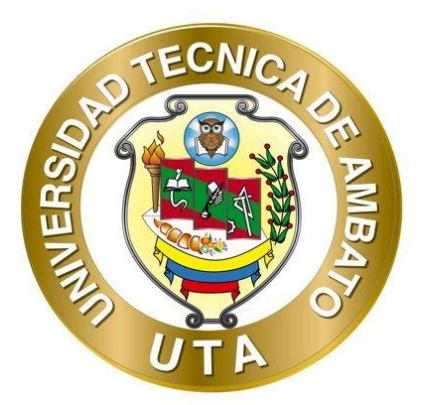

# **UNIVERSIDAD TÉCNICA DE AMBATO FACULTAD DE INGENIERÍA CIVIL Y MECÁNICA CARRERA DE INGENIERÍA CIVIL**

## **PROYECTO TÉCNICO PREVIO A LA OBTENCIÓN DEL TÍTULO DE INGENIERO CIVIL**

**TEMA:**

**"ESTUDIO Y DISEÑO DE UN SISTEMA DE ALCANTARILLADO SANITARIO CON SU RESPECTIVA PLANTA DE TRATAMIENTO DE AGUAS RESIDUALES EN EL SECTOR DE HUALCANGA CHICO ZONA I DEL CANTÓN QUERO"**

 **AUTOR:** Andrés Vinicio Romo López

 **TUTOR: Ing. Mg.** Fabián Rodrigo Morales Fiallos

**AMBATO - ECUADOR**

**Enero– 2021** 

## **CERTIFICACIÓN**

En mi calidad de Tutor del Proyecto Técnico, previo a la obtención del título de Ingeniero Civil, con el tema: **"ESTUDIO Y DISEÑO DE UN SISTEMA DE ALCANTARILLADO SANITARIO CON SU RESPECTIVA PLANTA DE TRATAMIENTO DE AGUAS RESIDUALES EN EL SECTOR DE HUALCANGA CHICO ZONA I DEL CANTÓN QUERO"**, elaborado por el Sr. **Andrés Vinicio Romo López**, portador de la cedula de ciudadanía: C.I. 1804620282, estudiante de la Carrera de Ingeniería Civil, de la Facultad de Ingeniería Civil y Mecánica.

Certifico:

- Que el presente proyecto técnico es original de su autor.
- Ha sido revisado cada uno de sus capítulos componentes.
- Esta concluido en su totalidad.

Ambato, Enero 2021

**Ing. Mg. Fabián Rodrigo Morales Fiallos TUTOR**

# **AUTORÍA DE LA INVESTIGACIÓN**

Yo, **Andrés Vinicio Romo López**, con C.I. 1804620282 declaro que todas las actividades y contenidos expuestos en el presente proyecto técnico con el tema **"ESTUDIO Y DISEÑO DE UN SISTEMA DE ALCANTARILLADO SANITARIO CON SU RESPECTIVA PLANTA DE TRATAMIENTO DE AGUAS RESIDUALES EN EL SECTOR DE HUALCANGA CHICO ZONA I DEL CANTÓN QUERO",** así como también los análisis estadísticos, gráficos, conclusiones y recomendaciones son de mi exclusiva responsabilidad como autor del proyecto, a excepción de las referencias bibliográficas citadas en el mismo.

Ambato, Enero 2021

**Andrés Vinicio Romo López C.I: 1804620282 AUTOR**

## **DERECHOS DE AUTOR**

Autorizo a la Universidad Técnica de Ambato, para que haga de este Proyecto Técnico o parte de él, un documento disponible para su lectura, consulta y procesos de investigación, según las normas de la Institución.

Cedo los Derechos en línea patrimoniales de mi Proyecto Técnico, con fines de difusión pública, además apruebo la reproducción de este documento dentro de las regulaciones de la Universidad, siempre y cuando esta reproducción no suponga una ganancia económica y se realice respetando mis derechos de autor.

Ambato, Enero 2021

**Andrés Vinicio Romo López C.I: 1804620282 AUTOR**

# **APROBACIÓN DEL TRIBUNAL DE GRADO**

Los miembros del Tribunal de Grado aprueban el informe del Proyecto Técnico, realizado por el estudiante Andrés Vinicio Romo López de la Carrera de Ingeniería Civil bajo el tema: **"ESTUDIO Y DISEÑO DE UN SISTEMA DE ALCANTARILLADO SANITARIO CON SU RESPECTIVA PLANTA DE TRATAMIENTO DE AGUAS RESIDUALES EN EL SECTOR DE HUALCANGA CHICO ZONA I DEL CANTÓN QUERO".**

Ambato, Enero 2021

Para constancia firman:

**Ing. Mg. Lenin Rafael Maldonado Narváez Miembro del Tribunal**

**Ing.Mg. Aníbal Geovanny Paredes Cabezas Miembro del Tribunal**

## **DEDICATORIA**

Dedico a Dios por bendecirme a lo largo de mi vida estudiantil dentro de la facultad y ayudarme a tomar las mejores decisiones.

A mis padres Mario y Patricia por estar apoyándome en todos los momentos buenos y malos del transcurso de la carrera, y siempre dándome la buenas vibras para seguir adelante en cada problema e inconveniente que se presentó.

A mi hermano Christopher por brindarme el apoyo incondicional, en pequeñas cosas que fueron muy útiles en mi paso por la carrera.

A mis amigos, con los cuales he vivido experiencias agradables, y hemos estado en los momentos más difíciles de la carrera.

Andrés Romo

#### **AGRADECIMIENTO**

A la Universidad Técnica de Ambato, principalmente a la Facultad de Ingeniería Civil, en la que adquirí, los conocimientos fundamentales para desempeñar esta hermosa carrera que amerita dedicación y horas de estudio.

A todos los docentes, principalmente Ing. Fabián Morales tutor del proyecto técnico, quien me ayudo y colaboro en el presente estudio y diseño del alcantarillado con nuevos conocimientos aplicados a la ingeniería, y sacar adelante el trabajo de titulación.

Al Lcdo. José Morales alcalde del Gad Municipal de Quero por brindarme la oportunidad de realizar el estudio y diseño del sistema de alcantarillado en el sector Hualcanga, así mismo al personal del municipio que colaboraron en el avance de este trabajo.

# ÍNDICE DE CONTENIDOS

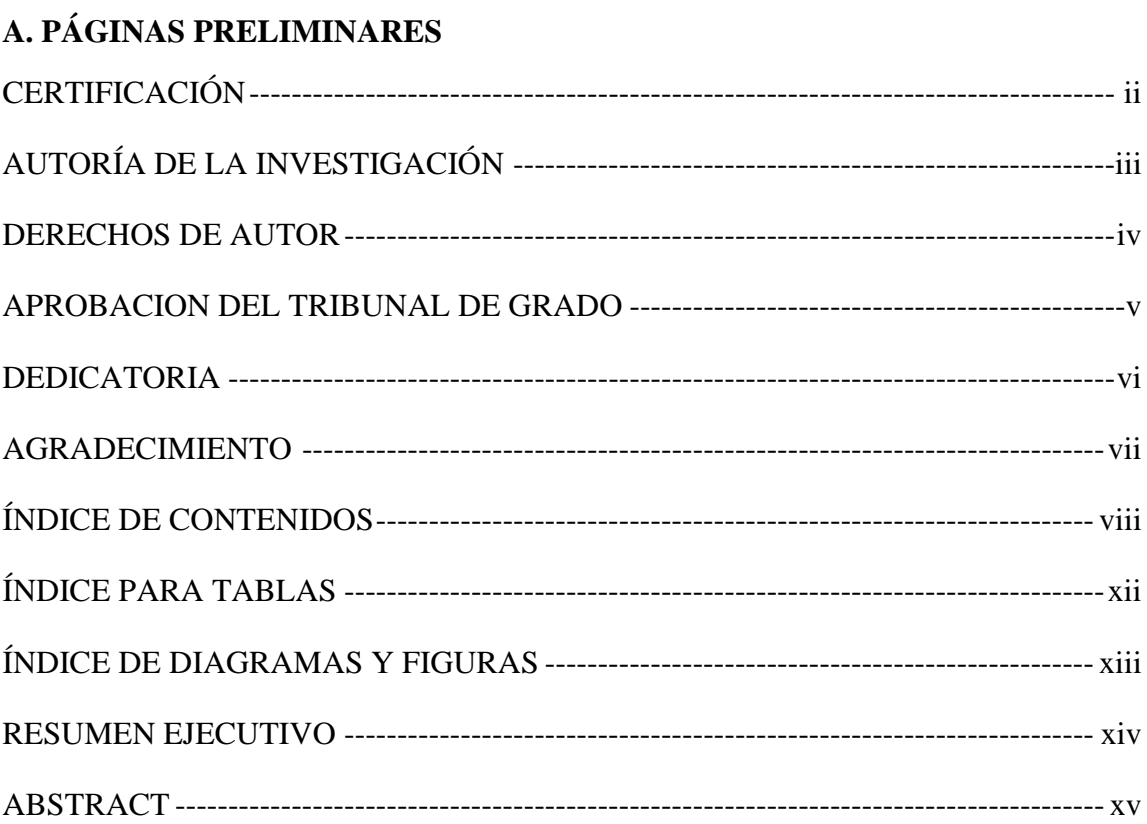

## **B.CONTENIDO**

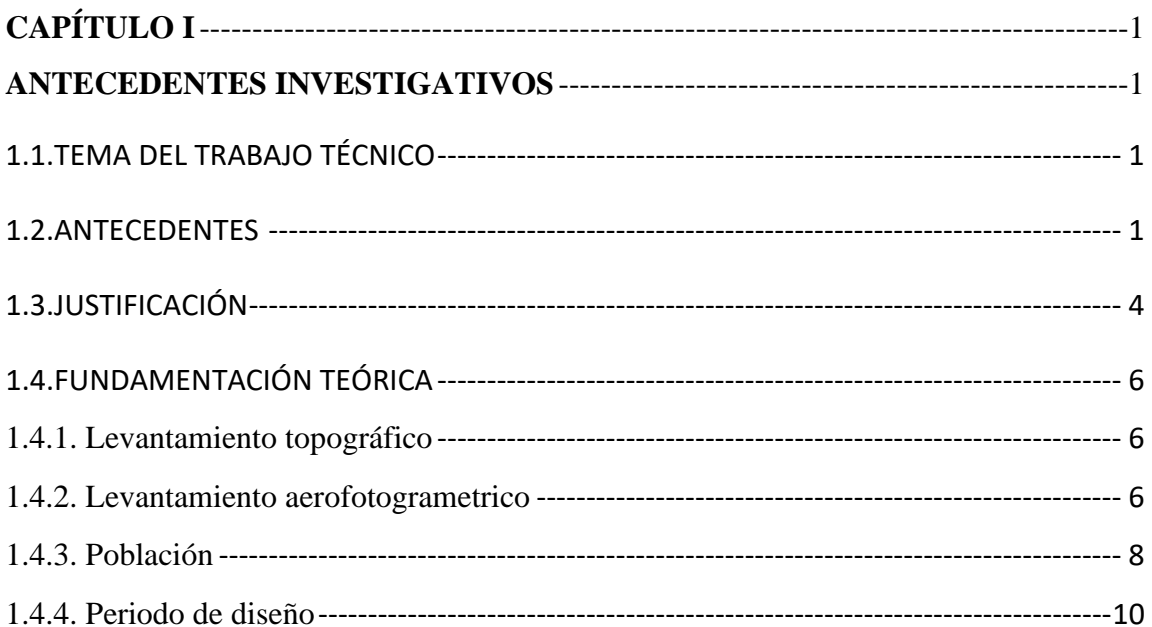

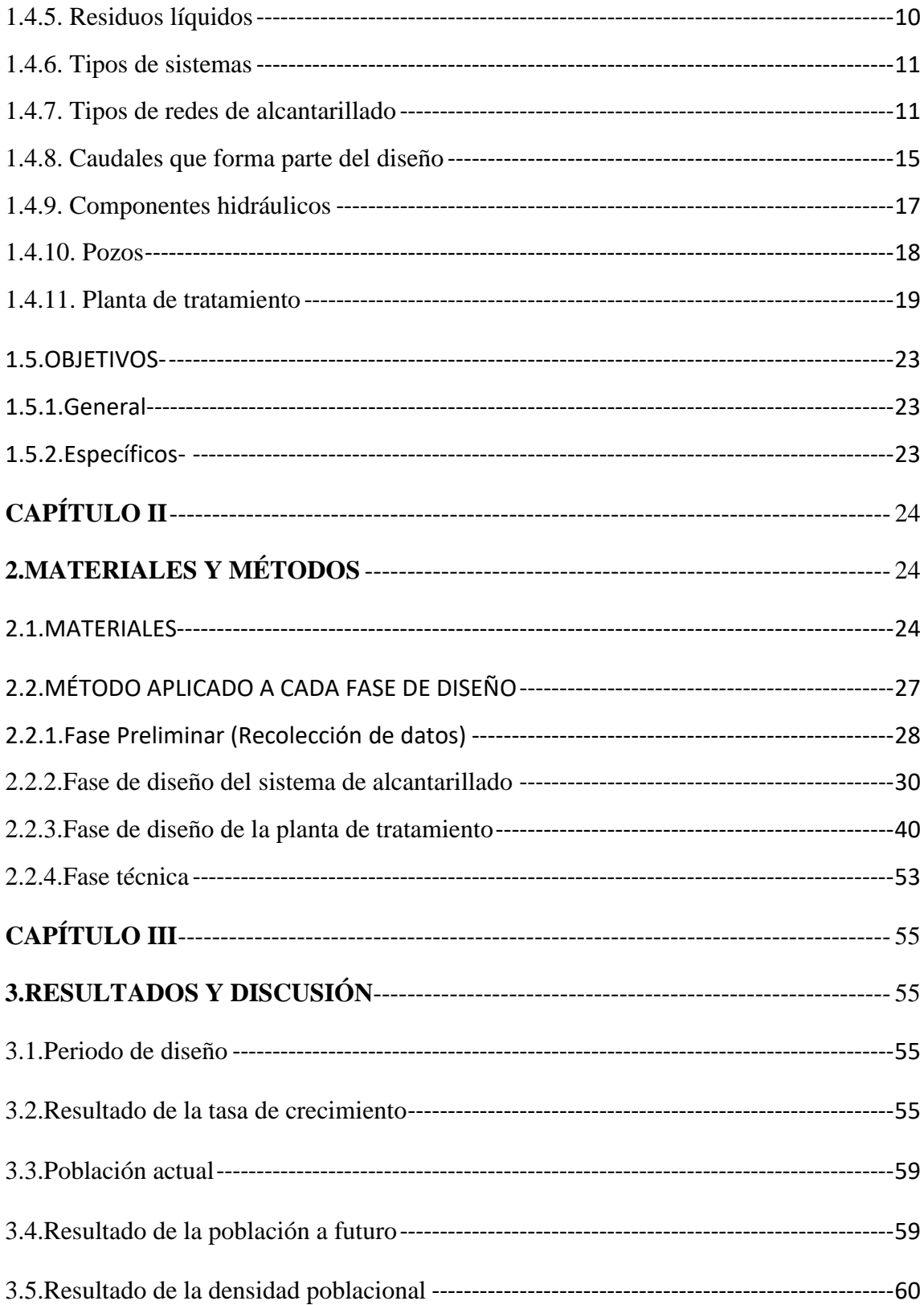

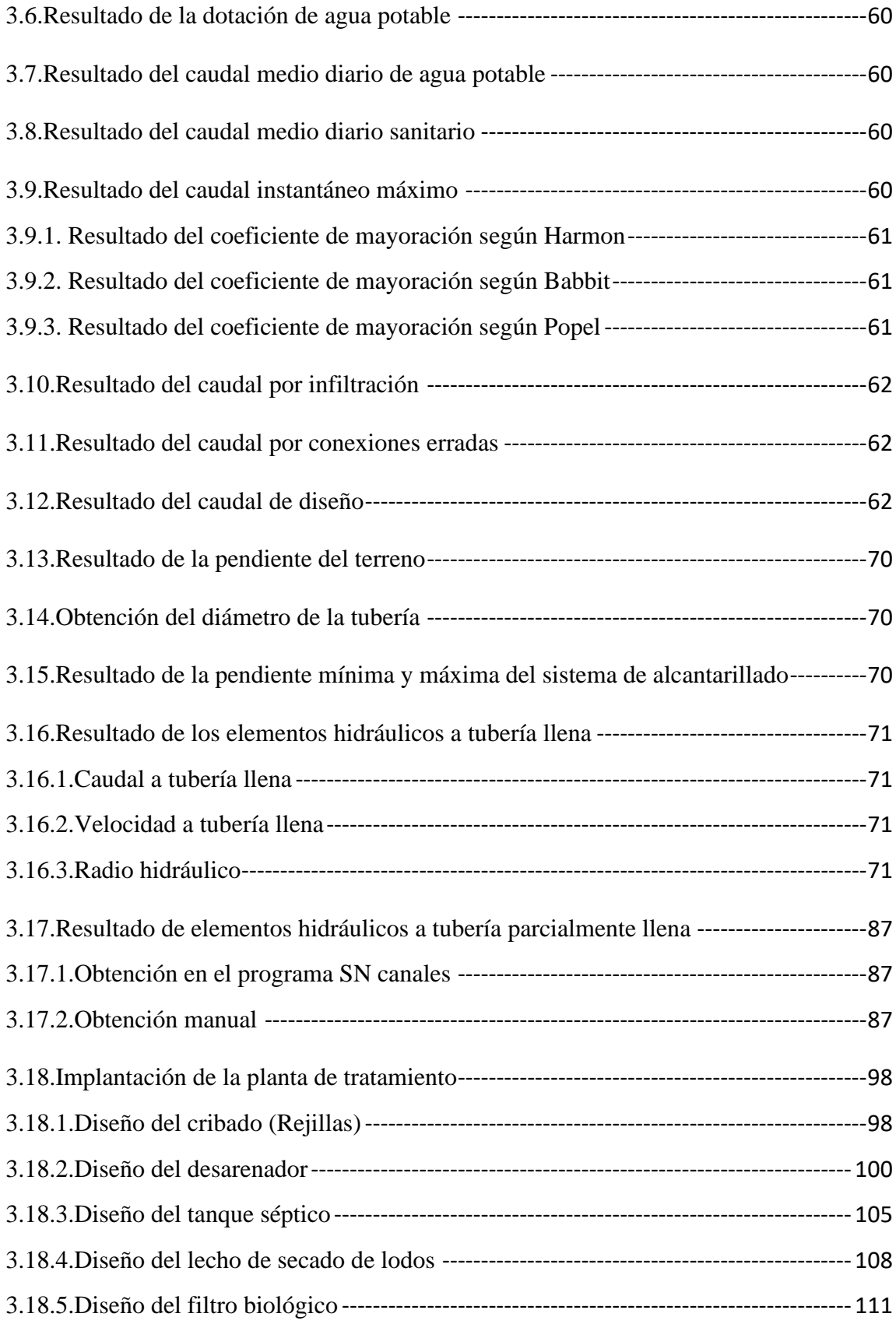

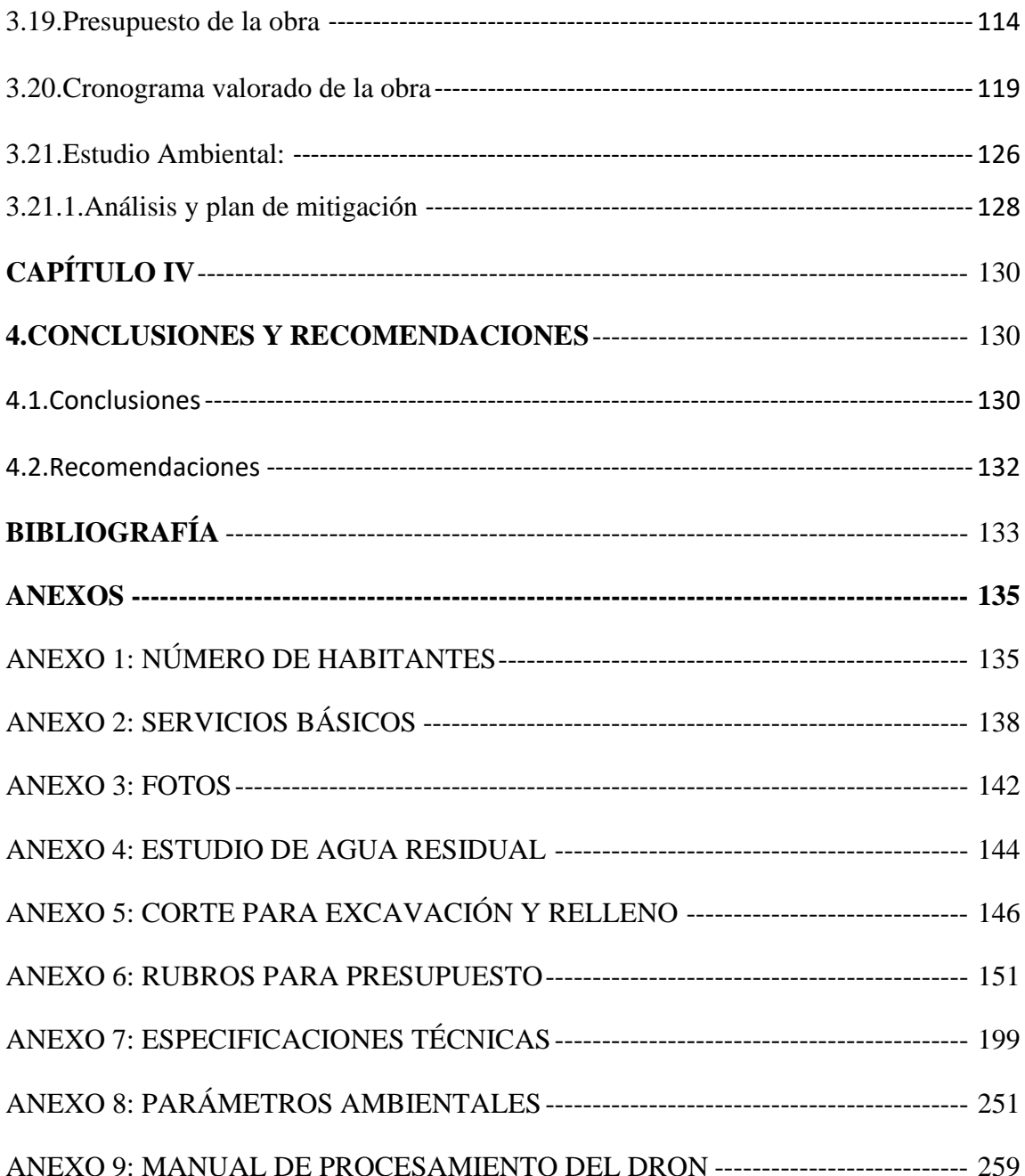

# **ÍNDICE PARA TABLAS**

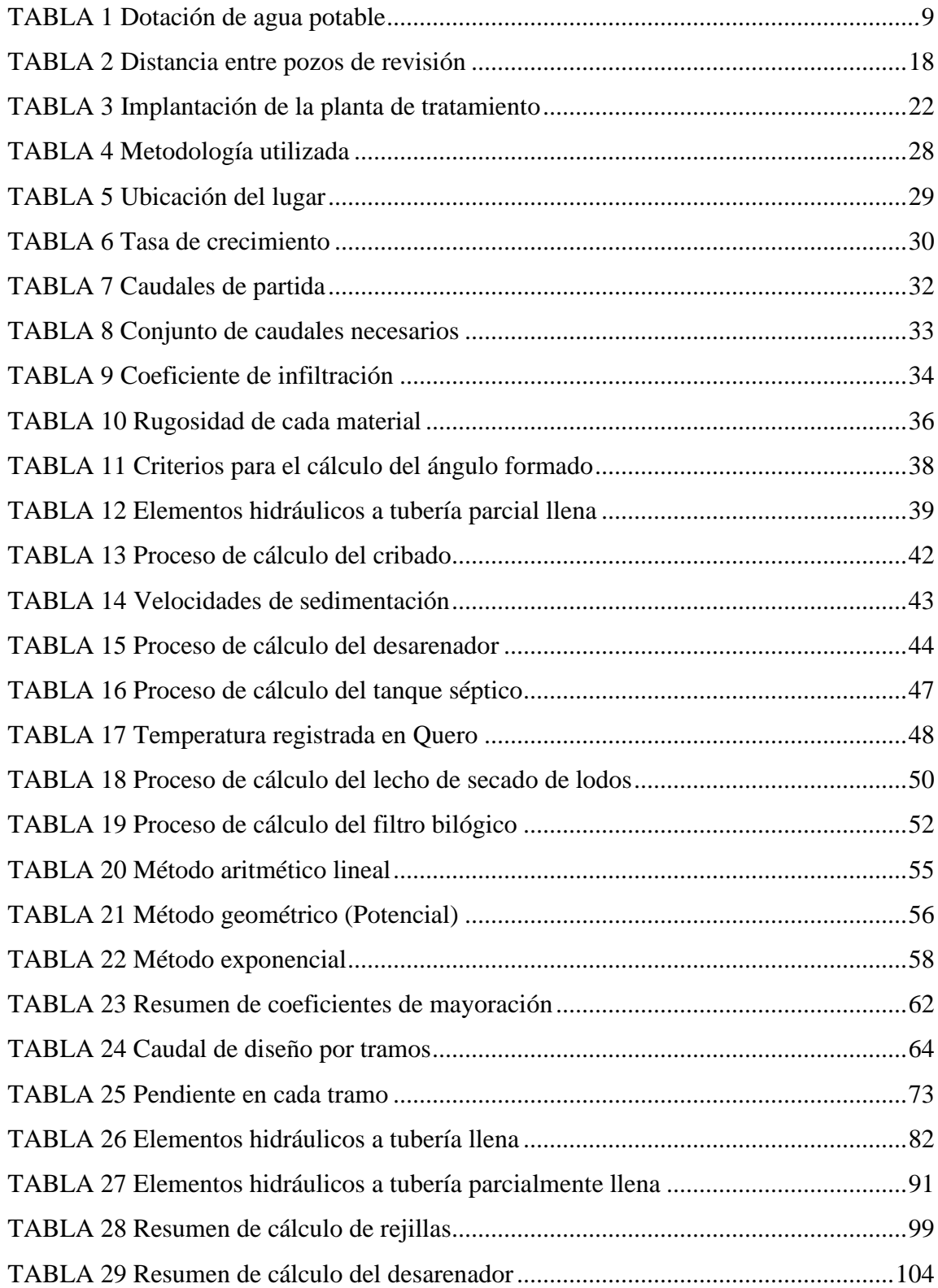

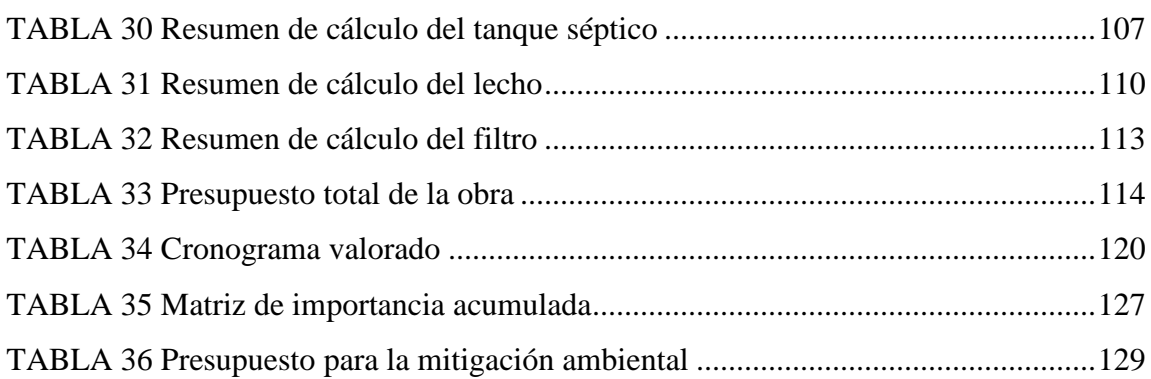

# **ÍNDICE DE DIAGRAMAS Y FIGURAS**

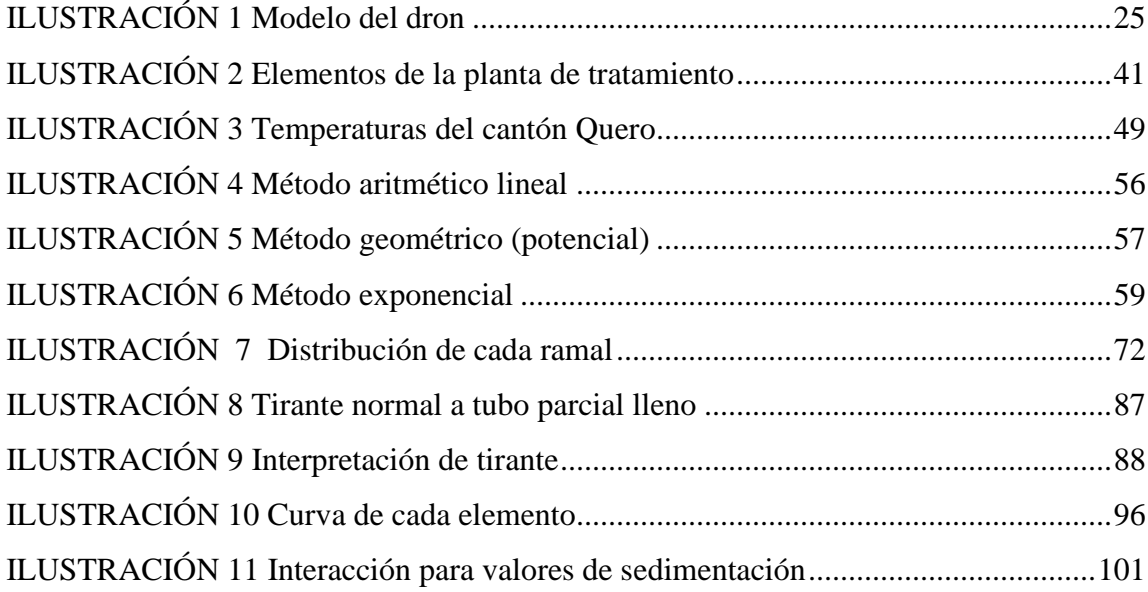

#### **RESUMEN EJECUTIVO**

El propósito fundamental del proyecto técnico es realizar el estudio y diseño de un sistema de alcantarillado que cubra las necesidades propias de los habitantes de la comunidad de Hualcanga Chico Zona I con la finalidad de mejorar su calidad de vida, para optimizar el desempeño del sistema se implantó una planta de tratamiento minimizando la contaminación del agua residual sin ningún tratado.

Para la elaboración de este estudio se usó un vehículo aéreo no tripulado para realizar el respectivo levantamiento topográfico de la zona, él mismo que tomó una altura promedio de ciento diez metros durante su ejecución, almacenando un total de 1496 imágenes sueltas al final del levantamiento topográfico ,con el fin de obtener el producto final, la ortofoto con las respectivas curvas de nivel hay que exportarlas al Civil Cad y continuar con el proceso de diseño del alcantarillado, para el diseño de la planta de tratamiento que se tomó como base el estudio teórico de agua residual de una zona parecida e implantar los elementos que abastezcan la demanda de carga orgánica y no sobredimensionar la misma.

Al finalizar el diseño, la red cubre la mayoría de las viviendas pertenecientes a la zona, con una longitud de tubería de 3489 metros y un caudal de diseño de 3.705 litros por segundo, los elementos que conforman la planta son: cribado, desarenador, tanque séptico, filtro biológico y lecho de secado de lodos, el presupuesto de la obra total es de \$191944.95.

**Palabras clave:** dron, ortofoto, tubería Pvc, pozo de registro.

## **ABSTRACT**

The fundamental purpose of the technical project is performing the study and design of a sanitary sewerage system that covers the own needs of population that integrate the Hualcanga Chico Zone 1 community with the purpose that improve life quality, to optimize the performance of the system a treatment plant was implanted, with the objective that minimizing the contamination of the residual water without any treaty.

For the elaboration of this study was used a drone for did the respective topographic survey of the area ,the same that took an average height of one hundred ten meters during its execution, storing a total of 1496 loose images at the end of topographic survey, the purpose of obtaining the final product, the ortho photo and the contour line to export them to the civil cad and continue with the sewer design process, for the design of the treatment plant based on the theorical study of the residual water in an area similar and implement the elements that supply the demand for organic weight and not oversize it

At the end of the design the network covers most homes belonging to the area, with a pipe length in horizontal projection of 3489 meters and a design flow of 3.705 lt/s, the elements that make up the planta are: screening, sand trap, septic tank, biological filter, and sludge drying, the total inversion is \$191944.95.

**Keywords:** drone, orthophoto, Pvc pipeline, manhole.

# **CAPÍTULO I ANTECEDENTES INVESTIGATIVOS**

## **1.1.TEMA DEL TRABAJO TÉCNICO**

**"**ESTUDIO Y DISEÑO DE UN SISTEMA DE ALCANTARILLADO SANITARIO CON SU RESPECTIVA PLANTA DE TRATAMIENTO DE AGUAS RESIDUALES EN EL SECTOR DE HUALCANGA CHICO ZONA I DEL CANTÓN QUERO"

## **1.2.ANTECEDENTES**

La condición de vida en cualquier lugar es satisfactoria e igualitaria cuando los habitantes de la zona cuentan con una calidad de vida óptimo, mejorando su integridad salubre para desenvolverse cómodamente en los aspectos socioeconómicos que requiere en este caso la comunidad en estudio, enfocándose en la salud como la prioridad del progreso y óptimo desempeño de la población, el traslado adecuado de aguas residuales originadas de las actividades domésticas por medio de un sistema de alcantarillado conlleva ser el método más valioso para reducir en un rango alto las enfermedades infecciosas provocadas por la contaminación en un entorno ambiental insano,[1].

A lo largo de la historia que con el paso del tiempo y en función a los niveles altos de contaminación que presentaban las poblaciones y al no existir una perspectiva técnica entre la relación de la contaminación y de las enfermedades provenientes de condiciones salubres irregulares, se desarrolló procesos correspondientes al tratado de aguas residuales que aparecieron en tiempos remotos tomando el criterio de la importancia de la evacuación de aguas para contrarrestar las enfermedades y epidemias que se originaron flagelando críticamente durante mucho tiempo a la humanidad ,[2].

El mando y manejo inapropiado de las aguas de término doméstico , originan dificultades de salud graves para la integridad de la población entre las enfermedades más relevantes se tienen: irregularidades digestivas, cólera, dolencia parasítica, que se va acumulando con otras imperfecciones como es la insuficiencia de un sistema de agua potable, alcantarillado y la inadecuada gestión de la basura ,por eso es fundamental realizar charlas y capacitaciones sobre salud y conservación del medio ambiente a toda la población,

principalmente a las comunidades donde se desarrollan la mayoría de las enfermedades ya mencionadas ,[3].

Los sistemas de alcantarillado se han extendido a un nivel colectivo general en todo el mundo, pero su diseño y distribución cambian debido a diferentes aspectos como son las condiciones topográficas, de terreno, el clima, economía, y el crecimiento poblacional , siendo este último aspecto que dio origen a condiciones salubres graves que se incrementaban mientras la población crecía , por eso a lo largo de la historia se inventaron muchas formas de evacuar o regularizar la eliminación de aguas residuales,[4] , hasta llegar al método más conocido en estos tiempos que son los sistemas de alcantarillado más una optimización de las aguas residuales que se enfoca en la conformación de una planta de tratamiento.

Las comunidades rurales en la mayoría de casos son las que se ven afectadas por la evacuación de las aguas residuales sanitarias, ya que al no contar con un sistema de alcantarillado los pobladores toman la decisión de evacuar dichas aguas por otros medios como son los pozos ciegos, pozos sépticos que de alguna manera son eficientes, pero conlleva problemas de contaminación que con el paso del tiempo son perjudiciales para el buen vivir de los pobladores , el buen vivir se enfoca en el desarrollo regional y en el desarrollo sustentable , estos dos aspectos se centran en un equilibrio de equidad territorial más un equilibrio natural , para así encontrar un desarrollo a las necesidades y demandas de la sociedad conjunta que integran la comunidad,[5].

La constitución del Ecuador del año 2008 expresa en su sección segunda los derechos al buen vivir, el cual en el artículo 14 reconoce el derecho que tiene la población a vivir en un ambiente íntegro y ecológicamente estable, garantizando la perseveración y conservación del medio ambiente,[6].

El artículo 32 se enfoca en la salud, primordial en el desarrollo sustentable de la población, la cual garantiza el derecho al agua, la alimentación, la educación y como parámetro fundamental el derecho a los entornos sanos el mismo que conlleva el tratado de aguas residuales y la contaminación que producen los mismos al no tener ningún tratamiento previo a su descarga,[6].

El principal articulo reflejado en la constitución es el 395, el cual menciona que el estado garantizará un modelo sustentable de desarrollo con un ambiente equilibrado ,y conlleva a la salud de las personas más la baja contaminación del medio ambiente a nivel local, todos estos tipos de desarrollo se enfocan en la población a futuro ya que si no se mantiene un equilibrio en la población actual en todos los aspectos que conllevan su desarrollo la que más se va a ver afectada son las nuevas generaciones que nos siguen,[6].

En función de los GAD Municipales en Ecuador , la implementación de sistemas de saneamiento es un sostén principal que garantizan tanto la salud y la perseveración de los ecosistemas en el ámbito ambiental en todas las comunidades , en base a estadísticas y censos poblacionales el 53.4 % de los Gad Municipales cuentan con alcantarillado ya sea del tipo sanitario y pluvial , el 42.5 % cuenta con uno solo de los dos tipos ya sea el pluvial o el sanitario , y el resto no cuenta con alcantarillado que es el 4.1 % ,[7].

Lo que corresponde al proceso de tratamiento de aguas residuales el 63.3% si lo realiza, mientras que el 32.6% no realiza ningún tratamiento, de ese 63.3% que, si realiza el tratamiento previo, el 43.8 % la descarga a ríos, 30.3% en quebradas, y el restante en acequias de riego o canales.

A nivel regional, en la Sierra un 26.6% trata el agua residual, en la Costa 33.3% , en la Amazonia 25.8% y en la Región Insular un 75.5 % siendo la región que más trata el agua residual debido a su ecosistema tan diverso,[7].

Enfocándose a nivel interno y de una manera puntual en el cantón Quero de la provincia de Tungurahua ,la misma que cuenta con 19205 habitantes, en la cual su población representa el 3.8% de la total de la provincia , en ese dato el 86.1% reside en el área rural,[8], profundizando estos aspectos la mayoría de los lugares rurales del cantón Quero no cuentan con una red de alcantarillado o si existe el mismo se encuentra deteriorado o mal diseñado provocando contaminación al medio ambiente, y la enfermedad que en un estado no salubre aumentan afectando todo su entorno.

Con lo referente a la normativa para el diseño de alcantarillado se utiliza la norma del código ecuatoriano de la construcción (C.E.C) , Diseño de instalaciones sanitarias (CPE INEN 5) , que establece el diseño de sistemas de abastecimiento de agua potable,

disposición de excretas y residuos líquidos en el área rural ,[9], otras de las normas utilizadas es la de diseño de sistemas de alcantarilladlo para la EMAAP-Q , implantada por la Empresa metropolitana de alcantarillado y agua potable de Quito en el año 2009,[10].

Para el diseño de la planta de tratamiento se especifica el código ecuatoriano de la construcción de parte IX Obras sanitarias (Norma para el estudio y diseño de sistemas de agua potable y disposición de aguas residuales para poblaciones mayores a 1000 habitantes),[11], en la cual se referencian los elementos que forman parte de los tratamientos tanto primarios, secundarios y terciarios.

Aparte de estas normas implantadas localmente , existen normas internacionales para apoyarse técnicamente en casos de que algún tema específico no se encuentren en las normas ya mencionadas anteriormente , entre las principales se tiene la norma boliviana que es un reglamento técnico de diseño de sistemas de alcantarillado sanitario y pluvial implantada en el año 2007,[12], en el mismo año la comisión nacional de agua crea el manual de agua potable , alcantarillado y saneamiento en México,[13],el mismo que especifica los tipos de materiales y cálculos utilizados en el diseño de alcantarillado sanitario.

Para las etapas de tratado de agua se utiliza la guía para el diseño de tanques sépticos, tanques Imhoff y lagunas de estabilización, aprobada por la organización panamericana de la salud en Lima, Perú en el año 2005,[14].

## **1.3.JUSTIFICACIÓN**

La obligación de investigación entre higiene y salud, y al carecer de planificaciones y criterios por parte de los gobiernos ha provocado consecuencias al momento de preferir y controlar el saneamiento en las poblaciones , la creación de un entorno mejorado y consistente para el saneamiento en la salud , a nivel local no es una de las prioridades fundamentales de las autoridades , por lo que la contaminación debido a la liberación de organismo patógenos provenientes de las aguas residuales en el medio ambiente provoca un problema importante no solo de salud sino de los derechos humanos que al no gozar con un medio ambiente estable y salubridad buena se está tentando con la integridad y el crecimiento poblacional ,si el medio por diferentes factores no presenta un estado aceptable para su buen vivir , la población no va a poder desarrollarse tanto en el aspecto social y económico, [15].

La falta de economía y de preocupación por las autoridades ha originado un problema grave de insalubridad en el sector de Hualcanga Chico Zona I, ya que la población en su totalidad no cuenta con una red de alcantarillado, adicionalmente al carecer de información los habitantes han tomado la decisión de evacuar las aguas de origen doméstico por otro medios que con el pasar del tiempo provocan enfermedades que se desarrollan al no contar con un medio sostenible y más la contaminación del medio ambiente , la comunidad no puede realizar sus actividades con normalidad , decreciendo la economía de la misma.

El sector se encuentra al Suroeste del centro del cantón Quero cuenta con un área aproximada de 40 hectáreas, el relieve de la zona es montañoso con un clima frío – húmedo.

En a la zona se aplicó una encuesta para estimar el número de pobladores como dato principal aparte se establecieron otras características como son: servicios básicos, ocupación, y preguntas de eliminación de aguas servidas y de basura.

Por parte del número de pobladores el sector de Hualcanga Chico Zona I cuenta con un aproximado de 60 socios , con una población total de 244 personas , lo que corresponde a servicios básicos el 96.30 % de la población cuenta con una red de agua potable y suministro de luz , el sistema de alcantarillado no existe en la zona , la eliminación de aguas servidas lo realizan mediante pozos ciegos y pozo sépticos , siendo los pozos ciegos el de mayor uso en la zona con un 74.07% , y los pozos sépticos con un 24.07 % , por una característica extra se tomó en cuenta la eliminación de basura para estimar la contaminación del lugar , de los cuales la mayoría de personas eliminan los desechos por medio de incineración y un poco la votan directamente a la quebrada , con estas condiciones da a conocer que por la zona no pasa ningún camión recolector de basura agravando todavía la situación ya que al no contar con un sistema de alcantarillado la contaminación ambiental y las enfermedades se encuentran presentes en la zona, estos datos son reales tomadas directamente en campo con aplicación de la encuesta propuesta.

Con la información interpretada anteriormente se puede justificar que en la población de Hualcanga Chico Zona I es necesario implantar un sistema de alcantarillado que cumpla con las condiciones de diseño y salubres óptimas que beneficien a la población, más el diseño de una planta de tratamiento la cual va a cumplir la función de limpiar las aguas recogidas por medio del sistema de tuberías para así ayudar al medio ambiente ante la posible contaminación que producen las aguas residuales sin un tratado previo.

## **1.4.FUNDAMENTACIÓN TEÓRICA**

## **1.4.1. Levantamiento topográfico**

Es la medida y almacenamiento de datos directamente del terreno, enfocándose en puntos de control basado en curvas de nivel ,que detallan el área del proyecto y de interés del mismo, datos previos para la elaboración de planos topográficos requeridos para el diseño,[9].

#### **1.4.2. Levantamiento aerofotogrametrico**

Levantamiento similar al topográfico con la diferencia que se lo realiza mediante fotografías aéreas (ortofoto) , y la respectiva representación del terreno en un plano de referencia ,[9].

La fotogrametría es la obtención de planos con escalas o mapas en la cual se obtienen medidas fiables de objetos físicos y de su entorno que puede ser a través de grabación, medición e interpretación de imágenes (las más usadas), que se procesan para la formación de los modelos digitales de elevación (MDE).

Tipos de fotogrametría:

• Terrestre: Se toma en cuenta una posición, tal que el eje de la cámara se encuentra paralelo y horizontal al terreno, o en la base en la que se encuentre localizado el aparato.

• Aérea: Se realiza mediante un aparato o transporte aéreo, en este caso es lógico que el eje óptico de la cámara se posicione a 90 grados con respecto al terreno en estudio,[16].

## **1.4.2.1. Dron**

Es un vehículo no tripulado, con la facultad de mantener una misma altura de vuelo, mediante el control y manejo de una persona situada en un punto base que cubra el área de requerimiento del vuelo.

Tiene la posibilidad de abarcar en un día de uso aproximadamente 100 hectáreas de terreno, tomando en cuenta otros tipos de drones más avanzados pueden cubrir 5000 hectáreas diarias, depende de la capacidad que tenga cada dispositivo para realizar el levantamiento , todo dron se basa en la fotogrametría , que se usa para obtener una aproximación del terreno y los detalles propios del mismo, se pilotea de manera manual directamente con el mando o con la planificación de vuelo esencial en terrenos con pendientes fuertes ,[17].

## **1.4.2.2. Precisión**

Es la proporcionalidad que existe entre algunas resultados tomados de un objeto con respecto a su sitio real en función a la tierra,[17].

## **1.4.2.3. Obtención de imágenes (fotos sueltas)**

Al realizar la planificación del vuelo del dron se procede con la toma de cada una de las imágenes dentro del área proyectada las mismas que van hacer georreferenciadas con la ayuda de los satélites a los que se conecta el dron,[18]

## **1.4.2.4. Mosaico**

Unión de varias imágenes capturadas con la cámara del dron, en una sola imagen tomando el criterio de solape o traslape de cada una de ellas,[18].

## **1.4.2.5. Orto foto**

Es el mosaico formado en una sola unidad con la respectiva georreferencia con respecto a cada uno de los objetos y puntos tomados en el terreno,[18].

## **1.4.2.6. Calibración de cámaras**

Parámetro fundamental para realizar una orientación adecuada de las imágenes sueltas tomadas en campo, en un programa de procesamiento en el que se identifican algunas características como la distancia focal, distorsiones de lentes,[18].

## **1.4.2.7. Modelo digital de elevaciones (MDE)**

Se toma como base la nube de puntos densa para su creación, utilizando el criterio de triangulación interpolando cada valor de altura hasta llegar a un producto específico de elevaciones en una sola área de referencia,[18].

## **1.4.3. Población**

En los sistemas de alcantarillado es necesario estructurar el número de habitantes de un lugar, dicha población se enfoca a la programada al final del periodo de diseño,[10].

Para ello es necesario disponer de aspectos básicos para poder estimar la población actual y futuro de una zona, entre las principales son:

- Censos de población: Se lo realiza en periodos de tiempo los mismos que corresponde a los censos de estudios estadísticos implantados principalmente por la INEC, en el cual con el sustento de información se puede determinar el crecimiento a futuro de una población específica en la localización.
- Censos de vivienda: Se toma como base el primer tipo de encuesta a partir de la misma ,se calcula la cantidad media de personas por cada casa ,como dato extra se toma la de establecimientos de todo tipo(comercial ,industrial, etc.) ,[10].

## **1.4.3.1. Densidad Poblacional**

Es la distribución del número de habitantes que residen en función de una zona específica , para su cálculo generalmente se la expresa en hab/Ha , siendo la hectárea la medida para establecer el área del terreno en estudio,[12].

## **1.4.3.2. Áreas de aportación**

Área formada en base a la topografía, tomando en cuenta la localización de los colectores en cada espacio delimitado que contribuye la supresión de las aguas residuales ,provenientes de cada una de las viviendas que ocupan dicho espacio,[10].

## **1.4.3.3. Dotación de agua potable**

Se encuentra en función del clima de la zona, nivel de vida de los habitantes, el número de pobladores y las actividades que desarrollan cada uno de ellos, se expresa en (lt/habdía) que es el consumo diario de agua potable que tiene cada habitante en un periodo de 24 horas,[10].

La tabla # 1 expresa la dotación de agua en función del número de población y el clima propio del lugar, ya que no se tienen valores tomados en campo se puede aproximar tomando un promedio entre los dos rangos.

| RED DE ALCANTARILLADO DE HUALCANGA CHICO ZONA I |         |                                    |         |
|-------------------------------------------------|---------|------------------------------------|---------|
|                                                 |         |                                    |         |
| Población(habitantes)                           |         | Dotación media futura (lt/hab*día) |         |
|                                                 | Frío    | Templado                           | Cálido  |
| $<$ 5000                                        | 120-150 | 130-60                             | 170-200 |
| 5000 a 50000                                    | 180-200 | 190-220                            | 200-230 |
| > 50000                                         | >200    | >220                               | >230    |

**TABLA 1 Dotación de agua potable**

**Fuente:** Norma CO 10.07-601 (Normas para estudio y diseño de sistemas de agua potable y disposición de aguas residuales para poblaciones mayores a 1000 habitantes),[11].

## **1.4.3.4. Población a futuro**

Para establecer la población a futuro se realizan repercusiones de crecimiento, en los que se utilizan métodos conocidos, según la decisión del proyectista se debe adecuar al método más preciso que se adapte al crecimiento poblacional que ha tenido el lugar durante un periodo de tiempo,[10].

#### **1.4.3.4.1. Método Aritmético**

Primer método de uso implica que el aumento de la población se presenta en un comportamiento similar, es decir su representación gráfica describe una raya recta, debido a la uniformidad entre la cantidad de habitantes con respecto a la unidad de tiempo,[3].

#### **1.4.3.4.2. Método geométrico**

En este método se enfoca en una curva en base 10 aproximada a la logarítmica, basado en el criterio de una curva de interés compuesto y se origina debido a que el aumento de la población fluctúa en diferentes intervalos de tiempo,[3].

#### **1.4.3.4.3. Método exponencial**

Este método supone que la población especifica de un lugar crece de forma continua en intervalos de tiempo pequeños, por lo que la curva se adapta al tipo exponencial, teniendo un crecimiento abrupto de la población a futuro ,[3].

#### **1.4.4. Periodo de diseño**

Parámetro que se encuentra en función de la economía y del mantenimiento de cualquier obra de ingeniería, se fija en condiciones básicas como la demanda futura, densidad actual y de saturación, para los sistemas de recolección y evacuación de aguas residuales se proyecta para un periodo de diseño de 30 años, pero para las comunidades rurales es aceptable usar un periodo de diseño de 20 años, dependiendo del material con la que se construyó la infraestructura y también del número de habitantes que forman parte del lugar en estudio,[10].

#### **1.4.5. Residuos líquidos**

Se la conocen con el nombre de aguas servidas, es la unión de aguas que transportan excrementos humanos y aguas desechadas luego de haber sido usadas en labores propias de origen doméstico,[9].

## **1.4.6. Tipos de sistemas**

## **1.4.6.1. Sistemas convencionales**

Son los tipos de sistemas ya conocidos (diseño relativamente igual), de uso a nivel global, que cumplen la función de abarcar y llevar las aguas de tipo residual o pluvial, hasta el lugar de desemboque final,[12].

## **1.4.6.2. Sistemas no convencionales**

Involucran una inversión baja, que conllevan diseños extras con una tecnología innovadora para su operación durante su vida útil y el mantenimiento de la misma,[12].

## **1.4.7. Tipos de redes de alcantarillado**

## **1.4.7.1. Alcantarillado pluvial**

Red que conforma un colector esencial y varios ramales que integra cámaras de inspección y conexión para cada tubería, y otras obras que complementan al mismo, cuya función principal es la de trasladar las agua pluviales hasta su punto final,[12].

## **1.4.7.2. Alcantarillado sanitario separado**

Su trabajo es individual ya que el agua residual se transporta por un solo conducto,[12].

## **1.4.7.3. Alcantarillado combinado**

Agrupa aguas residuales y pluviales por medio de un solo sistema con un tubo que sirve de colector principal ,[12].

## **1.4.7.4. Alcantarillado sanitario condominiales**

Recolecta el agua residual de un grupo de viviendas que particularmente forman una área inferior a 10000 metros cuadrados , mediante el funcionamiento de un ramal condominial el mismo que se une a la red pública a través de un punto de inspección,[12].

## **1.4.7.5. Alcantarillado sin arrastre de sólidos**

Son sistemas que trasladan el agua residual, con un preliminar tratado en un tanque séptico ,eficaz para poblaciones pequeñas , o comunidades rurales en la cual su funcionamiento depende del manejo y operación adecuada de los tanques de interceptación,[12].

## **1.4.7.6. Alcantarillado simplificado**

Minoriza las propiedades del sistema como diámetros y número de pozos siendo económicos en pequeños tramos ,[12].

## **1.4.7.7. Alcantarillados modulares**

Sistemas que se conforman en bloques, en el cual el material en uso es principalmente plástico, estas conexiones se permiten en predios destinado a un lavado del mismo,[12].

## **1.4.7.8. Alcantarillado sanitario**

Red que se destina a la distribución de agua residual, se integra con tubería principalmente de diferente material escogido uno solo para todo el sistema y pozos que sirven para chequear el comportamiento de cada tramo periódicamente hasta su transporte hacía la planta de tratamiento ,[9].

## **1.4.7.8.1. Componentes de un sistema de alcantarillado sanitario**

Los componentes que integran el sistema de alcantarillado sanitario se enfoca en: Redes públicas, Colectores, Interceptores, Emisarios, entre otros,[12].

- Red pública: Tuberías que reciben el agua de cada vivienda por medio de las conexiones elaboradas para la misma,[12].
- Colectores: Su función es de acoger las aguas residuales de las cajas domiciliarias en cualquier punto durante el transporte hacia el punto último de descarga.
- Interceptores: Recibe la contribución acumulada de varios colectores orientadas colateralmente a la unión,[10].
- Emisarios: Es el punto final que generalmente es el más bajo del sistema, su objetivo es la de destinar las aguas residuales al lugar en donde se aplica el tratamiento de la misma,[12].
- Conexiones domiciliarias: Acoge las aguas directamente de los tubos internos de la vivienda y pasa por una caja de registro la misma que transporta el agua residual por medio de un tubo recomendado de 100 mm de diámetro y un pendiente mayor a 1%,[9].
- Parada de bombeo: Para el funcionamiento óptimo de las tuberías se requiere una pendiente adecuada para que la red de alcantarillado funcione completamente a gravedad, pero existen ocasiones en la cual la cota de la tubería se encuentra en subida originando un valor negativo de pendiente para lo cual se estima el uso de bombas que ayuden a conducir el agua hacia la siguiente cota, [19].
- Línea de Impulsión: La estación de bombeo sirve de base para que la tubería genere presión y la lleve al siguiente colector o a la planta de tratado siendo está el punto más bajo del sistema,[19].

## **1.4.7.8.2. Tuberías**

Formación de dos o varios tubos conectados con unión de material correspondiente especificado en el diseño, el cual permite la conducción de las aguas residuales, la selección del material se debe realizar en función del periodo de vida útil del sistema con un buen manejo y mantenimiento del mismo,[13].

Una vez que se establecen las características previas a la selección del material se tiene diversos tipos entre los más principales tenemos: concreto simple, reforzado o fibrocemento, plástico policloruro de vinilo (PVC),[13] , siendo este último el más utilizado en nuestro medio.

## **1.4.7.8.2.1. Tubos de policloruro de vinilo (PVC)**

Toma el criterio de superficie libre , así como sus accesorios se fabricaran con tubos de sección definida , la presión es otro factor importante para el diseño del alcantarillado sanitario , tomando en cuenta que la presión que soporte cada tramo de tubería no debe ser menor a 6 Kg/cm2,[10].

Las tuberías de PVC son muy útiles y las principales ventajas son las siguientes:

- Hermeticidad: Debido a las juntas herméticas, se logra un buen acoplamiento de los tubos el mismo que no debe penetrar aire, debe estar completamente sellado para su óptimo funcionamiento.
- Resistencia a la corrosión: La corrosión se da en tuberías formadas de metal, por lo que en PVC no existe este problema.
- Flexibilidad: Se adapta a movimientos y asientos diferenciales del terreno, producidas durante el proceso de relleno, ya que por tener un bajo módulo de elasticidad estas tuberías son flexibles ante las solicitaciones ya mencionadas.
- Capacidad de conducción: Tiene una excelente eficacia hidráulica, ya que por su característica sus paredes son pocos rugosas, permitiendo una fluencia del agua constante.
- Ligereza: Centrándose en el manejo del material es muy bueno en lo que conlleva el transporte , uso e instalación , siendo un material ligero además en peso,[13].

## **1.4.7.8.2.2. Juntas en tubería de PVC**

Las uniones en tuberías de PVC se vinculan con uniones de tipo junta elástica, o de pegante ya sea cementada o de hormigón la misma que debe ser de calidad INEN, [10].

## **1.4.7.9. Trazado de la red de alcantarillado**

Para el trazado de la red de alcantarillado se centra en un aspecto fundamental que es la economía , la misma que implica el buen funcionamiento durante el periodo de duración de los materiales (vida útil) , enfocándose en las filtraciones que pueden causar polución al suelo más la sedimentación que es el principal problema , se deben tomar en cuenta los accesos que posibiliten limpiar las obstrucciones producidas en la tubería,[10].

## **1.4.7.9.1. Ubicación de las tuberías**

Para ubicar las tuberías que conforman el sistema de alcantarillado se toman en cuenta los siguientes criterios de diseño:

- Si existen otras instalaciones públicas o particulares, se deben verificar y tomar la solución si es factible de desplazarlos hacia un lugar adecuado.
- Las tuberías se ubicarán enfrente a la conducción de agua potable, si este requerimiento se incumple, se colocará a un espacio de 60cm horizontalmente, y si en un tramo se cruzan debe ir siempre por debajo de la red de agua potable a una distancia mínima de 15 cm proyectado verticalmente,[10].
- Al momento de instalar una colectora que tope con la red de agua potable, se debe enrollar la misma con hormigón o al menos distanciarla mediante una capa aislante

de 50 mm de espesor, siempre y cuando la colectora este a menos de 15 cm de la red de agua,[10].

- Las tuberías instaladas a una altura de más de 3m, dimensionada hasta el extradós del tubo, no podrán admitir descargas domiciliarias, para su funcionamiento se debe considerar tuberías terciarias,[10].
- Evitar a lo máximo permisos especiales, es decir de paso por casas o expropiaciones, si se requiere en caso extraordinario se debe presentar la debida justificación y los permisos correspondientes,[10].

#### **1.4.8. Caudales que forma parte del diseño**

#### **1.4.8.1. Caudal medio diario sanitario**

Para su cálculo se utiliza un factor multiplicado por el caudal medio de agua potable, el mismo que sirve de base para la obtención del caudal instantáneo ,[3].

#### **1.4.8.1.1. Caudal comercial**

El caudal de aguas residuales se basa en gastos a las 24 horas por persona, sobre la área en estudio destinado principalmente para zonas comerciales como puede ser mercados, centros comerciales, lugares destinados a la compra de productos, la contribución de caudal comercial está entre 0.4 y 0.5 (lt/s\*Ha), del área de cobertura comercial ,[10].

## **1.4.8.1.2. Caudal industrial**

Se centra en la clasificación y destino de la industria, por ende los aportes de agua residual industrial se determina en cada ocasión en especial, se centra en función a la investigación de censos, encuestas que demuestren el consumo industrial que se da actualmente y a futuro, para así determinar el grado de dificultad del sistema si el mismo es bajo o alto, y de acuerdo a estos parámetros planificar el desarrollo industrial previsto,[10].

#### **1.4.8.1.3. Caudal institucional**

Así mismo el caudal institucional depende de la clasificación y dimensión, enfocando el número de personas que ocupan el predio, dentro de los cuales se puede mencionar a las escuelas, colegios, universidades, hospitales, hoteles y cárceles, no tiene nivel de complejidad el valor así mismo como el caudal comercial se tiene de 0.4 o 0.5 del área de cobertura institucional,[10].

#### **1.4.8.2. Caudal máximo horario sanitario**

Conocido como caudal instantáneo sin este caudal no se puede establecer el caudal de diseño de un sistema de alcantarillado, este a su vez se estima a partir del caudal medio diario multiplicado por un factor de mayoración de punta (M), este valor fluctúa a través del criterio de diferentes autores entre ellos Harmon, Babbit, Popel,[12].

Estos métodos se enfocan principalmente en la población a futuro expresado en miles tanto para el método de Harmon y Babbit, siendo este último el más utilizado para poblaciones menores a 1000 Hab, las ecuaciones se encuentran detalladas en la tabla # 8.

#### **1.4.8.3. Caudal de infiltración**

Depende del nivel freático y del tipo de unión de cada tubería , la infiltración de los suelos hacia la tubería no se puede controlar pero si se debe realizar buen acople para que no existan espacios o grietas que ayudan al ascenso de estas aguas,[10].

## **1.4.8.4. Caudal de conexiones erradas**

Se toma en cuenta principalmente la cooperación de aguas lluvias extras, están en función de la validez de control en que tan bueno se encuentra conectado los sistemas de recolección y de la evacuación de agua pluviales, se toma entre el 0.05 y 0.10 del caudal instantáneo para su cálculo correspondiente,[12].

## **1.4.8.5. Caudal de diseño**

Como su nombre lo dice de diseño este es el caudal con el que se va a calcular los componentes hidráulicos de la red de alcantarillado, se calcula con la agregación del caudal máximo horario (caudal instantáneo), más el caudal de infiltración y el caudal de conexiones erradas ,[12].

#### **1.4.9. Componentes hidráulicos**

#### **1.4.9.1. Velocidad mínima**

Aspecto importante para que no existen problemas de sedimentación se considerada valores para el diseño de 0.60m/s como base, a tubo lleno y para tubo parcialmente lleno se puede tomar una velocidad de 0.3 m/s en los pozos iniciales cerciorándose que la fuerza de arrastre sea mayor a 1 Pa ,[10].

## **1.4.9.2. Velocidad máxima**

La velocidad máxima está en función del material que se utilice a lo largo de cada tramo de la tubería más la cantidad de partículas sólidas que se arrastran en el escurrimiento, principalmente esta velocidad ayuda a contrarrestar la erosión que es de gran daño en las tuberías,[10].

## **1.4.9.3. Pendiente mínima**

Se debe tratar de que la pendiente del terreno debe ser semejante a la pendiente de cada tramo de tubería que conforman la red de alcantarillado con el fin de tener excavaciones mínimas y uniformes, si existen tramos casi rectos se recomienda manejar la pendiente para que la velocidad no sea menor a la establecida,[10].

#### **1.4.9.4. Pendiente máxima**

En pendientes altas se sugiere no sobrepasar las velocidades máximas permisibles, con el fin de evitar el problema de abrasión que desmejoren la vida útil del sistema,[10].

## **1.4.9.5. Diámetro interno mínimo**

Para la red de alcantarillado sanitario el diámetro para un buen funcionamiento y específicamente en zonas rurales se toma como mínimo de 0.20 m ,[9].

## **1.4.9.6. Energía específica**

Es la energía que se genera en una sección en función a un eje de referencia , el mismo que atraviesa por el fondo del canal en análisis , también se la define como la energía por peso del agua en cualquier parte de la sección,[20].

## **1.4.9.7. Número de Froude**

Indicador hidráulico que determina el tipo de flujo que va a circular por cada tramo de la tubería , partiendo de un flujo crítico que si este se eleva se convierte en un flujo supercrítico , si el mismo se reduce es un flujo subcrítico , dependiendo de las magnitudes de las fuerzas de inercia y las gravitatorias más la profundidad hidráulica , ancho superficial y la velocidad del flujo en condiciones normales,[10].

## **1.4.9.8. Tensión tractiva**

Se conoce como tensión de arrastre, es la tensión en dirección tangente que resulta del escurrimiento del líquido contra la pared del tubo interno,[12].

## **1.4.10. Pozos**

Lo distancia máxima que deben tener dos pozos, depende directamente del diámetro de la tubería utilizado para su conexión,[9].

La tabla # 2 identifica la distancia entre pozos que deben ir ubicados en el sistema de alcantarillado que se encuentra en función del diámetro de la tubería en los cuales diámetros menores a 0.350 m se debe utilizar distancias de hasta 100 m, y para distancias de hasta 150 m de pozo a pozo cuando su geometría circular tiene un diámetro de 0.40 a 0.8 m, generalmente en a las obras se utilizan diámetro de 0.09 m y 0.120 m para el diseño y construcción de las mismas.

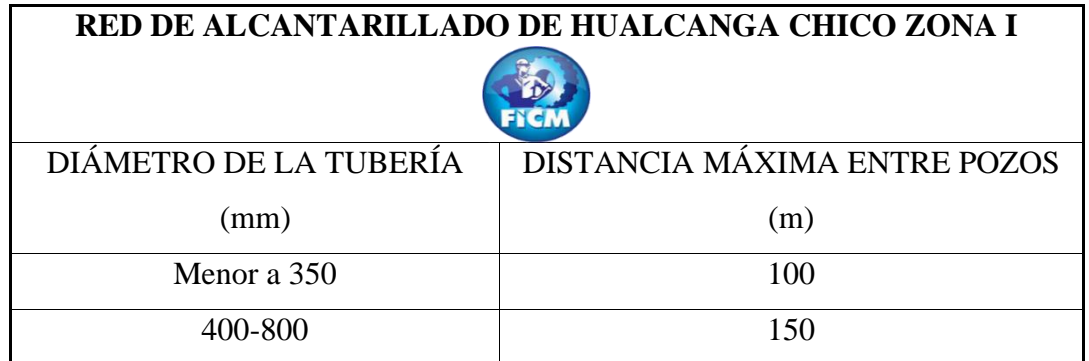

## **TABLA 2 Distancia entre pozos de revisión**

**Fuente:** NORMA CO 10.7-602(Norma de diseño para sistemas de abastecimiento de agua potable, disposición de excretas y residuos líquidos en el área rural),[9].

## **1.4.10.1. Pozos de Registro**

Para poder dar sustento e inspección a las tuberías se lo realiza mediante al acceso a los pozos de registro el mismo que debe brindar las convenientes aireaciones que exige el sistema,[10].

## **1.4.10.2. Pozos con salto**

Los pozos con caída tienen alturas de acorde a la entrada del tubo esto se origina principalmente en pendientes fuertes en donde para minimizar este problema se requiere de una altura de un tubo con respecto al otro ,[3].

#### **1.4.10.3. Pozos especiales**

Tienen la misma forma de los pozos de registro, tienen la misma forma cónica, la única diferencia es que son de dimensiones mayores que los pozos de registro debido a que los diámetros de las tuberías de alcantarillado son grandes con respecto a lo normal,[13].

#### **1.4.10.4. Pozos cajas**

Estos pozos son usado para tuberías con diámetros extremadamente grandes de 1520 mm en adelante su sección principalmente es rectangular ,[13].

## **1.4.11. Planta de tratamiento**

Conjunto de elementos que encadenan el número, cotas, y reparaciones que se requieran para que el tratado del agua residual sea eficaz el mismo se encuentra en función de un análisis hidráulico,[11].

El tratamiento de aguas residuales por lo general consta de 3 etapas importantes más una etapa extra si se requiere mejorar la calidad del agua residual al evacuar hacia una corriente o una quebrada:

- Tratamiento preliminar: Proceso previo a la remoción de materia orgánica, localizado después del emisario(punto último del sistema),[11].
- Tratamiento primario: En esta etapa la función principal es la de sedimentación, removimiento considerable de la materia en suspensión, por lo que la materia coloidal queda para la siguiente etapa de tratamiento,[11].
- Tratamiento secundario: Suprime a gran escala la materia en suspensión biológica, generalmente es un tratado destinado a filtros biológicos con material filtrante que ayuda a que el agua se vuelva más cristalina previo a su descarga o tratamiento terciario para ciudades con poblaciones grandes,[21].
- Tratamiento terciario: Es algo más que la fase primaria y secundaria, con el fin de permitir que el agua antes que llegue a una corriente o rio o a veces para el riego de plantaciones, esta se desinfecte para mejorar su condición bacteriológica,[21].

#### **1.4.11.1. Elementos que conforman la planta de tratamiento de aguas residuales.**

#### **1.4.11.1.1. Cribas**

Son muy útiles en impedir la obstrucción de los vertederos ya que cumplen la función de resguardar las bombas, válvulas y otros elementos que conforman la planta, debido a los sólidos gruesos y material fibroso dichos elementos se pueden atascar y traer problemas a lo largo de la vida útil de la estructura,[11].

#### **1.4.11.1.2. Desengrasadores**

Son estructuras de detención corta, en la cual flotan en su superficie las partículas que por su gravedad mucho menor que la del agua emergen hacia arriba, se los utiliza cuando el agua residual es de origen industrial, su forma geométrica generalmente es rectangular con una relación de largo-ancho de 1.8 a 1,[11].

#### **1.4.11.1.3. Desarenadores**

Se utiliza para respaldar los elementos que siguen el tratamiento, principalmente del almacenamiento de partículas finas (arenas), materiales inertes, y de piedras (detritos), ayuda a que las bombas no se estropeen con el uso continuo de la misma.

Su diseño ayuda a apartar partículas de diámetro mayor o igual a 0.2 mm, sustentando una velocidad de 0.3 m/s con una permisividad del 20% aumentando o menorando relativamente a la velocidad, el dimensionamiento se realiza en función del caudal instantáneo,[11].

#### **1.4.11.1.4. Medidor de caudal**

El propósito de un medidor de caudal es de dotar datos históricos sobre el caudal y su variabilidad durante tiempos estimados, para luego observar el comportamiento del mismo para diseños futuros ,se puede obviar esta estructura en plantas de tratamiento que requieren caudales bajos, [11].

## **1.4.11.1.5. Tanques de sedimentación**

La forma principalmente es rectangular, circular o cuadrado, se diseñan para el caudal máximo horario o el medio diario sanitario, tanto para las cajas de recepción y a la entrada de los tanques.

#### **1.4.11.1.5.1. Tanque séptico**

Su función principal es de segregar los lodos y al mismo tiempo la digestión, eficaz para zonas rurales en donde su población no es muy alta, en función al costo es muy accesible realizar su diseño y construcción, el mantenimiento no es tan conflictivo como de otros elementos, por lo que su nivel de dificultad de funcionamiento es bajo cuidando que sus dimensiones abarquen toda la remoción de lodos posible,[14].

## **1.4.11.1.6. Lecho de secado de lodos**

Es uno de los elementos en la que su construcción es la más fácil, lo cual económicamente es muy bueno en la implantación en comunidades pequeñas, la función principal es de reducir la humedad para así disminuir el volumen de lodo, así facilitando el manejo de lodo,[14].

#### **1.4.11.1.7. Tanques de flotación**

Incorpora el aire como parámetro de flotación, en si aparta los residuos finos y de baja densidad, este proceso requiere un mayor grado de complejidad en la mecanización en comparación con los tanques tradicionales de sedimentación, por lo que su uso se condiciona para situaciones únicas, principalmente en el manejo de restos de origen industrial,[11].
#### **1.4.11.1.8. Lagunas de estabilización**

Son estanques construidos en tierra, a una profundidad menor de 5m, mediante la intervención de biomasa con la finalidad de entregar una agua menos contaminada ya que las algas, bacterias y protozoarios ayudan a dar nutrientes al agua tratada ,[11].

#### **1.4.11.1.9. Filtro biológico**

Su geometría principalmente es circular, en dónde el agua tratada entra por la parte inferior y sale por la parte superior por paso de un medio filtrante principalmente formado por ripio y piedra de diferentes diámetros.

La tabla # 3 identifica los tratamientos que pueden ser aplicados para el mejoramiento del agua residual, previo a la liberación hacia su destino final.

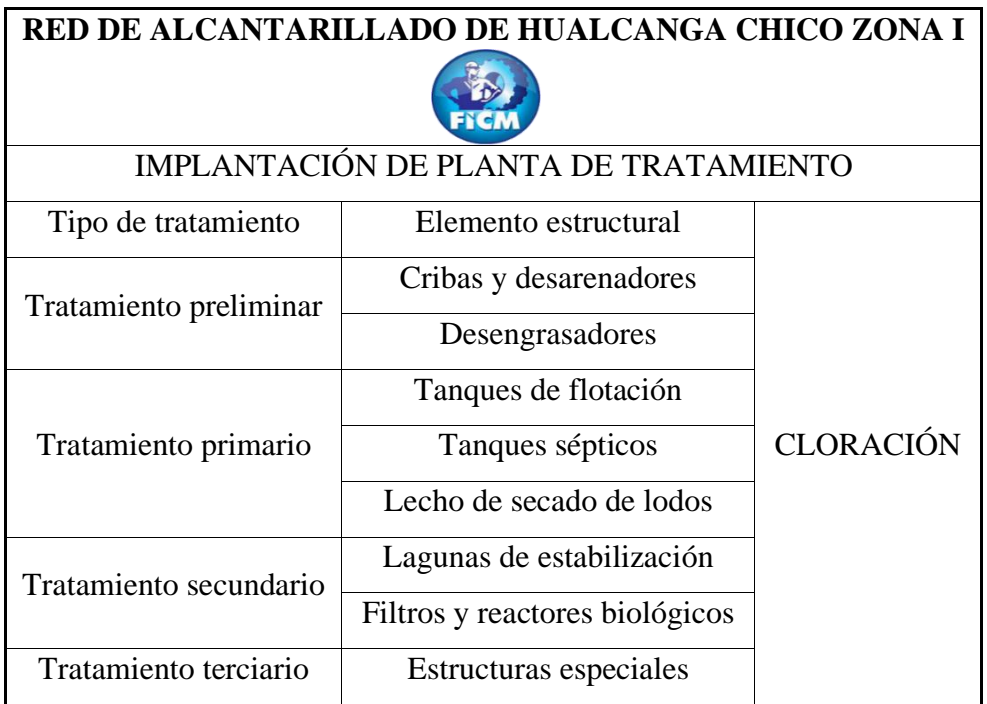

#### **TABLA 3 Implantación de la planta de tratamiento**

#### **Tabla realizada por:** Andrés Romo

Para la elección de los elementos que conforman la planta se basó en un estudio de agua residual realizado en el cantón de Quero en un lugar con las misma características tanto sociales como económicas de la de diseño, para no sobredimensionar la misma se toma en cuenta el caudal medio diario sanitario más la demanda bioquímica de oxígeno (DBO), con el fin de obtener la carga orgánica , con estos tres parámetros se analiza los elementos que satisfagan las necesidades residuales de la población.

## **1.5.OBJETIVOS**

#### **1.5.1. General:**

Realizar el estudio y diseño de un sistema de alcantarillado sanitario y su respectiva planta de tratamiento de aguas residuales en el sector de Hualcanga Chico Zona I del cantón Quero, provincia de Tungurahua.

## **1.5.2. Específicos:**

- Estimar el número de personas que habitan en el sector de Hualcanga Chico Zona I, con la ayuda de una encuesta poblacional.
- Ejecutar el levantamiento topográfico de la zona con la ayuda de un dron, para establecer las pendientes máximas y mínimas definidas en terreno.
- Calcular el caudal de diseño para una proyección futura a 30 años que cumplan con las condiciones de vida útil del sistema implantado.
- Realizar el diseño del sistema de alcantarillado de la zona en función de las normas vigentes de nuestro país y apoyándose en normas internacionales de ser el caso.
- Realizar el diseño de la planta de tratamiento con todos sus elementos estructurales.
- Estimar el presupuesto total de la obra con la ayuda de los rubros implantados en base a un cronograma de actividades valorado.

# **CAPÍTULO II**

## **2.MATERIALES Y MÉTODOS**

#### **2.1. MATERIALES**

Para el diseño del sistema de alcantarillado se dispone de materiales y equipos que son de gran ayuda al realizar las actividades de campo y de oficina, entre los principales se tienen:

#### **2.1.1.GPS (Sistema de posicionamiento global)**

Equipo de marca Garmin, proporcionado en los laboratorios de la Facultad de Ingeniería Civil y Mecánica, su exploración por satélite HotFix mejora su funcionamiento en todo tipo de terreno, cuenta con un error de más menos tres metros que proporcionalmente es casi perfecto a la hora de tomar coordenadas UTM, para localizar posiciones de puntos al transferirlos a un plano.

#### **2.1.2. DRON (Vehículo aéreo no tripulado)**

El dron utilizado es de la marca DJI Mavic 2 Pro, el cual tiene un peso de 0.907 kilogramos al elevarse, con unas dimensiones de 0.322 m \* 0.242 m \* 0.840 m cuando el dron se encuentra desplegado y una distancia diagonal de 0.354 metros.

La velocidad de ascenso en condiciones normales es de cinco metros por segundo, y el aterrizaje baja a tres metros por segundo, con una altura máxima de 6000 metros sobre el nivel de mar siendo un dron que puede operar en terrenos montañosos característico del sector de Hualcanga.

El tiempo de vuelo aproximadamente es de media hora a una velocidad de 6.94 m/s que se mantiene constante o variable a lo largo del área recorrida, además cuenta con un sistema de impulso minucioso y eficiente que alcanza los 20 m/s siendo esta la velocidad máxima de vuelo en condiciones naturales favorables, es decir con poco viento y un estado de clima si es posible despejado en su totalidad.

La capacidad de almacenamiento es de 8Gb, con un tamaño de fotografía de 5472 \*3648, para uso topográfico este dron es favorable ya que mediante su cámara capta imágenes y videos de alta resolución, de los cuales es posible analizar el terreno con mayor precisión realizando mapeos fotográficos del área proyectada.

La ilustración # 1 expresa una imagen de referencia del modelo del dron (DJI Mavic 2 Pro), con todos los elementos ya mencionados anteriormente de manera desplegada con cada uno de sus brazos, hélices, cuerpo y cámara de enfoque.

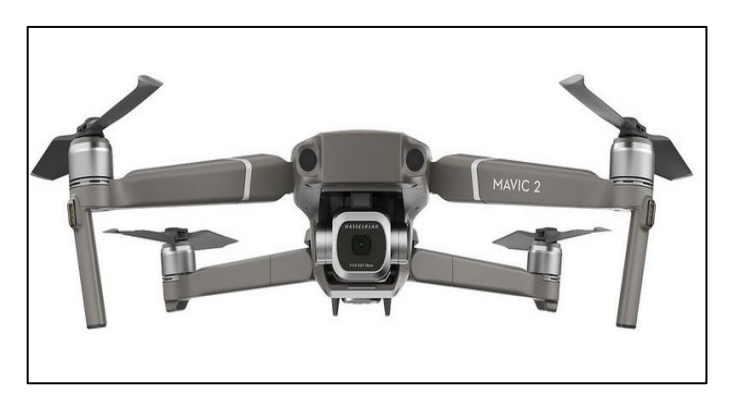

### **ILUSTRACIÓN 1 Modelo del dron**

**Referencia: Página oficial de DJI Mavic Pro**

#### **2.1.3. Celular**

Para el manejo del dron es recomendable planificar el área de vuelo, este proceso se lo realiza con la ayuda de un teléfono celular principalmente con sistema operativo Android, también se utilizó para las fotografías de anexo del trabajo, la marca del teléfono es un Huawei P 20 lite que cuenta con un sistema operativo Android 8.0.

#### **2.1.4. Calculadora**

Equipo de uso múltiple tanto en las actividades de campo como en las de oficina, la marca es una CASIO fx-570 ES PLUS, la misma que cuenta con cuatrocientos diecisiete funcionesincluyendo invariables científicas de conversiones y una memoria de 9 variables considerando constantes y letras de integración, y también cálculos estadísticos.

#### **2.1.5. Computadora portátil**

Equipo utilizado en el diseño del sistema de alcantarillado e implantación de la planta de tratamiento, más las especificaciones técnicas y volúmenes de obra para llegar a un valor aproximado de costo de la obra, la marca de la laptop es una DELL de séptima generación con una velocidad máxima de 2.9\*10^9Hz, sistema operativo Windows 10 con una memoria RAM de 16 \*10 ^9 bytes y un tera de almacenamiento.

#### **2.1.6. Memory flash**

Con la ayuda de un dispositivo de almacenamiento de 32gb de memoria, se respalda la información, diseño, cálculos obtenidos, y aparte sirve para la impresión de los planos convertido en formato pdf, más las imágenes sueltas y proceso realizado por el levantamiento con el dron.

#### **2.1.7. Impresora**

Se obtendrá el material físico de cada capítulo que conforman la tesis, con la ayuda de una impresora marca EPSON L355 que soporta solo impresiones en hojas A4, para los planos la impresión se realizó en impresoras de alta gama que soportan dimensiones de hoja A1 encontradas en los almacenes de computación y de arquitectura.

#### **2.1.8. Programas de computación para el diseño**

En el diseño se presentan 3 programas importantes que son el Civil Cad, SN canales y el Agisoft Photo Scan Profesional que trabajan de manera conjunta para establecer las características de terreno, ubicación de pozos y el trazado de la tubería más el diseño de la planta tratamiento.

También es importante citar a los programas de Microsoft, principalmente Excel para los detalles de cálculos y tablas de áreas de aportación del diseño, y Word programa donde se realizó el escrito que conforman el documento final de la tesis.

#### **2.1.9. Materiales de baja relevancia**

Para los trabajos de oficina se utilizan esferos, lápices, hojas, y otros materiales que son de uso cotidiano y ayudan a la elaboración de los borradores y cálculos a mano que contribuyen con el diseño final del sistema de alcantarillado.

#### **2.1.10. Lugar de estudio y diseño**

El lugar de estudio es el sector de Hualcanga Chico Zona I ubicada en el cantón Quero, el mismo que es una zona rural de aspecto montañoso con un clima diverso, pero principalmente frio con registros de temperatura entre 13 ,14 y quince grados centígrados,

cuenta con una sola avenida principal (Av.17 de abril), y entradas secundarias principalmente de tierra que da acceso a las viviendas más alejadas.

#### **2.2. MÉTODO APLICADO A CADA FASE DE DISEÑO**

Para enfocarse en los tipos de método aplicados al proyecto técnico, se debe analizar los niveles y diseño de investigación a cada técnica y procedimiento que conforman parte de las actividades realizadas tanto en campo como en oficina.

El nivel de investigación que se adapta al tema es la investigación explicativa, la cual establece una relación entre causa-efecto buscando e interpretando el origen de los sucesos, [22].

La causa es la falta de alcantarillado sanitario en el sector de Hualcanga Chico, teniendo como problema crítico la propagación de enfermedades y el buen vivir se ve afectado en toda la población de la comunidad al no contar con este servicio básico.

La solución a este problema es el diseño del sistema de alcantarillado, la cual se va a sustentar en los tipos de diseño de investigación entre los más usados en el proyecto técnico se tiene la investigación documental que se basa en la obtención de información.

La investigación más utilizada es la de campo que consiste en la toma de información en la realidad directamente en el lugar donde se dan los hechos, sin mover ninguna cambiante,[22].

También es necesario citar que es un trabajo cooperativo con otro de similares características, ya que, si seguimos por el lugar de estudio, se encuentra otro lugar que es la comunidad de Hualcanga Chico Centro que tiene un área aproximada de 35Ha, con 160 habitantes, en este lugar se aplica parecida metodología, al ser un trabajo cooperativo, el producto final deber solo uno solo al realizar la entrega del diseño al municipio de Quero.

La tabla # 4 expresa cada una de las investigaciones aplicadas a las fases que conforman el diseño del alcantarillado en la zona, implantando 4 fases con su respectiva clase de investigación y referenciando un solo nivel de investigación.

# **TABLA 4 Metodología utilizada**

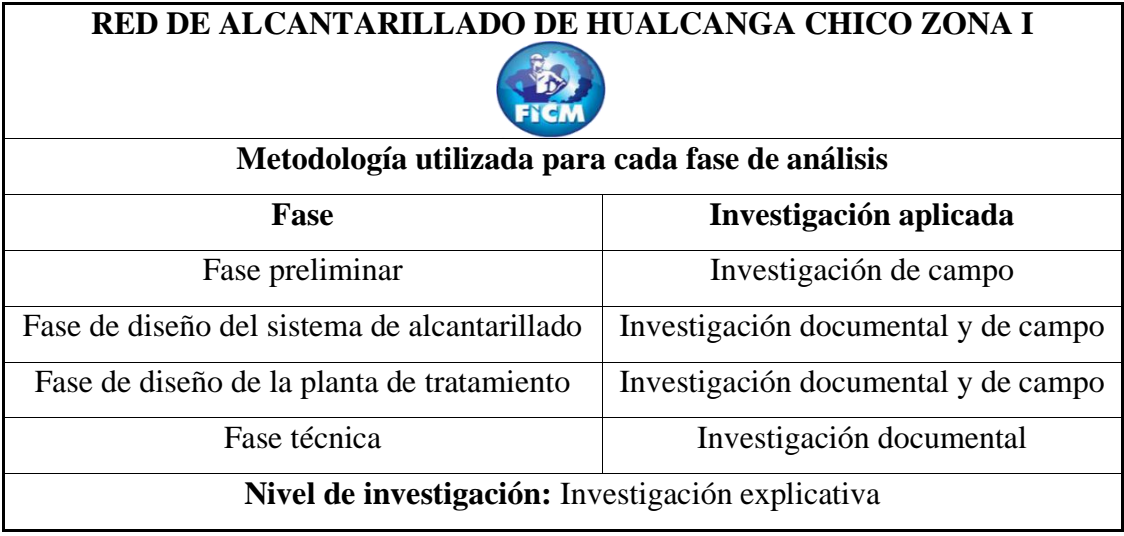

**Fuente:** Libro de Arias (Proyectos de investigación),[22].

## **2.2.1. Fase Preliminar (Recolección de datos)**

Obtención de datos que sirven de base para los cálculos definitivos de diseño, compone los siguientes pasos:

# **2.2.1.1. Inspección del lugar**

Este método inicial consiste en la delimitación del lugar, en la cual se toman coordenadas específicas de los límites del proyecto expresados en coordenadas UTM,[9].

# **2.2.1.2. Aplicación de un muestreo poblacional**

Dato principal para la obtención del número de pobladores y viviendas que forman parte del área delimitada, para así establecer la distribución de los pozos a lo largo del diseño del sistema. (Anexo 1 y Anexo 2).

#### **2.2.1.3. Cualidades del terreno**

El levantamiento para establecer las características del terreno, es un método que se lo realiza con la ayuda del dron el cual va a realizar una toma aérea del relieve y las curvas de nivel propias del lugar, con la ortofoto se implantara la imagen del área del terreno, misma que se basa en un modelo digital de elevaciones (MDE) que sirve de base para la creación de las curvas de nivel, la tabla # 5 contiene los límites de la zona con el respectivo gráfico del relieve.

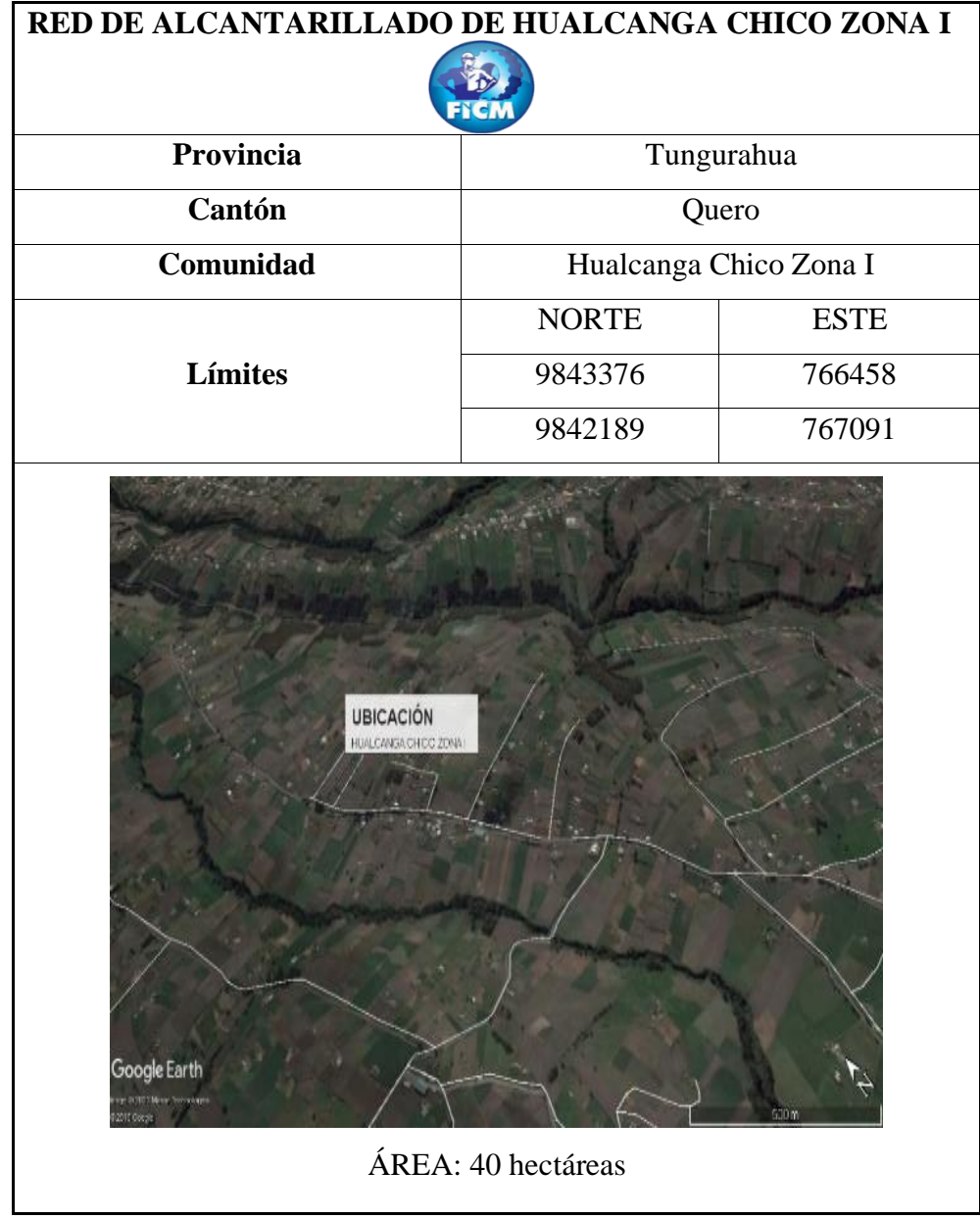

# **TABLA 5 Ubicación del lugar**

**Tabla realizada por:** Andrés Romo

#### **2.2.2. Fase de diseño del sistema de alcantarillado**

# **2.2.2.1. Estimación del periodo de diseño**

Método que referencia un periodo de 7300 días a 10950 días (20 a 30 años) de vida útil para el sistema de alcantarillado sanitario diseñado en el lugar ya que el componente se trata de una conducción de policloruro de vinilo para el lugar de diseño,[9].

## **2.2.2.2. Dato de la población de diseño**

Dato obtenido del instituto nacional de estadísticas y censos, ya que al no contar el sector de Hualcanga Chico Zona I, con datos oficiales desde un periodo de tiempo de números de habitantes, entonces este dato se generalizó tomando el número de pobladores del cantón Quero, desde el año 1950 hasta el 2010 que fue el último año de censo aplicado en el país.

#### **2.2.2.3. Cálculo de la tasa de incremento**

La tabla # 6 contiene cada una de las ecuaciones propias de un indicador de crecimiento, con el respectivo sistema de aproximación y la definición de cada símbolo, con 3 fórmulas de acuerdo a cada sistema de consideración.

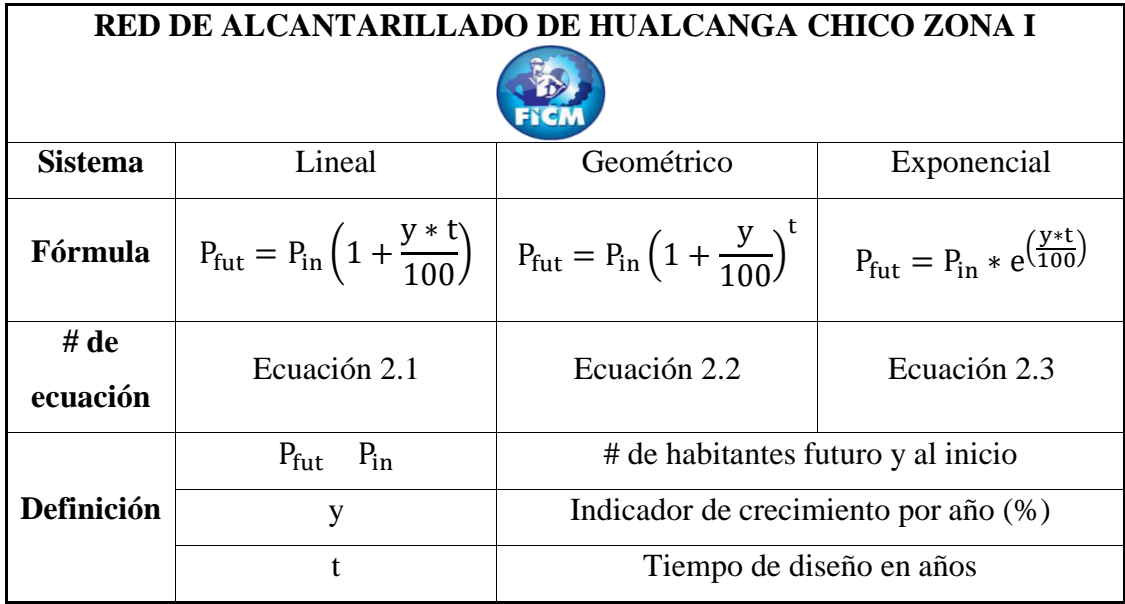

# **TABLA 6 Tasa de crecimiento**

**Fuente:** Guía boliviana de alcantarillado ,[12].

#### **2.2.2.4. Estimación de la población actual**

Este método se puede realizar con la apreciación del promedio de personas por hogar tomada del censo establecido en el año 28/11/2010, otra forma es aplicando la encuesta poblacional tipo censo para definir el número real de habitantes en la zona,[10].

#### **2.2.2.5. Cálculo de la densidad poblacional**

Densidad poblacional =  $\frac{P_{\text{fut}}}{A}$  $\frac{f_{\text{t}}}{A_{\text{r}}}$  (Ecuación 2.4)

Definición:

Pfut: # de habitantes a futuro para un tiempo de 30 años

Ar : Área definida de la zona con la ayuda de la delimitación de la misma (Dimensión en hectáreas),[12]

#### **2.2.2.6. Suministro de agua potable**

El método se enfoca en parámetros de población y de clima, las cuales llegan a un rango de dotación media futura, entre dos valores límites que generalmente se toma como la mitad entre los dos intervalos.

La dotación mínima fijada para poblaciones rurales con poblaciones menores a 5 miles de habitantes, y con un clima frío (15ºC), es de 135 lt/hab\*día (Ver tabla # 1).

$$
D_{\text{off}} = D_{\text{otm}} + \left(\frac{1}{\text{hab} * \text{dia}}\right)
$$
 para cada año del tiempo de diseño) (Ecuación 2.5)

Simbología:

Dotf: Suministro futuro (litros/hab\*día)

Dotm: Suministro medio (litros/hab\*día),[11].

#### **2.2.2.7. Cálculo de caudales de inicio**

La tabla #7 presenta las fórmulas de los caudales que corresponden de base para el cálculo de los caudales respectivos (tres importantes), para el diseño.

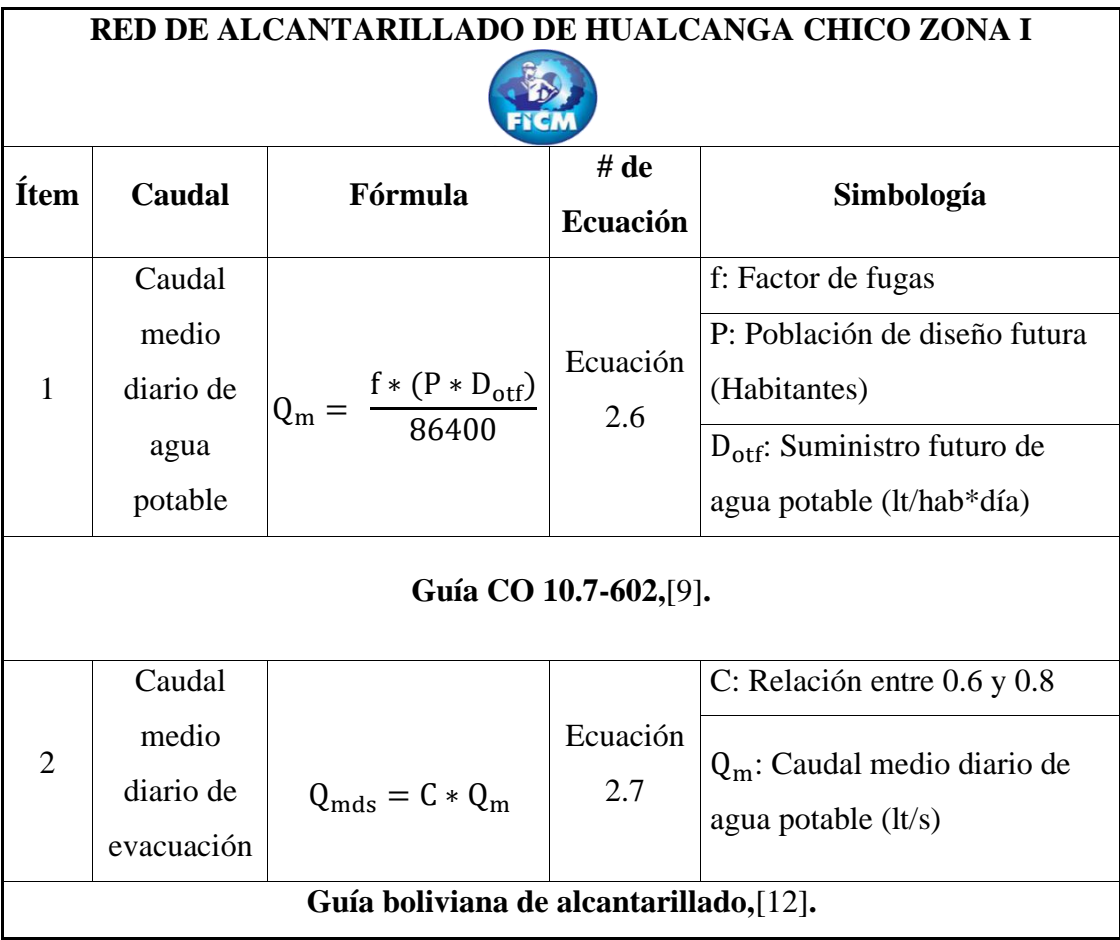

## **TABLA 7 Caudales de partida**

**Tabla realizada por:** Andrés Romo

# **2.2.2.8. Cálculo de caudales para el diseño del trazado**

El criterio principal de la tabla # 8 es de obtener el caudal de diseño, tanto por tramos y el total del sistema que agrupa tres caudales principales, con el objetivo de después aplicar los elementos hidráulicos para satisfacer las condiciones de diseño a cada estructura (pozos, tuberías), hasta la llegada a su desemboque.

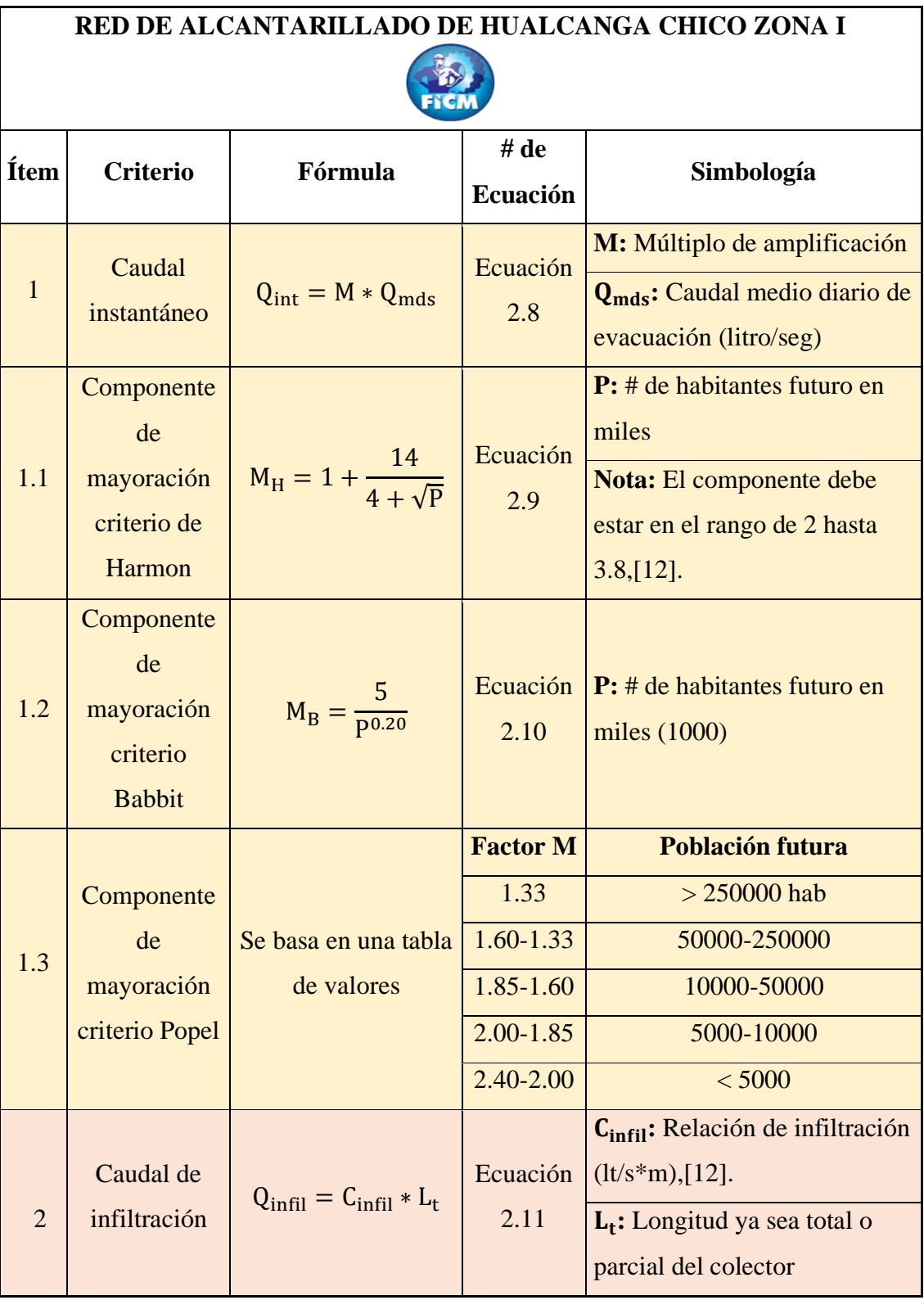

# **TABLA 8 Conjunto de caudales necesarios**

| <b>Ítem</b>    | <b>Criterio</b>                 | Fórmula                                             | # de<br><b>Ecuación</b> | Simbología                                                                                                    |
|----------------|---------------------------------|-----------------------------------------------------|-------------------------|----------------------------------------------------------------------------------------------------|
| 3              | Caudal de<br>uniones<br>erradas | $Q_{xe} = F * Q_{int}$                              | Ecuación<br>2.12        | <b>Qint:</b> Caudal instantáneo<br>$(m\acute{a}x \cosh \theta)$ en $(lt/s)$<br><b>Nota:</b> $F - (0.05 - 0.1)$<br>Contribución de aguas<br>pluviales extra por deficiente<br>unión. |
| $\overline{4}$ | Caudal de<br>diseño             | $Q_{\text{int}} + Q_{\text{infil}} + Q_{\text{xe}}$ | Ecuación<br>2.13        | $Q_{int}$ : Caudal instantáneo (lt/s)<br>$Qinfil$ : Caudal de infiltración o<br>penetración ( $lt/s$ -m3/s)<br>$Q_{\rm xe}$ : Caudal de uniones<br>erradas $(lt/s)$                 |

**Tabla realizada por:** Andrés Romo

**Fuente:** Guía boliviana de alcantarillado,[12].

La tabla # 9 detalla cada uno de las posibles uniones para tener un buen sellado de tubo a tubo manteniéndose en la vida útil del sistema.

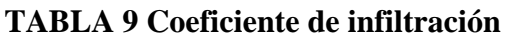

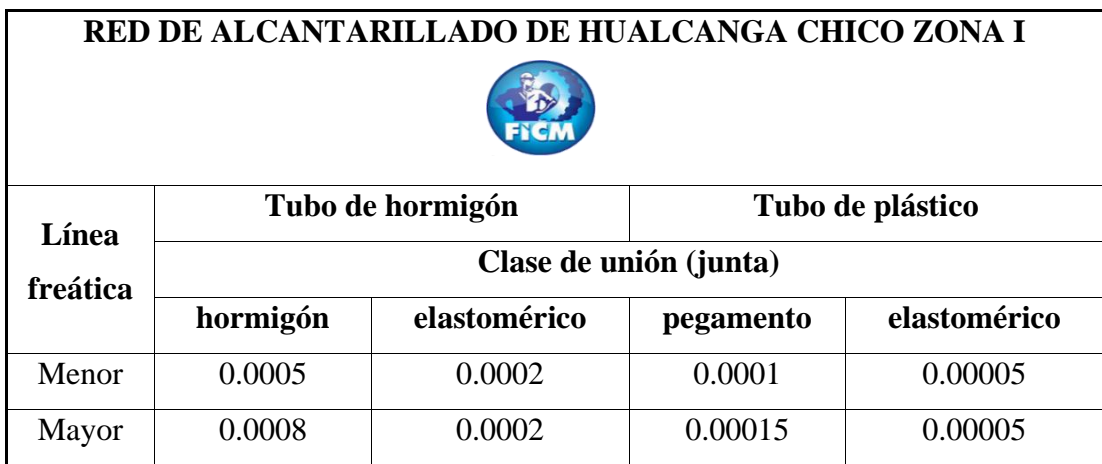

**Fuente:** Guía boliviana de alcantarillado,[12].

Existe una segunda fórmula que se basa solo en el estudio del caudal instantáneo, que al ser mayorado se convierte en un caudal máximo extraordinario,[13].

• 
$$
Q_{\text{extra}} = (1 \text{ a } \frac{3}{2}) * Q_{\text{int}}
$$
 (Ecuación 2.14)

•  $Q_d = Q_{int} + Q_{extra}$  (Ecuación 2.15)

#### Definición:

Q<sub>extra</sub>: Caudal de gasto máximo extraordinario (litros/segundo).

Qint: Caudal instantáneo, caudal máximo horario sanitario (litros/segundo).

Qd: Caudal de diseño (elemento general para los otros cálculos), (litros/segundo),[13].

#### **2.2.2.9. Estimación de la gradiente (inclinación) del terreno**

Este método implica las cotas de terreno de intervalo a intervalo y la longitud entre las mismas, aplicando la siguiente fórmula.

 $P_{d} = \frac{P_{i}-P_{f}}{I_{t}}$  $\frac{-r_f}{L_t}$  (Ecuación 2.16)

Definición:

P<sub>d</sub>: Pendiente del tramo en metro sobre metro

- Pi : Altitud inicial del proyecto expresado en metros
- Pf : Altitud final del proyecto expresado en metros

L<sub>t</sub>: Longitud vista en el perfil vertical y horizontal entre las puntos iniciales y finales,[10].

#### **2.2.2.10. Cálculo de la pendiente mínima y pendiente máxima**

Basado en la fórmula del Ingeniero Robert Manning se calcula la pendiente en función de las velocidades mínimas y máximas que según la norma es de 60/100 y 5 m/s respectivamente,[10].

$$
V_1 = \frac{397}{1000 \cdot n} * \emptyset^{\frac{2}{3}} * P_d^{0.5}
$$
 (Ecuación 2.17)

Simbología:

V<sub>l</sub>: Velocidad mínima y máxima vista en planos y tablas (metros / segundo)

n: Coeficiente de rugosidad depende del material de la tubería (procedencia)

Ø: Diámetro de la sección

Pd: Gradiente hidráulica (inclinación de estructura a estructura) ,[12]

La siguiente tabla #10 expresa los valores índices de aguante de un flujo para cada material específico que se puede utilizar en una red de alcantarillado.

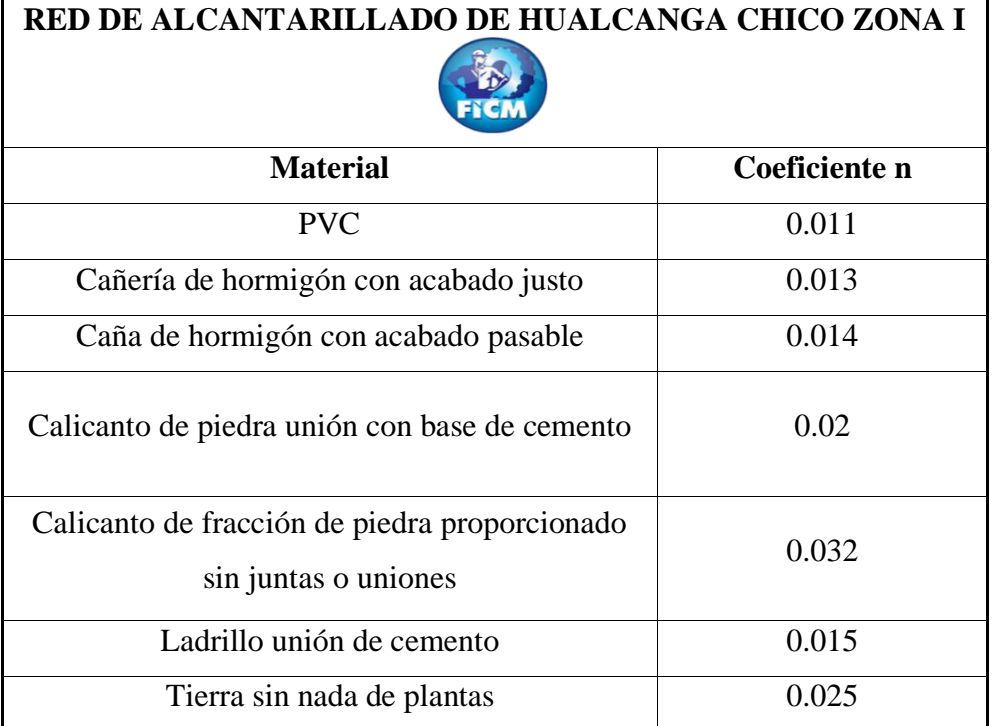

#### **TABLA 10 Rugosidad de cada material**

**Referencia:** Guía de diseño y alcantarillado de Quito,[10].

#### **2.2.2.11. Cálculo del diámetro de la tubería**

Método que aplica la formula del caudal de diseño para caña llena en la que se debe despejar el diámetro para obtener la dimensión del mismo.

$$
Q_{d} = \frac{39}{125 \times n} \times \emptyset^{\frac{8}{3}} \times \text{Pd}^{0.5} \text{ (Ecuación 2.18)}
$$

Simbología:

Q<sub>d</sub>: Caudal de diseño establecido en cada segmento de la tubería

n: Valor índice de rugosidad (depende de la tubería)

Ø: Orificio interno de la cañería

Pd: gradiente hidráulica (pendiente).

Se debe tomar en cuenta que el diámetro mínimo en tuberías en una red de alcantarillado es de 200 mm(20 cm, 0.20 m), dato principal para establecer la distancia máxima entre pozos de control que se colocan a lo largo del diseño,[9].

Con el dato del diámetro se continua con el cálculo del caudal a tubería llena, aplicando la fórmula descrita en este mismo proceso.

**Nota:** La ecuación 2.17 y 2.18 son fórmulas derivadas de la ecuación básica de Manning del cual integra al radio hidráulico, que al ser despejado en otras variables se lo considera la relación de área sobre el perímetro mojado.

 $V = \frac{1}{R}$ n ∗ Rh 2 <sup>3</sup> ∗ S 1 <sup>2</sup> ---------------------------- Ecuación base de la 2.17

 $Q = \frac{A}{A}$ n ∗ Rh 2 <sup>3</sup> ∗ S 1 <sup>2</sup> --------------------------- Ecuación base de la 2.18

Simbología:

V: Velocidad media (m/s), vista en cada fórmula y tablas del diseño

Q: Caudal en cada tramo en(m3/s) o en (lt/s).

n: Coeficiente de rugosidad.

Rh: Radio del régimen hidráulico de la sección.

S: Pendiente (Inclinación), entre los dos pozos que conforman cada intervalo,[12].

#### **2.2.2.12. Cálculo de los elementos hidráulicos a tubería parcialmente llena**

Método parecido al cálculo a tubería llena, con la única diferencia que se debe calcular el tirante ya que este no va hacer similar al orificio interno de la cañería como en el caso anterior, aplicando el programa SN canales que ayuda a calcular rápido cada elemento.

Existen dos formas de calcular el ángulo a tubo parcial lleno del mismo se especifica en la tabla # 11 cada uno de los criterios cuando el tirante es mayor a la mitad del diámetro o viceversa.

| RED DE ALCANTARILLADO DE HUALCANGA CHICO ZONA I |                                    |                                                      |                                           |  |
|-------------------------------------------------|------------------------------------|------------------------------------------------------|-------------------------------------------|--|
|                                                 | Criterio 1: YN>D0/2                | Criterio 2: YN <d0 2<="" td=""></d0>                 |                                           |  |
| D <sub>0</sub><br>YN                            |                                    | D <sub>0</sub><br>$\frac{1}{\text{YN}}$              |                                           |  |
| Ángulo beta<br>$(\beta)$                        | $β = cos^{-1}(\frac{YN-D/2}{D/2})$ | Ángulo beta<br>$(\beta)$                             | $\beta = \cos^{-1}(\frac{D/2 - YN}{D/2})$ |  |
| Ángulo alfa<br>$(\alpha)$                       | $\alpha = 2 * \beta$               | Ángulo alfa<br>$(\alpha)$                            | No existe                                 |  |
| Ángulo teta<br>$(\Theta)$                       | $\theta = 360 - \alpha$            | Ángulo teta<br>$(\Theta)$                            | $\theta = 2 * \beta$                      |  |
| Ángulo teta $(\Theta)$ expresado en radianes    |                                    | $\theta_{\text{rad}} = \frac{\theta \cdot \pi}{180}$ |                                           |  |

**TABLA 11 Criterios para el cálculo del ángulo formado**

**Tabla realizada por:** Andrés Romo

La siguiente tabla (# 12), expresa los elementos a calcularse para la obtención de velocidades (0.30 m/s en casos de pozos iniciales , 0.45 m/s como velocidad aceptable mínima), y tensión tractiva misma que debe estar en el rango de 1Pa (0.00015psi), [10] que es fundamental para saber si el diseño de la red de alcantarillado es óptimo, se basó en la guía de diseño de alcantarillado de Quito,[10], y la norma internacional boliviana (Reglamento técnico de diseño de sistemas de alcantarillado),[12] más el libro de hidráulica de tuberías y canales,[23].

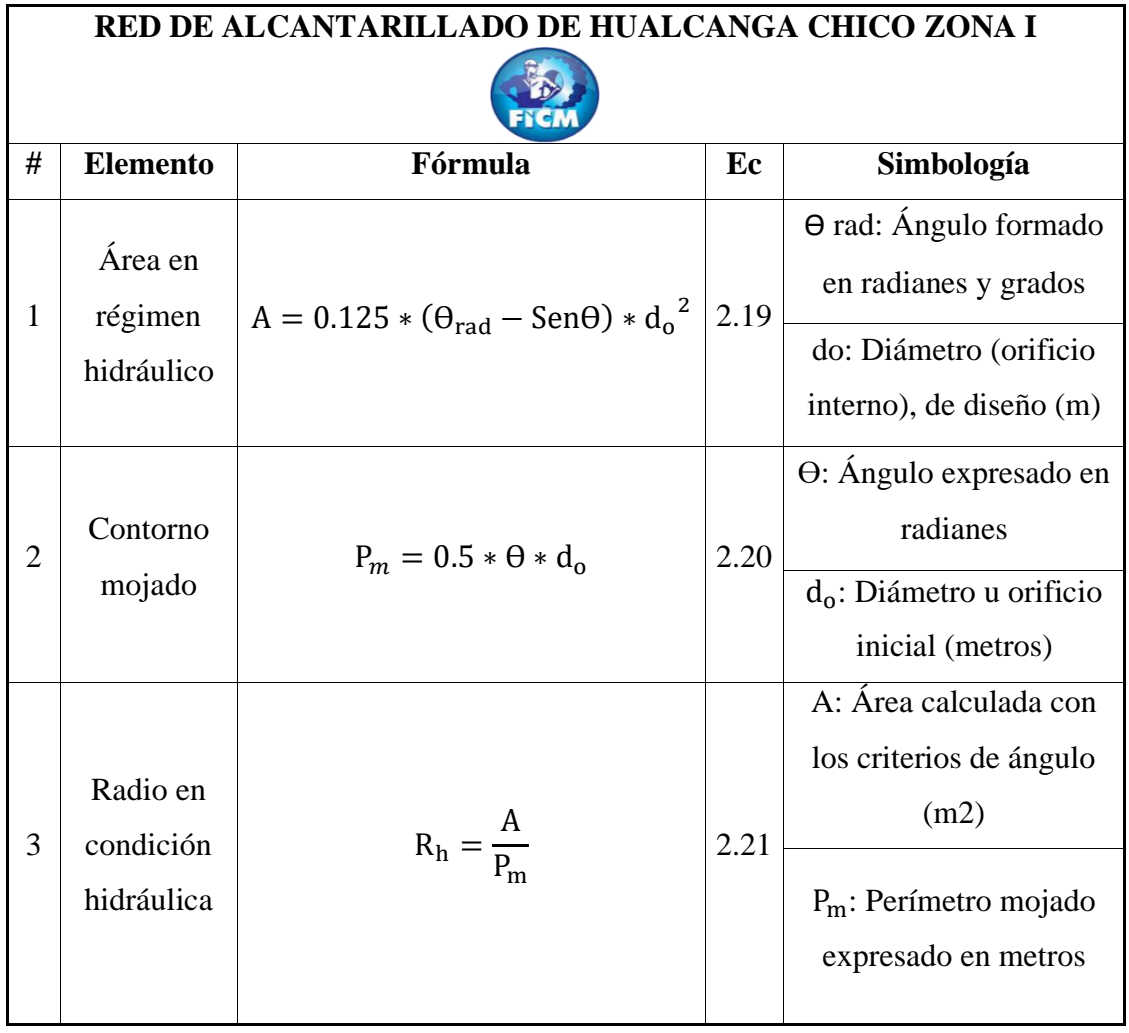

#### **TABLA 12 Elementos hidráulicos a tubería parcial llena**

39

| #              | <b>Elemento</b>           | Fórmula                             | Ec   | Simbología                                                                                                    |
|----------------|---------------------------|-------------------------------------|------|----------------------------------------------------------------------------------------------------|
| $\overline{A}$ | Energía<br>específica     | $E = Y_{no} + \frac{V^2}{2 * 9.81}$ | 2.22 | $Y_{no}$ : Tirante normal de la<br>sección en (m), siendo V<br>(velocidad en m/s)                                                                                                   |
| 5              | # de Froude               | $\#F = \frac{V}{\sqrt{9.81*D}}$     | 2.23 | D:Profundidad o altura<br>hidráulica,[10].                                                                                                    |
| 6              | Profundidad<br>hidráulica | $D = \frac{A}{T}$                   | 2.24 | T: Ancho superficial<br>(m), [23].                                                                                                    |
| 7              | Ancho<br>superficial      | $T = \text{sen}(0.5 \theta) d_0$    | 2.25 | $\Theta$ : ángulo expresado en<br>grados<br>$d_0$ : Diámetro inicial (m)                                                                                                    |
| 8              | Tensión<br>tractiva       | $r = p * g * R_h * P_d$             | 2.26 | p: Densidad del agua<br>$(1000 \text{ Kg/m3}), [12].$<br>g: Gravedad $(9.81 \text{ m/s2})$<br>$R_h$ : Radio hidráulico (m)<br>$P_d$ : Pendiente de cada<br>intervalo de pozo a pozo |

**Tabla realizada por:** Andrés Romo

#### **2.2.3. Fase de diseño de la planta de tratamiento**

Para el diseño de los elementos de la planta de tratamiento se toma como referencia el caudal máximo en cada hora, (caudal instantáneo),y el medio diario sanitario expresados en sus propias unidades (m3/s, lt/s),[11].

La elección de cada elemento se encuentra detallado en el anexo 4, basado en un estudio de agua residual de la parroquia Yanayacu, que compone cada una de las características propias del agua residual de la zona, de la cual se obtiene el siguiente diagrama # 2 que expresa la distribución de los elementos de la planta y su respectiva posición a la hora de realizar el proceso de tratado de agua residual , cuenta con un total de 5 elementos

(cribado, desarenador, tanque séptico, lecho de secado de lodos y filtro biológico), que ayudan a tener un tratado de agua residual óptimo hacia su descarga mejorando la calidad de vida de los habitantes de la zona de diseño.

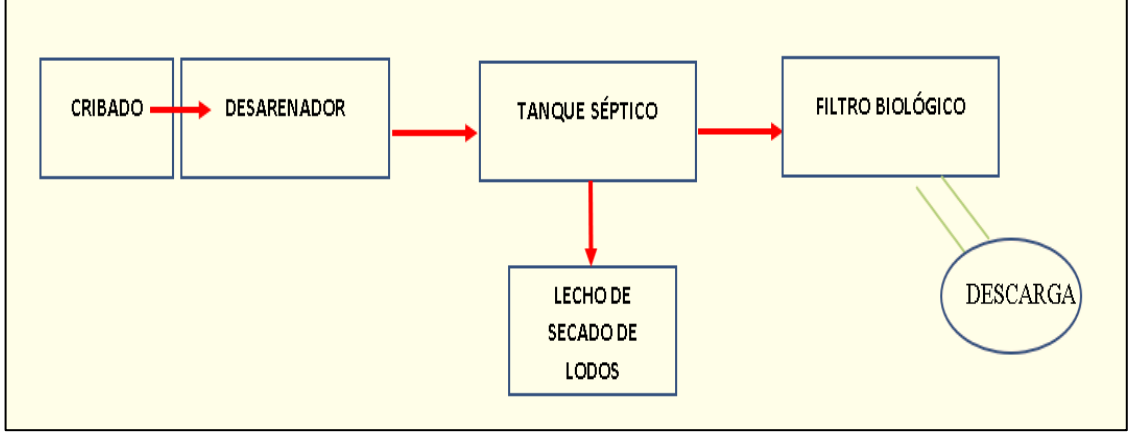

**ILUSTRACIÓN 2 Elementos de la planta de tratamiento**

# **2.2.3.1. Diseño del cribado (Rejillas)**

Como es un cribado simple ya que después se cuenta con un desarenador, la sección va hacer la misma del desarenador, con rejillas de 0.014 m espaciado cada 0.025 m y una inclinación de 45°,[3].

La tabla # 13 implica un tipo lámina de las fórmulas paso a paso hasta llegar a tener una sección que cumpla con las condiciones y un funcionamiento óptimo durante la vida útil de la misma, contiene 5 fórmulas directamente aplicadas al caudal de entrada y velocidad esperada dentro del corte de la sección, con la respectiva definición de cada letra, gráfico de referencia y a la respectiva fase de tratado a la que pertenece siendo la misma una fase preliminar.

**Diagrama realizado por:** Andrés Romo

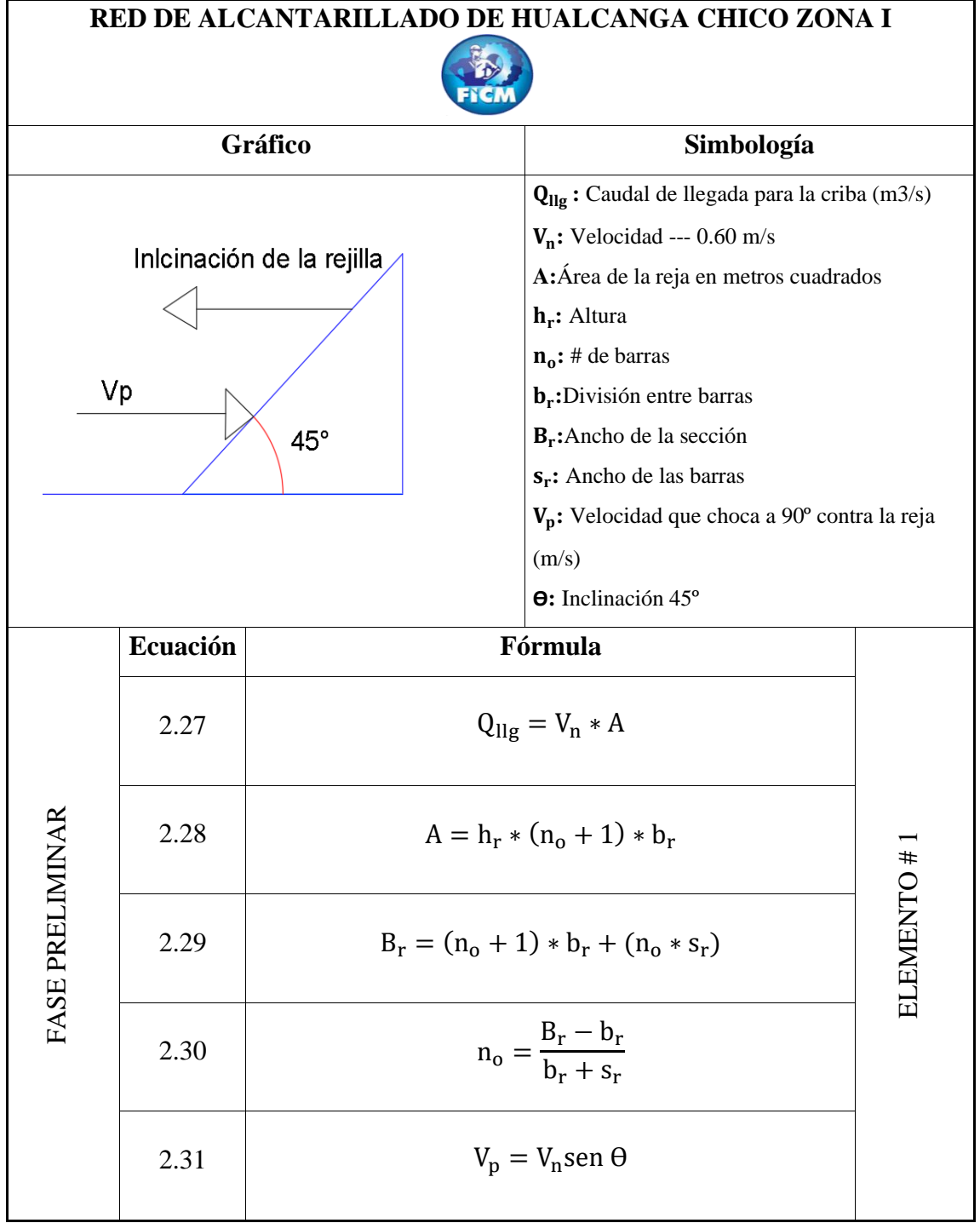

# **TABLA 13 Proceso de cálculo del cribado**

**Tabla realizada por:** Andrés Romo

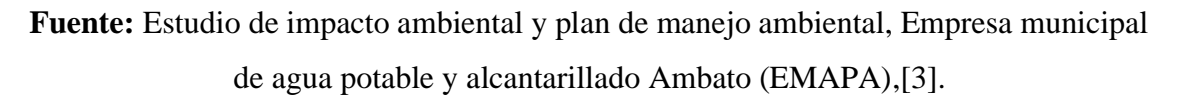

## **2.2.3.2. Diseño del desarenador**

Se toma los siguientes parámetros:

- El tiempo de funcionamiento es constante (24 horas).
- Entre el enlace de la tubería de llegada al desarenador debe existir un sitio de cambio, principalmente para asegurar la paridad, y destinado a la colocación de las rejillas en este caso de diseño.
- El cambio debe tener un ángulo de inclinación de 12.5º.
- Al final de la sección se puede colocar un vertedero para causar menor agitación y acarreo de material, con una velocidad recomendada de 1 m/s,[24].
- 10 a 20 es el resultado deseado de la relación de largo y ancho,[25].

La siguiente tabla # 14 expresa los diámetros de partícula y el régimen en el que se pueda aplicar la transición en base al número de Reynolds, considerando el diámetro a ser removido de 0.020 cm, característico del agua residual producida en el lugar de Hualcanga Chico Zona 1, y en todas las zonas de carácter rural y con las mismas actividades peculiar de las comunidades.

| RED DE ALCANTARILLADO DE HUALCANGA CHICO ZONA I |                         |              |                   |  |
|-------------------------------------------------|-------------------------|--------------|-------------------|--|
|                                                 |                         |              |                   |  |
| Granulometría                                   | Grava                   | Arena gruesa | Arena fina        |  |
| $\phi$ partícula (mm)                           | $>10$ mm<br>$0.15a1$ mm |              | $0.01$ a $0.1$ mm |  |
| Reynolds                                        | >1000                   | 1 a 1000     | < 1.0             |  |
| Flujo<br>Turbulento                             |                         | Transición   | Laminar           |  |
| Gráfico                                         |                         |              |                   |  |

**TABLA 14 Velocidades de sedimentación**

**Realizado por:** Andrés Romo ,**Fuente:** Norma de Perú OPS/CEPIS/05.158,[25]

La tabla # 15 contiene todos las fórmulas y procesos de cálculo en función de la velocidad propia de sedimentación, # de Reynolds hasta llegar a una sección uniforme y útil a la hora de realizar el tratado del agua residual.

| RED DE ALCANTARILLADO DE HUALCANGA CHICO ZONA I |                                                              |  |  |  |
|-------------------------------------------------|--------------------------------------------------------------|--|--|--|
| Gráfico                                         | Simbología                                                   |  |  |  |
| Vista desde arriba                              | $V_{sd}$ : Velocidad de sedimentación (cm/s).                |  |  |  |
| Vertedero de salida                             | $\mathbf{d}_i$ : Dimensión de la fracción en centímetros     |  |  |  |
|                                                 | n: Viscosidad del agua (15°C---0.011457                      |  |  |  |
|                                                 | cm2/segundo).                                                |  |  |  |
|                                                 | $S:$ Área (m2)                                               |  |  |  |
|                                                 | $V_f$ : Velocidad de flujo 0.2 m/s                           |  |  |  |
| CANAL DE ENTRADA                                | $B_d$ : ancho (m)                                            |  |  |  |
|                                                 | $L_d$ : longitud (m)                                         |  |  |  |
|                                                 | $B_{SD}$ : Base en metros                                    |  |  |  |
| Vista Frontal                                   | $B_{SC}$ : Base de entrada                                   |  |  |  |
|                                                 | $V_v$ : Velocidad sobre el vertedero (1 m/s)                 |  |  |  |
| <b>DESARENADOR</b>                              | $\mathbf{p}_{sd}$ : Densidad relativa de la arena (2.65)-adm |  |  |  |
|                                                 | # R: Reynolds en cada estado                                 |  |  |  |
| Vertedero                                       | g: 9.81 m/s2 o 981 cm/s2                                     |  |  |  |
| entrada<br>salida                               | C <sub>DA</sub> : Factor de arrastre                         |  |  |  |
|                                                 | $\alpha$ : Inclinación a 45°                                 |  |  |  |
|                                                 | $Q_{de}$ : Caudal de entrada (m3/s)                          |  |  |  |
|                                                 | H: Altura de flujo residual en metros                        |  |  |  |
|                                                 | $K_s$ : Coeficiente de seguridad (6/5 a 3/2)                 |  |  |  |
|                                                 | $L_{\text{trs}}$ : Longitud de cambio (m)                    |  |  |  |
|                                                 | $C_{\text{dsc}}$ : Coeficiente o relación de descarga (=2)   |  |  |  |

 **TABLA 15 Proceso de cálculo del desarenador**

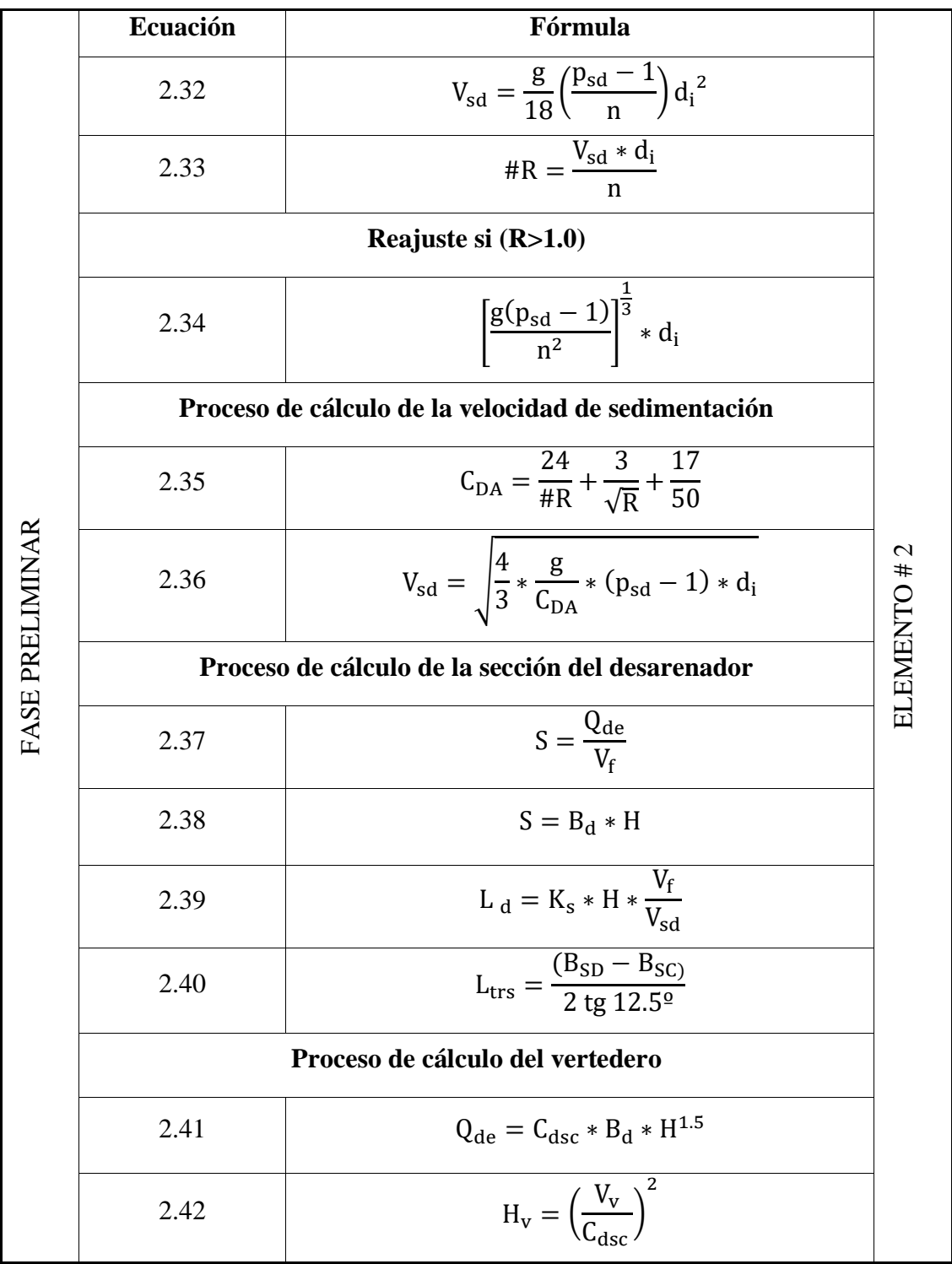

**Tabla realizada por:** Andrés Romo

**Fuente:** Norma OPS/CEPIS/05.158 (Guía para el diseño de desarenadores y sedimentadores),[25].

Para verificar si la sección del desarenador en geometría cumple con las condiciones se aplican dos fórmulas que se describen a continuación:

$$
\frac{L_d}{B_d} = 10 \text{ a } 20 \text{ (Ecuación 2.43)}
$$

 $1 < \frac{B_d}{H}$  $\frac{Pd}{H}$  < 5 (Ecuación 2.44)

#### **2.2.3.3. Diseño del tanque séptico**

Se debe diseñar tomando en cuenta los siguientes aspectos:

- Debe tener una duración apta de retención para el desprendimiento de los sólidos y la consolidación respectiva de los fluidos.
- Considerar una óptima sedimentación y flote de las partículas en estado sólido.
- Asegurar un buen dimensionamiento del tanque que cumpla con las condiciones de diseño,[14].
- La altura del fondo neto debe estar por encima de los 75 cm (0.75 metros), [14]
- Se toma una relación del doble como dato de partida entre la longitud y ancho del tanque.
- El pozo necesita varillas para soportar tanto las cargas hidráulicas como las de suelo además la tapa va hacer de losa de hormigón armado, para las paredes generalmente se utilizan varillas de 12 mm y 10 mm en cada cara distanciados 20 cm.
- Con lo referente a la entrada y desfogue del agua residual se lo realizará por Tees que cumplan con las dimensiones de la tubería de recorrido,[14].

La tabla # 16 identifica cada fórmula tanto de partida para los elementos hidráulicos y termina con el cálculo respectivo de la sección en función de 3 alturas que conjuntamente forman la profundidad total y neta de la sección propia del tanque, de la misma forma presenta el respectivo gráfico la secuencia de tratado y número de elemento que integra toda la planta de tratamiento.

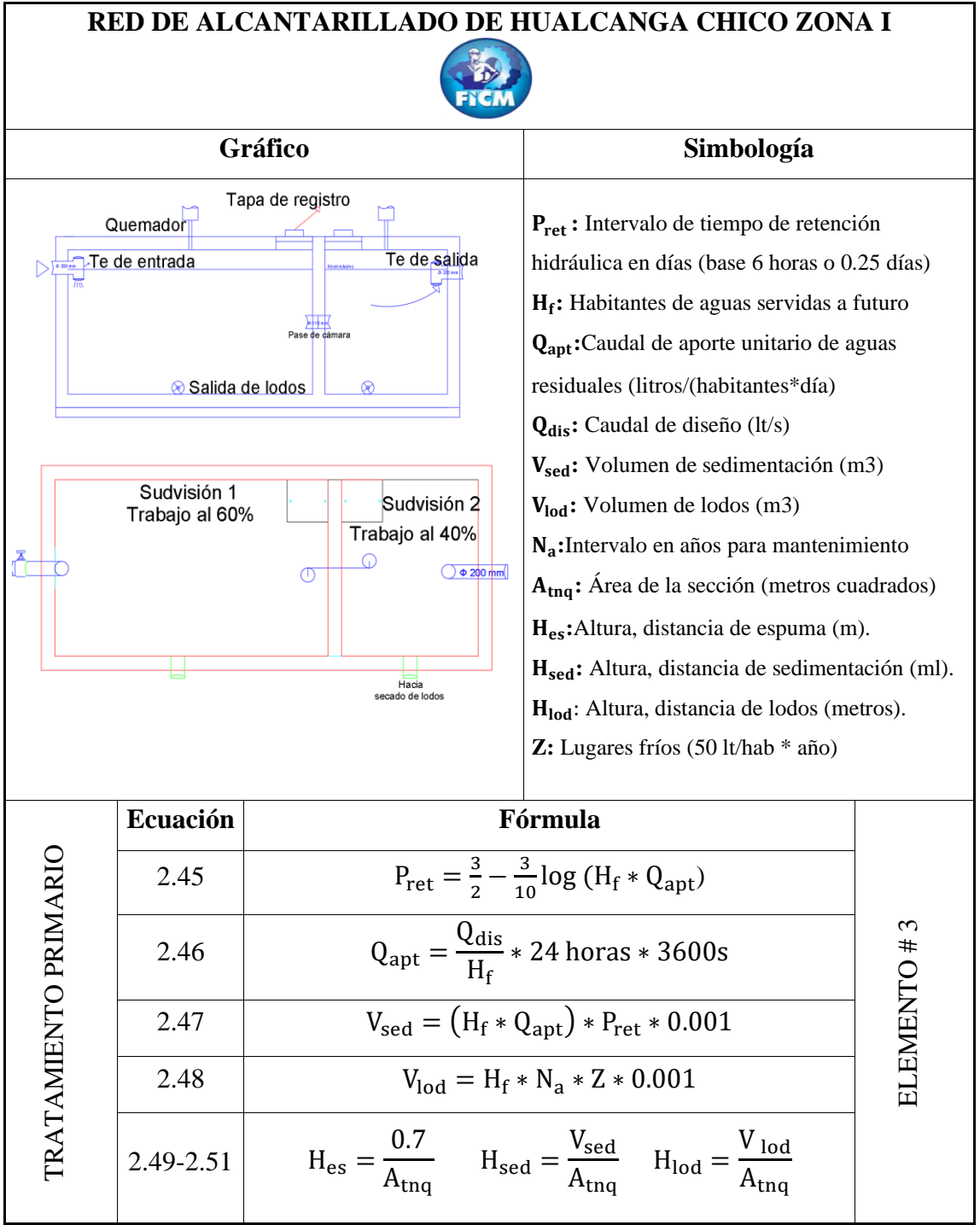

# **TABLA 16 Proceso de cálculo del tanque séptico**

**Tabla realizada por:** Andrés Romo

**Fuente:** Norma de Perú OPS/CEPIS/05.163,[14].

#### **2.2.3.4. Lecho de secado de lodos**

Condiciones:

\*El ancho del lecho en instalaciones normales va entre 3,4,5,6 m.

\*El medio de soporte va a estar constituido por ladrillos con una separación de 20 a 30 milímetros, lleno con arena más el medio filtrante formado de material granular en capas,[14].

\* El tiempo de digestión depende del estado del clima (5ºC-110 días, 10ºC-76 días, 15ºC-55 días, 20ºC-40 días, mayor a 25ºC-30días),[14].

\* Profundidad de aplicación de 0.20 m a 0.40 m, hasta 0.50 metros recomendado.

La tabla # 17 es un compilado de las temperaturas de cada mes registradas en el cantón Quero, de ayuda principalmente para definir el tiempo de digestión que sirve de base para el cálculo de material a retirar

| RED DE ALACANTARILLADO DE HUALCANGA CHICO ZONA I |                 |            |                 |  |
|--------------------------------------------------|-----------------|------------|-----------------|--|
| <b>Mes</b>                                       | <b>Registro</b> | <b>Mes</b> | <b>Registro</b> |  |
| Enero                                            | $17 - 8$        | Julio      | 14.9-6.3        |  |
| Febrero                                          | $15 - 8.5$      | Agosto     | $15-6$          |  |
| Marzo                                            | $16-9$          | Septiembre | $15.2 - 6.5$    |  |
| Abril                                            | 15.9-9          | Octubre    | $16.8 - 7$      |  |
| Mayo                                             | $15.2 - 7.5$    | Noviembre  | 15.4-7.9        |  |
| Junio                                            | 14.9-6.5        | Diciembre  | $17.2 - 8$      |  |

**TABLA 17 Temperatura registrada en Quero**

**Tabla realizada por:** Andrés Romo

**Fuente:** Weather Spark

La ilustración # 3 es una curva tanto de la temperatura alta como de la baja referente a cada mes durante 1 año de aforo, ponderando la temperatura promedio de Quero es de 10 a 15ºC en condiciones normales con bajos de apreciación de temperatura en los meses de junio, julio y agosto.

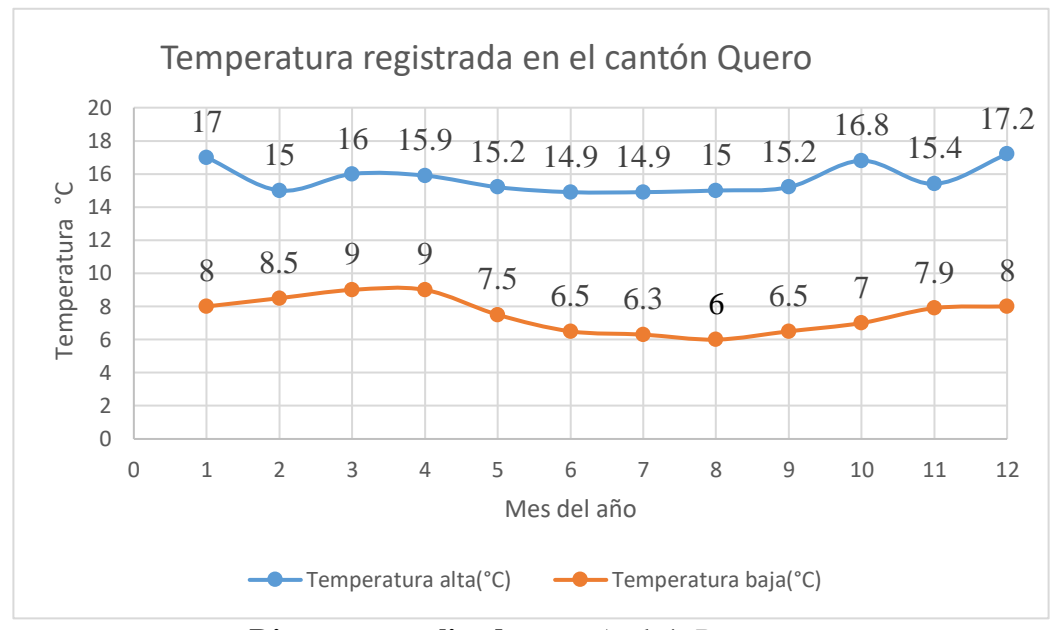

**ILUSTRACIÓN 3 Temperaturas del cantón Quero**

**Diagrama realizado por:** Andrés Romo

**Fuente:** Weather Spark

La tabla # 18, interpreta cada uno de los pasos para calcular las dimensiones del lecho de secado de lodos, ya que es un caudal pequeño las dimensiones van hacer las mínimas, con 6 fórmulas aplicables y entendibles directamente a la carga, volumen, aportación, y densidad característica de los sólidos (lodos), es un tipo de lámina que contiene el respectivo gráfico, ecuaciones, el tratado, y el número de elemento que sigue con la apreciación de los elementos descritos anteriormente.

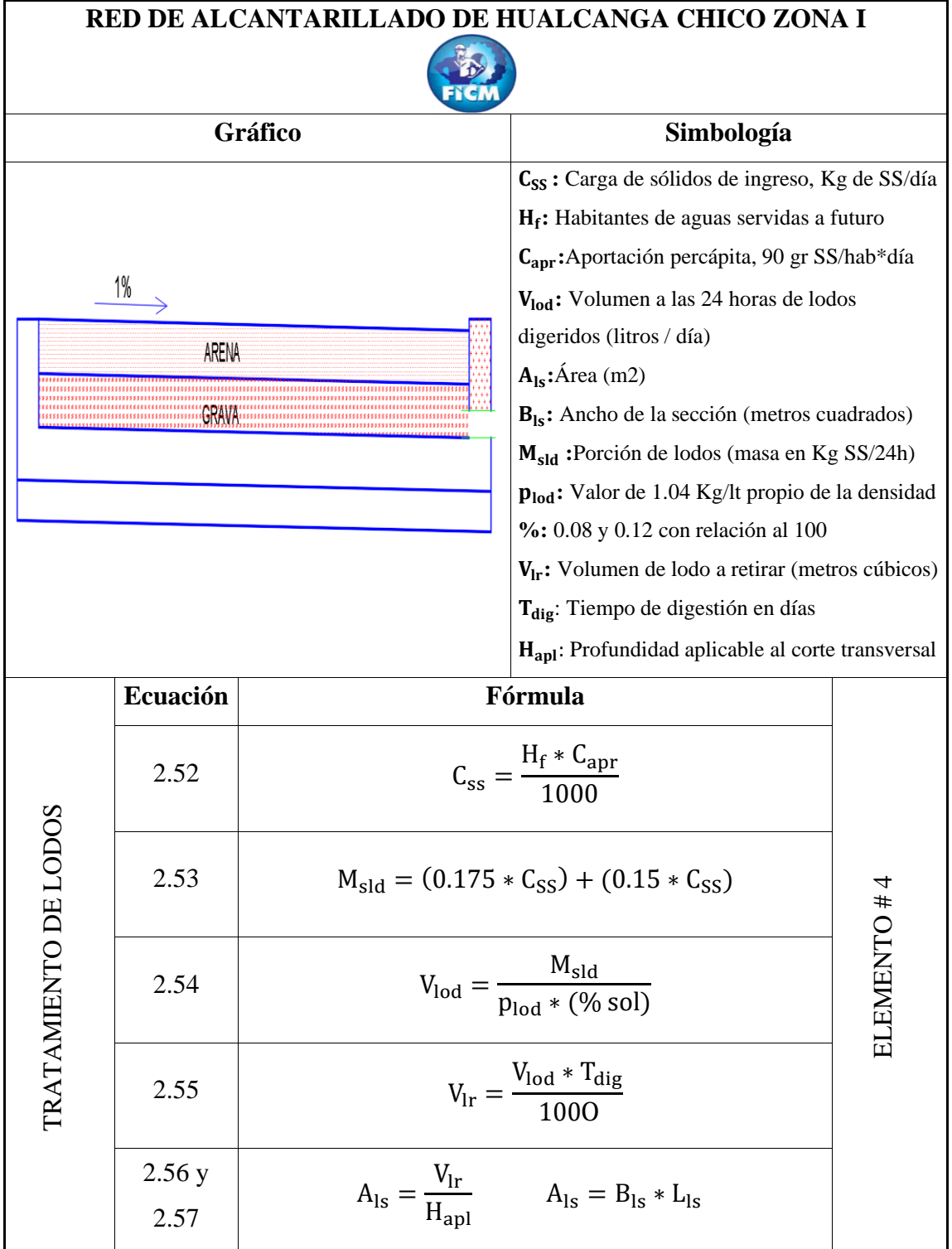

# **TABLA 18 Proceso de cálculo del lecho de secado de lodos**

**Tabla realizada por:** Andrés Romo

#### **2.2.3.5. Filtro biológico**

Para su diseño se establecen los siguientes parámetros:

\*Para el tiempo de sujeción se basa principalmente en el caudal medio diario sanitario, o el caudal máximo horario, se opta por el 0.80 de la duración que se encuentra el material residual dentro del tanque séptico.

\* La altura del filtro biológico debe cumplir las solicitaciones de caudal y de tiempo de retención pero generalmente se propone hasta 3 m de altura para su óptimo funcionamiento,[26].

\*Para el cálculo del área del filtro se necesita la tasa de aplicación hidráulica , se toma como base la fórmula de la velocidad, la cual va a tener valores de m3/día\*m2 , que eliminando valores queda unidades propias de la velocidad , en criterio se adopta un valor de 2 (m3/día\*m2),[27].

La tabla # 19 es una lámina que expresa un gráfico ilustrativo del filtro con su respectiva simbología, contiene 5 fórmulas con 8 palabras de definición para el cálculo de la sección basado en un caudal de ingreso y tasa de aplicación, al término de aplicación de cálculo se debe verificar si el volumen real cumple con los chequeos tanto para el periodo de retención como la tasa de aplicación hidráulica.

Intervalo de retención del filtro > 0.8 del intervalo de retención del tanque séptico.

Tasa de aplicación principalmente de origen hidráulico del filtro debe estar en el rango de 1 a 4 (metro cúbico sobre días por metro cuadrado),[26].

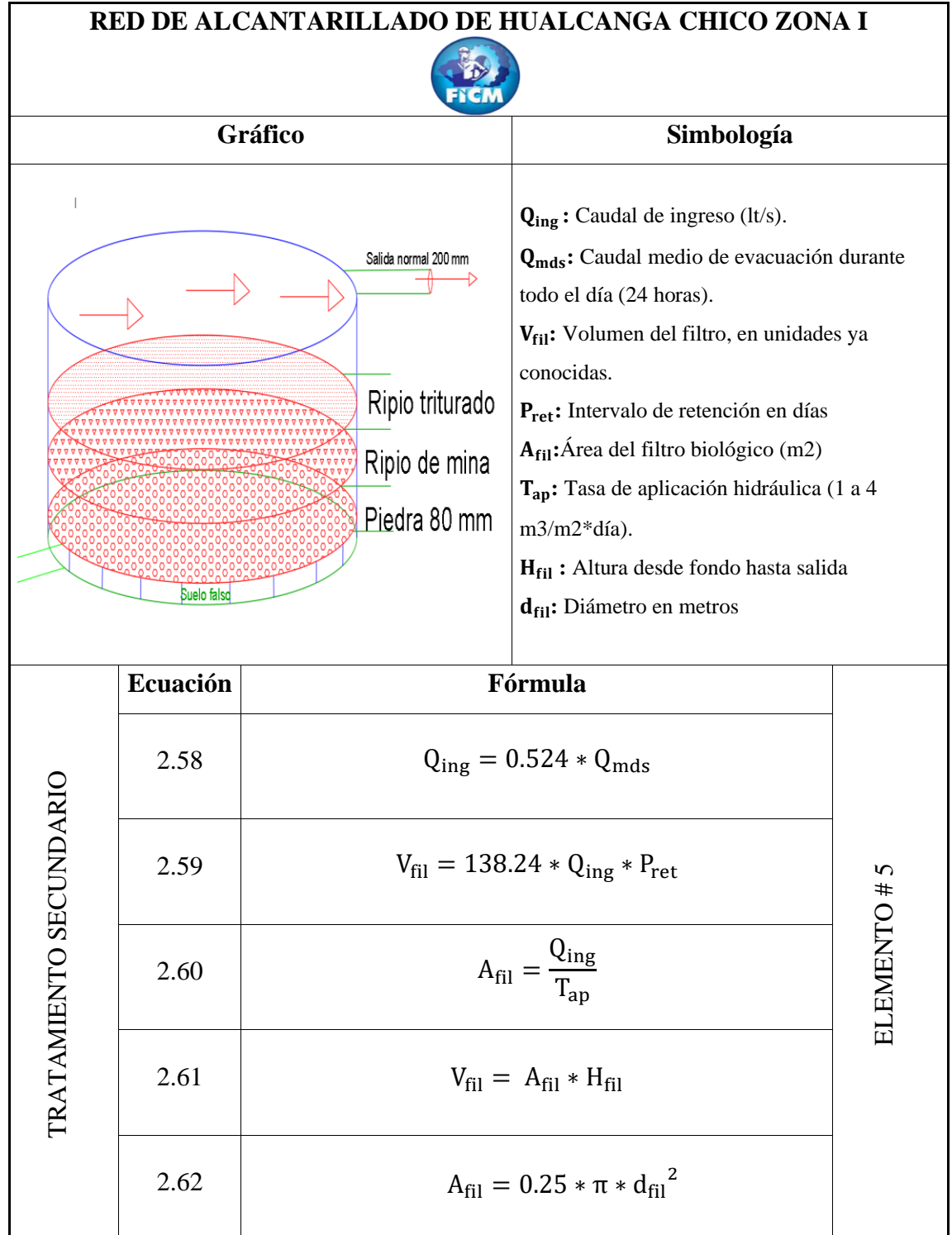

# **TABLA 19 Proceso de cálculo del filtro bilógico**

**Tabla realizada por:** Andrés Romo

#### **2.2.4. Fase técnica**

La fase técnica se basa en la obtención de planos, análisis de los precios unitarios para obtener el presupuesto final de la obra en función de los rubros que sustentan cada actividad destinada a la fase constructiva del proyecto para así realizar un cronograma valorado con periodos aproximados de tiempo.

#### **2.2.4.1. Obtención de planos**

Los planos topográficos se obtienen con la ayuda del dron, los cuales los datos obtenidos se procesan en un programa de diseño que en este caso es el Agisoft Photo Scan profesional basado en la ortofoto en donde se genera las curvas de nivel respectiva para luego pasarlas al Civil Cad, en el cual se continúa con el diseño del sistema de alcantarillado.

En el Civil Cad se obtienen planos tanto de perfil horizontal con el diseño del sistema, cotas principales, elevaciones, longitud de cada tramo y referencia de los pozos, y también perfil vertical en el que se referencia la cota del terreno y la cota del proyecto en cada ramal definido en el diseño del proyecto.

En el programa AutoCAD se realiza los planos destinados a la planta de tratamiento, con todos los elementos calculados, dimensiones, y la ubicación de la misma con una georreferenciación del lugar destinado al tratado de las aguas residuales.

#### **2.2.4.2. Análisis de precios unitarios**

El proyecto técnico se basa en la obtención de un presupuesto referencial, para tener conocimiento de un valor aproximado del costo de la obra, para ello es necesario implantar rubros para cada actividad que conforman la construcción, estos rubros se enfocan en costos unitarios para cada parte que conforman el rubro entre los principales se tienen equipos, mano de obra, materiales, transporte y costos indirectos de ser el caso.

Los rubros deben ser calculados, pero se pueden tomar de obras parecidas que se encuentran en el servicio nacional de contratación pública, otra forma se puede adquirir en el municipio del lugar en este caso el Gad municipal de Quero con la ayuda del departamento de obras públicas.

## **2.2.4.3. Implantación de un cronograma valorado**

Se establece una tabla de actividades con el periodo de tiempo de ejecución de cada una de ellas (Avance parcial), y el avance acumulado que abarca la suma de todas las actividades hasta llegar al periodo total de finalización, así mismo la inversión se lo va acumulando hasta llegar al presupuesto referencial calculado en la fase de análisis de precios unitarios, este cronograma se lo realiza por semanas y puede usarse en Excel o en Microsoft project.

# **CAPÍTULO III**

# **3. RESULTADOS Y DISCUSIÓN**

# **3.1. Periodo de diseño**

t El tiempo de diseño usado es de 30 años.

## **3.2. Resultado de la tasa de crecimiento**

La tabla # 20, contiene el resultado del indicador de aumento de habitantes, con un tipo de análisis lineal, en función al año en periodos de tiempo, estableciendo un intervalo de 7 veces en un periodo de 60 años.

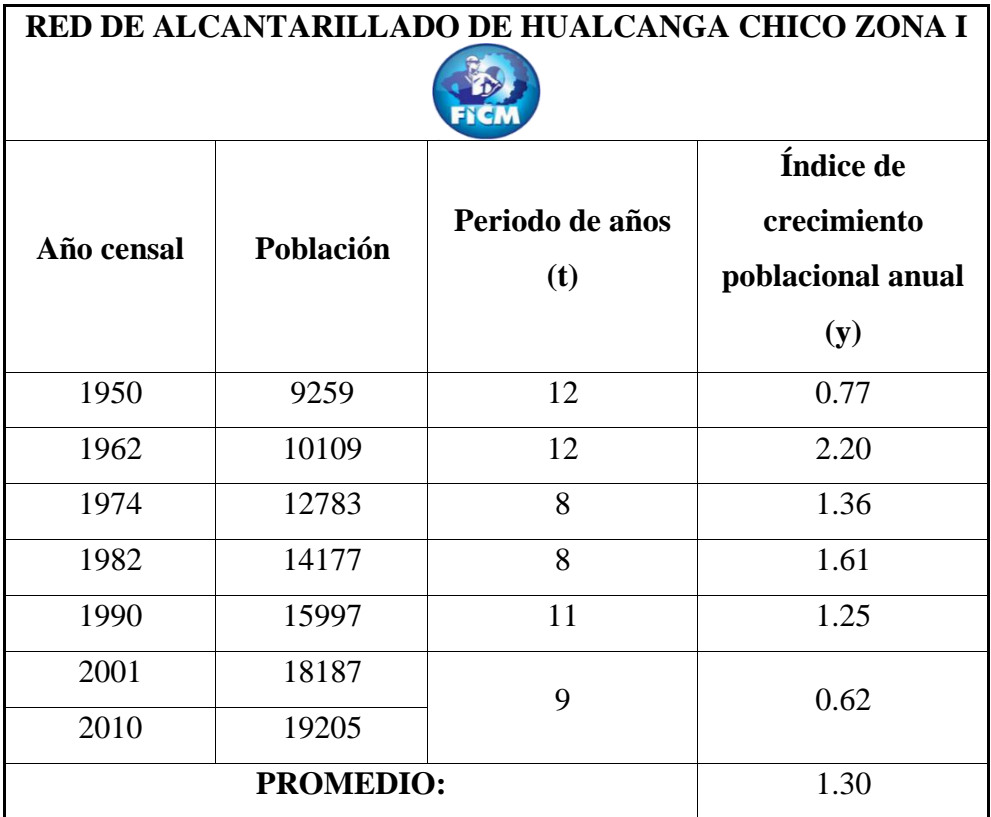

# **TABLA 20 Método aritmético lineal**

**Tabla realizada por:** Andrés Romo

La ilustración # 4, contiene los valores entrelazados entre el año censal y población, mismo que se aproxima a una recta lineal con su respectiva ecuación y aproximación a la unidad.

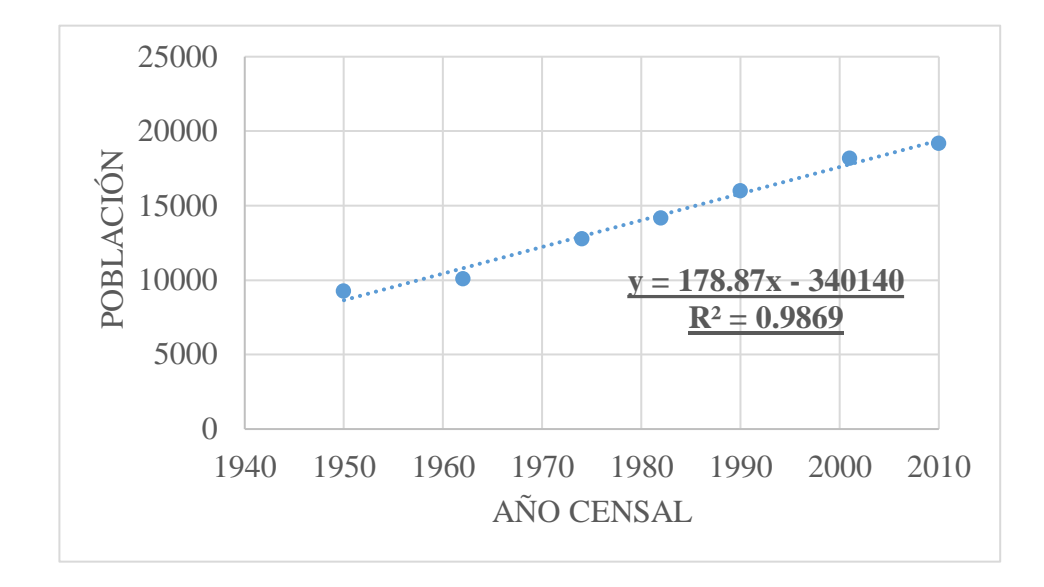

# **ILUSTRACIÓN 4 Método aritmético lineal**

La tabla # 21, presenta las mismas características de la tabla anterior con la diferencia que es un tipo de análisis potencial, con diferentes valores del crecimiento poblacional en un periodo de un año.

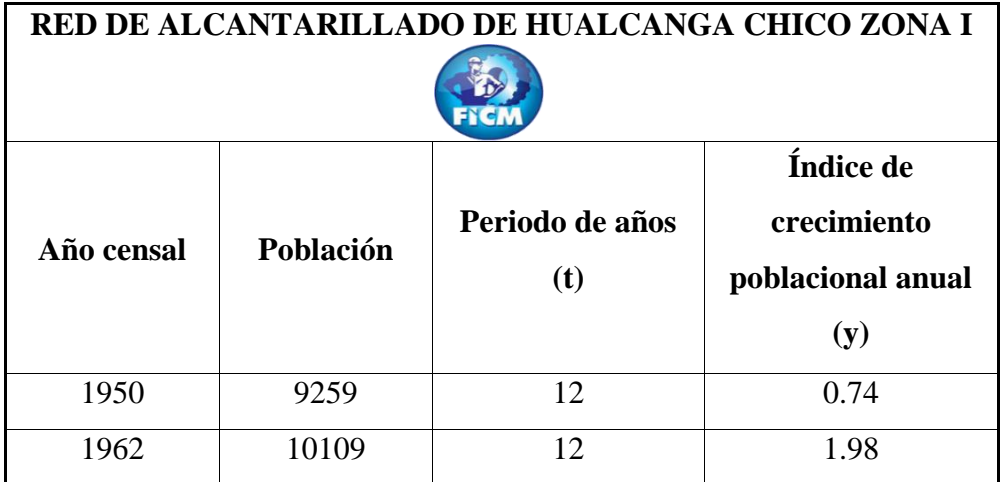

## **TABLA 21 Método geométrico (Potencial)**

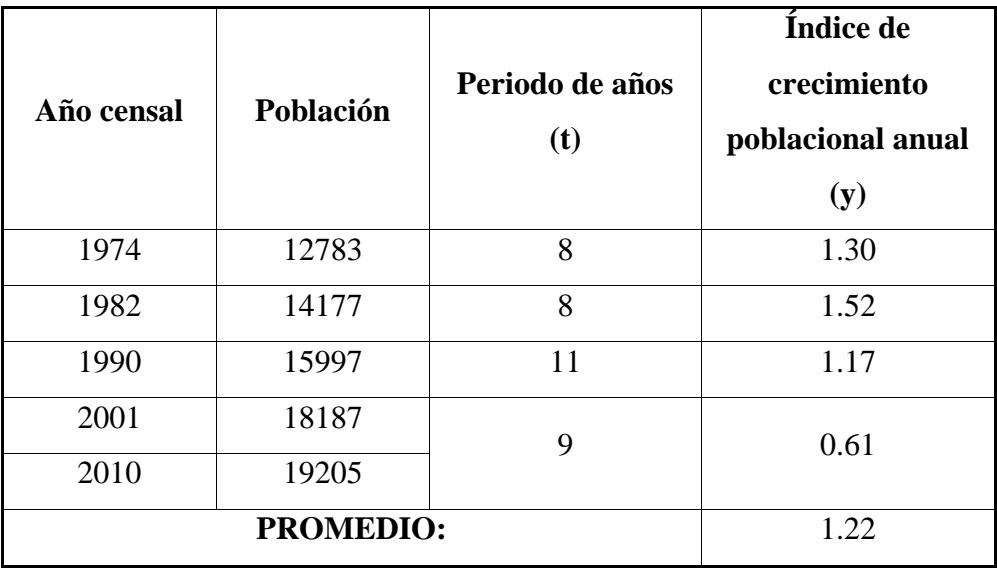

**Tabla realizada por:** Andrés Romo

La ilustración # 5, es la curva de representación del método potencial, misma que se aproxima de una mejor manera a cada punto (par coordenado), formando una curva suavizada.

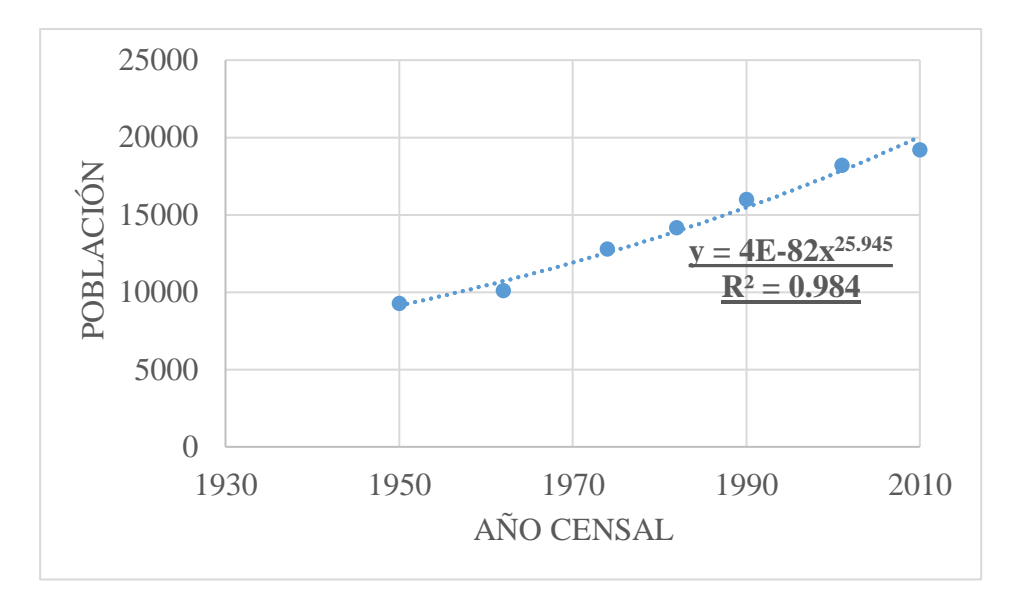

**ILUSTRACIÓN 5 Método geométrico (potencial)**
La tabla # 22, presenta los mismos ítems de la tabla # 20, el factor cambiante es el indicador aproximado a un parámetro exponencial (crecimiento abrupto), que en la representación la población no tiene ese comportamiento, por lo que no es aplicable para el cálculo, pero es necesario citarlo para comparar con los otros dos métodos.

| RED DE ALCANTARILLADO DE HUALCANGA CHICO ZONA I |           |                 |                   |
|-------------------------------------------------|-----------|-----------------|-------------------|
|                                                 |           |                 |                   |
| Año censal                                      | Población | Periodo de años | Índice de         |
|                                                 |           | (t)             | crecimiento       |
|                                                 |           |                 | poblacional anual |
|                                                 |           |                 | (y)               |
| 1950                                            | 9259      | 12              | 0.73              |
| 1962                                            | 10109     | 12              | 1.96              |
| 1974                                            | 12783     | 8               | 1.29              |
| 1982                                            | 14177     | 8               | 1.51              |
| 1990                                            | 15997     | 11              | 1.17              |
| 2001                                            | 18187     | 9               | 0.61              |
| 2010                                            | 19205     |                 |                   |
| <b>PROMEDIO:</b>                                |           |                 | 1.21              |

**TABLA 22 Método exponencial**

**Tabla realizada por:** Andrés Romo

La ilustración # 6, es la curva formada gracias a los valores expresados en la tabla de base, la cual integra en el eje X los años censales, en el eje Y el # de pobladores establecidos en esos años, para así formar los puntos de interrelación y crear la curva exponencial, dispersa a cada par coordenado formado en total 7 puntos que se aproximan a la forma de la curva.

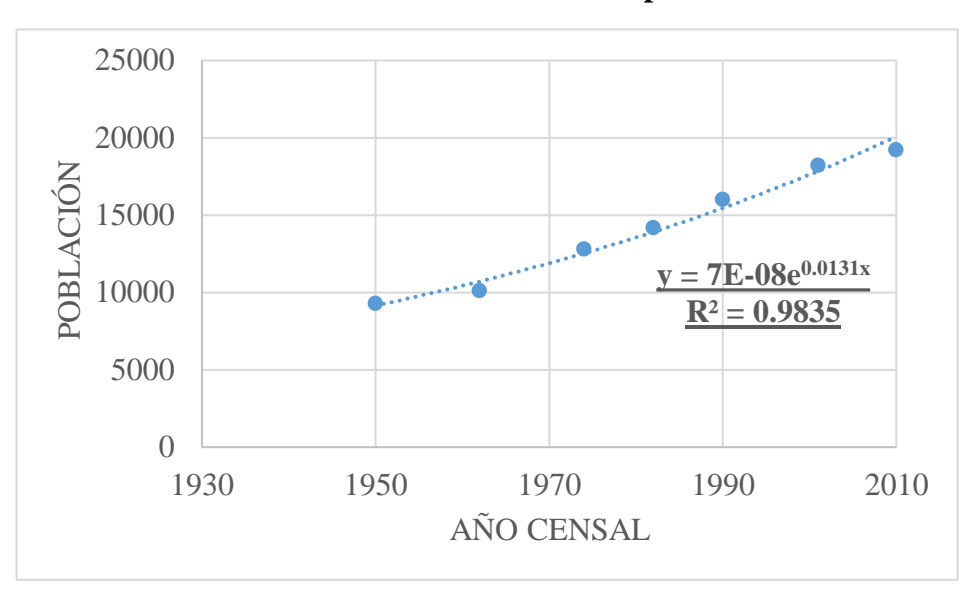

# **ILUSTRACIÓN 6 Método exponencial**

El índice de crecimiento poblacional por el método lineal es de 1.301 con una ecuación de R al cuadrado de 0.9869, así mismo para el método geométrico el indicador es de 1.219 con un R al cuadrado de 0.984, para finalizar el método exponencial presenta un valor de 1.210 con una aproximación a la unidad de 0.9835.

El método utilizado es el método geométrico, debido a que la zona tiene muy alta productividad y su expansión territorial es grande en comparación con otras zonas rurales que se encuentran en el Cantón Quero.

 $y \rightarrow 1.22$ 

#### **3.3. Población actual**

Número de viviendas: 61

Número aproximado de habitantes por vivienda: 4 (hab\*vivienda)

Número total de habitantes: 244 (Anexo 1)

#### **3.4. Resultado de la población a futuro**

 $P_{\text{fut}} = P_{\text{in}}(1 + \frac{y}{10})$  $\frac{y}{100}$ <sup>t</sup> (Ecuación definida en capítulo 2, #2.2)

$$
P_{\rm fut}=244(1+\frac{1.22}{100})^{30}
$$

Pfut = 350.95 habitantes, aproxima a 351 habitantes para el año 2050.

#### **3.5. Resultado de la densidad poblacional**

Datos:

Área de diseño= 27.25 Ha

 $Pf = 351$  hab

Densidad poblacional  $=\frac{351 \text{ hab}}{37.35 \text{ Hz}}$  $\frac{331 \text{ halo}}{27.25 \text{ Ha}}$  (Ecuación definida en capítulo 2, #2.4)

Densidad poblacional = 12.88 hab/Ha, aproxima a 13.00 hab/Ha.

#### **3.6. Resultado de la dotación de agua potable**

 $D_{\text{off}} = D_{\text{otm}} + (\frac{11t}{\text{hab} * \text{día}})$  para cada año del periodo de diseño) (Ecuación definida en capítulo 2, #2.5).

 $D_{\text{off}} = 135.00$  lt/hab\*día + 30.00 lt/hab\*día

 $D_{\text{off}}$ = 165.00 lt/hab\*día

#### **3.7. Resultado del caudal medio diario de agua potable**

 $Q_m = \frac{f*(Pf*D_{\text{off}})}{86400}$  $\frac{F^{14}D_{\text{ot}}}{86400}$  (Ecuación definida en capítulo 2, #2.6)

$$
Q_m = \frac{351 \text{hab} * \frac{165.00 \text{lt}}{\text{hab} * \text{día}}}{86400 \text{ seg}}
$$

 $Q_m = 0.67$  lt/s

#### **3.8. Resultado del caudal medio diario sanitario**

 $Q_{mds} = C * Qm$  (Ecuación definida en el capítulo 2, #2.7)

 $Q_{\rm mds} = 0.7 * 0.67$ lt/s

 $Q_{\text{mds}} = 0.47$  lt/seg

#### **3.9. Resultado del caudal instantáneo máximo**

 $Q_{int} = M * Q_{mds}$  (Ecuación definida en el capítulo 2, #2.8)

El factor de mayoración se toma mediante los criterio de Harmon, Babbit y Popel, estos métodos se adaptan para el cálculo del caudal máximo horario, mismo que corresponde a los cálculos de estudios parecidos desarrollados tanto en obras cumplidas a nivel nacional y en las tesis de diseños de alcantarillados, por ello se aplicó el criterio de estos tres autores para el respectivo cálculo, también es necesario citar que en la mayoría de guías y normas tanto a nivel nacional e internacional estos autores son los más usados a la hora de establecer un valor para el respectivo parámetro de mayoración.

#### **3.9.1. Resultado del coeficiente de mayoración según Harmon**

$$
M_{\rm H} = 1 + \frac{14}{4 + \sqrt{p}}
$$
 (Ecuación definida en el capítulo 2, #2.9)

$$
M_H=1+\tfrac{14}{4+\sqrt{0.351}}
$$

 $M_H = 4.05$ , M debe estar entre el rango de 2.00 y 3.8, por lo que no cumple con el valor encontrado.

#### **3.9.2. Resultado del coeficiente de mayoración según Babbit**

$$
M_B = \frac{5}{p^{0.20}}
$$
 (Ecuación definida en el capítulo 2, #2.10)

$$
M_{\rm B}=\,\frac{5}{0.351^{0.2}}
$$

 $M_B = 6.17$ 

#### **3.9.3. Resultado del coeficiente de mayoración según Popel**

Tomando la tabla # 8 de coeficientes de mayoración en intervalos en función al # de habitantes, el valor de M para poblaciones menores a 5000 habitantes es de 2 a 2.40, en este caso para establecer simetría para el cálculo se toma un promedio de los dos rangos por lo que el valor a usar es 2.20.

A continuación, la tabla # 23 expresa un resumen de cada método calculado anteriormente con la respectiva observación y cuál de los métodos se adaptan para el cálculo máximo en cada hora de uso, el método de Babbit es el eficaz en este caso ya que no tiene restricciones y se puede aplicar a la cantidad de habitantes propias de la zona de Hualcanga Chico Zona I del cantón Quero, con 351 personas a futuro, prolongándose en un tiempo de 30 años.

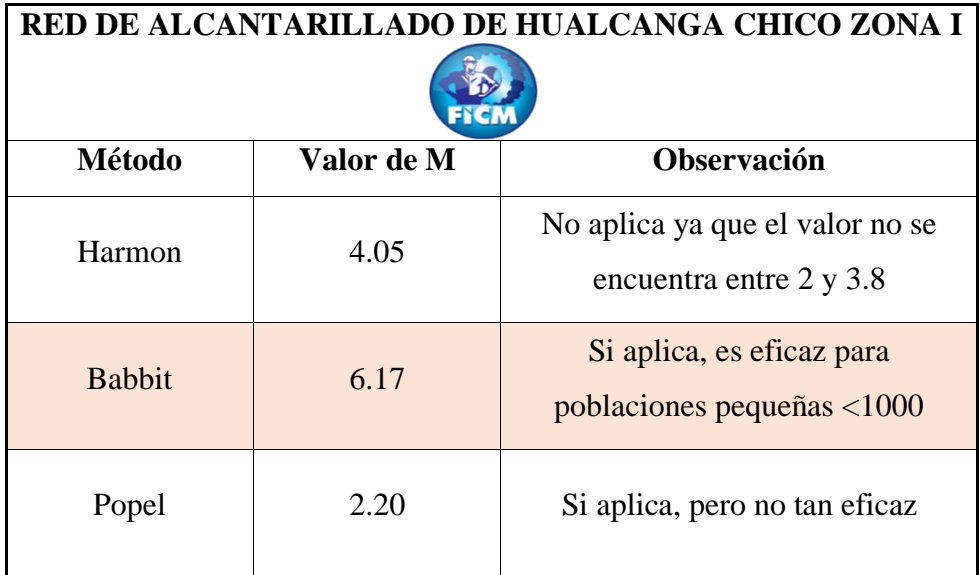

#### **TABLA 23 Resumen de coeficientes de mayoración**

**Tabla realizada por:** Andrés Romo

**Fuente:** Norma internacional boliviana,[12].

 $Q_{\text{int}} = 6.17 * 0.47$ lt/s

 $Q_{\text{int}} = 2.89 \text{ lt/s}$ 

#### **3.10. Resultado del caudal por infiltración**

 $Q<sub>infil</sub> = C<sub>infil</sub> * L<sub>t</sub>$  (Ecuación definida en el capítulo 2, #2.11)

 $Q_{infil} = 0.00015 * 3489$  m

 $Q<sub>infil</sub> = 0.52$  lt/s

#### **3.11. Resultado del caudal por conexiones erradas**

 $Q_{xe} = 0.1 * Q_{int}$  (Ecuación definida en el capítulo 2, #2.12)

$$
Q_{\rm xe} = 0.1 * 2.893 \, \text{lt/s}
$$

 $Q_{xe} = 0.29$  lt/s

### **3.12. Resultado del caudal de diseño**

 $Q_d = Q_{int} + Q_{infil} + Q_{xe}$  (Ecuación definida en el capítulo 2, #2.13)

 $Q_d$  = 2.89 lt/s + 0.52 lt/s + 0.29 lt/s

 $Q_d = 3.71$  lt/s

Caudal extraordinario:

 $Q_{\text{extra}} = (1 \text{ a } 1.5 \times Q_i)$  (Ecuación definida en el capítulo 2, #2.14)

 $Q_{\text{extra}} = 1.5 * 2.89$ 

 $Q_{\text{extra}} = 4.34$  lt/s

La tabla # 24 presenta cada uno de los resultados, aplicando el cálculo típico descrito anteriormente, hasta llegar al caudal residual que se conduce a lo largo del sistema, cuenta con una fase preliminar agrupando el intervalo entre pozos, la superficie de cobertura el número de persona y la longitud parcial hasta encontrar cada uno de los caudales, hasta llegar al acumulado, así mismo se estableció datos fijos tomados de la fases de diseño del capítulo # 2, con la respectiva simbología de cada palabra establecida en el encabezado.

**TABLA 24 Caudal de diseño por tramos**

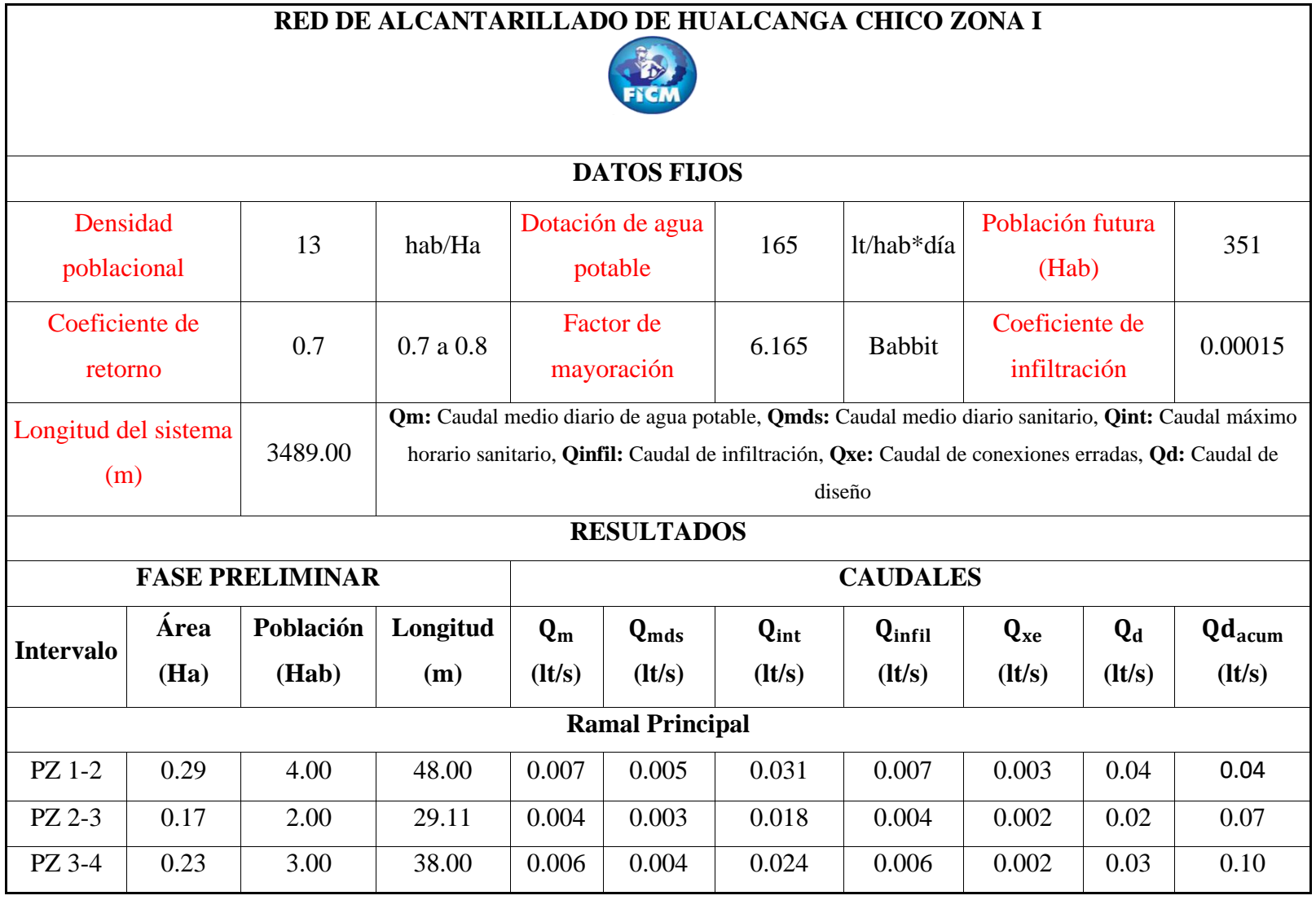

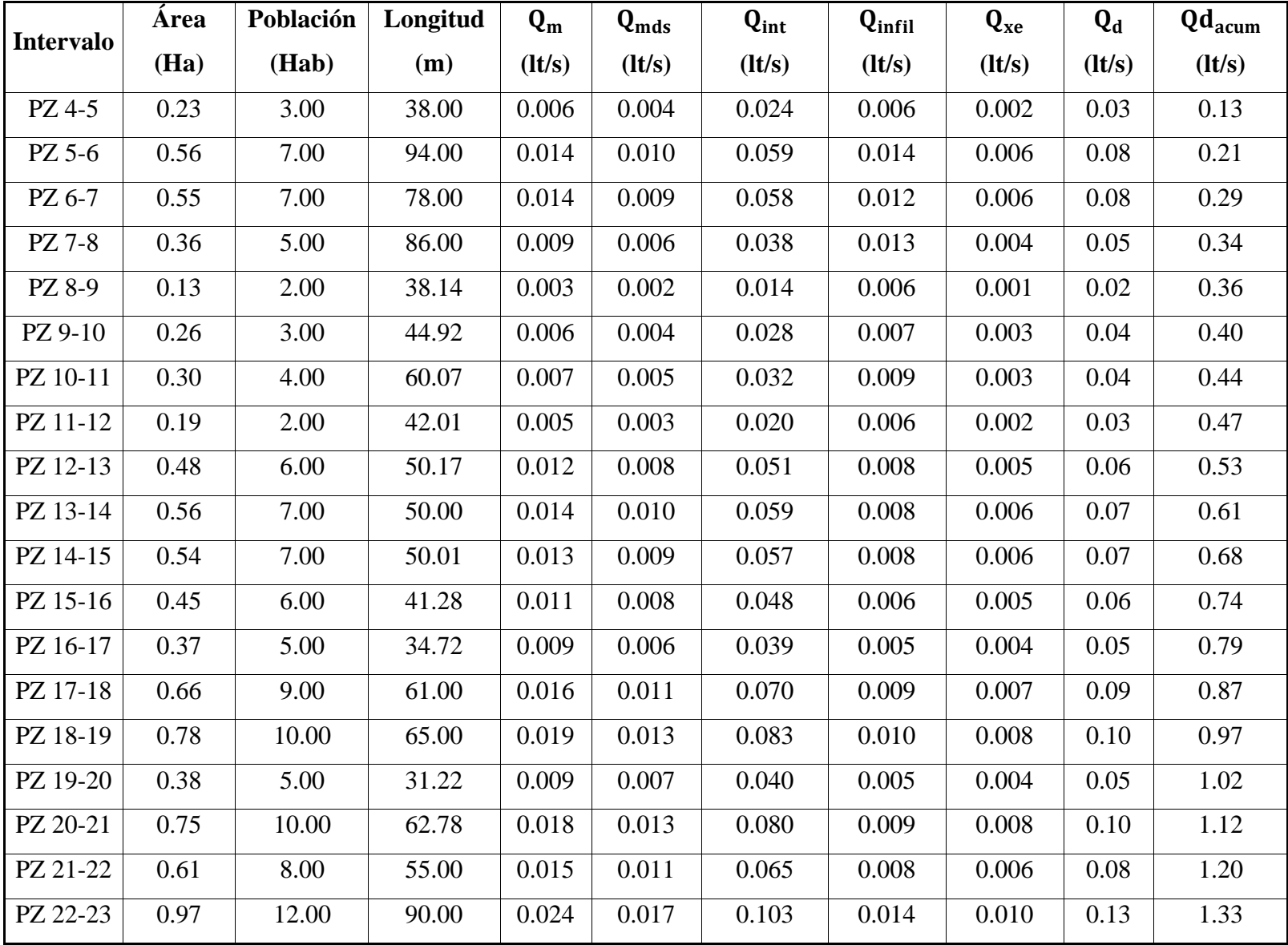

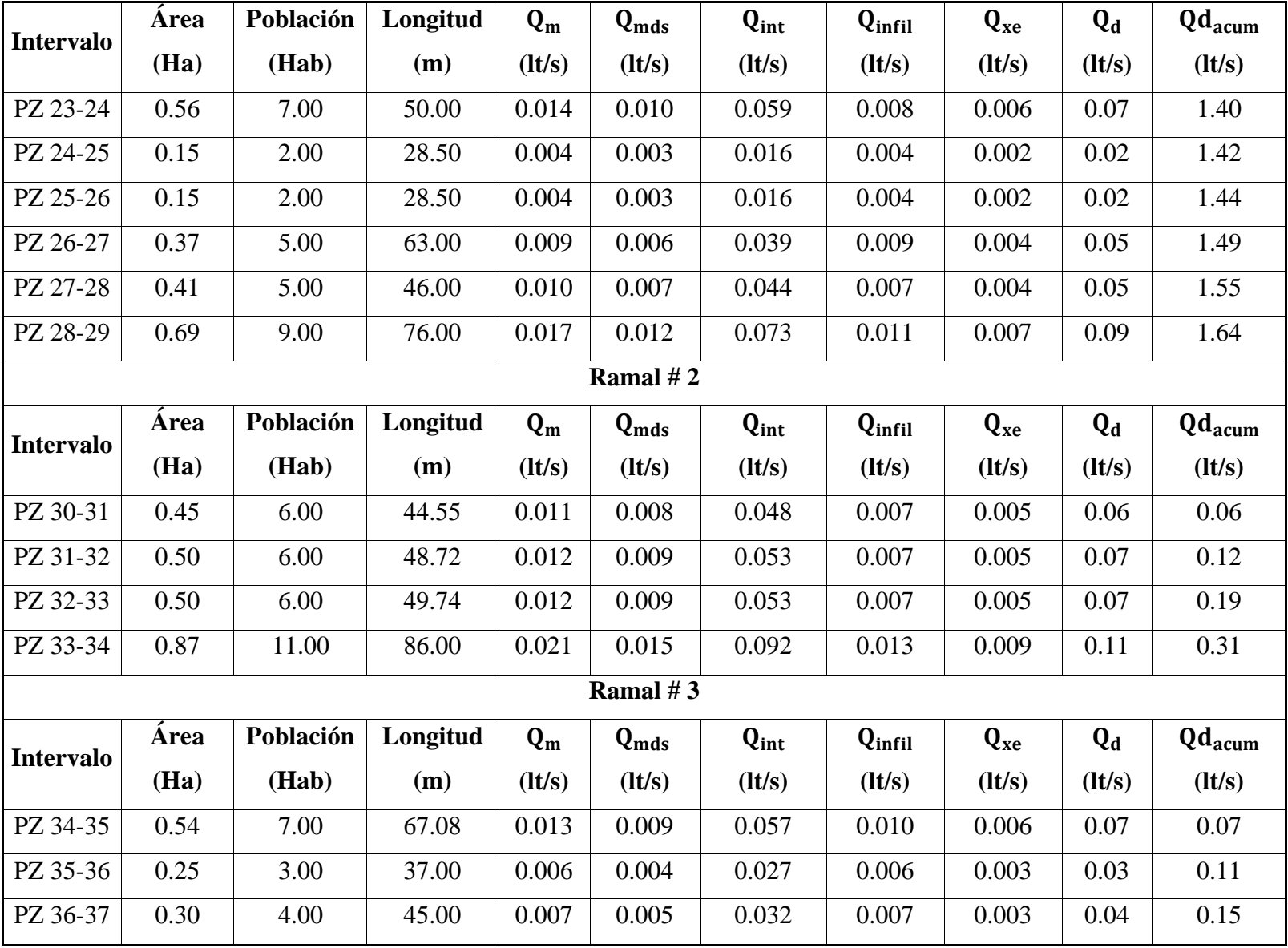

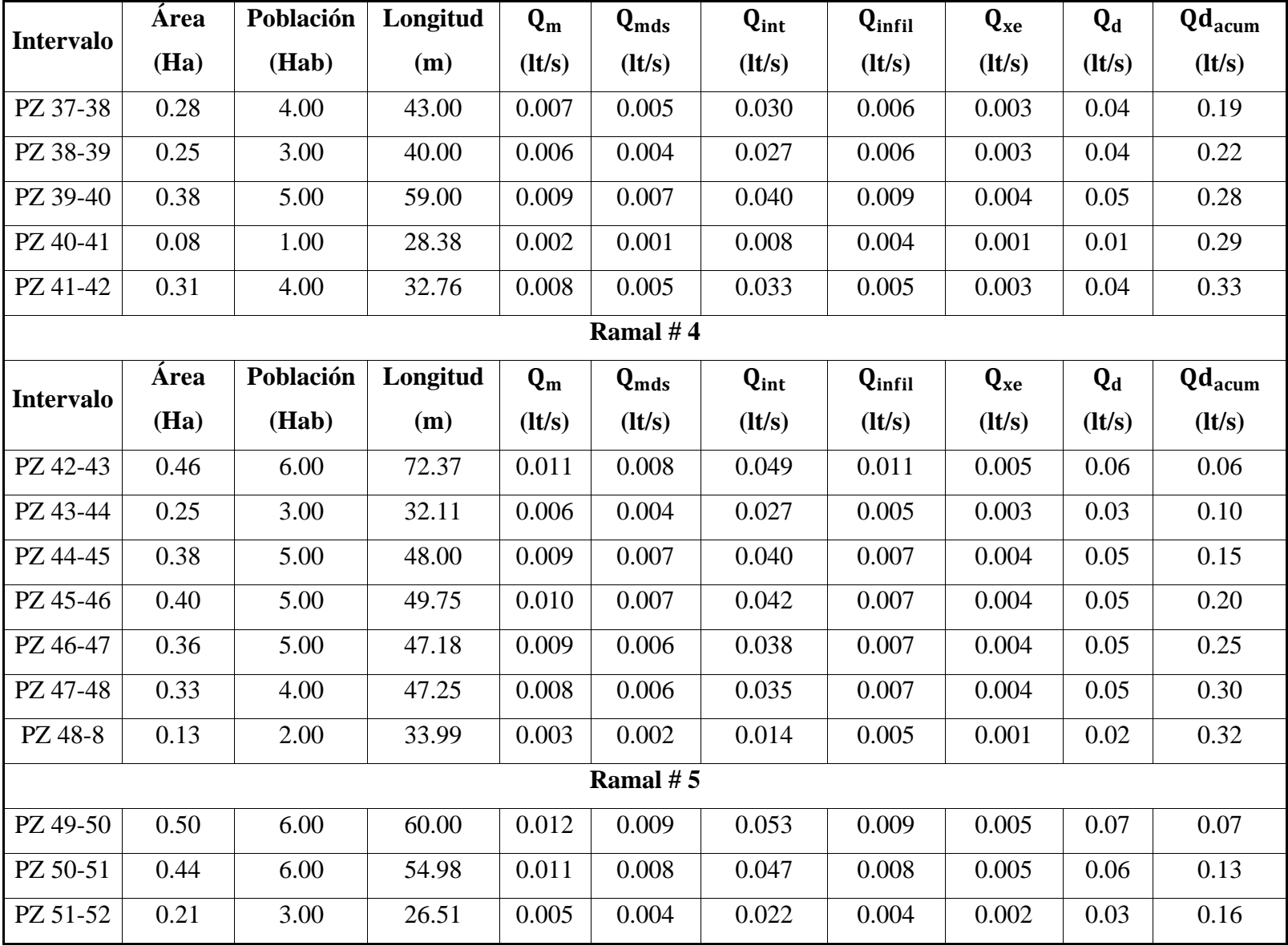

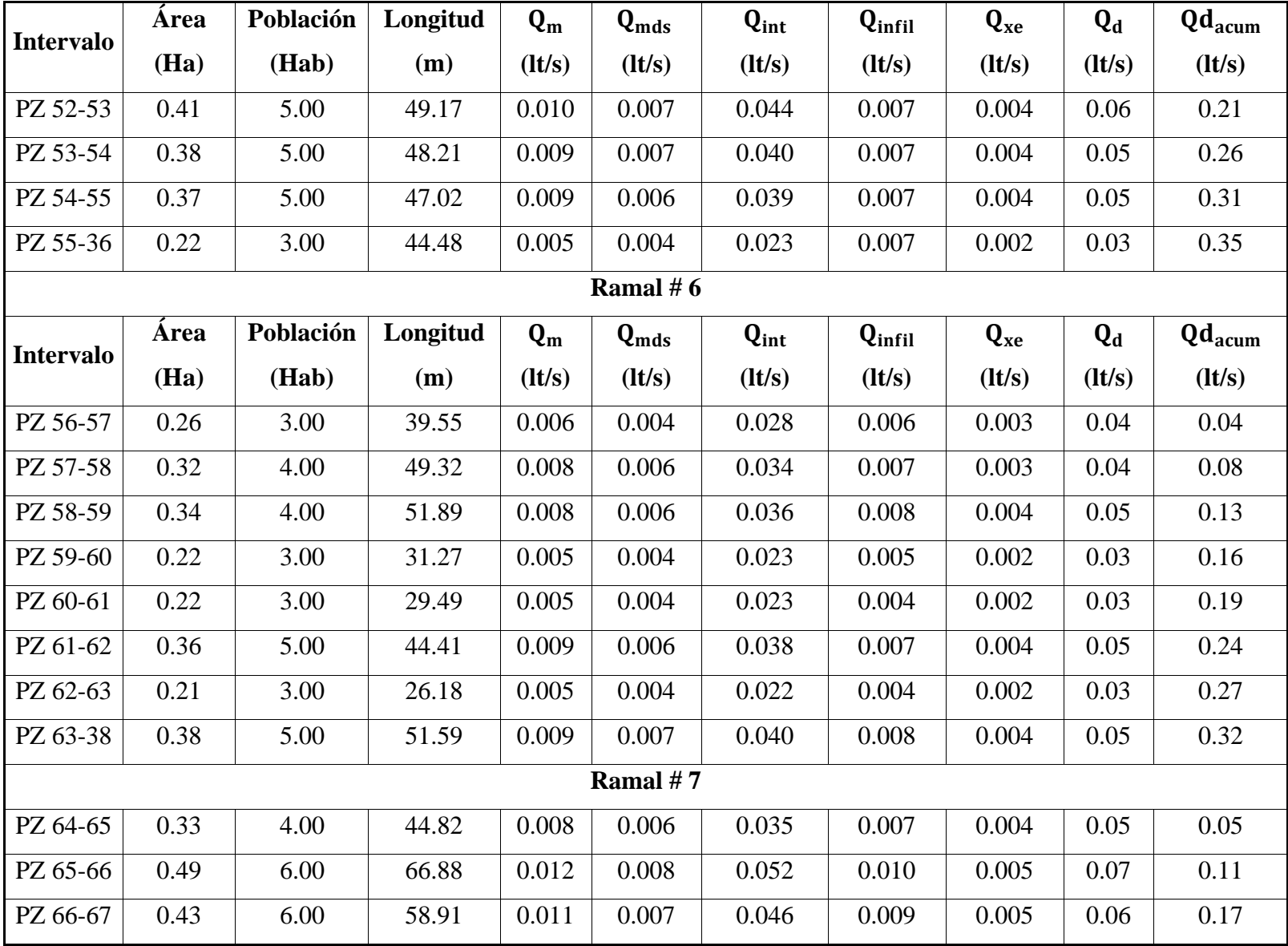

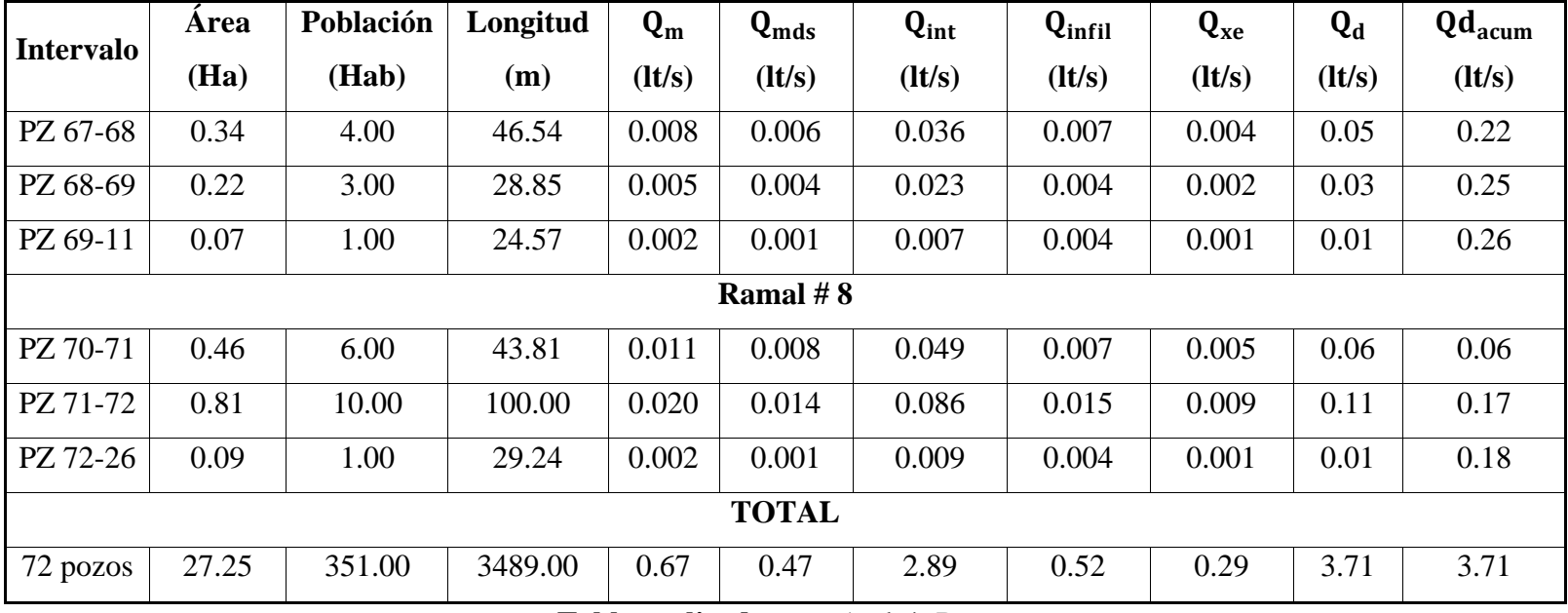

**Tabla realizada por:** Andrés Romo

# **3.13. Resultado de la pendiente del terreno**

Pozo 1 – Pozo 2

$$
P_{\rm d} = \frac{P_{\rm i}-P_{\rm f}}{L_{\rm t}}
$$
 (Ecuación definida en el capítulo 2, # 2.16)  
3202.83 – 3198.75

$$
P_{\rm d} = \frac{3202.03 - 3190.7}{48}
$$

 $P_d = 8.49 %$ 

# **3.14. Obtención del diámetro de la tubería**

$$
Q_{d} = \frac{39}{125*n} * \emptyset^{\frac{8}{3}} * P_{d}^{0.5}
$$
 (Ecuación definida en el capítulo 2, #2.18)  

$$
\emptyset = \left(\frac{Q_{d} * n}{0.312 * P_{d}^{0.5}}\right)^{\frac{3}{8}}
$$
  

$$
\emptyset = \left(\frac{0.000041 * 0.011}{0.312 * 0.0849^{0.5}}\right)^{\frac{3}{8}}
$$

 $\varnothing$  = 0.010 m -------- 10 mm entonces se escoge el diámetro mínimo de 200 mm.

# **3.15. Resultado de la pendiente mínima y máxima del sistema de alcantarillado**

$$
V_1 = \frac{397}{1000 \times n} \times \emptyset^{\frac{2}{3}} \times P_d^{0.5}
$$
 (Ecuación definida en el capítulo 2, #2.17)

$$
P_{d} = \left(\frac{V_{1} * n * 1000}{397.00 * D^{\frac{2}{3}}}\right)^{2}
$$

$$
P_{d} = \left(\frac{5.00 \frac{m}{s} * 0.011 * 1000}{397.00 * 0.20m^{\frac{2}{3}}}\right)^{2}
$$

 $P_d = 16.42$  % (Resultado de la pendiente máxima)

$$
P_d = \left(\frac{0.60m}{s} * 0.011 * 1000 \over 397.00 * 0.20 m^{\frac{2}{3}}\right)^2
$$

 $P<sub>d</sub> = 0.23$  % (Resultado de la pendiente mínima, tomando como criterio de diseño el 0.50 %).

#### **3.16. Resultado de los elementos hidráulicos a tubería llena**

#### **3.16.1. Caudal a tubería llena**

$$
Qd = \frac{39}{125 \times n} \times \emptyset^{\frac{8}{3}} \times P_d^{0.5}
$$
 (Ecuación definida en el capítulo 2, #2.18)

Pozo 1 – Pozo 2

$$
Qtlln = \frac{39.00}{125.00 * 0.011} * 0.20^{\frac{8}{3}} * 0.0849^{0.5}
$$

 $Q_{tlln} = 0.11$  m3/s --- (113.08 lt/s)

#### **3.16.2. Velocidad a tubería llena**

$$
V_{\text{tlln}} = \frac{397}{1000 \times n} \times \emptyset^{\frac{2}{3}} \times P_d^{0.5}
$$
 (Ecuación definida en el capítulo 2, # 2.17)

Pozo 1-Pozo2

$$
V_{\text{tlln}} = \frac{397}{1000 * 0.011} * 0.2^{\frac{2}{3}} * 0.0849^{0.5}
$$

 $V<sub>tlln</sub> = 3.60$  m/s se encuentra dentro del rango de 0.60 y 5.00 m/s siendo estos rangos límites permisibles.

#### **3.16.3. Radio hidráulico**

$$
Rh = \frac{D}{4}
$$

$$
Rh = \frac{0.20}{4.00}
$$

 $Rh = 0.05 m$ 

La tabla # 25 representa la pendiente en cada tramo, integra la pendiente del terreno, cota del proyecto con la respectiva altura de pozo y longitud del intervalo de uno a otro, hasta llegar a la inclinación en %, observando que se encuentre entre los rangos descritos, con su respectiva ilustración (#7), orientando la distribución de la red de alcantarillado.

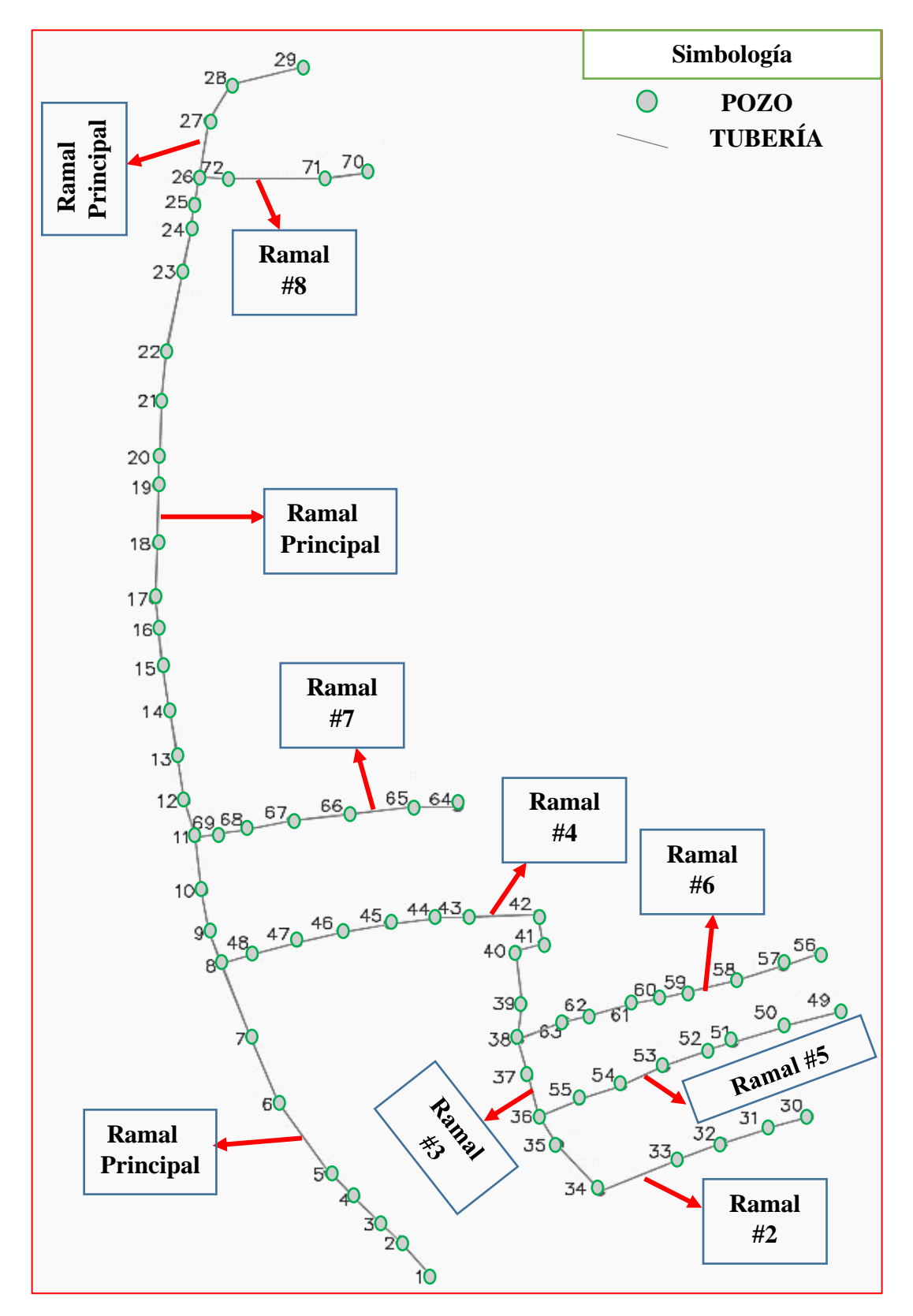

# **ILUSTRACIÓN 7 Distribución de cada ramal**

**TABLA 25 Pendiente en cada tramo**

┑

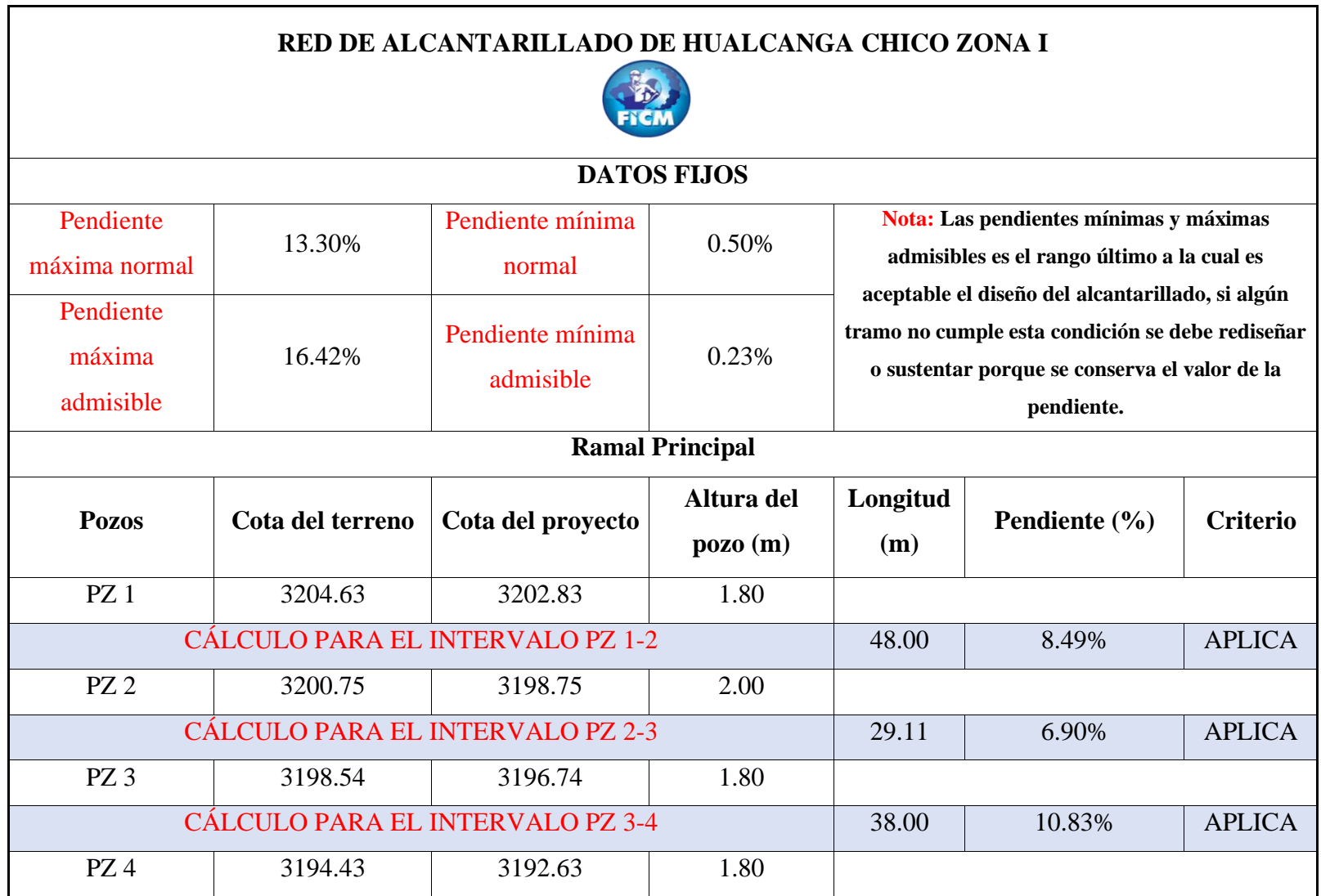

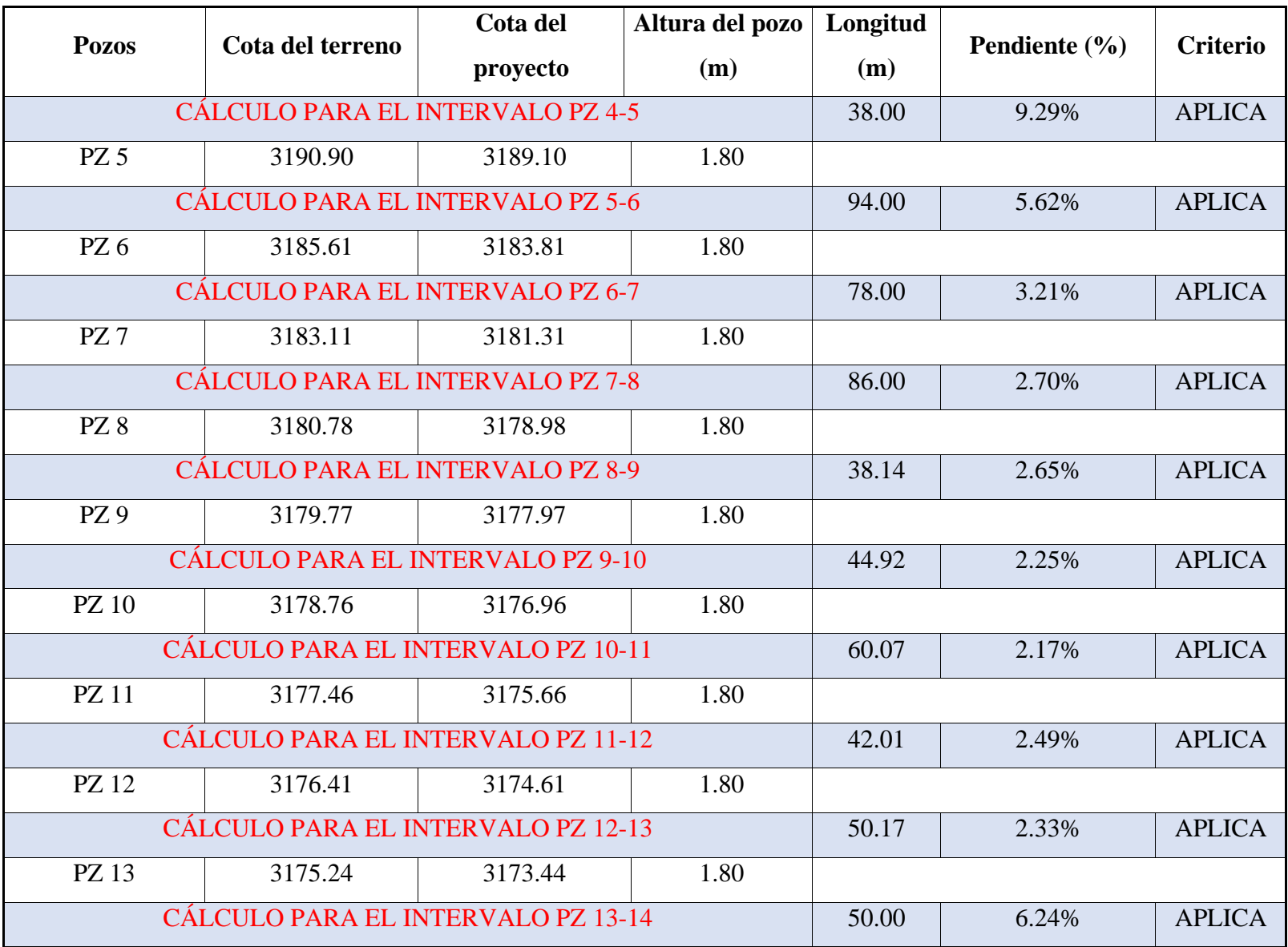

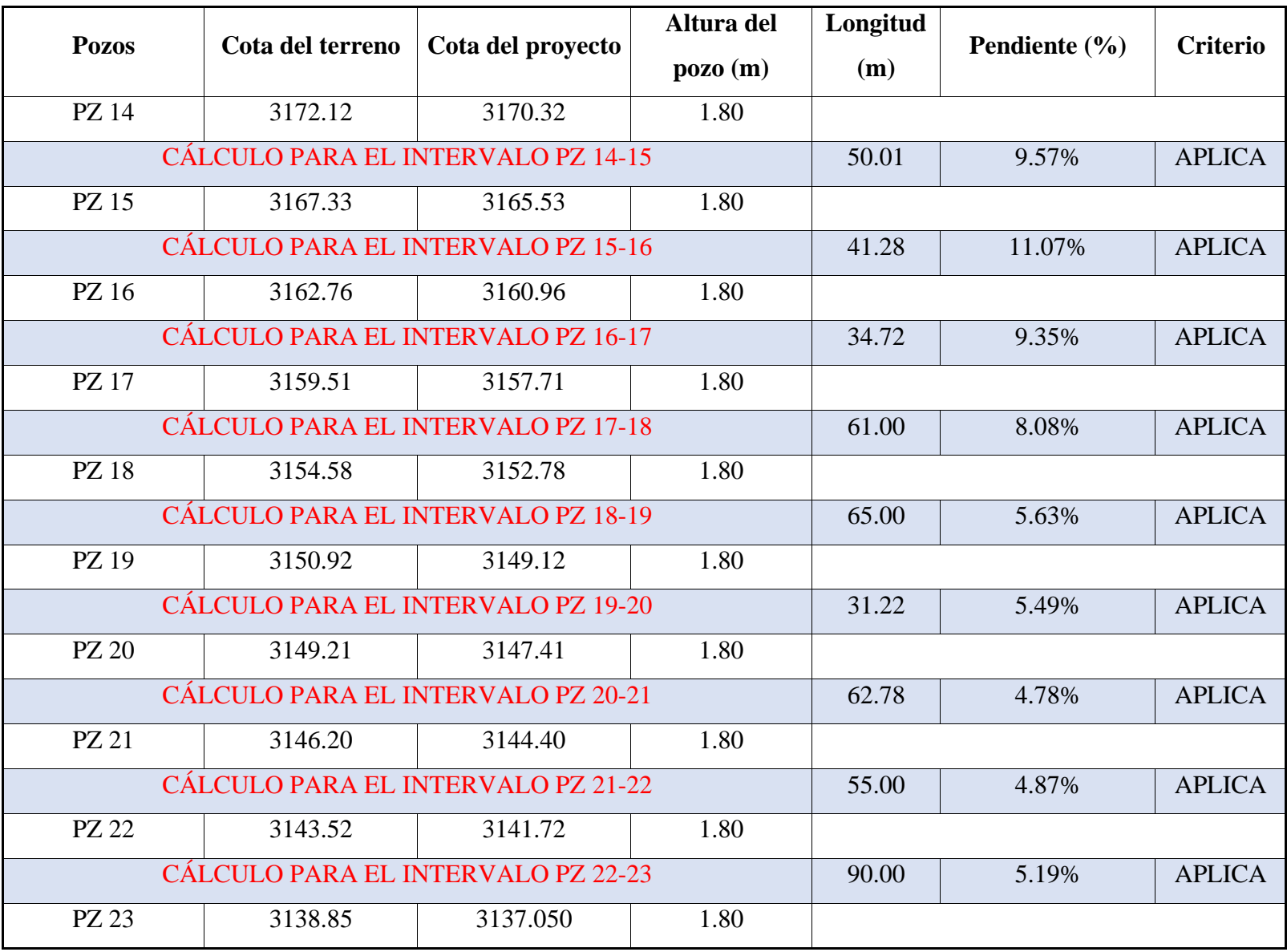

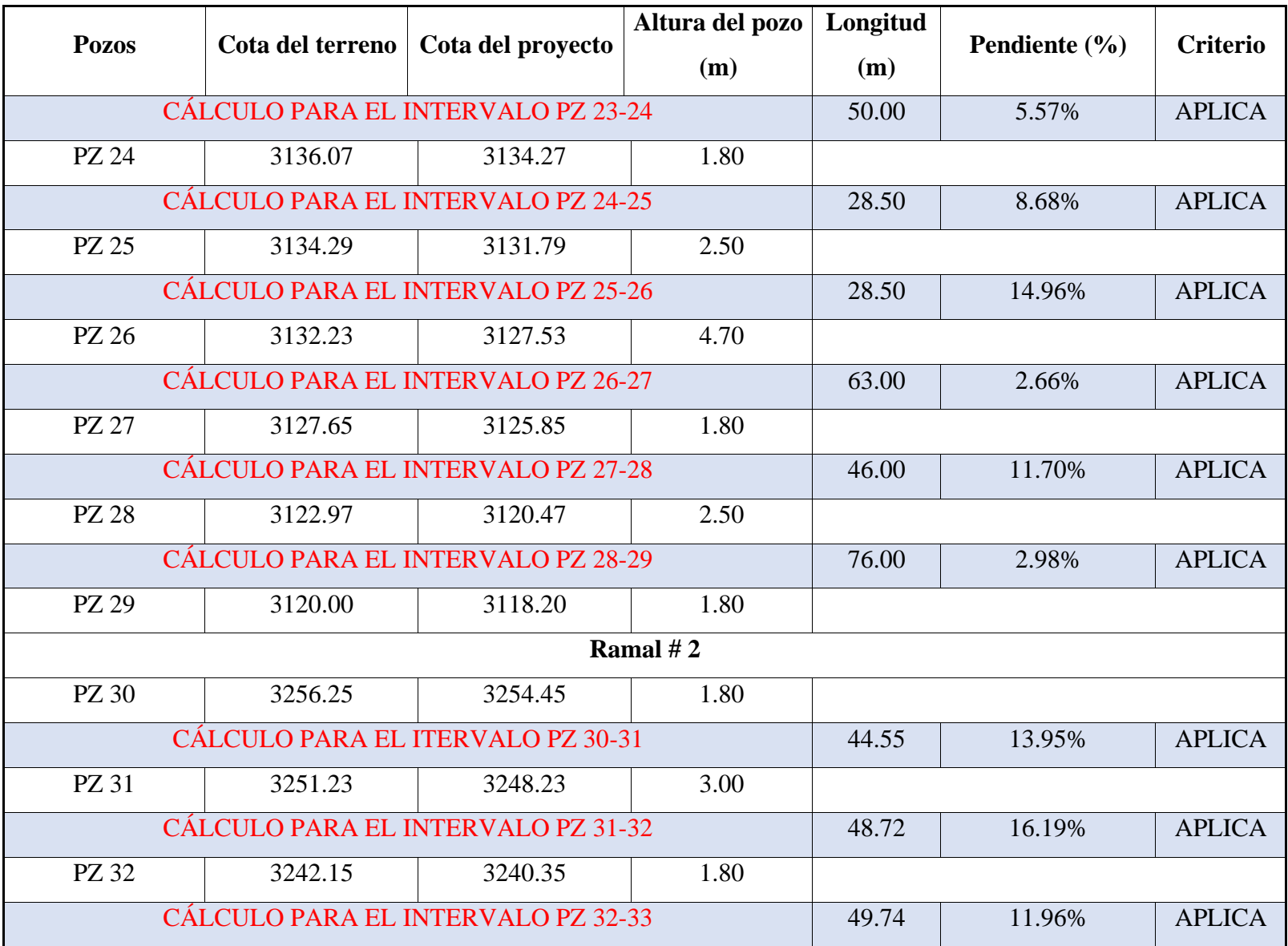

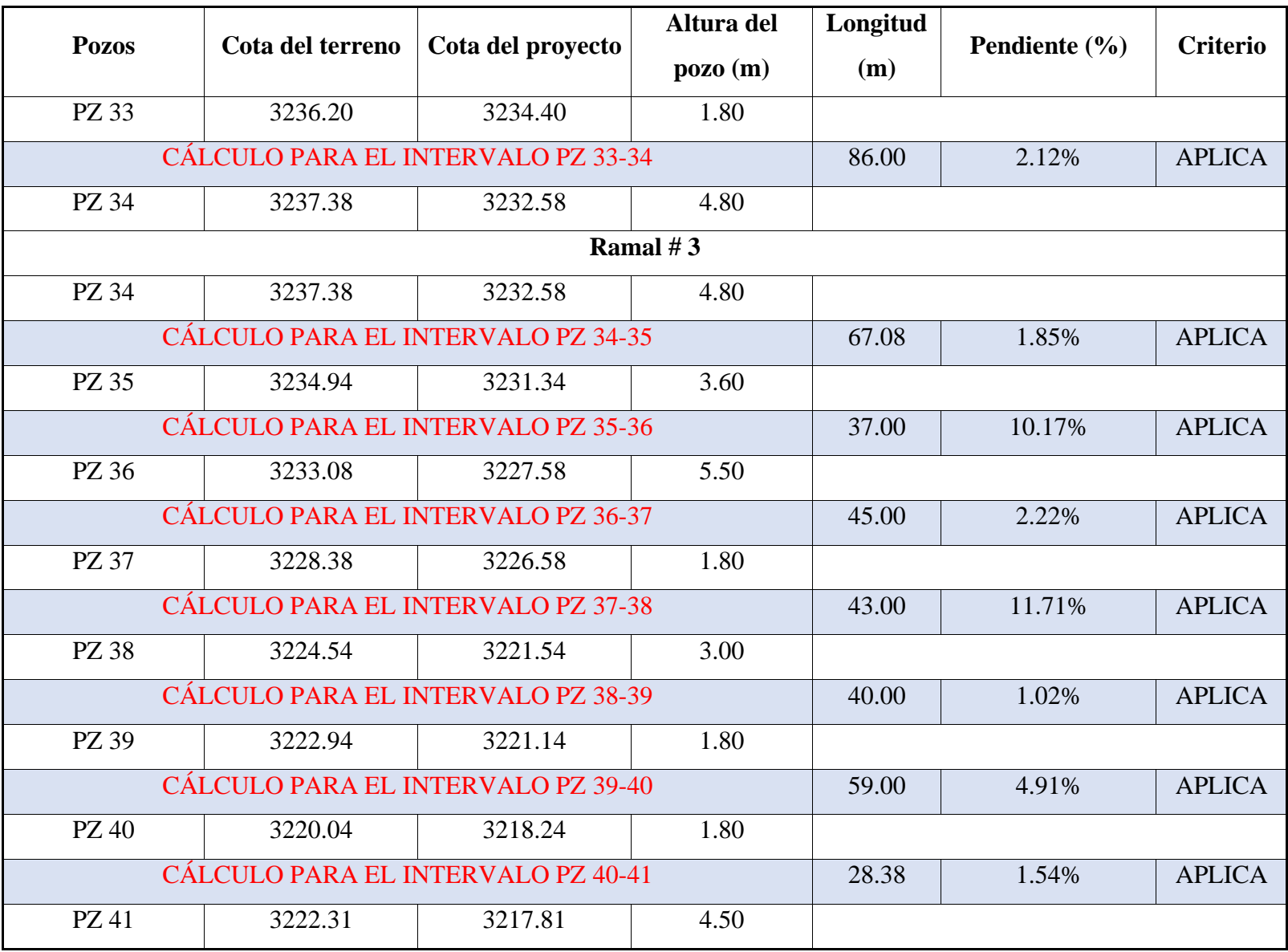

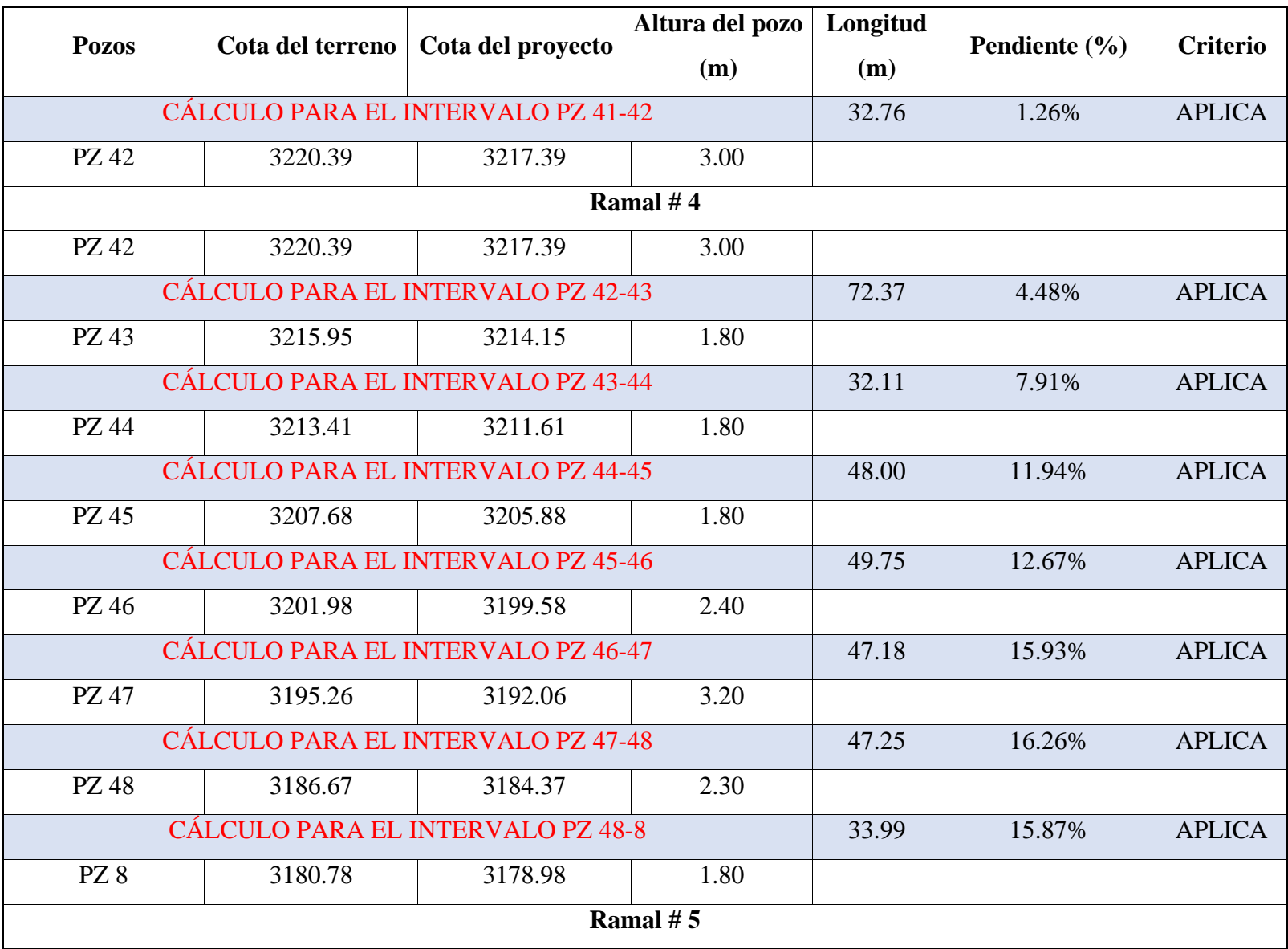

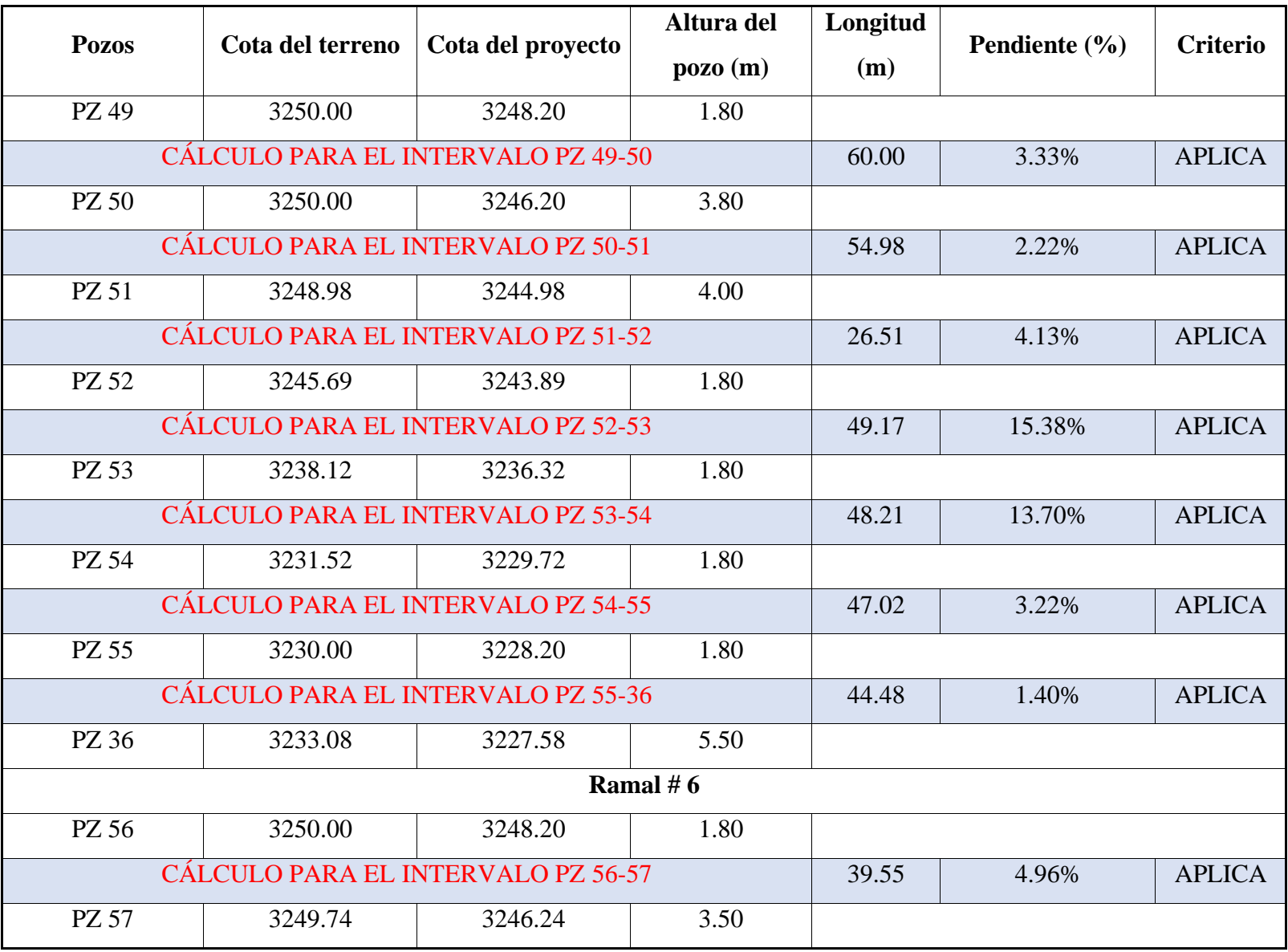

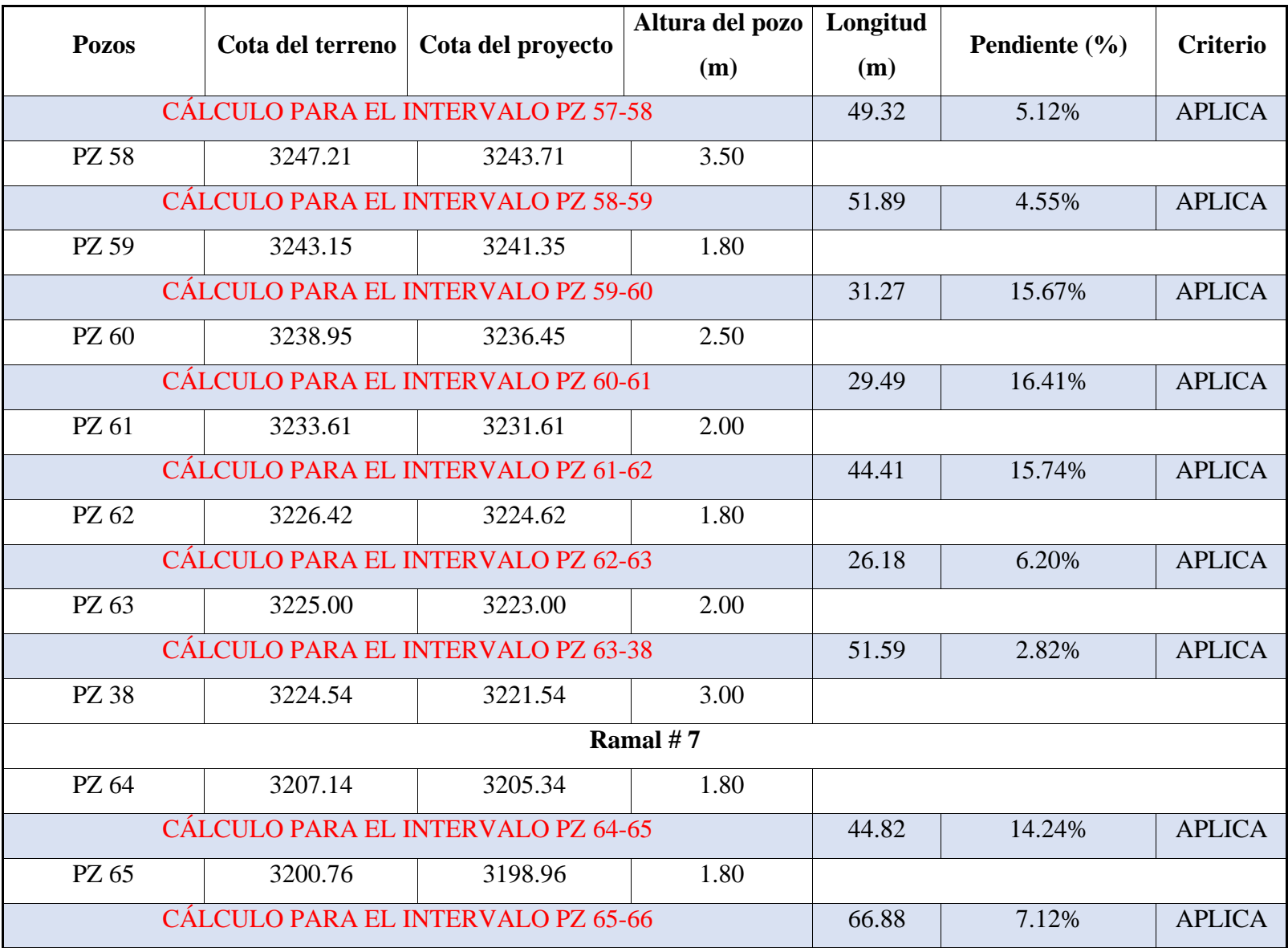

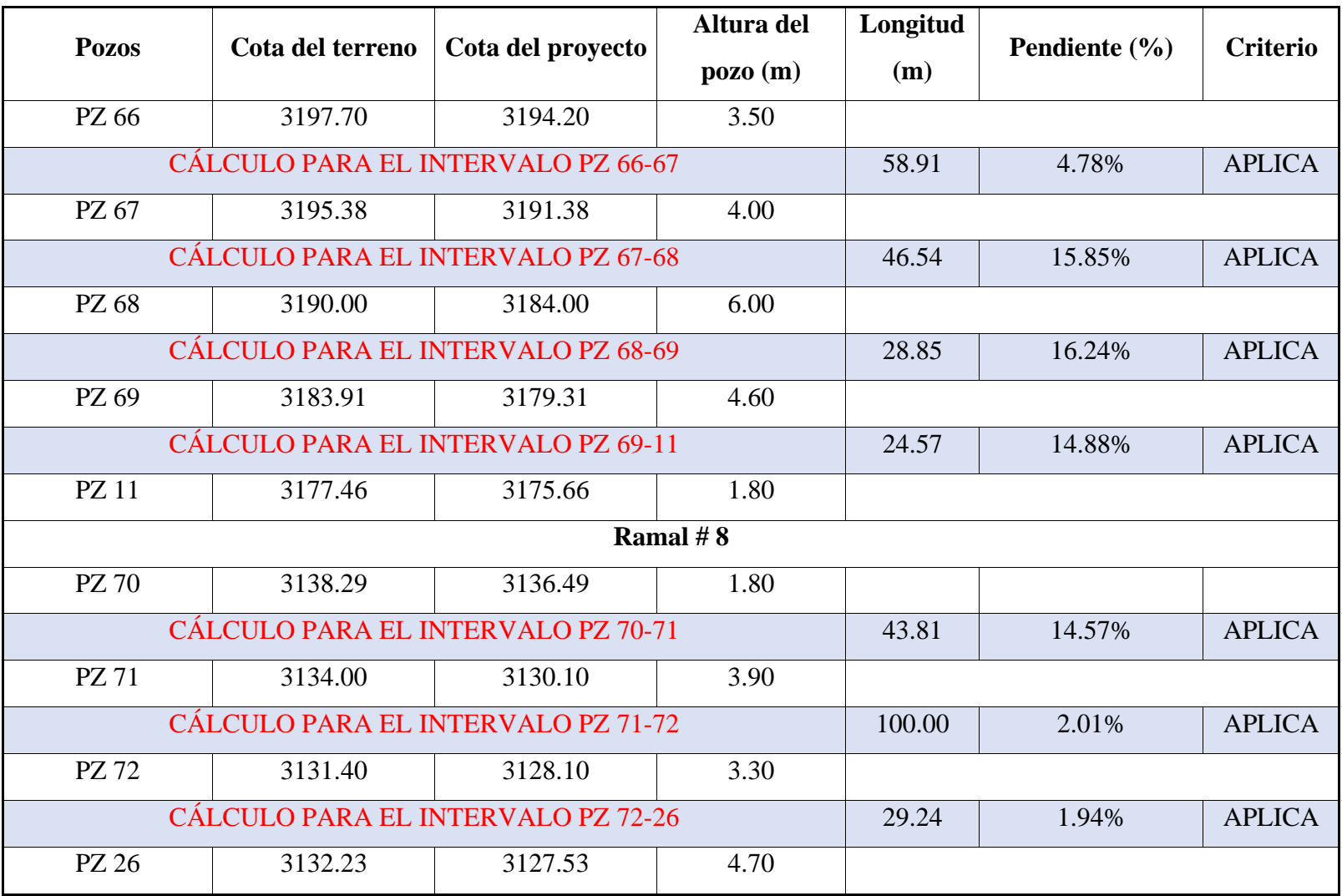

**Tabla realizada por:** Andrés Romo

La tabla # 26 representa todos los elementos hidráulicos a cañería llena, se profundiza a la velocidad como el factor relevante para conocer si el tramo está bien diseñado.

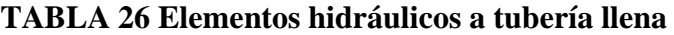

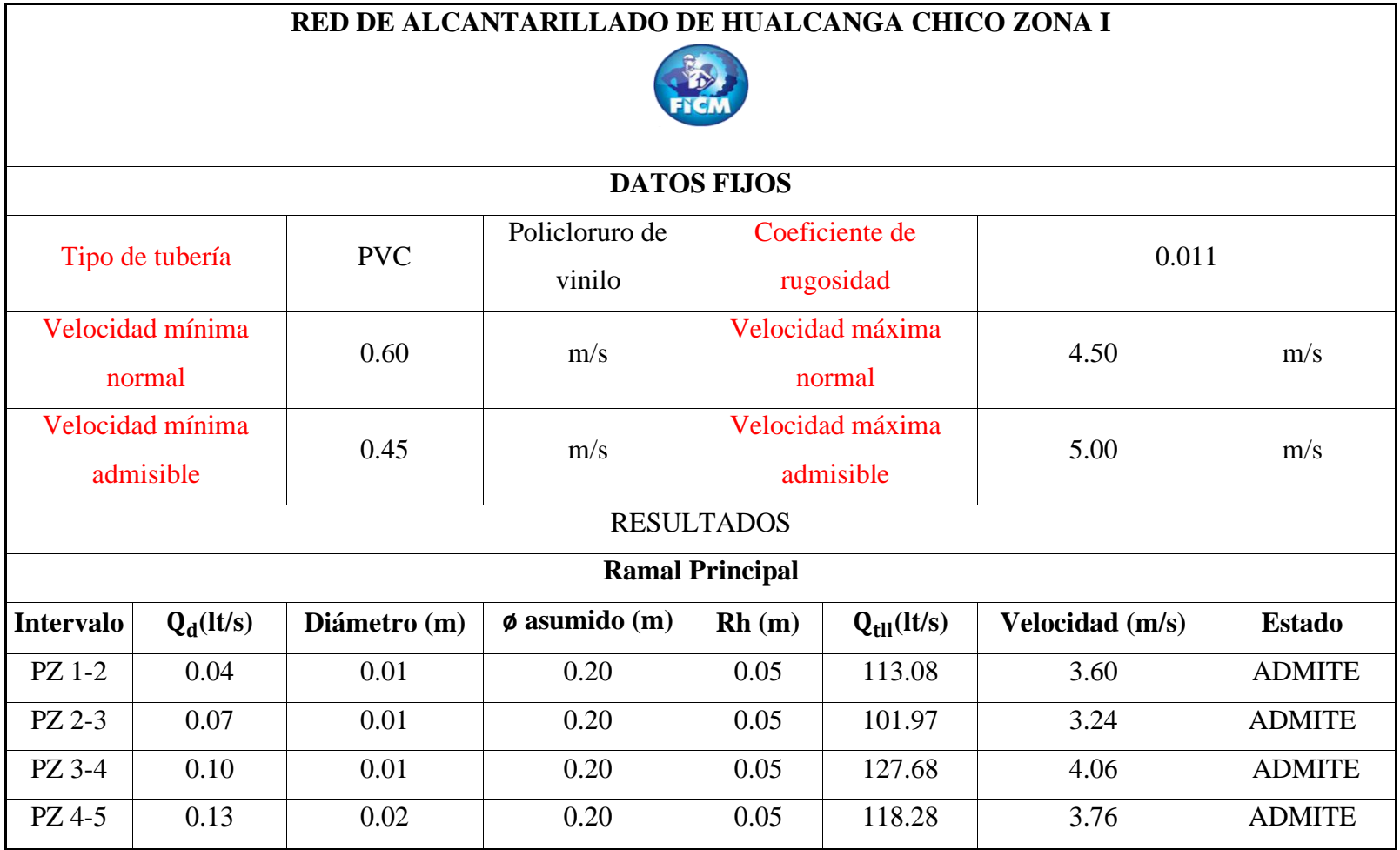

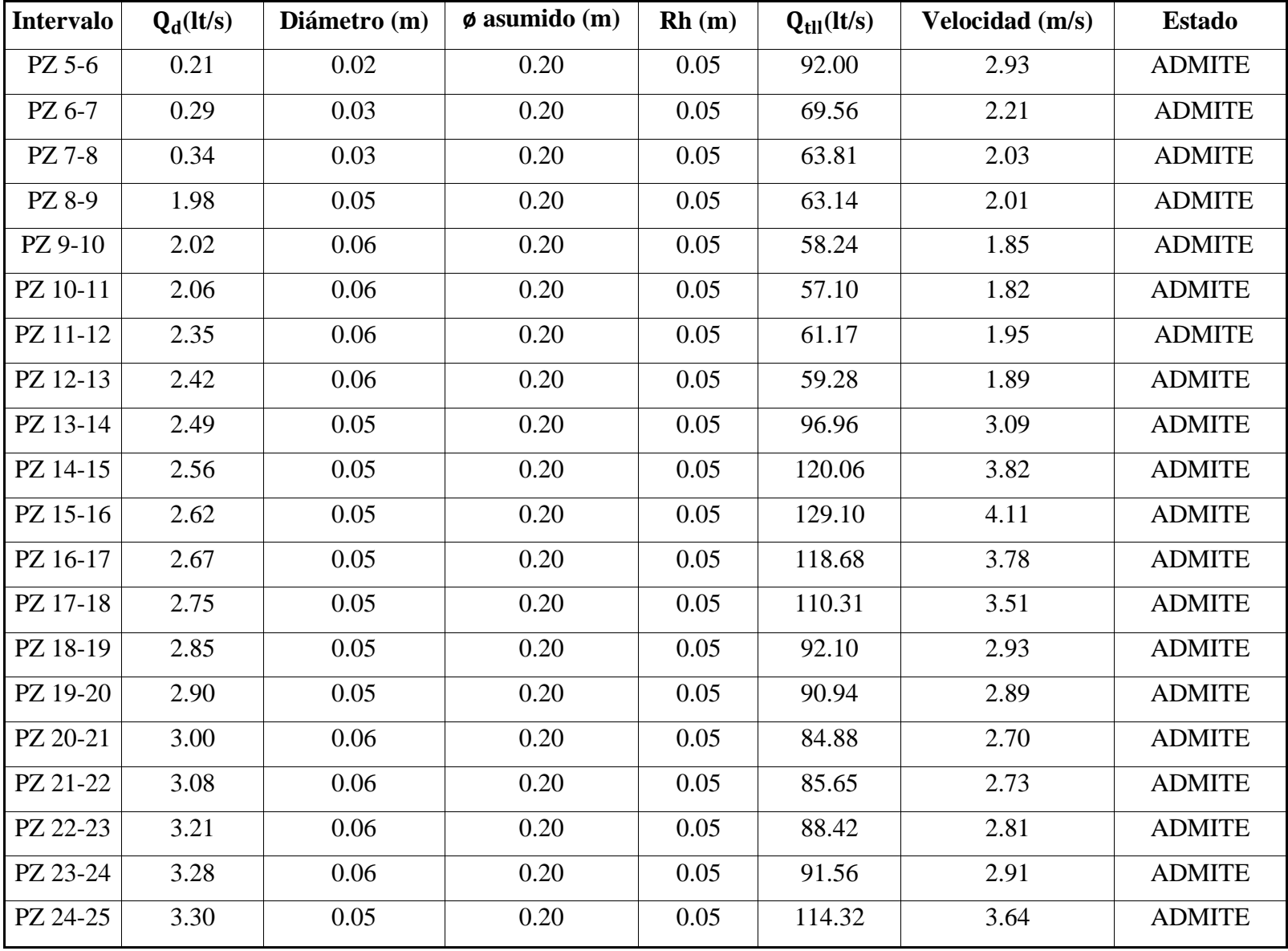

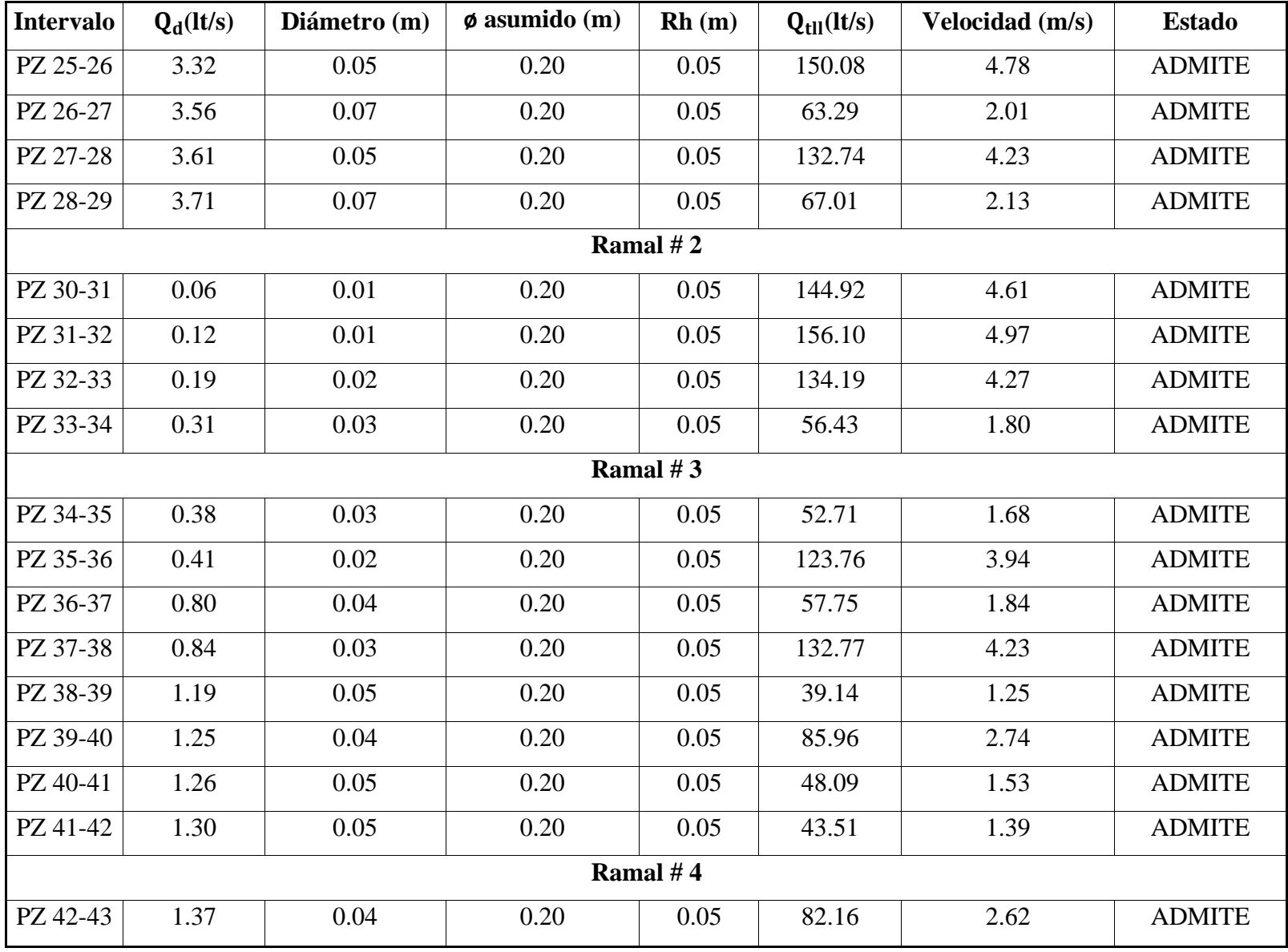

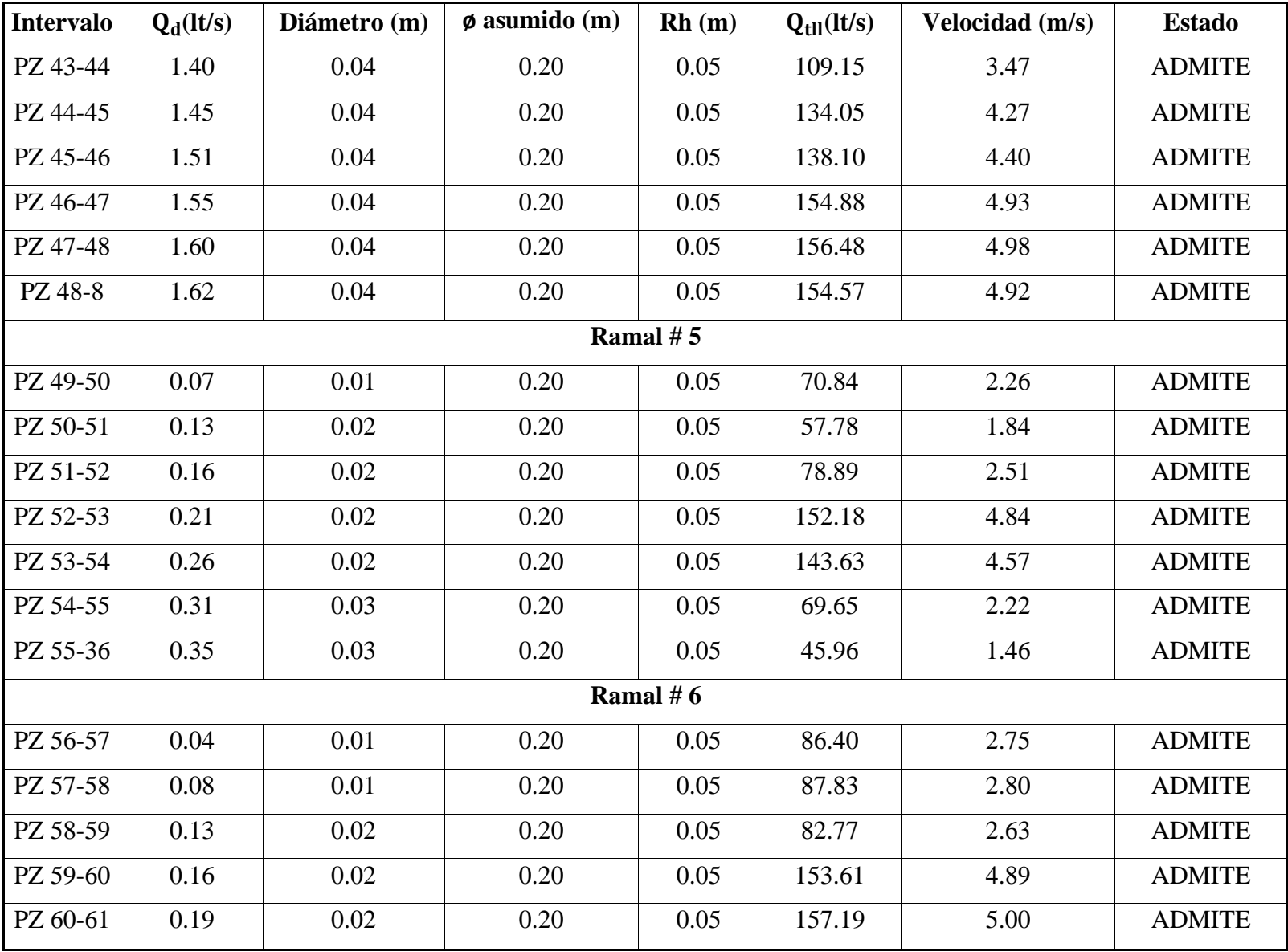

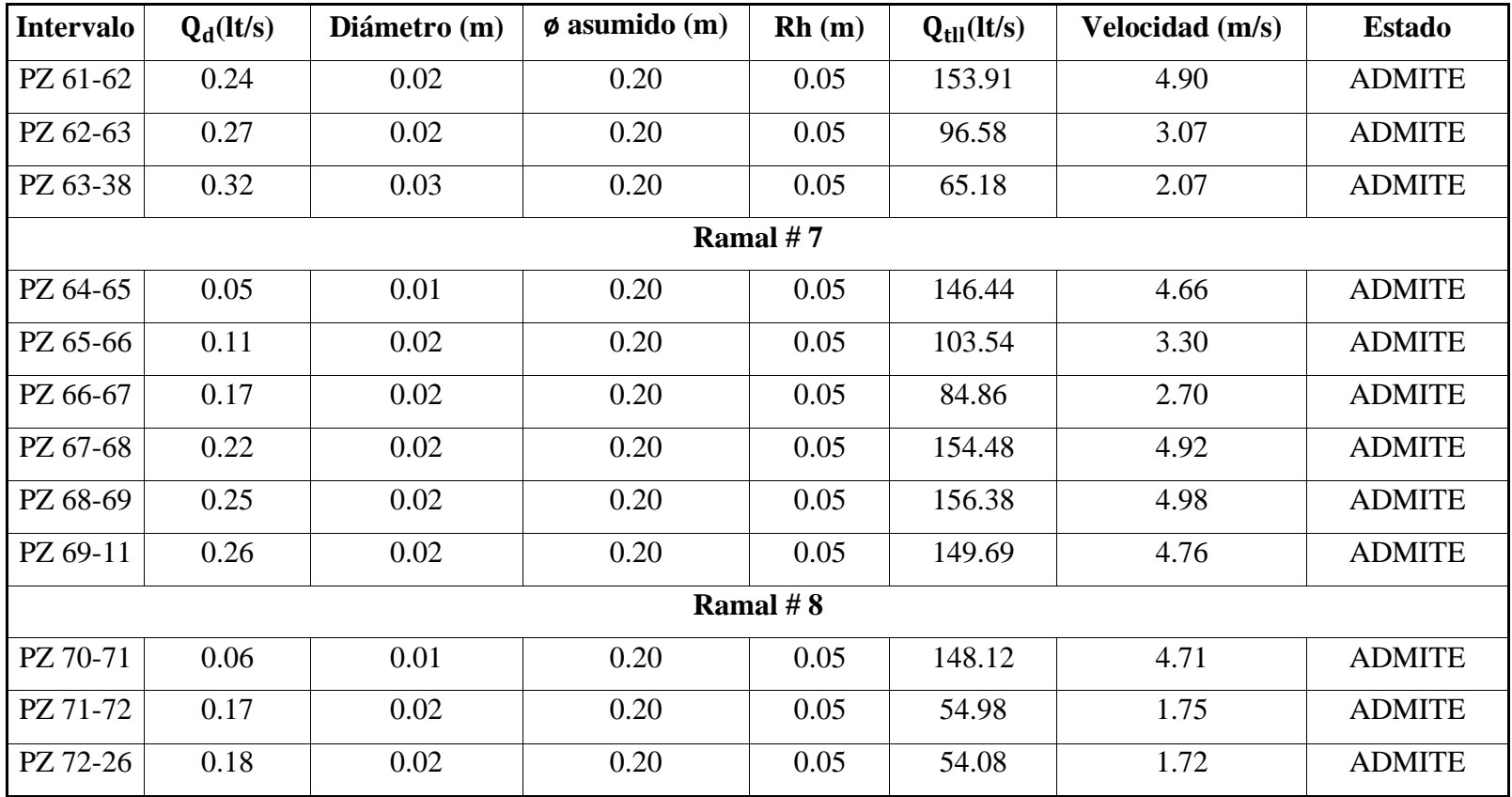

**Tabla realizada por:** Andrés Romo

#### **3.17. Resultado de elementos hidráulicos a tubería parcialmente llena**

#### **3.17.1. Obtención en el programa SN canales**

La ilustración # 8 corresponde a una captura de pantalla del programa SN canales desarrollado en la facultad como proyecto de tesis, el mismo que ayuda en el cálculo de los elementos hidráulicos a tubo medio lleno, con datos de inicio calculados en la parte de cañería llena.

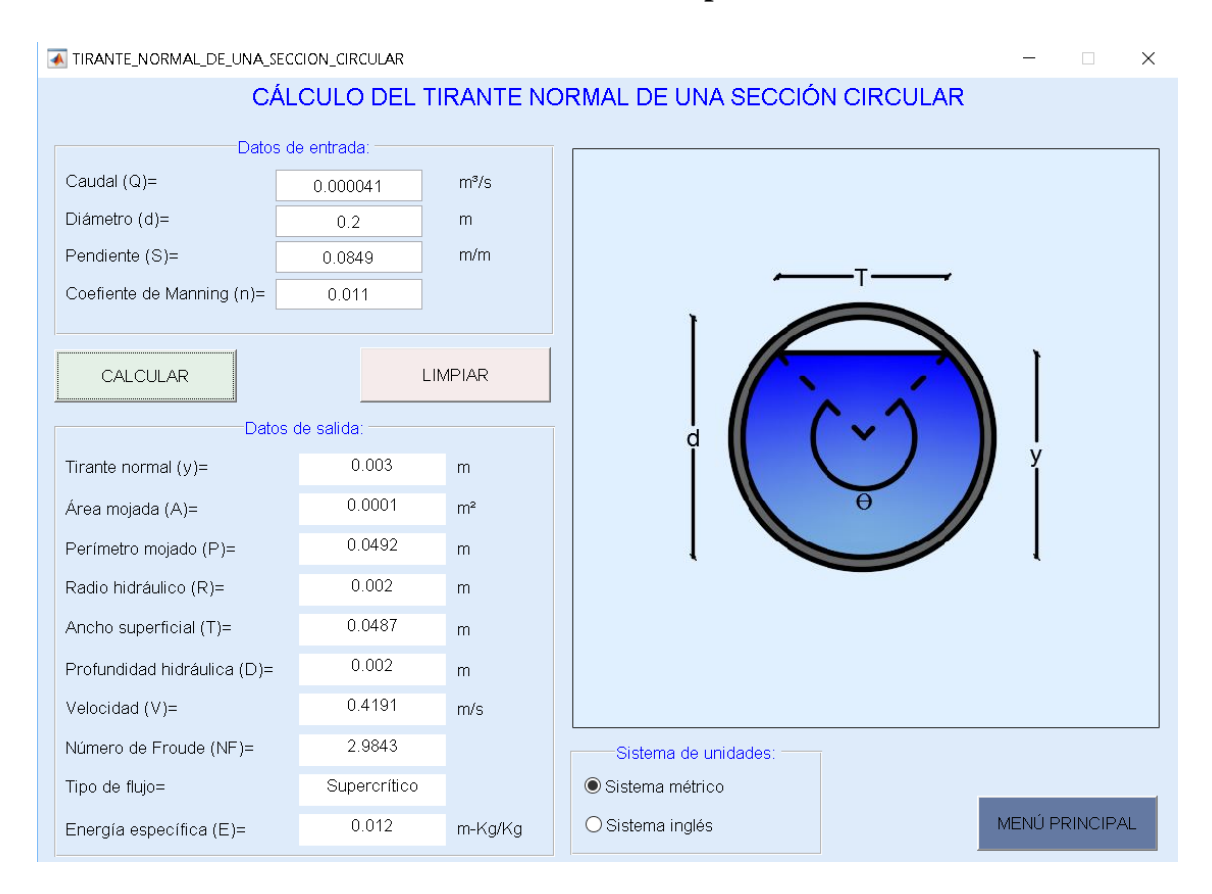

### **ILUSTRACIÓN 8 Tirante normal a tubo parcial lleno**

# **3.17.2. Obtención manual 3.17.2.1. Área hidráulica**

 $A = 0.125 * (\theta_{rad} - \text{Sen }\theta) * d_0^2$  (Ecuación definida en el capítulo 2, #2.19)

La ilustración # 9 muestra el tirante del agua en función del diámetro interno de la tubería y el respectivo triángulo que se forma para el cálculo del ángulo, en base a funciones trigonométricas.

# **ILUSTRACIÓN 9 Interpretación de tirante**

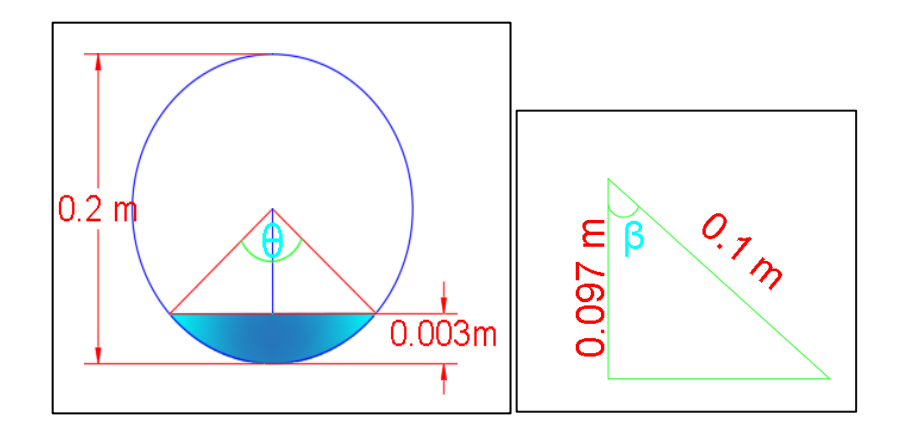

Se aplica el criterio 2 ya que el tirante es menor que el diámetro interno de la tubería sobre 2 más conocido como el radio.

$$
\beta = \cos^{-1}\left(\frac{\frac{D}{2} - YN}{\frac{D}{2}}\right)
$$
\n
$$
\beta = \cos^{-1}\left(\frac{0.097}{0.1}\right)
$$
\n
$$
\beta = 14.07^{\circ}
$$
\n
$$
\theta = 2 * \beta
$$
\n
$$
A = 0.125 * (\theta_{rad} - \text{Sen }\theta) * d_0^2
$$
\n
$$
A = 0.125 * (0.49 - \text{Sen }\theta) * d_0^2
$$
\n
$$
A = 0.000097 \text{ m2}
$$

### **3.17.2.2. Perímetro mojado**

 $P_m = 0.5 * \theta * d_0$  (Ecuación definida en el capítulo 2, #2.20)

$$
P_{\rm m} = 0.5(0.49)(0.20)
$$

 $P_m = 0.05$  m

#### **3.17.2.3. Radio hidráulico**

$$
R_h = \frac{A}{P_m}
$$
(Ecuación definida en el capítulo 2, #2.21)

$$
R_h = \frac{0.000097 \text{ m2}}{0.04911 \text{ m}}
$$

 $R_h = 0.002$  m---0.20cm

# **3.17.2.4. Verificación del tirante normal**

Q∗n  $\frac{Q_{*n}}{S^{1/2}} = A * Rh^{2/3}$  (Ecuación base de Robert Manning)

$$
\frac{0.000041 \text{ m3/s} * 0.011}{0.0849^{1/2}} = 0.000097 * 0.0020^{2/3}
$$

0.0000015 = 0.0000015 (Entonces cumple)

# **3.17.2.5. Resultado de la velocidad**

$$
V_N = \frac{1}{n} * Rh^{\frac{2}{3}} * S^{\frac{1}{2}}
$$
  

$$
V_N = \frac{1}{0.011} * (0.0020m)^{\frac{2}{3}} * (\frac{0.0849m}{m})^{\frac{1}{2}}
$$

 $V_N = 0.42$  m/s (Cumple ya que es mayor que los 0.30 m/s como condición mínima)

# **3.17.2.6. Resultado de la energía específica**

$$
E = Y_{no} + \frac{V^2}{2*9.81}
$$
 (Ecuación definida en el capítulo 2, #2.22)

$$
E = 0.003m + \frac{(\frac{0.42m}{s})^2}{2(9.81m/s2)}
$$

$$
E=0.012\,\frac{\text{Kgm}}{\text{Kg}}
$$

#### **3.17.2.7. Resultado del número de Froude**

$$
\#F = \frac{V}{\sqrt{9.81*D}}
$$
 (Ecuación definida en el capítulo 2, #2.23)

 $D = \frac{A}{T}$  $\frac{A}{T}$  (Ecuación definida en el capítulo 2, #2.24)

T = sen(0.5  $\theta$ ) \* (d<sub>0</sub>) (Ecuación definida en el capítulo 2, # 2.25)

$$
T = \text{sen}(0.5(28.14)) * (0.2 \text{ m})
$$

T =0.0486 m (Valor del ancho superficial)

$$
D = \frac{0.000097 \text{ m2}}{0.0486 \text{ m}}
$$

D = 0.0020 m (Valor de la profundidad hidráulica)

$$
\#F = \frac{V}{\sqrt{9.81 * D}}
$$

$$
\#F = \frac{0.42 \text{ m/s}}{\sqrt{9.81 \frac{\text{m}}{\text{s2}} * 0.002 \text{m}}}
$$

 $F = 2.98$  (Este valor es mayor que 1 el flujo es supercrítico)

#### **3.17.2.8. Resultado de la tensión tractiva**

 $\tau = \rho * g * R_h * P_d$  (Ecuación definida en el capítulo 2, # 2.26)

$$
r = 1000 \frac{\text{Kg}}{\text{m3}} * 9.81 \frac{\text{m}}{\text{s2}} * 0.0020 \text{m} * 0.0849
$$

$$
r = 1.66 \text{ Pa}
$$

Valor mayor que el 1 Pa que se necesita para tener una buena fuerza de arrastre de los sólidos, por lo que cumple el criterio de diseño.

La tabla # 27 es la principal en función a los componentes que integran un buen diseño del sistema o red de alcantarillado sanitario a una sección de tubo parcial lleno, integra cada uno de los intervalos de pozo a pozo, la velocidad y la fuerza tractiva son los parámetros fundamentales para fijarse si el sistema va a funcionar correctamente.

# **TABLA 27 Elementos hidráulicos a tubería parcialmente llena**

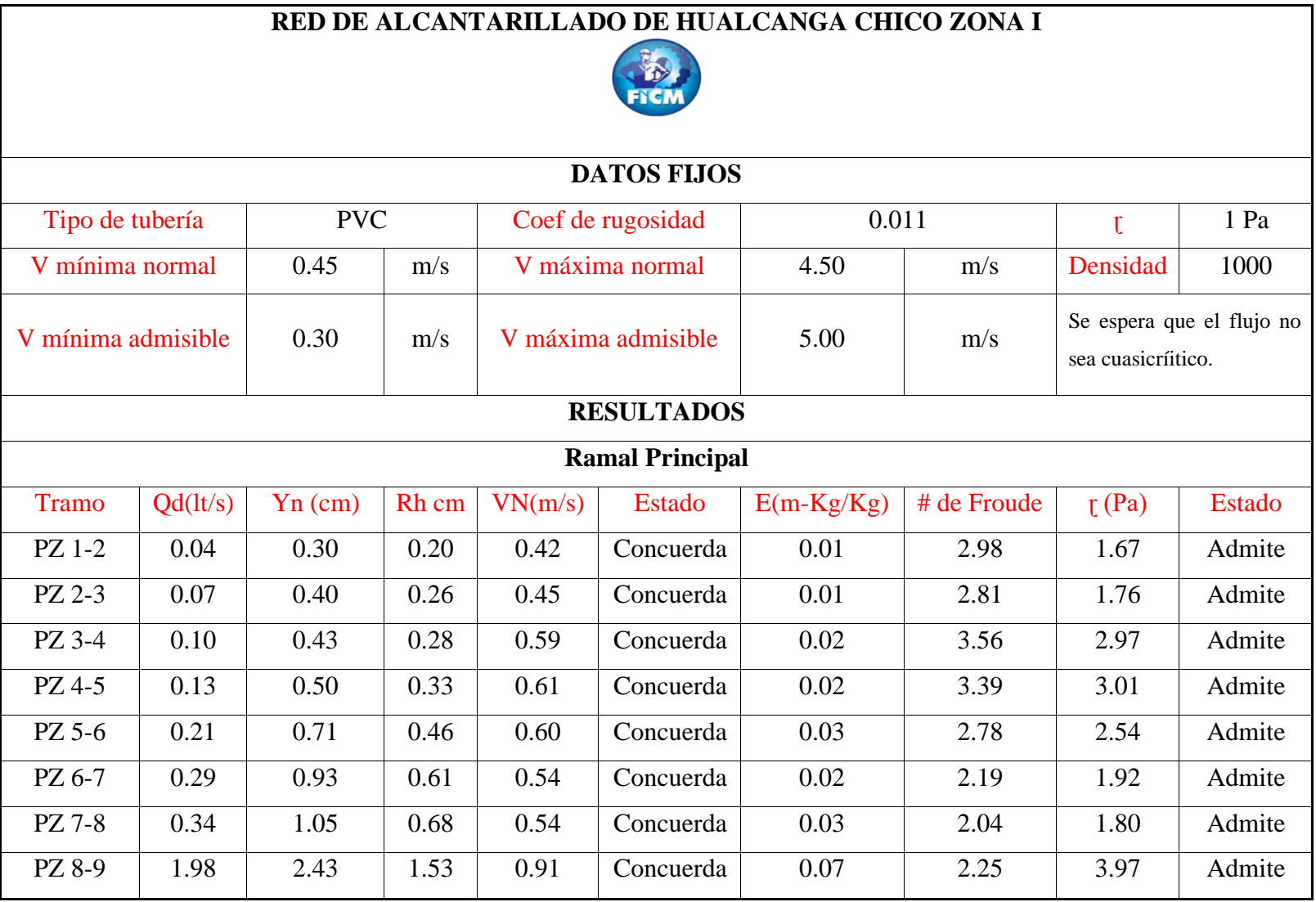

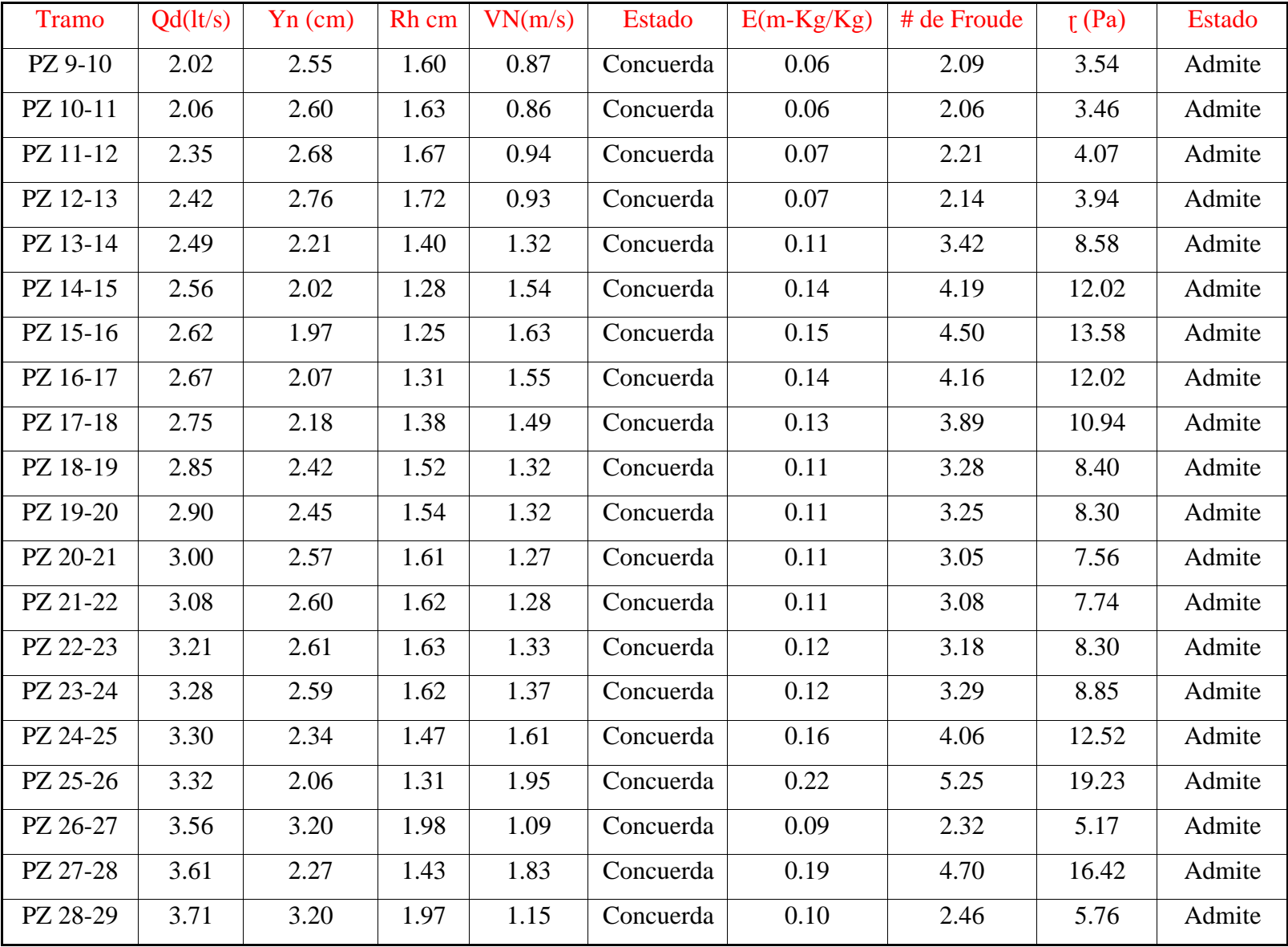

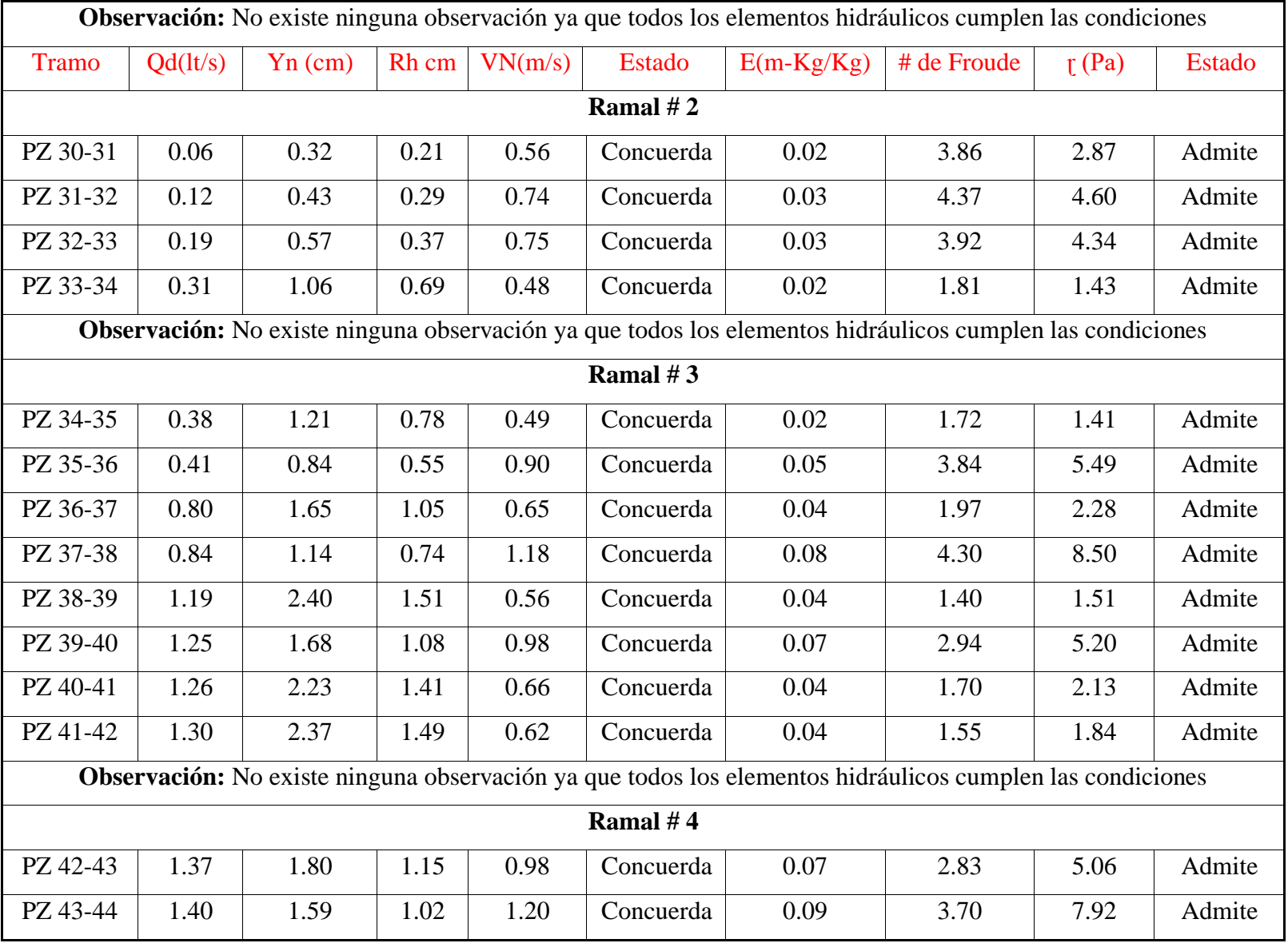
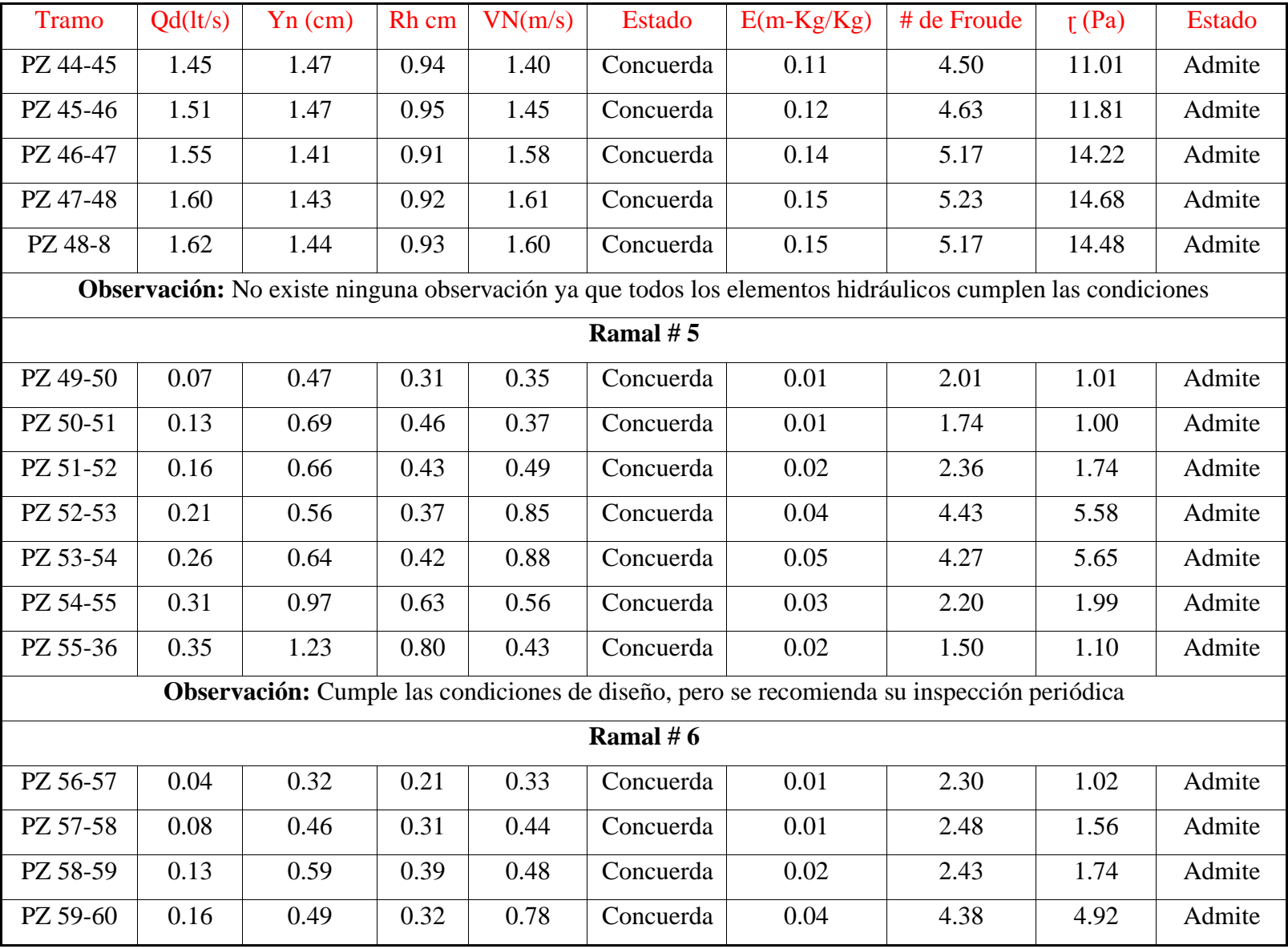

| <b>Tramo</b>                                                                                                    | Qd(lt/s) | $Yn$ (cm) | Rh cm | VN(m/s) | <b>Estado</b> | $E(m-Kg/Kg)$ | # de Froude | $\mathfrak{r}$ (Pa) | <b>Estado</b> |  |  |  |  |
|----------------------------------------------------------------------------------------------------|----------|-----------|-------|---------|---------------|--------------|-------------|---------------------|---------------|--|--|--|--|
| PZ 60-61                                                                                                    | 0.19     | 0.52      | 0.35  | 0.85    | Concuerda     | 0.04         | 4.53        | 5.64                | Admite        |  |  |  |  |
| PZ 61-62                                                                                                    | 0.24     | 0.59      | 0.39  | 0.89    | Concuerda     | 0.05         | 4.52        | 6.02                | Admite        |  |  |  |  |
| PZ 62-63                                                                                                    | 0.27     | 0.77      | 0.50  | 0.66    | Concuerda     | 0.03         | 2.96        | 3.04                | Admite        |  |  |  |  |
| PZ 63-38                                                                                                    | 0.32     | 1.01      | 0.66  | 0.54    | Concuerda     | 0.02         | 2.07        | 1.83                | Admite        |  |  |  |  |
| Observación: No existe ninguna observación ya que todos los elementos hidráulicos cumplen las condiciones              |          |           |       |         |               |              |             |                     |               |  |  |  |  |
| Ramal #7                                                                                                    |          |           |       |         |               |              |             |                     |               |  |  |  |  |
| PZ 64-65                                                                                                    | 0.05     | 0.28      | 0.18  | 0.51    | Concuerda     | 0.02         | 3.82        | 2.52                | Admite        |  |  |  |  |
| PZ 65-66                                                                                                    | 0.11     | 0.50      | 0.33  | 0.54    | Concuerda     | 0.02         | 2.96        | 2.31                | Admite        |  |  |  |  |
| PZ 66-67                                                                                                    | 0.17     | 0.67      | 0.44  | 0.53    | Concuerda     | 0.02         | 2.54        | 2.06                | Admite        |  |  |  |  |
| PZ 67-68                                                                                                    | 0.22     | 0.56      | 0.37  | 0.87    | Concuerda     | 0.04         | 4.51        | 5.75                | Admite        |  |  |  |  |
| PZ 68-69                                                                                                    | 0.25     | 0.60      | 0.39  | 0.91    | Concuerda     | 0.05         | 4.60        | 6.21                | Admite        |  |  |  |  |
| PZ 69-11                                                                                                    | 0.26     | 0.62      | 0.41  | 0.90    | Concuerda     | 0.05         | 4.43        | 5.99                | Admite        |  |  |  |  |
| Observación: No existe ninguna observación ya que todos los elementos hidráulicos cumplen las condiciones              |          |           |       |         |               |              |             |                     |               |  |  |  |  |
| Ramal #8                                                                                                    |          |           |       |         |               |              |             |                     |               |  |  |  |  |
| PZ 70-71                                                                                                    | 0.06     | 0.32      | 0.21  | 0.57    | Concuerda     | 0.02         | 3.94        | 3.00                | Admite        |  |  |  |  |
| PZ 71-72                                                                                                    | 0.17     | 0.81      | 0.53  | 0.39    | Concuerda     | 0.02         | 1.70        | 1.04                | Admite        |  |  |  |  |
| PZ 72-26                                                                                                    | 0.18     | 0.85      | 0.56  | 0.40    | Concuerda     | 0.02         | 1.68        | 1.07                | Admite        |  |  |  |  |
| Observación: Los dos últimos tramos presentan una velocidad relativamente baja, pero su tensión de arrastre cumple con |          |           |       |         |               |              |             |                     |               |  |  |  |  |
| el diseño                                                                                                    |          |           |       |         |               |              |             |                     |               |  |  |  |  |

**Tabla realizada por:** Andrés Romo

## **Verificación de los elementos hidráulicos aplicando la curva de diseño de tubería a gravedad:**

Se eligió el tramo del pozo 20 al pozo 21, ya que este es el de salida hacia la planta de tratamiento de aguas residuales.

La ilustración # 10 contiene las curvas de relación de los elementos hidráulicos a parcial lleno con respecto a total lleno, partiendo desde la proporción de caudal de diseño sobre el caudal a tubo lleno, la curva roja representa el comportamiento del caudal, la azul del área, naranja del perímetro, verde de la velocidad, y obscuro referente al radio hidráulico.

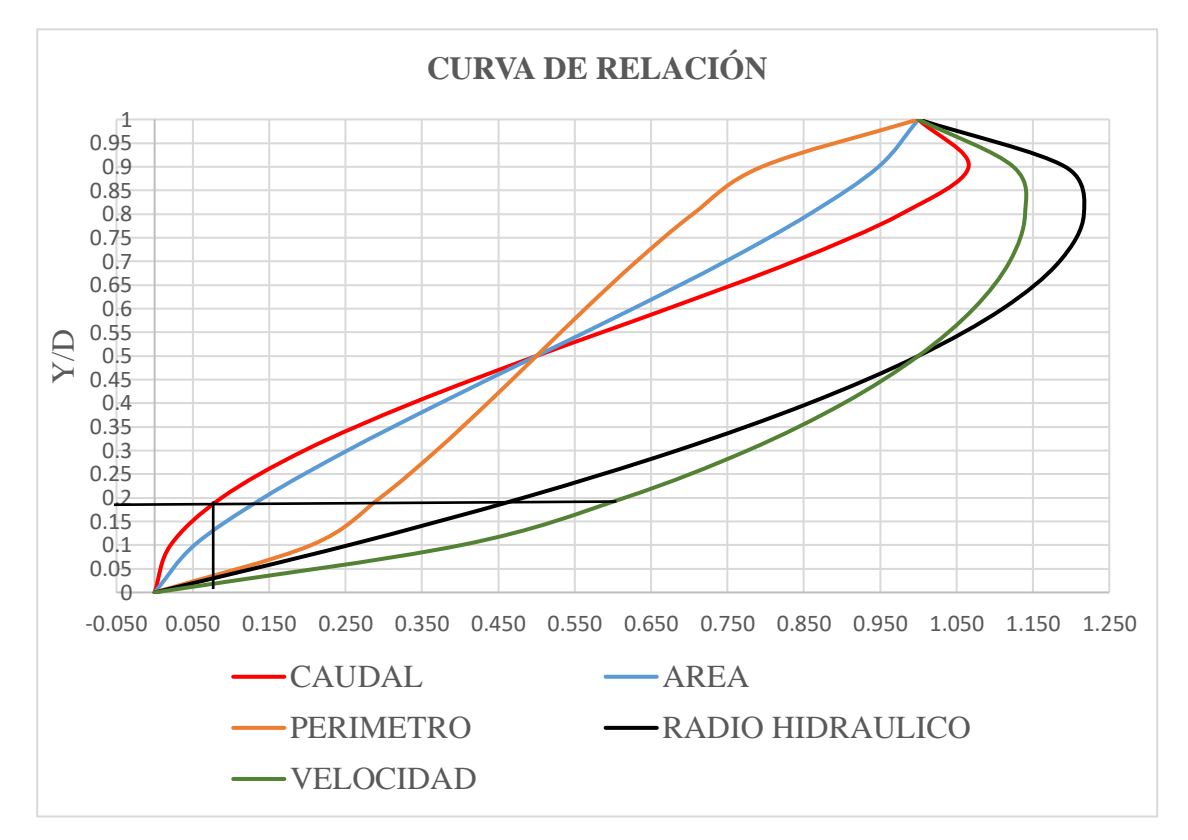

## **ILUSTRACIÓN 10 Curva de cada elemento**

La relación de caudal de diseño y caudal a tubo lleno se obtiene de la siguiente forma:  $\frac{Qd}{Qt} = \frac{3.71 \text{ lt/s}}{67.013 \text{ lt/s}}$  $\frac{3.7117}{67.013 \text{ l}t/s}$  = 0.06 (Esta relación se lleva a la gráfica para obtener los valores de tirante, radio hidráulico y velocidad a tubo parcial lleno).

Al unir las líneas obtengo una relación de  $Y/D = 0.151$ , por lo que el tirante normal se obtiene de:

$$
\frac{Y}{0.2} = 0.157 - Y = 0.157 \times 0.2 = 0.03 \text{ m}
$$
  

$$
\frac{\text{Rhp}}{0.05} = 0.45 - Y = \text{Rhp} = 0.05 \times 0.45 = 0.02 \text{ m}
$$

Vp 2.133 m/s  $= 0.58 - - - \text{Vp} = 0.58 * 2.133 \text{ m/s} = 1.24 \text{ m/s}$ 

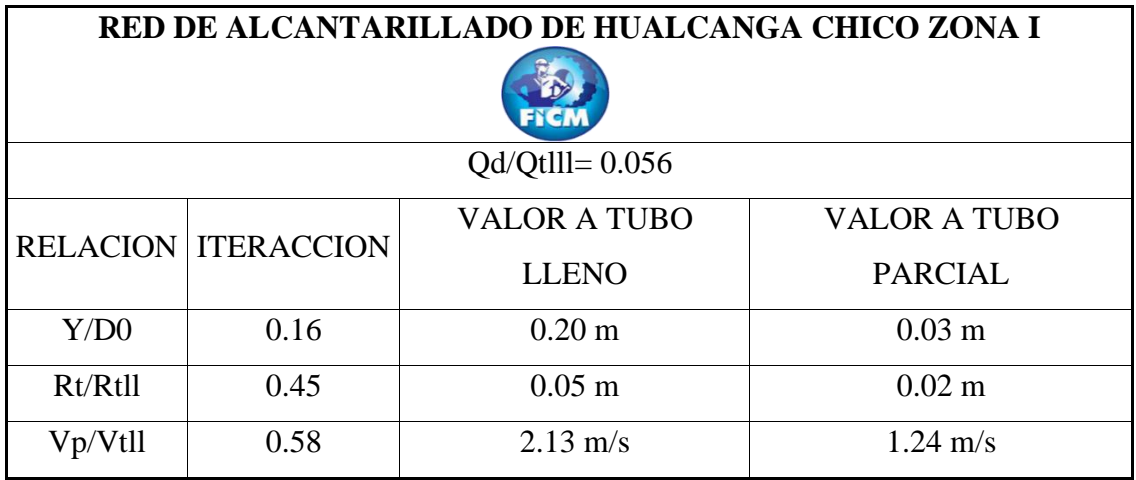

**Tabla realizada por:** Andrés Romo

Tabla que interpreta los cálculos definidos anteriormente, con el valor sacado de las curvas al iterar con la relación del caudal tanto a tubo parcial como a tubo lleno, estos valores al comparar con el sacado mediante fórmulas dan valores parecidos por lo que el diseño cumple por los dos métodos.

#### **3.18. Implantación de la planta de tratamiento**

Parámetros para el diseño de la planta de tratamiento:

Población a futuro  $\implies$  351 hab

Periodo de diseño  $\implies$  30 años

Caudal medio diario sanitario  $\implies 0.469$  lt/s (0.000469 m3/s)

Caudal máximo horario 2.893 lt/s (0.002893 m3/s)

#### **3.18.1. Diseño del cribado (Rejillas)**

 $Q_{\text{llg}} = 2.893$  lt/s Caudal de diseño para la planta de tratamiento.

• Número de barrotes

$$
n_o = \frac{B_r - b_r}{b_r + s_r}
$$
 (Ecuación definida en el capítulo 2, # 2.30)

Imponiendo una base de 0.70 m para el canal de entrada:

$$
n = \frac{0.70 - 0.025}{0.025 + 0.014}
$$

 $n = 17.30$  ----- se propone un numero de barrotes de 17.00.

- Velocidad perpendicular a la rejilla a un ángulo de 45 grados.
- $V_p = V_n$  sen α (Ecuación definida en el capítulo2, #2.31)

 $V_p = 0.6$  sen 45

 $V_p = 0.42$  m/s (Velocidad perpendicular a la rejilla)

• Área de la rejilla

A = 
$$
\frac{Q_{\text{llg}}}{Vp}
$$
 (Ecuación definida en el capítulo 2, #2.27)  
A =  $\frac{0.002893 \text{ m3/s}}{0.42 \text{ m/s}}$ 

 $A = 0.007$  m2

Se define un espesor de pared de 15 cm por lo que:

Base de la sección = 0.70+0.15\*2.00= 1.00 m

Altura de la sección=0.45+0.15=0.60m, (0.15 altura libre del flujo)

 $A$  útil =  $B * H$ 

A útil =  $0.70 \text{ m} * 0.60 \text{ m}$ 

 $A$  útil = 0.42 m2

La tabla # 28 presenta cada uno de los datos indispensables para el diseño de la reja más los cálculos que denotan los resultados para el diseño con las unidades fijadas en los planos de referencia.

| RED DE ALCANTARILLADO DE HUALCANGA CHICO ZONA I                                                                                                    |                    |  |                 |  |                    |  |  |  |  |  |  |  |
|----------------------------------------------------------------------------------------------------|--------------------|--|-----------------|--|--------------------|--|--|--|--|--|--|--|
| <b>Datos</b>                                                                                                    |                    |  |                 |  |                    |  |  |  |  |  |  |  |
| Caudal de diseño                                                                                                    | $0.002893$ m $3/s$ |  | Separación      |  | $2.50 \text{ cm}$  |  |  |  |  |  |  |  |
| Base asignada                                                                                                    | 0.70 <sub>m</sub>  |  | Inclinación     |  | $45^\circ$         |  |  |  |  |  |  |  |
| Diámetro de barras                                                                                                    | 14.00 mm           |  | Velocidad       |  | $0.60 \text{ m/s}$ |  |  |  |  |  |  |  |
| <b>Resultados</b>                                                                                                    |                    |  |                 |  |                    |  |  |  |  |  |  |  |
| # de barras                                                                                                    | 17.31 uni          |  | Area            |  | $0.42 \text{ m}$ 2 |  |  |  |  |  |  |  |
| barras enteras                                                                                                    | 17.00 uni          |  | Altura escogida |  | $0.45 \text{ m}$   |  |  |  |  |  |  |  |
| V perpendicular                                                                                                    | $0.42 \text{ m/s}$ |  | Altura total    |  |                    |  |  |  |  |  |  |  |
| <b>Gráfico final</b>                                                                                                    |                    |  |                 |  |                    |  |  |  |  |  |  |  |
| Ángulo de fundición <sup>1</sup><br>Inicinación de la rejilla<br>25*6mm<br>0.60m<br>0.60 <sub>m</sub><br>Vp<br>Marco de acero<br>Barrotes de 14 mm @ 2.5cm<br>0.70 <sub>m</sub><br>$45^{\circ}$ |                    |  |                 |  |                    |  |  |  |  |  |  |  |

**TABLA 28 Resumen de cálculo de rejillas**

**Tabla realizada por:** Andrés Romo

#### **3.18.2. Diseño del desarenador**

$$
V_{sd} = \frac{g}{18} \left(\frac{p_{sd} - 1}{n}\right) * d_i^2
$$
 (Ecuación definida en el capítulo 2, #2.32)  

$$
V_{sd} = \frac{1}{18} (981 \frac{cm}{s^2}) \left(\frac{2.65 - 1}{0.011457}\right) * 0.02^2
$$
  

$$
V_{sd} = 3.14 cm/s
$$
  
#R =  $V_{sd} * \frac{d_i}{n}$  (Ecuación definida en el capítulo 2, #2.33)  
0.02

$$
\text{#R} = 3.14 \text{ cm/s} \times \frac{0.02}{0.011457}
$$

 $#R = 5.48$ 

Valor mayor que 1, por lo que necesita corrección del valor de la velocidad de sedimentación.

$$
\left[\frac{g(p_{sd}-1)}{n^2}\right]^{1/3} * d_i
$$
 (Ecuación definida en el capítulo 2, #2.34)  

$$
\left[\frac{981 \text{cm/s2}(2.65-1)}{(0.011457)^2}\right]^{1/3} * 0.02 = 4.62
$$

Este valor de 4.62 se interacciona en la curva para obtener el resultado de la velocidad de sedimentación.

La ilustración # 11 expresa una curva logarítmica de cantidades de sedimentación propias para un término de diámetro calculado con el objetivo de corregir el número de Reynolds mismo que no cumple la condición de diseño, cambiando el estado de flujo laminar al de transición, valor lógico ya que en la tabla # 14(Valores de sedimentación), el diámetro de partícula de 0.2 milímetros se encuentra en el trámite de flujo respectivo de transición.

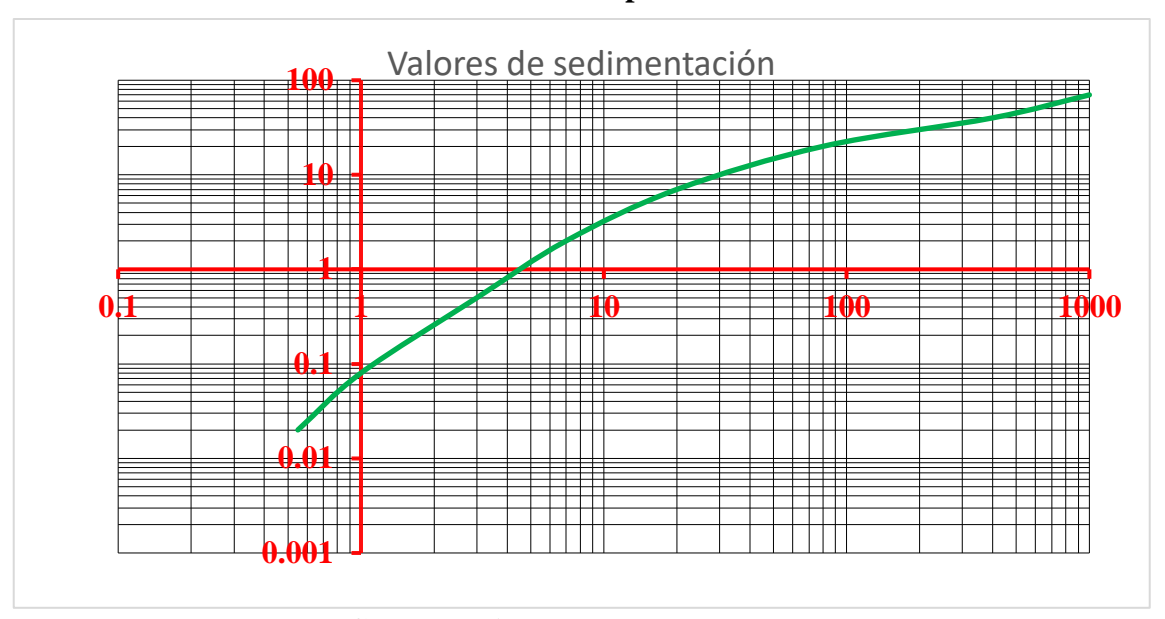

**ILUSTRACIÓN 11 Interacción para valores de sedimentación**

**Curva realizada por:** Andrés Romo

**Fuente: Norma peruana (diseño de desarenadores y sedimentadores),**[25]**.**

EJE X:  $\sum$  Término de diámetro  $\frac{g(p_{sd}-1)}{n^2}$  $\frac{sd^{-1}}{n^2}$ 1/3 ∗ d<sup>i</sup> EJE Y:  $\blacksquare$  Término de velocidad de asentamiento  $\frac{V_{sd}}{V_{sd}}$  $[g(p_{sd}-1)*n]^{\frac{1}{3}}$  $\rm V_{sd}$  $[g(p_{sd}-1)*n]^{\frac{1}{3}}$ 3  $= 0.80$  $V_{sd} = 0.80 * [g(ps-1) * n]^{\frac{1}{3}}$ 3  $V_{sd} = 0.80 * [981 \text{ cm/s}2(2.65 - 1) * 0.011457]^{\frac{1}{3}}$ 3  $V_{sd} = 2.12$  cm/seg

Se calcula nuevamente el número de Reynolds, para condición de transición.

$$
\#R = V_{sd} * \frac{d_i}{n}
$$

$$
\#R = 2.12 * \frac{0.02}{0.011457}
$$

$$
\text{#R} = 3.70
$$

Coeficiente de arrastre:

$$
C_{DA} = \frac{24}{\#R} + \frac{3}{\sqrt{R}} + \frac{17}{50}
$$
 (Ecuación definida en el capítulo 2, #2.35)  
\n
$$
C_{DA} = \frac{24}{3.70} + \frac{3}{\sqrt{3.70}} + \frac{17}{50}
$$
\n
$$
C_{DA} = 8.39
$$
\n
$$
V_{sd} = \sqrt{\frac{4}{3} * \frac{8}{6.94} * (p_{sd} - 1) * d_i}
$$
 (Ecuación definida en el capítulo 2, #2.36)  
\n
$$
V_{sd} = \sqrt{\frac{4}{3} * \frac{981}{8.39} * (2.65 - 1) * 0.02 \text{cm}}
$$
\n
$$
V_{sd} = 2.27 \text{ cm/s}
$$
\n• Area:  
\n
$$
S = \frac{Q_{de}}{V_f}
$$
 (Ecuación definida en el capítulo 2, #2.37)  
\n
$$
S = \frac{0.0014465 \text{ m3/s}}{0.2 \text{ m/s}}
$$
\n
$$
S = 0.0072 \text{ m2}
$$
\n• Base de la sección:

 $B_d = \frac{S}{H}$  $\frac{3}{H}$  (Ecuación definida en el capítulo 2, #2.38)

(Se propone una altura útil de 0.45 m, con una altura de flujo libre de 0.15 m, teniendo una sección de 0.60 m).

$$
B_d = \frac{0.0072 \text{ m2}}{0.45 \text{ m}}
$$

$$
B_d = 0.02 \text{ m}
$$

La base de la sección del desarenador es muy baja, se propone de 0.90 m, ya que el canal de entrada tiene un ancho de 0.70 m, para tener una longitud de transición de entrada.

• Longitud del desarenador

$$
L_d = K_s * H * \frac{v_f}{v_{sd}}
$$
 (Ecuación definida en el capítulo 2, #2.39)  

$$
L_d = 1.2 * 0.45m * \frac{0.2 \text{ m/s}}{0.0227 \text{ m/s}}
$$

 $L_d = 4.75$  m

• Longitud de transición de entrada

$$
L_{\text{trs}} = \frac{(B_{\text{SD}} - B_{\text{SC}})}{2 \text{ tg } 12.5^{\circ}}
$$
 (Ecuación definida en el capítulo 2, #2.40)

$$
L_{\text{trs}} = \frac{(0.9 \text{m} - 0.7 \text{m})}{2 \text{ tg} 12.5^{\circ}}
$$

 $L_{\text{trs}} = 0.45 \text{ m}$ 

• Altura del vertedero libre

$$
H_v = \left(\frac{v_v}{c_{\text{dsc}}}\right)^2
$$
 (Ecuación definida en el capítulo 2, #2.42)

$$
H_v = \left(\frac{1m/s}{2}\right)^2
$$

 $H_v = 0.25$  m

• Verificación de la sección:

Ld  $\frac{L_d}{B_d}$  = 10 a 20 (Ecuación definida en el capítulo 2, #2.43)

4.75  $\frac{4.75}{0.45}$  = 10.55 (Cumple con la condición)

 $1 < \frac{\text{B}_{\text{d}}}{\text{L}}$  $\frac{d^{2}d}{dt}$  < 5 (Ecuación definida en el capítulo 2, #2.44)

$$
1 < \frac{0.45}{0.45} < 5
$$

1 < 1 < 5 (Cumple la condición)

La tabla # 29 presenta los datos y resultados, utilizados para armar la sección del desarenador, misma que es el segundo elemento de tratamiento siguiendo el proceso de diseño de la planta de aguas residuales.

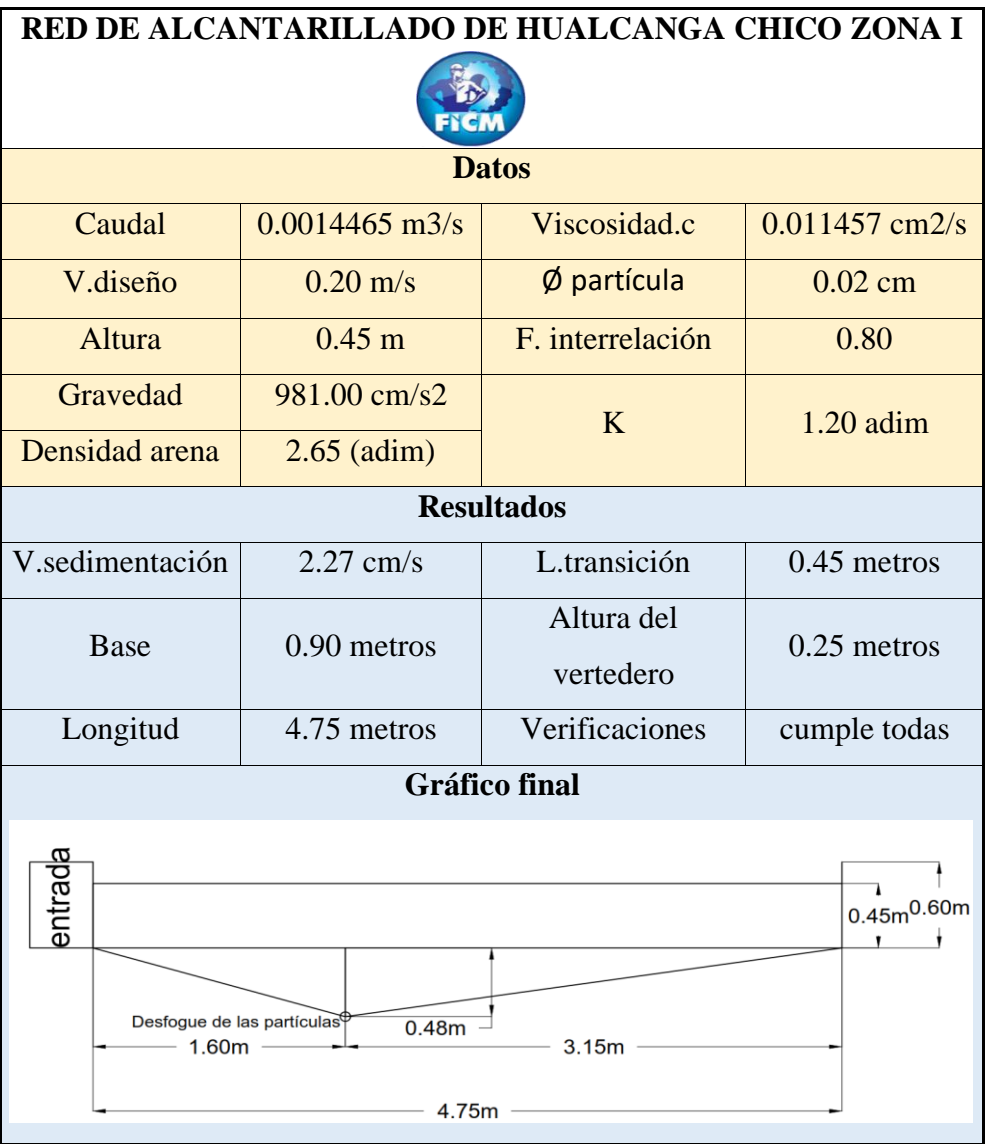

**TABLA 29 Resumen de cálculo del desarenador**

**Tabla realizada por:** Andrés Romo

## **3.18.3. Diseño del tanque séptico**

$$
P_{ret} = \frac{3}{2} - \frac{3}{10} \log (H_f * Q_{apt})
$$
 (Ecuación definida en el capítulo 2, #2.45)  
\n
$$
Q_{apt} = \frac{Q_{dis}}{H_f} * 24 \text{ hora} * 3600 \text{s}
$$
 (Ecuación definida en el capítulo 2, #2.46)  
\n
$$
Q_{apt} = \frac{0.47 \text{ lt/s}}{351 \text{ hab}} * 86400
$$
  
\n
$$
Q_{apt} = 115.45 \frac{lt}{hab} * dfa
$$
  
\n
$$
P_{ret} = \frac{3}{2} - \frac{3}{10} \log (H_f * Q_{apt})
$$
  
\n
$$
P_{ret} = 0.12 \text{ días} - - \text{se escoge el mínimo que es de 0.25 días}
$$
  
\n
$$
V_{sed} = (H_f * Q_{apt}) * P_{ret} * 0.001
$$
 (Ecuación definida en el capítulo 2, #2.47)  
\n
$$
V_{sed} = \left(351 \text{ hab} * 115.45 \frac{lt}{hab * dfa}\right) * 0.25 * 0.001
$$
  
\n
$$
V_{sed} = 10.13 \text{ m3}
$$
  
\n
$$
V_{lod} = H_f * N_a * 50 * 0.001
$$
 (Ecuación definida en el capítulo 2, #2.48)  
\n
$$
V_{lod} = 351 \text{hab} * 1 año * \frac{50lt}{hab * año} * 0.001
$$
  
\n
$$
V_{lod} = 17.55 \text{ m3}
$$

Base escogida del tanque séptico de 2.5 metros, la cual debe cumplir la condición L/B>2, por lo cual la longitud de la sección se define de 6 metros.

 $Área = L * B$ Área =  $6.00 * 2.50$ Área =  $15 \text{ m2}$ 

Con esta área y el volumen calculados se obtienen las alturas de cada sección para obtener la profundidad neta del tanque.

$$
H_{es} = \frac{0.70}{A_{tnq}}
$$
 (Ecuación definida en el capítulo 2, #2.49)  
\n
$$
H_{es} = \frac{0.70 \text{m}^3}{15.00 \text{m}^2}
$$
\n
$$
H_{sed} = \frac{V_{sed}}{A_{tnq}}
$$
 (Ecuación definida en el capítulo 2, #2.50)  
\n
$$
H_{sed} = \frac{10.13 \text{ m}^3}{15.00 \text{ m}^2}
$$
\n
$$
H_{sed} = 0.68 \text{ m}
$$
\n
$$
H_{lod} = \frac{V_{lod}}{A_{tnq}}
$$
 (Ecuación definida en el capítulo 2, #2.51)  
\n
$$
H_{lod} = \frac{17.55 \text{ m}^3}{15.00 \text{ m}^2}
$$

$$
H_{\text{lod}} = 1.17 \text{ m}
$$

La altura neta del tanque es la siguiente:

$$
H_n = H_{es} + H_{sed} + H_{lod}
$$
  

$$
H_n = 0.05 + 0.68 + 1.17
$$

 $H_n = 1.89$  m---(aprox 1.90 m)

La altura real del pozo se toma con una altura libre de 0.30 m, entre la tapa del pozo y la altura de las natas.

$$
H_{\text{real}} = H_n + 0.30
$$

$$
H_{\text{real}} = 1.90 \text{m} + 0.30 \text{m}
$$

 $H_{\text{real}} = 2.20 \text{ m}$ 

Verificación de la sección del tanque séptico:

 $H_n > 0.75$  m (Cumple el diseño)

1.90 > 0.75 m (Entonces cumple la condición)

$$
\frac{L}{B} > 2.00
$$

$$
\frac{6}{2.5} > 2
$$

 $2.40 > 2.00$  (Cumple la condición).

La tabla # 30 contiene cada uno de los datos fundamentales, para la obtención de los parámetros de diseño hasta llegar a la geometría propia del tanque que va a ser implantado en los respectivos planos, de la cadena de elementos que conforman el tratado, el tanque séptico es el número tres destinado a un tratamiento primario.

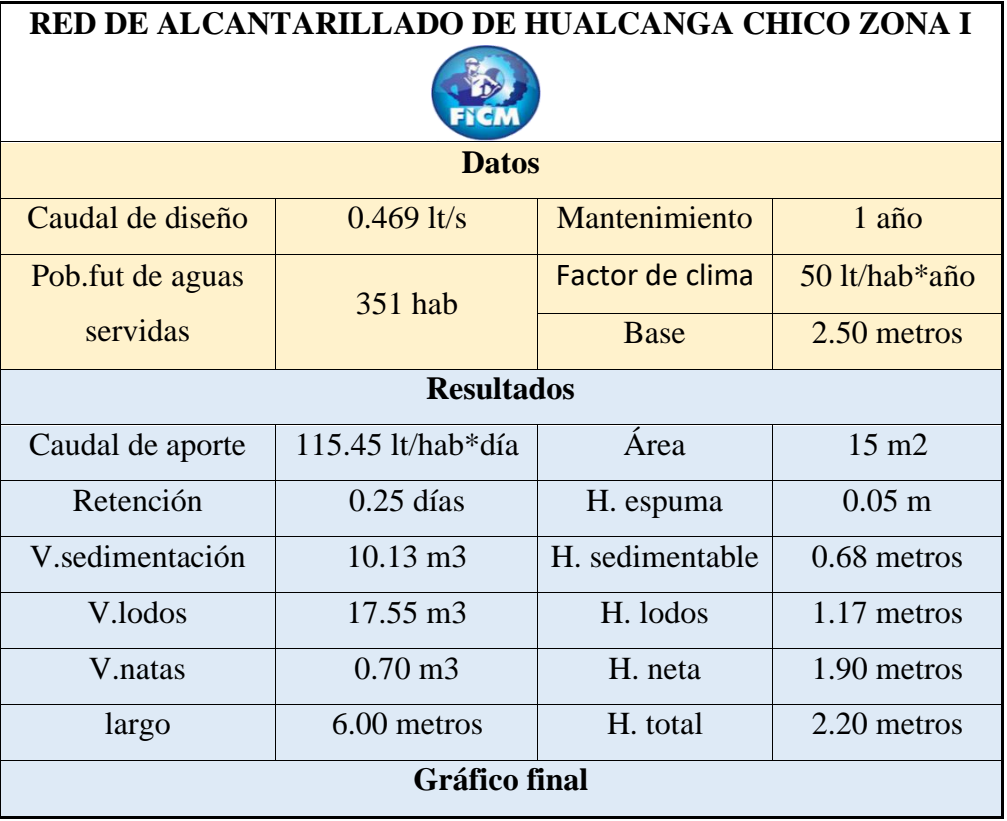

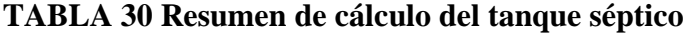

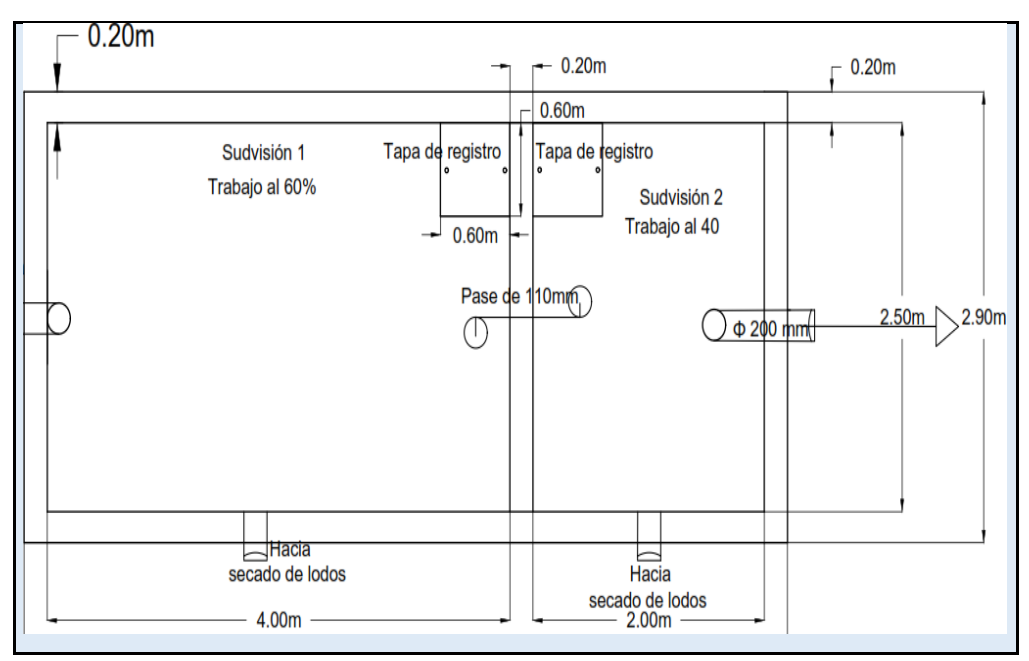

**Tabla realizada por:** Andrés Romo

#### **3.18.4. Diseño del lecho de secado de lodos**

 $C_{ss} = \frac{H_f * C_{apr} (\frac{grSS}{hab} * d\hat{a})}{1000}$  $\frac{10 \text{ hab}}{1000}$  (Ecuación definida en el capítulo 2, #2.52)

$$
C_{ss} = \frac{351 \text{ hab} * 90(\frac{\text{grSS}}{\text{hab}} * \text{díá})}{1000}
$$

$$
C_{ss} = 31.59 \text{ KgSS/día}
$$

 $M_{\rm sld} = (0.175 * C_{SS}) + (0.15 * C_{SS})$  (Ecuación definida en el capítulo 2, #2.53)

$$
M_{\rm sld} = \left(0.175 * 31.59 \frac{\text{KgSS}}{\text{día}}\right) + \left(0.15 * \frac{31.59 \text{KgSS}}{\text{día}}\right)
$$

 $M_{\text{sld}} = 10.27 \text{ KgSS/día}$ 

$$
V_{\text{lod}} = \frac{M_{\text{sld}}}{p_{\text{lodo}} * (\% \text{ sol}/100)} (\text{Ecuación definida en el capítulo 2, #2.54})
$$

$$
V_{\text{lod}} = \frac{10.27 \text{ KgSS/día}}{1.04 \text{Kg/lt} * (10 / 100)}
$$

$$
V_{\text{lod}} = 98.72 \frac{\text{lt}}{\text{día}}
$$

$$
V_{1r} = \frac{V_{1o} \cdot T_{dig}}{1000} \text{ (Ecuación definida en el capítulo 2, #2.55)}
$$
\n
$$
V_{1r} = \frac{98.72 \text{ lt/día} * 76 \text{días}}{1000}
$$
\n
$$
V_{1r} = 7.50 \text{ m3}
$$
\n
$$
A_{1s} = \frac{V_{1r}}{H_{\text{ap}l}} \text{ (Ecuación definida en el capítulo 2, #2.56)}
$$
\n
$$
A_{1s} = \frac{7.50 \text{ m3}}{0.50 \text{ m}}
$$
\n
$$
A_{1s} = 15.00 \text{ m2}
$$
\n
$$
A_{1s} = B * L \text{ (Ecuación definida en el capítulo 2, #2.57)}
$$
\n
$$
A_{1s} = B_{1s}^2
$$
\n
$$
B_{1s} = \sqrt{15.00 \text{ m2}} \quad \text{---} \quad B = 3.90 \text{ m} \quad \text{---} \quad B \text{ de } 4.00 \text{ metres}
$$

(Entonces la sección del lecho de secado de lodos tiene un largo y ancho igual a 4m, con una altura de aplicación de 0.50m)

El largo real de la sección es igual a:

$$
L_{ls} = 2 * (0.2) + 4
$$
  

$$
L_{ls} = 4.40m
$$

La tabla # 31 presenta los valores correspondientes a los datos y resultados, referente al área designada para el secado de lodos, cuenta con 6 resultados indispensables para realizar el gráfico de la sección mismo que es el elemento # 4, que recepta el material lodoso producido por el tanque, al final se encuentra el gráfico respectivo con las dimensiones ya calculadas.

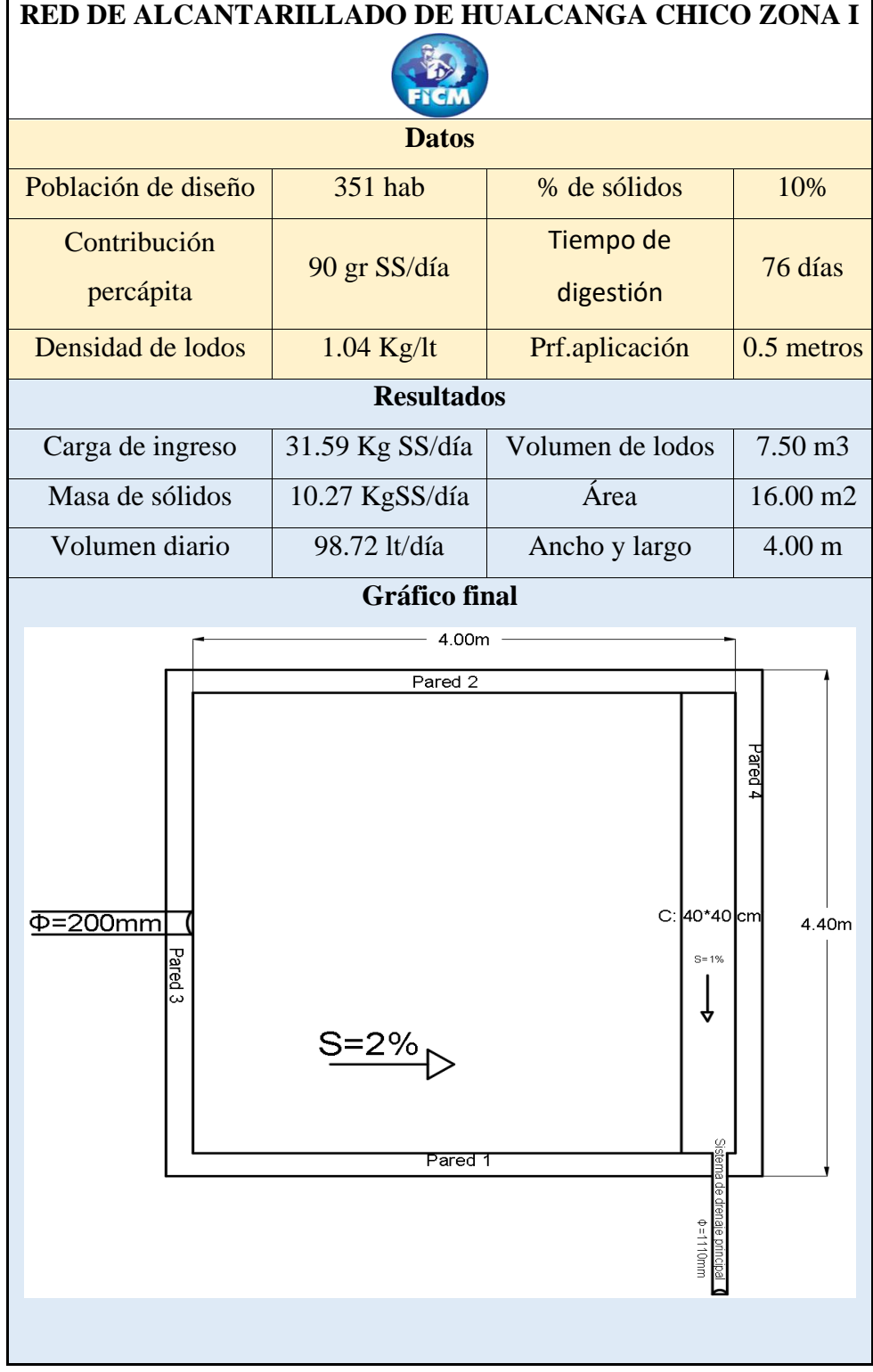

#### **TABLA 31 Resumen de cálculo del lecho**

**Tabla realizada por:** Andrés Romo

## **3.18.5. Diseño del filtro biológico**

 $Q_{ing} = 0.524 * Q_{mds}$  (Ecuación definida en el capítulo 2, #2.58)

$$
Q_{ing} = 0.524 * 0.47 \text{ lt/s}
$$
  
\n
$$
Q_{ing} = 0.25 \text{ lt/s}
$$
  
\n
$$
V_{fil} = 138.24 * Q_{ing} * P_{ret} \text{ (Ecuación definida en el capítulo 2, #2.59)}
$$
  
\n
$$
V_{fil} = 138.24 * 0.25 \text{ lt/s} * (0.8 * 0.25 \text{ días})
$$
  
\n
$$
V_{fil} = 6.91 \text{ m3}
$$
  
\n
$$
A_{fil} = \frac{Q_{ing}}{T_{ap}} \text{ (Ecuación definida en el capítulo 2, #2.60)}
$$
  
\n
$$
A_{fil} = \frac{0.25 \frac{\text{lt}}{\text{s}} * \frac{86400 \text{sd}}{1000 \text{lt}}}{2 \text{ m3/día} * \text{m2}}
$$
  
\n
$$
A_{fil} = 10.80 \text{ m2}
$$

$$
H_{\text{fil}} = \frac{V_{\text{fil}}}{A_{\text{fil}}}
$$
 (Ecuación definida en el capítulo 2, #2.61)

$$
H_{\rm fil} = \frac{6.91 \text{ m3}}{10.8 \text{ m2}}
$$

 $H_{fil} = 0.64$  m, altura baja se escoge una altura de 2.00 m.

$$
d_{\text{fil}} = \sqrt{\frac{4A_{\text{fil}}}{\pi}} \text{ (Ecuación definida en el capítulo 2, #2.62)}
$$

$$
d_{\rm fil} = \sqrt{\frac{4(10.8 \text{m}2)}{\pi}}
$$

 $d_{\text{fil}} = 3.70 \text{ m} - - - d = 4.00 \text{m}$ 

Volumen real del filtro bilógico:

 $V_{\text{real}} = A_{\text{fil}} * h_{\text{fil}}$  (Ecuación definida en el capítulo 2, #2.61)

$$
V_{\text{real}} = \frac{\pi * d^2}{4} * h_{\text{fil}}
$$

$$
V_{\text{real}} = \frac{\pi * 4m^2}{4.00} * 2.00m
$$

$$
V_{\text{real}} = \frac{\pi * 4m^2}{4.00} * 2.00m
$$

 $V_{\text{real}} = 25.13 \text{ m}$ 

#### **Verificación de la sección:**

$$
P_{\text{ret}} = \frac{V_{\text{fil}}}{138.24 * Q_{\text{ing}}}
$$
 (Ecuación definida en el capítulo 2, #2.59)  
\n
$$
P_{\text{ret}} = \frac{25.13 \text{ m3}}{138.24 * 0.25 \text{ lt/s}}
$$
\n
$$
P_{\text{ret}} = 0.72 \text{ días} > 0.20 \text{ día} - - - - \text{Cumple la condición}
$$
\n
$$
T_{\text{ap}} = \frac{Q_{\text{ing}}}{A_{\text{fil}}}
$$
 (Ecuación definida en el capítulo2, #2.60)  
\n
$$
T_{\text{ap}} = \frac{21.6 \text{ m3/d}}{12.57 \text{ m2}}
$$
\n
$$
T_{\text{ap}} = 1.72 \text{ m3/m2} * d
$$
----1.00 < 1.72 < 4.00 (Cumple la condición)

La tabla # 32 representa los datos, cálculo y resultados de la sección definitiva más las franjas que corresponden al material filtrante del filtro mismo que cumple la aplicación del tratamiento secundario siendo el último elemento, así mismo las dimensiones definitivas reales aplicadas al gráfico.

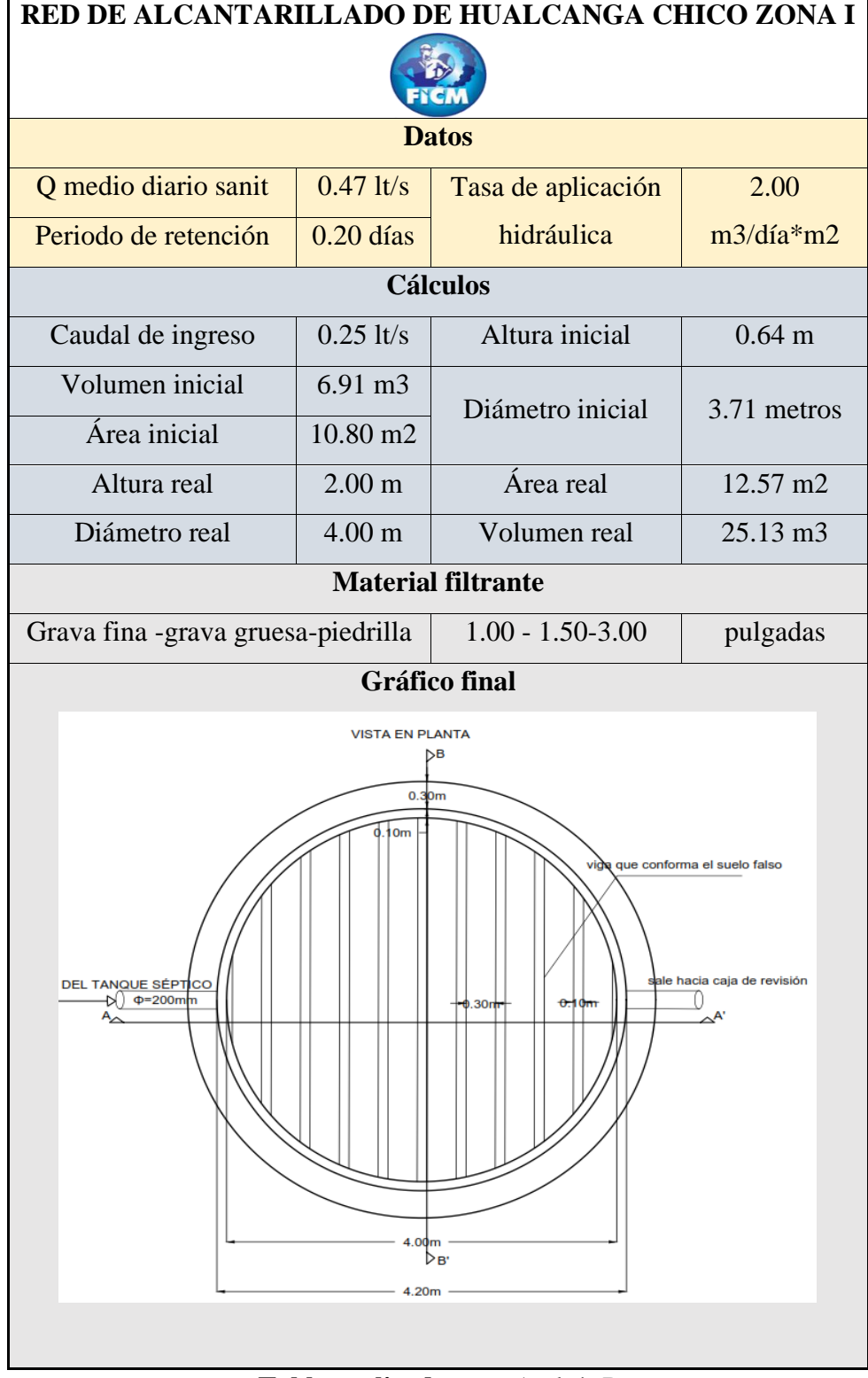

#### **TABLA 32 Resumen de cálculo del filtro**

**Tabla realizada por:** Andrés Romo

### **3.19. Presupuesto de la obra**

La tabla # 33 contiene el ítem que es el código de cada rubro mismo que esta especificado el nombre en el anexo 6, unidad, cantidad destinado a cada uno de ellos, y el costo tanto parcial y total, está dividido por cada fase de diseño del alcantarillado y por cada elemento que integran el tratado, hasta llegar al precio total de la obra.

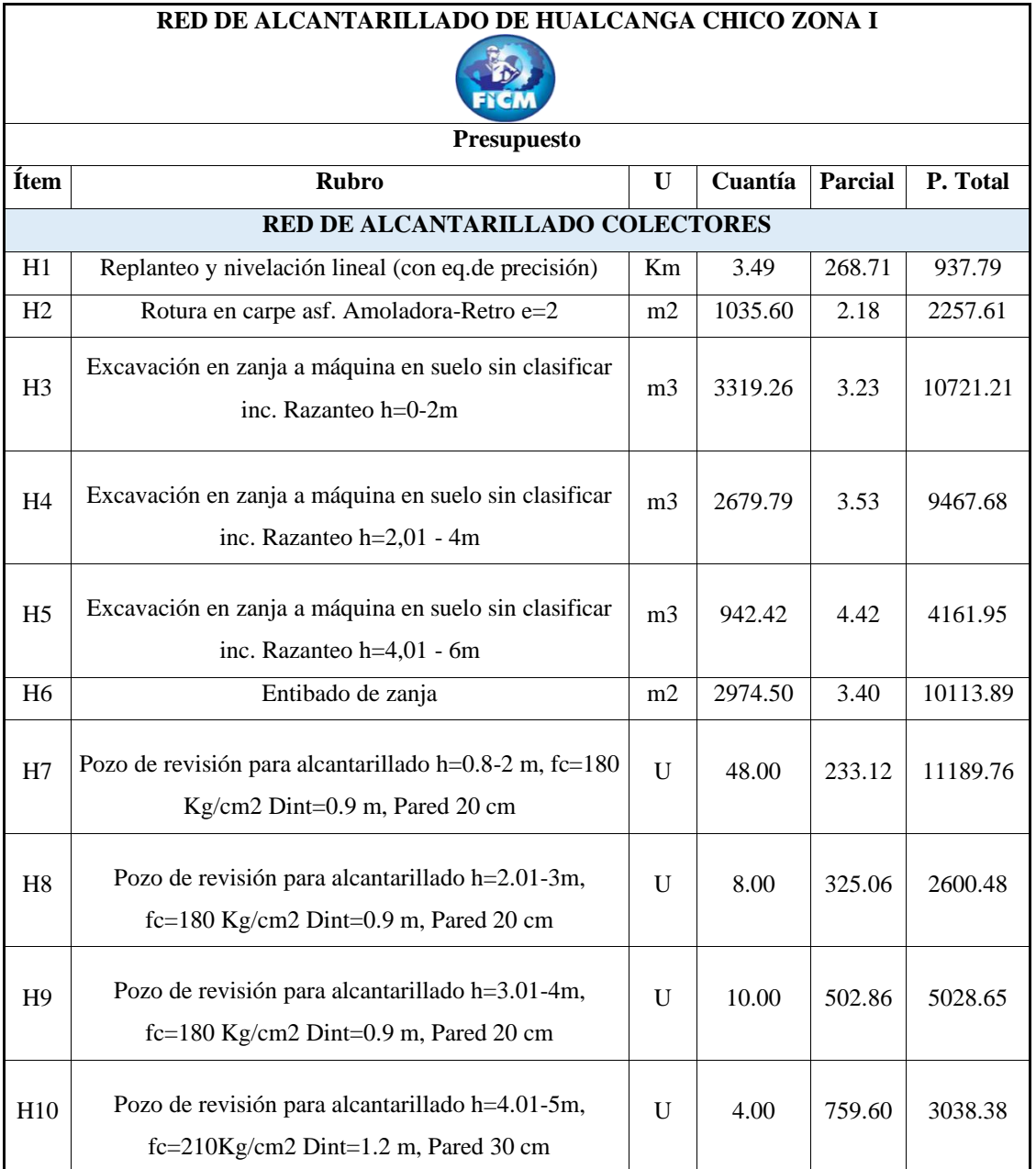

## **TABLA 33 Presupuesto total de la obra**

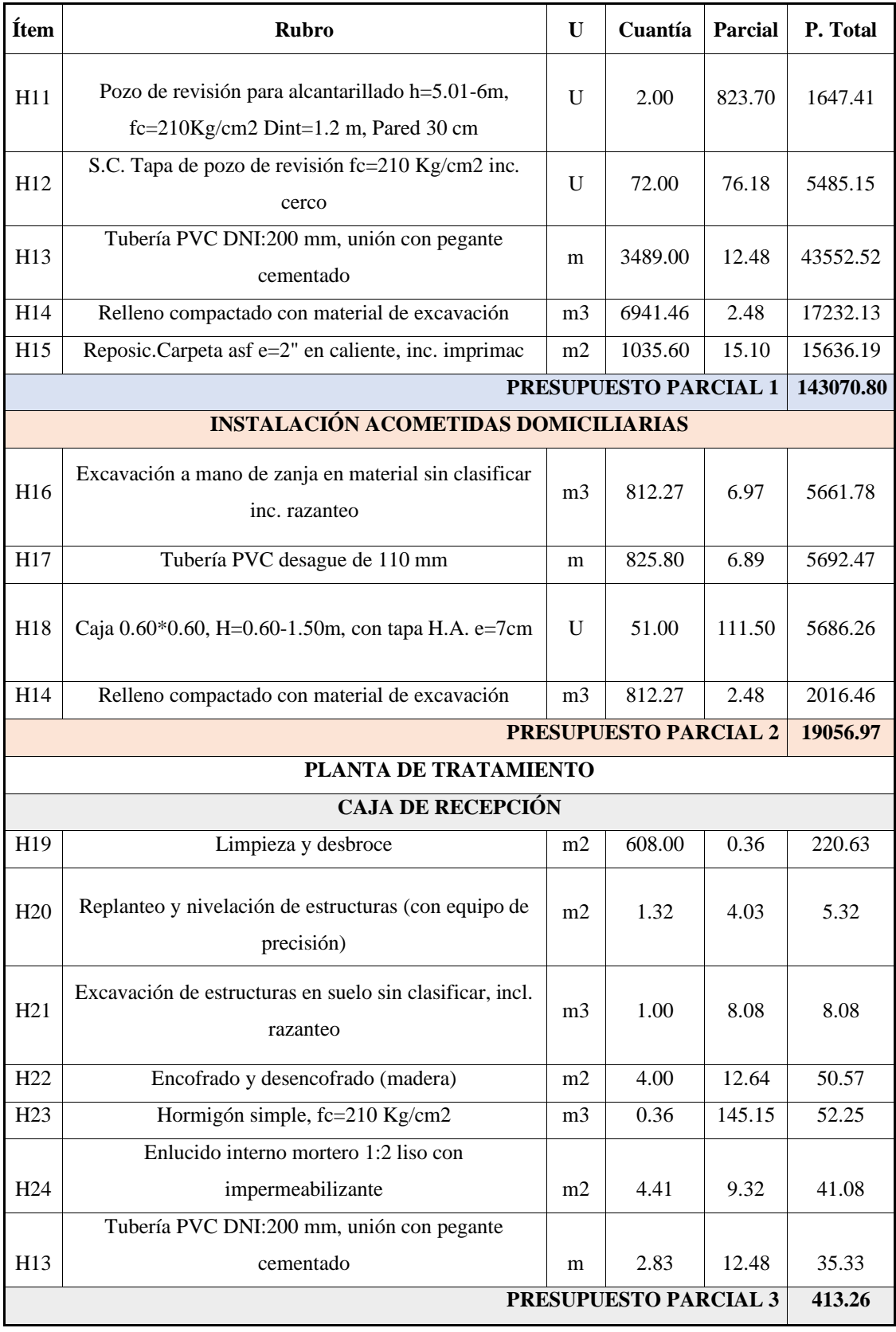

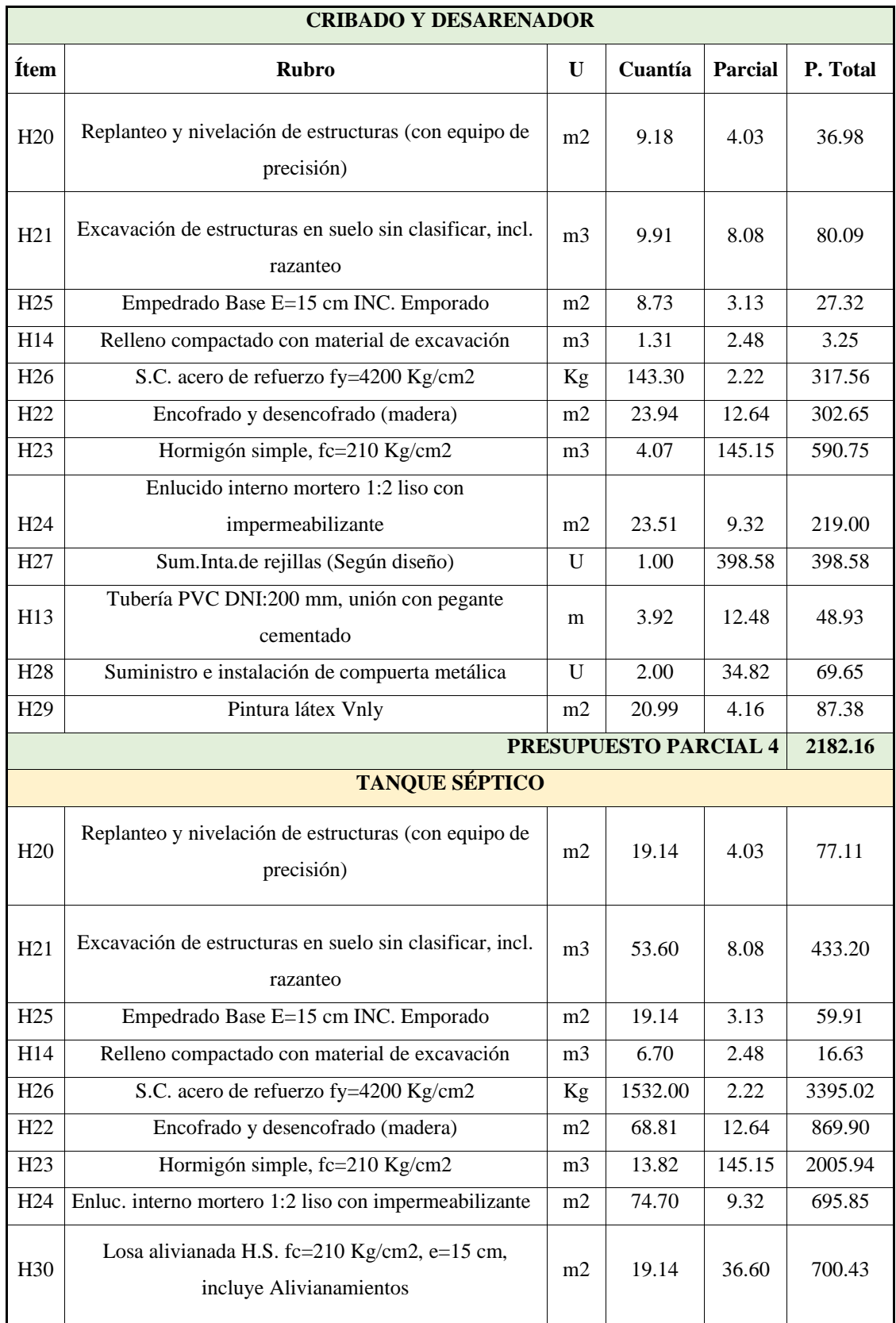

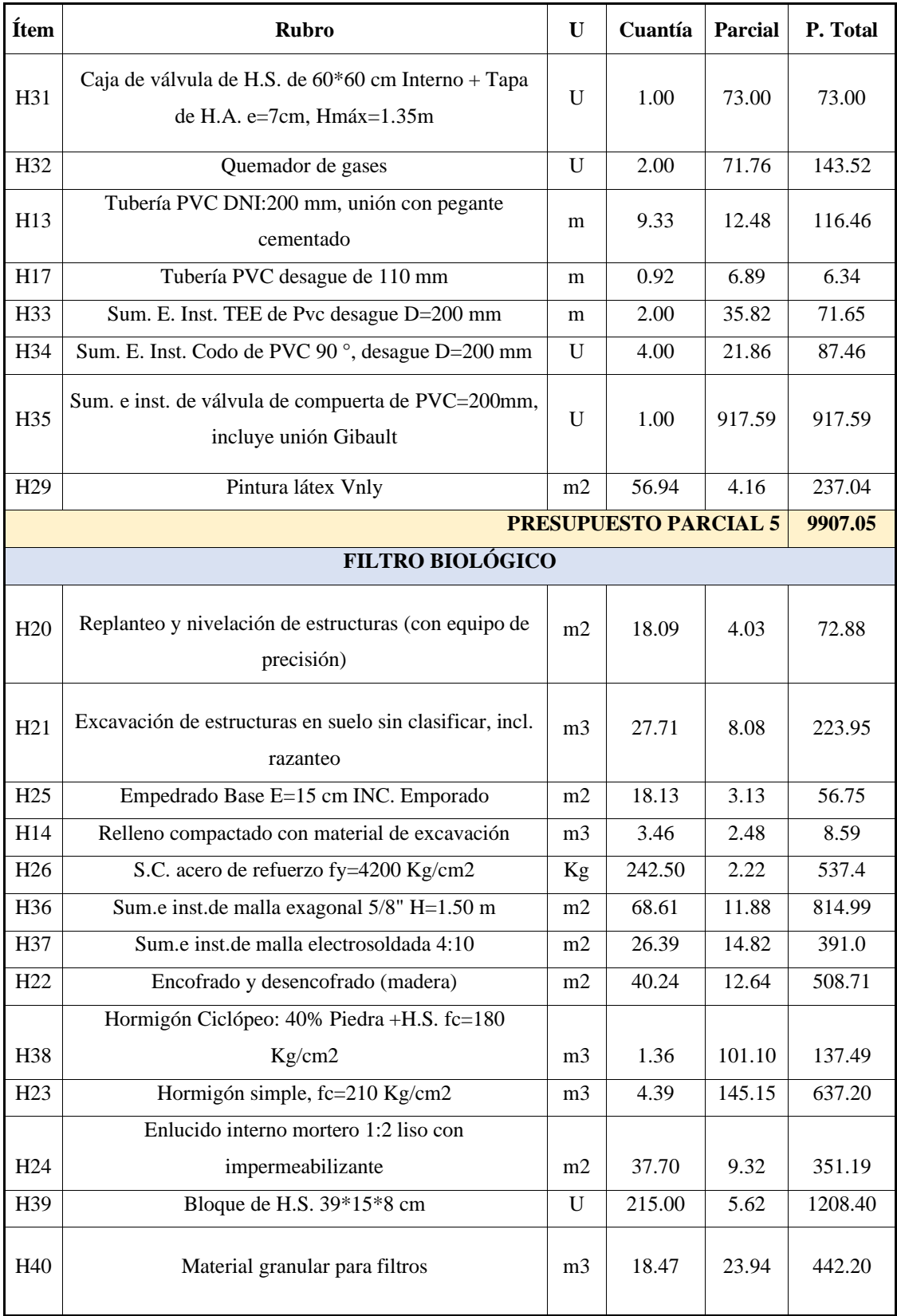

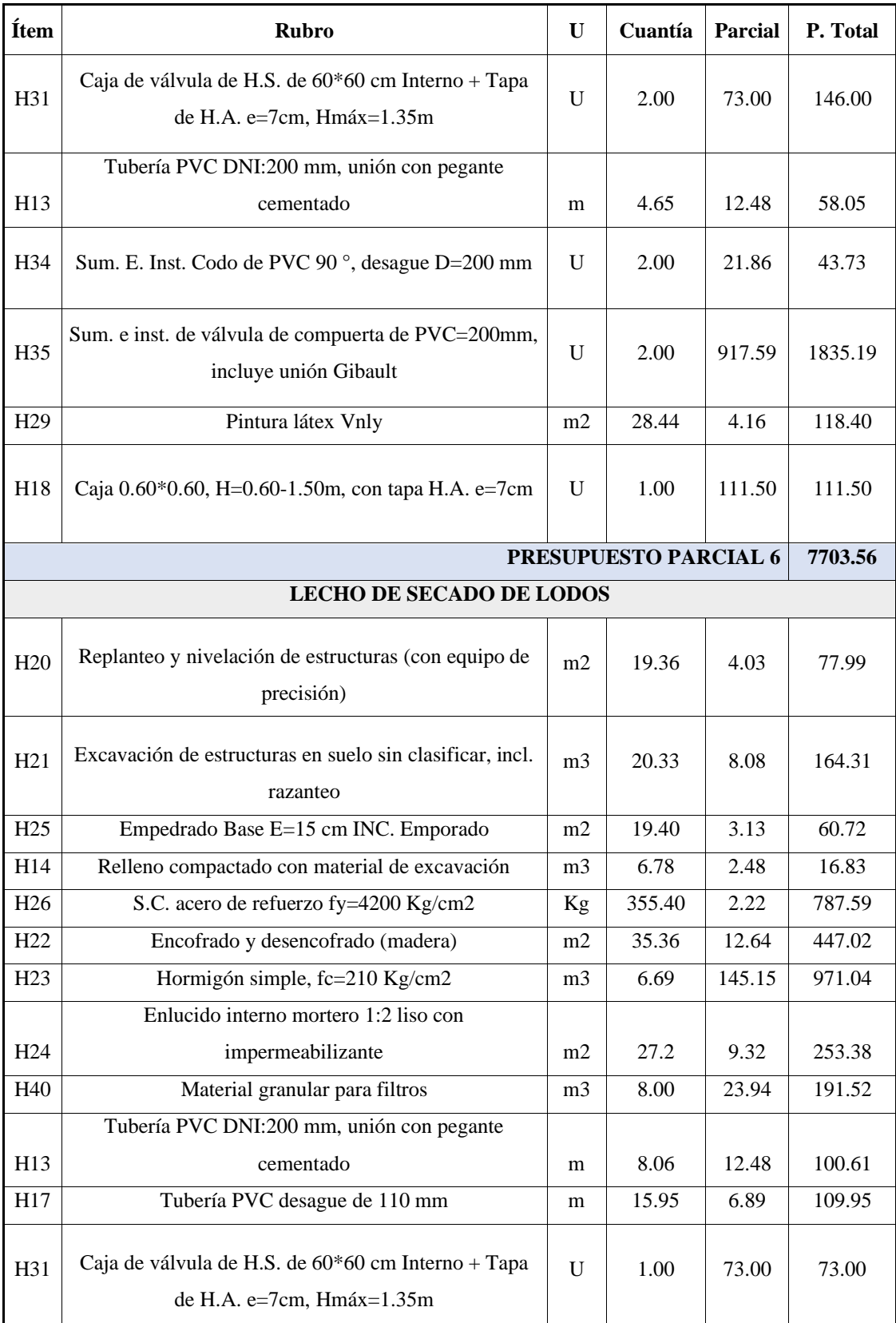

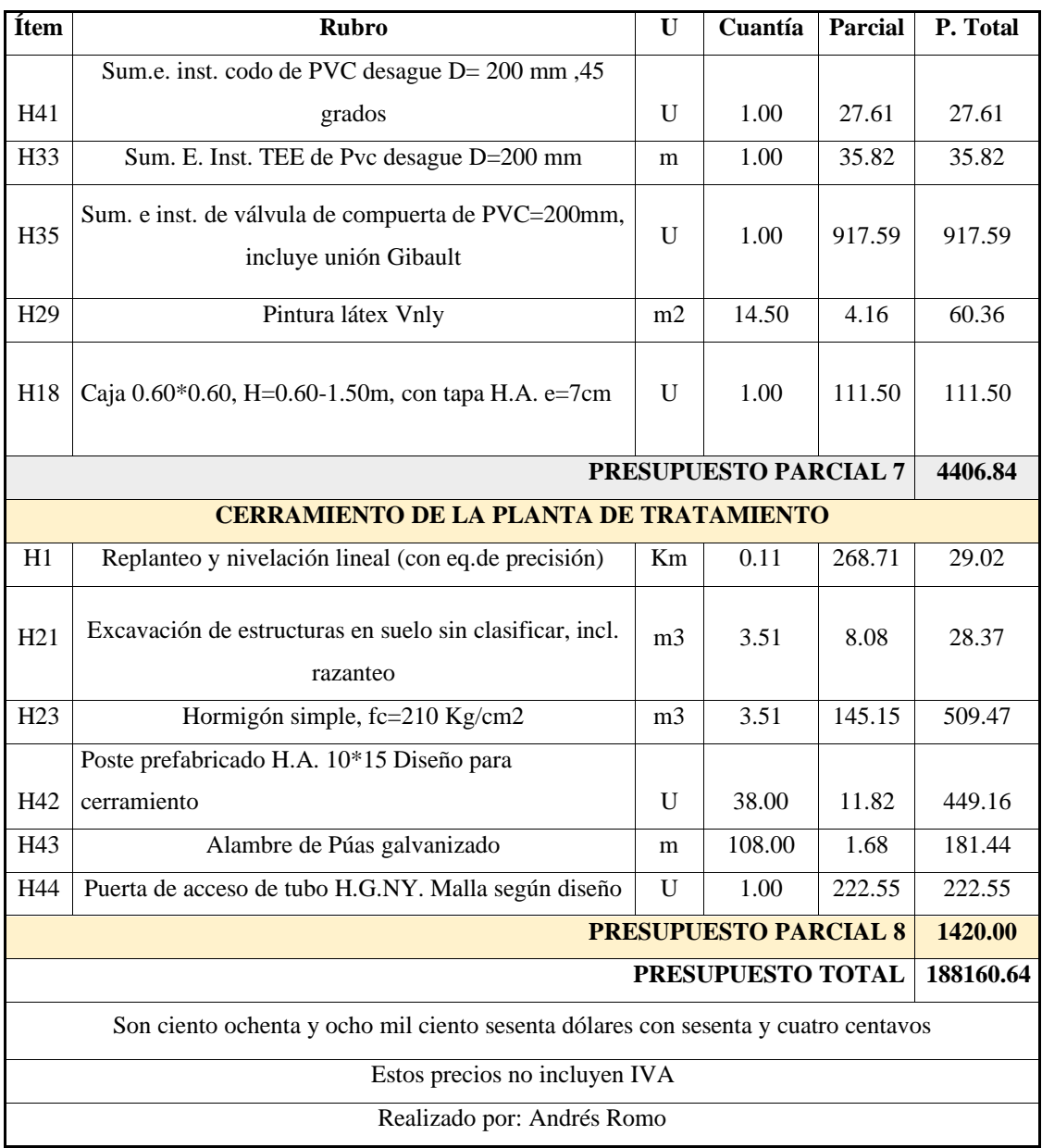

## **3.20. Cronograma valorado de la obra**

La tabla # 34, contiene el tiempo de avance de la obra por cada mes, llegando a 5 meses cumplidos para la finalización de la obra (150 días calendario), mismo que contiene la inversión por cada mes hasta el presupuesto final calculado en la tabla anterior, se implanto la curva de inversión que se dirige a lo largo de toda la tabla hasta llegar al 100%, también se calculó el peso en porcentaje de cada rubro en función al total.

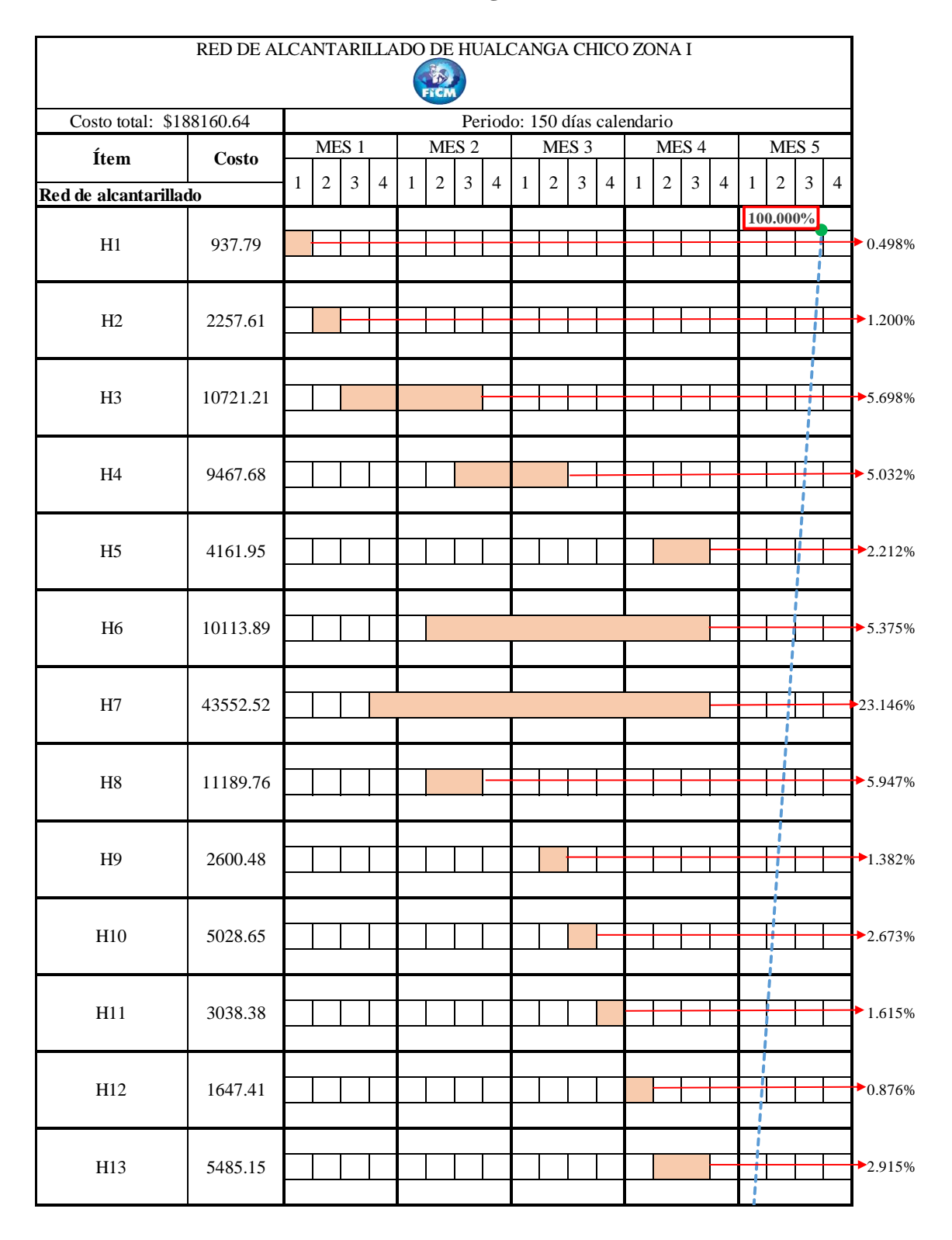

## **TABLA 34 Cronograma valorado**

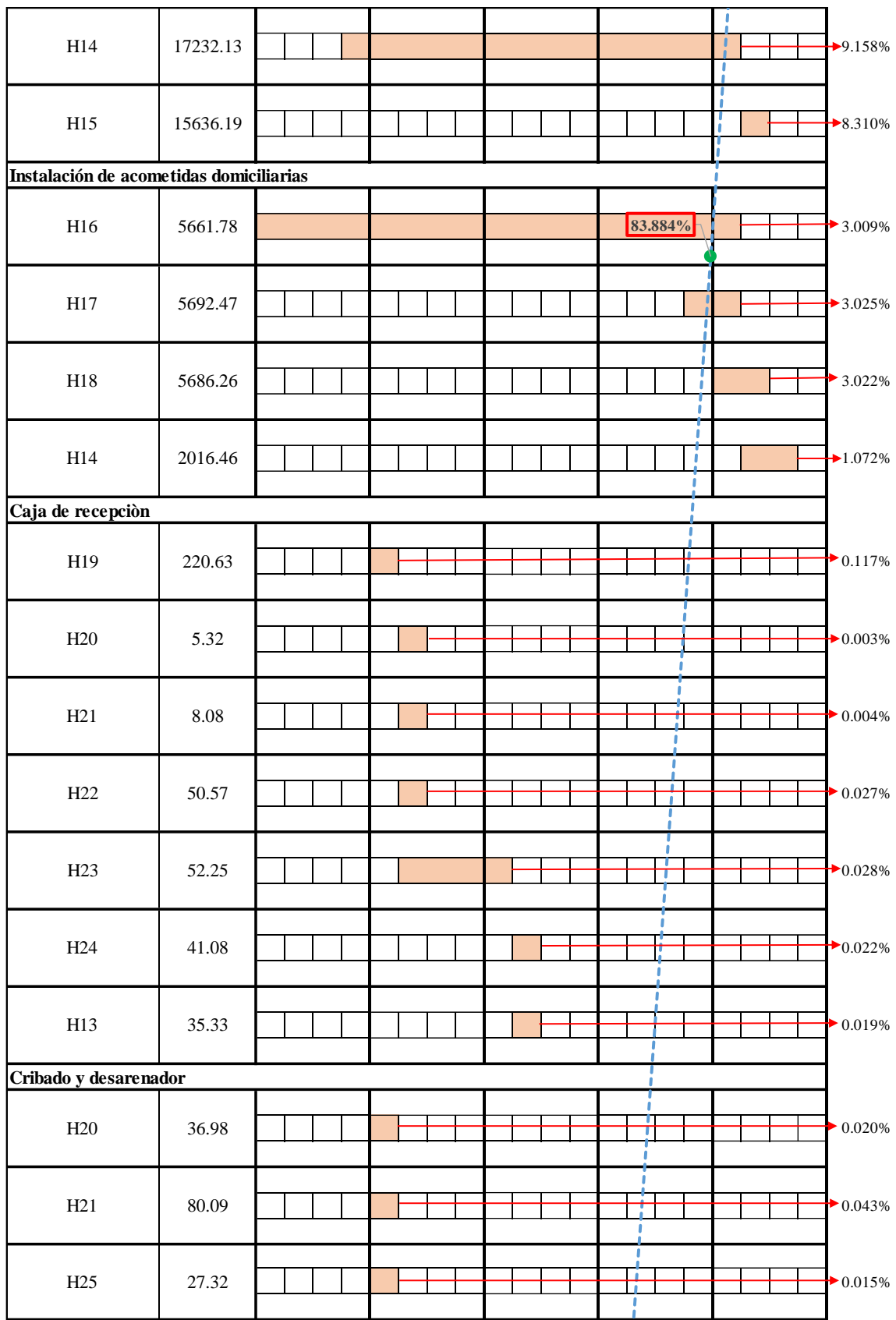

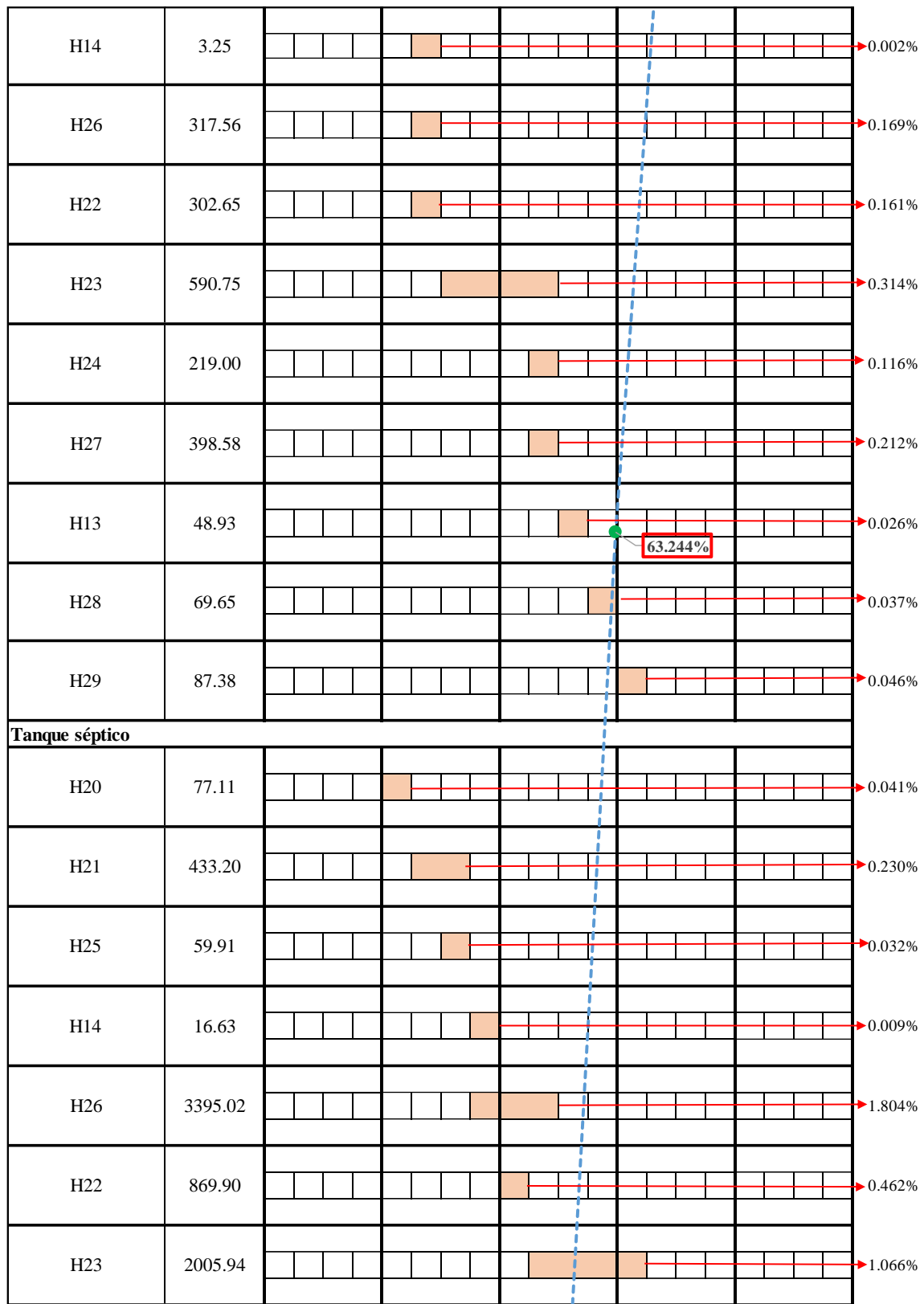

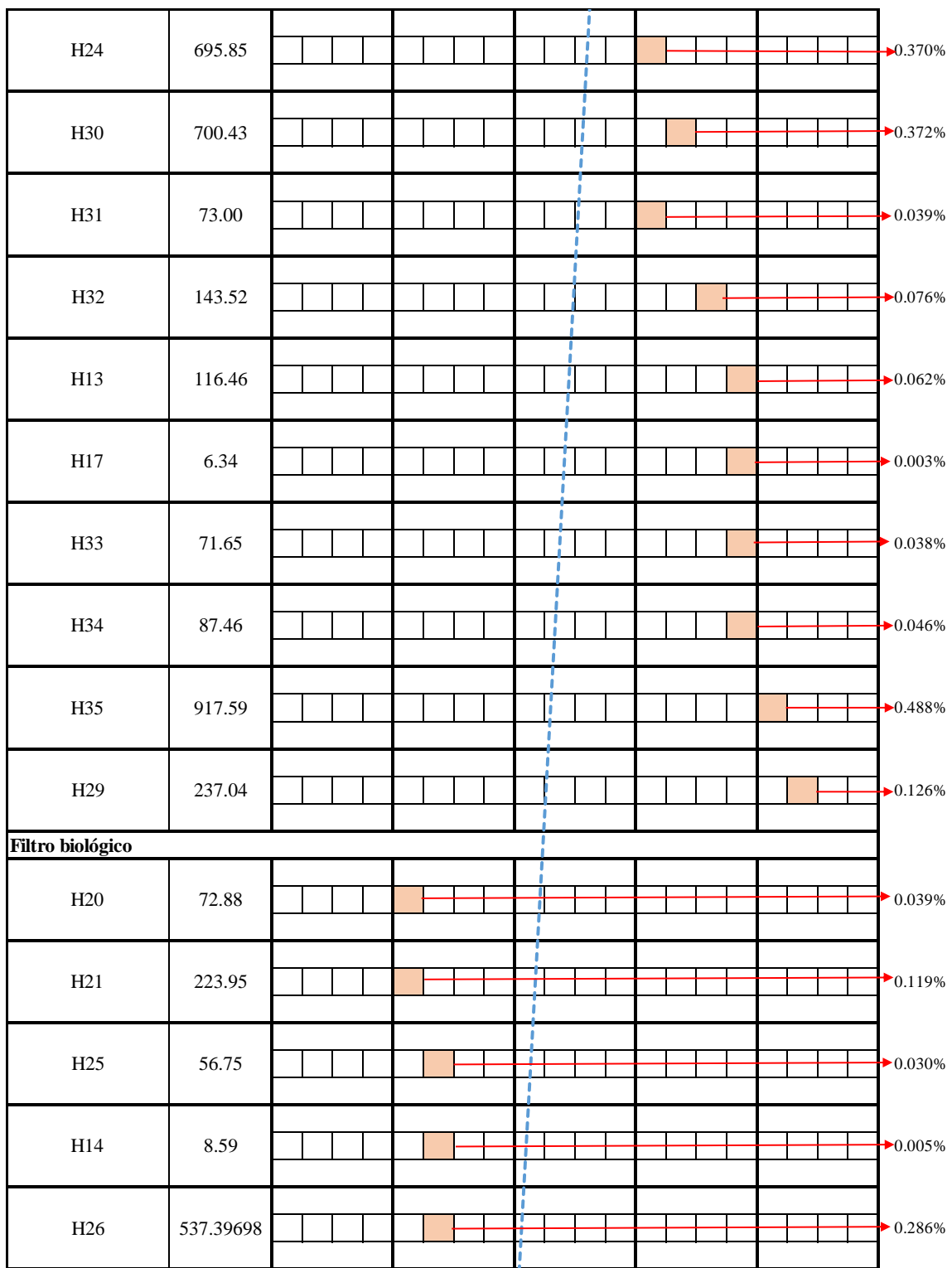

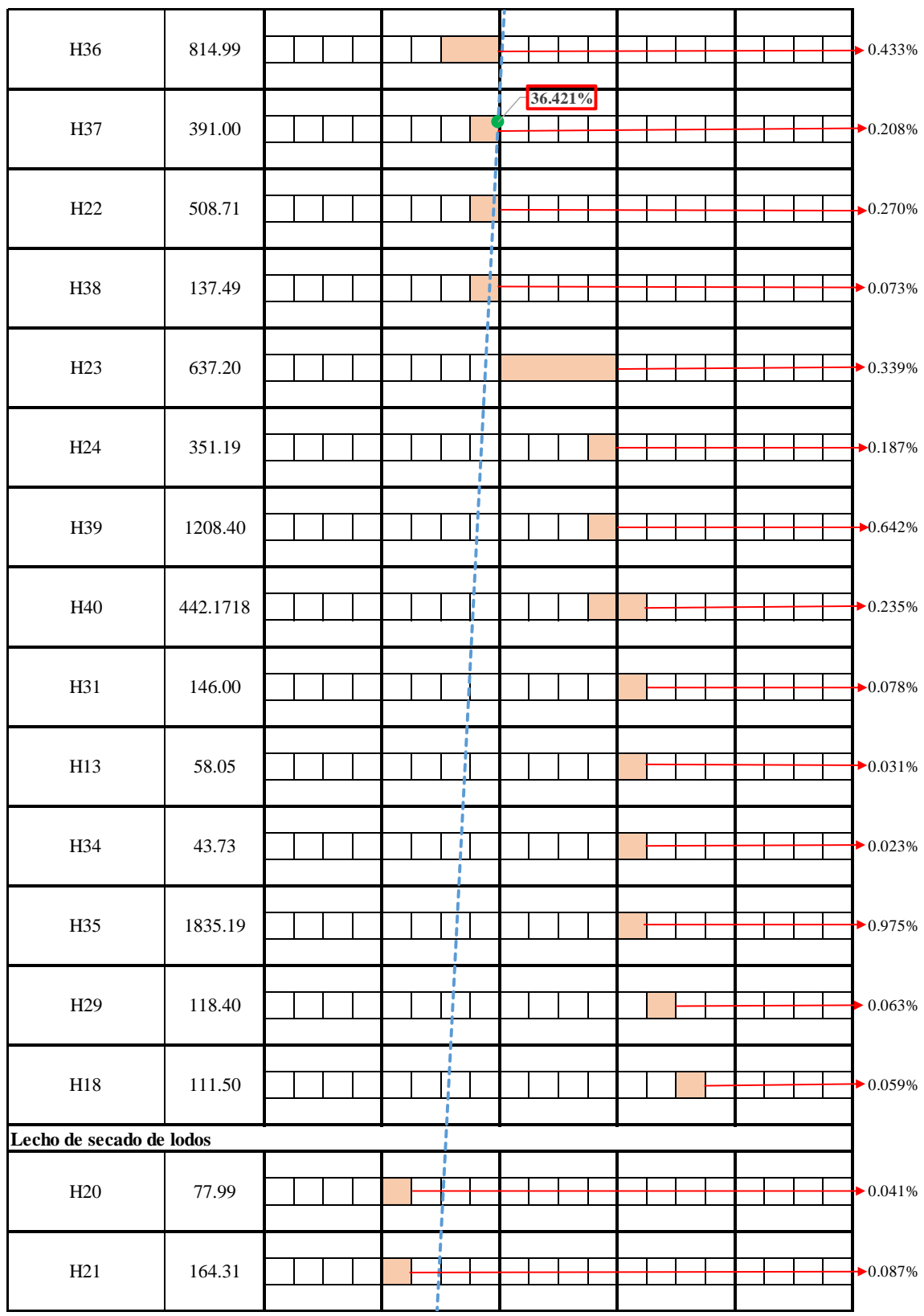

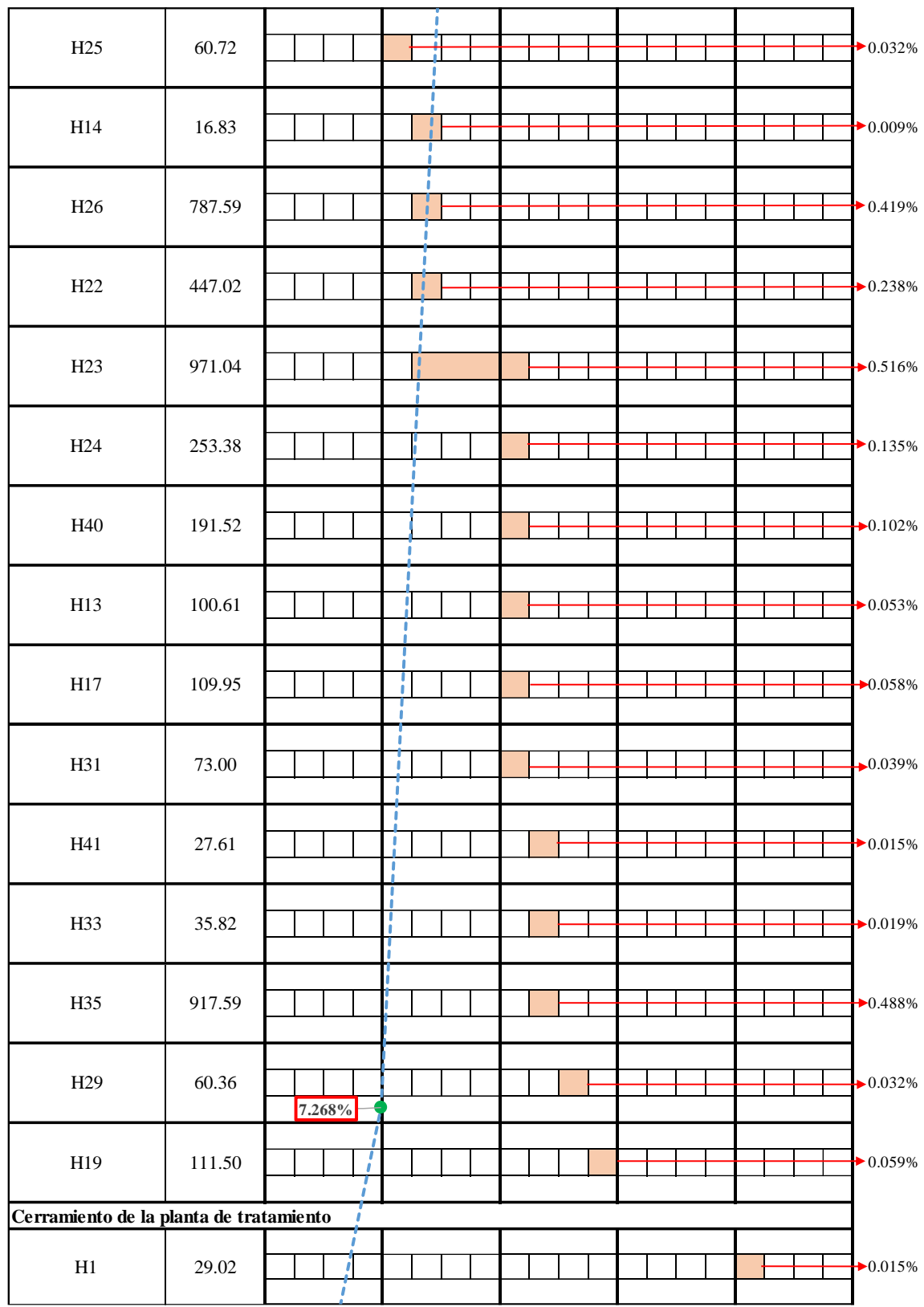

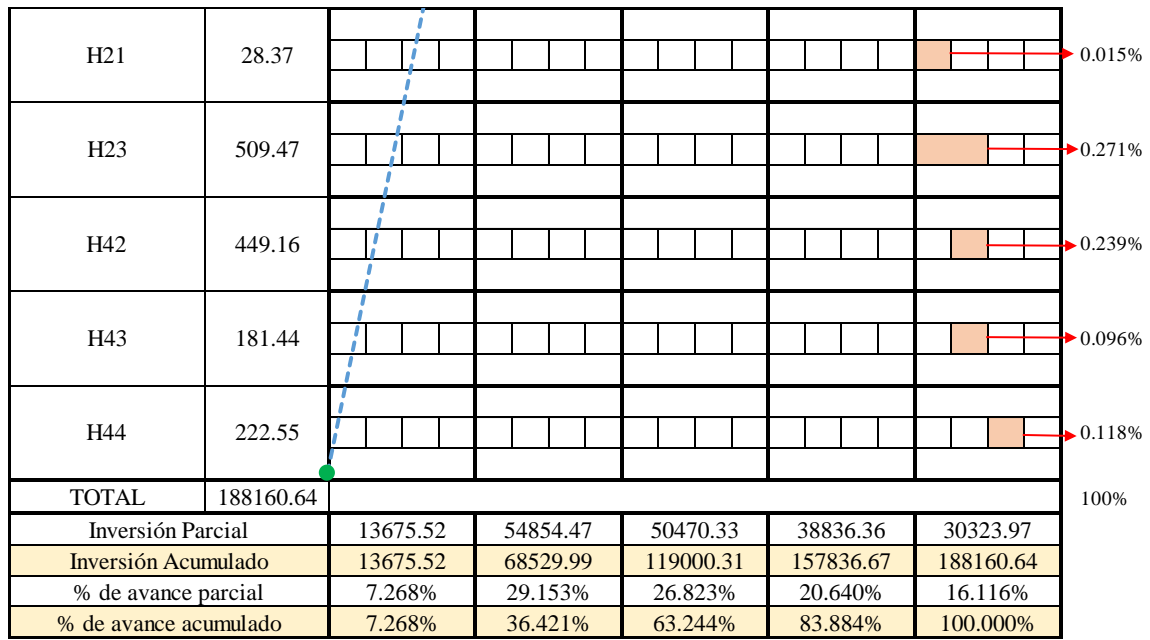

#### **3.21. Estudio Ambiental:**

Es importante realizar el análisis ambiental, con el objetivo de tener un plan de mitigación para que las actividades desarrolladas en las etapas de proceso y funcionamiento de la obra no incidan bruscamente en la calidad del ambiente, (Ver anexo 7).

Se escogió el método de Conesa que es un análisis cualitativo de las acciones que provocan cualquier impacto en los factores ya conocidos, este método es aplicable a cualquier obra civil pero principalmente en las de saneamiento, particularmente se escogió ya que, en las obras realizadas en Tungurahua, la EMAPA aplica este método para el estudio ambiental y además es un método más completo y entendible por rangos impuestos para su análisis que le hace más perfecta que las matrices tradicionales.

La tabla # 35 contiene los factores y acciones con su respectiva estimación cualitativa, los colores muestran el nivel de perjuicio de cada impacto, clasificándolos en un rango de irrelevante hasta crítico, los impactos irrelevantes están pintados de color verde, los moderados de color amarillo, los severos de color tomate y los críticos de color rojo, los factores se encuentran en dirección horizontal y las acciones en la dirección vertical.

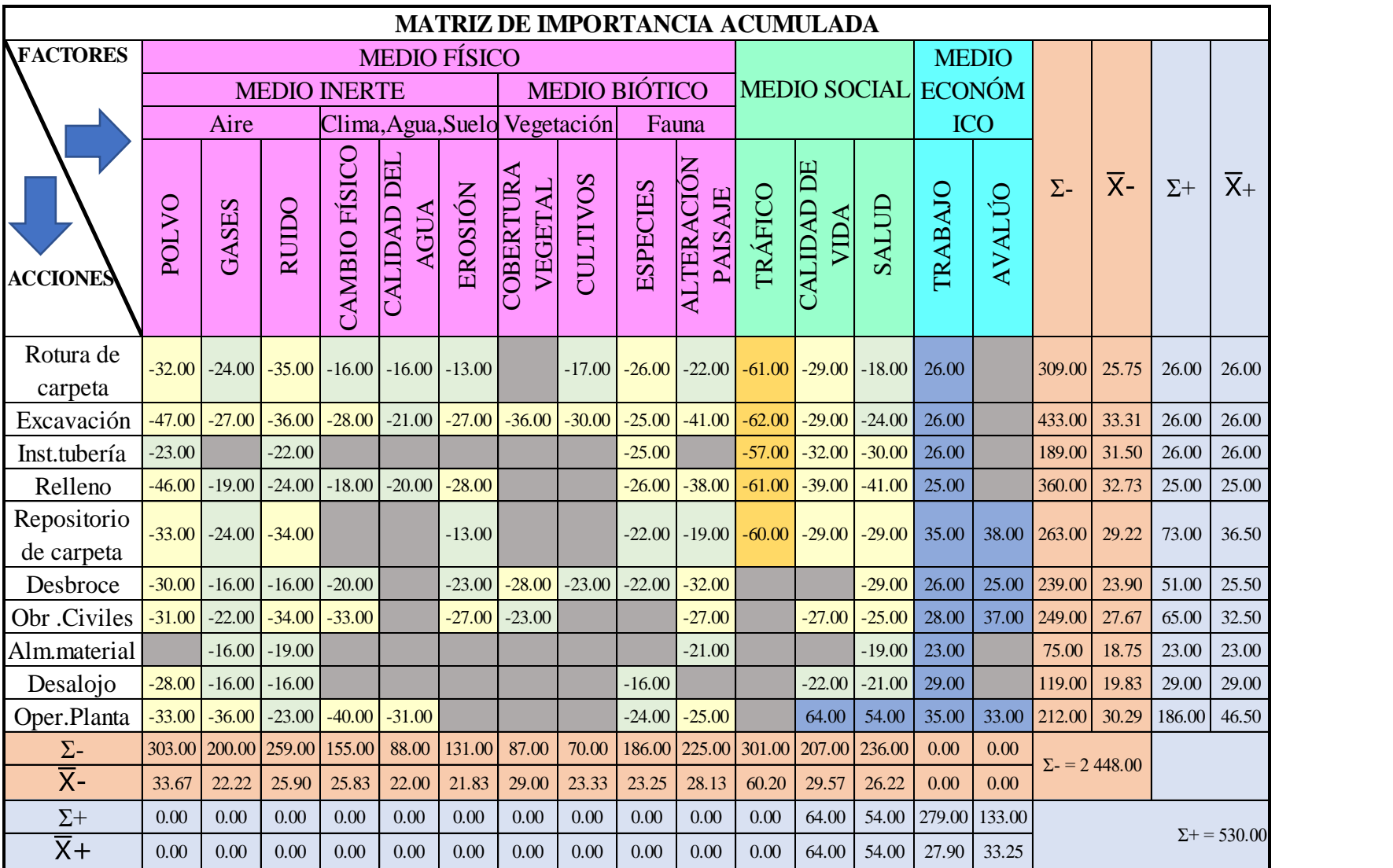

# **TABLA 35 Matriz de importancia acumulada**

#### **3.21.1. Análisis y plan de mitigación**

De la tabla de análisis se expresa que la mayoría de impactos no son tan perjudiciales para cada entorno, con un número de 38 impactos irrelevantes, 44 impactos moderados, 5 severos, y 16 positivos, se deduce que el diseño del alcantarillado no involucra impactos críticos , igual que la construcción de la planta de tratamiento, por lo que el plan de mitigación se realiza de forma superficial para los impactos que en condiciones normales pueden dar una afectación tanto al medio ambiente, como a las actividades socioeconómicas de la población.

El impacto más relevante del análisis cualitativo es el de tráfico con una importancia de - 60.2, el que le sigue es el nivel de polvo que por su análisis presenta un impacto moderado pero que en condiciones acumulativas pueden ser perjudiciales para la salud de los habitantes de la zona, este impacto tiene una valor de importancia promedio de -33.7, la calidad de vida y salud se encuentra entre los dos rangos tanto el negativo como el positivo, en el inicio de la fase de construcción estos impactos son negativos moderados, pero a la finalización de la obra los mismo se convierten en positivos ya que el diseño y tratado de agua mitiga tanto las enfermedades como la calidad de vida va hacer mucho mejor para los habitantes.

Así mismo el avalúo de los terrenos va aumentar en el medio ya que, al contar con servicios básicos, la misma mejora en lo que es la plusvalía dentro del territorio mejorado con el diseño.

Con el análisis realizado se recomienda colocar letreros de advertencia tanto para el tráfico, polvo y lugares peligrosos durante el proceso de construcción, por otra parte el riego de agua periódico para el control de polvo va a ser fundamental para mitigar este impacto, y para la calidad de vida se debe realizar charlas de concientización, las mismas que expliquen que el proceso de construcción se van a tener inconvenientes tanto de tráfico, sociales y económicos pero con la finalización de la misma va ser de provecho y este aspecto va a mejorar en un alto porcentaje, por otra parte la afectación de la capa vegetal y paisajístico se recomienda sembrar plantas y arbustos en las zonas que se vieron afectadas.

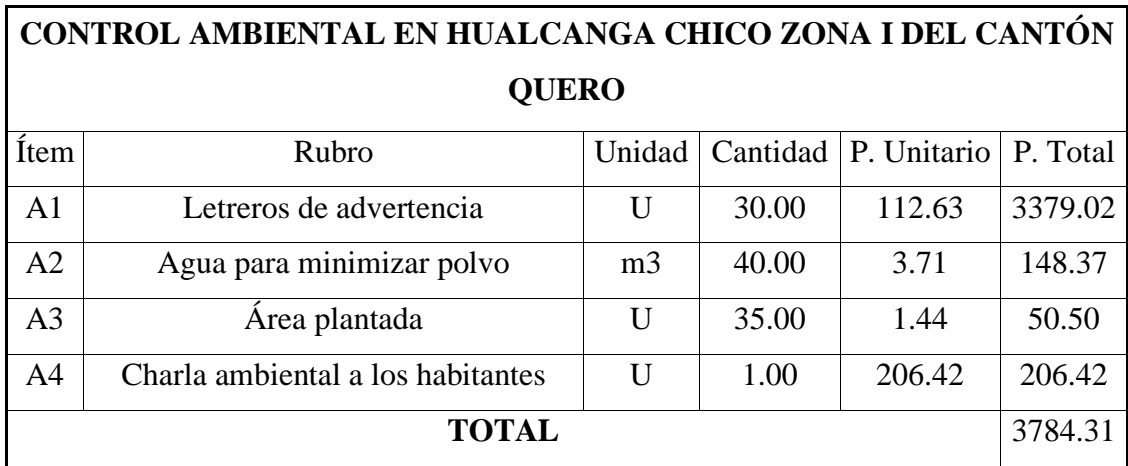

#### **TABLA 36 Presupuesto para la mitigación ambiental**

El plan de mitigación corresponde a lo siguiente:

Letreros de advertencia  $\Box$  Tráfico, polvo, y lugares peligrosos.

Agua Reducir el impacto de polvo.

Área plantada Paisaje, cobertura vegetal.

Charlas ambientales **Concientización** y calidad de vida.

El presupuesto final con plan de mitigación ambiental es de \$191944.95, el porcentaje destinado al rubro ambiental es del 1.97% que por clasificación se encuentra en el nivel 2 que integra valores entre 1 al 5%, en conclusión, se debe realizar este plan de medidas correctoras para que el impacto ambiental no provoque consecuencias graves, principalmente al medio espacial y territorial.
### **CAPÍTULO IV**

#### **4. CONCLUSIONES Y RECOMENDACIONES**

### **4.1. Conclusiones**

- Con la colaboración del municipio de Quero, se realizó los respectivos estudios y diseño de un sistema de alcantarillado sanitario en el sector de Hualcanga Chico Zona I, mismo que cubre la demanda de aguas residuales producidas por los habitantes, con el fin de ayudar a mejorar su calidad de vida y contrarrestar las enfermedades, para optimizar el sistema se implantó el diseño de una planta de tratamiento que atiende y trata la cantidad de caudal residual originado diariamente.
- En función de la encuesta aplicada en campo directamente a cada propietario de las viviendas que se encuentran dentro de los límites de la zona de diseño, se logró establecer el total de habitantes con un aproximado de 244 hab, distribuidas en 61 viviendas con un promedio por vivienda de 4 hab.
- Se realizó el respectivo levantamiento topográfico de la zona con la ayuda de un dron (vehículo aéreo no tripulado), de marca MAVIC 2 PRO, para su procesamiento el dron se conectó a un mínimo de 9 satélites, durante el vuelo el dron obtuvo un total de 1496 imágenes georreferenciadas, con una altitud inicial de vuelo de 85 m ya que la zona cuenta con pendientes fuertes se utilizó esta altitud por lo que la resolución al inicio de vuelo es de 1.9 cm/pix, ya en toda el área de levantamiento el dron tomo una altitud promedio de 110m con una resolución promedio de 2.3cm/pix , este valor cumple ya que se espera resoluciones de hasta 2.5 cm/pix dependiendo la misma del tiempo, y ocupación del número de baterías que en este caso fueron de 6 realizado en la interfaz de DroneDePloy, así mismo la distancia focal fue de 10.26 mm, con un error en X de 1.09, en Y de 1.18, y en Z de 0.87m, en XY de 1.78 y un error compuesto de 1.84 metros valores que en función al error que es hasta los 2 m pasan con un buen levantamiento ,la misma que dio como resultado en el procesamiento realizado en el programa Agisoft , la generación de los mapas de profundidad duró un intervalo de tiempo de 1 día con 22 horas que sirve de base para la generación de la nube de puntos densa estimado en un tiempo de 6 horas con 8 minutos con una calidad de

reconstrucción media y un nivel de filtrado agresivo, hasta llegar al MDE (Modelo digital de elevaciones), y la ortofoto que representa el área del lugar con las respectivas avenidas, caminos de tierra , viviendas y las características del terreno.

- Se procedió a calcular el caudal de diseño, tanto acumulado y por tramos, que tienen un valor de 3.70 lt/s, conformados por el caudal instantáneo, de infiltración, conexiones erradas con valores de 2.89,0.52 y 0.29 lt /s respectivamente, para una población futura de 351 habitantes, obtenidas de la aplicación del método de Babbit eficaz para poblaciones menores a 1000 hab.
- En función a las normas vigentes tanto nacionales como internacionales se logró realizar el diseño del alcantarillado que cuenta con 1 ramal principal implantado en la Avenida 17 de abril (Vía principal), y 7 ramales secundarios que se distribuyen a lo largo de la zona con una longitud del sistema de 3489m, y 27.245 Ha de áreas de aportación, lo correspondiente a pozos el número total es de 72, con diferentes alturas del intervalo (0-2m) es de 48 pozos, intervalo (2-4 m) con un total de 18 pozos, y del intervalo de (4 – 6m) con 6 pozos, el diámetro de la tubería es de 200mm, y de material PVC que alcanza velocidades de hasta 5m/s a tubo lleno, cumpliendo las condiciones de diseño de velocidades por tramos.
- Con la ayuda del caudal medio diario sanitario y máximo horario (caudal instantáneo), se diseñó los elementos que conforman la planta de tratamiento, la misma que se basó en un estudio de agua residual teórico obteniendo una carga orgánica de 4.54 Kg DBO/día, para no sobredimensionar el sistema se implantó 5 elementos que ayudan a mejorar la descarga de aguas residuales los mismos que siguen la secuencia de un cribado y desarenador como etapa preliminar, el tanque séptico (tratamiento primario), filtro biológico (tratamiento bilógico (secundario)), y un lecho de secado de lodos para el almacenamiento de los lodos producidos por el tanque séptico.
- Para finalizar el diseño se calculó el presupuesto referencial de la obra con un valor de \$188160.64 en un periodo de tiempo de 150 días calendario, en la cual para la mitigación ambiental se destina un total de \$3784.31, obteniendo el presupuesto final de la obra de \$191944.95, que por ser un área grande y para cumplir con los

requerimientos de la población (calidad de vida, salud, economía), este presupuesto es coherente para implantar la obra dentro de la zona.

### **4.2. Recomendaciones**

- Se recomienda previo a la visita en campo de la zona, delimitar el área de la misma en Google Earth para tener una idea previa del relieve, pendientes ya para que en la zona el trabajo de implantación de límites sea más fácil y en un tiempo menor.
- Si el levantamiento topográfico se realiza con dron, se recomienda previo al vuelo en campo realizar un plan de vuelo, del mismo que se va a obtener la altura de vuelo a lo largo de la zona y si existen impedimentos de vuelo como pendientes fuertes corregir esta opción para que el vuelo sea más uniforme sin problemas de choque, así mismo se recomienda previo al día de realización del levantamiento, mirar el estado de tiempo si el mismo es conveniente para que el trabajo de la obtención de cada imagen sea eficaz.
- Una vez que se obtienen la imágenes se realiza el procesamiento de la misma en programa destinados a realizar esta actividad principalmente el Agisoft, para ello se recomienda que el proceso sea no muy al detalle ya que si se manda el nivel de detalle alto en cada proceso el programa genera curvas de nivel de cada objeto (casas, árboles, vegetación), alterando las curvas principalmente del terreno, para mejorar también se recomienda realizar una clasificación de elementos con su respectiva asignación de clase, para que al momento de generar el modelo digital de elevaciones y la curvas respectivas de nivel, se me genere solo del terreno y de objetos que necesite para mi diseño, además se puede configurar la equidistancia de cada curva puede generarse cada 5metros, con el objetivo de que el nivel de detalle no sea muy prolongado.
- Se recomienda para el diseño del alcantarillado, trabajar con pendientes que se encuentren en el rango de diseño, ya que si se tienen pendientes muy fuertes se puede tener problemas de abrasión con el paso del tiempo de uso del sistema, caso contrario con pendientes suaves si no se maneja bien el criterio de diseño puede ocasionar problemas de sedimentación.
- Para el diseño de la planta de tratamiento se recomienda por lo menos tener el estudio de agua residual teórico para no sobredimensionar el diseño de la misma y evitar altos costos, haciendo más fiable el proyecto.

### **BIBLIOGRAFÍA**

- [1] P. Martínez Pereda, "Algunos Aspectos del alcantarillado y drenaje en México," *Boletín la Of. Sanit. Panam.*, vol. 0, pp. 330–336, 1967.
- [2] F. A. Taco Cando, "Las aguas servidas y su incidencia en la salubridad de los habitantes del barrio Pilacoto de la parroquia Guaytacama del cantón Latacunga Provincia de Cotopaxi.," Universidad Técnica de Ambato, 2012.
- [3] D. Pallares and Lady Guaicha, *Estudio de Impacto Ambiental Y Plan de Manejo Ambiental: Alcantarillado Colector Samanga y tratamiento San FCO.Culapachán.* Ambato, 2014.
- [4] J. L. Tapia Idrovo, "Propuesta De Mejoramiento Y Regulación De Los Servicios De Agua Potable Y Alcantarillado Para La Ciudad De Santo Domingo," Universidad Central del Ecuador, 2014.
- [5] E. Díaz Cuenca, A. R. Alvarado Granados, and K. E. Camacho Calzada, "El tratamiento de agua residual doméstica para el desarrollo local sostenible: el caso de la técnica del sistema unitario de tratamiento de aguas, nutrientes y energía (SUTRANE) en San Miguel Almaya, México.," *Quivera*, vol. 14, pp. 78–97, 2012.
- [6] Asamblea Nacional, *Constitución del Ecuador*. Ecuador, 2008, p. 218.
- [7] C. Terán and C. Cando, "Documento Técnico 'Estadística Ambiental Económica en Gobiernos Autónomos Descentralizados Municipales'.," 2016.
- [8] INEC, "Ficha de Cifras Generales del Cantón Quero," 2010.
- [9] Norma CO 10.7-602, *Norma de diseño para sistemas de abastecimiento de agua potable, disposición de excretas y residuos líquidos en el área rural.* 2016.
- [10] J. Neira Carrasco, *Normas de diseño de sistema de alcantarillado para la EMAAP-Q.* Quito, 2009.
- [11] CO 10.07-601, *Normas para estudio de sistemas de abastecimiento de agua potable y disposición de aguas residuales, para poblaciones mayores a 1000 habitantes.*, no. 6. 2016.
- [12] Ministerio del agua viceministerio de servicios básicos, *Reglamentos técnicos de diseño de sistemas de alcantarillado sanitario y pluvial*. Bolivia, 2007.
- [13] Comisión Nacional de Agua, *Manual de Agua potable , alcantarillado y saneamiento*, Secretaría. México ,D.F.: 978-968-817-880-5, 2007.
- [14] Organización Panamericana de la Salud, *Guía para el diseño de tanques sépticos,tanques imhoff y lagunas de estabilización.*, no. 3. Perú, 2005.
- [15] Organización Mundial de la Salud, *Guías para el saneamiento y la salud.* Nivel mundial, 2018.
- [16] A. M. Molina García, "Aplicación de la fotogrametría digital para la representación

tridimensional del Acueducto de Puça en Petrer ( Alicante ).," Universidad de Alicante, 2016.

- [17] I. J. Sanchez Vargas, "Determinar el grado de confiabilidad del levantamiento topográfico con dron en la Plaza San Luis - 2017," Universidad César Vallejo, 2017.
- [18] J. Torrado Escalante, J. Cáceres Jiménez, and H. Porras Díaz, "Ortomosaicos y modelos digitales de elevación generados a partir de imágenes tomadas con sistemas UAV," *Tecnura*, vol. 20, no. 50, pp. 119–140, 2016.
- [19] J. F. Cunalata Villacreses, "Sistema de alcantarillado sanitario y su incidencia en la calidad de vida de los habitantes de la parroquia Augusto N.Martínez del cantón Ambato provincia de Tungurahua.," Universidad Técnica de Ambato, 2015.
- [20] J. F. Mejía, "Relación de la curvas de energía específica y pendiente de fricción con las zonas de flujo libre en canales.," *EIA*, vol. 9, pp. 69–75, 2008.
- [21] M. Floramis, T. Armenteros, and J. Hernández, "Sistema de tratamiento para las aguas residuales en la Empresa de Aprovechamiento Hidráulico Villa Clara.," *Cent. Azúcar*, vol. 43, no. 2, pp. 68–75, 2016.
- [22] F. G. Arias, *El proyecto de investigación*, Tercera. Caracas: Editorial Episteme, 1999.
- [23] A. Rocha Felices, *Hidráulica de Tuberías y Canales*. 2007.
- [24] S. Krochin, *Diseño Hidraulico*, Tercera ed. Quito, 1986.
- [25] Organización Panamericana de la Salud, *Guía para el diseño de desarenadores y sedimentadores*, vol. 1. Perú, 2005.
- [26] A. H. Muñoz, *Manual de depuración de URALITA*, Tercera ed. Madrid,España, 2004.
- [27] G. D. Toapanta Rodríguez, "Estudio y diseño del sistema de alcantarillado sanitario y planta de tratamiento para los habitantes del sector la Capetilla,Caserío el PLacer,Cantón Quero,Provincia de Tungurahua.," Universidad Técnica de Ambato, 2016.
- [28] N. M. Rosero Sánchez, "Impacto Ambiental y plan de manejo ambiental en la descarga de aguas residuales generada por la operación y mantenimiento de la planta de tratamiento del Barrio La Primavera de la parroquia Yanayacu cantón Quero Provincia de Tungurahua.," Universidad Técnica de Ambato, 2014.
- [29] TULSMA, *Texto Unificado de Legislación Secundaria de Medio Ambiente*. Ecuador, 2003, pp. 1–407.
- [30] V. Conesa, *Guía metodológica para la evaluación del impacto ambiental*, vol. No 3, no. Ediciones Mundi-Prensa. Madrid,España, 1993.

## **ANEXOS**

# **ANEXO 1: NÚMERO DE HABITANTES**

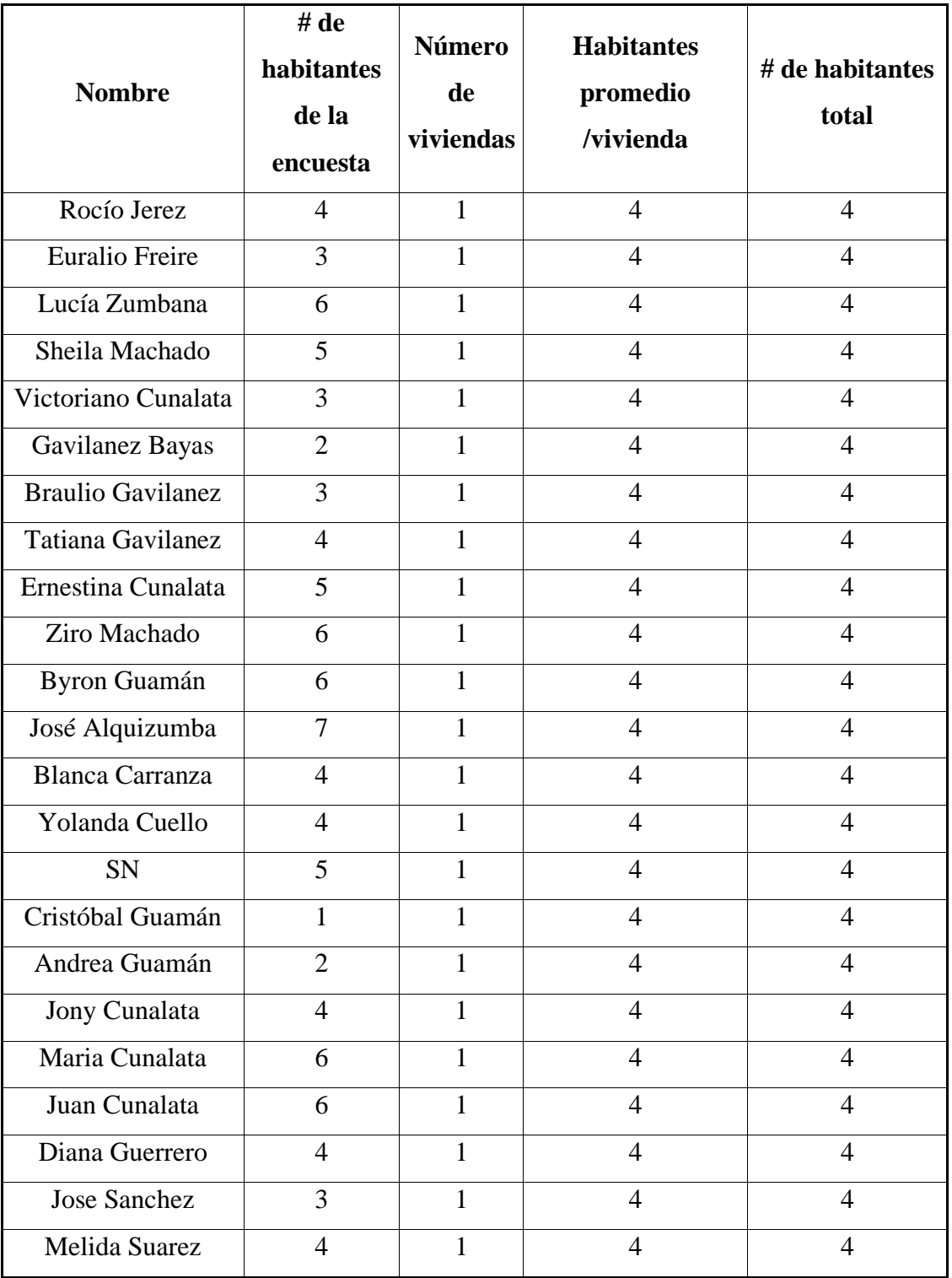

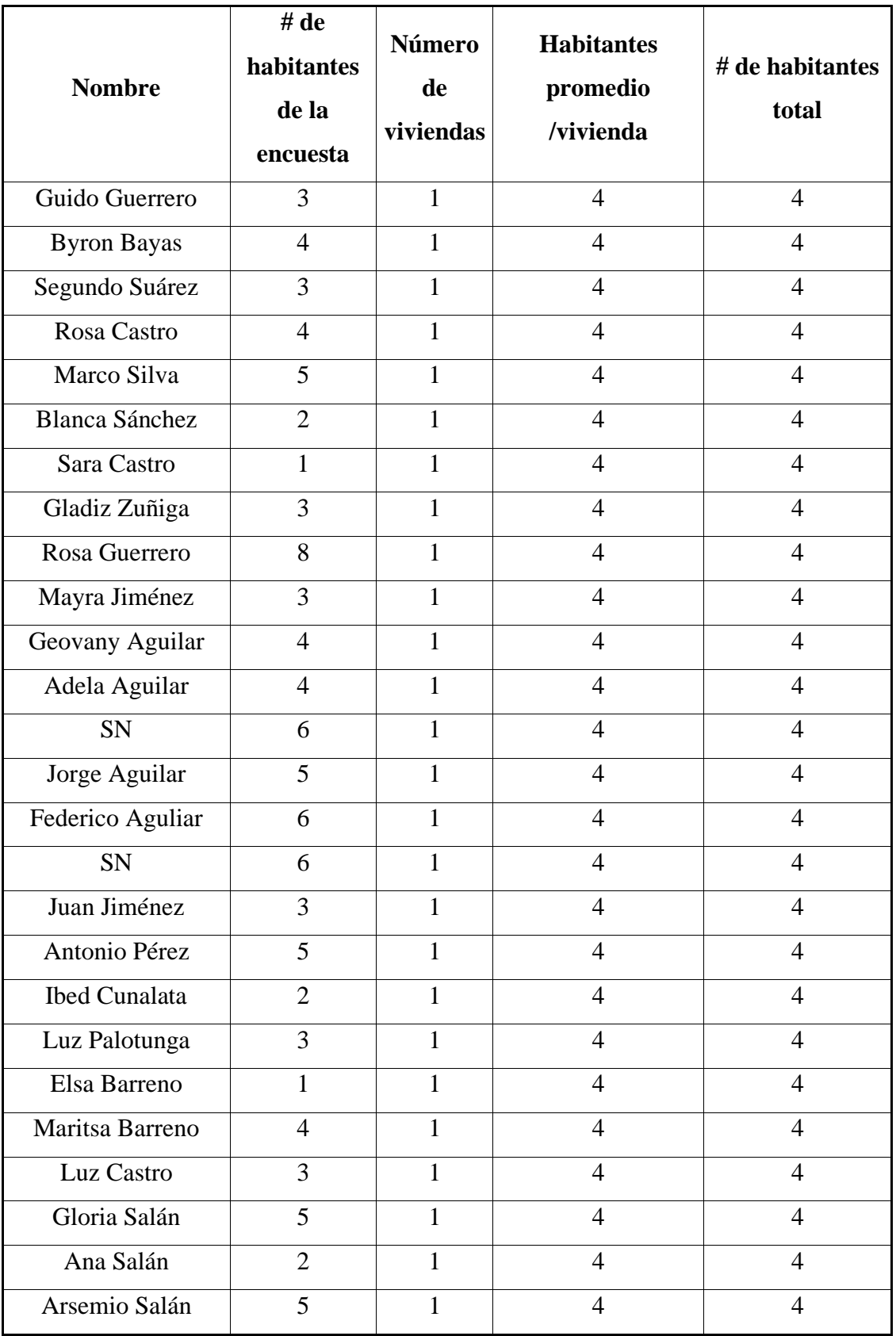

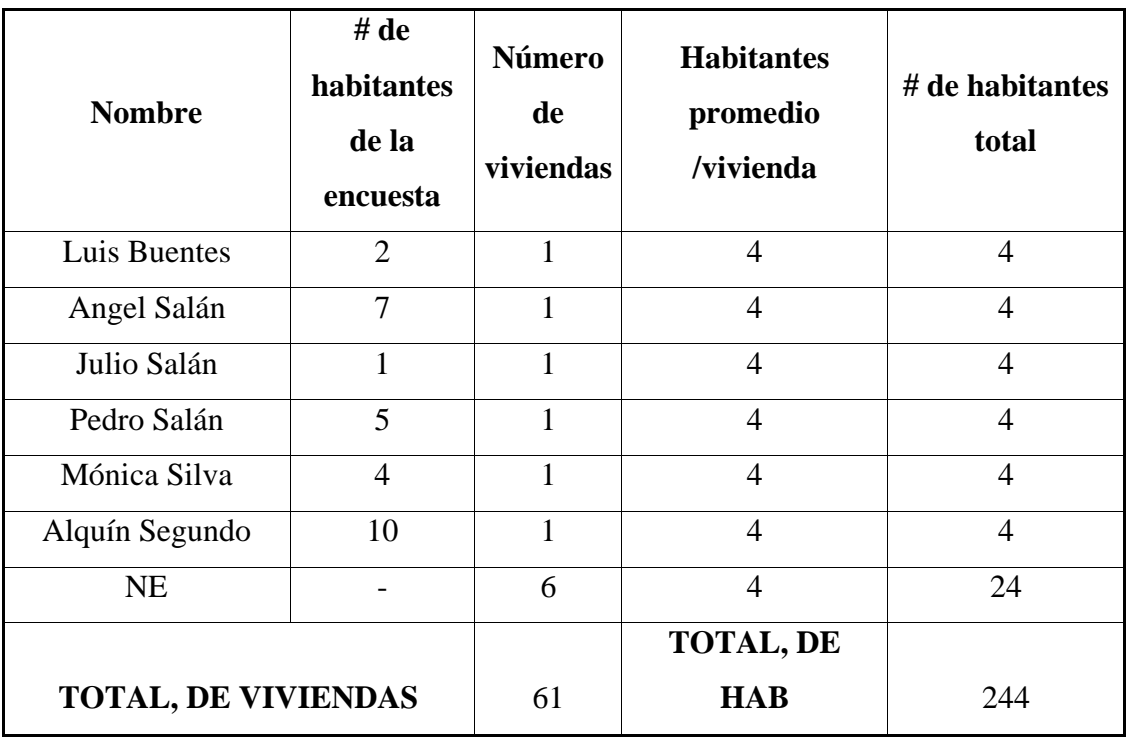

## **ANEXO 2: SERVICIOS BÁSICOS**

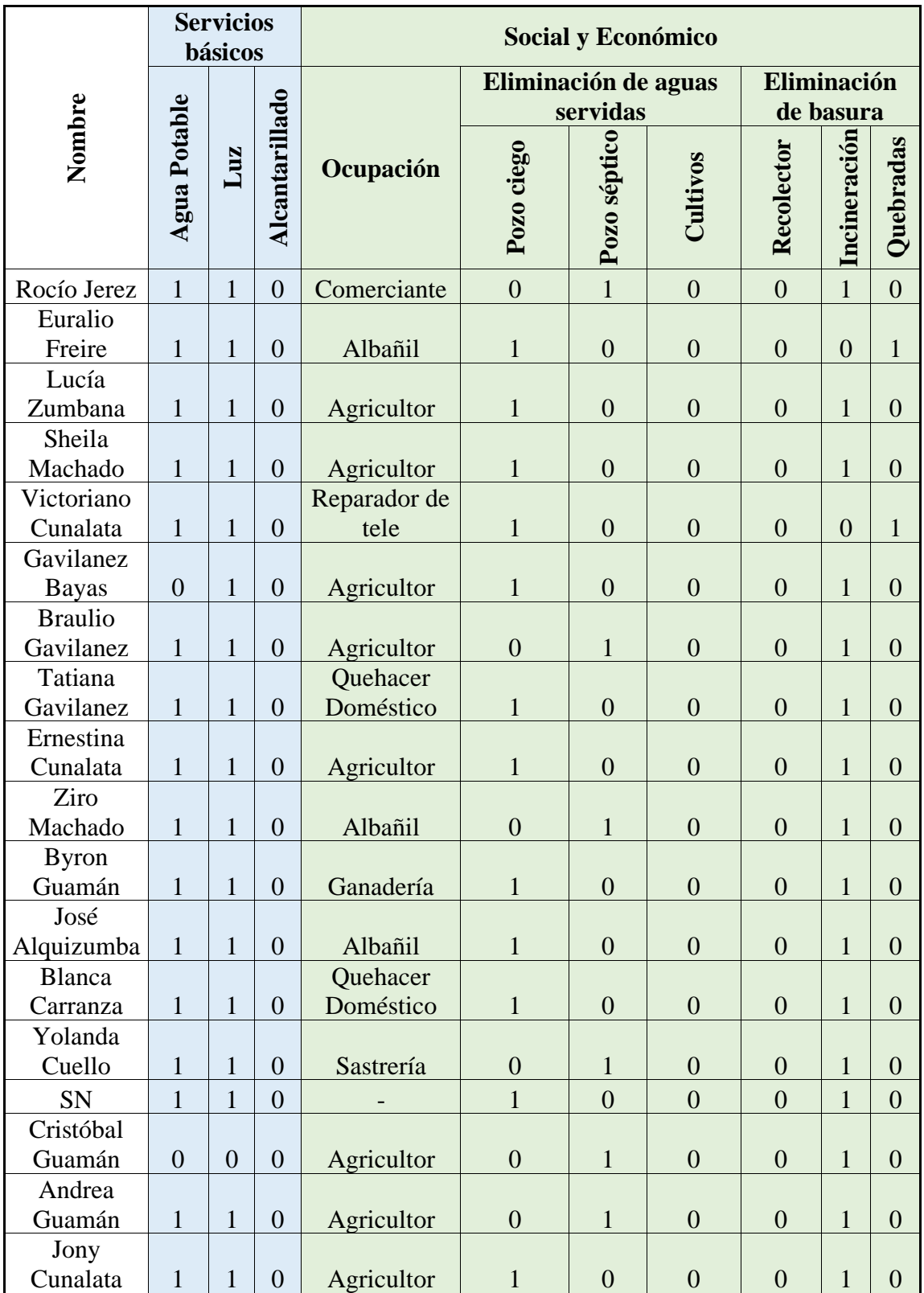

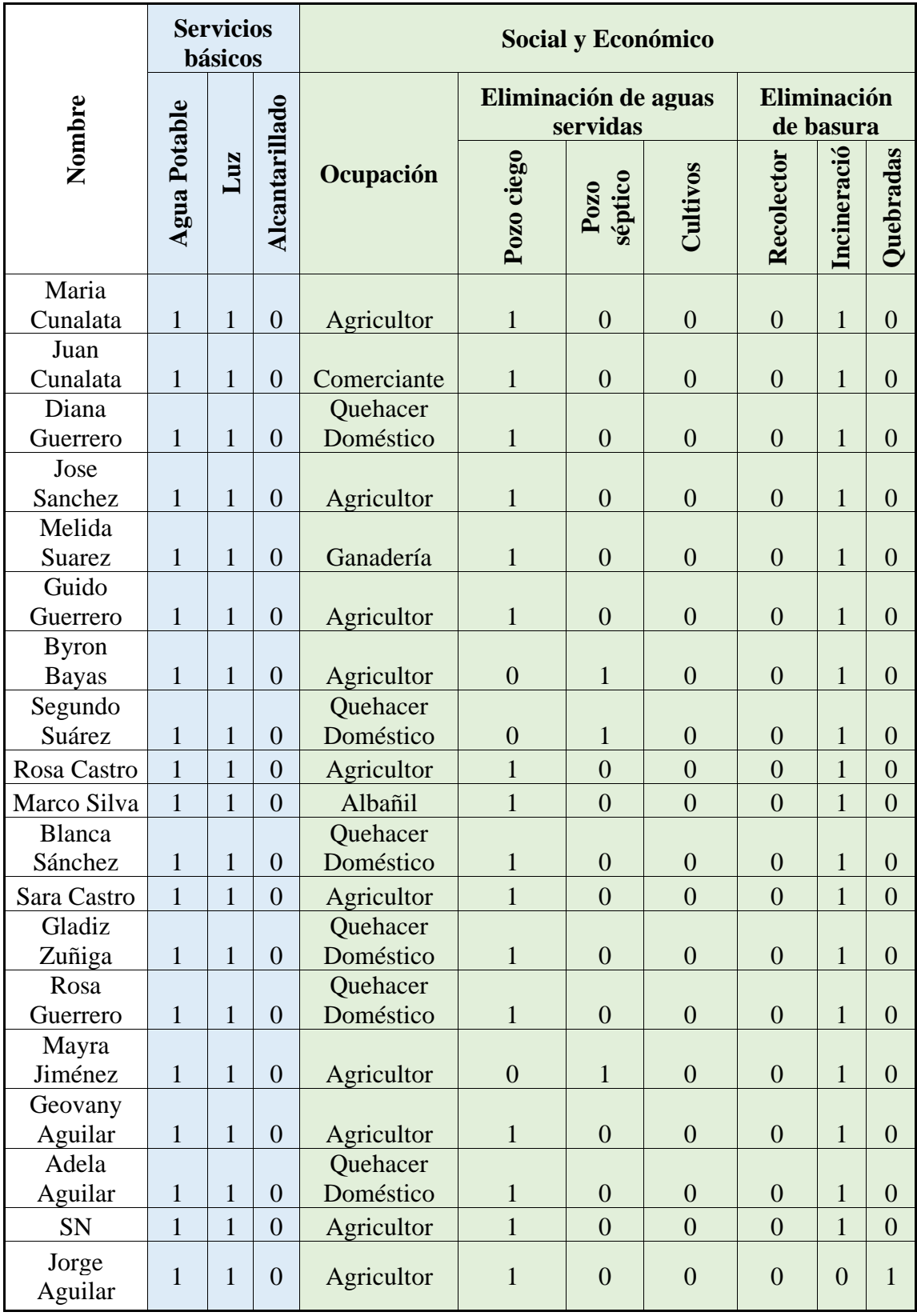

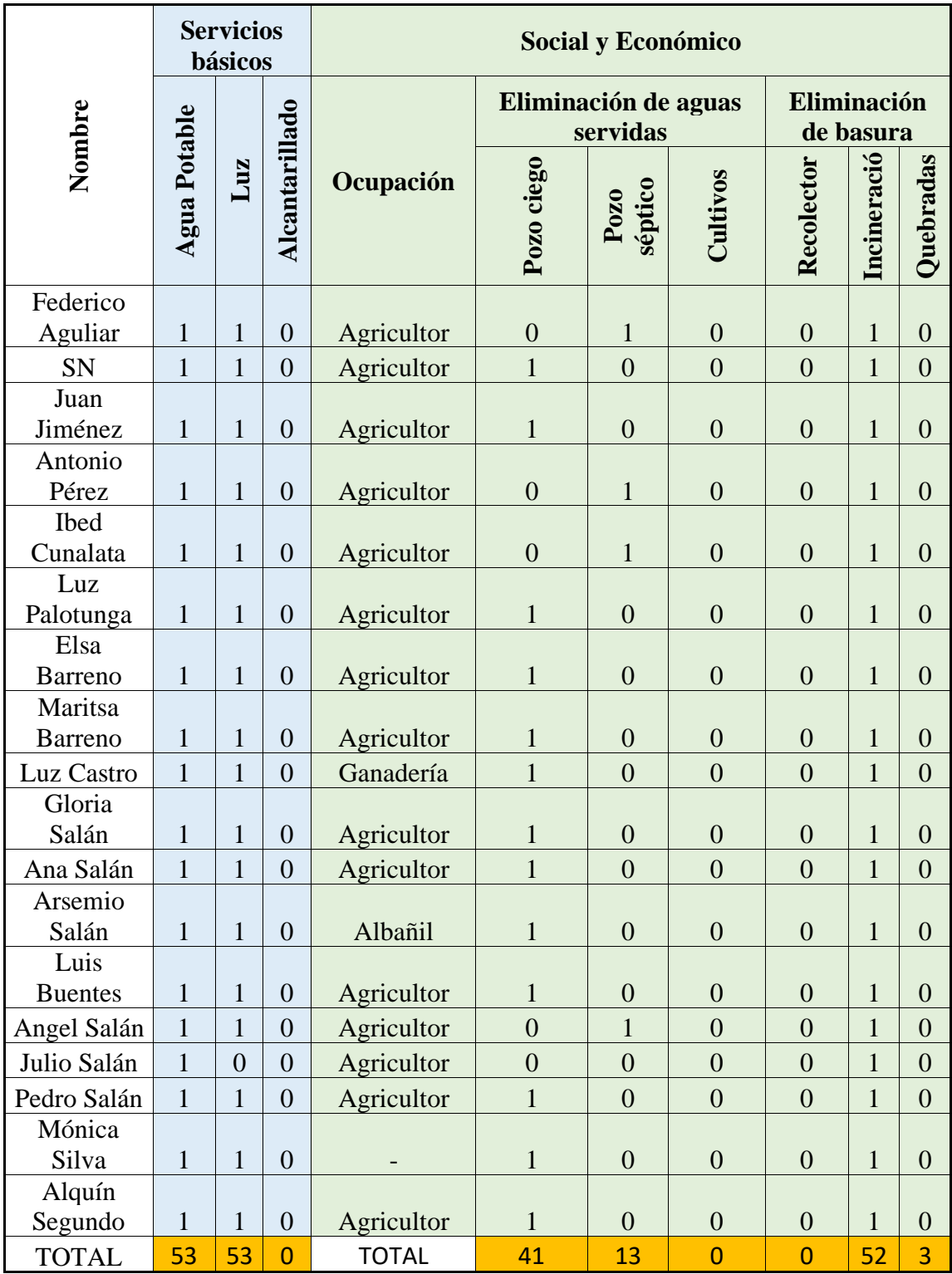

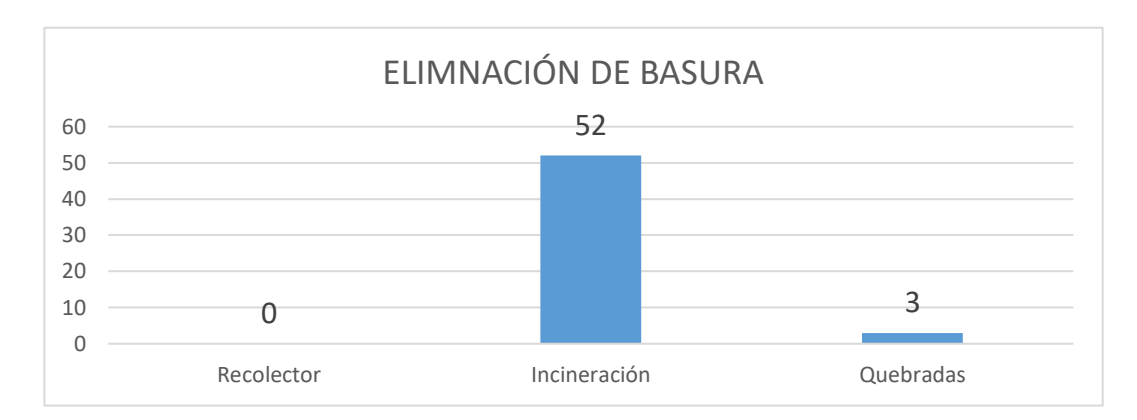

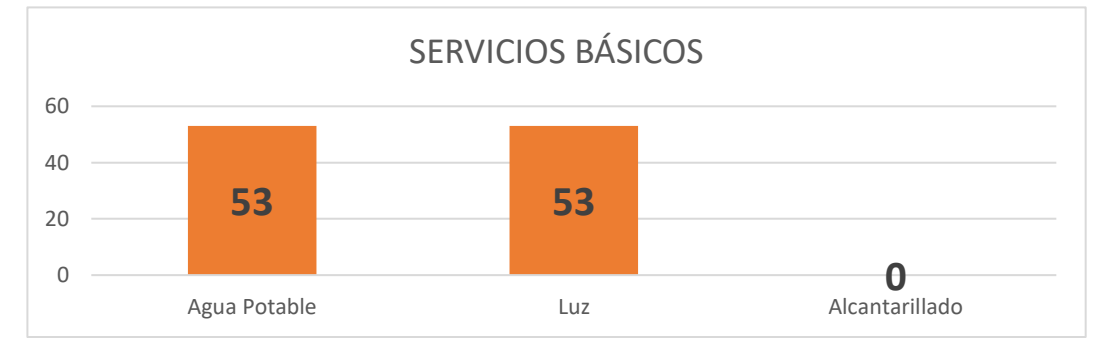

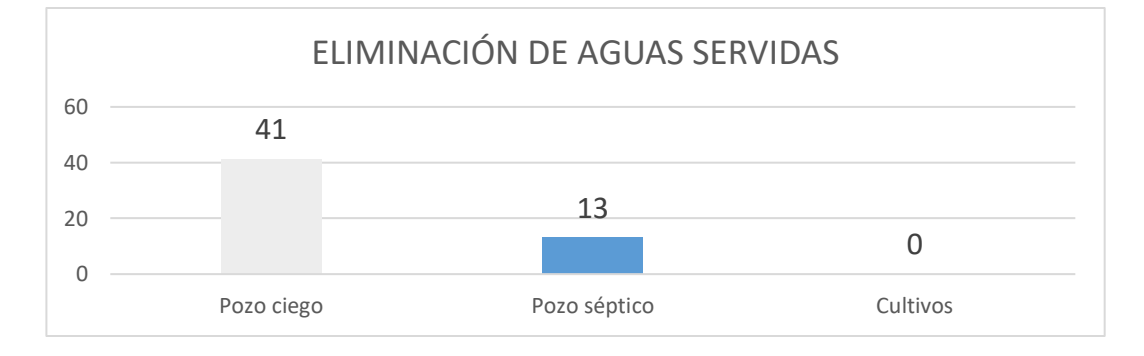

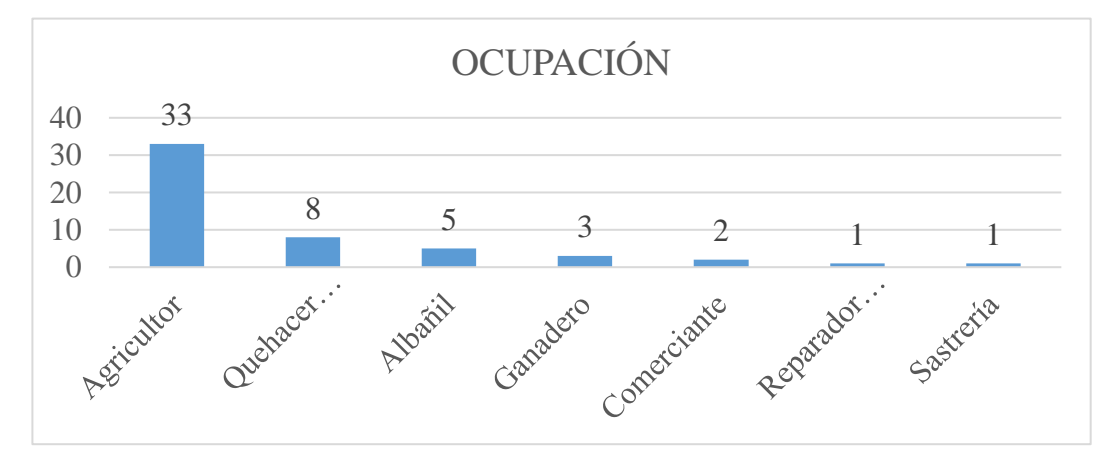

### **ANEXO 3: FOTOS**

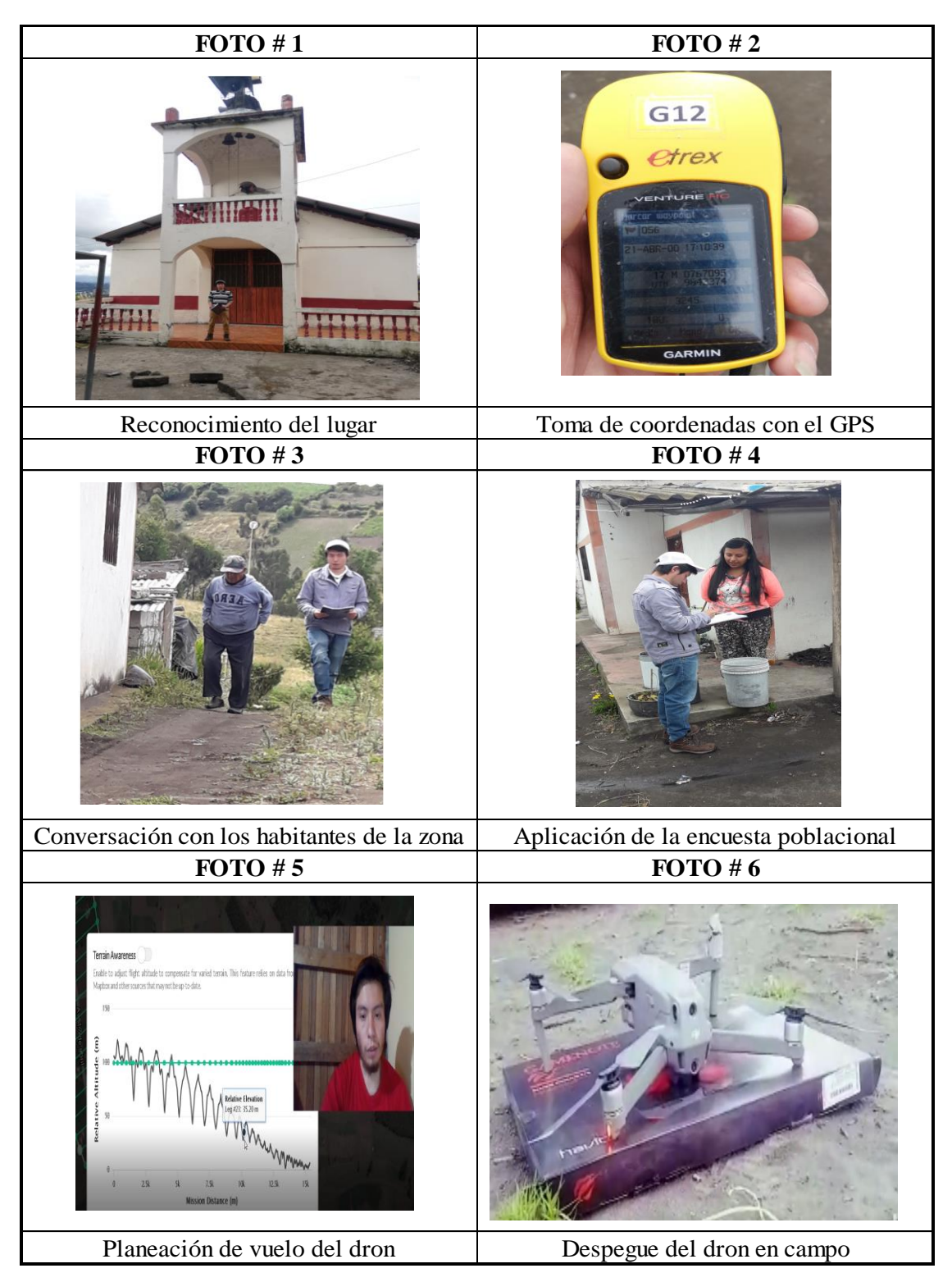

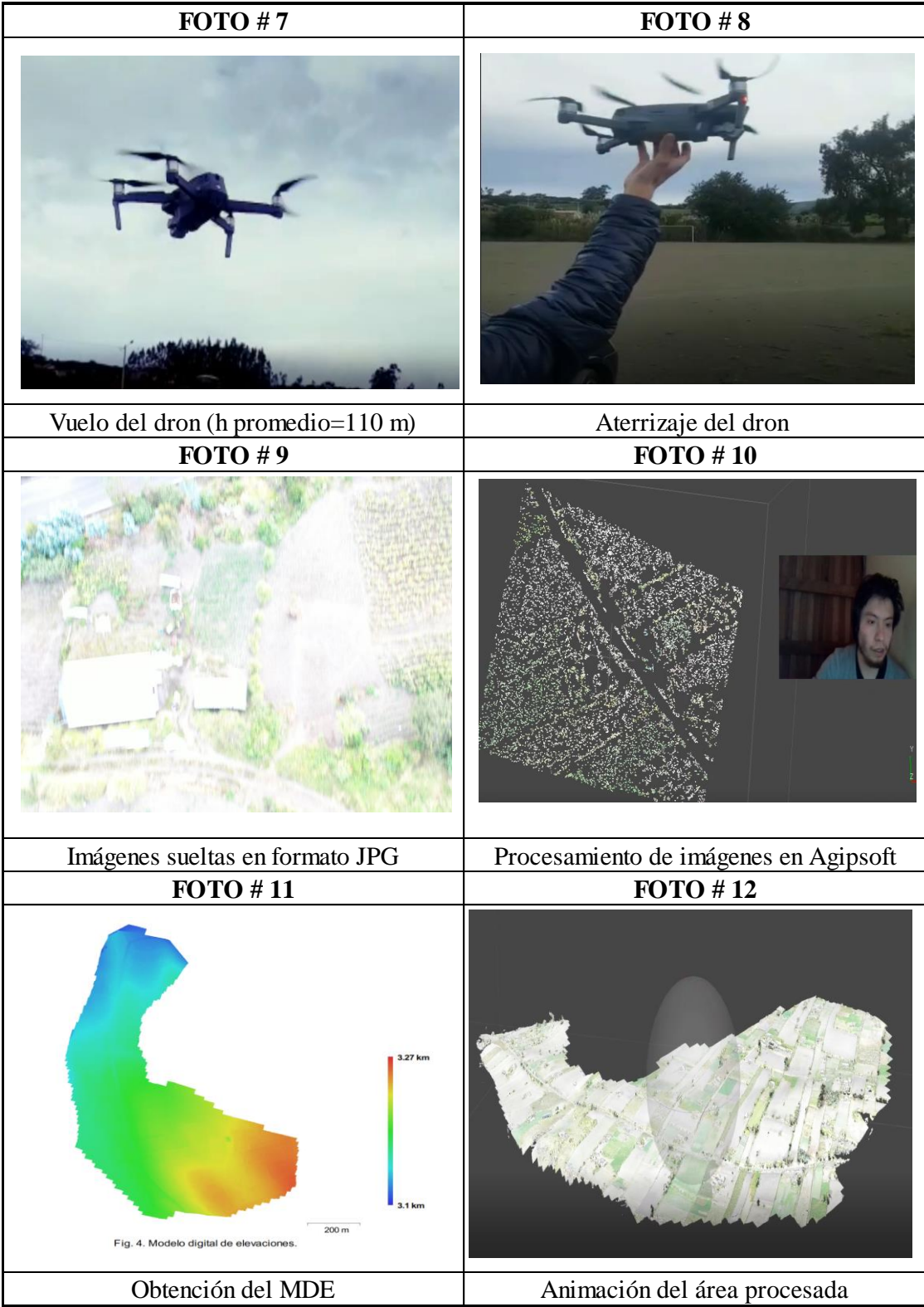

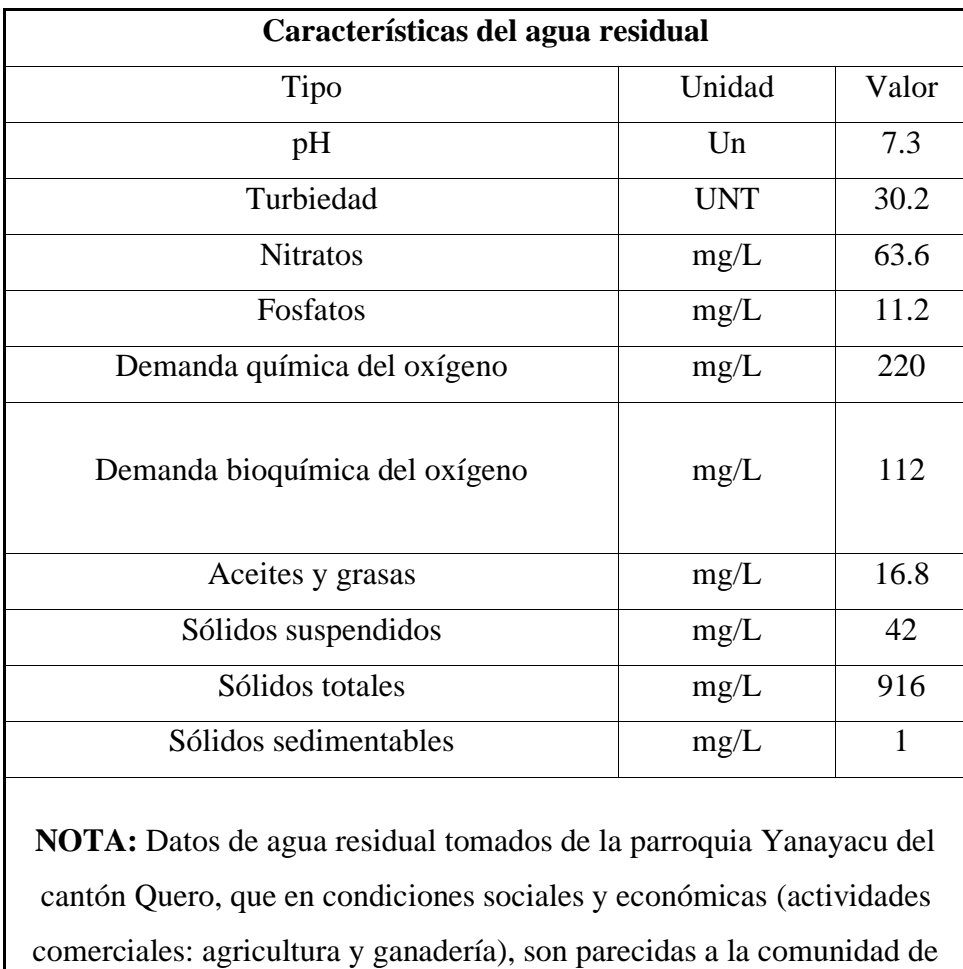

## **ANEXO 4: ESTUDIO DE AGUA RESIDUAL**

Hualcanga Chico Zona I,[28].

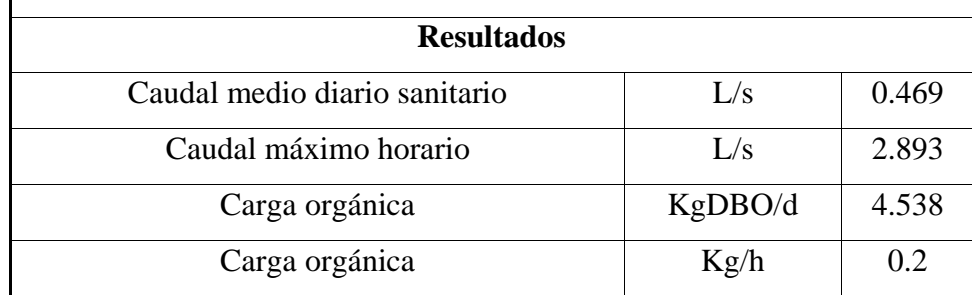

**Cálculo para obtener la carga orgánica:**

 $Co = Qmd * DBO * 0.0864$ 

Simbología:

Co: Carga orgánica.

Qmd: Caudal medio diario sanitario.

DBO: Demanda Bioquímica de Oxígeno.

0.0864: Factor de conversión de mg/s a kg por días.

$$
Co = 0.469 \frac{1}{s} * 112mg/l * 0.0864
$$

## $Co = 4.538KG$  DBO/día

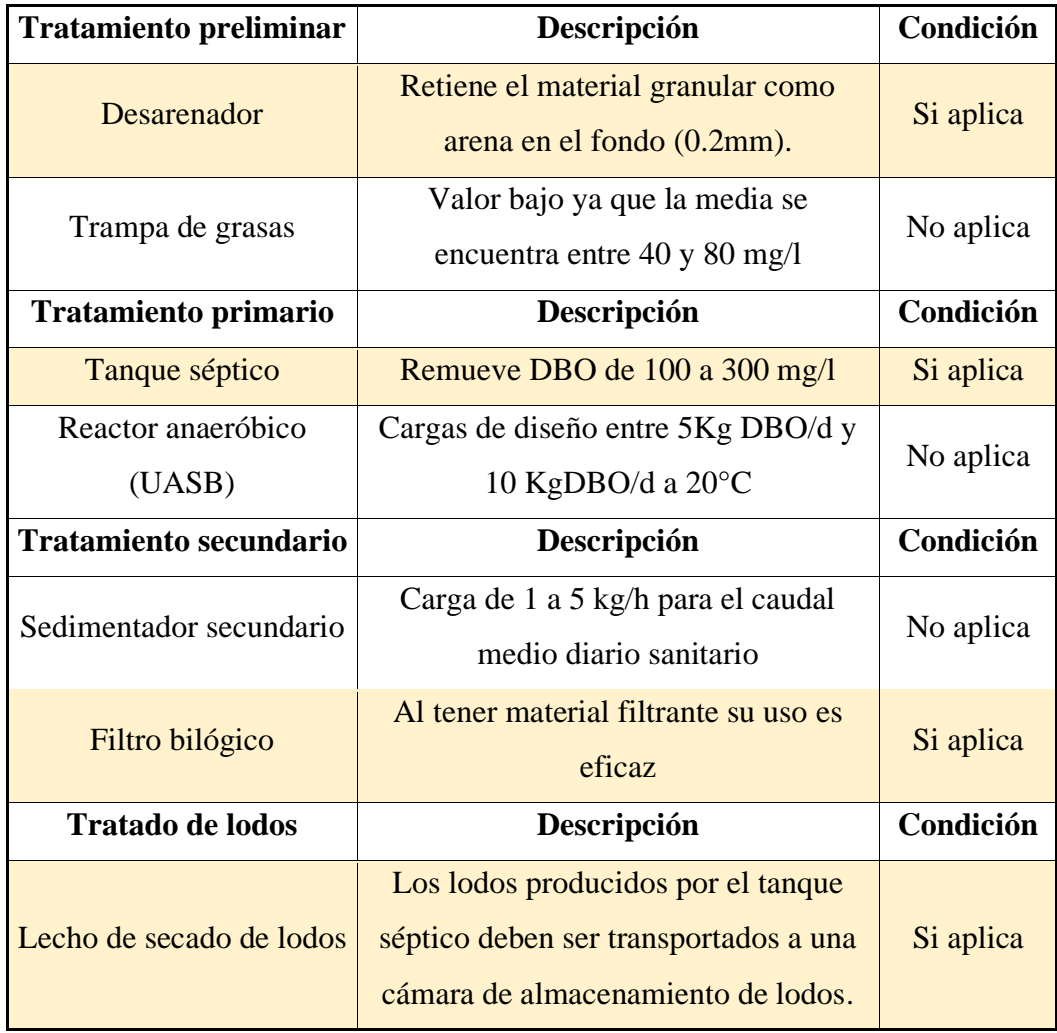

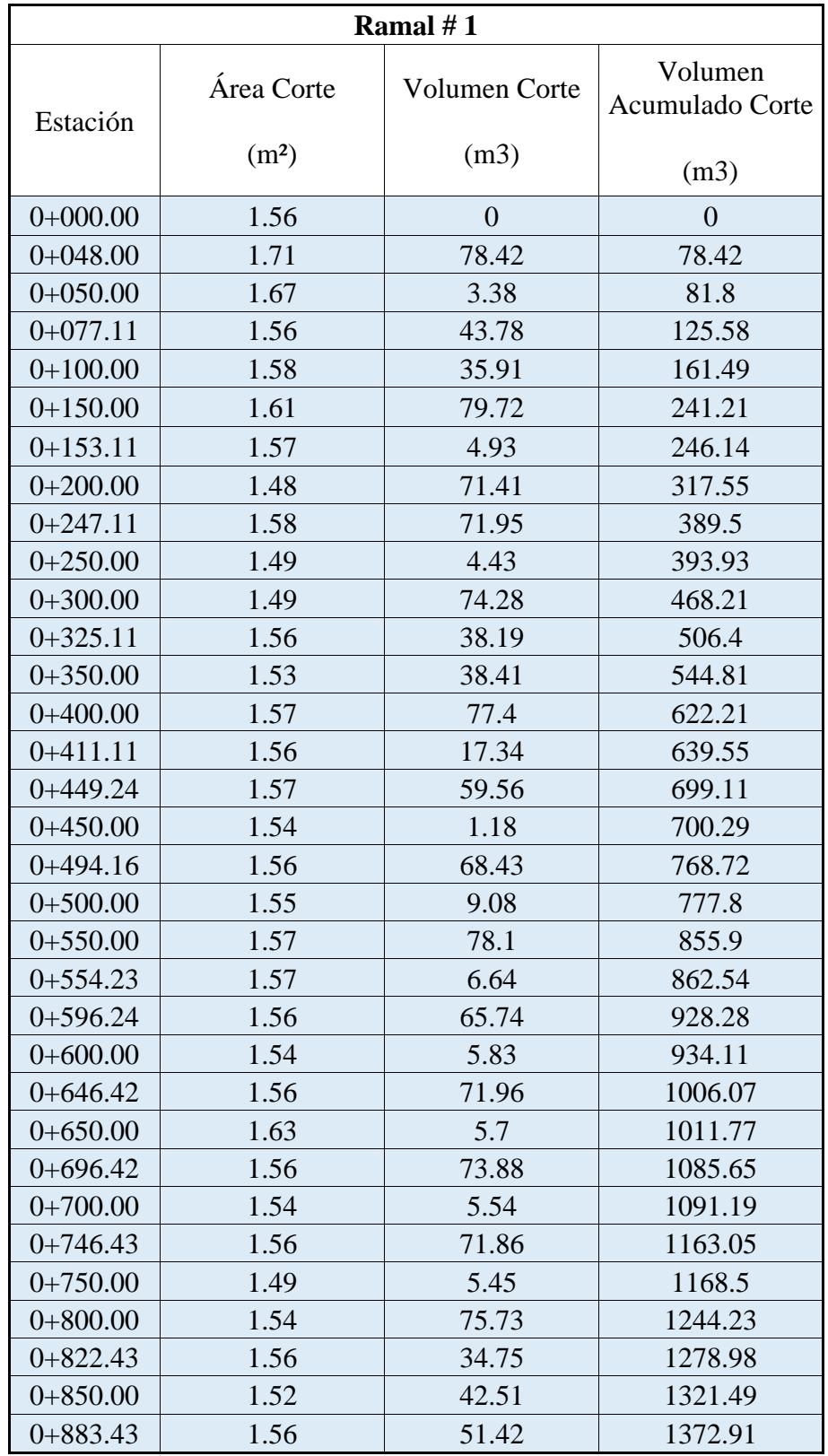

# **ANEXO 5: CORTE PARA EXCAVACIÓN Y RELLENO**

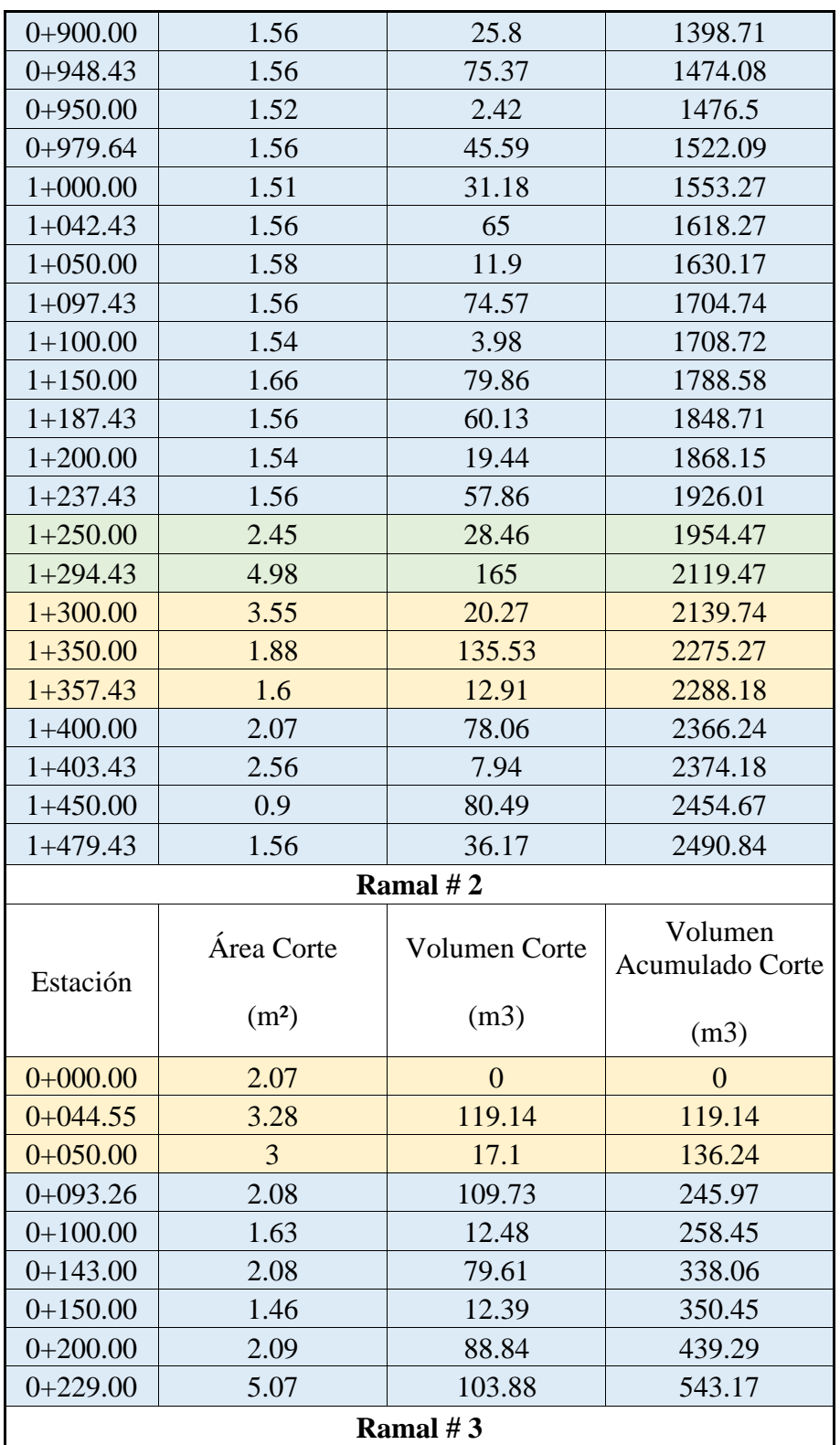

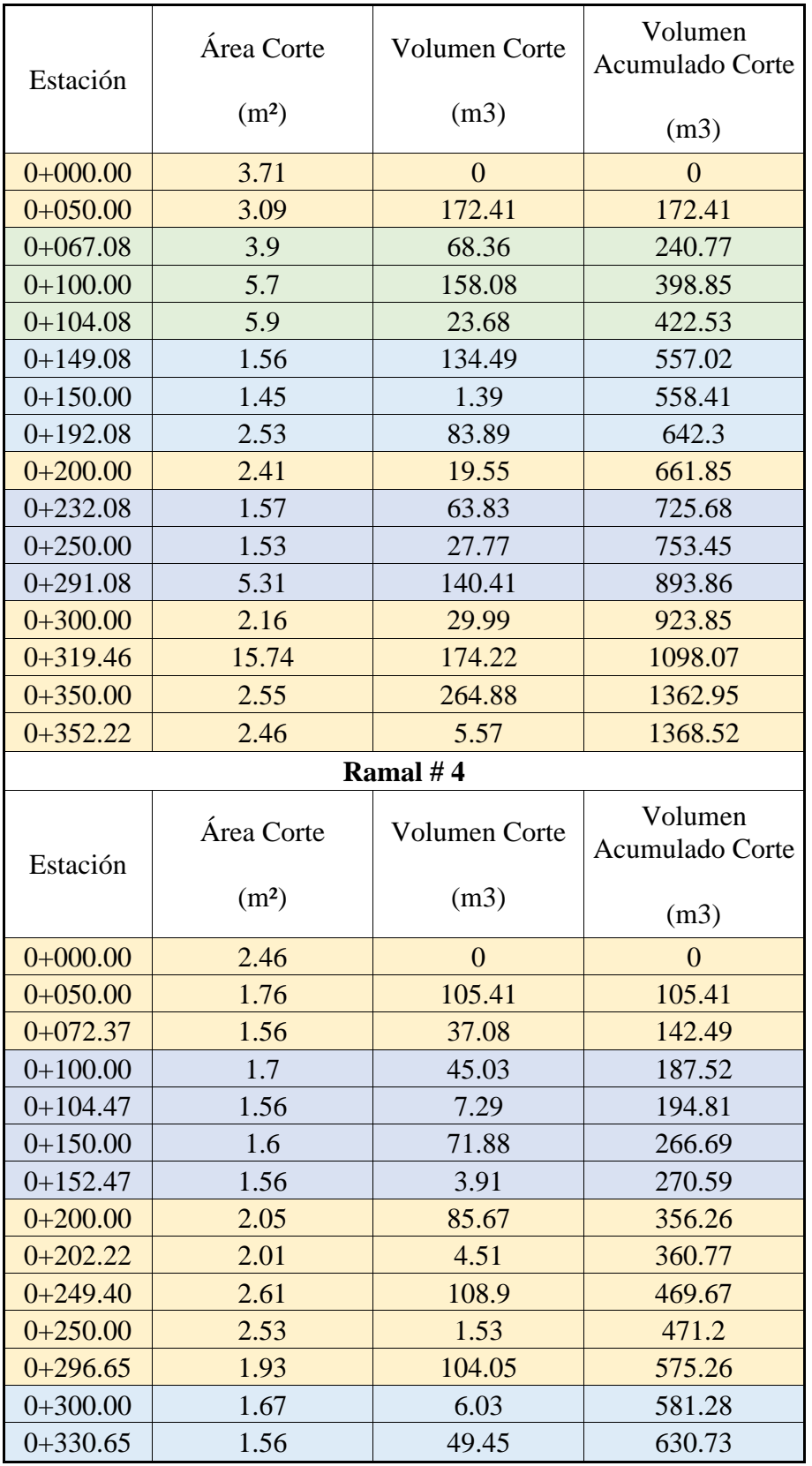

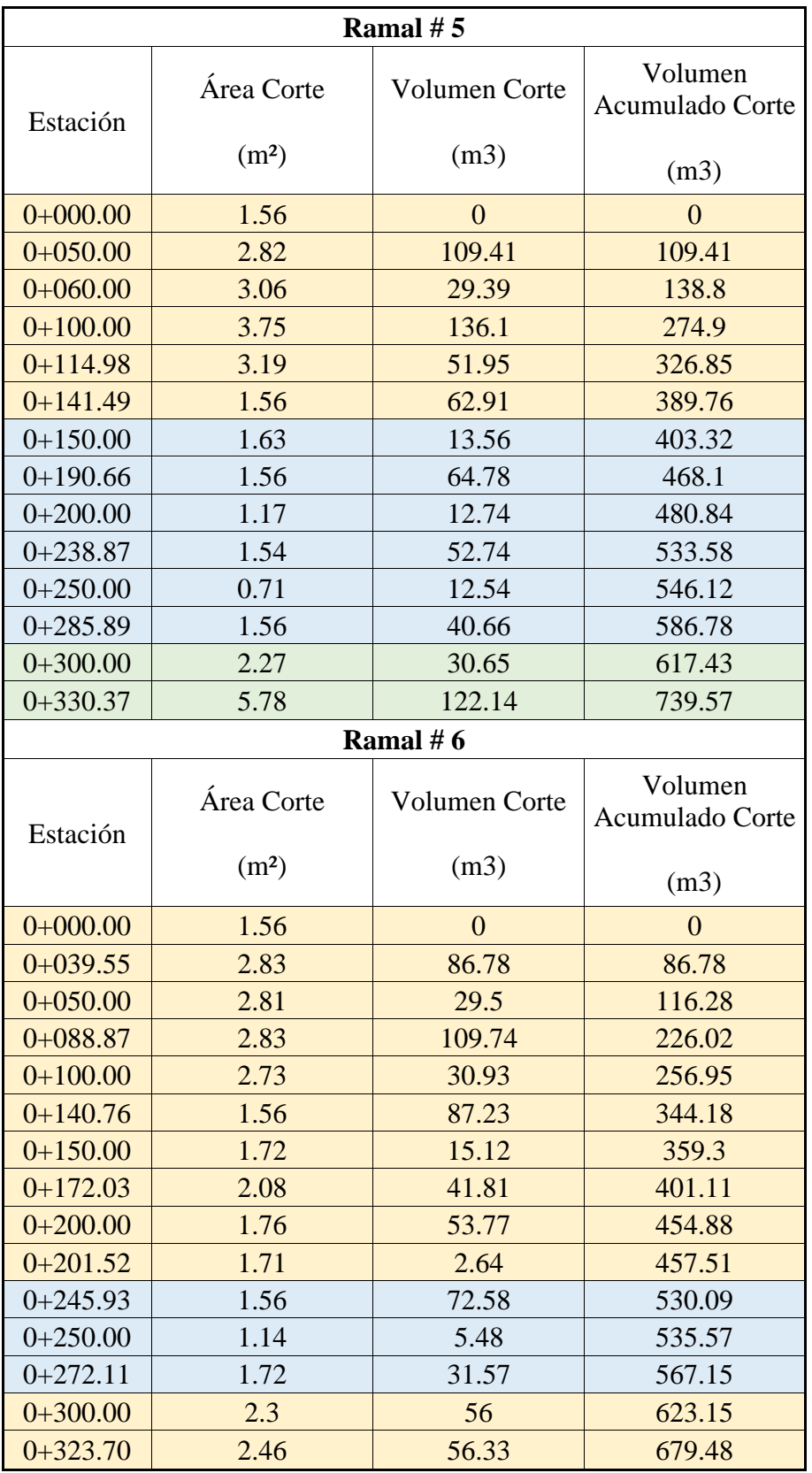

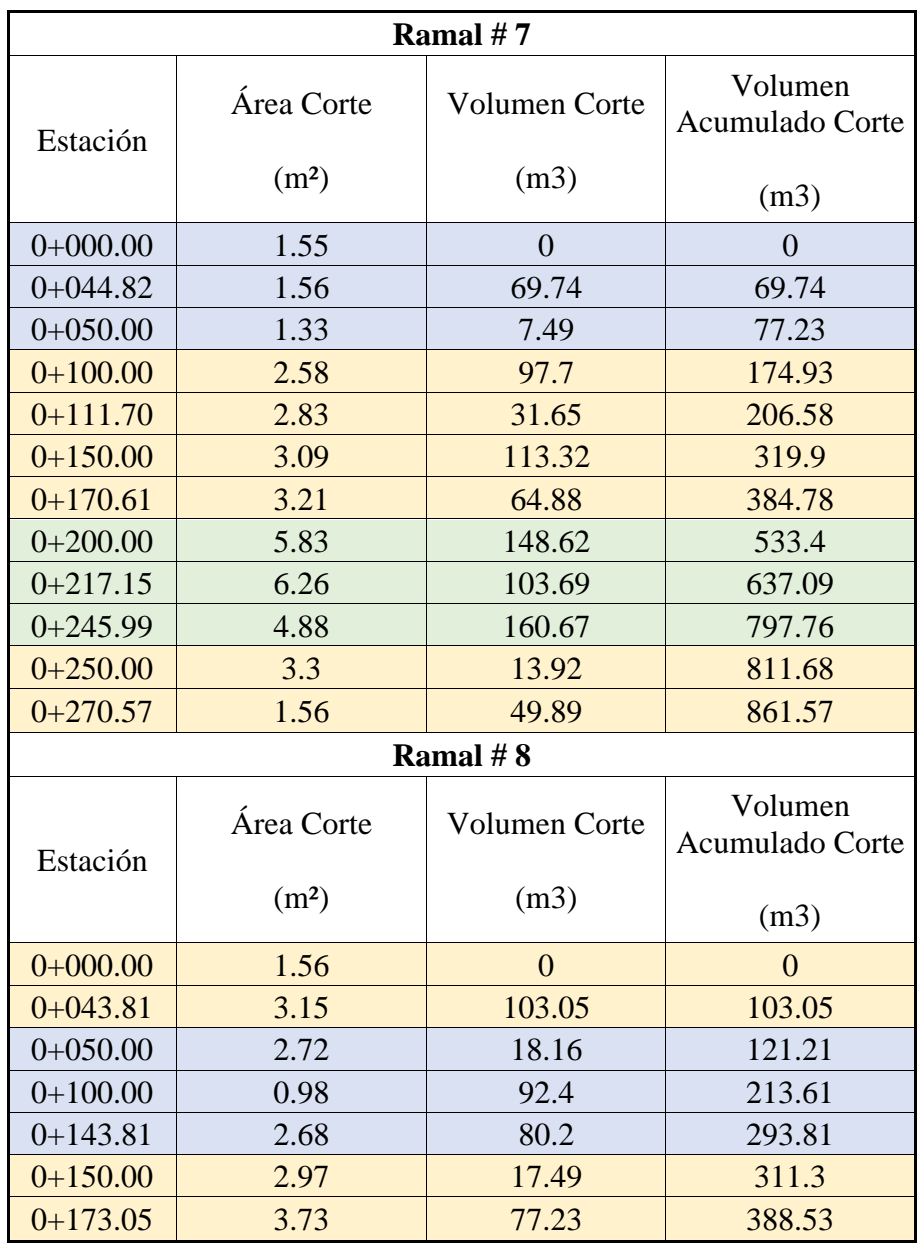

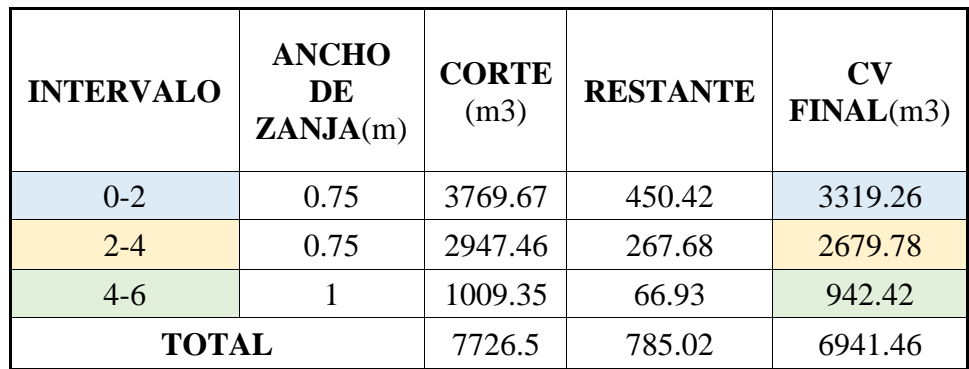

### **ANEXO 6: RUBROS PARA PRESUPUESTO**

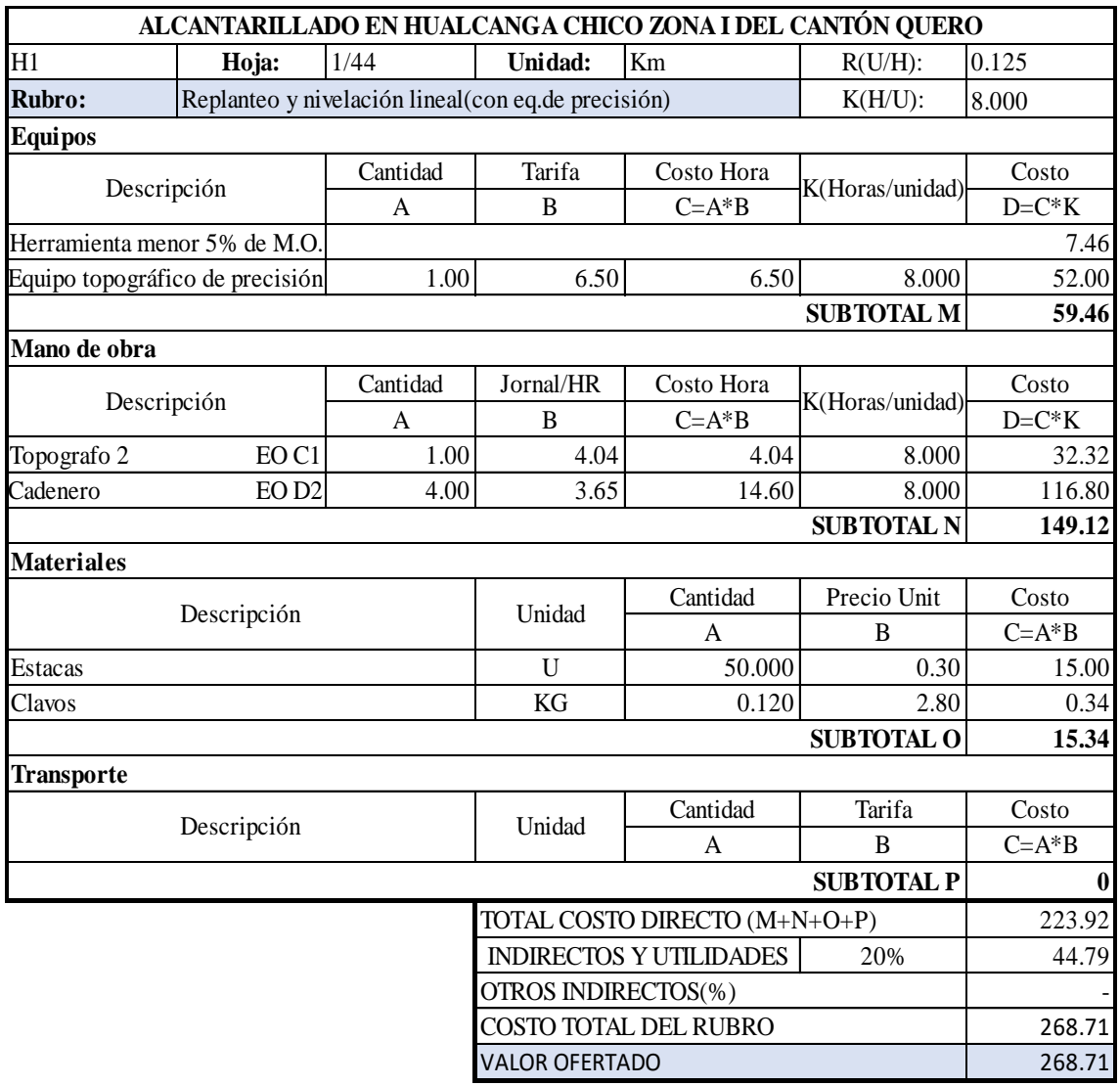

SON DOSCIENTOS SESENTA Y OCHO DÓLARES CON SETENTA Y UN CENTAVOS ESTOS PRECIOS NO INCLUYE IVA

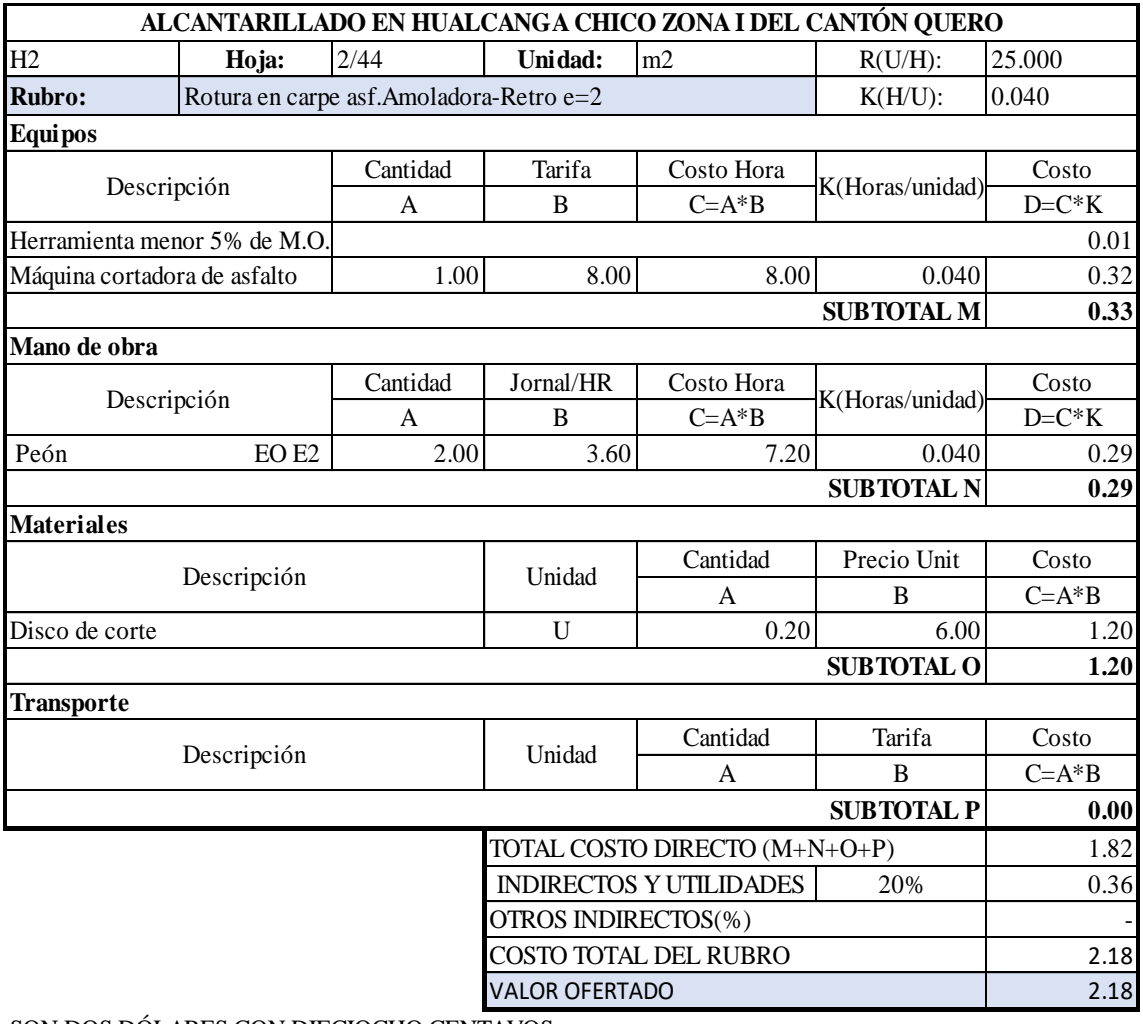

SON DOS DÓLARES CON DIECIOCHO CENTAVOS ESTOS PRECIOS NO INCLUYE IVA

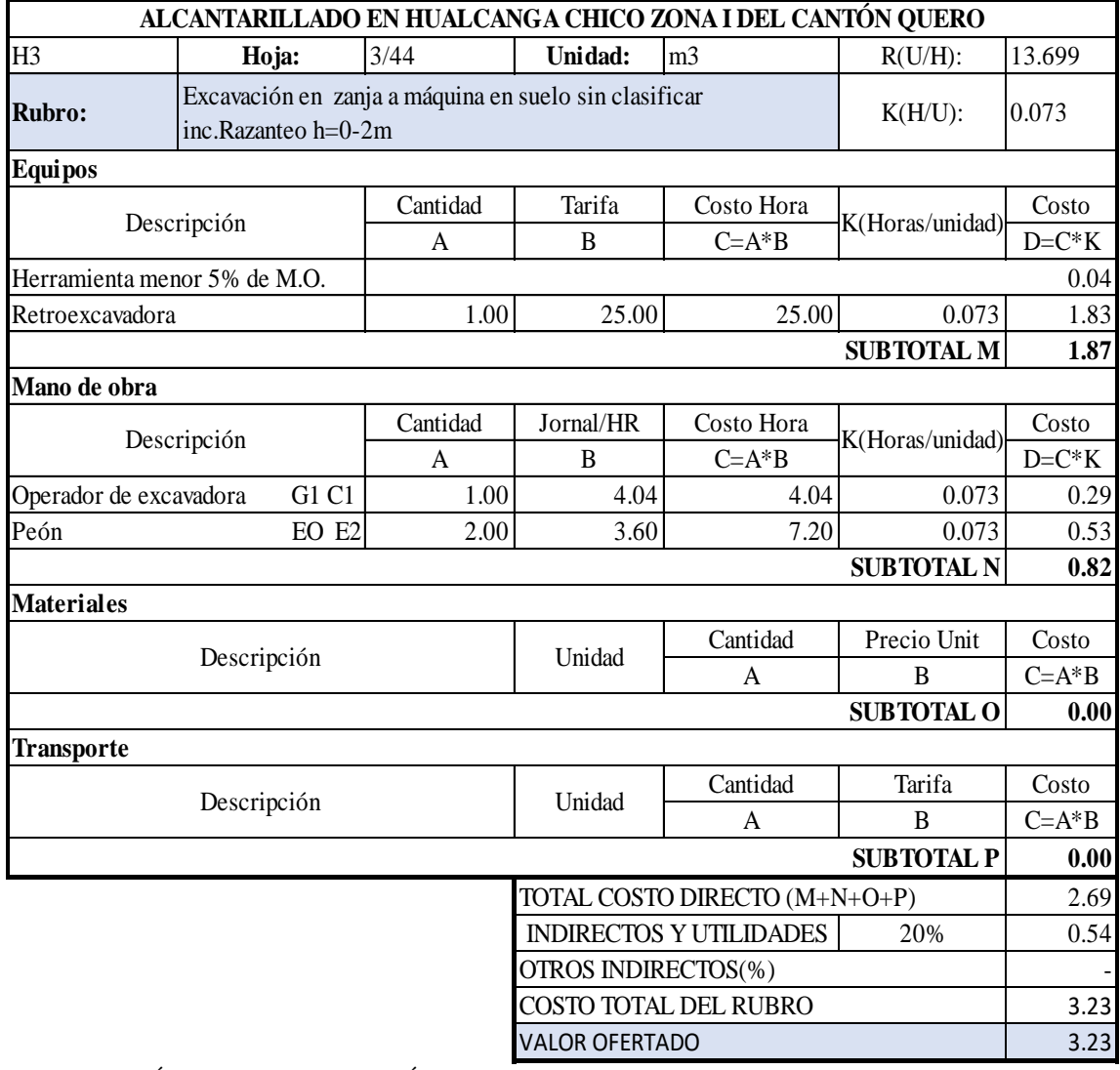

ESTOS PRECIOS NO INCLUYE IVA SON TRES DÓLARES CON VEINTITRÉS CENTAVOS

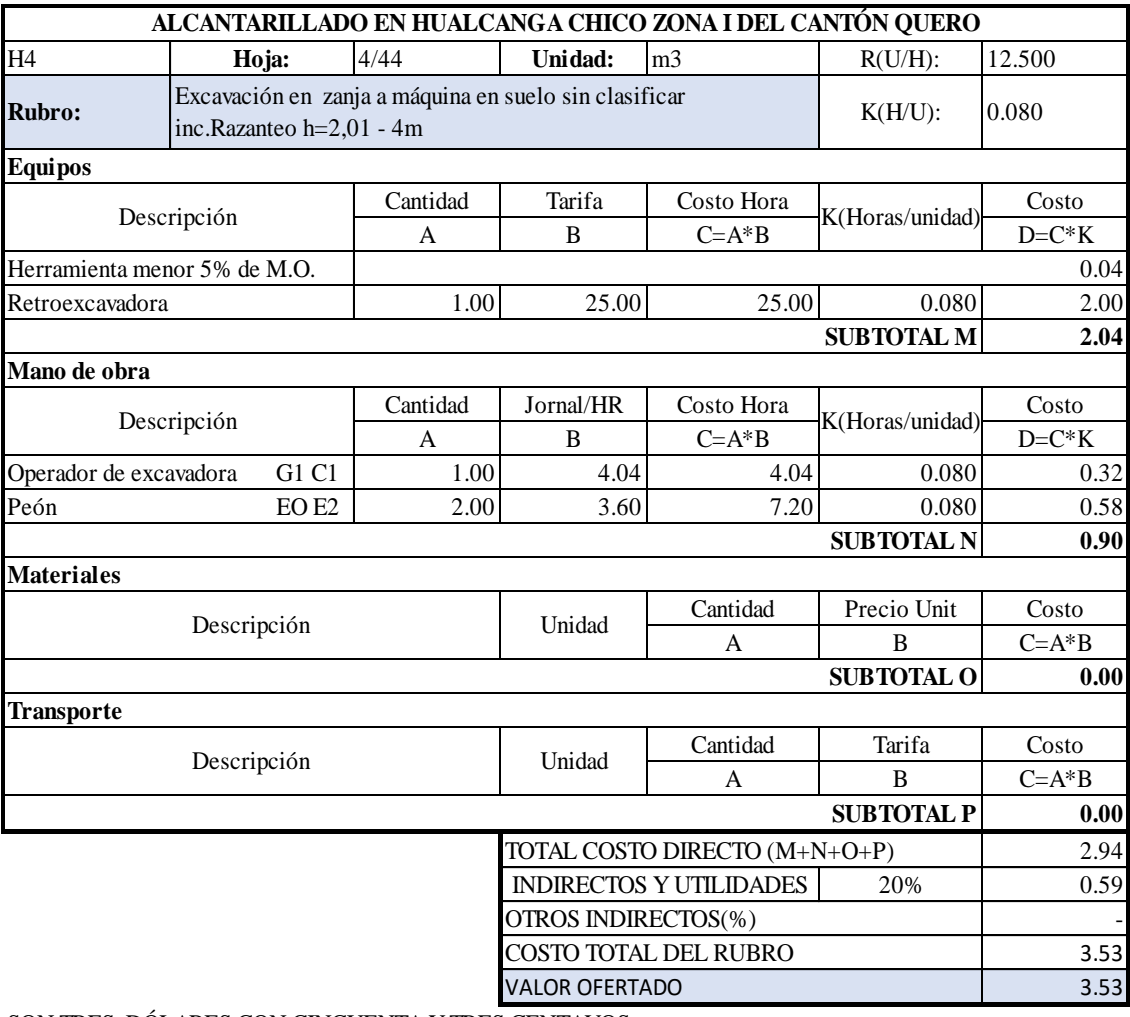

ESTOS PRECIOS NO INCLUYE IVA SON TRES DÓLARES CON CINCUENTA Y TRES CENTAVOS

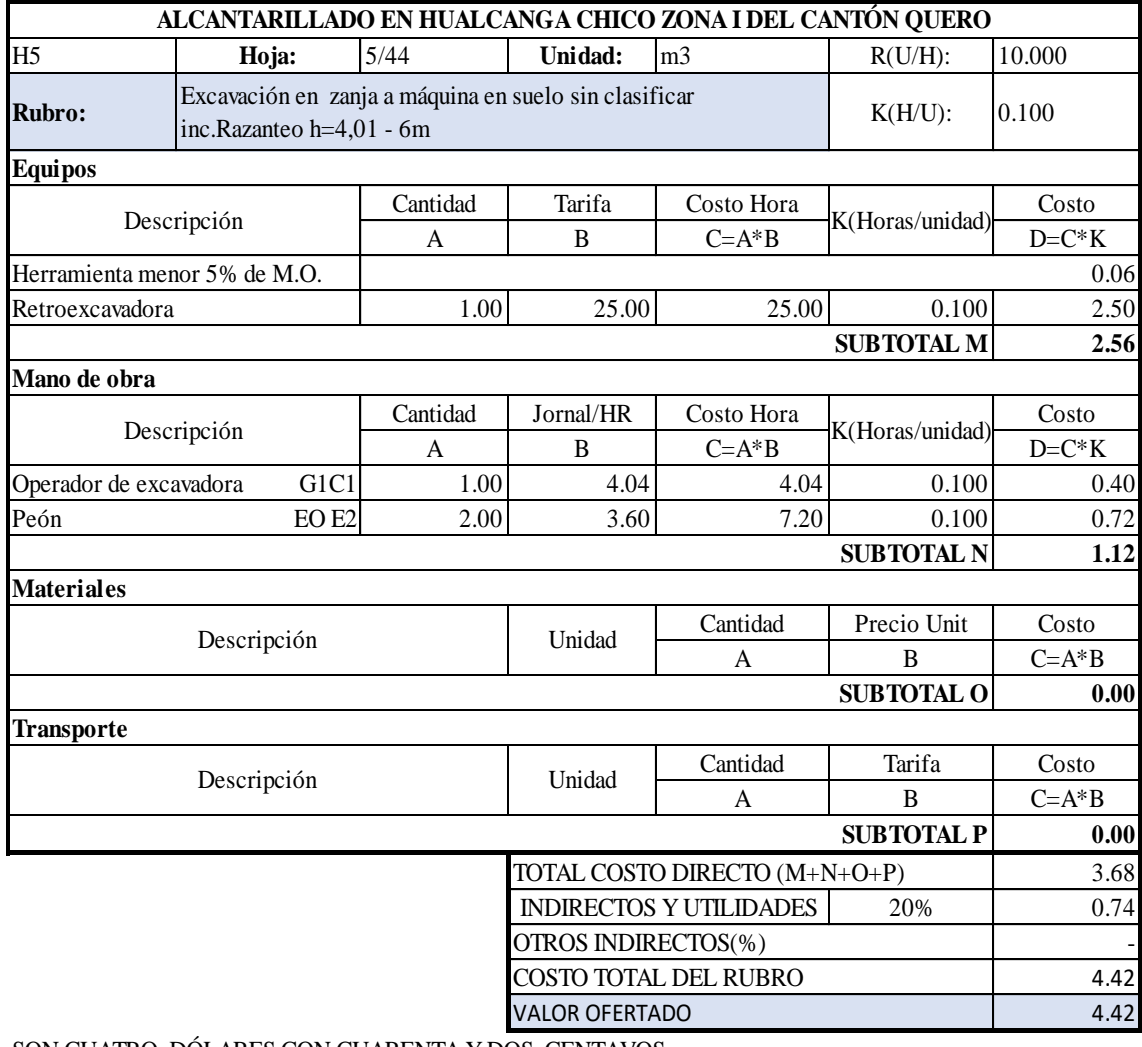

ESTOS PRECIOS NO INCLUYE IVA SON CUATRO DÓLARES CON CUARENTA Y DOS CENTAVOS

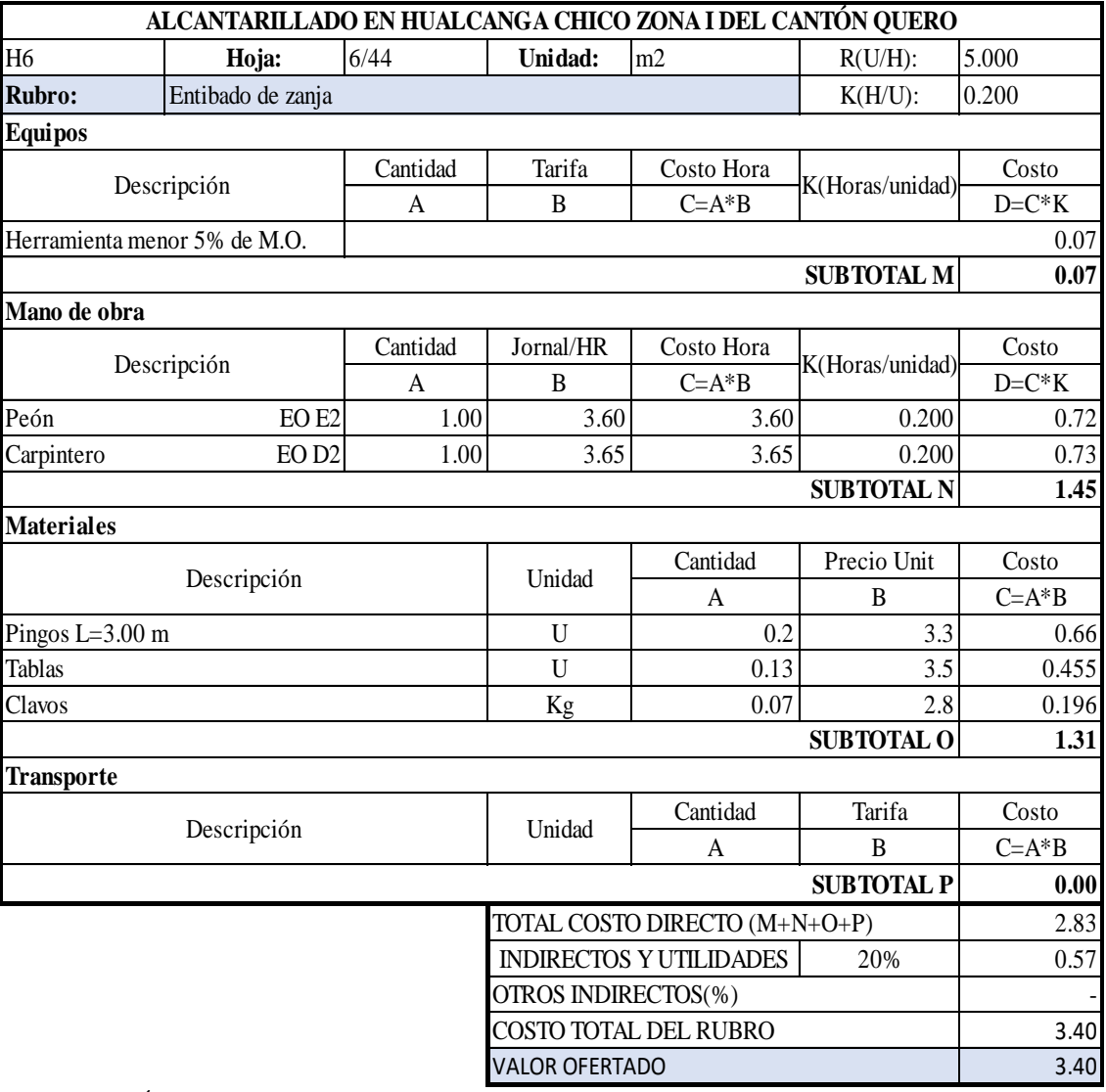

SON TRES DÓLARES CON CUARENTA CENTAVOS ESTOS PRECIOS NO INCLUYE IVA

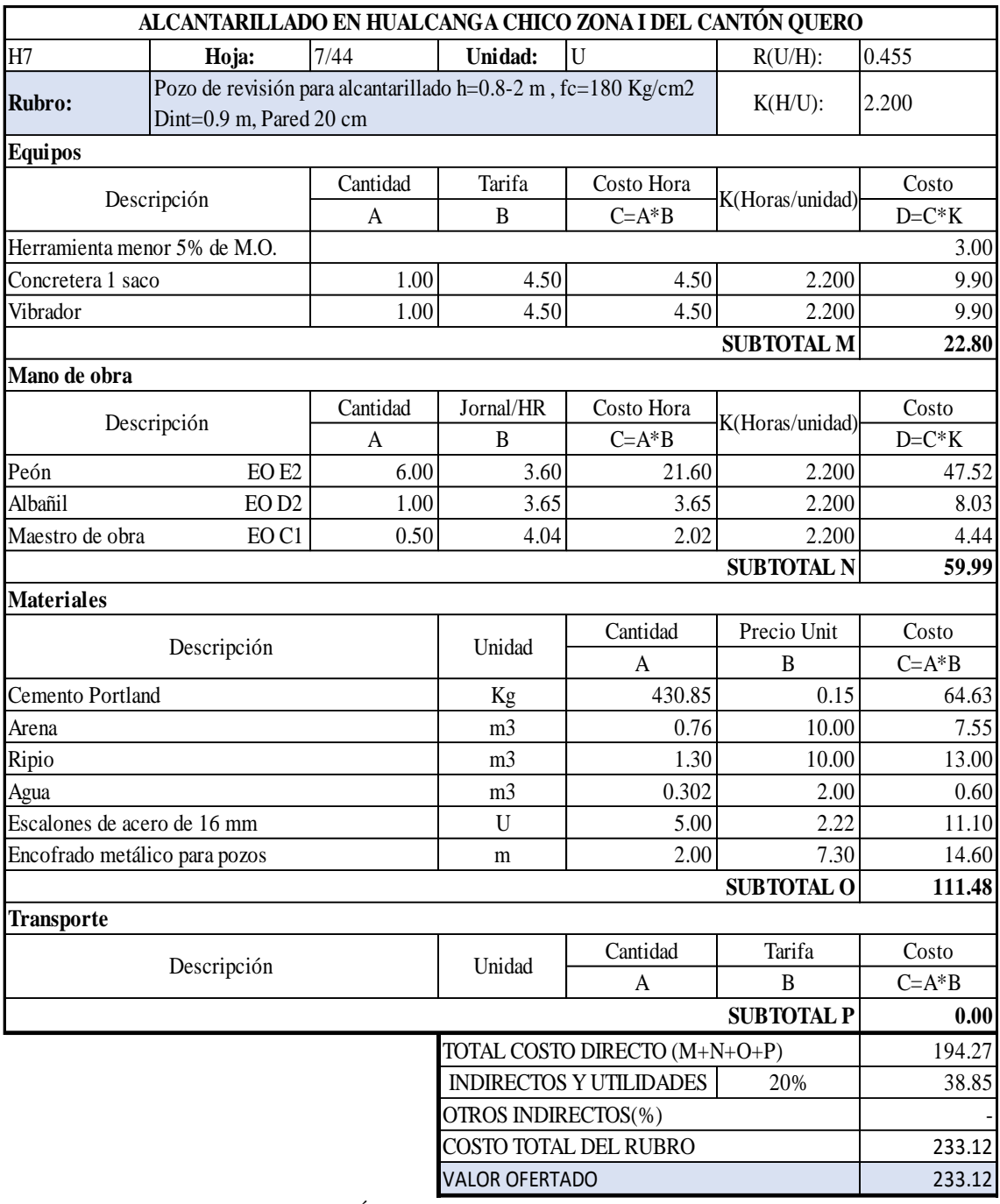

SON DOSCIENTOS TREINTA Y TRES DÓLARES CON DOCE CENTAVOS ESTOS PRECIOS NO INCLUYE IVA

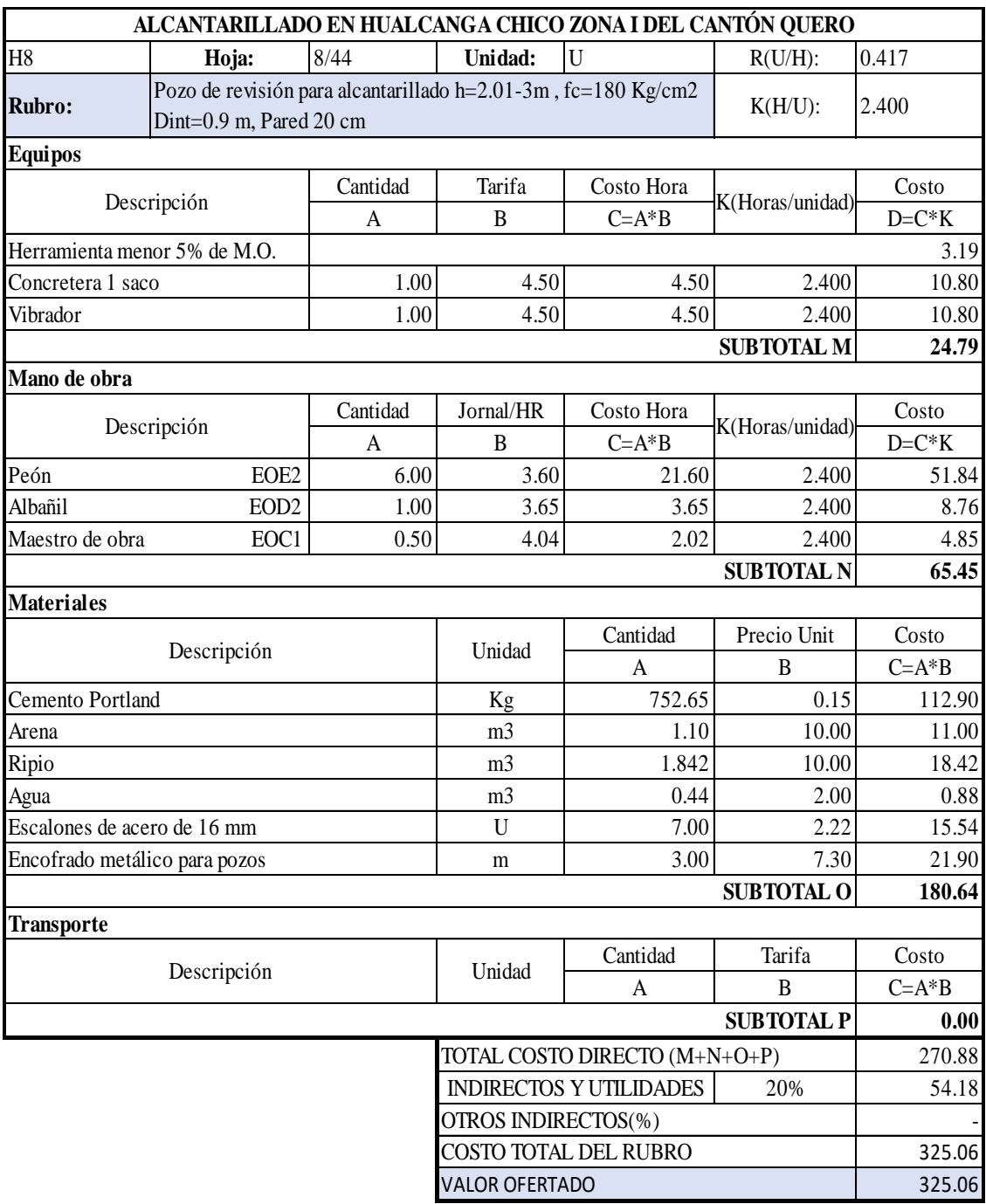

SON TRESCIENTOS VEINTICINCO DÓLARES CON SEIS CENTAVOS

ESTOS PRECIOS NO INCLUYE IVA

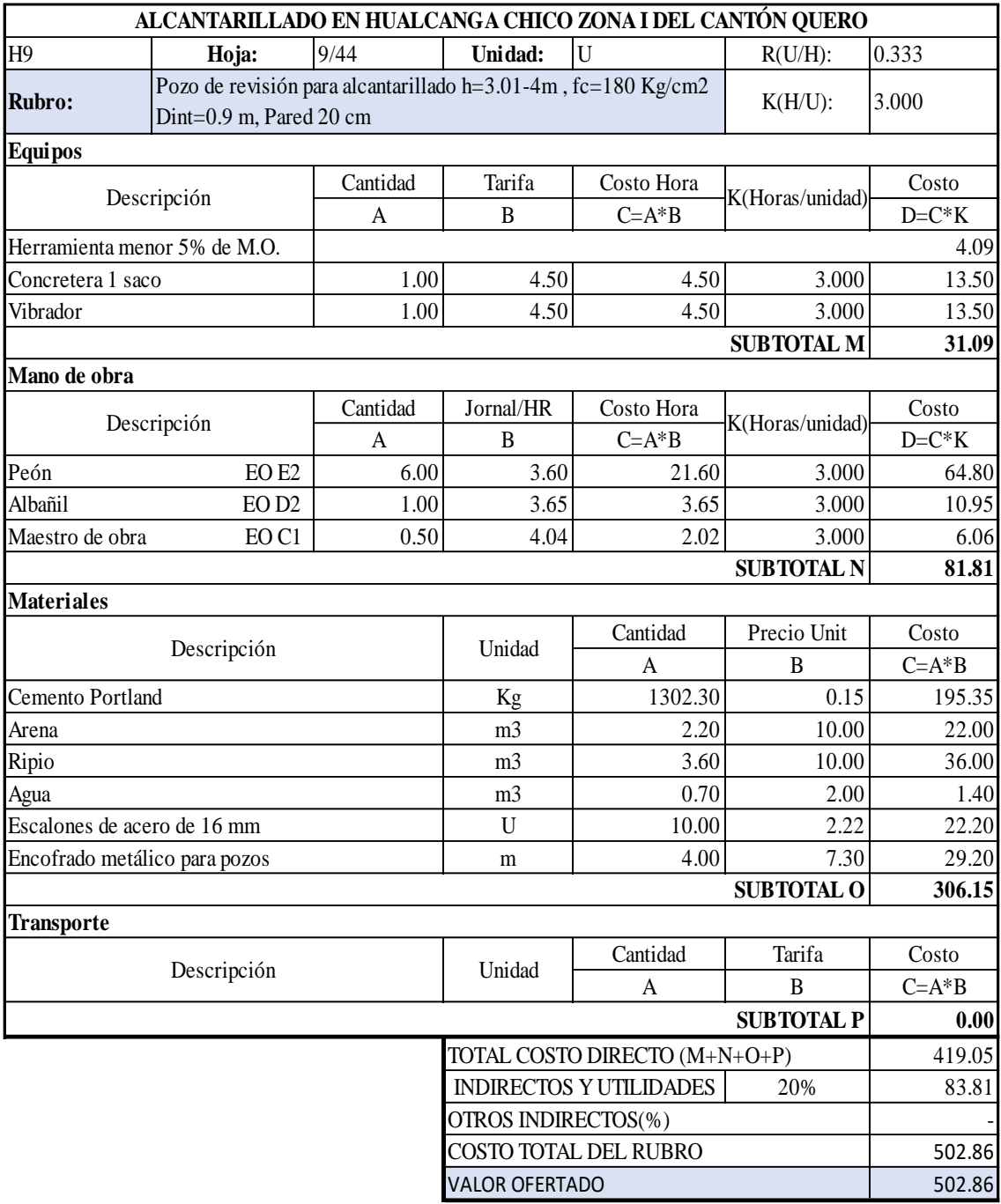

SON QUINIENTOS DOS DÓLARES CON OCHENTA Y SEIS CENTAVOS

ESTOS PRECIOS NO INCLUYE IVA

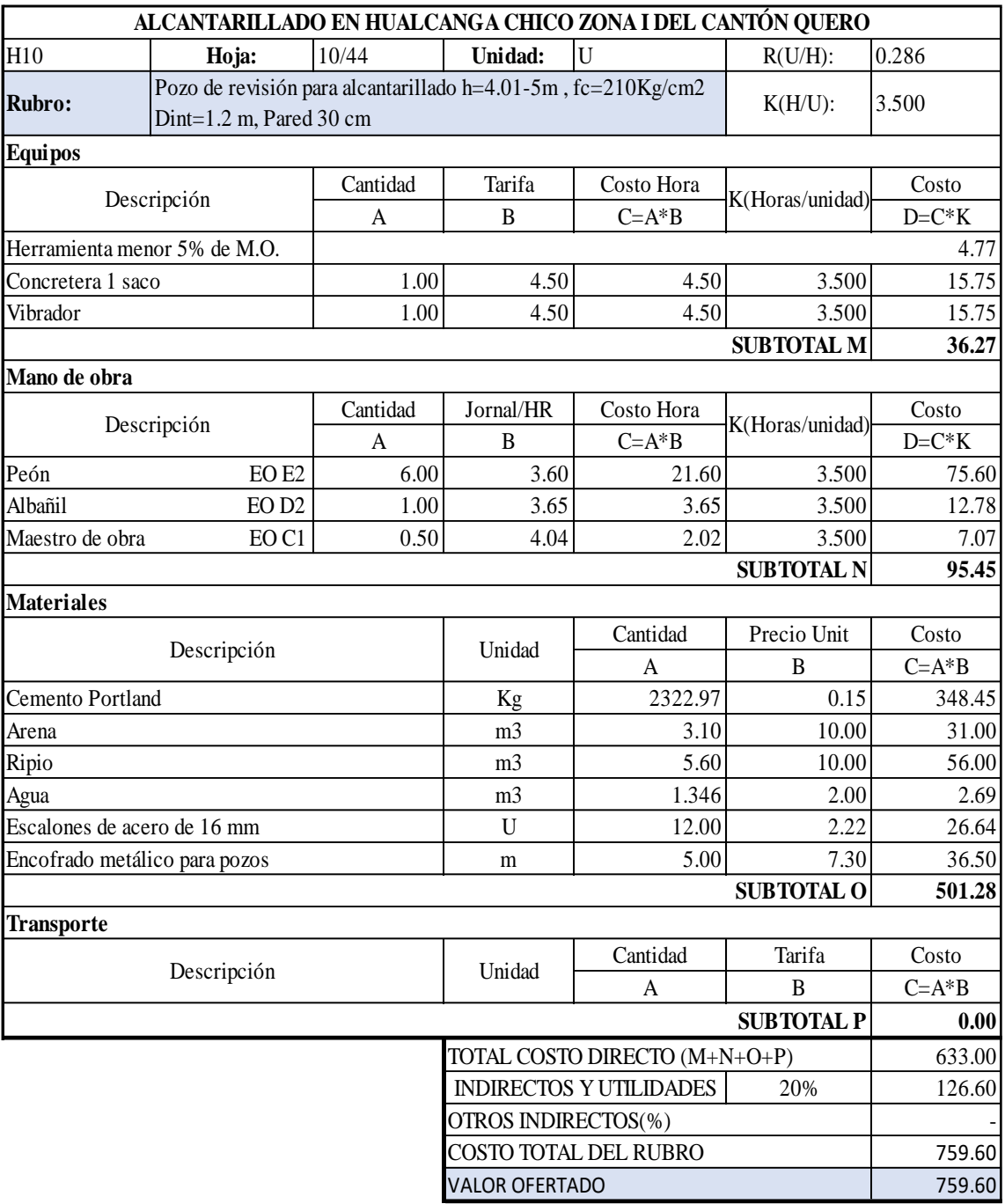

SON SETECIENTOS CINCUENTA Y NUEVE DÓLARES CON SETENTA CENTAVOS ESTOS PRECIOS NO INCLUYE IVA

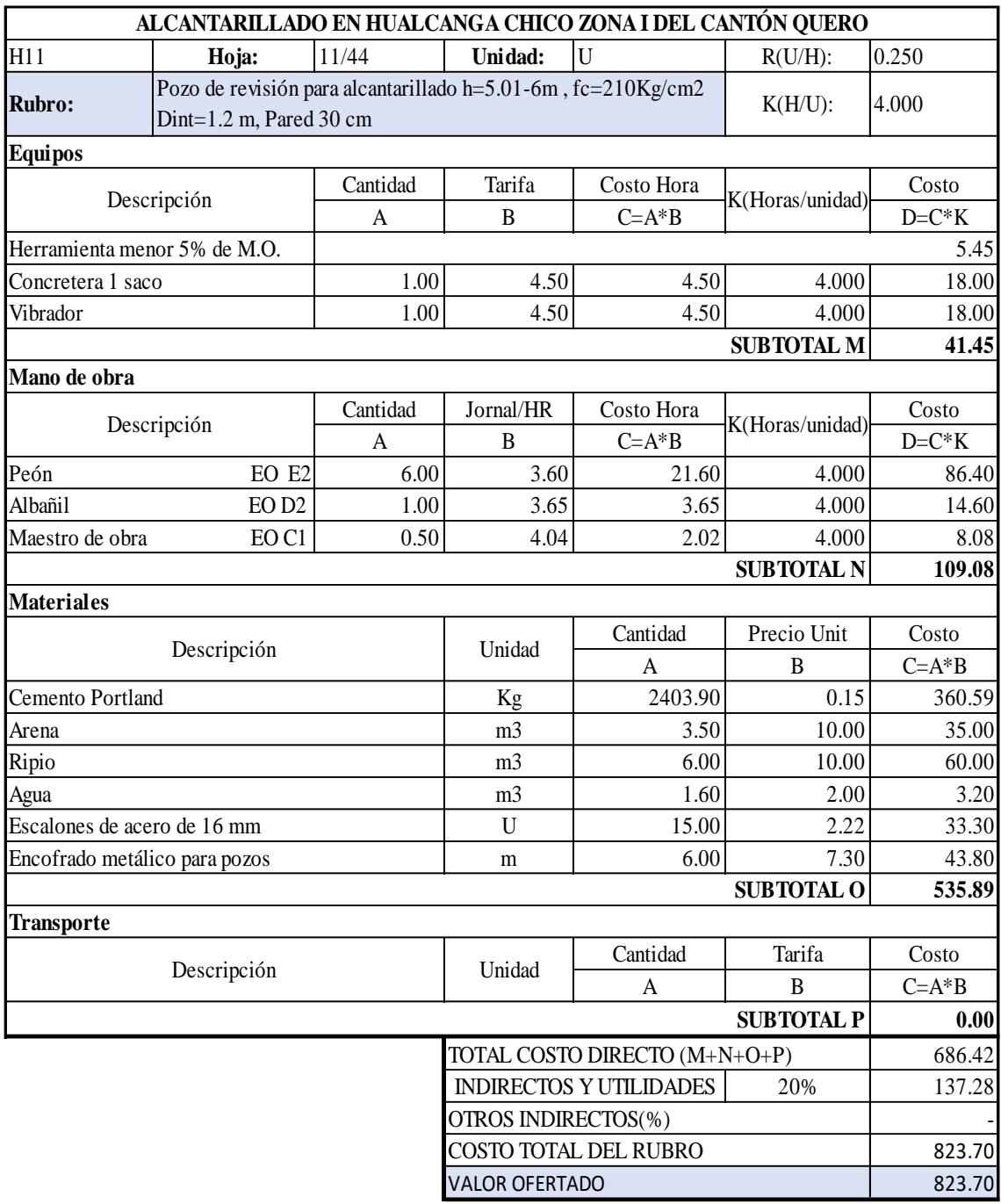

SON OCHOCIENTOS VEINTITRÉS DÓLARES CON SETENTA CENTAVOS ESTOS PRECIOS NO INCLUYE IVA

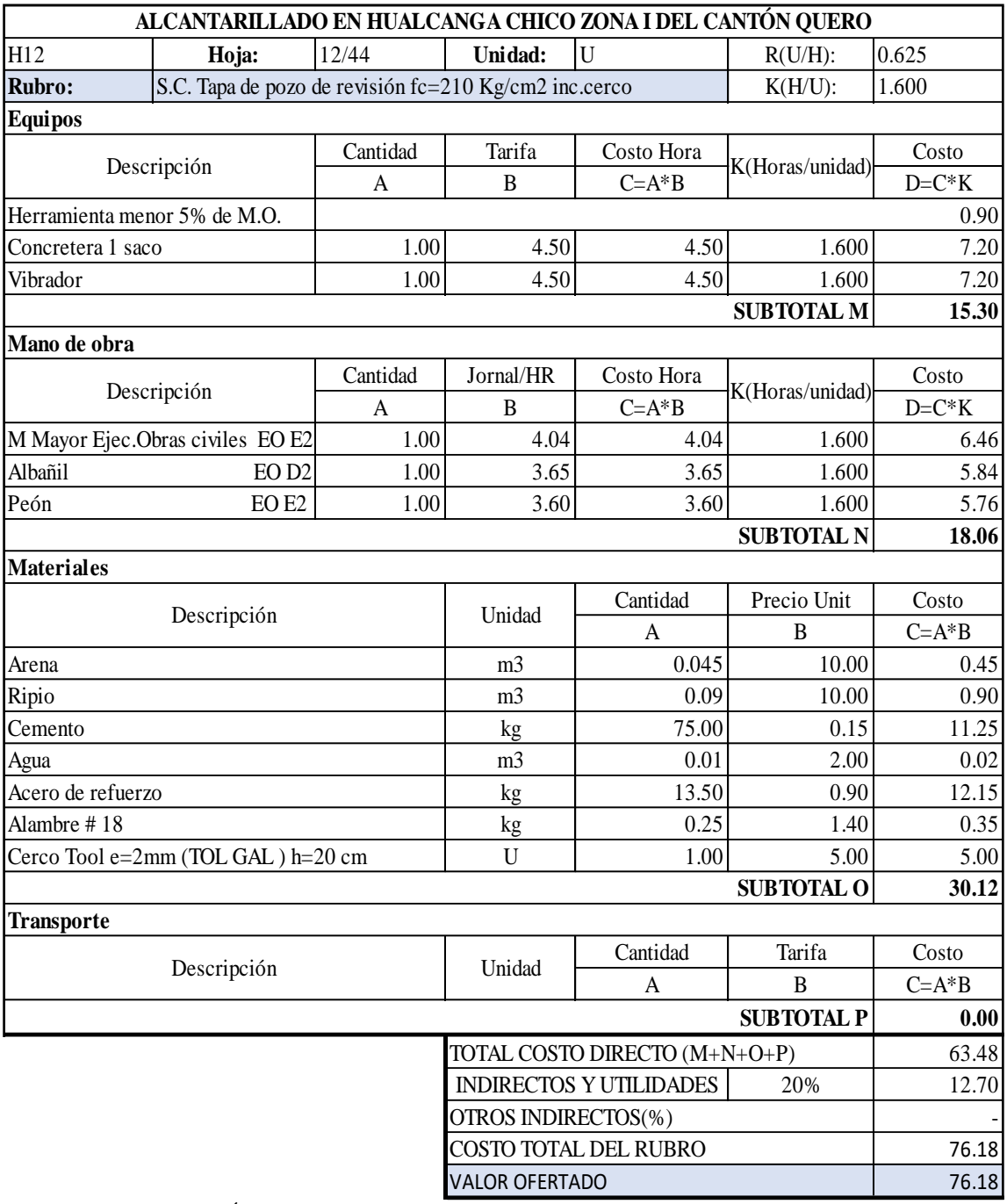

SON SETENTA Y SEIS DÓLARES CON DIECIOCHO CENTAVOS

ESTOS PRECIOS NO INCLUYE IVA

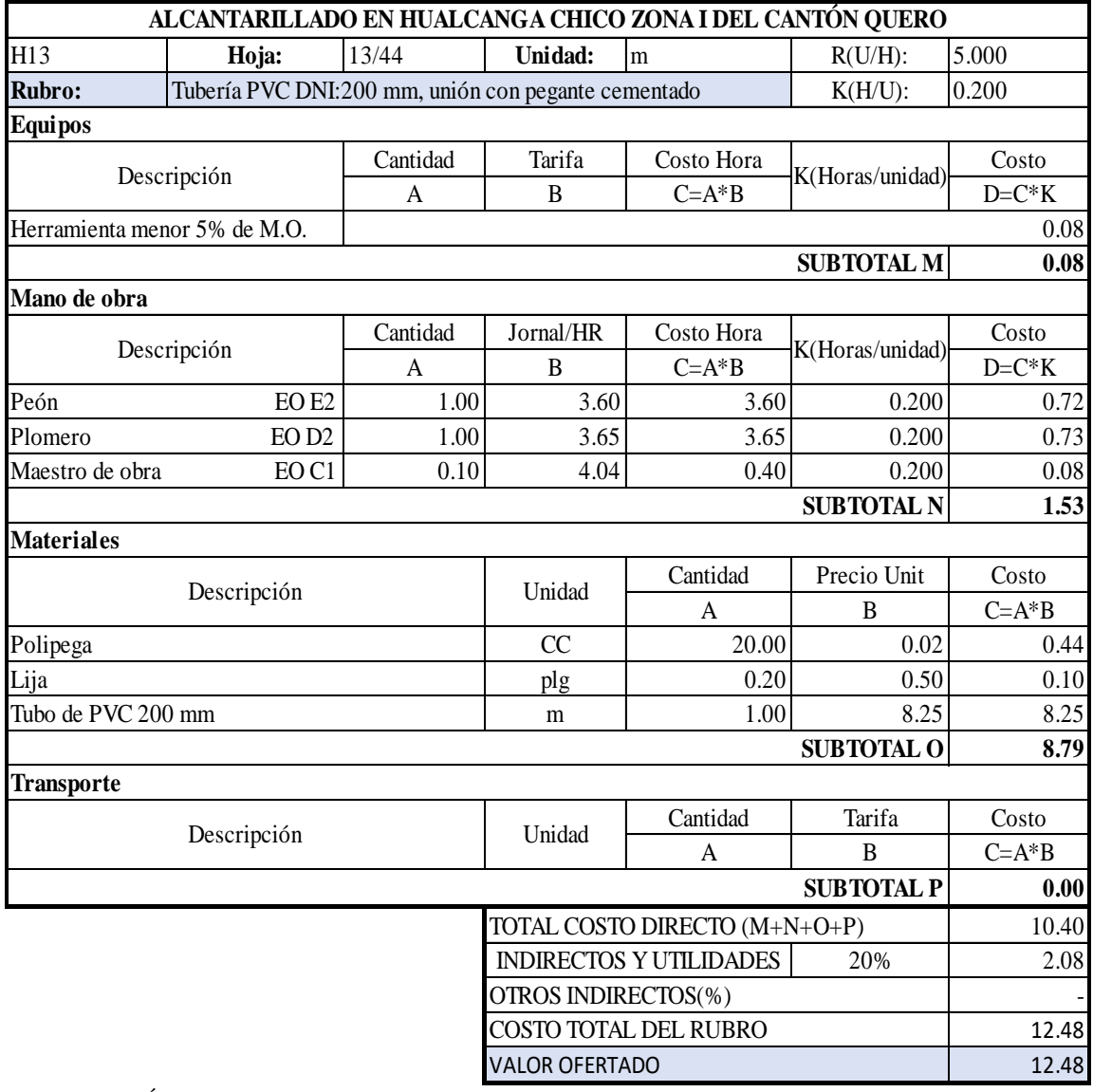

SON DOCE DÓLARES CON CUARENTA Y OCHO CENTAVOS ESTOS PRECIOS NO INCLUYE IVA

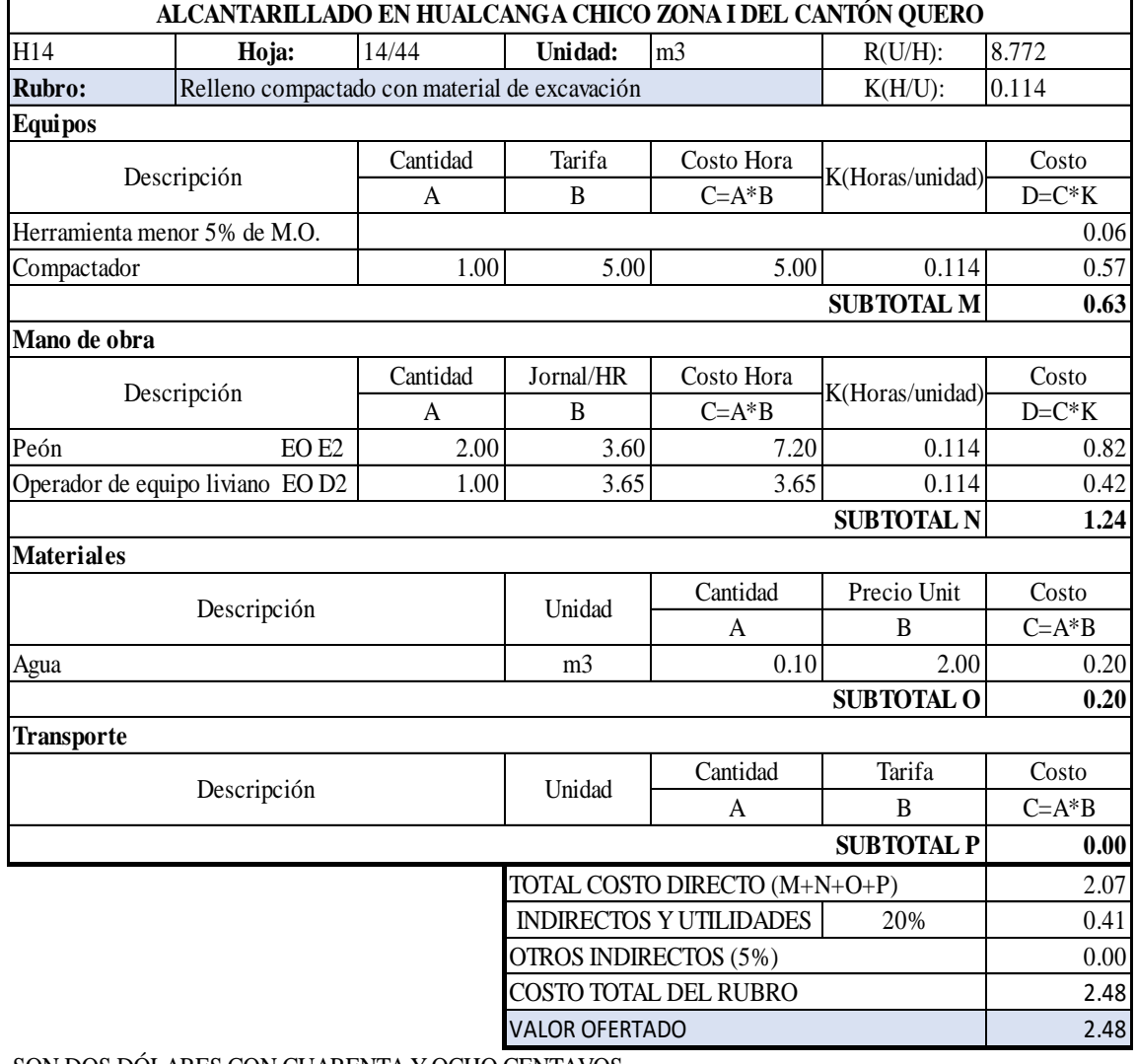

SON DOS DÓLARES CON CUARENTA Y OCHO CENTAVOS ESTOS PRECIOS NO INCLUYE IVA

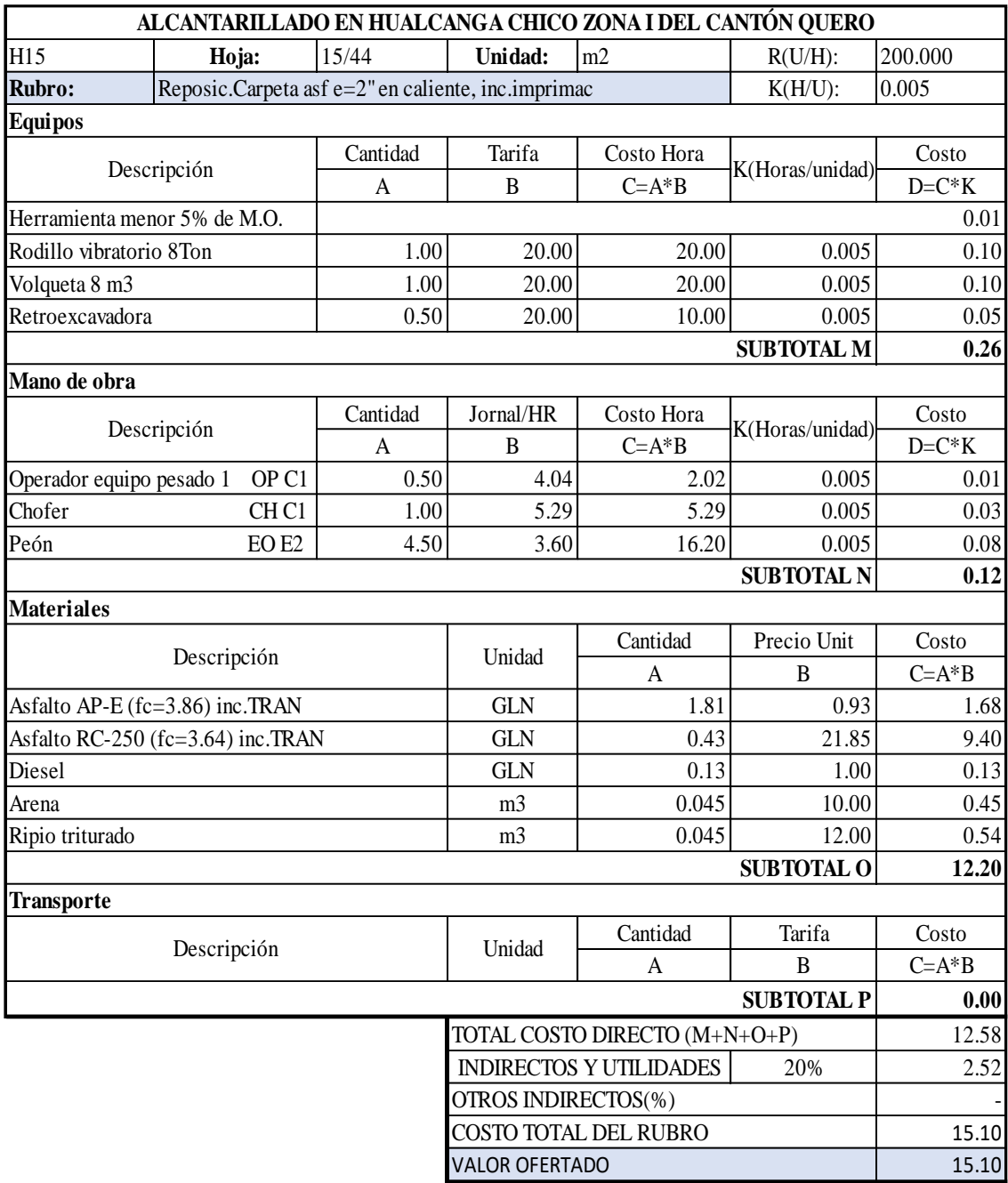

SON QUINCE DÓLARES CON DIEZ CENTAVOS ESTOS PRECIOS NO INCLUYE IVA
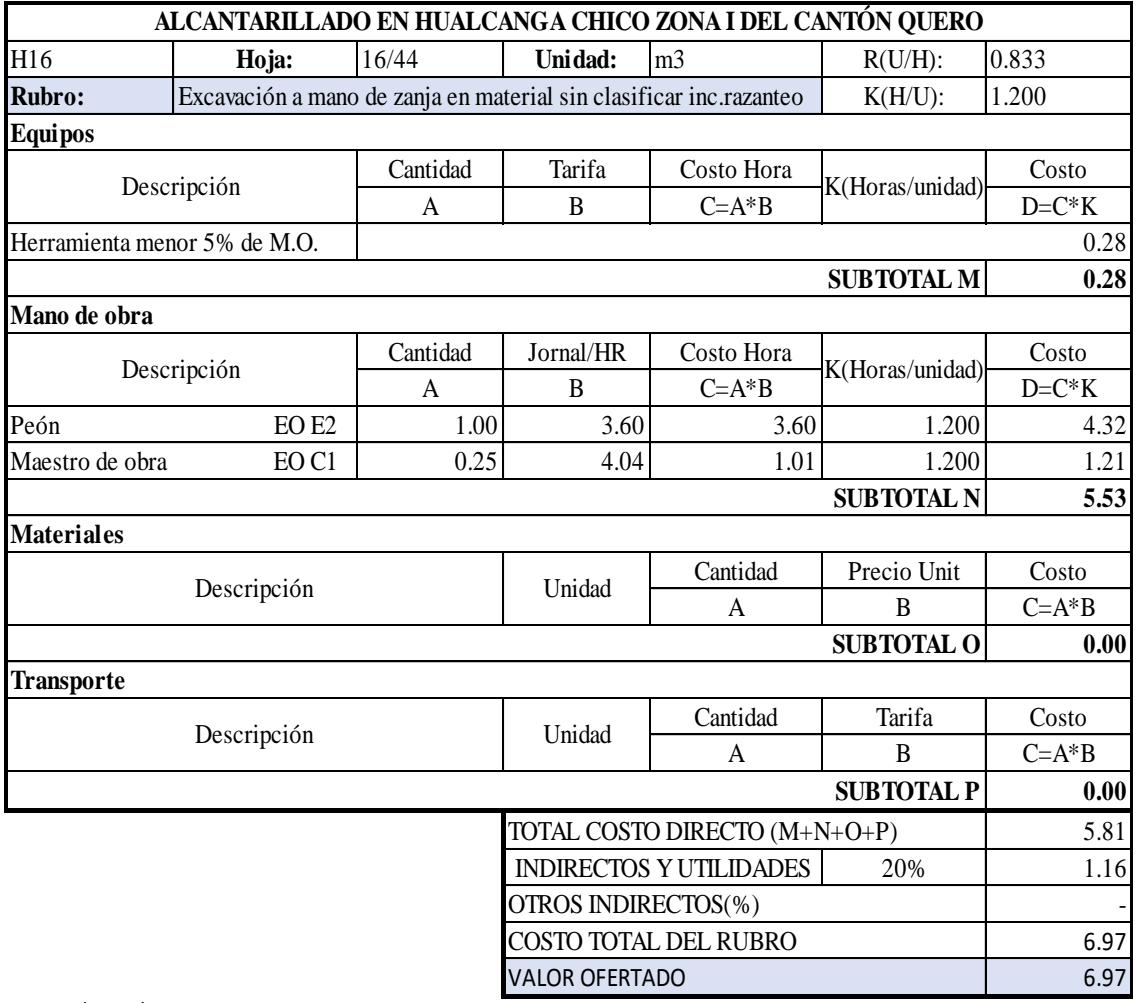

SON SÉIS DÓLARES CON NOVENTA Y SIETE CENTAVOS ESTOS PRECIOS NO INCLUYE IVA

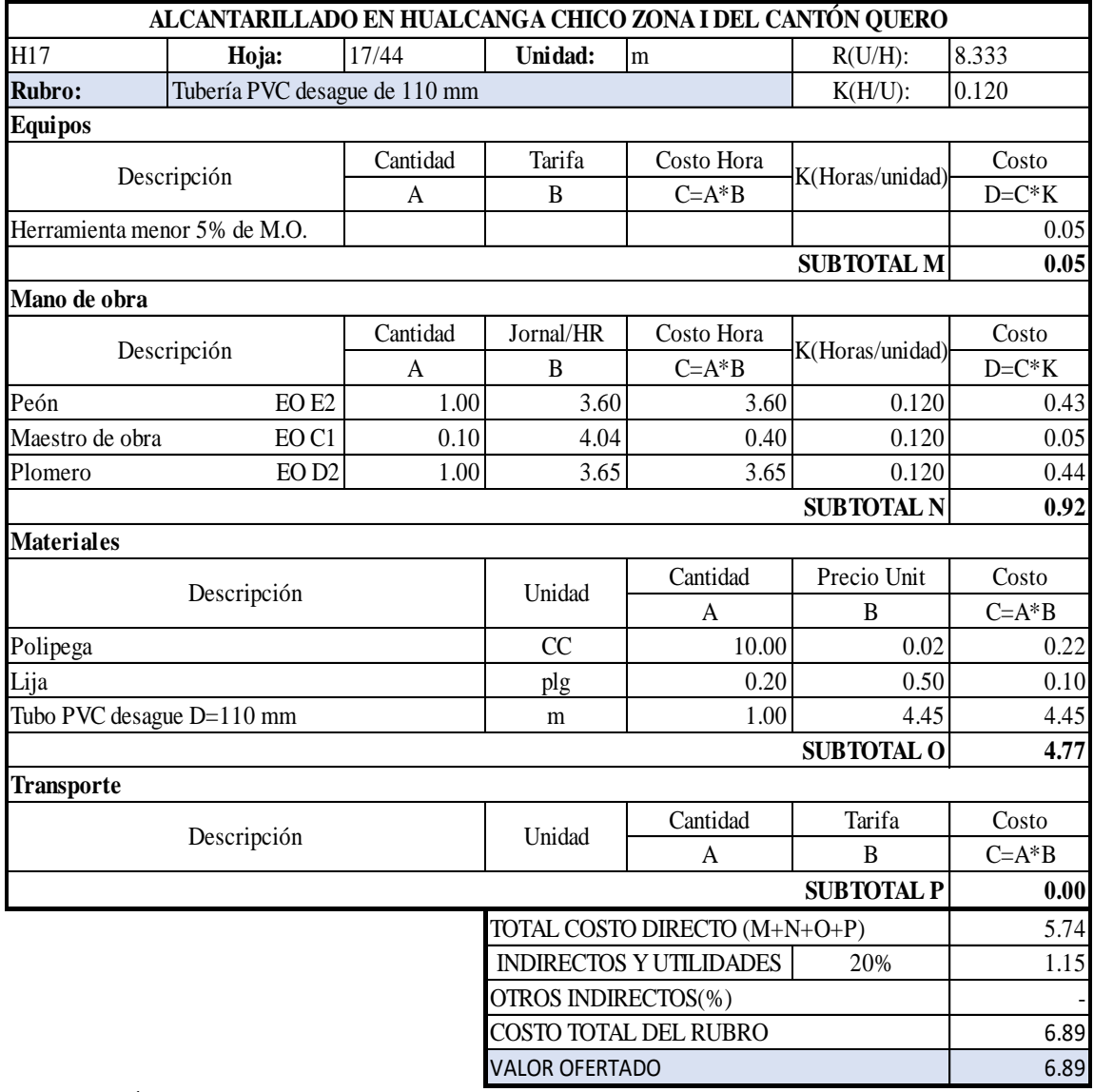

SON SEIS DÓLARES CON OCHENTA Y NUEVE CENTAVOS ESTOS PRECIOS NO INCLUYE IVA

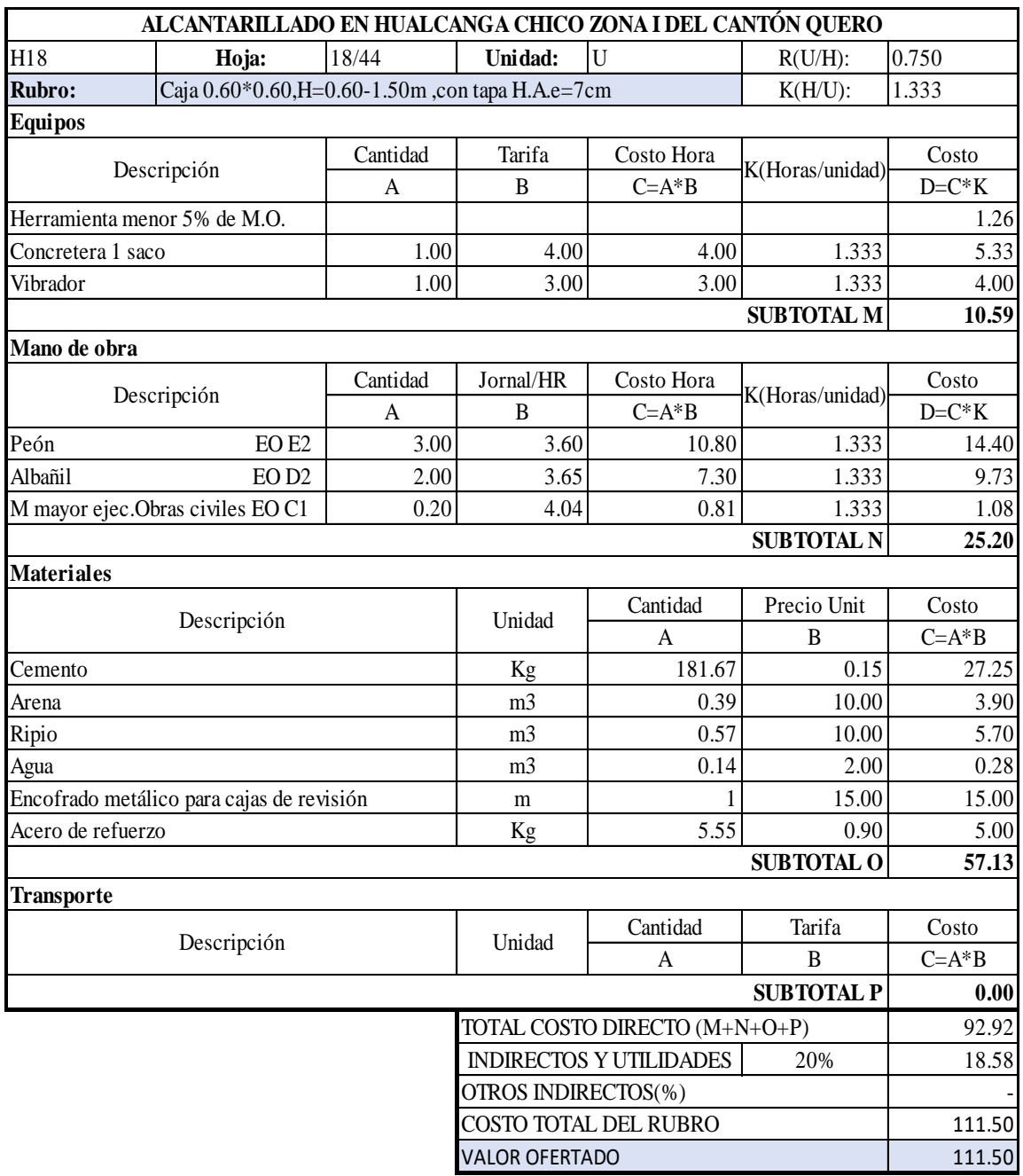

SON CIENTO ONCE DÓLARES CON CINCUENTA CENTAVOS ESTOS PRECIOS NO INCLUYE IVA

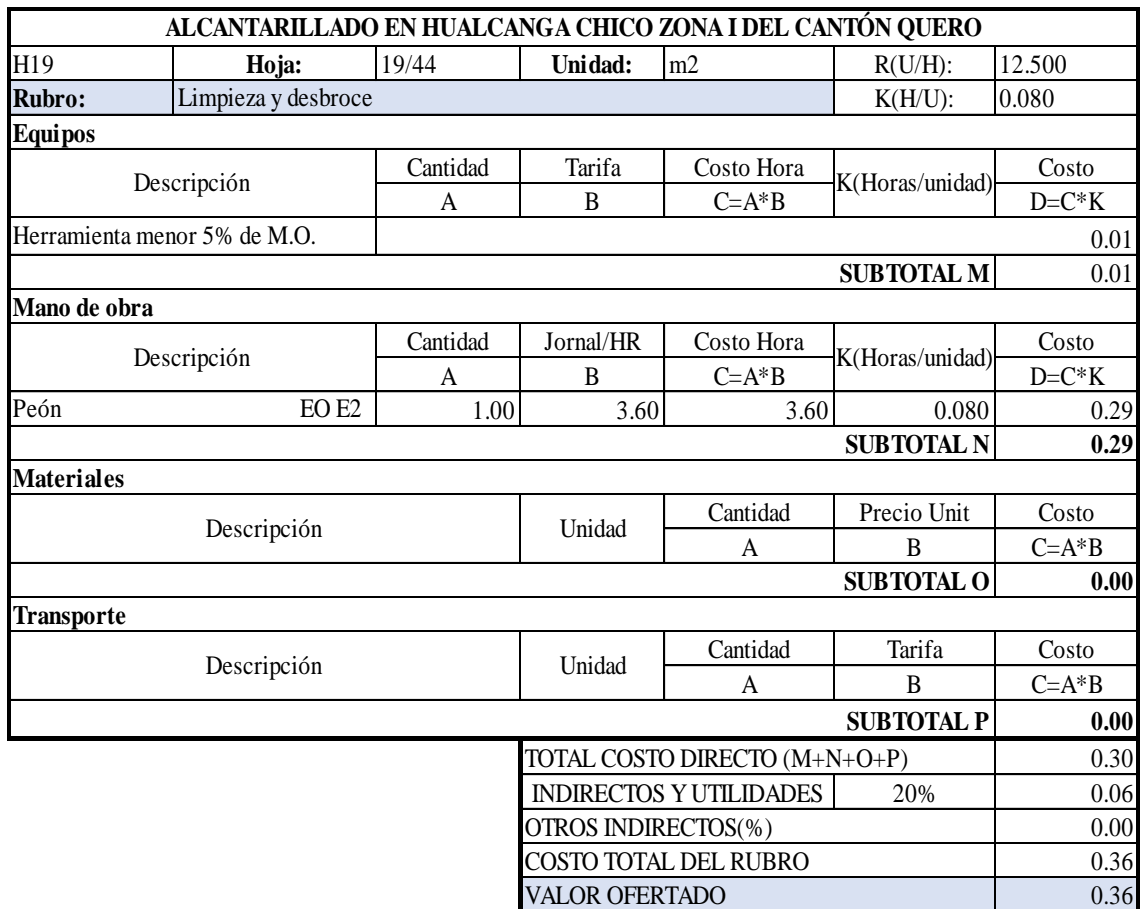

SON TREINTA Y SEIS CENTAVOS DE DÓLAR ESTOS PRECIOS NO INCLUYE IVA

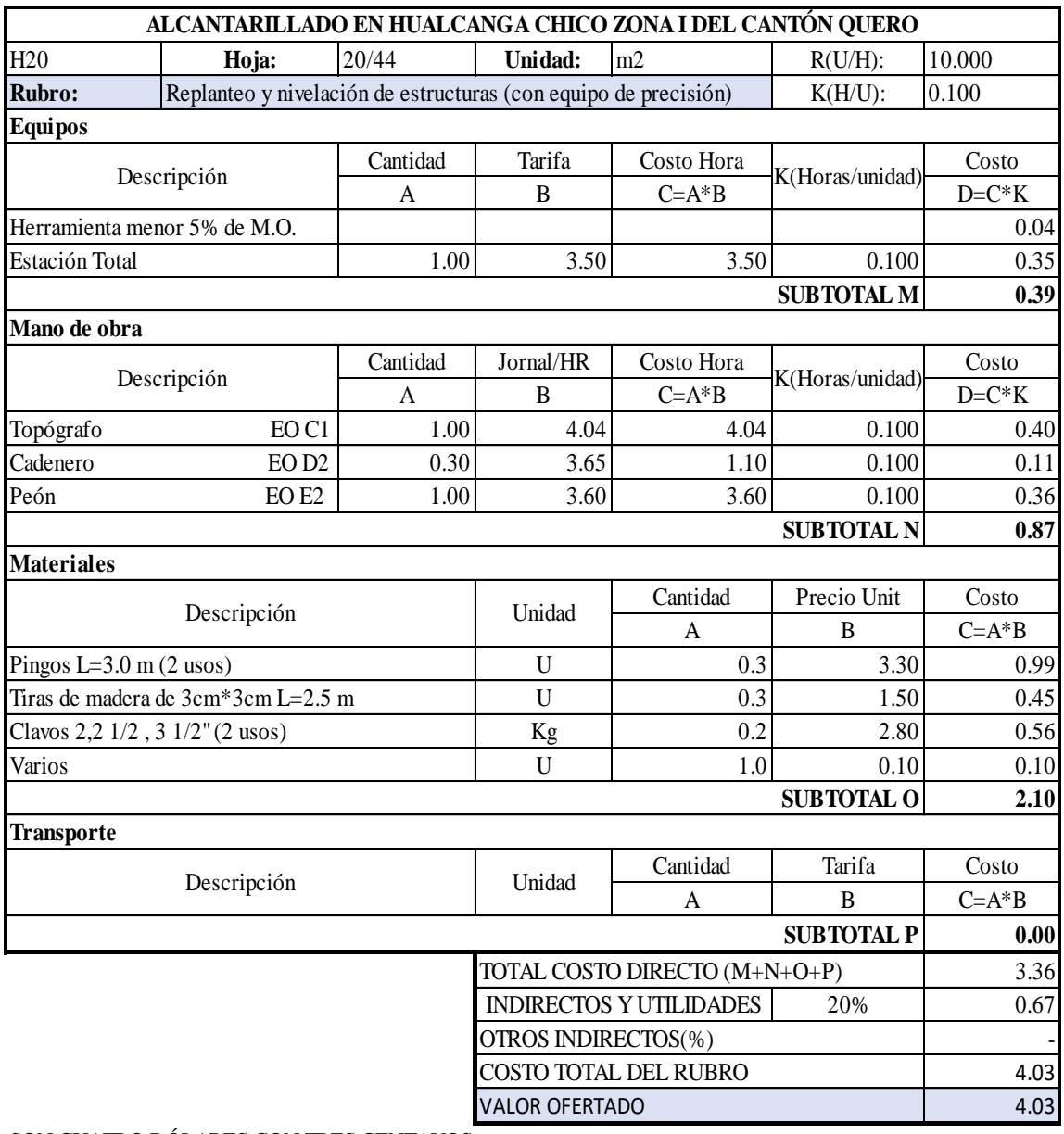

SON CUATRO DÓLARES CON TRES CENTAVOS ESTOS PRECIOS NO INCLUYE IVA

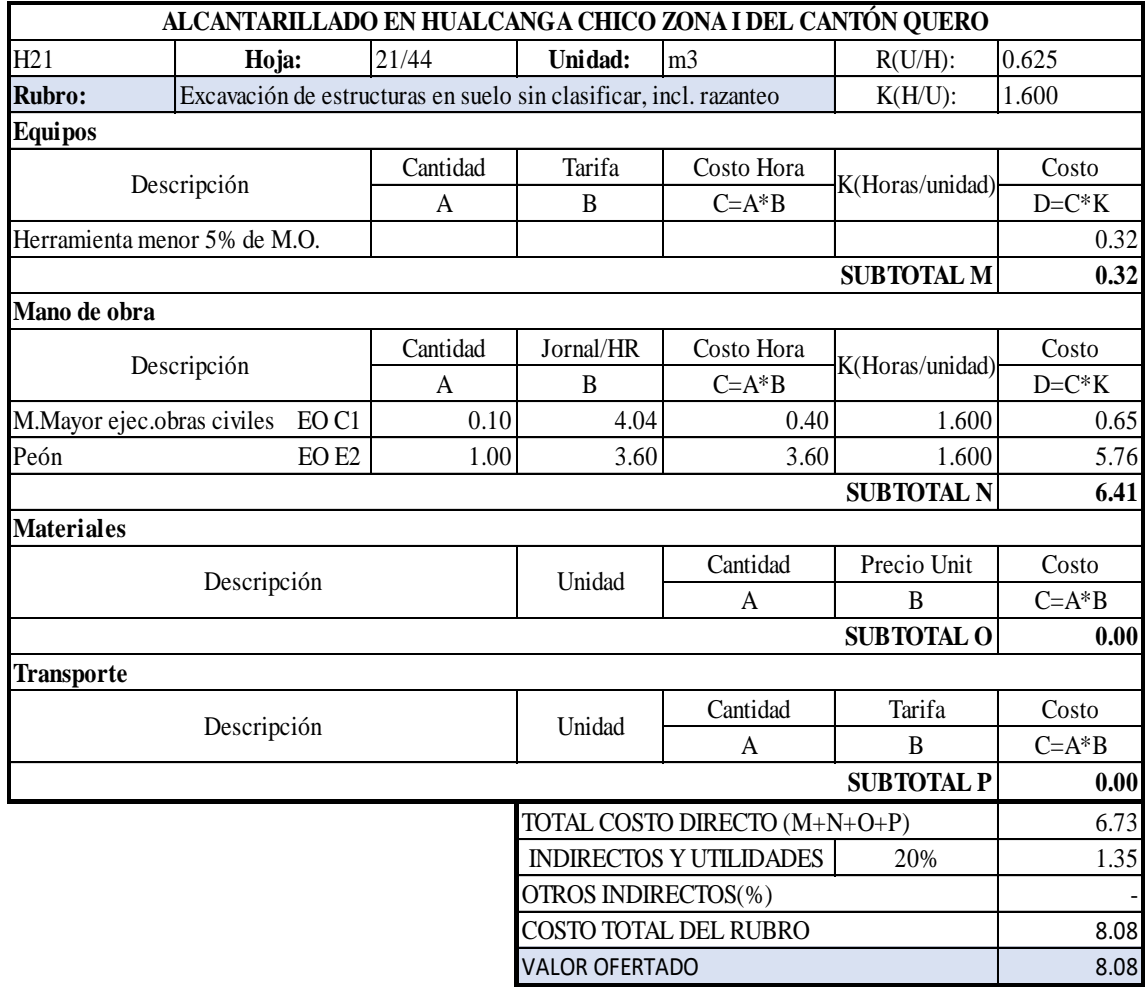

SON OCHO DÓLARES CON OCHO CENTAVOS ESTOS PRECIOS NO INCLUYE IVA

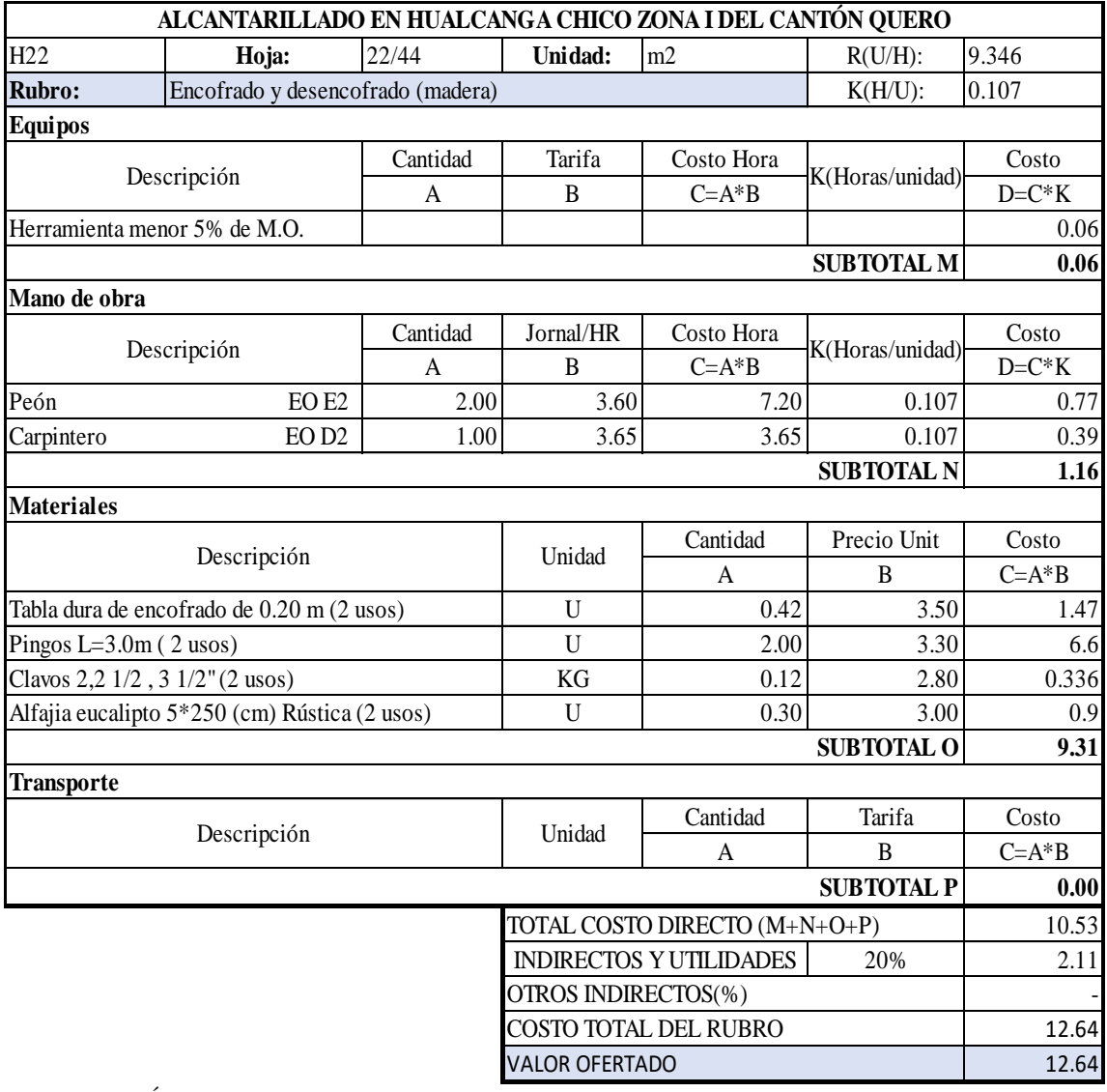

ESTOS PRECIOS NO INCLUYE IVA SON DOCE DÓLARES CON SESENTA Y CUATRO CENTAVOS

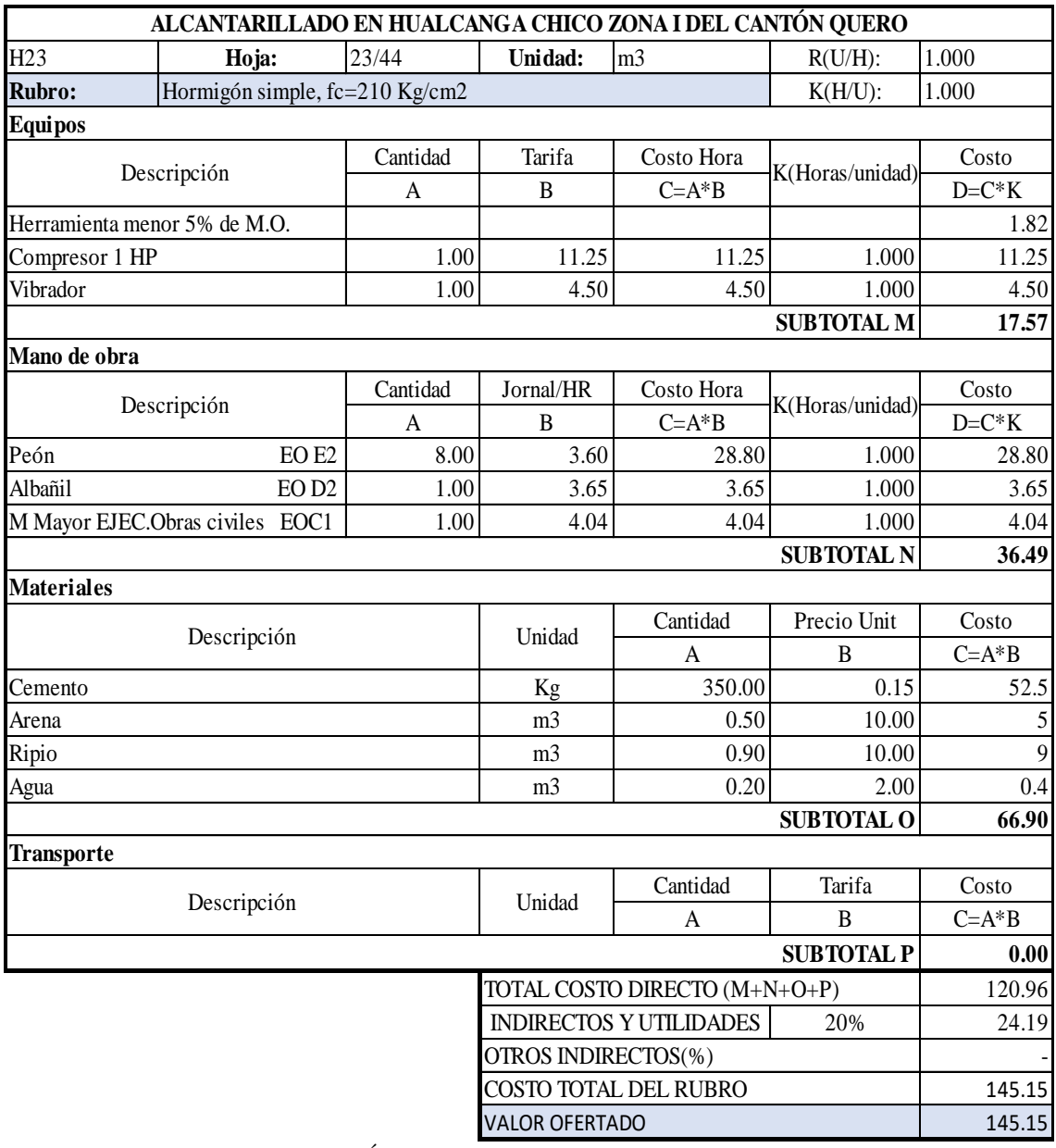

SON CIENTO CUARENTA Y CINCO DÓLARES CON QUINCE CENTAVOS ESTOS PRECIOS NO INCLUYE IVA

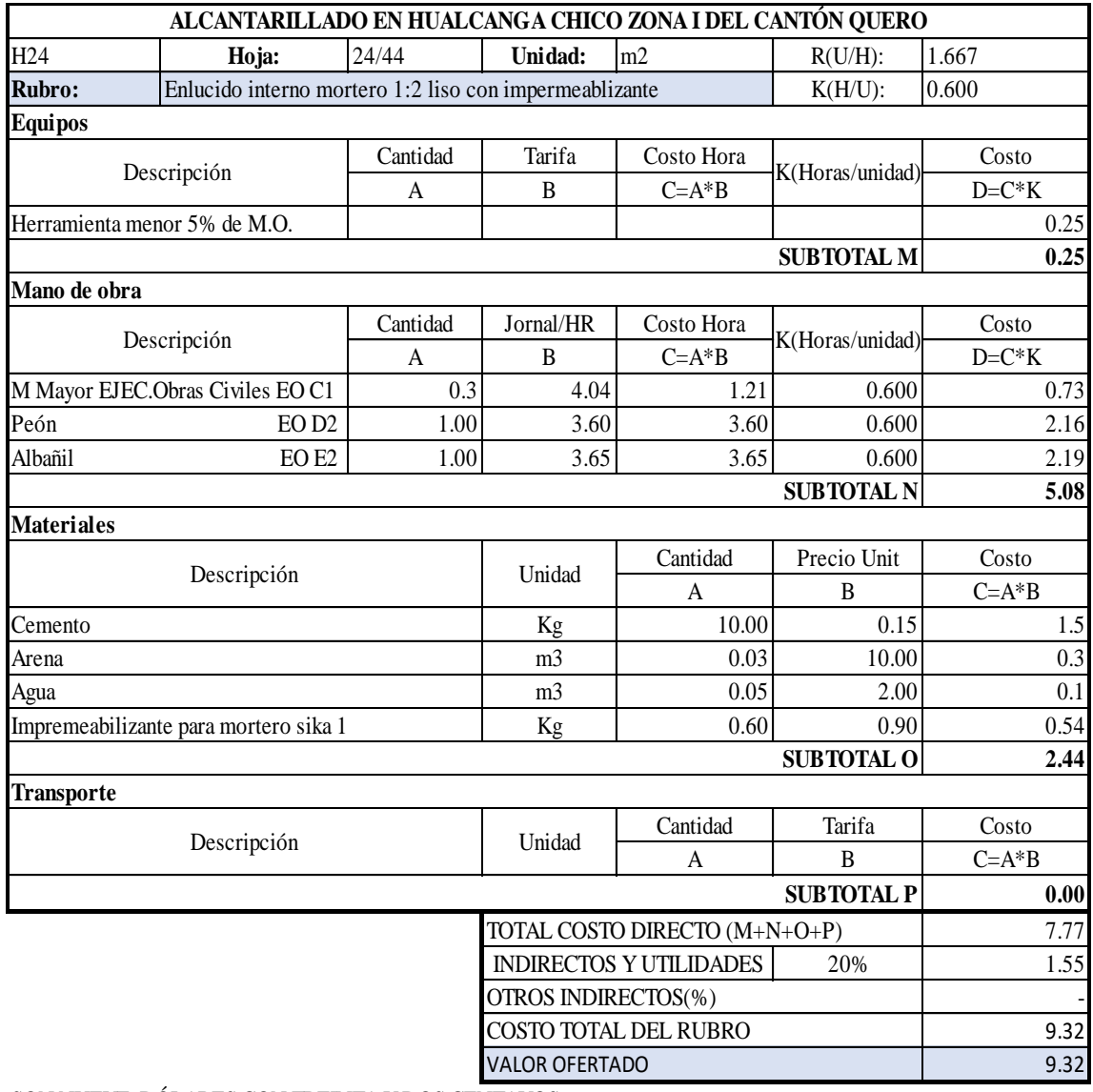

SON NUEVE DÓLARES CON TREINTA Y DOS CENTAVOS ESTOS PRECIOS NO INCLUYE IVA

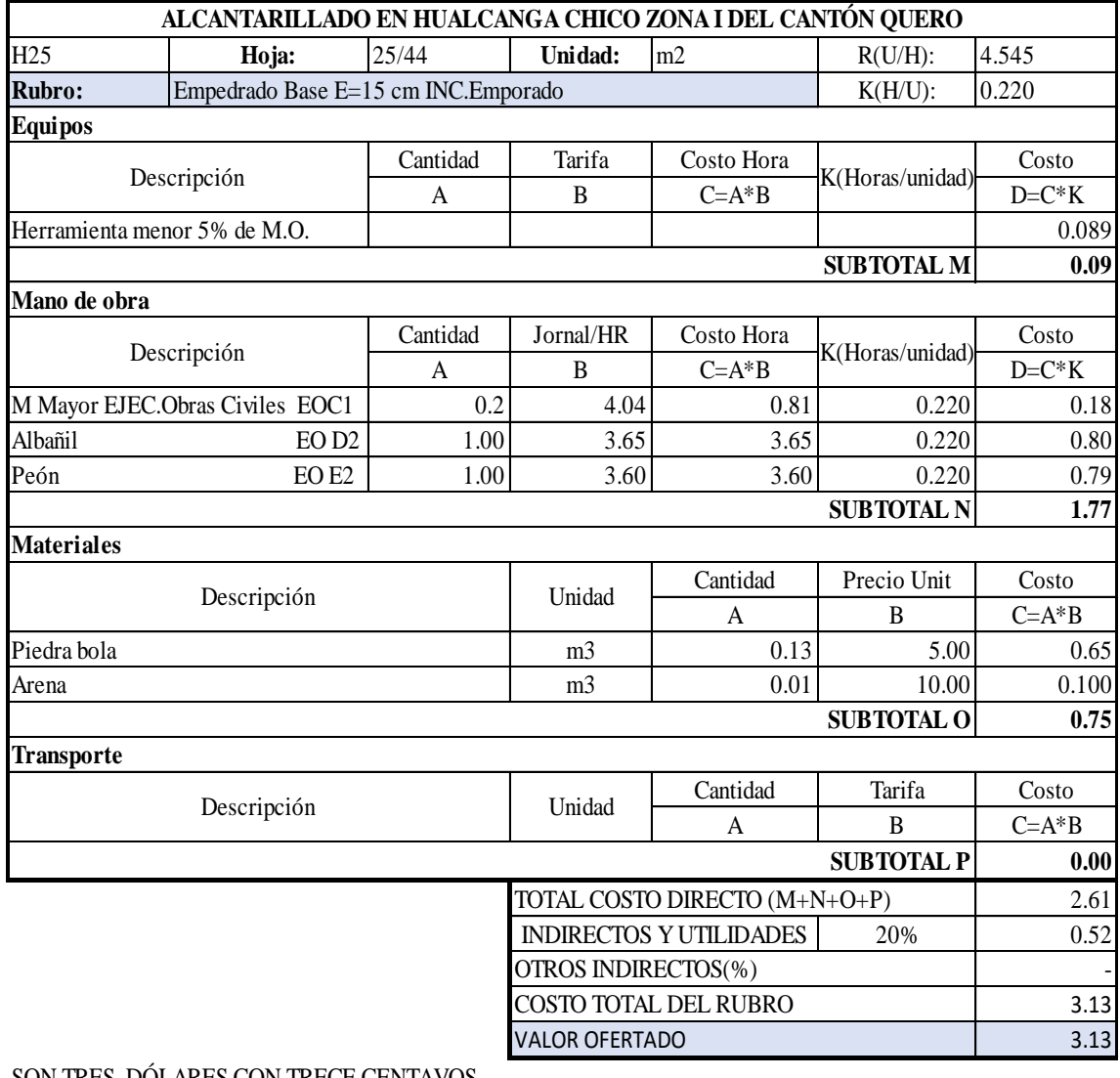

SON TRES DÓLARES CON TRECE CENTAVOS ESTOS PRECIOS NO INCLUYE IVA

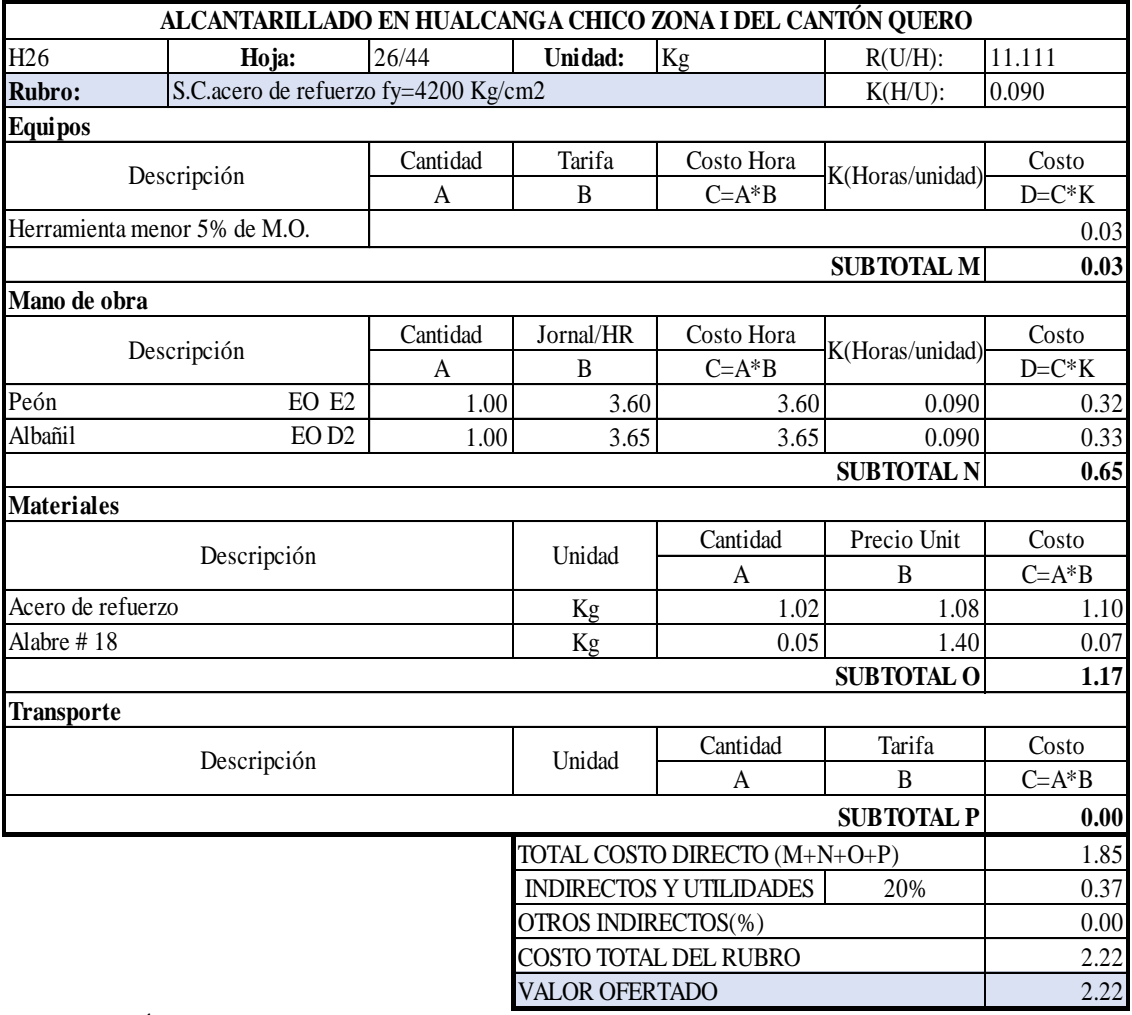

SON DOS DÓLARES CON VEINTIDOS CENTAVOS ESTOS PRECIOS NO INCLUYE IVA

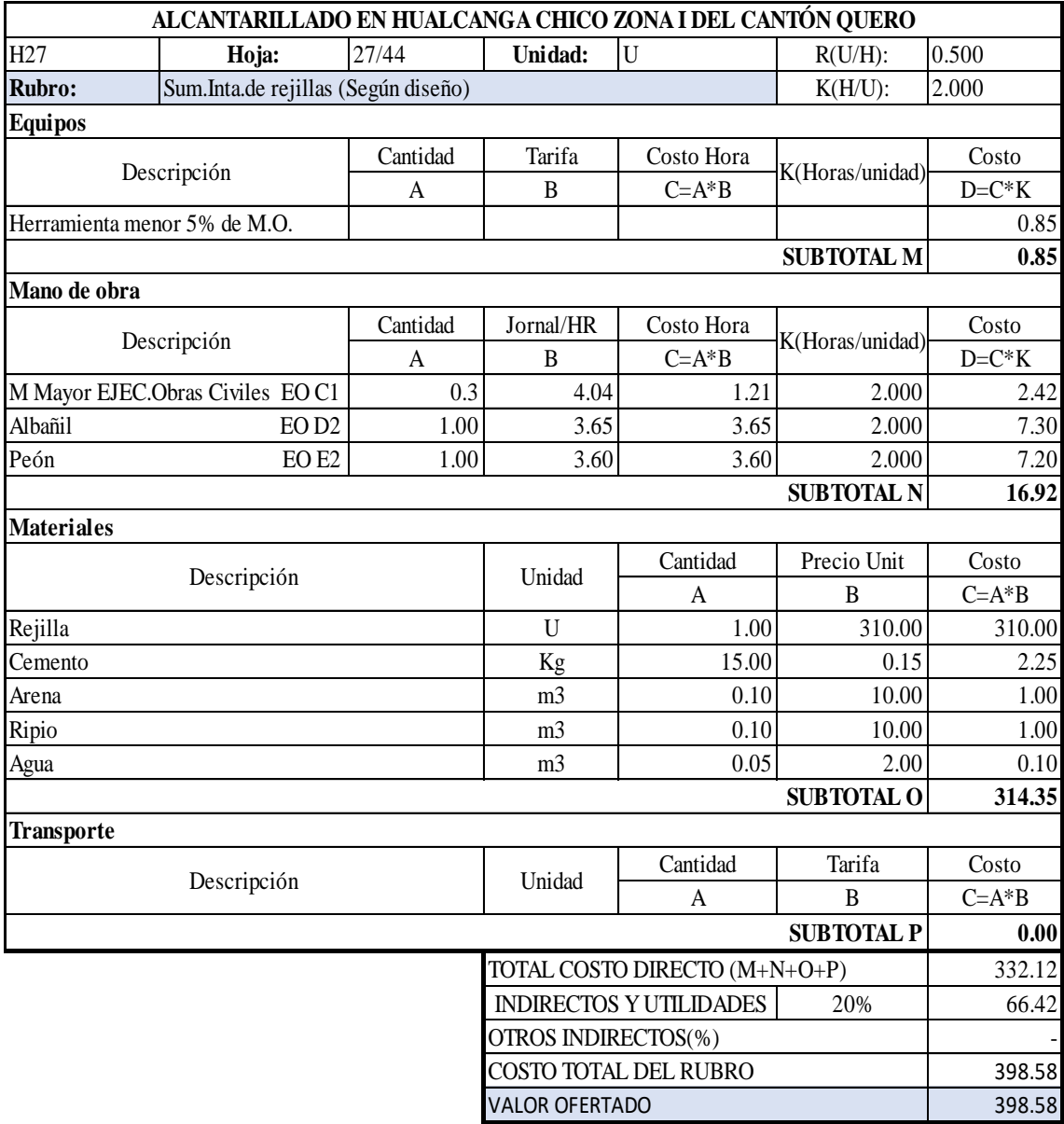

SON TRESCIENTOS NOVENTA Y OCHO DÓLARES CON CINCUENTA Y OCHO CENTAVOS ESTOS PRECIOS NO INCLUYE IVA

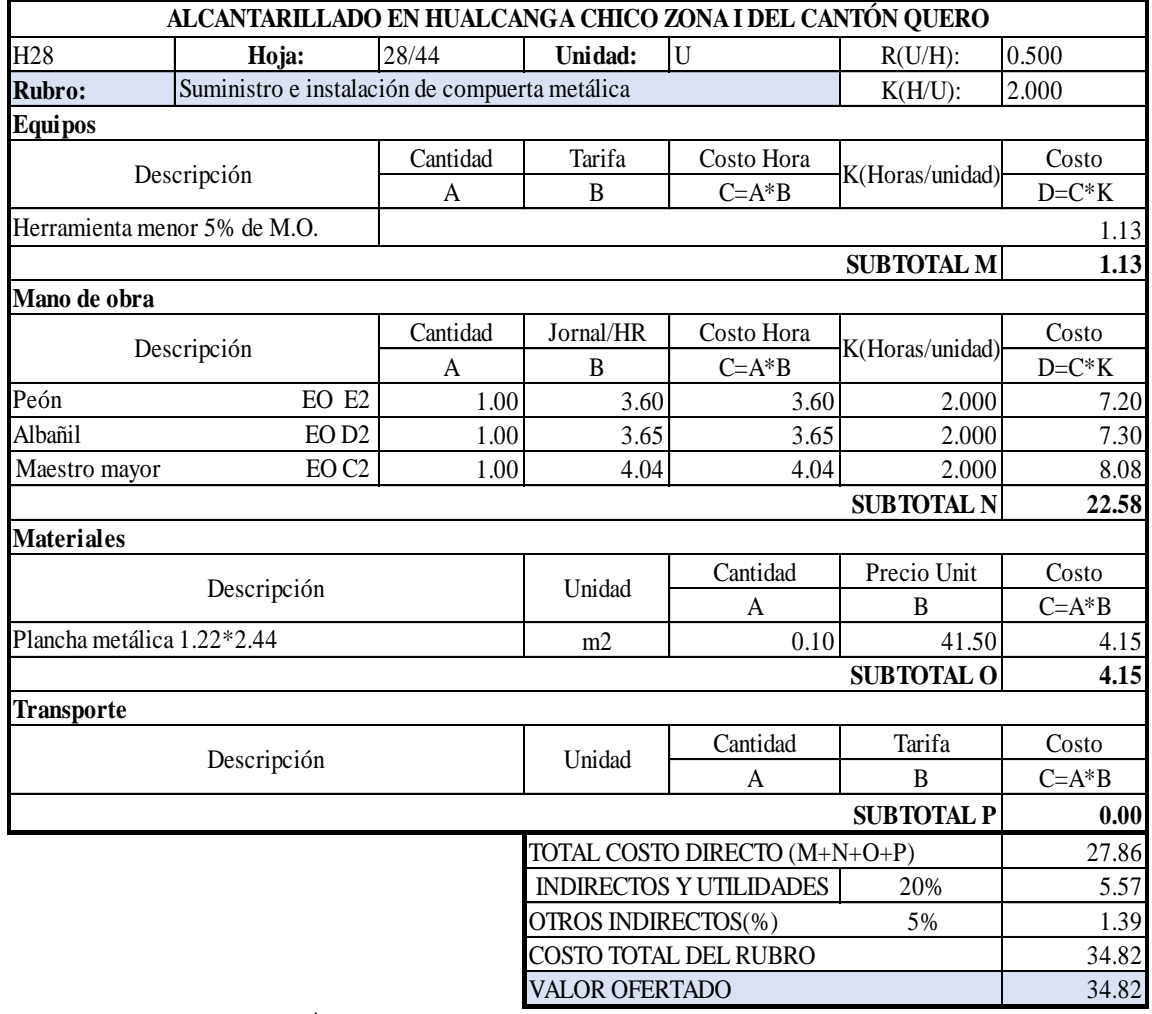

SON TREINTA Y CUATRO DÓLARES CON OCHENTA Y DOS CENTAVOS ESTOS PRECIOS NO INCLUYE IVA

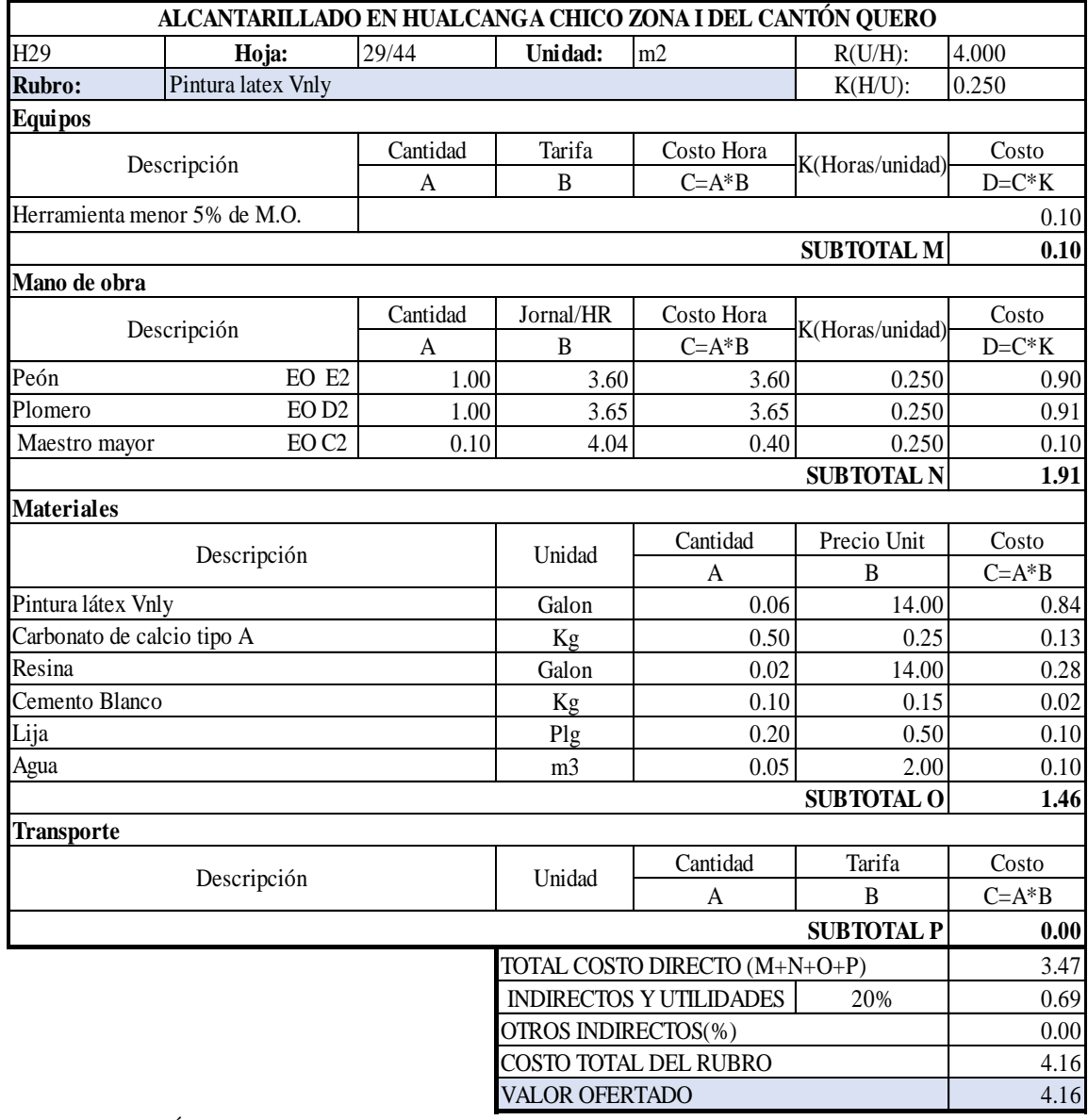

SON CUATRO DÓLARES CON DIECISEIS CENTAVOS ESTOS PRECIOS NO INCLUYE IVA

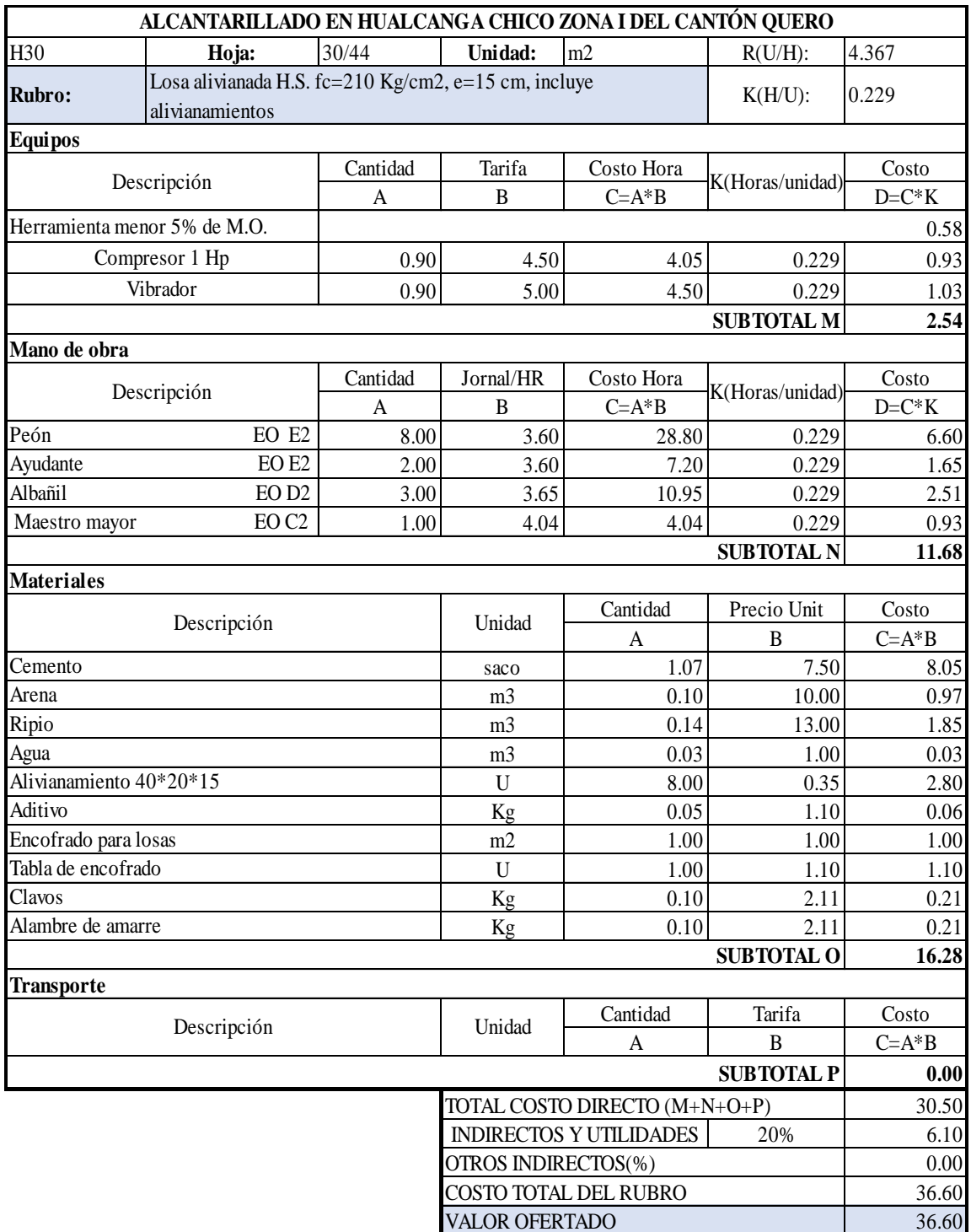

SON TREINTA Y SEIS DÓLARES CON SESENTA CENTAVOS ESTOS PRECIOS NO INCLUYE IVA

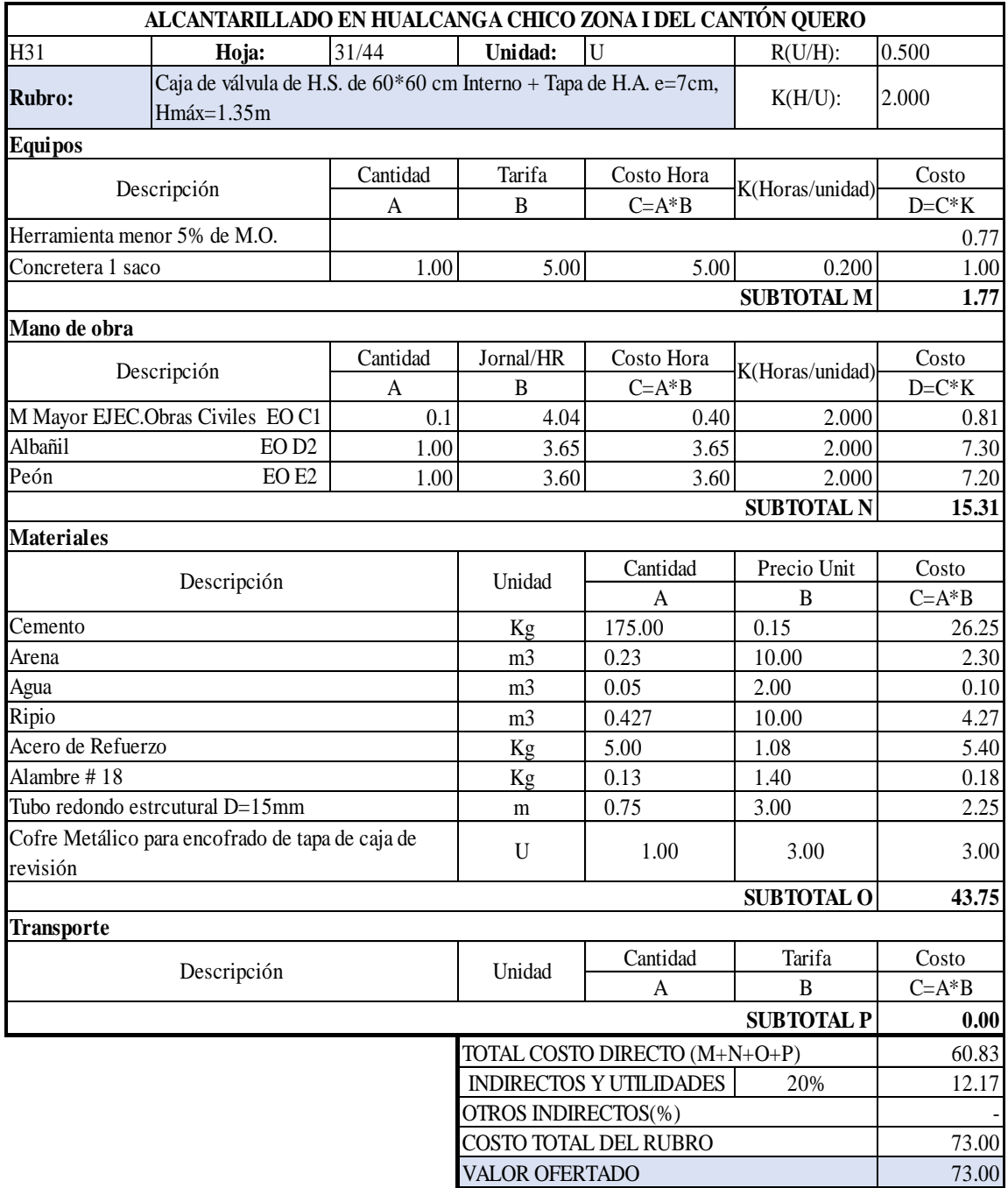

SON SETENTA Y TRES DÓLARES ESTOS PRECIOS NO INCLUYE IVA

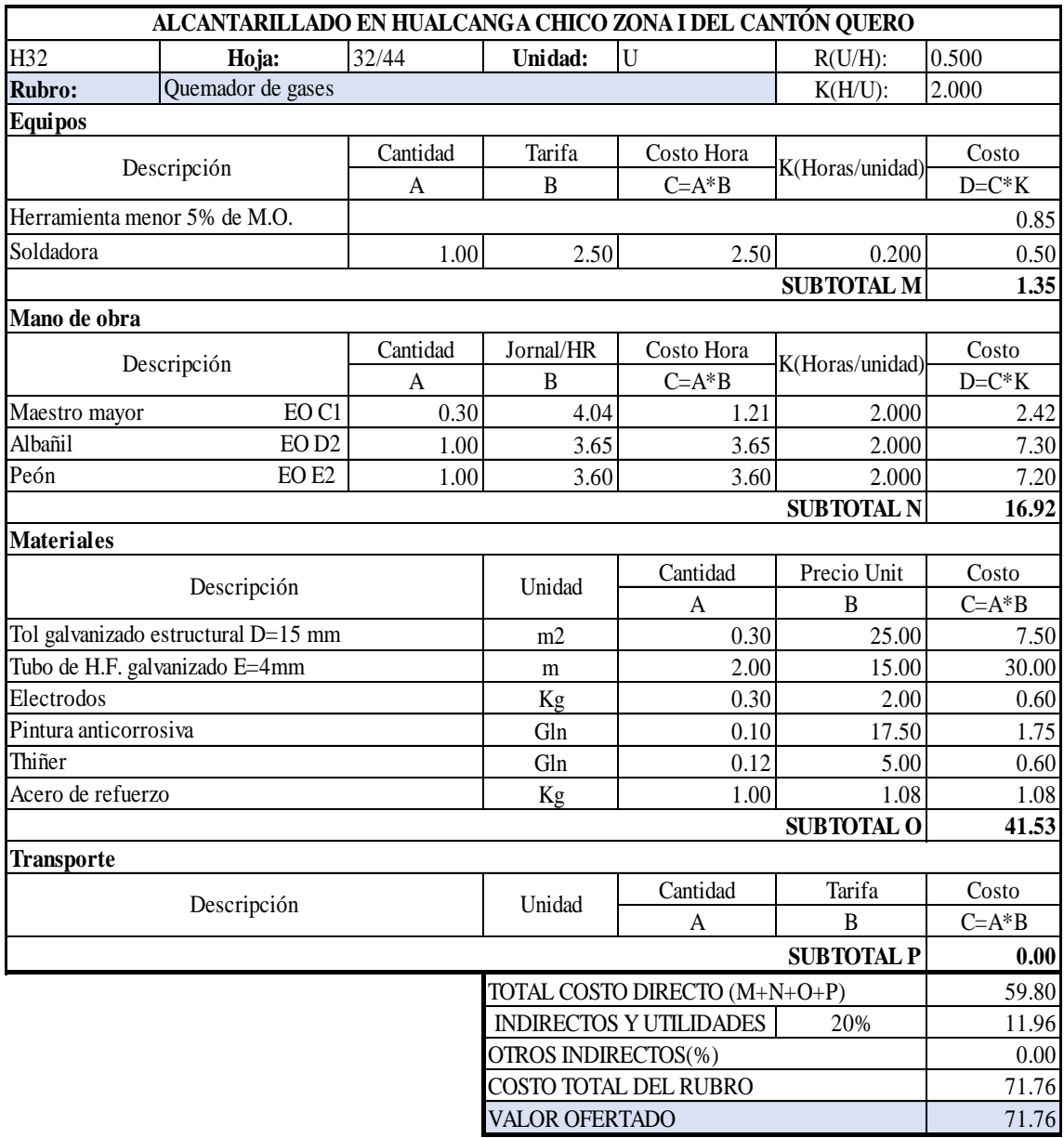

SON SETENTA Y UN DÓLAR CON SETENTA Y SEIS CENTAVOS ESTOS PRECIOS NO INCLUYE IVA

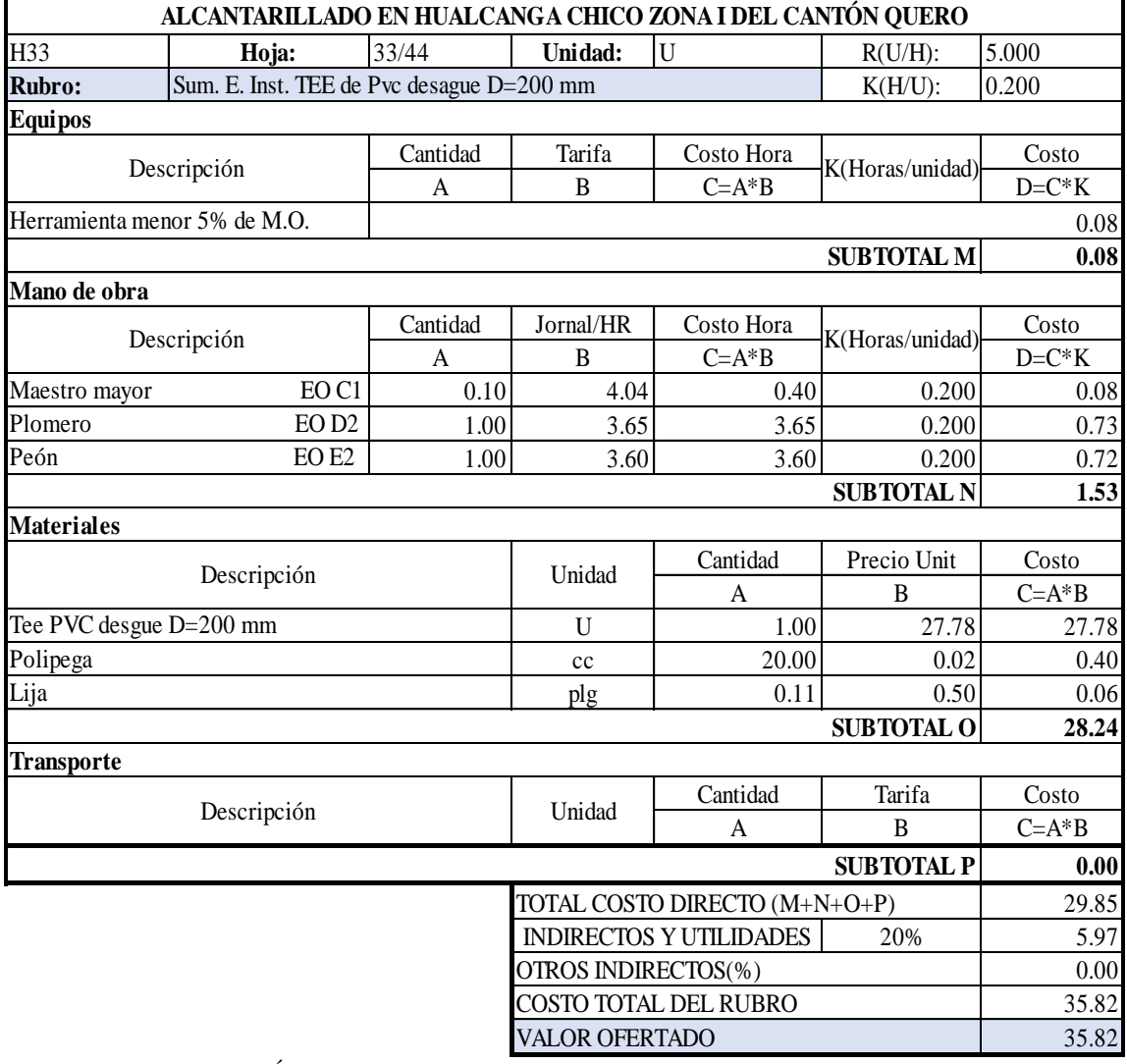

SON TREINTA Y CINCO DÓLARES CON OCHENTA Y DOS CENTAVOS ESTOS PRECIOS NO INCLUYE IVA

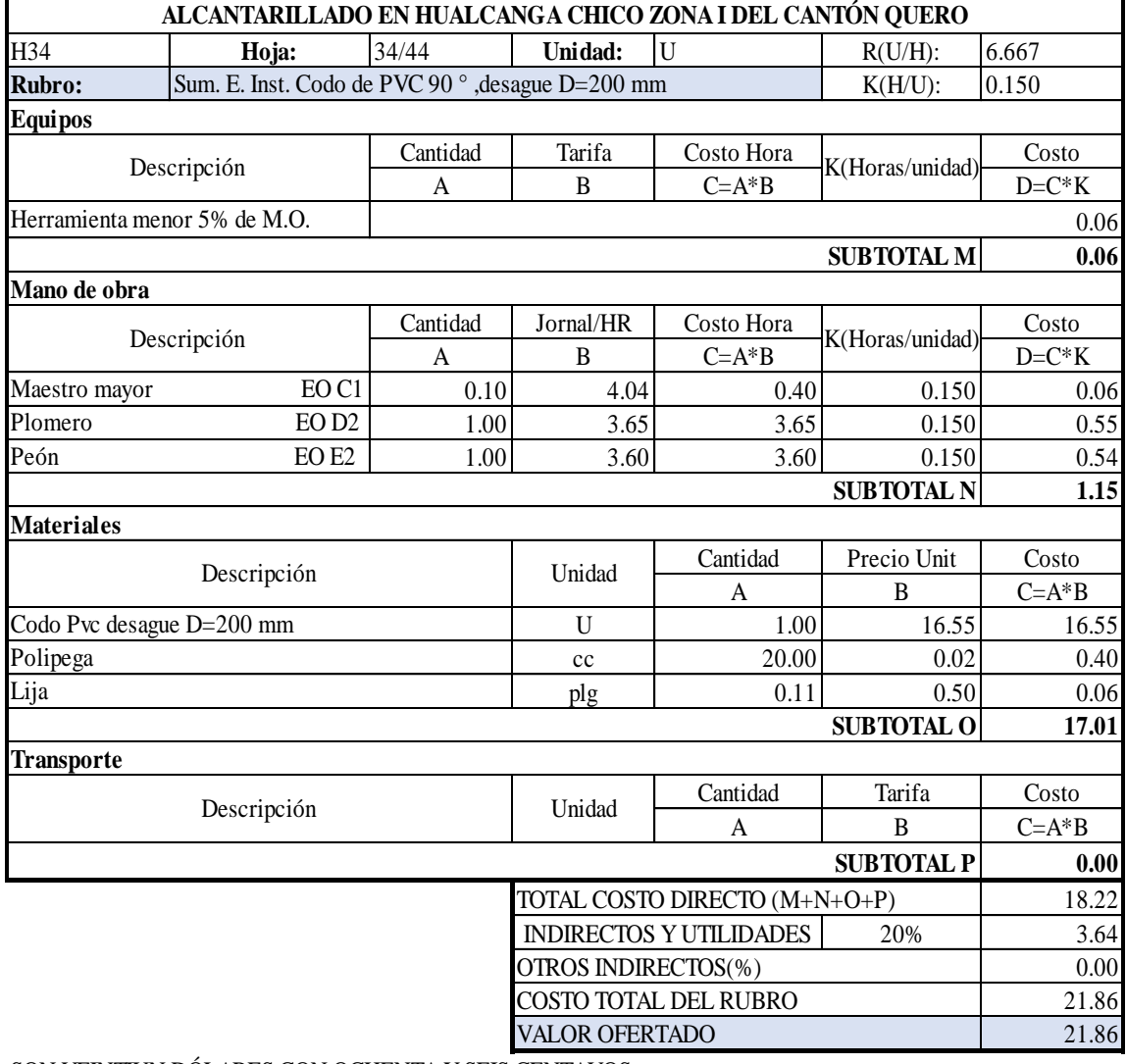

SON VEINTIUN DÓLARES CON OCHENTA Y SEIS CENTAVOS ESTOS PRECIOS NO INCLUYE IVA

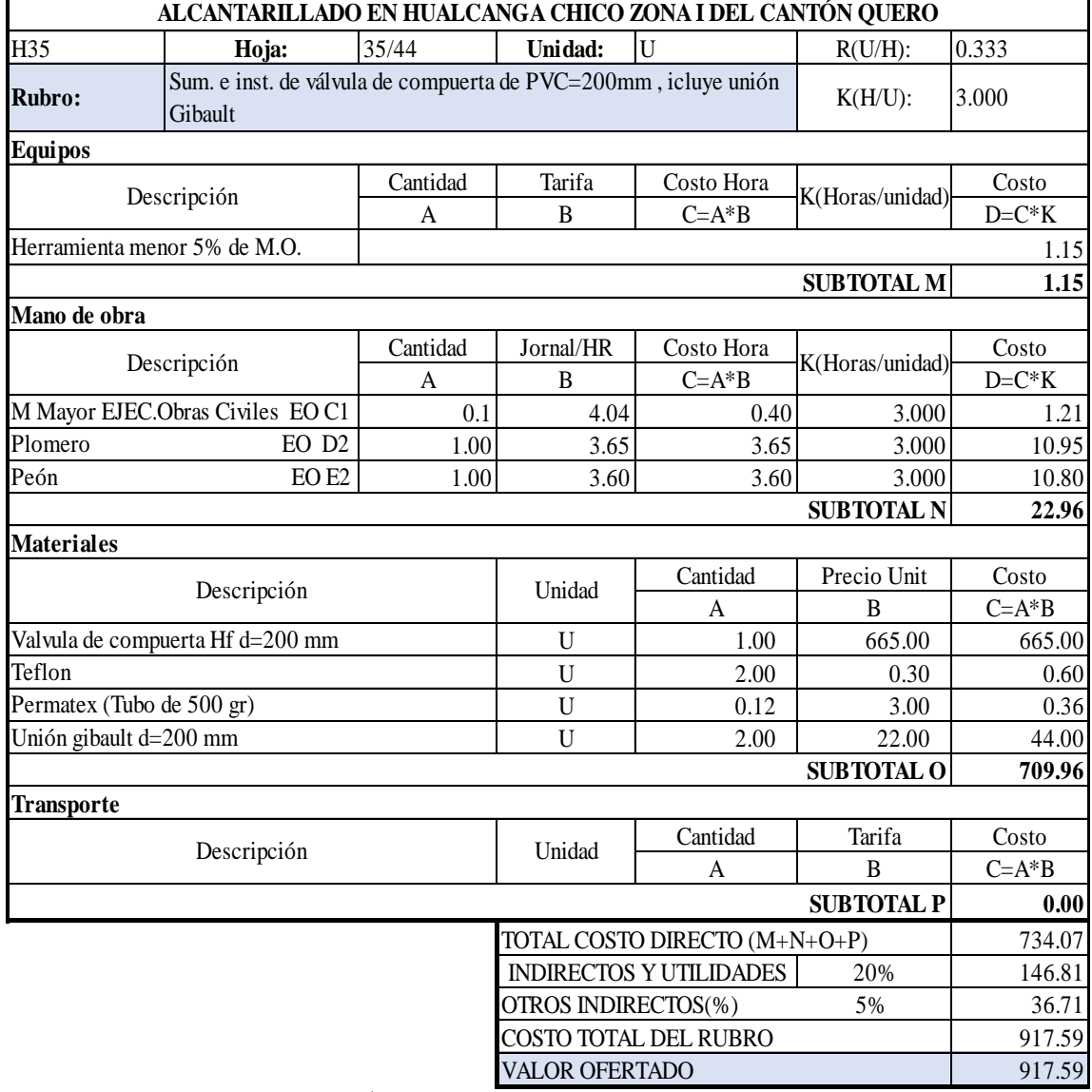

SON NOVECIENTOS DIECISIETE DÓLARES CON CINCUENTA Y NUEVE CENTAVOS ESTOS PRECIOS NO INCLUYE IVA

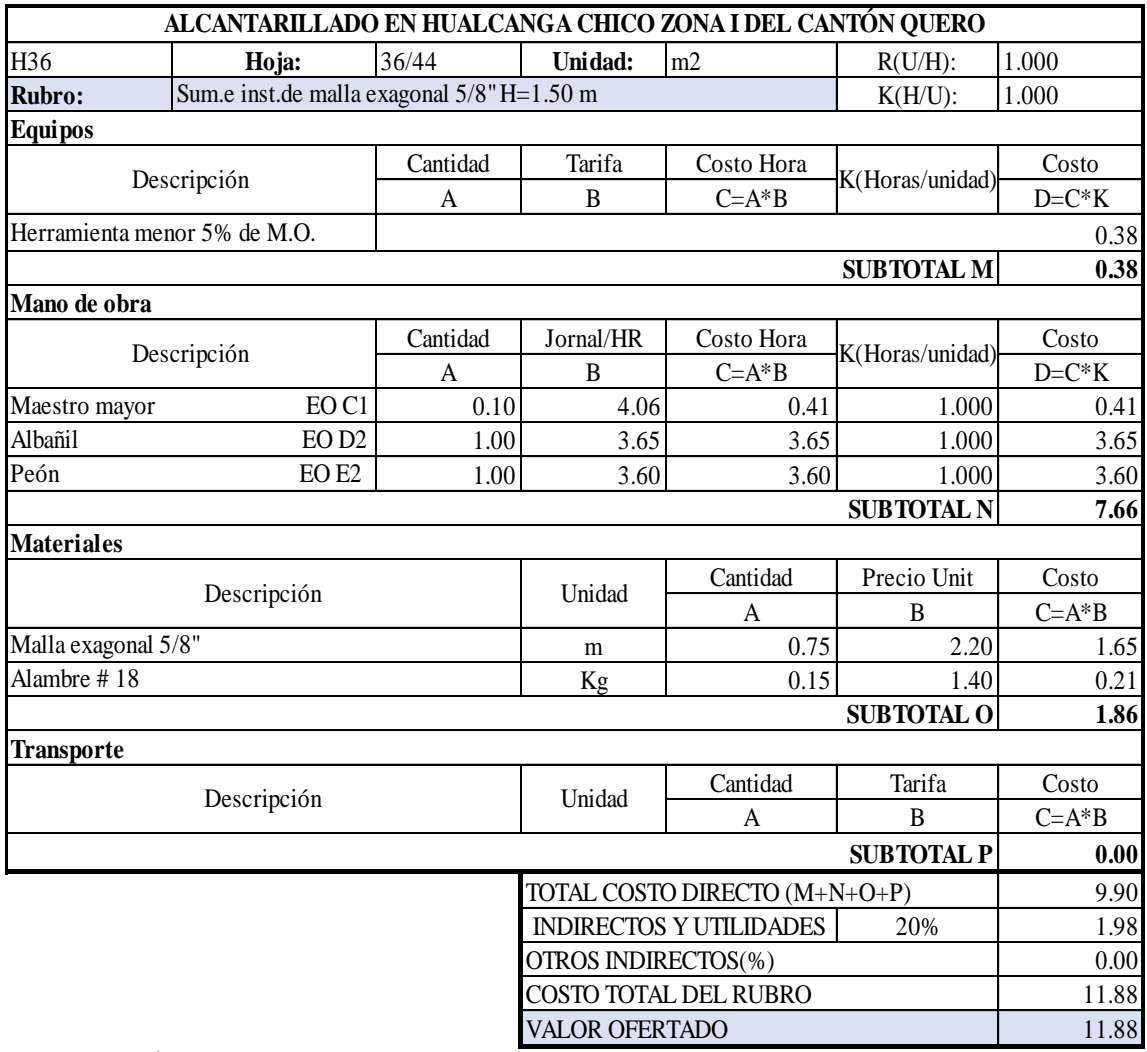

SON ONCE DÓLARES CON OCHENTA Y OCHO CENTAVOS ESTOS PRECIOS NO INCLUYE IVA

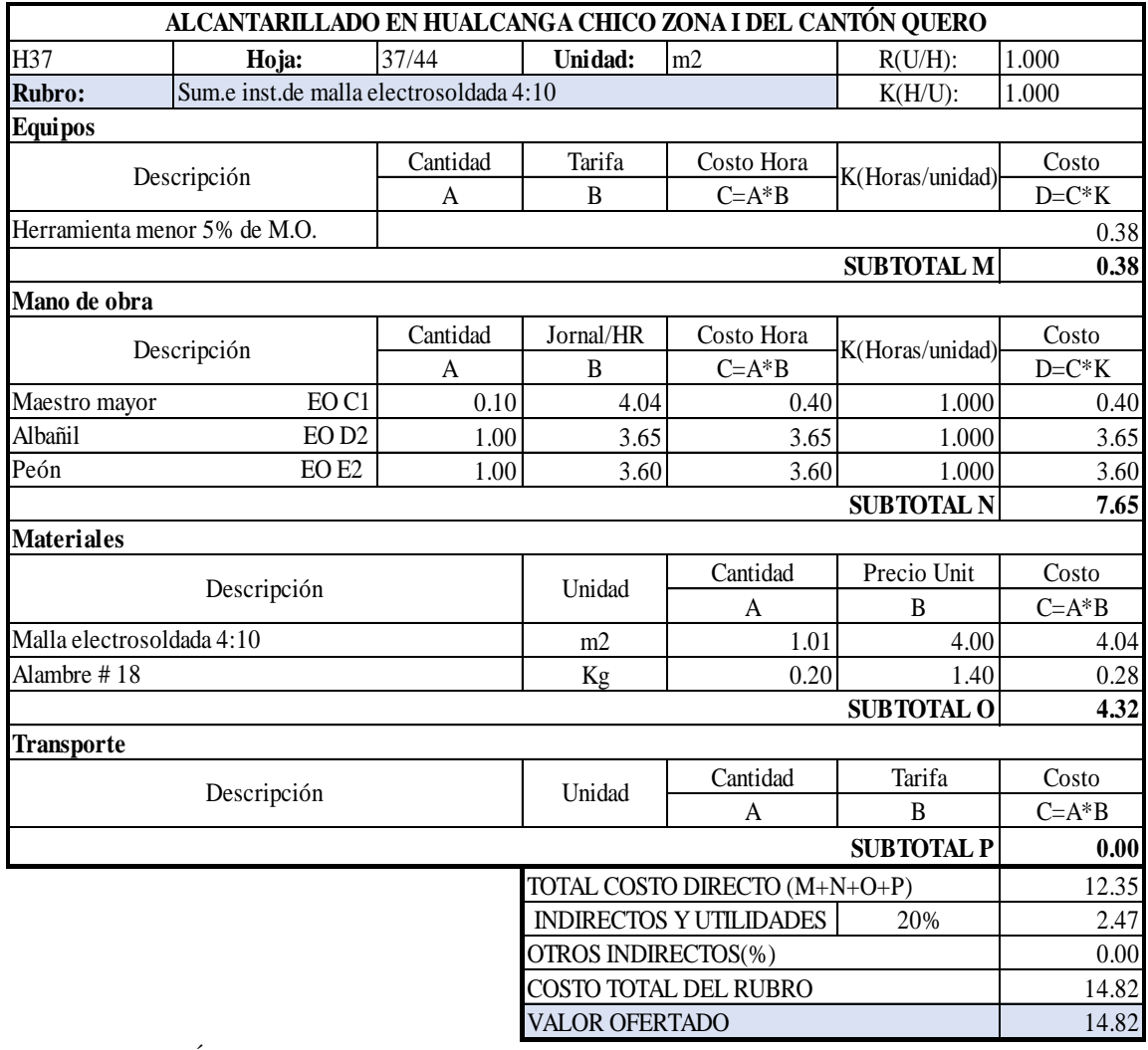

SON CATORCE DÓLARES CON OCHENTA Y DOS CENTAVOS ESTOS PRECIOS NO INCLUYE IVA

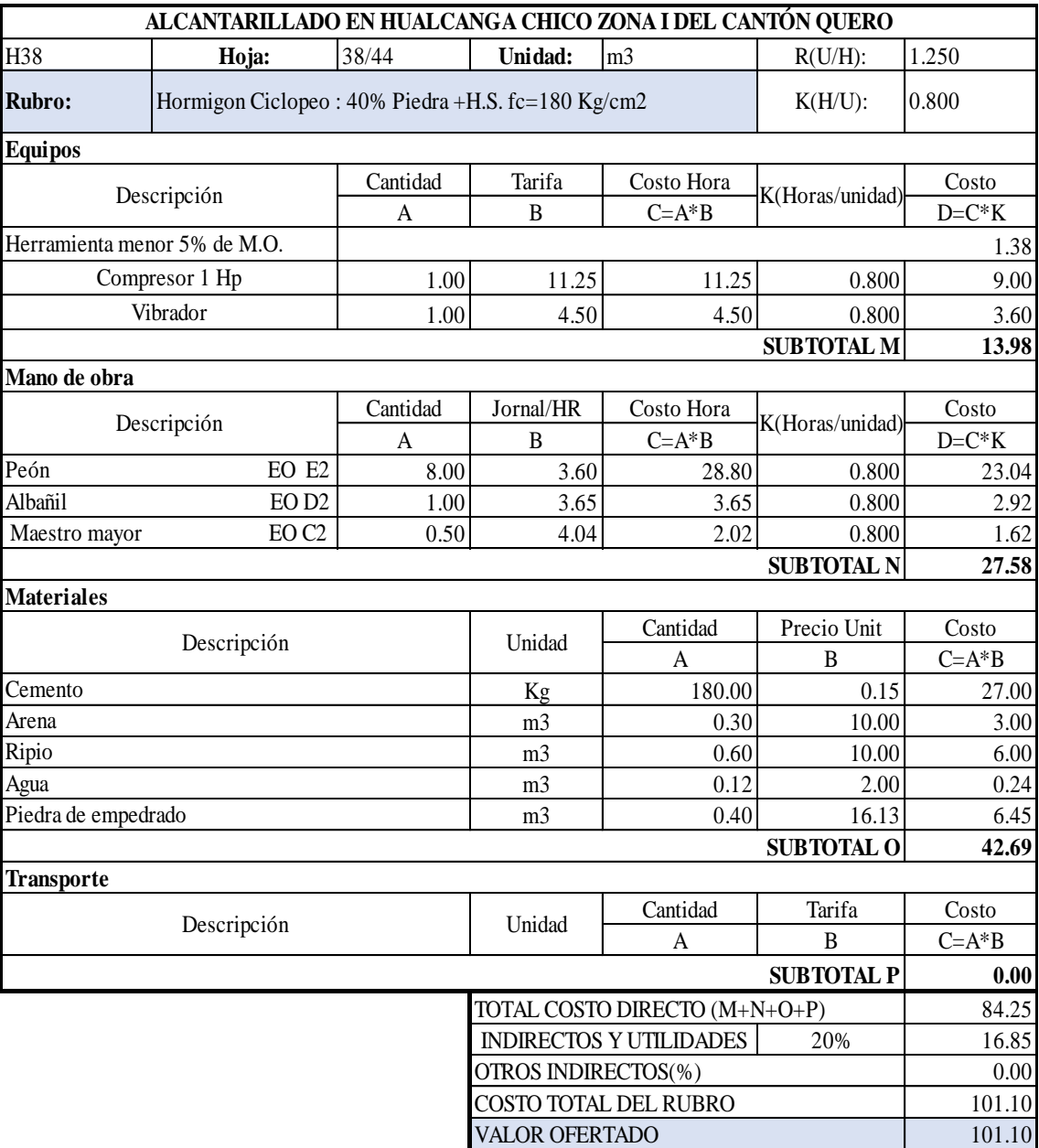

SON CIENTO UN DÓLAR CON DIEZ CENTAVOS ESTOS PRECIOS NO INCLUYE IVA

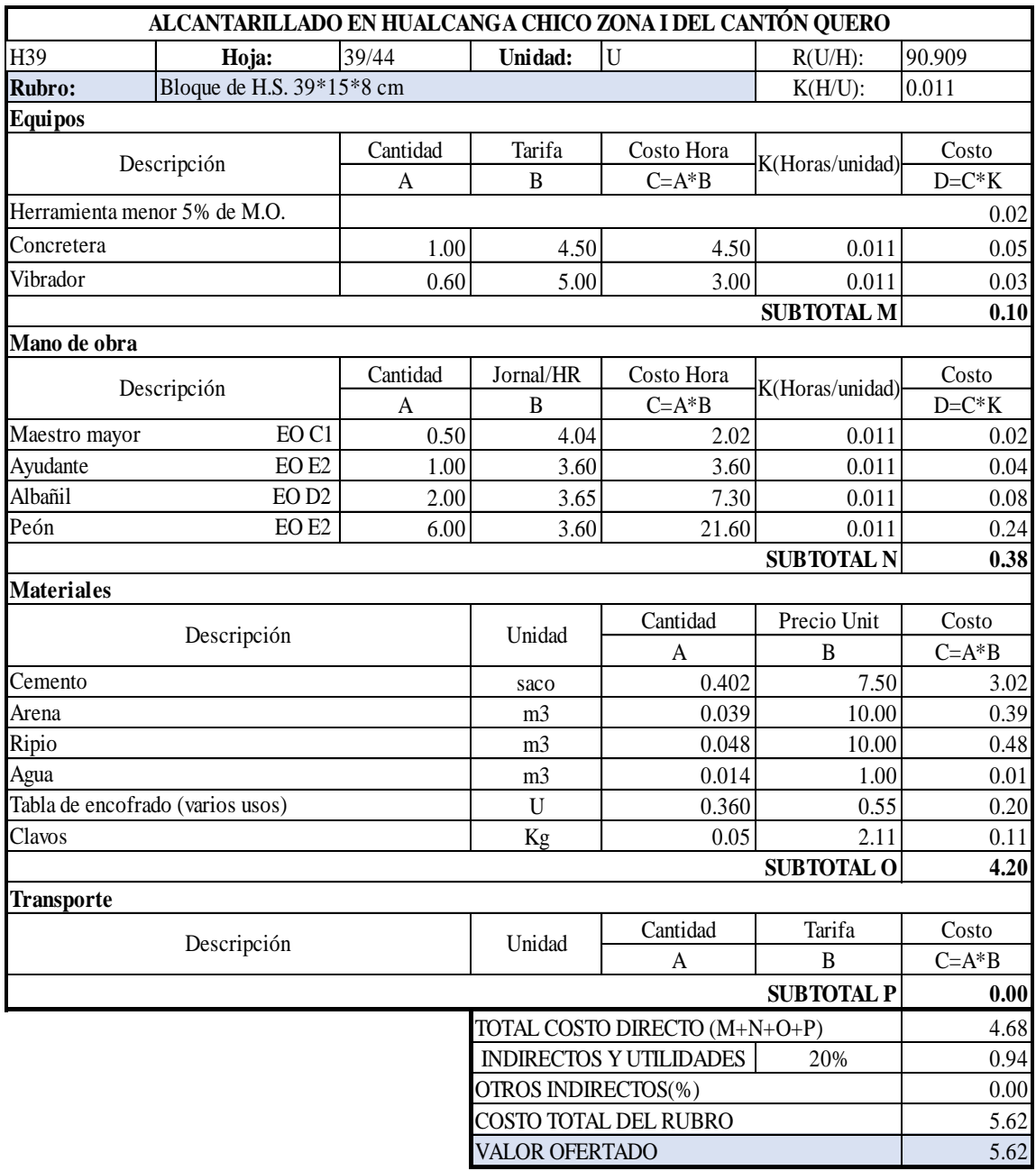

SON CINCO DÓLARES CON SESENTA Y DOS CENTAVOS ESTOS PRECIOS NO INCLUYE IVA

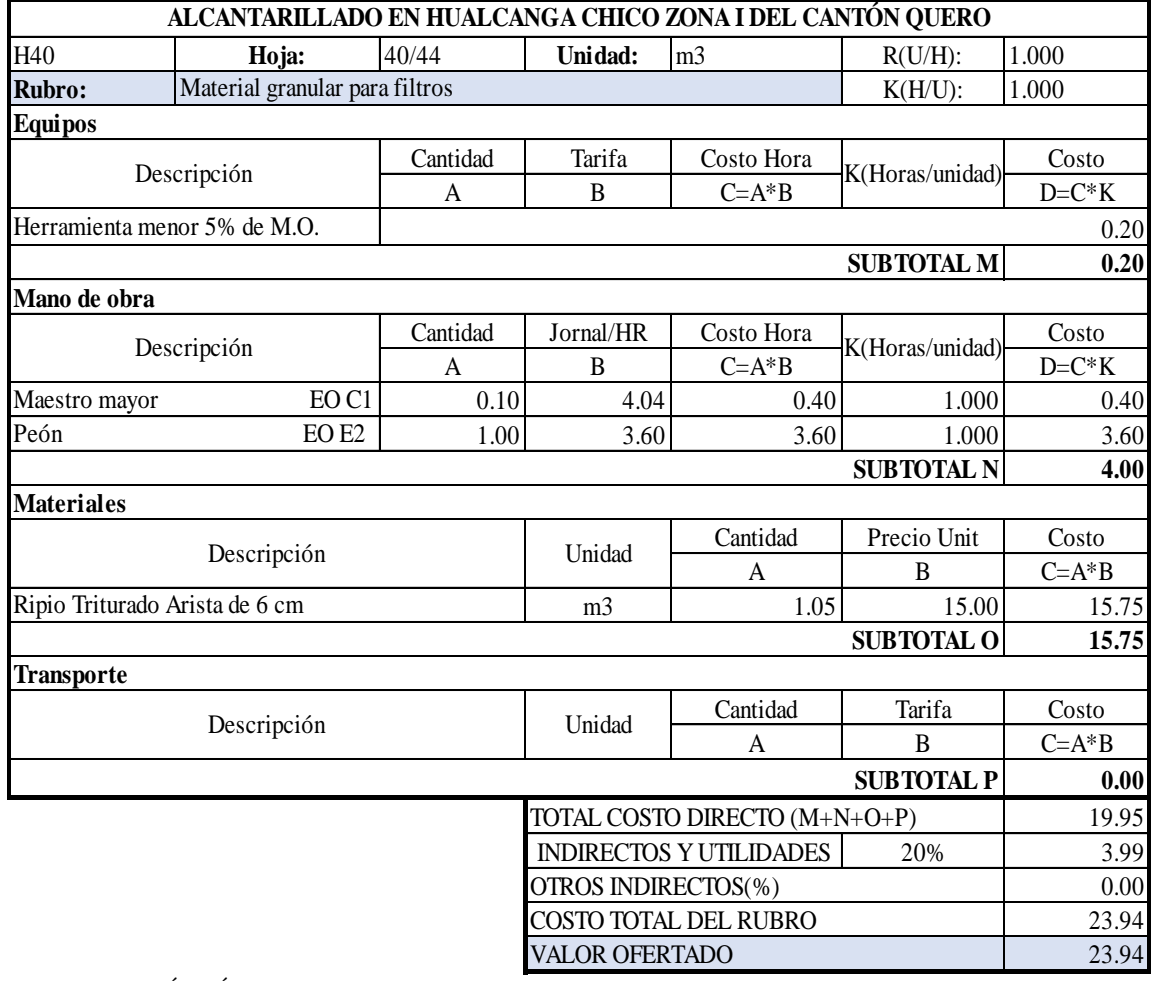

SON VEINTITRÉS DÓLARES CON NOVENTA Y CUATRO CENTAVOS ESTOS PRECIOS NO INCLUYE IVA

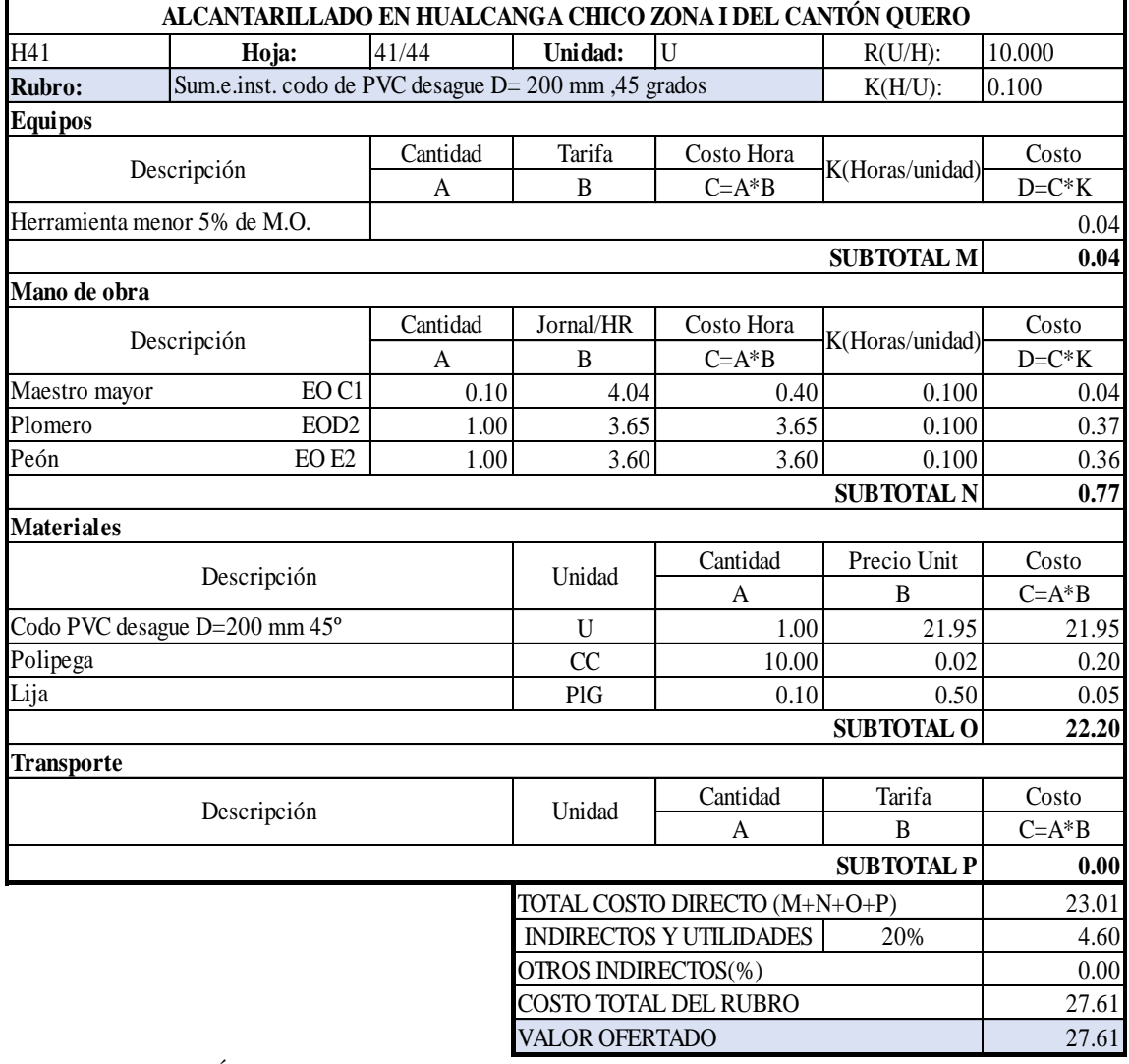

ESTOS PRECIOS NO INCLUYE IVA SON VEINTISIETE DÓLARES CON SESENTA Y UN CENTAVOS

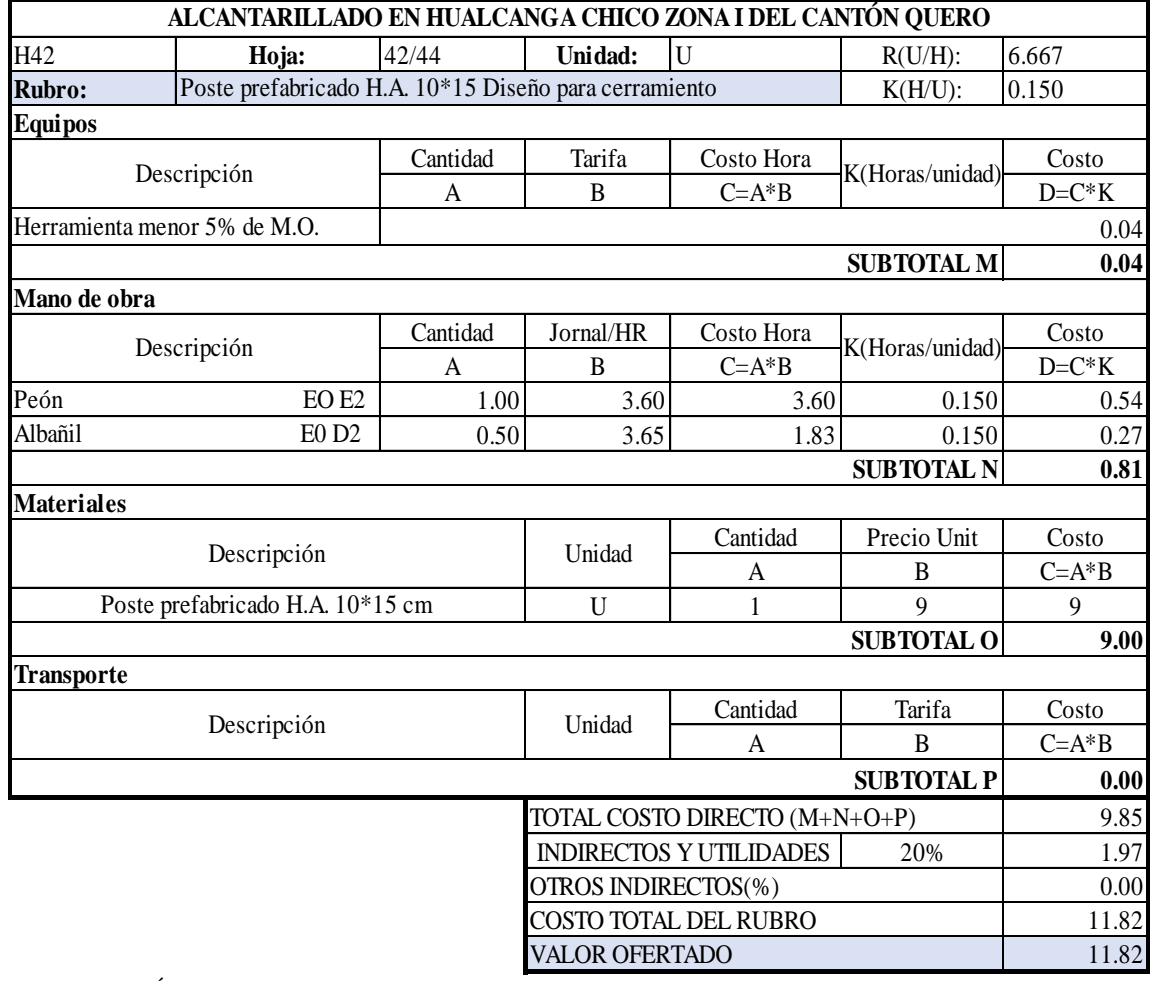

SON ONCE DÓLARES CON OCHENTA Y DOS CENTAVOS ESTOS PRECIOS NO INCLUYE IVA

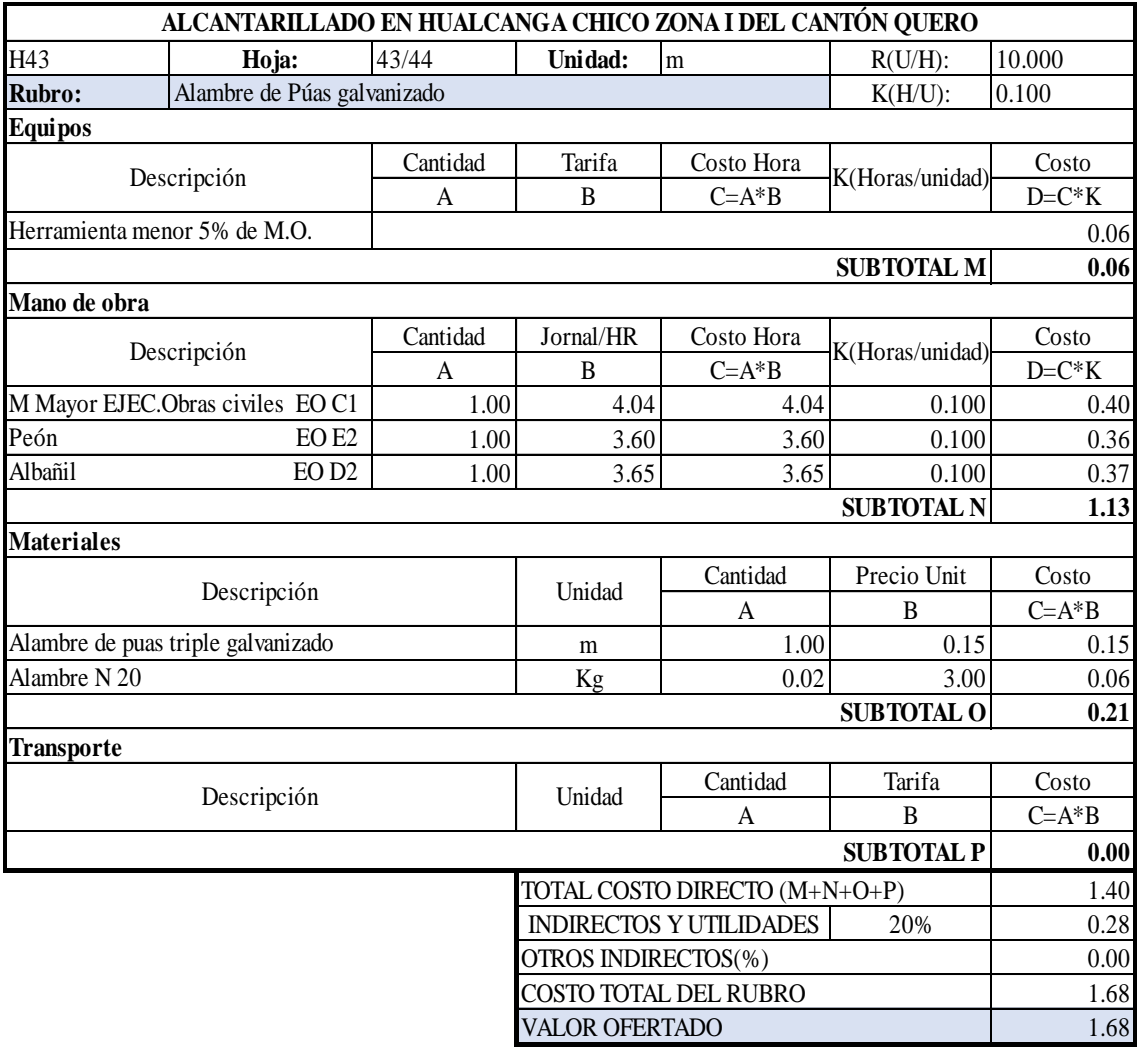

ESTOS PRECIOS NO INCLUYE IVA SON UN DÓLAR CON SESENTA Y OCHO CENTAVOS

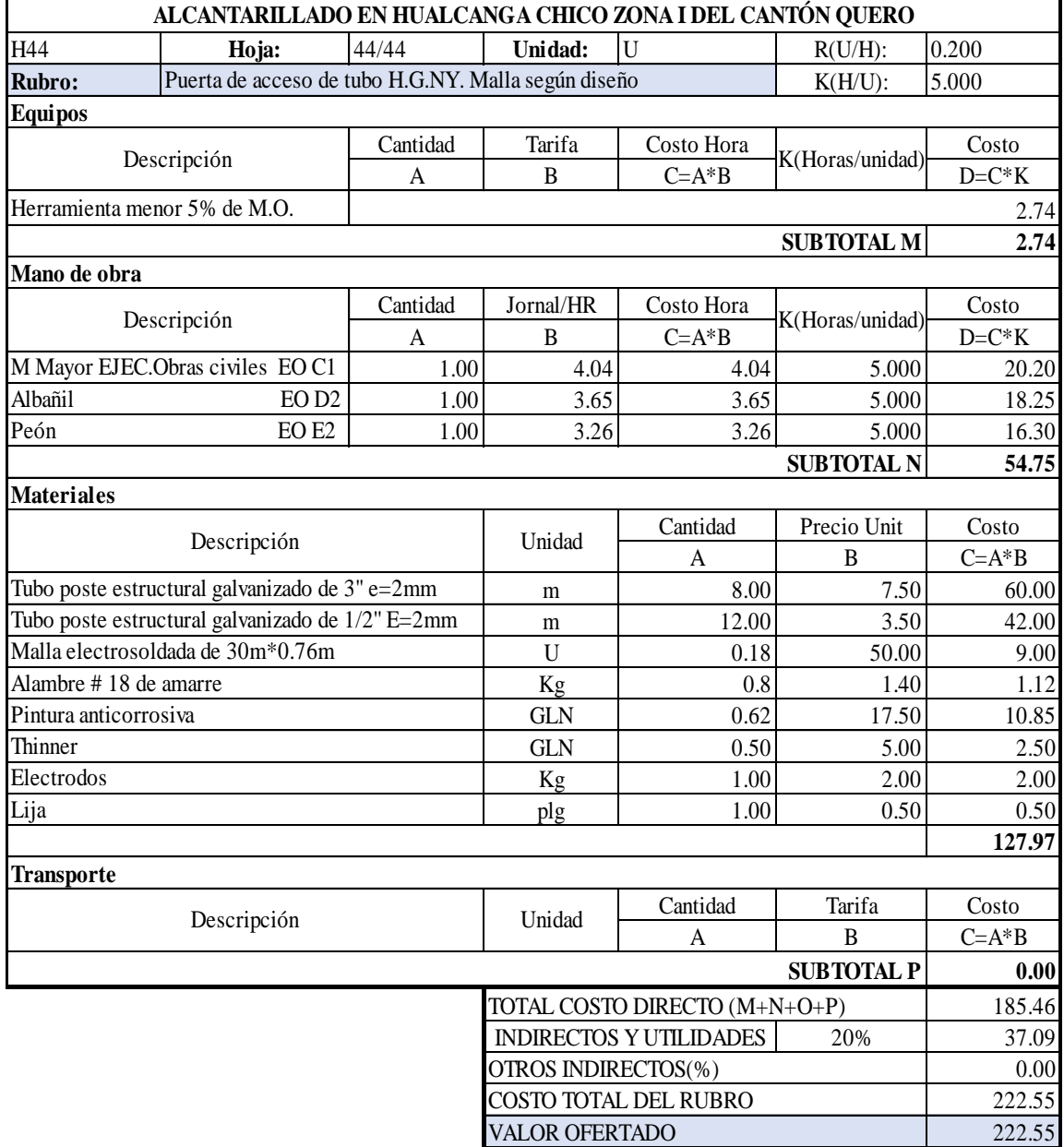

ESTOS PRECIOS NO INCLUYE IVA SON DOSCIENTOS VEINTIDOS DÓLARES CON CINCUENTA Y CINCO CENTAVOS

# **RUBROS DE ANÁLISIS AMBIENTAL:**

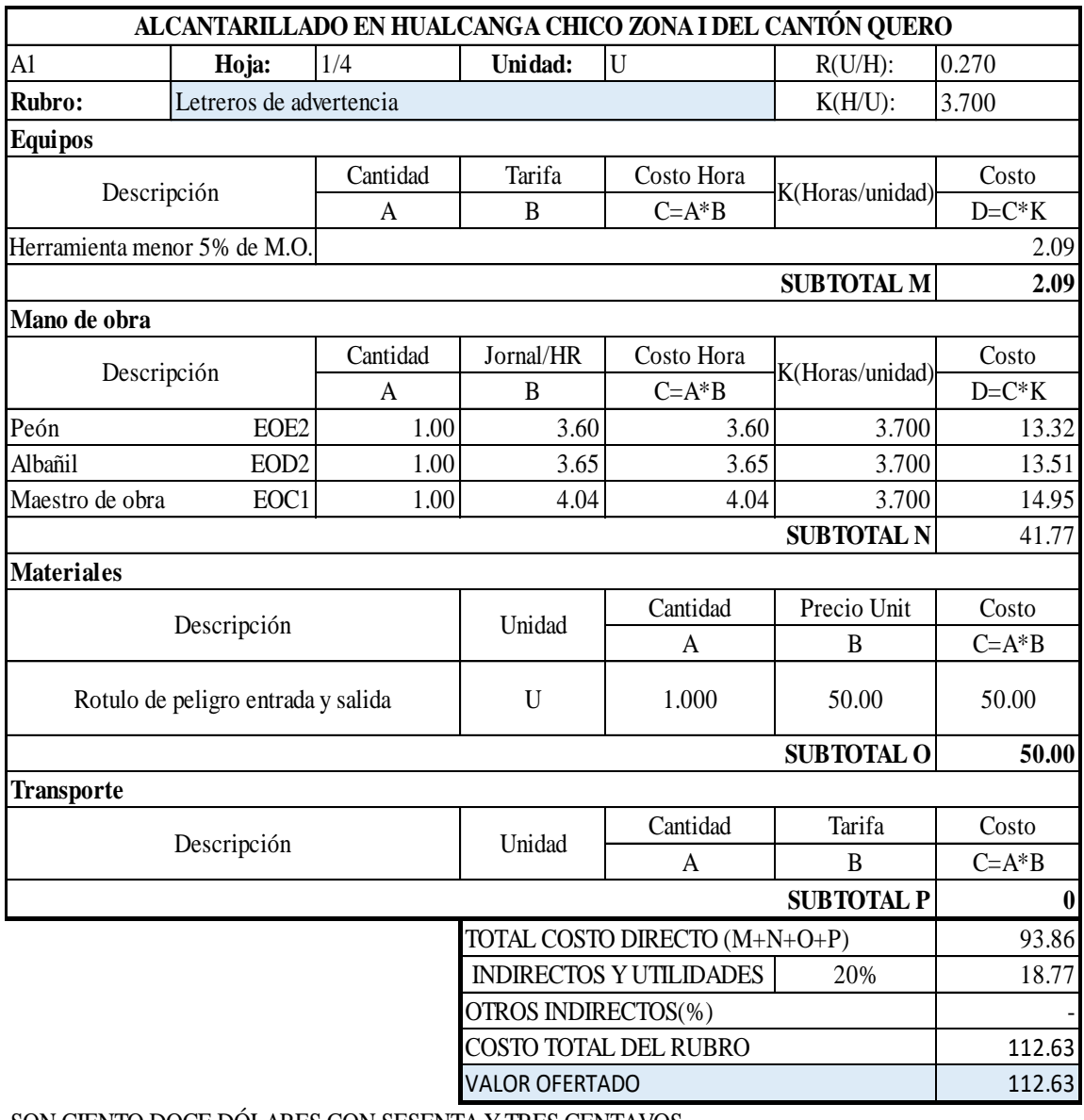

ESTOS PRECIOS NO INCLUYE IVA SON CIENTO DOCE DÓLARES CON SESENTA Y TRES CENTAVOS

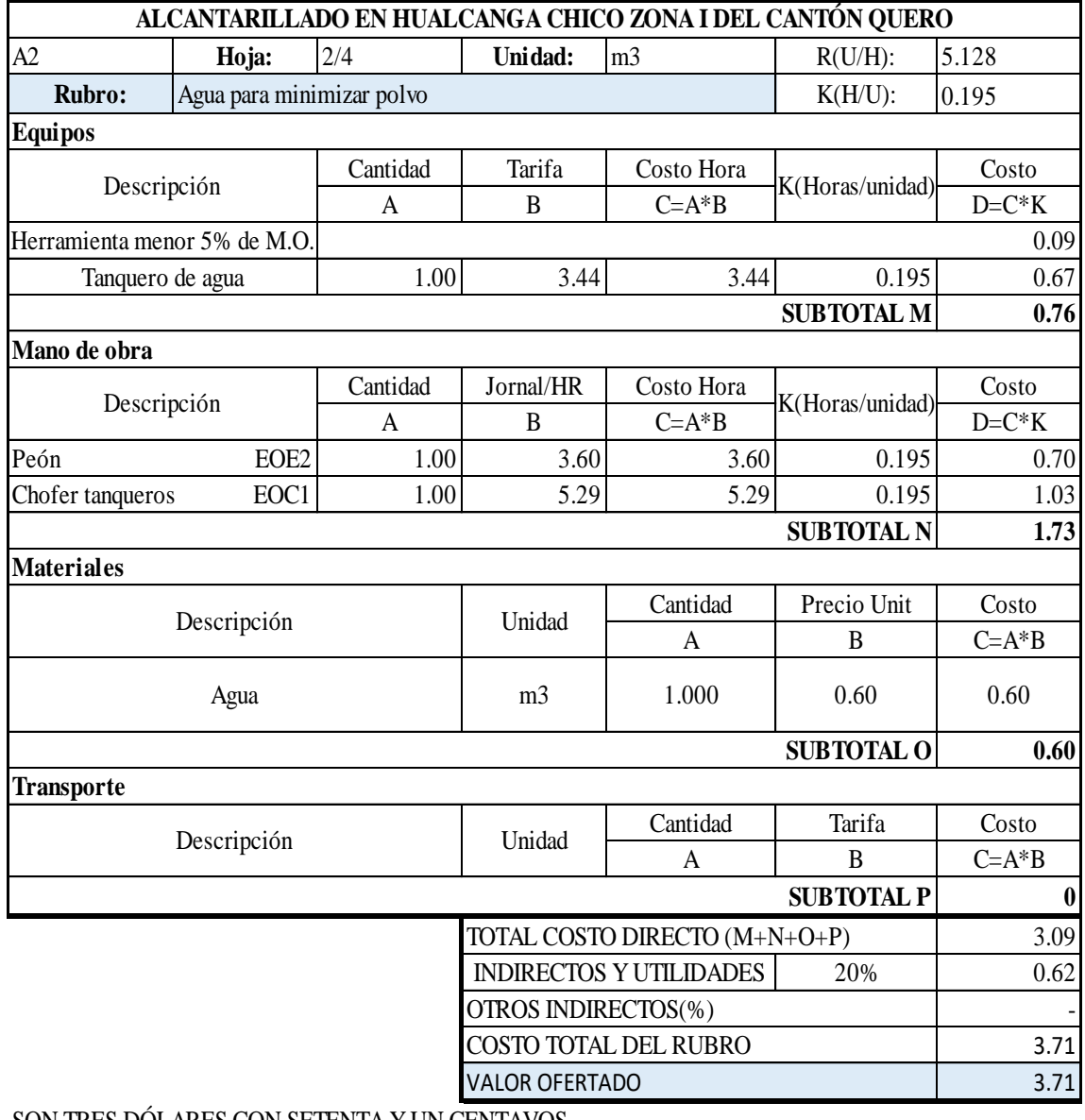

ESTOS PRECIOS NO INCLUYE IVA SON TRES DÓLARES CON SETENTA Y UN CENTAVOS

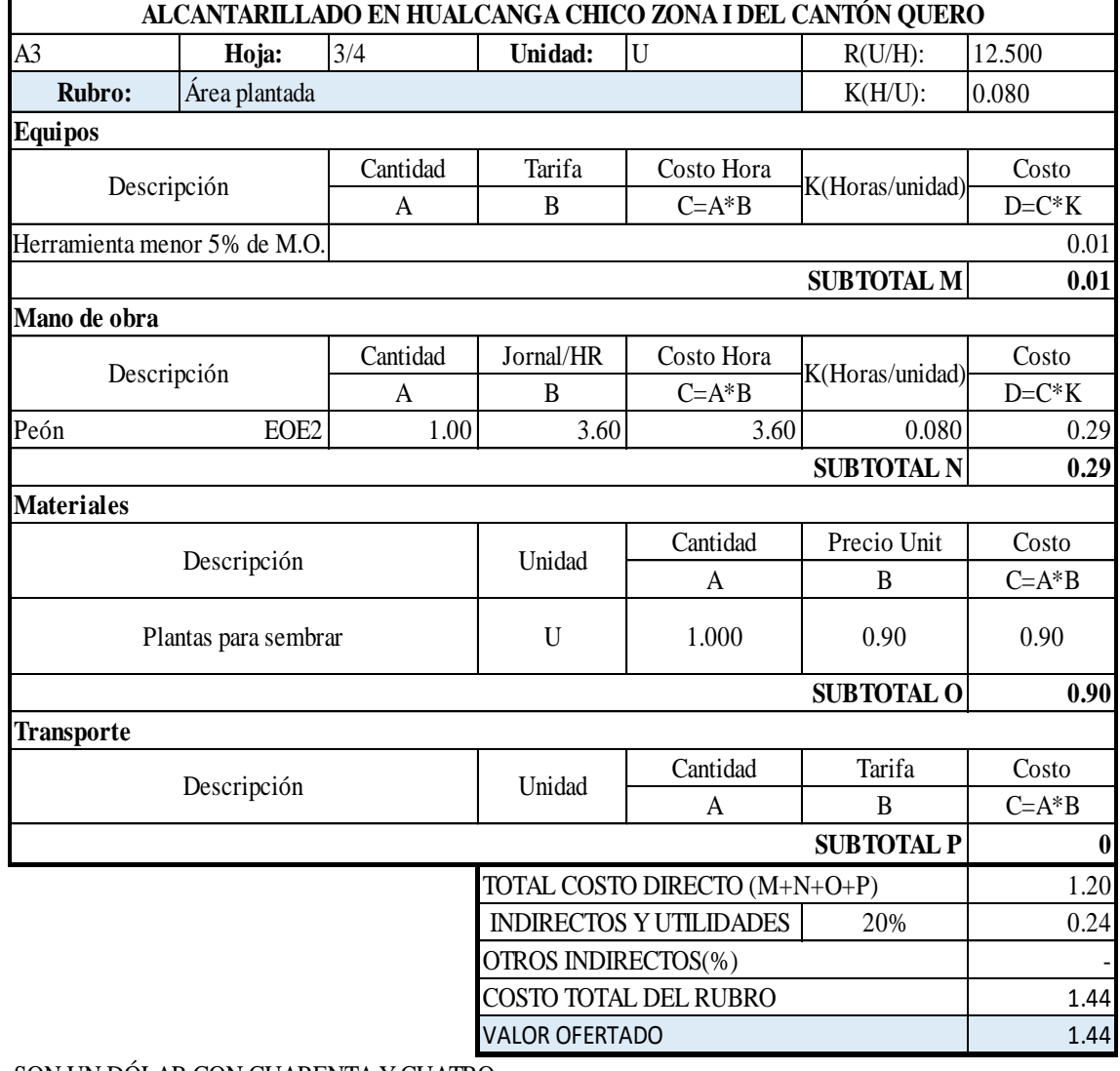

SON UN DÓLAR CON CUARENTA Y CUATRO ESTOS PRECIOS NO INCLUYE IVA

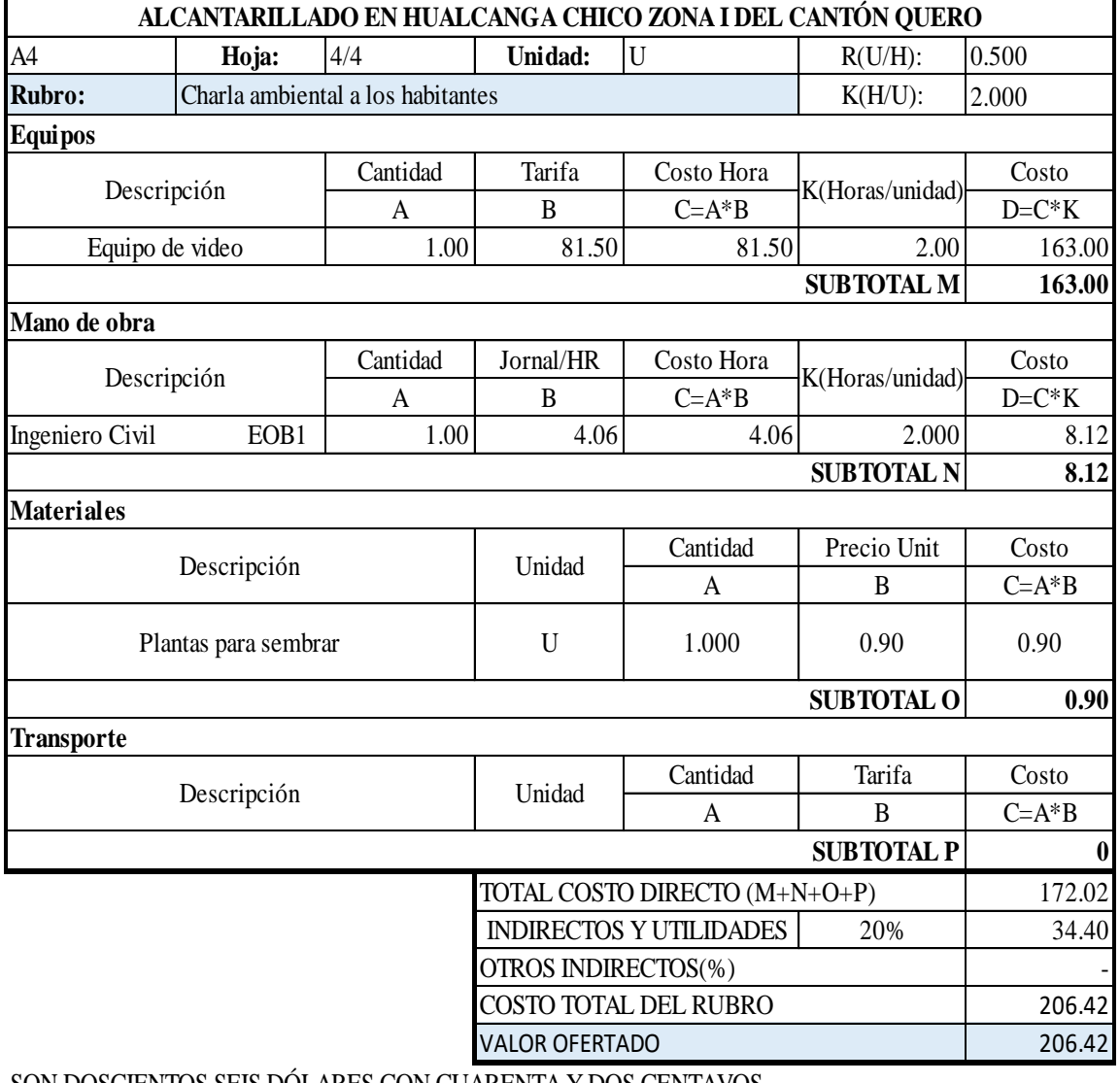

SON DOSCIENTOS SEIS DÓLARES CON CUARENTA Y DOS CENTAVOS ESTOS PRECIOS NO INCLUYE IVA

# **ANEXO 7: ESPECIFICACIONES TÉCNICAS REPLANTEO Y NIVELACIÓN (con equipo de precisión)**

#### **DEFINICIÓN:**

Este rubro se define como la localización de una planificación en el terreno, en función a la información detallada que se expresan en los planos respectivos o por pedido del Fiscalizador; como fase preliminar al inicio de la construcción.

#### **ESPECIFICACIÓN:**

La acumulación de las actividades de replanteo y nivelación deben ser efectuados con equipos de precisión y por personal con conocimiento experimentado. Se debe insertar mojones de hormigón perfectamente reconocidos con la cota y abscisa correspondiente y su valor estar de acuerdo a la magnitud de la obra y necesidad de trabajo y/o órdenes del ingeniero fiscalizador.

El Instituto dará al contratista como datos de campo, el BM y referencias que constan en los planos, en base a los cuales el contratista, procede a replantear la obra a ejecutarse.

## **UNIDAD: Kilómetro (Km)**

## **MATERIALES MÍNIMOS:**

Estacas. – de eucalipto, altura 1.20 m.

Clavos. – no tiene especificación.

## **EQUIPO MÍNIMO:**

Herramienta menor, estación total, vehículo, nivel.

## **MANO DE OBRA MÍNIMA:**

Topógrafo 2 (C1), Cadenero(D2).

#### **TRANSPORTE:**

El transporte se toma en cuenta dentro del costo total del rubro, por lo que no aplica.

#### **FORMA DE PAGO:**

El replanteo se medirá por kilómetro, El pago se debe realizar en acuerdo con el proyecto y la cantidad real ejecutada medida en el terreno y aprobada por el ingeniero fiscalizador.

#### **ROTURA DE CARPE ASF.AMOLADORA-RETRO e=2**

#### **DEFINICIÓN:**

Se entenderá por rotura de carpeta asfáltica a la operación de romper y remover en los lugares donde hubiere necesidad, previamente a la excavación de zanjas para la instalación de tuberías de agua.

## **ESPECIFICACIÓN:**

Previo a la rotura de carpeta asfáltica se deberá definir y delimitar el área a ser removida mediante el corte con máquina perfiladora a fin de que los bordes queden perfectamente definidos.

**UNIDAD:** metros cuadrados (m2)

# **MATERIALES MÍNIMOS:**

Disco de corte.

# **EQUIPO MÍNIMO:**

Herramienta menor (5% m.O.), máquina cortadora de asfalto.

# **MANO DE OBRA MÍNIMA:**

Peón (E2)

## **TRANSPORTE:**

No contempla transporte de materiales a excepción del desalojo incluido en el rubro hasta 5Km.

## **FORMA DE PAGO:**

La rotura de la carpeta asfáltica será medida en metros cuadrados (m2) con aproximación de dos decimales.

# **EXCAVACIÓN EN ZANJA A MÁQUINA EN SUELO SIN CLASIFICAR INC.RAZANTEO(DIFERENTES ALTURAS)**

#### **DEFINICIÓN:**

Se entiende por excavación en suelo sin clasificar, el remover y quitar la tierra u otros materiales con la utilización de equipo caminero apropiado de tal manera que se pueda conformar espacios para alojar mamposterías, canales y drenes, elementos estructurales, alojar las tuberías y colectores; incluyendo las operaciones necesarias para: compactar o conservar las mismas por el tiempo que se requiera hasta culminar satisfactoriamente la actividad planificada.

## **ESPECIFICACIÓN:**

La excavación será efectuada con los datos señalados en los planos en cuanto a las alineaciones, pendientes y niveles excepto cuando se encuentren inconvenientes imprevistos en cuyo caso, aquellos pueden ser modificados de conformidad con el criterio técnico del Ingeniero Fiscalizador.

El fondo de la zanja será lo suficiente ancho para permitir el trabajo de los obreros y para ejecutar un buen relleno. En ningún caso, el ancho interior de la zanja deberá ser menor que el diámetro exterior del tubo más 0.50 m, sin entibados, con entibamiento se considera un ancho de la zanja no mayor que el diámetro exterior del tubo más 0.80 m.

En ningún caso se excavará, tan profundo que la tierra de base de los tubos sea aflojada o removida.

Las excavaciones deberán ser afinadas de tal forma que cualquier punto de las paredes no difiera en más de 5 cm de la sección del proyecto, cuidándose de que esta desviación no se haga en forma sistemática.

La ejecución de los últimos 10 cm de la excavación se deberá efectuar con la menor anticipación posible a la colocación de la tubería. Si por exceso de tiempo trascurrido entre
la conformación final de la zanja y el tendido de las tuberías, se requiere un nuevo trabajo antes de tender la tubería, éste será por cuenta del constructor.

El trabajo de rasanteo es parte integral de este rubro por lo que no se lo considerara por separado o como otro rubro.

Por ningún caso se permitirá en el cálculo coeficientes de esponjamiento, ya que esto deberá considerarlo el oferente en la fijación del precio de desalojo (en el rendimiento del rubro).

Cuando el borde superior de excavación de las zanjas esté en pavimentos, los cortes deberán ser lo más rectos y regulares posibles.

Los trabajos de excavación deben ejecutarse en condiciones que permitan tener permanentemente un drenaje natural de las aguas lluvias. Todas las excavaciones deben realizarse en seco, a menos que por circunstancias especiales de fiscalización autorice el trabajo.

En cada frente de trabajo se abrirán no más de 200 m de zanja con anterioridad a la colocación de la tubería y no se dejará más de 100 de zanja sin relleno luego de haber colocado los tubos, siempre y cuando las condiciones del terreno y climáticas sean óptimas.

En otras circunstancias el Ingeniero Fiscalizador será quien indique las mejores disposiciones para el trabajo.

El suelo en el que se puede excavar será de todo tipo que pueda ser manipulado por la máquina en uso, se omite la excavación en roca, se aconseja poner como otro rubro cuando se dé las circunstancias.

**UNIDAD:** metros cúbicos (m3).

# **MATERIALES MÍNIMOS:**

No se contempla la utilización de materiales ya que se usa un equipo que cubre totalmente el trabajo.

# **EQUIPO MÍNIMO:**

Herramienta menor 5% de M.O., Retroexcavadora.

# **MANO DE OBRA MÍNIMA:**

Peón (E2), Operador de equipo pesado (OPC C1).

#### **TRANSPORTE:**

No contempla el transporte.

#### **FORMA DE PAGO:**

La excavación a máquina se medirá en metros cúbicos (m3) con aproximación a la décima, determinándose los volúmenes en la obra según el proyecto y las disposiciones del Fiscalizador.

No se considerarán las excavaciones hechas fuera del proyecto si la autorización debida, ni la remoción de derrumbes originados por causas imputables al constructor.

Se tomarán en cuenta las sobre excavaciones cuando estas sean debidamente aprobadas por el ingeniero Fiscalizador. No se consideran las excavaciones hechas afuera del proyecto, ni la remoción de derrumbes originados por causas imputables al constructor.

# **POZO DE REVISIÓN PARA ALCANTARILLADO (ALTURAS DIFERENTES), FC=180-210 KG/CM2, D INT=0.9-1.2 M, PARED 20 A 30 CM.**

#### **DEFINICIÓN:**

Se entenderá por pozos de revisión, las estructuras diseñadas y destinadas para permitir el acceso interior de las tuberías o colectores de alcantarillado, especialmente para limpieza, incluye material, transporte e instalación, se excluyen las tapas de hierro o cemento.

# **ESPECIFICACIÓN:**

Los pozos de revisión serán construidos en donde señalen los planos y/o el ingeniero Fiscalizador durante el transcurso de la instalación de tuberías o construcción de colectores.

No se permitirá que existan más de 160 metros de tubería o colectores instalados, sin que oportunamente se construyan los respectivos pozos.

Los pozos de revisión serán construidos de hormigón simple fc=180 Kg/cm2 y de acuerdo a los diseños del proyecto. En la planta de los pozos de revisión se realizarán los canales de media caña correspondientes, debiendo pulirse y acabarse perfectamente de acuerdo con los planos. Los canales se realizarán con uno de los procedimientos siguientes:

a) Al hacerse el fundido del hormigón de la base se formarán directamente las "medias cañas", mediante el empleo de cerchas.

b) Se colocarán tuberías cortadas a "media caña" al fundir el hormigón, para lo cual se continuarán dentro del pozo los conductos de alcantarillado, colocando después del hormigón de la base, hasta la mitad de los conductos del alcantarillado, cortándose a cierra o amoladora, la mitad superior de los tubos después de que se endurezca suficientemente el hormigón. La utilización de este método no implica el pago adicional de longitud de tubería.

Se deberá dar un acabado liso a la pared interior del pozo, en especial al área inferior ubicada hasta un metro de fondo.

Para el acceso a través del pozo se dispondrá de estribos o peldaños formados con varillas de hierro de 16 mm de diámetro, con recorte de aleta en las extremidades para empotarse, en una longitud de 20 cm y colocados a 40 cm de espaciamiento; los peldaños irán debidamente empotrados y asegurados formando una saliente de 15 cm por 30 cm de ancho, deberán ser pintados con dos manos de pintura anticorrosiva y dispuestas de forma alternada.

#### **UNIDAD:** U

# **MATERIALES MÍNIMOS:**

Arena, ripio, cemento, agua, encofrado metálico, estribos e=16cm.

#### **EQUIPO MÍNIMO:**

Herramienta menor (5% M.O.), concretera, vibrador.

## **MANO DE OBRA MÍNIMA:**

Maestro mayor (C1), Albañil (D2), Peón(E2).

#### **TRANSPORTE:**

No se contempla transporte.

#### **FORMA DE PAGO:**

La construcción del pozo de revisión se medirá en unidades, determinándose en obra el número construido de acuerdo al proyecto y órdenes del Ingeniero Fiscalizador, de conformidad a los diversos tipos y profundidades.

La construcción del pozo incluye: losa de fondo, paredes, estribos.

La altura que se pagará es la altura libre del pozo de las diferentes alturas especificadas en los planos de diseño.

## **S.C. TAPA DE POZO DE REVISIÓN FC=210 KG/CM2 INC.CERCO**

# **DEFINICIÓN:**

Se entiende poa la colocación de cercos y tapas, al conjunto de operaciones necesarias para poner en obra, las piezas en este caso de hormigón que se colocan con remate de los pozos de revisión, a nivel de calzada.

#### **ESPECIFICACIÓN:**

La tapa será de hormigón armado de resistencia fc=210 kg/cm2. En todo su perímetro llevará un cerco tool, para su abertura se indicará la dirección de apertura de la tapa.

Los cercos y tapas deben colocarse perfectamente nivelados con respecto a pavimentos y aceras; serán asentados con mortero de cemento-arena de proporción 1:3.

#### **UNIDAD:** U.

# **MATERIALES MÍNIMOS:**

Cemento, arena, ripio, alambre, acero de refuerzo, cerco tool e=2mm.

# **EQUIPO MÍNIMO:**

Herramienta menor (5% M.O.), concretera, vibrador.

# **MANO DE OBRA MÍNIMA:**

Peón (E2), Albañil (D2), Maestro (C1)

#### **TRANSPORTE:**

No contempla transporte.

#### **FORMA DE PAGO:**

Los cercos y tapa de pozos de revisión serán medidos en unidades, determinándose su número en obra y de acuerdo con el proyecto y/o las órdenes del ingeniero Fiscalizador.

# **TUBERÍA PVC DNI: 200 MM, UNIÓN CON PEGANTE CEMENTADO**

#### **DEFINICIÓN:**

Comprende el suministro, instalación y prueba de la tubería PVC 200 mm con una prueba de acuerdo a la norma INEN 2059 para alcantarillado el cual corresponde conductos circulares provistos de un empalme adecuado que garantice la hermeticidad de la unión, para formar en condiciones satisfactorias una tubería continua.

# **ESPECIFICACIÓN:**

La tubería plástica a suministrar deberá cumplir con los siguientes aspectos:

**UNIDAD:** Metros lineales (m).

# **MATERIALES MÍNIMOS:**

Tubería PVC D=200 mm estructurado INEN 2059 (con unión de pegante).

La serie mínima requerida de la tubería a ofertarse en este alcantarillado deberá demostrase con el respectivo cálculo de deformaciones a fin de verificar si los resultados obtenidos son iguales o menores a lo que permita la norma bajo la cual fue fabricada el tubo.

Unión de poli pega: Comprende en el acoplamiento de un pegante de tipo cementado (suelda), que ayuda a juntar cada tramo de la tubería.

Procedimiento de instalación:

Las tuberías serán instaladas de acuerdo a las alineaciones y pendientes indicadas en los planos. Cualquier modificación deberá ser aprobado por el ingeniero Fiscalizador.

La pendiente se dejará marcada en estacas laterales, 1,00 m fuera de la zanja, o con el sistema de doce estacas, uno a cada lado de la zanja, unidas por una pieza de madera rígida y clavada horizontalmente de estaca a estaca y perpendicular al eje de la zanja.

La instalación de la tubería se hará de tal manera que ningún caso se tenga una desviación mayor a 5 milímetros, de la alineación o nivel del proyecto, cada pieza deberá tener un soporte seguro y firme en toda su longitud, de modo que se colocará de tal forma que descanse en toda su superficie el fondo de la zanja, que se lo prepara previamente utilizando una cama de material granular fino, preferentemente arena. No se permite colocar los tubos sobre piedras, calzas de madero y/o soportes de cualquier otra índole.

La instalación de la tubería se comenzará por la parte inferior de los tramos y se trabajará hacia arriba, de tal manera que la campana quede situada hacia l aparte más alta del tubo.

Los tubos serán cuidadosamente revisados antes de colocarlos en la zanja, rechazándose los deteriorados por cualquier causa.

Por parte de las juntas en general, cualquiera que sea la forma del empate deberán tener los siguientes requisitos:

a) Impermeabilidad o alta resistencia a la filtración para lo cual se harán pruebas cada tramo de tubería ente pozo y pozo de visita, cuando más.

b) Resistencia a la penetración, especialmente de las raíces.

- c) Resistencia a roturas.
- d) Posibilidad de poner en uso los tubos, una vez terminada la junta.
- e) Resistencia a la corrosión especialmente por el sulfuro de hidrógeno y por los ácidos.

f) No deben ser absorbentes.

g) Economía de costos de mantenimiento.

# **EQUIPO MÍNIMO:**

Herramienta menor a 5% M.O. (Compresor y tapones).

# **MANO DE OBRA MÍNIMA:**

Peón (E2), Plomero (D2), Maestro de obra (C1).

#### **TRANSPORTE:**

No contempla transporte.

#### **FORMA DE PAGO:**

El suministro, instalación y prueba de la tubería PVC 200 mm se medirá en metros lineales, con dos decimales de aproximación. Su pago se realizará a los precios estipulados en el contrato.

Se tomará en cuenta solamente la tubería que haya sido aprobada por la fiscalización, Las muestras para ensayo que utilice la Fiscalización y el costo del laboratorio, son de cuenta del contratista.

# **RELLENO COMPACTADO CON MATERIAL DE EXCAVACIÓN**

#### **DEFINICIÓN:**

Se entiende por relleno el conjunto de operaciones que deben realizarse para restituir con materiales y técnicas apropiadas, las excavaciones que se hayan realizado para alojar, tuberías o estructuras auxiliares, hasta el nivel original del terreno o la calzada a nivel de subrasante sin considerar el espesor de la estructura del pavimento si existiera, o hasta los niveles determinados en el proyecto y/o las órdenes del ingeniero Fiscalizador. Se incluye, además los terraplenes que deben realizarse.

#### **ESPECIFICACIÓN:**

No se deberá proceder a efectuar ningún relleno de excavaciones si antes obtener la aprobación del ingeniero fiscalizador, pues en caso contrario, este podrá ordenar la total extracción del material utilizado en rellenos no aprobados por él, sin que el constructor tenga derecho a ninguna retribución por ello. El Ingeniero Fiscalizador debe comprobar la pendiente y alineación del tramo.

El material y procedimiento de relleno deben tener la aprobación del Ingeniero Fiscalizador. El Constructor será responsable por cualquier desplazamiento de la tubería u otras estructuras, así como de los daños o inestabilidad de los mismos causados por el inadecuado procedimiento de relleno.

La primera parte del relleno se hará invariablemente empleando en ella tierra fina seleccionada, exenta de piedras, ladrillos, tejas y otros materiales duros; los espacios entre la tubería o estructuras y el talud de zanja deberían rellenarse cuidadosamente con pala y apisonamiento suficiente hasta alcanzar un nivel de 30 cm sobre la superficie superior del tubo o estructuras; en caso de trabajo de jardinería el relleno se hará en su totalidad con el material indicado. Como norma general el apisonado hasta los 60 cm sobre la tubería o estructura será ejecutado cuidadosamente y con pisón de mano; de allí en adelante se podrá emplear otros elementos mecánicos, como rodillos o compactadores neumáticos.

Se debe tener cuidado de no transitar ni ejecutar trabajos innecesarios sobre la tubería hasta que el relleno tenga un mínimo de 30 cm sobre la misma o cualquier otra estructura.

Los rellenos que se hagan en zanjas ubicadas en terrenos de fuerte pendiente, se terminarán en la capa superficial empleando material que contenga piedras lo suficientemente grandes para evitar el deslave del relleno motivado por el escurrimiento de las aguas pluviales, o cualquier otra protección que el fiscalizador considere conveniente.

#### Compactación:

El grado de compactación que se debe dar a un relleno varía de acuerdo a la ubicación de la zanja; así en calles importantes o en aquellas que van a ser pavimentadas, se requiere un alto grado de compactación. El grado de compactación que se debe dar a un relleno varía de acuerdo a la ubicación de la zanja; así en calles importantes y aquellas que van hacer pavimentadas, se requiere un alto grado de compactación (90% Próctor). En zonas donde no existan calles ni posibilidad de expansión de la población no se requerirá u alto grado de compactación (85% Próctor). La comprobación de la compactación se realizará mínimo cada 50 metros y nunca menos de 2 comprobaciones. El costo de la prueba estará a cargo del Contratista.

**UNIDAD:** Metros cúbicos (m3).

## **EQUIPO MÍNIMO:**

Herramienta menor 5% M.O., Compactador manual.

# **MANO DE OBRA MÍNIMA:**

Peón (E2), Operador de equipo liviano (D2).

#### **TRANSPORTE:**

El material de relleno deberá transportarse y manejarse cuidadosamente. Previamente a su utilización Fiscalización inspeccionará el material para verificar que no contenga impurezas, este rubro se incluye transporte en el suministro del relleno.

#### **FORMA DE PAGO:**

El relleno y compactación de zanjas que efectúe el Constructor será medido para fines de pago en metros cúbicos, con aproximación de dos decimales. Al efecto se medirán los volúmenes efectivamente colocados en las excavaciones. El material empleado en el relleno de sobreexcavación o derrumbes imputables al Constructor, no será cuantificado para fines de estimación y pago.

# **REPOSICIÓN CARPETA ASF. e=2" EN CALIENTE INCL.IMPRIMACIÓN DEFINICIÓN:**

Se entenderá por reposición, la operación de construir el elemento que hubiere sido removida en la apertura de las zanjas.

#### **ESPECIFICACIÓN:**

Este elemento reconstruido deberá ser de materiales de las mismas o similares características a las originales.

**UNIDAD:** Metro cuadrado.

## **MATERIALE MÌNIMOS:**

Asfalto Ap-E e imprimante RC-250

Los trabajos de reposición de pavimentos asfálticos de las clases que se determinen, estarán de acuerdo a las características de los asfaltos removidos en las vías para las aperturas de zanjas necesarias para la instalación de tuberías o estructuras necesarias inherentes a otras obras, y se sujetarán las especificaciones generales para la construcción de caminos y puentes vigentes del Ministerio de Obras Públicas.MTOP-001-F2000.

# **EQUIPO MÍNIMO:**

Herramienta menor 5% M.O., Rodillo doble 1 Ton, Volqueta (8m3), retroexcavadora.

# **MANO DE OBRA MÍNIMA:**

Operador Rodillo (C1), Operador excavadora OEP1 G1 (C1), Chofer: Volqueta (C1), Peón (E2).

#### **TRANSPORTE:**

El transporte incluye dentro del suministro para l reposición de carpeta asfáltica.

#### **FORMA DE PAGO:**

Su pago y medición se realizará en metros cuadrados.

# **EXCAVACIÓN A MANO DE ZANJA EN MATERIAL SIN CLASIFICAR INC.RAZANTEO**

**DEFINICIÓN:**

Se entiende por excavaciones a mano en zanjas a los cortes del terreno y el separar la tierra u otros materiales con el fin de abrir espacios para colocar tuberías, pozos de visita y colectores; el retiro del material producto de las excavaciones será conservado por el tiempo que se requiera hasta culminar satisfactoriamente la actividad planificada.

Este trabajo consiste en el conjunto de actividades necesarias para la remoción de materiales de la excavación por medio ordinarios tales como picos y palas. Se utilizará para excavar la última capa de la zanja, o en aquellos sitios en los que la utilización de equipo mecánico sea posible.

#### **ESPECIFICACIÓN:**

La excavación será efectuada de acuerdo con los datos señalados en los planos, en cuanto a alineaciones pendientes y niveles, excepto cuando se encuentren inconvenientes imprevistos en cuyo caso, aquellos pueden ser modificados de conformidad con el criterio técnico del Ingeniero Fiscalizador.

El ancho de la zanja será lo suficientemente ancho para permitir el trabajo de los obreros y para ejecutar un buen relleno. En ningún caso, el ancho interior de la zanja será menor que el diámetro exterior del tubo más 0.50 m, sin entibados: con entibamiento se considerará un ancho de la zanja no mayor a que el diámetro exterior del tubo más 0.80m.

En ningún caso se excavará, tan profundo que la tierra de base de los tubos sea aflojada o removida.

**UNIDAD:** Metro cúbicos.

# **MATERIALE MÍNIMOS:**

No contempla la utilización de materiales.

#### **EQUIPO MÍNIMO:**

Herramienta menor 5% M.O.

#### **TRANSPORTE:**

No contempla transporte.

#### **FORMA DE PAGO:**

Se medirá y pagará por metro cúbico excavado, sin considerar deslizamientos.

# **TUBERÍA PVC DESAGUE DE 110 MM**

# **DEFINICIÓN:**

Comprende el suministro, instalación y prueba de la tubería PVC 110 mm para alcantarillado la cual corresponde a conductos circulares provistos de un empalme adecuado, que garantice la hermeticidad de la unión, para formar en condiciones satisfactorias una tubería continua.

# **ESPECIFICACIÓN:**

La tubería plástica a suministrar deberá cumplir con las siguientes normas:

#### **UNIDAD:** metros.

# **MATERIALES MÍNIMOS:**

Tubería de PVC D=110 mm

Las especificaciones técnicas son las mismas que la del rubro 13.

# **EQUIPO MÍNIMO:**

Herramienta menor, (compresor, tapones).

# **MANO DE OBRA MÍNIMA:**

Peón (E2), Plomero (D2), Maestro de obra (C1).

#### **TRANSPORTE:**

No contempla transporte.

#### **FORMA DE PAGO:**

El suministro, instalación y prueba de la tubería PVC 110 mm se medirá en metros, con dos decimales de aproximación. Su pago se realizará a los precios estipulados en el contrato. Se tomará en cuenta solamente la tubería que haya sido aprobada por la

fiscalización. Las muestras para ensayo que utilice la fiscalización y el costo de laboratorio, so de cuneta del contratista.

#### **CAJA 0.60\*0.60 H=1.00M CON TAPA H.A E=7CM**

#### **DEFINICIÓN:**

La conexión del sistema de aguas lluvias y servidas de una edificación, para su eliminación al alcantarillado público, puede realizarse por medio de una canalización, la misma que requiere cambiar de dirección en las esquinas de la edificación para lo cual requiere de una caja de revisión. A la caja de revisión empatan las bajantes de aguas servidas.

#### **ESPECIFICACIÓN:**

Realizar los planos y detalles complementarios si fueren el caso, así como un plan de trabajo para aprobación de fiscalización.

Presentación de muestras de materiales, para, control de calidad según normas INEN. Diseño del mortero, para la resistencia mínima especificada.

Durante la ejecución:

Control del ingreso del material, que no debe presentar ninguna falla.

Replanteo y nivelación del sitio donde se construirá las cajas de revisión. Chequeo de las cotas.

Excavación del terreno en donde irán las cajas de revisión según normas especificadas en este documento.

El encofrado, la fundición de la caja y de la tapa de hormigón armado, el masillado con mortero 1:2 completamente liso y conformadas esquinas redondeadas en el fondo. Todo este proceso será controlado según las especificaciones.

Posterior a la ejecución:

El relleno de las cajas se lo realizará con material adecuado por capas humedecidas y bien compactadas con pisón.

#### **UNIDAD:** U

# **MATERIALES MÍNIMOS:**

Cemento Portland, Arena, Ripio, Agua, Encofrado metálico para cajas de revisión y acero fy=4200 Kg/cm2.

# **EQUIPO MÍNIMO:**

Concretera, vibrador y herramienta menor.

# **MANO DE OBRA MÍNIMA:**

Peón (E2), Albañil (D2), Maestro mayor en ejecución de obras civiles (C1).

#### **TRANSPORTE:**

No se aplica transporte en este rubro.

# **FORMA DE PAGO:**

En la construcción de cajas de revisión se medirá por unidad. No se medirán para fines de pago las instalaciones de tuberías, conexiones y/o piezas especiales ejecutadas por el constructor fuera de las líneas y niveles señalados en el proyecto, ni aquellas que hayan sido rechazadas por la fiscalización debido a su instalación defectuosa. El pago se realizará de acuerdo con los precios estipulados en el contrato en el que además quedarán incluidas todas las operaciones que haga el Constructor para la instalación de la red, así como el suministro de los materiales necesarios.

#### **LIMPIEZA Y DESBROCE**

#### **DEFINICIÓN:**

Trabajo que reúne las operaciones de cortar, desenraizar, quemar y retirar de los sitios de construcción, la capa vegetal, árboles, arbustos que impidan el comienzo del proyecto especificados en los respectivos planos o especificados por el ingeniero Fiscalizador.

#### **ESPECIFICACIÓN:**

Estas actividades de operación puede ser realizadas, de manera diferente puede ser con

mano o mediante el empleo de equipos mecánicos m dependiendo de la especificación que conste en la orden contractual de la obra.

Toda la materia desalojada de su lugar original, deberá ser colocada fuera del área destinada a la construcción o en los sitios que interprete conveniente el ingeniero Fiscalizador.

Si existe material que se aproveche de alguna otra forma será propiedad del contratante y deberá ser destinado en sitios que se indique; no pudiendo ser utilizados sin consentimiento en este caso del constructor, el material que no sirve para otra actividad será quemada, tomando las precauciones necesarias para que nos sé de ningún incendio.

Los daños y perjuicios a propiedad ajena originados por el mismo trabajo efectuados indebidamente dentro de las zonas de construcción, será responsabilidad del Constructor ya para llegar a un acuerdo o por motivos tomar alguna otra decisión para su solución.

Las operaciones y actividad de desbroce se desarrollarán en forma previa a los trabajos de construcción, con la participación necesaria para que no existe choque de actividades dentro del desarrollo de la obra.

**UNIDAD:** metros cuadrados.

# **MANO DE OBRA MÍINIMA:**

Peón (E2).

# **MEDICIÓN Y PAGO:**

El trabajo de desbroce se medirá en metros cuadrados, con la respectiva aproximación a dos decimales.

Si la quema del material no usado no se quema inmediatamente ese avance se tomará con el 90%, para luego recompensar los trabajos con el 10% que quedo pendiente.

# **REPLANTEO Y NIVELACIÓN DE ESTRUCTURAS (CON EQUIPO DE PRECISIÓN)**

## **DEFINICIÓN:**

Replanteo y nivelación es la ubicación de un proyecto den el terreno, en base a los datos que constan en los planos respectivos y/o las órdenes del ingeniero Fiscalizador; como paso previo a la construcción.

# **ESPECIFICACIÓN:**

Todos los trabajos de replanteo y nivelación deben ser realizados con aparatos de precisión y por personal técnico capacitado y experimentado. Se debe colocar mojones de hormigón perfectamente identificados con la cota y abscisa correspondiente y su número estar de acuerdo a la magnitud de la obra y la necesidad de trabajo y/o órdenes del ingeniero fiscalizador.

El instituto dará al contratista como datos de campo, el BM y referencias que constan en los planos, en base a los cuales el contratista, procede a replantear la obra a ejecutarse.

**UNIDAD:** Metro cuadrado (m2).

# **MATERIALES MÍNIMOS:**

Estacas. – madera

Clavos. - sin especificación

# **EQUIPO MÍNIMO:**

Herramienta menor, estación total, vehículo, nivel.

# **MANO DE OBRA MÍNIMA:**

Topógrafo 2 (C1), Cadenero (D2), Chofer (Est.Ocup.C1).

#### **TRANSPORTE:**

El transporte está contemplado dentro del costo total del rubro (No aplica)

#### **FORMA DE PAGO:**

El replanteo se medirá por metro cuadrado El pago se realizará de acuerdo con el proyecto y la cantidad real ejecutada medida en el terreno y aprobada por el ingeniero Fiscalizador

# **EXCAVACIÓN DE ESTRUCTURAS EN SUELO SIN CLASIFICAR, INCL RAZANTEO.**

## **DEFINICIÓN:**

Este trabajo consiste en la excavación necesaria del terreno para la construcción de las cimentaciones correspondientes a la estructura y muros sujeto a los niveles y dimensiones establecidos en los planos y órdenes escritas del Fiscalizador.

#### **ESPECIFICACIONES:**

El constructor verificará la capacidad portante del suelo indicada en los planos, por cada sitio, e informará al Fiscalizador de cualquier incongruencia con lo establecido en el proyecto, para que se den las medidas correctivas del caso.

#### **ENSAYOS Y TOLERANCIAS:**

Para el control del estado de suelo de cimentación se lo realizará por el método de ensayo de compactación AASHOT-180 método A, grado de compactación al 95 % de la densidad máxima determinada en laboratorio.

**UNIDAD:** metros cúbicos

# **MATERIALES MÍNIMOS:**

No aplica materiales en este rubro.

# **EQUIPO MÍNIMO:**

Herramienta menor 5% (M.O.).

# **MANO DE OBRA MÍNIMA:**

Maestro mayor de obras civiles (C1), Peón (E2).

#### **FORMA DE PAGO:**

Las cantidades medidas en la forma indicada (metros cúbicos), efectivamente realizados y aceptados por el fiscalizador constituirán la compensación total por la excavación de cimientos, así como herramientas y operaciones conexas necesarias para la ejecución de trabajos descritos en este rubro.

#### **ENCOFRADO Y DESENCOFRADO (MADERA)**

#### **DEFINICIÓN:**

Se entiende por encofrado las formas volumétricas que se confeccionan con piezas de madera, metálicas o de otro material existente para que soporten el vaciado de hormigón, con el fin de amoldarlo a la forma prevista.

#### **ESPECIFICACIÓN:**

Los encofrados deberán ser los suficientemente fuertes para resistir la presión resultante del vaciado y vibración del hormigón, estando sujetos rígidamente a su posición correcta y lo suficientemente impermeable para evitar la pérdida de la lechada.

Los encofrados para tabiques o paredes delgadas estarán conformados por tableros compuestos de tablas y bastidores de madera contrachapada de un espesor adecuado al objetivo del encofrado, pero en ningún caso menores de 1 centímetro.

Los tableros se mantendrán en su posición mediante pernos de un diámetro mínimo de 8 milímetros, roscados de lado y lado con arandelas y tuercas.

Estos tirantes y los espaciadores de madera formarán el encofrado que por sí solos resistirán los esfuerzos hidráulicos del vaciado y vibrado del hormigón. Los apuntalamientos y riostras servirán solamente para mantener a los tableros en su posición, vertical o no, pero en todo caso no resistirán esfuerzos hidráulicos.

Al colocar hormigón contra las formas, estas deberán estar libres de incrustaciones de mortero, lechada u otros materiales extraños que pudieran contaminar el hormigón. Antes de depositar el hormigón, las superficies del encofrado deberán aceitarse.

Las formas se dejarán en su lugar hasta que la Fiscalización autorice su remoción, y se removerán con cuidado para no dañar el hormigón.

La remoción se autorizará y efectuará tan pronto como sea factible, para evitar demoras en la aplicación del compuesto para sellar o realizar el curado con agua y permitir lo más pronto posible, la reparación de los desperfectos del hormigón.

El Constructor dará a conocer con anticipación los métodos y material que empleará para la construcción de los encofrados; la autorización previa de la Fiscalización para el procedimiento de colado, no relevará al constructor de sus responsabilidades en cuanto al acabado final del hormigón dentro de las líneas y niveles ordenados.

Después de que los encofrados para las estructuras de hormigón hayan sido colocados en su posición final, serán inspeccionados por la Fiscalización para comprobar que son adecuados en construcción, colocación y resistencia, pudiendo exigir al constructor el cálculo de elementos encofrados que ameriten esa exigencia.

El uso de vibradores exige el empleo de encofrados más resistentes que cuando se usan métodos de compactación a mano.

**UNIDAD:** metros cuadrados.

# **MATERIALES MÍNIMOS:**

Tabla dura de encofrado, pingos, clavos, alfajia de eucalipto.

# **EQUIPO MÍNIMO:**

Herramienta menor 5% M.O.

## **MANO DE OBRA MÍNIMA:**

Peón (E2), Carpintero (D2).

#### **FORMA DE PAGO:**

Se medirá al centésimo y se pagará en metros cuadrados.

Las cantidades medidas en la forma indicada en el numeral anterior se pagarán a los precios unitarios especificados para el rubro de abajo designado y que consten en el contrato.

#### **HORMIGÓN SIMPLE FC=210 KG/CM2**

#### **DEFINICIÓN:**

Se entiende por hormigón el producto endurecido resultante, de la mezcla de cemento Portland, agua y agregados pétreos (áridos) en proporciones adecuadas; puede tener aditivos con el fin de obtener cualidades especiales.

#### **ESPECIFICACIONES:**

Estas especificaciones técnicas, incluyen los materiales, herramientas, equipo, fabricación, transporte, manipulación, vertido, a fin de estas tengan perfectos acabados y la estabilidad requerida.

#### CLASE DE HORMIGÓN:

Las clases de hormigón a utilizarse en la obra serán aquellas señaladas en los planos u ordenada por el Fiscalizador. En caso de que no se disponga otra cosa se deberá usar hormigón clase B.

La clase de hormigón está relacionada con la resistencia requerida, el contenido de cemento, el tamaño máximo de agregados gruesos, contenido de aire y las exigencias de la obra para el uso de hormigón.

Se reconocen 4 clases de hormigón, conforme se indica a continuación:

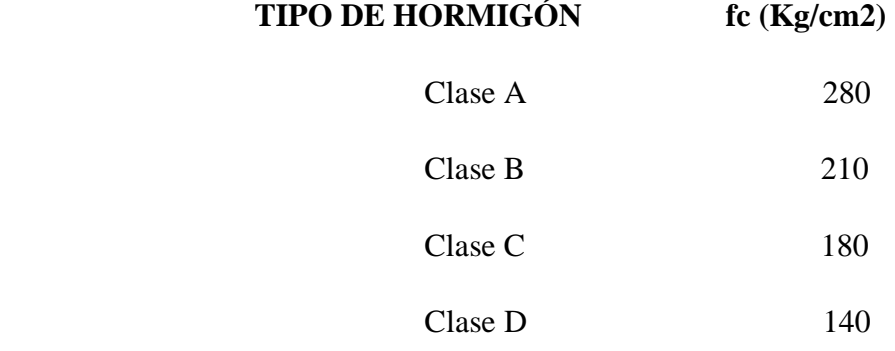

El hormigón clase A está destinado al uso de obras expuestas a la acción del agua, líquidos agresivos y en los lugares expuestos a severa o moderada acción climática, como congelamientos y deshielos alternados.

El hormigón que se coloque bajo el agua será clase A con un 25% adicional de cemento.

El hormigón clase B está destinado al uso en secciones de estructura o estructura no sujetas a la acción directa del agua o medios agresivos, secciones masivas ligeramente reforzadas, muros de contención.

El hormigón de la clase C se usa generalmente en secciones masivas sin armaduras, bloques de anclaje, collarines de contención, replantillo, contrapisos, pavimentos, bordillos, aceras.

El hormigón clase D se usará para muros, revestimiento u hormigón no estructural.

Todos los hormigones a ser utilizados en la obra deberán ser diseñados en un laboratorio certificado por la Empresa. El contratista realizará diseño de mezclas, y mezclas de prueba con los materiales a ser empleados que se acopien en la obra y sobre esta base y de acuerdo a los requerimientos del diseño entregado por el laboratorio, el determinará la consistencia requerida para obtener las resistencias de diseño para cada tipo de hormigón. Los cambios en la dosificación contarán con la aprobación del Fiscalizador.

#### NORMAS:

Forman parte de estas especificaciones todas las regulaciones establecidas en el Código Ecuatoriano de la Construcción.

**UNIDAD:** metros cúbicos.

# **MATERIALES MÍNIMOS:**

# **CEMENTO**

Todo el cemento será de una calidad tal que cumpla la norma INEN 152: Requisitos, no deberán utilizarse cementos de diferentes marcas en una misma fundición.

A criterio del fabricante, pueden utilizarse aditivos durante el proceso de fabricación del cemento, siempre que tales materiales, en las cantidades utilizadas, hayan demostrado que cumplen con los requisitos especificados en la norma INEN 1504.

El cemento será almacenado en un lugar perfectamente seco y ventilado, bajo cubierta y sobre tarimas de madera. NO es recomendable colocar más de 14 sacos uno sobre otro y tampoco deberán permanecer embodegados por largo tiempo. Ya en la elaboración del hormigón no se aceptará menos de 300 Kg. De cemento por metro cúbico de hormigón.

#### AGREGADO FINO

Los agregados finos para hormigón de cemento Portland estarán formados por arena natural, arena de trituración (polvo de piedra) o una mezcla de ambas.

La arena deberá ser limpia, silícica (cuarzo o granítica), de mina o de otro material inerte con características similares. Deberá estar constituida por granos duros, angulosos, ásperos al tacto, fuertes y libres de partículas blandas, materias orgánicas, esquistos o pizarras Se prohíbe el empleo de arenas arcillosas, suaves o disgregables. Igualmente, no se permitirá el uso del agregado fino con contenido de humedad superior al 8%.

#### AGREGADO GRUESO

Los agregados gruesos para el hormigón de cemento Portland estarán formados por grava, roca triturada o una mezcla se estas que cumplan con los requisitos de la norma INEN 872.

Para los trabajos de hormigón, consistirá en roca triturada mecánicamente, será de origen andesítico, preferentemente de piedra azul.

Las exigencias de granulometrías serán comprobadas por el ensayo granulométrico INEN 696.

El peso específico de los agregados se determinará de acuerdo al método de ensayo INEN 857.

PIEDRA

La piedra para hormigón ciclópeo deberá provenir de depósitos naturales o de canteras; será de calidad aprobada, sólida resistente y durable, exenta de defectos que afecten a su resistencia y estará libre de material vegetal tierra u otro material objetable. Toda la piedra alterada por la acción de la intemperie o que se encuentre meteorizada, será rechazada.

#### AGUA

El agua para la fabricación de hormigón será potable, libre de materias orgánicas, deletéreos y aceites, tampoco deberá contener substancias dañinas como ácidos y sales, deberá cumplir con la norma INEN 1108 Agua Potable: Requisitos. El agua que se emplee para el curado del hormigón, cumplirá también los mismos requisitos que al agua amasado.

#### ADITIVOS

Esta especificación tiene por objeto establecer los requisitos que deben de cumplir los aditivos químicos que pueden agregarse al hormigón para que éste desarrolle ciertas características especiales requeridas en obra.

# **EQUIPO MÍNIMO:**

Herramienta menor 5%M.O., Compresor 1 Hp, Vibrador.

# **MANO DE OBRA MÍNIMA:**

Peón (E2), Albañil (D2), Maestro mayor de obras civiles (C1).

#### **FORMA DE PAGO:**

El hormigón será medido en metros cúbicos con 1 decimal de aproximación, determinándose directamente en la obra las cantidades correspondientes.

El hormigón para remate de muros será medido en metros lineales e incluirá el encofrado con 1 decimal de aproximación, determinándose directamente en la obra las cantidades correspondientes.

El hormigón se pagará al Constructor de acuerdo al precio unitario estipulado en el contrato.

# **ENLUCIDO INTERNO MORTERO 1:2 LISO CON IMPERMEABILZANTE**

# **DEFINICIÓN:**

Consiste en el recubrimiento de las superficies de las cisternas (por el lado que vaya a estar directamente en contacto con la humedad o el agua), por medio de una capa de mortero de cemento portland y arena de 100 kg/cm2 con acabado paleteado al que se le agregará un aditivo.

# **ESPECIFICACIÓN:**

El mortero cemento-arena para el recubrimiento será en proporción 1:2 al volumen al cual se agregará un aditivo impermeabilizante de los que para el efecto existen en el mercado de reconocida calidad a la proporción recomendada por el fabricante, tendrá un espesor máximo de cm y mínimo de 1 cm, las superficies obtenidas deberán ser perfectamente regulares, alisadas con cemento puro, sin fallas, sin grietas y sin detonar desprendimientos al golpe de un pedazo de madera sobre la superficie, los ángulos internos deberán ser redondeados.

Previamente a la colocación de la capa de enlucido las superficies deberán ser humedecidas convenientemente, luego se colocarán muestras para conseguir un espesor uniforme y una correcta verticalidad.

Este tipo de trabajo requerirá un curado riguroso para evitar la formación de grietas.

**UNIDAD:** metros cuadrados.

# **MATERIALES MÍNIMOS:**

Cemento, arena, agua, impermeabilizante para mortero sika 1.

# **EQUIPO MÍNIMO:**

Herramienta menor 5% M.O.

# **MANO DE OBRA MÍNIMA:**

M.Mayor ejec obras civiles (C1), Peón (D2), Albañil (E2).

#### **FORMA DE PAGO:**

Su pago se realizará en metros cuadrados, medidos al centésimo efectivamente ejecutados, medidos y aceptados por el Fiscalizador.

#### **EMPEDRADO BASE E=15 CM INC.EMPORADO**

## **DEFINICIÓN:**

Este rubro considera los trabajos donde deberá realizarse las excavaciones, también incluirá la colocación de una capa de asiento de arena y el emporado posterior y la utilización de la piedra bola.

## **ESPECIFICACIÓN:**

Previo a realizar los empedrados el suelo deberá estar compactado conforme a la especificación de los rellenos, perfectamente y contar con la aprobación de la fiscalización. El empedrado se lo realizará con cantos rodados. Las piedras deberán tener de 15 a 20 cm de diámetro para las maestras y de 10 a 15 cm para el resto de la calzada, las misma que serán duras, limpias y no presentarán fisuras.

Una vez asentadas las piedras y rellenadas las juntas, la superficie deberá presentar uniformidad y cumplir con las pendientes, alineaciones y anchos especificados. El fiscalizador efectuará las comprobaciones mediante nivelación y con una regla de 3m que será colocada longitudinal y transversalmente de acuerdo con los perfiles indicados en los planos. La separación máxima tolerable entre la regla y la superficie empedrada será de 3cm.

Las irregularidades mayores que las admitidas, serán removidas y corregidas, a satisfacción del fiscalizador y a coste del contratista.

La superficie de apoyo deberá hallarse conformada de acuerdo a las cotas, pendiente y ancho determinados, se humedecerá y compactará con pisón manual.

Luego se colocará una capa de arena de aproximadamente 5 cm de espesor en toda la superficie que recibirá el empedrado. Sobre esta capa se asentarán a mano las piedras maestras, que serán las más grandes, para continuar en base a ellos, la colocación del resto

del empedrado. Las hileras de maestras se ubicarán en el centro y a los costados del empedrado. La penetración y fijado se conseguirá mediante un pisón de madera.

Lo espacios entre las piedras deberán se rellenados con arena gruesa o polvo de piedra. Este material se esparcirá uniformemente sobre la superficie y se ayudará a su penetración utilizando escobas y el riego de agua.

**UNIDAD:** metros cuadrados

## **MATERIALES MÍNIMOS:**

Piedra bola y arena.

# **EQUIPO MÍNIMO:**

Herramienta menor 5% de M.O.

# **MANO DE OBRA MÍNIMA:**

M.Mayor Ejec de obras civiles (C1), Albañil (D2), Peón (E2)

## **FORMA DE PAGO:**

El empedrado se medirá en metros cuadrados con aproximación a una centésima, debidamente ejecutada y aceptada por la fiscalización, incluido los materiales utilizados para el asiento y el emporado.

Al efecto se determinará en la obra las superficies empedradas. No se medirán para el pago las áreas ocupadas por cajas de revisión, sumideros, pozos, rejillas u otros elementos que se hallen.

#### **S.C. ACERO DE REFUERZO FY=4200 KG/CM2**

## **DEFINICIÓN:**

El proceso de instalación de varillas de acero consiste en el suministro, transporte, corte y colocación sobre la estructura, con el fin de dar el respectivo refuerzo de soporte de cargas aplicado también para muros, canales, empedrados especiales, disipadores de energía, alcantarillas, descargas, etc.; en función y conformidad con los diseño y detalles mostrados en los planos en cada caso y/o las órdenes del ingeniero Fiscalizador.

# **ESPECIFICACIÓN:**

El acero en barras se suministrará dentro los precios unitarios consignados en la propuesta de diseño, todo el acero en varillas necesario, estos materiales deberán ser de buena calidad, nuevos para que sean aprobados por el ingeniero Fiscalizador y así usarlas dentro de la obra. Las características de las varillas deben ser corrugadas con un esfuerzo a la fluencia de 4200 Kg/cm2, grado 60, de acuerdo con los planos y cumplirán las especificaciones técnicas y de diseño de las normas ASTM-A 615 o ASTM-A 617. El material usado sin aprobación del ingeniero Fiscalizador será rechazado.

Para su colocación, se tomará en cuenta que las distancias de varilla a varilla sean tomadas desde su centro; sus posiciones, longitudes, traslapes y amarres se realizarán de acuerdo a lo estipulado en los planos, las misma deben estar libres de polvo, óxido, grasas u otras substancias que alteren su composición y funcionamiento al ponerlas en marcha.

Las varillas deberán ser colocadas y mantenidas exactamente en su lugar, por medio de soportes, separadores, preferiblemente metálicos, que no sufran movimientos durante el proceso de vaciado del hormigón, se aconseja utilizar toda la longitud de la varilla en casos normales, para no tener un mayor recorte de cada una de ellas.

**UNIDAD:** Kilogramos (Kg).

#### **MATERIALES MÍNIMOS:**

Acero de refuerzo fy=4200 Kg/cm2, alambre#18.

# **MANO DE OBRA MÍNIMA:**

Peón (E2), Albañil (D2).

#### **FORMA DE PAGO:**

La medición del suministro y colocación de acero de refuerzo se medirá en kilogramos, por parte del transporte ya se incluyen dentro de la dotación de cada material.

# **SUM.INTA.DE REJILLAS (SEGÚN DISEÑO)**

## **DEFINICIÓN:**

Son las estructuras de construidas con elementos de acero en perfiles, varillas, tubos, láminas de acero, alambre, que pueden tener diversas funciones, de acuerdo al diseño y función en las construcciones. Comprenderá elementos constructivos, tales como puertas, cerramientos, escaleras, pasamanos, etc.

Toda obra en hierro o acero se localizará en los sitios que determinen los planos y/o lo indicado por el ingeniero Fiscalizador.

La forma, materiales y dimensiones de todos sus elementos, así como los mecanismos de elevación, perfiles, láminas, etc. Se sujetarán a lo que se indique en los planos y/o lo indicado por el Ingeniero Fiscalizador. El Contratista podrá poner en consideración del ingeniero Fiscalizador los cambios que creyere convenientes en los diseños de las compuertas, rejillas y otras obras, debiendo éste aprobar o rechazar dichos cambios.

El hierro y el acero de las calidades prescritas, a usarse en las obras previstas en el proyecto, deberán ser trabajados diligentemente, con maestría, regularidad de formas, precisión de dimensiones, con especial referencia a las soldaduras, remachados y sujeción con pernos; serán rechazadas todas las piezas que presentarán indicios de imperfección.

#### **ESPECIFICACIONES:**

Todos los elementos construidos con los materiales de acero indicados en la especificación correspondiente, se centrarán en las siguientes especificaciones generales:

Las varillas y perfiles serán obtenidas de laminación directa de lingotes de adecuada identificación del proceso básico (Siemens Martín) o acero de horno eléctrico (Siemens Martín) ácido.

#### **UNIDAD:** U

# **MATERIALES MÍNIMOS:**

Rejilla, Cemento, Arena, Ripio y agua.

# **MANO DE OBRA MÍNIMA:**

M.Mayor Ejec de obras civiles (C1), Albañil (D2), Peón (E2).

# **FORMA DE PAGO:**

El pago se realizará de acuerdo con el precio unitario estipulado en el contrato.

# **SUMINISTRO E INSTALACIÓN DE COMPUERTA METÁLICA**

## **DEFINICIÓN:**

Es el mecanismo fabricado principalmente de acero, mismo que sirve para el paso o detención del agua residual que se conduce por diferentes estructuras como tanques, canales, o en este caso desarenadores.

# **ESPECIFICACIÓN:**

Las compuertas de paso deben ser de vástago con un espesor de 0.6 cm con dimensiones interpretadas en los planos de diseño, no debe dejar penetrar nada al momento de cerrar el mecanismo.

## **UNIDAD:** U

# **MATERIALES MÍNIMOS:**

Plancha metálica de 1.22\*2.44.

# **EQUIPO MÍNIMO:**

Herramienta 5% M.O.

# **MANO DE OBRA MÍNIMA:**

Peón (E2), Albañil(D2), Maestro mayor (C2).

# **TRANSPORTE:**

No incluye transporte.

# **MEDICIÓN Y PAGO:**

Su pago se realizará por unidad suministrada y colocada en obra, con la previa inspección del ingeniero Fiscalizador para su correspondiente conteo.

# **PINTURA LÁTEX VNLY**

#### **DEFINICIÓN:**

Son pinturas estéticamente decoradas de colores intensos de la clase vinyl acrílica lavable, sirven para recubrimientos y protección de mamposterías tanto en interiores como exteriores, lavables, resistentes a las condiciones naturales, resistentes a la intemperie y luz solar.

## **ESPECIFICACIÓN:**

Las antes de ser pitadas deben estar totalmente sacas y preparadas, sin que se encuentren con agentes como grasas, polvo, moho y otros contaminantes, las superficies que presenten huecos o desperfectos deben ser reparadas de acuerdo a la especificación definida generalmente utilizando una solución de paleteado de hormigón y arena, con estos aspectos es necesario tener una superficie lo suficientemente plana sin huecos ni salientes.

En caso de existir pintura antigua se debe suprimir con la ayuda de una lija o cepillo de alambre; en superficies que se suministra por primera vez de procederá a eliminar con la alcalinidad de una solución respectiva de ácido muriático al 10%, si la superficie presenta hongos, lavar con una solución de hipoclorito de sodio con una aplicación al 15%, enjuagar bien y dejar secar; también es necesario hacer una prueba del grado de humedad, si la misma presenta enlucido con una humedad de 12% no se considerará el pintado y se debe solucionar aplicando algún químico o material que mejore la humedad.

Al colocar la pintura se de hacer una prueba, generalmente en muestras de metros cuadrados de 50\*50cm.

El trabajo final debe presentar una superficie libre de corridas, cortinas y coagulaciones o exceso de material; los bordes no deben estar sobrepuestos y ser claros en cada remate.

**UNIDAD:** metros cuadrados.

#### **MATERIALES MÍNIMOS:**

Pintura látex Vnly, carbonato de calcio tipo A, resina, cemento blanco, lija y agua.

# **MEDICIÓN Y PAGO:**

Se medirá en metros cuadrados con una aproximación al centésimo, estos precios y pagos constituirán la compensación total por la provisión, transporte y colocación, así como herramientas, materiales, y operaciones conexas necesarias para la ejecución de los trabajos descritos en este rubro.

# **CAJA DE VÁLVULA H.S. DE 60\*60 CM INTERNO+TAPA DE H.A. E=7CM, HMÁX=1.35M.**

#### **DEIFINICIÓN:**

Se entenderá por suministro e instalación de cajas de válvulas el conjunto de operaciones que deberá ejecutar el Constructor para suministrar y colocar en los lugares que señale el proyecto y/o las órdenes del Ingeniero Fiscalizador de la Obra, las cajas de válvulas que se requieren.

#### **ESPECIFICACIONES:**

Las cajas de válvulas son tramos cortos de tubería de PVC-D, hormigón simple o acero de los diámetros que se indiquen en los planos.

Para el caso de ser la tubería de PVC-D, esta deberá cumplir con las especificaciones de la tubería de PVC.

Las tapas deben ser construidas de hierro fundido, norma ASTM A 126, clase B o ASTM A 48, con acabados de buena calidad y estarán formados por dos elementos, un anillo al que en la parte superior se acoplará una tapa y estará unida al cerco o anillo por medio de una cadena de acero galvanizado, la parte inferior del cerco o anillo debe adaptarse para recibir un neplo de tubo de PVC o acero.

# INSTALACIÓN DE LA CAJA DE VÁLVULAS

Una vez que la válvula ha sido instalada, protegida y probada, se procederá a realizar la instalación de la caja de válvulas.

La caja de válvulas va instalada, descansando sobre material granular colocado alrededor de la válvula en forma que específicamente se señale en el proyecto, debiendo su parte superior colocarse de tal manera que, en el extremo superior, incluyendo el marco y la tapa quede al nivel de pavimento o el que señale el proyecto. De tal forma que todo conjunto quede vertical.

En la parte superior del tubo de salida se colocará la tapa de hierro fundido, mediante un anclaje de hormigón simple fc = 210 kg/cm2.

Las dimensiones del tubo de salida y la tapa de hierro fundido serán las que se indique en los planos o los que ordene el ingeniero Fiscalizador.

Tanto la excavación como el relleno que sea necesario hacer para la construcción y/o instalación de las cajas de válvulas deberán cumplir con las especificaciones respectivas.

#### **UNIDAD:** U

## **MATERIALES MÍNIMOS:**

Cemento, arena, agua, ripio, acero de refuerzo, alambre # 18, tubo redondo estructural d=15 mm, cofre metálico para encofrado de tapa de caja de revisión.

# **EQUIPO MÍNIMO:**

Herramienta menor 5% M.O., concretera 1 saco.

# **MANO DE OBRA MÍNIMA:**

M.Mayor Ejec de obras civiles (C1), Albañil (D2), Peón (E2).

## **FORMA DE PAGO:**

El suministro e instalación de cajas de válvulas, se medirá y pagará en unidades de acuerdo a los precios unitarios estipulados en el contrato y con la aprobación del ingeniero Fiscalizador.

## **QUEMADOR DE GASES**

#### **DEFINICIÓN:**

El uso principal del quemador es para la eliminación de gases que se originan al entrar en contacto la materia orgánica en reposo del agua residual durante el periodo de retención dentro del tanque séptico.

## **ESPECIFICACIÓN:**

Para su utilización los componentes deben ser resistentes y uniformemente estéticos, para su cubierta se utiliza un tratamiento anticorrosivo con dispositivos de seguridad que puedan alterar o dañar su uso debido a la mala manipulación, con un funcionamiento fijo durante el encendido y de una imple utilización; la instalación del mimo y hará con personal capacitado en este tipo de estructura, verificando su óptimo funcionamiento.

#### **UNIDAD:** U

## **EQUIPO MÍNIMO:**

Herramienta menor y soldadora.

## **MATERIALES MÍNIMOS:**

Tool galvanizado estructural d=15mm, Tubo HF galvanizado e=4mm, electrodos, pintura anticorrosiva, Thinner, acero de refuerzo.

# **MANO DE OBRA MÍNIMA:**

Maestro mayor ejecución de obras civiles (C1), Albañil (D2), Peón (E2).

#### **TRANSPORTE:**

No incluye.

## **MEDICIÓN:**

Se cuantificará en unidades a los quemadores, efectivamente colocados y aceptador por el Fiscalizador, estos pagos compensarán a la provisión y transporte del material.

Por lo que su pago se hará en base a los precios unitarios especificados en este rubro y lógicamente que consten en el contrato especificado.

# **SUM.E. INST TEE PVC DESAGUE D=200MM**

# **DEFICNICIÓN:**

Se aplica la misma especificación indicada anteriormente para tuberías de PVC de desague.

## **ESPECIFICACIÓN:**

Los trabajos, medidas, colocación e instalación es la misma de la tubería de PVC, ya que al ser un elemento trazado en este caso un accesorio de acompañamiento se destina con las mismas especificaciones, así mismo se debe realizar la correspondiente inspección para ver si existe algún efecto que opaque su rendimiento, previo a la colocación al accesorio debe estar libre de polvo o de algún agente producido que implique el daño del material.

## **UNIDAD:** U.

# **MANO DE OBRA MÍNIMA:**

Maestro mayor(C1), Plomero (D2), Peón (E2).

# **MATERIALES MÍNIMOS:**

Tee PVC de desague D=200mm, poli pega y lija.

# **TRANSPORTE:**

No aplica

# **FORMA DE PAGO:**

El costo del rubro se incluirá al precio de fabricación, pruebas, transporte hasta el sitio de obra incluido en el suministro de la misma, la cual se va a pagar por unidad contada detallada en los planos e implantada en la obra, por lo que el suministro e instalación de los accesorios le será pagada al Constructor a los precios unitarios estipulados en el contrato.

#### **SUM.E. INST.CODO DE PVC 90°, DESAGUE D=200MM**

#### **DEFINICIÓN:**

Se entenderá como suministro e instalación de codo de desague (PVC-INY 200 mm\*90° CC), el conjunto de operaciones que deberá ejecutar el constructor paras suministrar e instalar en los lugares que señale el proyecto y/o las órdenes del ingeniero Fiscalizador de la Obra, las unidades que se requieran en la construcción del sistema deben estar sujetas con la norma INEN 2059.

#### **UNIDAD:** U

#### **MATERIALES MÍNIMOS:**

#### **CODO DE 90°:**

Su suministro y colocación integra las siguientes actividades: El suministro y transporte hasta la obra para su colocación o almacenamiento provisional. Los movimientos de maniobra y acarreo que daba hacer el Constructor para colocarlos uniformemente a lo largo de las zanjas; la actividad de bajar hasta la profundidad de la zanja, los acoples entre tuberías y el accesorio como prueba de la tubería con se respectivo accesorio ya unido e instalado para la correcta aceptación de la Fiscalización.

#### **Instalación del accesorio:**

El Constructor debe proporcionar los accesorios del tipo que solicite el proyecto.

Como en todas las instalaciones de tuberías el ingeniero Fiscalizador deberá calificar los accesorios para estar seguro que su comportamiento es el óptimo, los que no esté en buenas condiciones deberán ser devueltos a su fabricante, para su posible cambio.

El daño que se de en el transporte de los accesorios hacia la obra es responsabilidad del constructor, así mismo si se requiera el almacenamiento de los mismos el ingeniero Fiscalizador debe autorizar el lugar donde se propuso su colocación esto para mantenerlos fuera de los agentes físicos y químicos que se producen tanto en la obra como en el medio ambiente.

Previo a su instalación y más aún si se encuentran almacenados, verificar que se encuentre libre de polvos, pinturas, aceites o cualquier otro material que se encuentre en su interior principalmente.

Se recomienda usar lubricante, ya que el mismo facilita la penetración de tuberías, obteniendo un acople necesario y óptimo para su funcionamiento.

# **EQUIPO MÍNIMO:**

Herramienta manual 5% M.O.

## **MANO DE OBRA MÍNIMA:**

Peón (E2), Plomero (D2), Maestro mayor en ejecución de Obras Civiles (C1).

#### **TRANSPORTE:**

No aplica.

#### **FORMA DE PAGO:**

Todas las actividades que haga el Constructor para el suministro, colocación e instalación del accesorio para agua se cuantificarán para su pago en unidades; al mismo rubro se medirá directamente en la obra contabilizando cada uno de ellos de acuerdo al tipo, diámetro y especificaciones que se ejecuten en el plano de referencia para su construcción.

El costo incluye los mismos parámetros de las instalaciones de tuberías descritas anteriormente como pruebas, embalajes, etc., su precio unitario describirá el pago que se debe realizar al Constructor en base a este rubro.

# **SUM E INST.DE VÁLVULA DE COMPUERTA DE PVC=200MM, INCLUYE UNIÓN GIBAULT.**

## **DEFINICIÓN:**

Se entenderá por instalación de válvulas y accesorios para tuberías de agua, el conjunto de operaciones que deberá realizar el Constructor para colocar según el proyecto, las válvulas y accesorios que forman parte de los distintos elementos que conforman la obra.
#### **ESPECIFICACIÓN:**

Se proporcionará las diferentes piezas que conforman las válvulas, así como accesorios que deben ser manejados cuidadosamente por el Constructor a fin de que no se deterioren. Como requisito necesario el ingeniero Fiscalizador inspeccionará cada unidad detalladamente, con la finalidad de encontrar alguna falencia de fábrica. Las piezas que presenten defectos serán retiradas de la obra y no podrán emplearse en ningún lugar de la misma.

Previamente a su instalación todos los accesorios de las válvulas, así como las uniones deberán ser limpiadas de tierra o de algún otro material que se encuentre en su interior.

Al mismo tiempo en el tendido de un tramo de tubería se instalarán los nudos de dicho tramo, colocando tapones ciego provisionales en los extremos libres del nudo. Los nudos principalmente estarán formados por cruces, codos, reducciones y demás piezas especiales que se detallen en el proyecto.

Las válvulas deberán anclarse en hormigón, de acuerdo con su diámetro y presión en los casos que especifique el diseño.

Las cajas que se instalarán se colocarán centradas sobre la válvula, descansando sobre tramos de tuberías de hormigón simple o relleno compactado, o en condiciones que especifique el proyecto.

# **VÁLVULAS**

Las válvulas se instalarán de acuerdo a la forma de la unión que se especifique en el proyecto. Las válvulas de compuerta en este caso se instalarán en cualquier posición, dependiendo de lo especificado en el proyecto y/o órdenes del ingeniero Fiscalizador. Pero es aconsejable instalarlas de manera vertical, su instalación se la realizará en función de los parámetros especiales que detallen el manual de uso del fabricante.

#### **TRAMOS CORTOS**

Para la instalación de tramos cortos se lo realizará de la misma forma para la colocación e instalación de tuberías de acuerdo a los estipulado en las especificaciones pertinentes.

Se deberá tener especial cuidado en el ajuste de uniones y en los empaques de estas con el propósito de asegurar su correcta impermeabilidad.

Los tramos cortos se instalarán precisamente en los puntos y de la forma especificada en el proyecto, y/o las órdenes del Ingeniero Fiscalizador.

Se recomienda apoyar independientemente de las tuberías los accesorios al momento de su instalación, para lo cual se anclará de manera adecuado y en función a lo indicado en el proyecto y/o las órdenes del Ingeniero Fiscalizador.

#### **UNIDADES:** U.

#### **MATERIALES MÍNIMOS:**

Válvula de compuerta d=200 mm, Teflón, Permatex (tubo de 500gr), unión Gibault para el mismo diámetro.

#### **EQUIPO MÍNIMO:**

Herramienta menor 5% M.O.

# **MANO DE OBRA MÍNIMA:**

Maestro mayor de ejecución de obras civiles (C1), Plomero (D2), Peón (E2).

# **MEDICIÓN Y FORMA DE PAGO:**

La colocación de válvulas y cajas se medirá en piezas, para lo cual se contará directamente en la puesta de la obra, el número de válvulas de cada diámetro, así como sus respectivas cajas instaladas en obra.

No se estimará para fines de pago la instalación de las uniones ya que las mismas, se contemplarán en la colocación de las tuberías de conformidad interpretadas en la especificación pertinente.

La colocación de tramos cortos se medirá en metros lineales con aproximación de un decimal. Por lo mismo esta medición se realizará directamente en la obra.

El suministro de los materiales que se requieran para la formación de las bases para las respectivas cajas -válvulas, de los apoyos para los accesorios y la mano de obra para construirlas, quedarán incluidos en los precios unitarios correspondientes a los conceptos de trabajo respectivos de la especificación respectiva.

Su cuantificación se la realizará en unidades para su correspondiente pago, sin contemplar el transporte en este rubro.

#### **SUM.E.INST.DE MALLA HEXAGONAL 5/8", H=1.50M**

### **DEFINICIÓN:**

Son el conjunto de estructuras construidas con elementos de acero en perfiles, varillas, tubos, láminas de acero, alambre, que cumplen múltiples funciones, de acuerdo a lo especificado en el diseño y en función de las construcciones, este rubro integrará elementos de construcción que pueden ser puertas, cerramientos, escaleras, pasamanos, acero de refuerzo, etc.

### **ESPECIFICACIÓN:**

Para ello se utilizará la malla hexagonal 5/8 H=1.50m, que cumple con los requisitos de fábrica, así como sus especificaciones y los usos.

**UNIDAD:** metros cuadrados.

# **EQUIPO MÍNIMO:**

Herramienta menor 5% M.O.

# **MATERIALES MÍNIMOS:**

Maestro mayor (C1), Albañil (D2), Peón(E2).

#### **TRANSPORTE:**

Se incluye directamente en el suministro t colocación de la malla.

# **FORMA DE PAGO:**

La malla hexagonal, se medirá para fines de pago en metros cuadrados aproximando a dos decimales, a efecto esta medida se realizará directamente en obra.

#### **SUM.E.INST. DE MALLA ELECTROSOLDADA 4:10**

#### **DEFINICIÓN:**

Consiste en el suministro y habilitación es decir la puesta en obra de malla electrosoldada de barras de acero estructural corrugado de acuerdo con las especificaciones requeridas para el diseño.

# **ESPECIFICACIÓN:**

La cuantía mínima deberá ser a 10% del área transversal del piso, para su ubicación se dispondrá en la cara superior de la losa a una distancia de 3cm, para su buen funcionamiento las mimas deberán regirse a las normas INEN, y las soldaduras con la norma AWS.

Para los empalmes se considerará una distancia no menor a las 30 veces del diámetro de la varilla para ello se requiere un mínimo de 2 alambres transversales por cada malla que se va a empatar, su espaciamiento tanto en la dirección longitudinal como transversal no será mayor a 2.5 veces del espesor del pavimento manteniendo su uniformidad principalmente en su ortogonalidad.

**UNIDAD:** metros cuadrados.

# **EQUIPO MÍNIMO:**

Herramienta menor 5% M.O.

# **MATERALES MÍNIMOS:**

Malla electrosoldada 4:10, Alambre #18.

# **MANO DE OBRA MÍNIMA:**

Maestro mayor (C1), Albañil (D2), Peón (E2).

# **TRANSPORTE:**

No incluye transporte.

# **MEDICIÓN Y PAGO:**

Su medición correspondiente será en metros cuadrados de malla electrosoldada, contabilizados directamente en la obra por metro lineal para su facilidad, por lo que su pago se hará de acuerdo a los precios contractuales estipulados en la obra.

# **HORMIGÓN CICLÓPEO:40% PIEDRA +HS FC=180 KG/CM2 DEFINICIÓN:**

Interpretando al hormigón como un material utilizado permanentemente en las obras principalmente estructurales, es un producto endurecido que se obtiene al unir en medidas adecuadas el cemento portland, agua, y agregados pétreos tanto finos como gruesos, se puede agregar aditivos en caso que se requiera su uso.

### **ESPECIFICACIÓN:**

Existen diferentes clases de hormigón, principalmente cuatro de acuerdo a la resistencia esperada para cada uno de ellos, así para resistencias de 280 Kg/cm2 es una clase A, 210 Kg/cm 2, clase B, para 180 Kg/cm2, Clase C y para 140 kg/cm2 Clase D.

El tipo de hormigón de 180 Kg/cm 2, se utiliza principalmente para secciones masivas que no requieran acero de refuerzo que pueden ser los replantillos, contrapisos, pavimentos y bordillos.

Al ser un elemento indispensable en obra, su diseño y fabricación debe ser en laboratorios previamente aceptados, calificados y verificados por la empresa, para ello el contratista probará diseño de mezclas, para poner a prueba con los materiales utilizados y determinar cuál es la óptima tanto en consistencia y resistencia a la hora de su vertido en la obra.

Las normas principales de uso en el país es la NEC (Norma ecuatoriana de la construcción), que ayuda a realizar todo tipo de diseño tanto con hormigón y hormigón armado.

**UNIDAD:** Metros cúbicos.

# **MATERIALES MÍNIMOS:**

#### Cemento:

Es un material principal para consolidar la mezcla de hormigón, la misma que debe estar en función de las especificaciones definidas en la norma INEN 152, para su buena consistencia se recomienda no utilizar diferentes marcas de hormigón en obra.

Para toda obra y de ser el caso se debe poner aditivos a la mezcla durante su proceso en las proporciones adecuadas y que cumplan las especificaciones y requisitos constatados en la Norma INEN 1504.

Para su almacenamiento se debe localizar un lugar previamente seleccionado el cual debe estar ventilado, seco y fuera de los agentes climatológicos que afecten su calidad, si debe estar embodegado no se recomienda colocar más de14 sacos uno sobre el otro, para la composición del hormigón no se aceptará valores menores a 300 Kg de peso por metro cúbico de estructura.

El cemento debe pasar por algunas pruebas para su aceptación de calidad, para ello se realizan ensayos principalmente basados en la Norma INEN, y AASHTO entre las principales se tienen análisis químico, finura, tiempo de fraguado, consistencia normal, resistencia tanto a la compresión, tracción y flexión.

#### Agregado fino:

Principalmente arena que se forma mediante origen natural, por medio de trituración de piedras o una mezcla de las dos alternativas.

La arena para su utilización respectiva en la mezcla debe estar limpia, silícica, puede ser de mina o de algún material inerte que cumplan con las condiciones específicas de ser un agregado fino. En su forma y constitución se encontrarán granos duros, angulosos, fuertes, libres de partículas blandas o materias orgánicas, otro aspecto fundamental es el contenido de humedad que juega un papel fundamental para obtener la resistencia deseada para ello no debe sobrepasar el 8% de la misma.

Otra característica es el módulo de finura el cual debe estar entre los rangos de 2.4 y 3.1, una vez que se ha obtenido su granulometría la misma que debe estar basada en la norma INEN 872, dicho módulo debe mantenerse estable y si existen variaciones que no sobrepasen el 0.2 tanto positivo o negativamente, caso contario se rechazará el material o se dispondrá en función de las órdenes del ingeniero Fiscalizador

Para su calidad se establecen ensayos y tolerancias basados principalmente en la norma INEN, entre los más conocidos y aplicados se tienen los siguientes: Ensayo del peso específico, peso unitario, contenido de impurezas, resistencia a la disgregación, cantidad de sustancias que perjudican su calidad como sustancias extrañas los cuales no deben sobrepasar los rangos ya establecidos en la norma mencionada y de acuerdo a sus códigos para cada muestra y ensayo

#### Agregado grueso:

Se forma principalmente por grava, roca triturada a una combinación de las mimas, que deben ser de origen andesítico o preferentemente piedra azul, tomando el mismo criterio del agregado fino, este debe estar limpio de impurezas, materias orgánicas y sustancias dañinas que mermen su capacidad de funcionamiento a la hora de realizar la mezcla correspondiente

Para su calificación los porcentajes de masa deben pasar por lo tamices correspondientes siendo de abertura cuadrada de tamaño (No 4, No ¾ a 1 ½ y de 1 ½ a 2).

#### Piedra:

Para producir el hormigón ciclópeo se necesita este material el cual debe ser de origen natural o de canteras de producción; con una buena calidad sin defectos, ni presencia de otros materiales como vegetales, para su aprobación deberá presentar una composición sólida, durable y con un alto rango de resistencia.

Las piedras que se usen para cimientos o cualquier otra obra parecida debe presentar buenas características como estar limpias, de composición y origen andesíticas, resistencia y tamaña adecuado para su puesta en obra.

Para que una piedra califique como óptima para su uso debe presentar una densidad mínima de 2.3 gr/cm3, al aplicar el ensayo de abrasión no presentará un porcentaje mayor a 40 en la máquina de los ángeles, con el número de vueltas y demás características interpretadas en la norma INEN 861.

Agua:

Para la fabricación del hormigón se dispondrá de agua de buenas características principalmente que sea potable sin presentación de materias, grasas u ácidos que alteren su funcionamiento óptimo al realizar la mezcla.

### **EQUIPOS MÍNIMOS:**

Compresor 1 Hp, vibrador.

#### **MANO DE OBRA MÍNIMA:**

Peón (E2), Albañil(D2), Maestro mayor (C2).

# **MEDICIÓN Y FORMA DE PAGO:**

Al finalizar su vaciado y mostrar una buena consistencia se procederá a medir en metros cúbicos contabilizados directamente en la obra con 1 decimal de aproximación. Si existen remates de muros el mismo se contabilizará en metros lineales con 1 decimal de aproximación.

#### **BLOQUE DE H.S. 39\*15\*8 CM**

### **DEFINICIÓN:**

Se entiende a la conformación de una estructura por medio de la unión de un mortero de mampuesto en este caso un bloque de hormigón simple de 39\*15\*8 cm.

#### **ESPECIFICICACIONES:**

La mampostería de bloque o ladrillo serán construidas de acuerdo a lo especificado en los planos, y/o por el ingeniero Fiscalizador, esto consiste generalmente sitios, formas, dimensiones y niveles.

Para su fabricación generalmente se usa mortero de cemento con una relación de 1:6, los cuales deberán tener las mismas longitudes estipuladas en los planos y libres de alguna sustancia que pueda saturarlos.

Para su colocación se debe nivelar y aplomar perfectamente en su destino, colocados de manera que se origine una trabe de lique entre cada uno de los bloques, cuidando que se produzca una hilera con espaciamiento entre cada una de ellas de 1cm.

Para los espacios sobrantes se colocará ripio o piedra con el respectivo mortero, con la finalidad de tener como resultado una masa consolidada y monolítica sin dejar ningún espacio a la vista, queda prohibidamente usar mezclas de mortero seca, para después hidratarlas con agua.

**UNIDAD:** U.

### **EQUIPO MÍNIMO:**

Herramienta menor 5% M.O, Concretera y Vibrador.

### **MATERIALES MÍNIMOS:**

Cemento, Arena, Ripio, Agua, Tabla de encofrado y clavos.

# **MANO DE OBRA MÍNIMA:**

Maestro mayor (C1), Ayudante (E2), Albañil (D2), Peón (E2).

#### **TRANSPORTE:**

No incluye.

#### **FORMA DE PAGO:**

Los bloques se pagarán en unidades, de las dimensiones especificadas en los planos.

# **MATERIAL GRANULAR PARA FILTROS**

#### **DEFINICIÓN:**

Se define a material granular al suministro y colocación de materiales granulares en este caso ripio, piedra bola y a los que se detallen en los respectivos planos de construcción.

# **ESPECIFICACIÓN TÉCNICA:**

Agregado grueso:

Los agregados gruesos para esta descripción estarán constituidos por gravas, roca triturado o una mezcla que estén en función de las especificaciones establecidas en la Norma INEN 872.

Para los trabajos de hormigón, consistirá en roca triturada mecánicamente, su origen preferiblemente debe ser ande sitico, si es mejor piedra azul.

El mismo para su suministro debe estar libre de impurezas, materias orgánicas y substancias perjudiciales para su óptimo funcionamiento, para ello se recomienda lavarlas adecuadamente para eliminar estas impurezas, así mismo la forma no debe ser alargada o de plaquetas, más bien una forma más redonda y de dimensiones adecuadas.

**UNIDAD:** metros cúbicos.

# **EQUIPO MÍNIMO:**

Herramienta menor 5% M.O, Retroexcavadora y volqueta.

#### **MATERIALES MÍNIMOS:**

Ripio triturado de arista de 6cm.

### **MANO DE OBRA MÍNIMA:**

Maestro mayor (C1), Peón (E2).

#### **TRANSPORTE:**

El transporte de materiales se lo hará de acuerdo a lo indicado en su correspondiente especificación, generalmente se incluyen dentro de la dotación de cada material.

#### **FORMA DE PAGO:**

Los materiales especialmente de grano serán medido en metros cúbicos con una aproximación de dos decimales, medidos directamente en la ejecución de la obra.

# **POSTE PREFABRICADO H.A. 10\*15 DISEÑO PARA CERRAMIENTO**

# **DEFINICIÓN:**

El siguiente trabajo consiste en la provisión e implantación de poste de hormigón prefabricados en los lugares adecuados especificados en el plano, en este caso para la conformación de su cerramiento.

# **ESPECIFICACIÓN:**

Para su colocación se tomará en base a los planos de diseño, fundidos con hormigón fc=210 Kg/cm2, con una distancia de 3 metros de eje a eje, previo a la colocación del alambre de púas que enrolle todo el perímetro del cerco.

# **UNIDAD:** U

# **EQUIPOS MÍNIMOS:**

Herramienta menor 5% M.O.

# **MATERIALES MÍNIMOS:**

Poste prefabricado de H.A. 10\*15 cm.

# **MANO DE OBRA MÍNIMA:**

Peón (E2), Albañil (D2).

# **TRANSPORTE:**

No incluye.

# **MEDICIÓN:**

Para cuantificar se lo realizará en unidades, con el trabajo efectivamente ejecutado y verificado por el Fiscalizador; estos precios y pagos compensarán por la provisión, transporte y colocación dentro del rubro, así como las actividades, herramientas y otros materiales extras para su ejecución.

# **PAGO:**

Se pagará por unidad colocada en obra, y de acuerdo a los precios contractuales descritos en el rubro.

# **ALAMBRE DE PÚAS GALVANIZADO**

#### **DEFINICIÓN:**

En este trabajo se realiza la operación de provisión y colocación de alambre de púas provista en 4 filas a lo largo del cerco, junto con la colocación de los postes que van a servir de soporte para el amarre del mismo.

# **ESPECIFICACIÓN:**

Las características del alambre de púas será la óptima principalmente de triple galvanizado con una buena calidad.

Previo a su colocación se introducirá los postes prefabricados de 10\*15, en función de la localización impuestas en los planos, los mismo que van a estar a una distancia de 3m de extremo a extremo, después de esta actividad se procederá con la colocación de las 4 hileras del alambre, dependiendo del alto del cerramiento los cuales van a estar empotrados es decir precisamente amarrados en los tubos para que tengan soportabilidad.

#### **UNIDAD:** metros.

#### **EQUIPOS MÍNIMOS:**

Herramienta menor del 5% M.O.

# **MATERIALES MÍNIMOS:**

Alambre de púas triple galvanizado, y alambre N 20.

# **MANO DE OBRA MÍNIMA:**

Maestro mayor (C1), Albañil (D2). Peón(E2).

# **MEDICIÓN:**

Se medirá al centésimo y este rubro se medirá en metros lineales, que sean ejecutados y colocados previo a la verificación y aceptación del ingeniero Fiscalizador, estos precios compensarán otras actividades que pueden comprender dentro del rubro como transporte, colocación, herramientas, etc.

### **PAGO:**

Su pago se realizará de acorde a los precios unitarios estipulados en el rubro y que con la propia constancia del contrato.

# **PUERTA DE ACCESO TUBO H.G.NY. MALLA SEGÚN DISEÑO**

# **DEFINICIÓN:**

Su conformación, localización y materiales de uso son los que se especifican en los planos de diseño de la obra.

# **ESPECIFICACIÓN:**

Consiste en el suministro de materiales, así como la implantación de la puerta peatonal según los detalles ya especificados en planos, o por orden del ingeniero Fiscalizador.

# **UNIDAD:** U.

# **EQUIPOS MÍNIMOS:**

Herramienta menor.

# **MATERIALES MÍNIMOS:**

Tubo estructural galvanizado, malla electrosoldada, alambre #18, pintura anticorrosiva, Thinner, electrodos, lija.

# **MANO DE OBRA MÍNIMA:**

Maestro mayor (C1), Albañil (D2), Peón (E2).

# **MEDICIÓN:**

Se cuantificará por unidades, que estén colocados, verificados y aceptados por el Fiscalizador; estos precios compensarán las demás actividades que se presenten para su instalación.

#### **PAGO:**

Para su pago se realizará de acuerdo a lo estipulado en el contrato, tomando en cuenta el rubro, las cantidades se establecen en el numeral anterior.

#### **ANEXO 8: PARÁMETROS AMBIENTALES**

El texto unificado de legislación secundaria de medio ambiente (TULSMA), en su artículo 1 # 4 expresa:

El medio ambiente es importante en toda acción que realice el ser humano, y está presente en toda actividad específica tanto en las entidades públicas como privadas, por lo que su consideración en ningún caso debe ser tomada de forma independiente con los otros sectores que conforman tanto las actividades económicas, sociales y culturales, analizando su intervención en forma conjunta y tomando las acciones necesarias para su cuidado,[29].

La fase inicial para un estudio de impacto ambiental es identificar las acciones que pueden originar impactos dentro de la zona que se va a llevar el diseño, en el caso del diseño del alcantarillado se toman los siguientes medios:

#### Medio Físico:

Este sistema se toma en toda obra civil en su totalidad, el mismo que está conformado por elementos que se originan naturalmente, propias de la relación entre el ambiente y la población, los más destacados para el diseño del alcantarillado y los que van a tener un impacto son por parte del medio inerte (aire, agua, tierra, clima), el medio biótico (vegetación y especies) y un medio perceptual que en zonas rurales el paisaje es un medio fundamental visual y de aspectos sociales y económicos,[30].

Medio social y económico:

Al inicio o fase de construcción los impactos ambientales son negativos, al finalizar la obra se tiene un producto que va a beneficiar a la misma por lo que estos impactos en su mayoría se convierten en positivos mejorando la calidad de vida de cada uno de los habitantes, entre los aspectos a considerar tenemos: calidad de vida, salud, trabajo, aumento en el avalúo del terreno.

Se aplica el método de CONESA que evalúa cada factor por su grado de importancia, en función a la siguiente fórmula:

$$
I = \pm [3I + 2EX + MO + PE + RV + SI + AC + EF + PR + MC], [3]
$$

±: Signo que identifica si el impacto que provoca la acción es prejudicial o es inofensivo para cada factor que conforma el medio de análisis.

I: Intensidad, se evalúa en función a la modificación que se origina al medio ambiente, desde el grado de bajo a total (se valora, bajo=1, media=2, alta=4, muy alta=8, total=12).

EX: Extensión, en función del entorno y la manera ya sea está localizada o generalizada a la que se presenta entre un impacto puntual a un impacto total (su valoración es la siguiente: puntual=1, parcial=2, extenso=4, total=8, crítica se aumenta un valor de 4 al último valor).

MO: Momento, si el impacto después de culminada la obra se queda en el lugar a corto, medio o largo plazo dependiendo que tal latente es el impacto, (se valora, largo plazo=1, medio plazo=2, inmediato=4, y crítico con aumento de 4 a la última cifra).

PE: Persistencia, se describe como la alteración no permanente, con plazo en tiempo de manifestación, (para su calificación se valora: fugaz=1, temporal=2, permanente=4).

RV: Reversibilidad, en sí es la probabilidad de reconstrucción de la acción que provocó el impacto sobre el medio, sus características van de corto plazo a irreversible, (valorando, corto plazo (1), medio plazo (2), e irreversible con un valor de 4).

SI: Sinergia, con que regularidad se presenta la manifestación durante el proceso de construcción, (los valores para su apreciación son: simple=1, sinérgico=2, muy sinérgico=4).

AC: Acumulación, si el impacto en el trascurso del tiempo presenta un aumento progresivo (simple=1, acumulativo=4).

EF: Efecto, toma como punto de partida la relación causa-efecto si la causa origina un efecto inmediato sin que haya intervenido otra acción la misma tomará un valor de 4, si existe otra acción que produzca el mismo efecto en consecuencias más desfavorables entonces el mismo va ser indirecto asignando un valor de 1.

PR: Periodicidad, que tan regular es la manifestación de la acción que provoca el efecto, (se valora: irregular=1, periódico=2, continuo=4).

MC: Recuperabilidad, es la reconstrucción por medios humanos de ser el caso, si su recuperación es de manera inmediata su valor es de 1, a medio plazo un valor de 2, mitigable=4, y cuando el impacto es irrecuperable su valor es de 8,[30].

# **Tablas de cada impacto:**

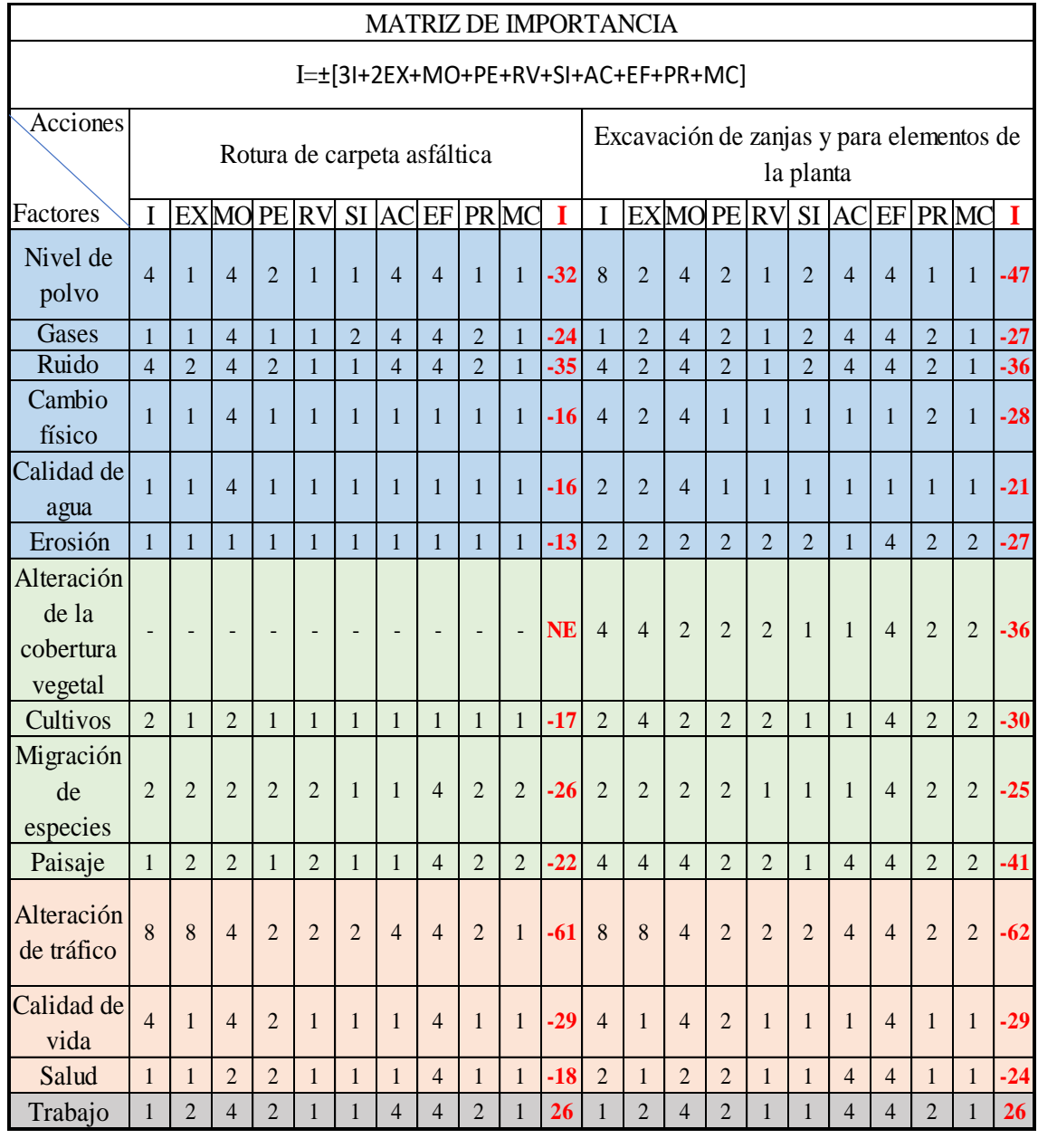

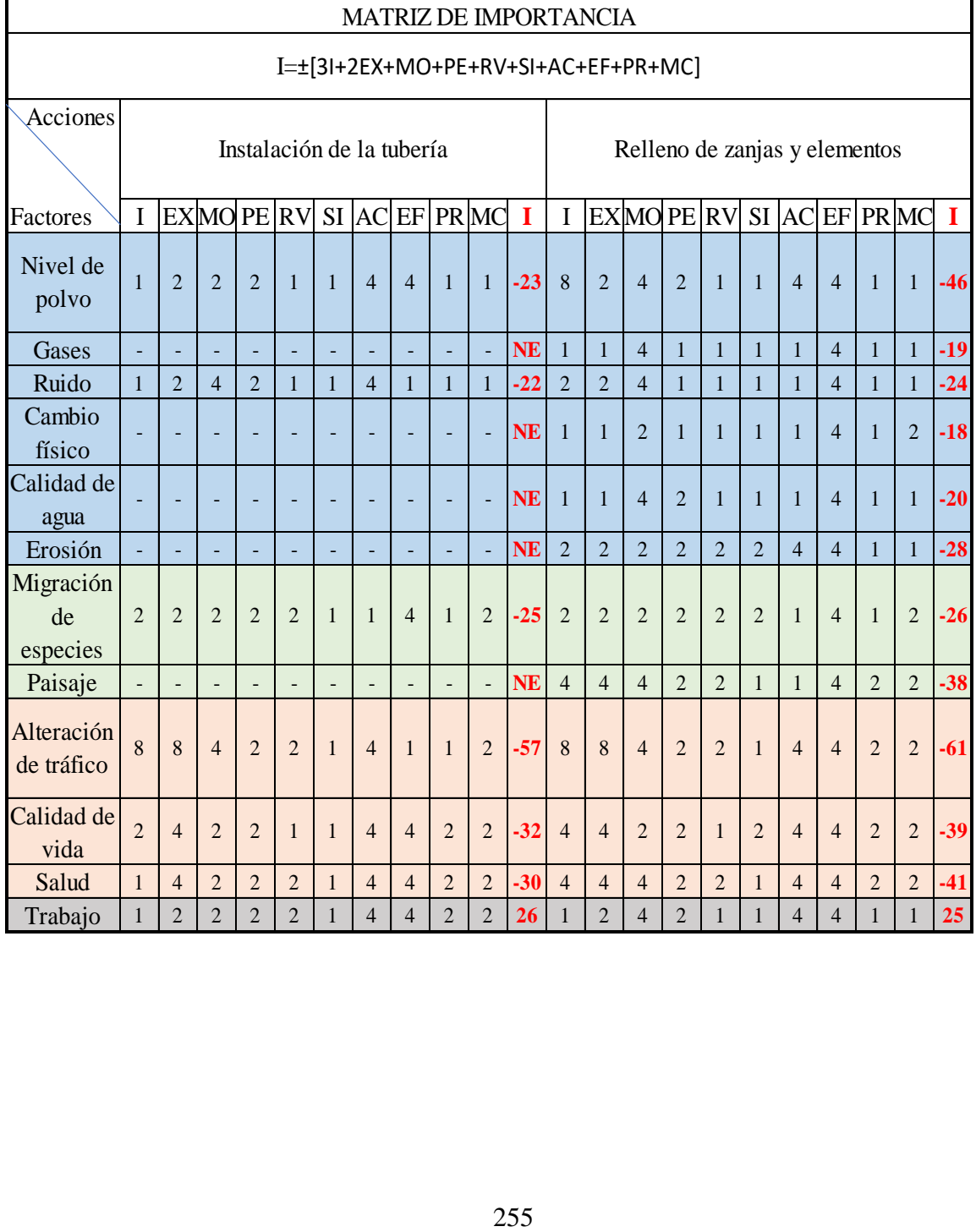

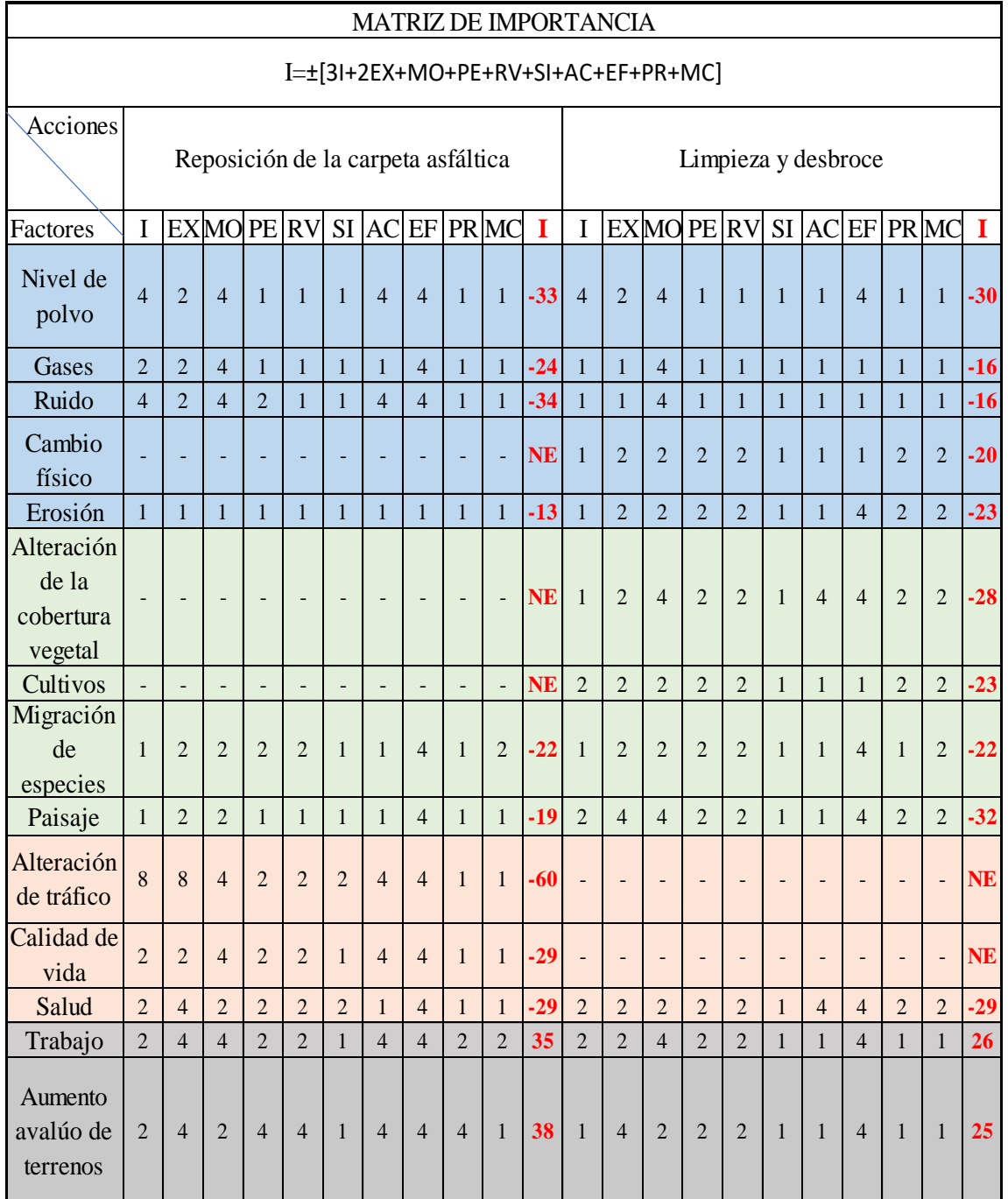

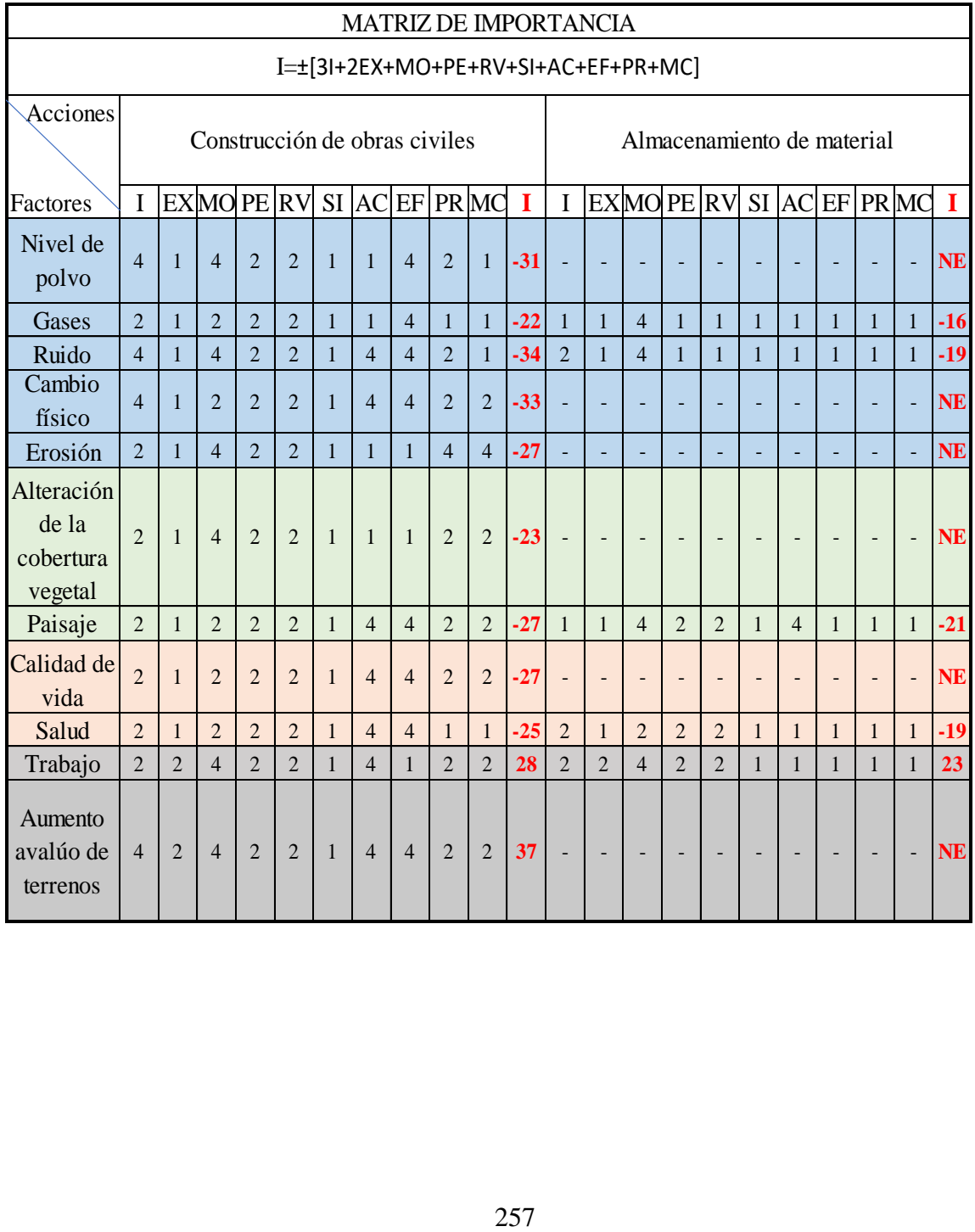

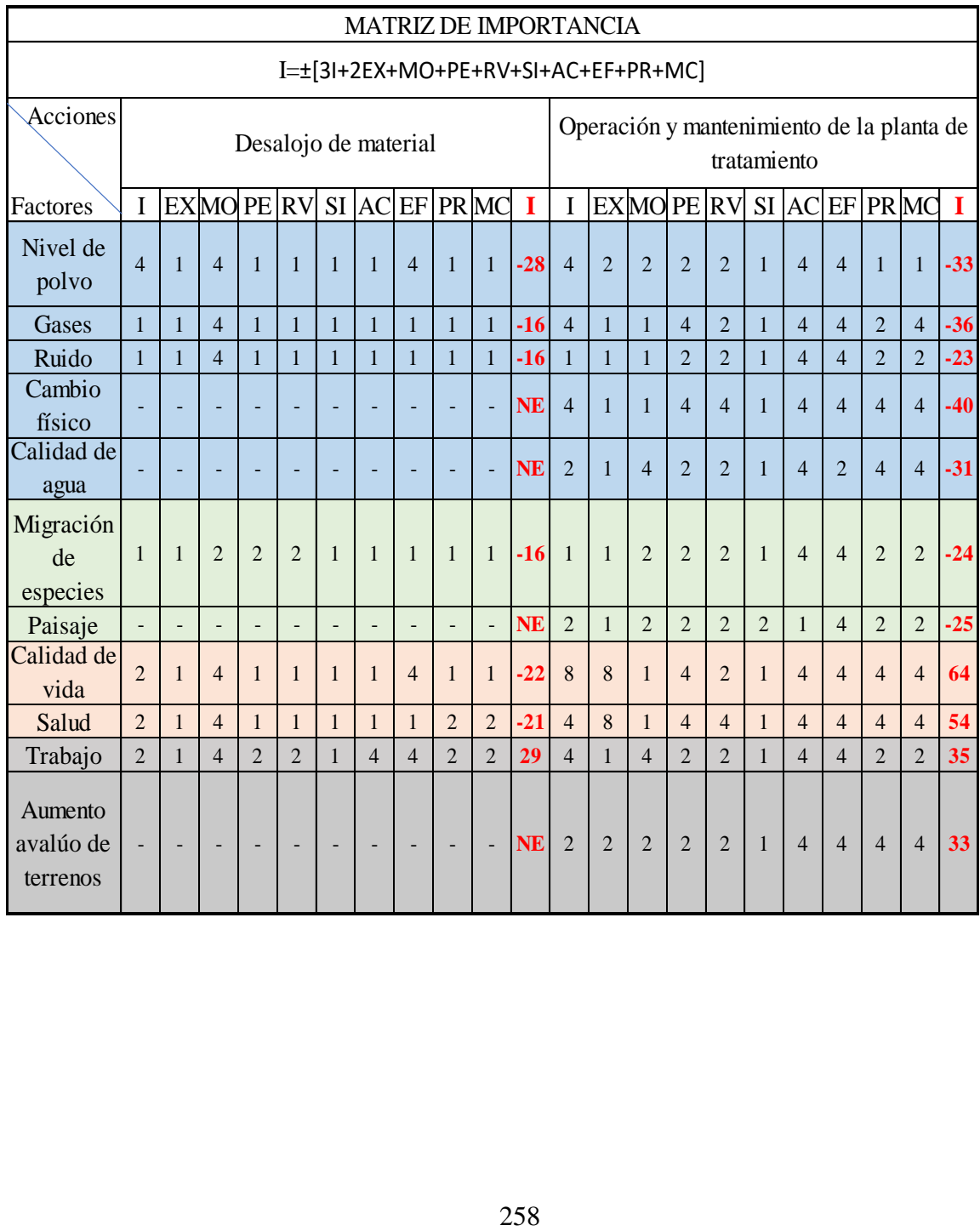

#### **ANEXO 9: MANUAL DE PROCESAMIENTO DEL DRON**

Para el levantamiento topográfico y con la finalidad de obtener las curvas de nivel se realizó con la ayuda de un dron de marca DJI Mavic 2 Pro, para su análisis se toman en cuenta tres fases dividida en una fase de pre proceso, fase de vuelo del dron, fase de procesamiento de imágenes obtenidas.

#### **Fase de preproceso:**

Corresponde a la identificación del área de vuelo, la misma que puede ser planificada en Google Earth, con el mínimo de puntos posibles que integran la delimitación de la zona.

En esta fase se localiza el lugar tomando en cuenta todos sus aspectos como la altitud, clima, viento que son indispensables a la hora de realizar el vuelo del dron así también como el estado del tiempo se recomienda no volar en lluvia, ni en fuertes vientos.

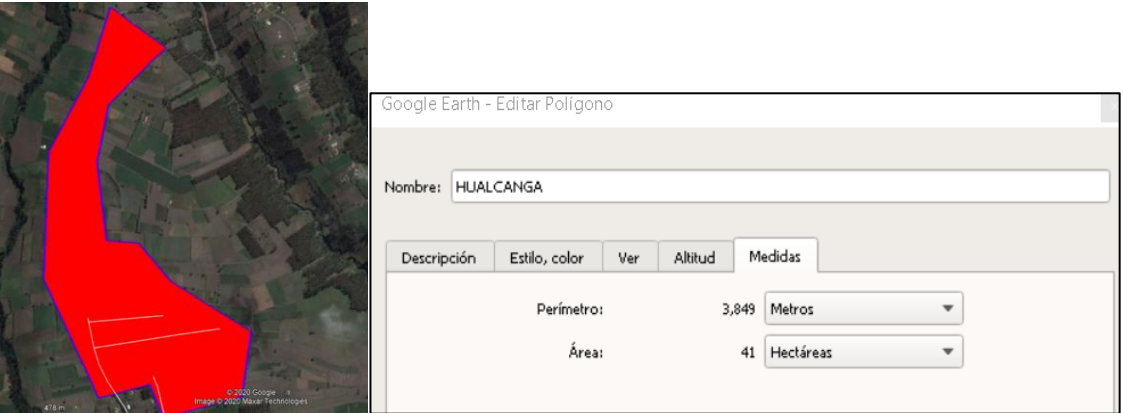

#### **Foto tomada de Google Earth del área de diseño**

Una vez delimitada el área se procede al plan de vuelo para ello lo fundamental es mirar un día ideal para el vuelo, tomando los criterios de tiempo, en esta parte se puede tomar de las estadísticas de tiempo del widget propia del teléfono Android, (temperatura, viento, lluvia).

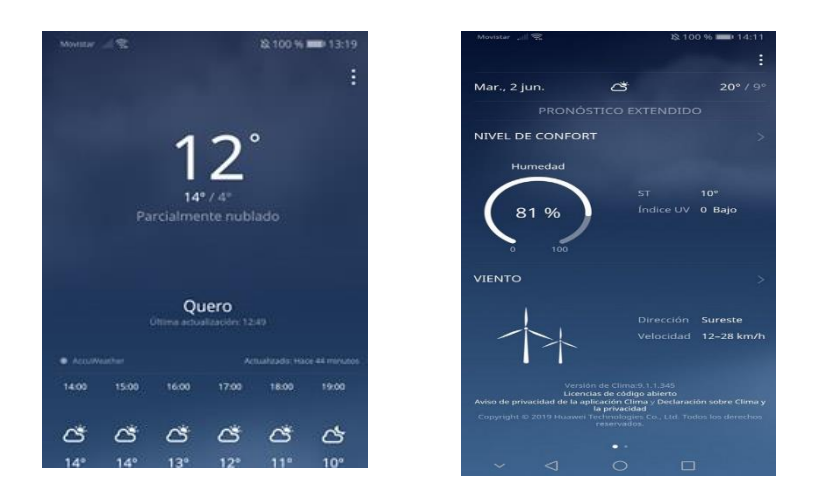

#### **Fase de vuelo del dron:**

Para el plan de vuelo existen múltiples plataformas entre las principales se tienen a: DJI Go, Free flight pro, Mission Planner, y el DroneDePloy siendo este el de uso para el levantamiento que se realizó en la tesis.

#### **DroneDePloy:**

Paso 1: Se crea la carpeta, que va a tener el archivo de plan de vuelo del dron, luego se da click en nuevo project, se introduce el nombre del proyecto, se puede realizar el vuelo manualmente o generando un plan que se detalla a continuación:

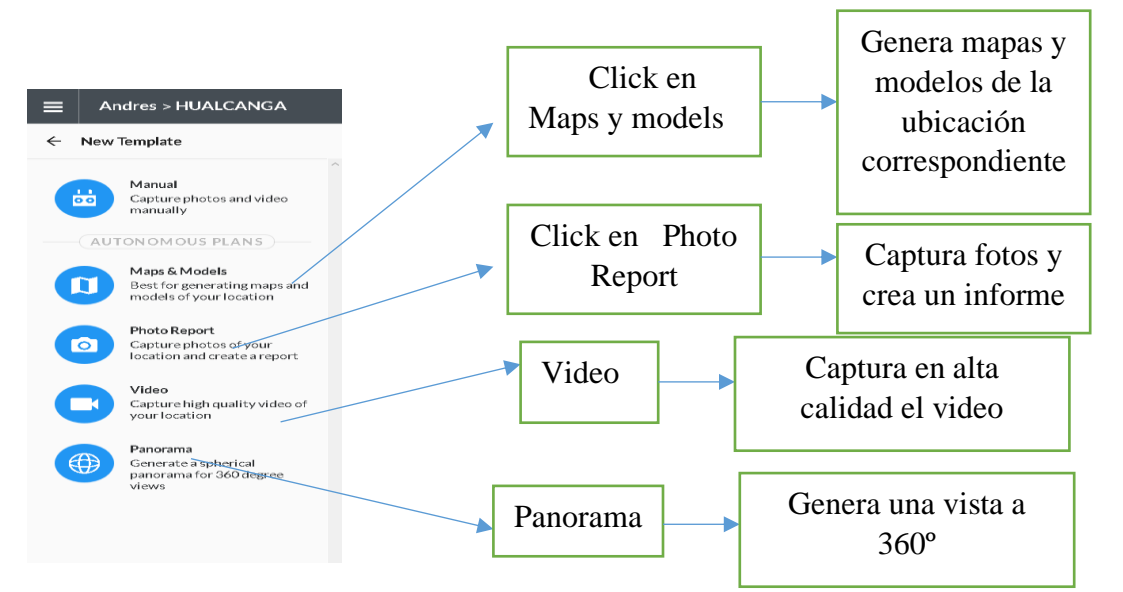

Para realizar un procesamiento de imágenes con traslapes y unión tanto lateral como frontal se escoge la opción de planificación de mapas y modelos.

**Paso2:** Se realiza la importación del archivo kml generado en Google Earth, previamente instalando la extensión (Import KML or SHP).

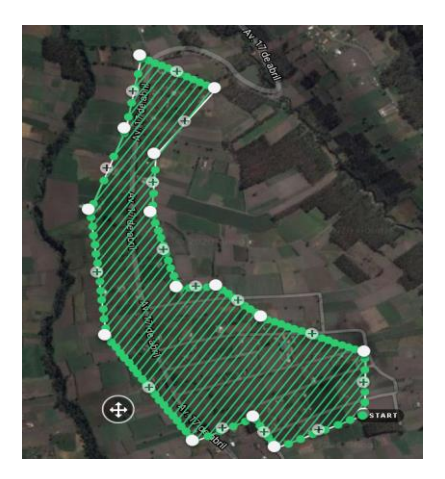

**Paso3:** Se establece la altitud de vuelo, superposición frontal y lateral las misma que sirven para el traslape entre cada imagen tomada por el dron y la dirección del vuelo que se encuentra en función del viento y del área del proyecto.

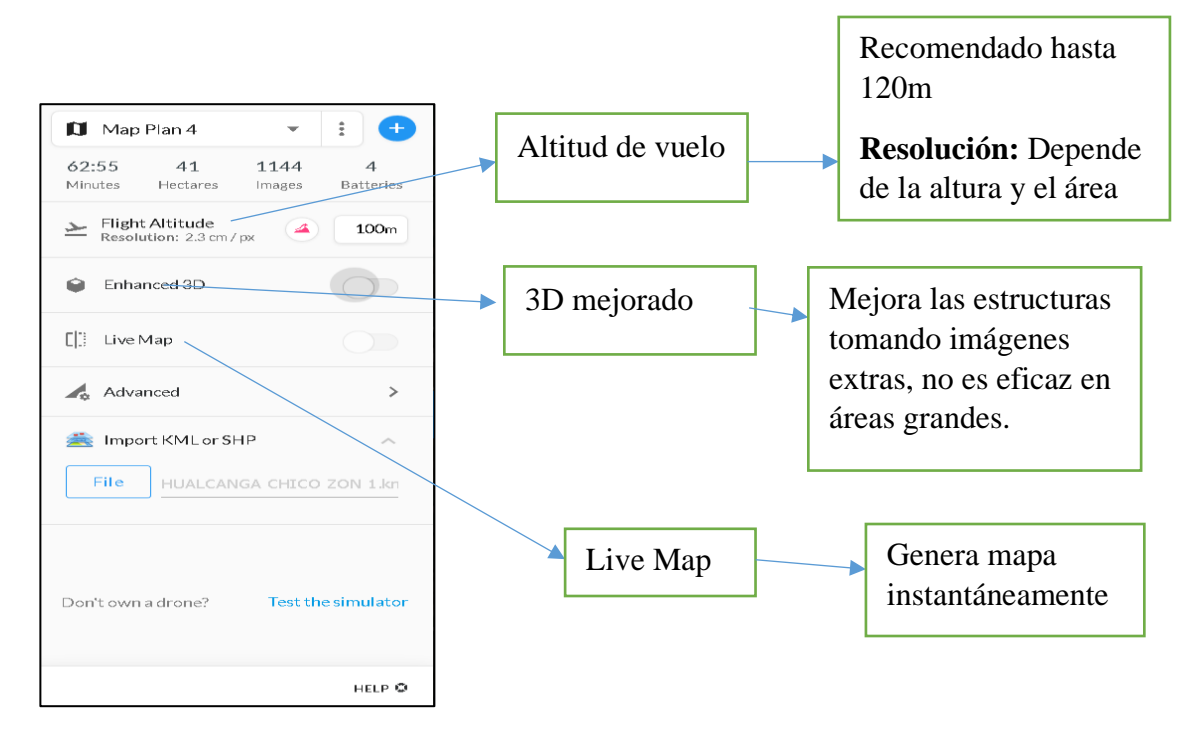

En ajustes avanzados se edita, los demás ítems de ser el caso o se pude dejar en condiciones automáticas.

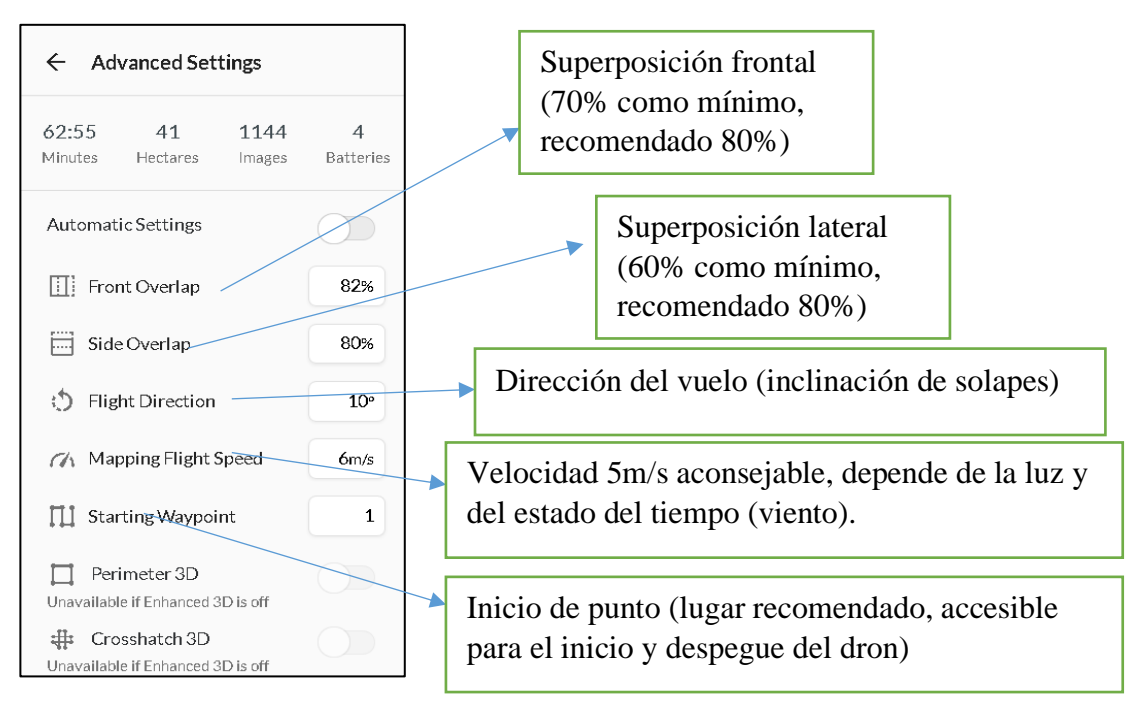

**Paso 4:** Si el plan de vuelo se realizó en el computador se pasa al teléfono para conectar directamente al control del dron, con el que se va a realizar el vuelo dentro de la zona ya asignada y planeada.

**Paso5:** Las baterías el número ya se toma de la planeación de vuelo, y si se necesitan más de la cuenta se recomienda hacer el proceso de toma de imágenes en varios días o sincronizando con el número de baterías ya cargadas.

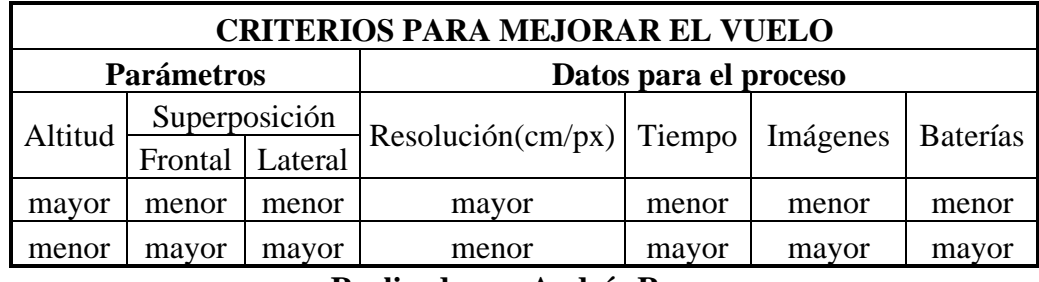

#### **Realizado por Andrés Romo**

Si la altitud es mayor, la resolución (GSD) de la misma va hacer mayor, teniendo un fenómeno uniforme, entonces es aconsejable alturas promedias para que la calidad de resolución sea la óptima ya que la resolución va hacer más detallista en altitud menor y menos detallista en altitud mayor.

A mayor altitud y ya que se pierde el nivel de detalle, el tiempo de vuelo va hacer menor, el número de imágenes también se van a ver reducidas y menos consumo de batería, caso contrario que con una altura menor, se van a necesitar más baterías, tiempo e imágenes.

La superposición tanto frontal como lateral es directamente proporcional al tiempo, imágenes y baterías.

Lo respecto a la velocidad es inversamente en función al tiempo y consumo de baterías, estos criterios ayudan a mejorar la calidad de vuelo y toma de imágenes para la consolidación de la ortofoto.

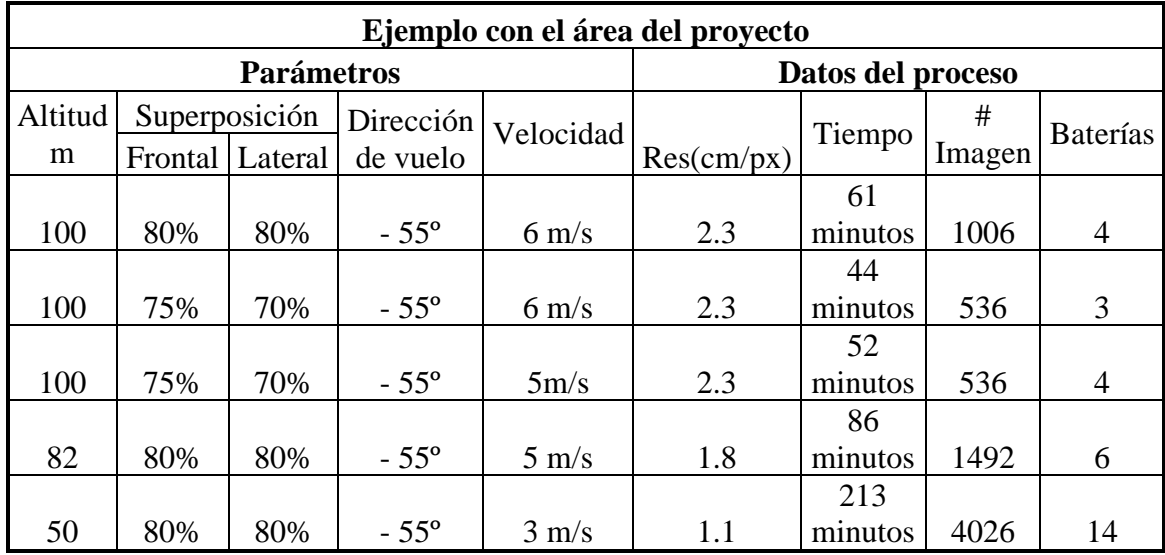

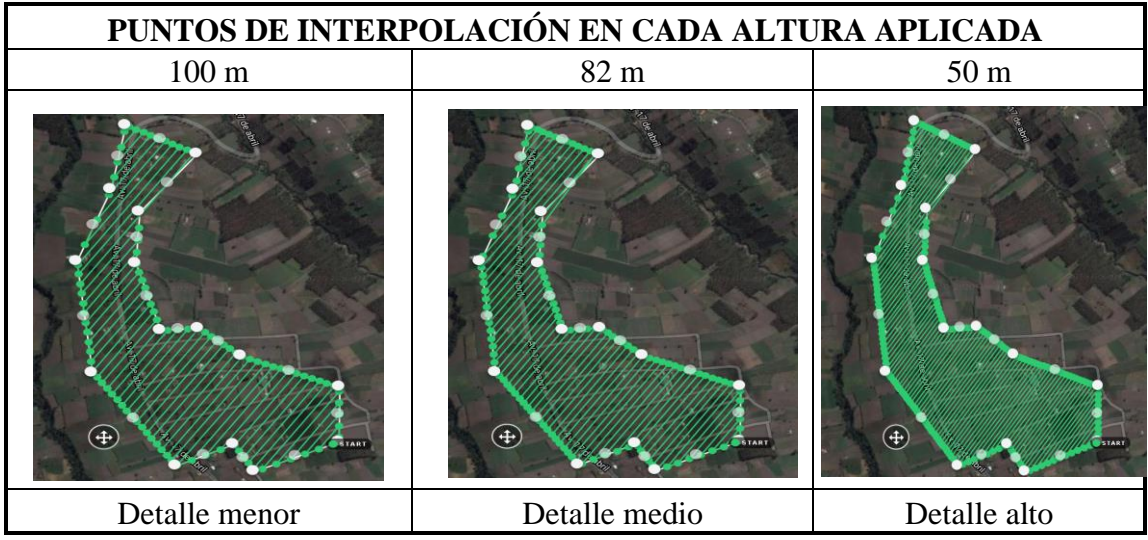

#### **Tablas realizadas por Andrés Romo**

#### **Gráfica de análisis de vuelo a altura uniforme:**

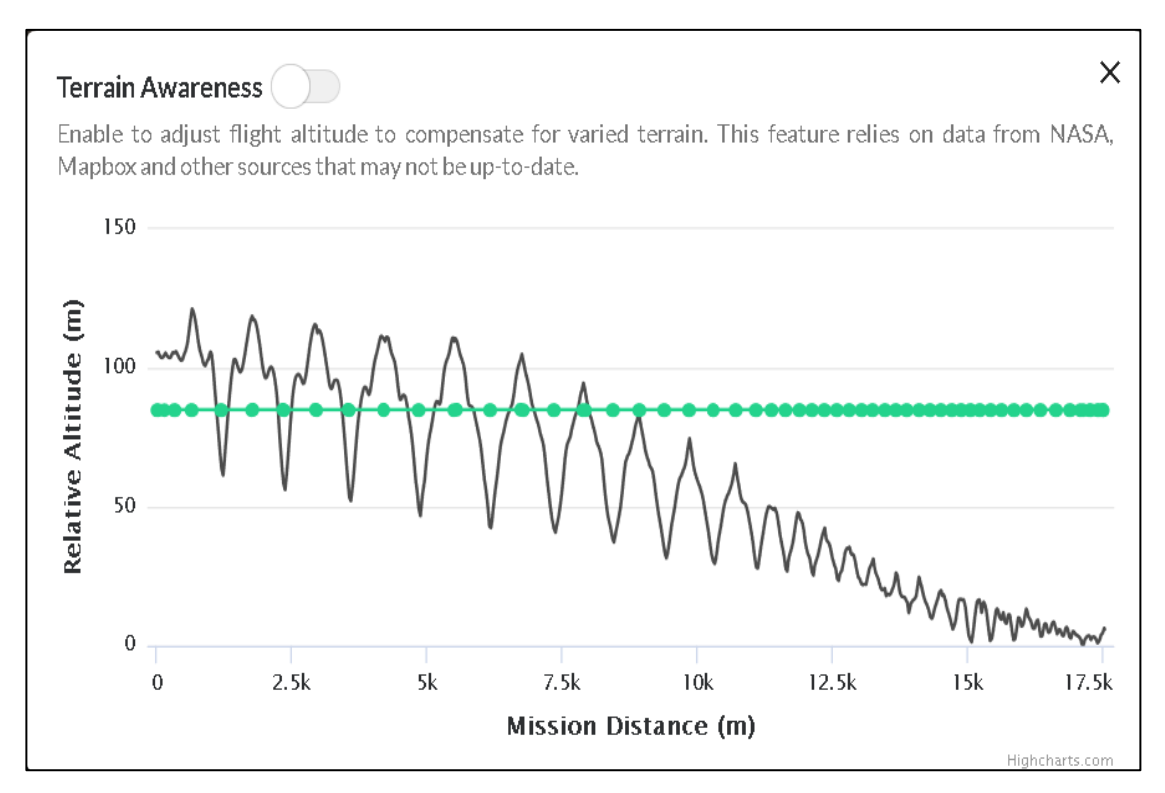

#### **Gráfica tomada de la plataforma DroneDePloy**

Para entender el comportamiento de la gráfica, la línea de color negra es una elevación relativa en función al plano de referencia por lo que su valor no es el real, la línea verde expresa la altitud de vuelo con respecto al nivel de mar, pero en condiciones relativas, las misma que expresa un recorrido uniforme, esporádicamente puede presentarse inconvenientes al usar esta alternativa principalmente para terrenos montañosos en dónde la elevación va cambiando, entonces si se pone una altura uniforme se debe estudiar a fondo el relieve del terreno.

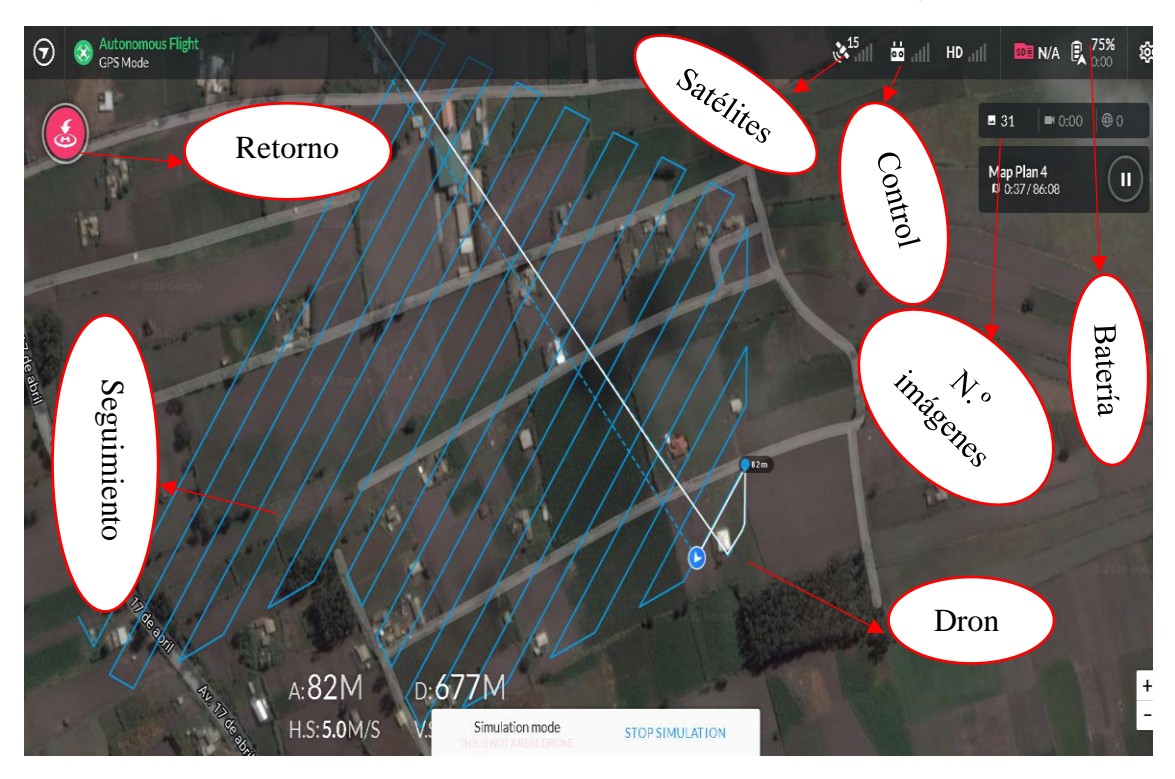

**Partes de la simulación de vuelo del dron (vuelo a altura uniforme):**

**Gráfica de análisis de vuelo a diferentes alturas:**

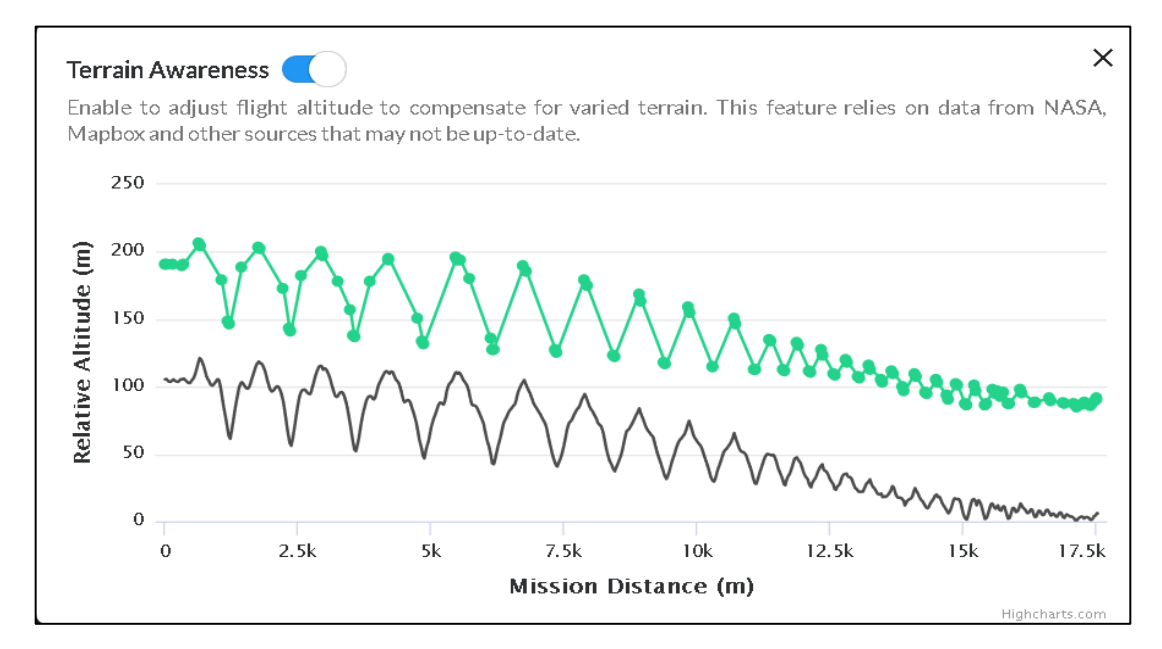

Las curvas tienen el mismo criterio expresado en la opción de vuelo uniformemente, la diferencia que el vuelo se realiza en función de la altura o relieve del terreno, con el rango de altura de punto a punto de cada cresta por lo que presenta un rango entre la elevación relativa y la altitud uniforme, obteniendo cambios de altura a lo largo del área de vuelo, óptimo para terrenos con pendientes fuertes, debido a este cambio de alturas en el informe generado en la fase de procesamiento resulta una altura promedio, diferente a la altura de inicio de vuelo del dron en campo.

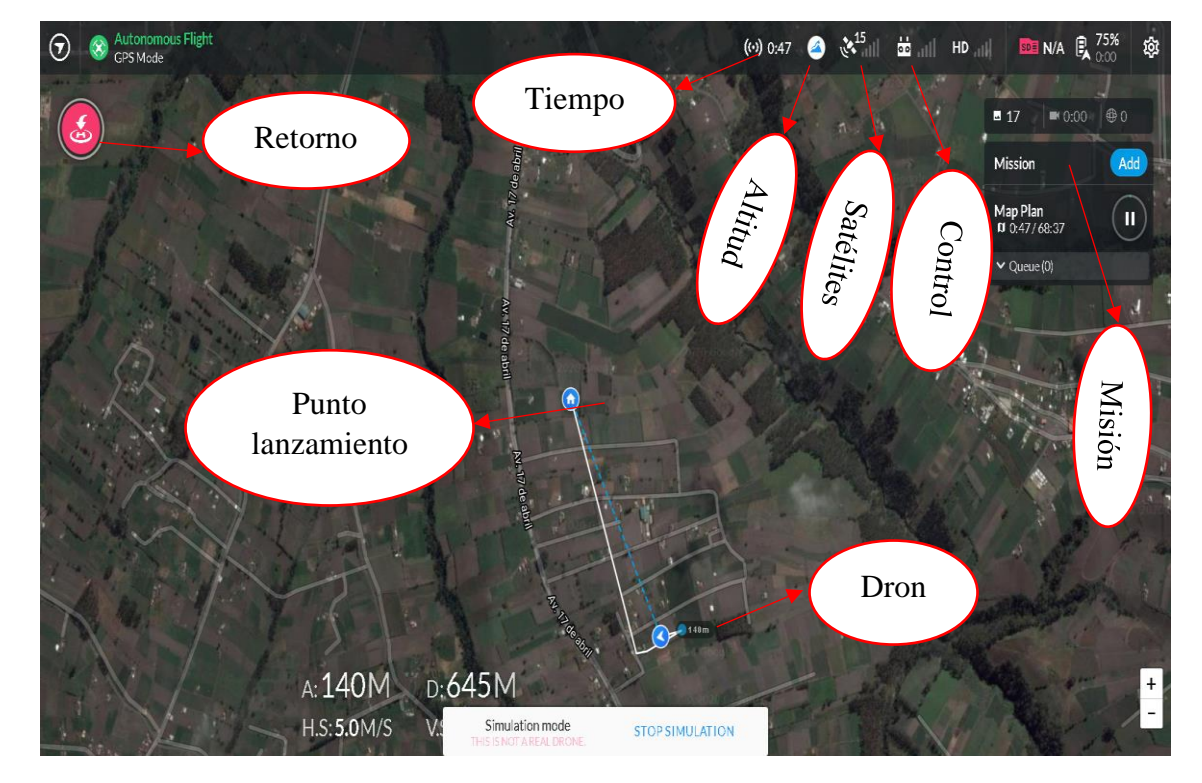

#### **Partes de simulación del vuelo del dron (diferentes alturas):**

Al finalizar el vuelo, la interfaz nos indica el número de imágenes capturadas, y cuanto de área está cubierta

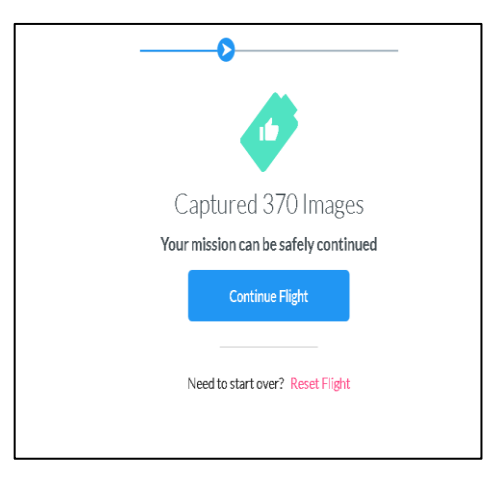

#### **Fase de procesamiento de imágenes:**

Este trabajo se realiza directamente en el computador específicamente con la ayuda del programa Agisoft Metashape Professional, en el mismo de sigue el proceso que se detalla a continuación:

Paso1: Para el inicio se debe identificar cada uno de las fotos georreferenciadas (latitud, longitud y altitud), obtenidas en el proceso de vuelo del dron.

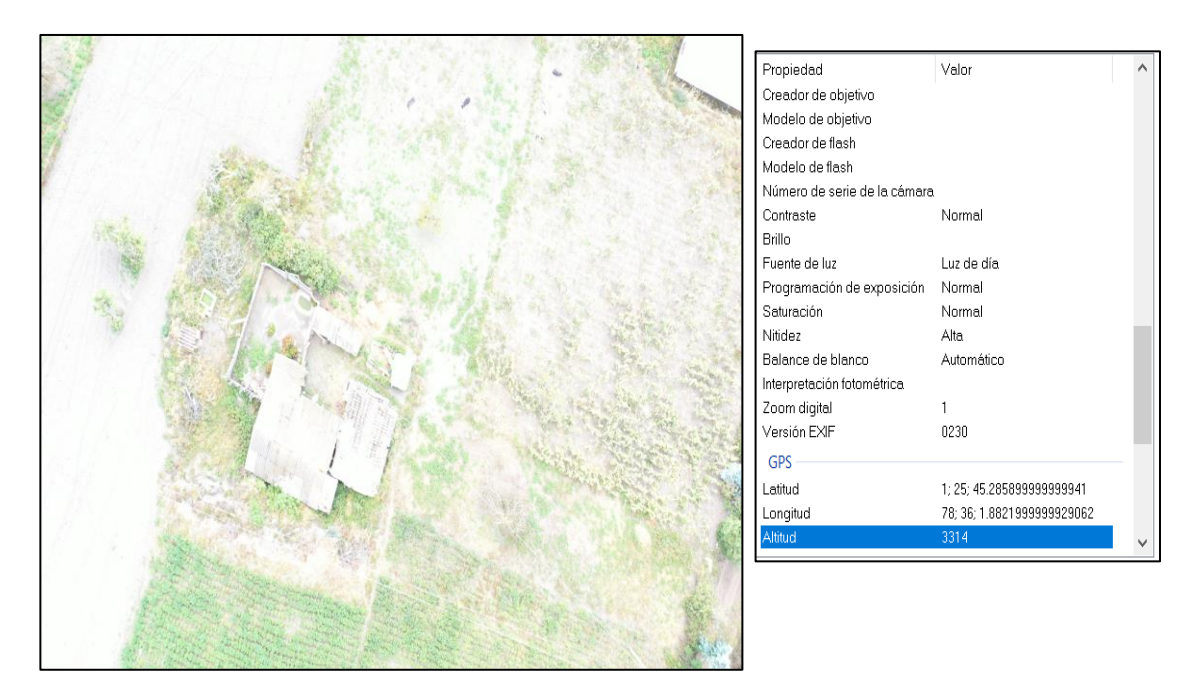

# **Foto tomada del proceso de vuelo del dron**

**Paso 2:** Se debe abrir cada una de las fotos acumuladas en el programa con la finalidad de unir cada una de ella y obtener una sola área de todo el proceso realizado.

La siguiente gráfica presenta la interfaz del programa con un número de imágenes cargadas para el respectivo procesamiento.

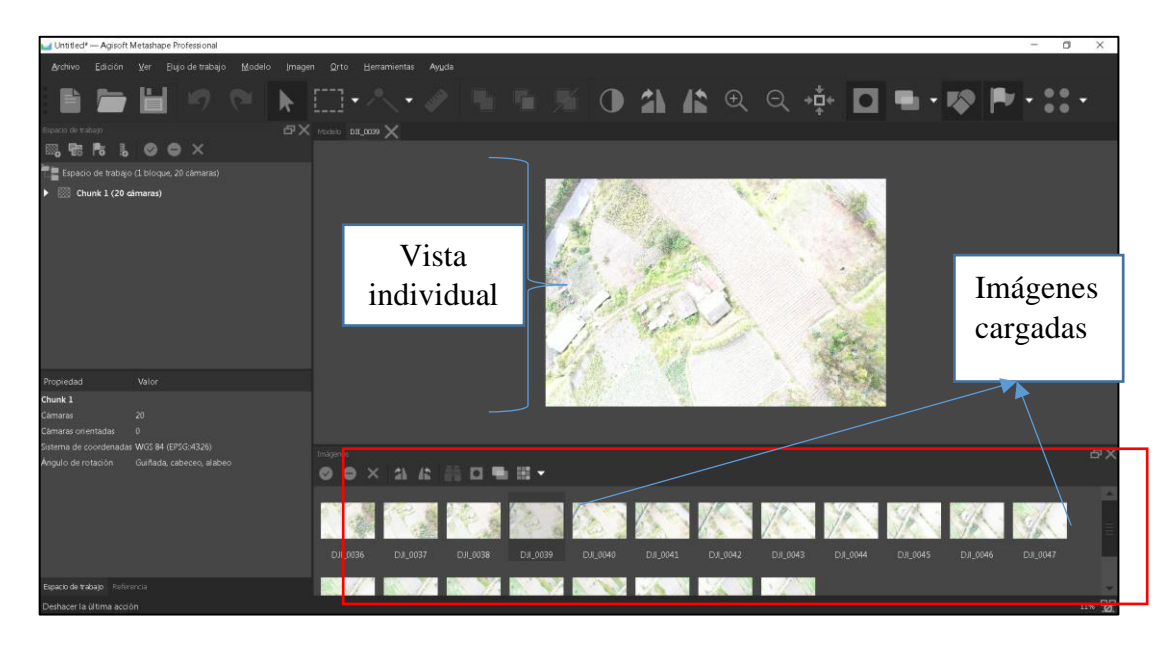

Paso3: Para comenzar con el procesamiento de imágenes se sigue la misma secuencia establecida en el flujo de trabajo.

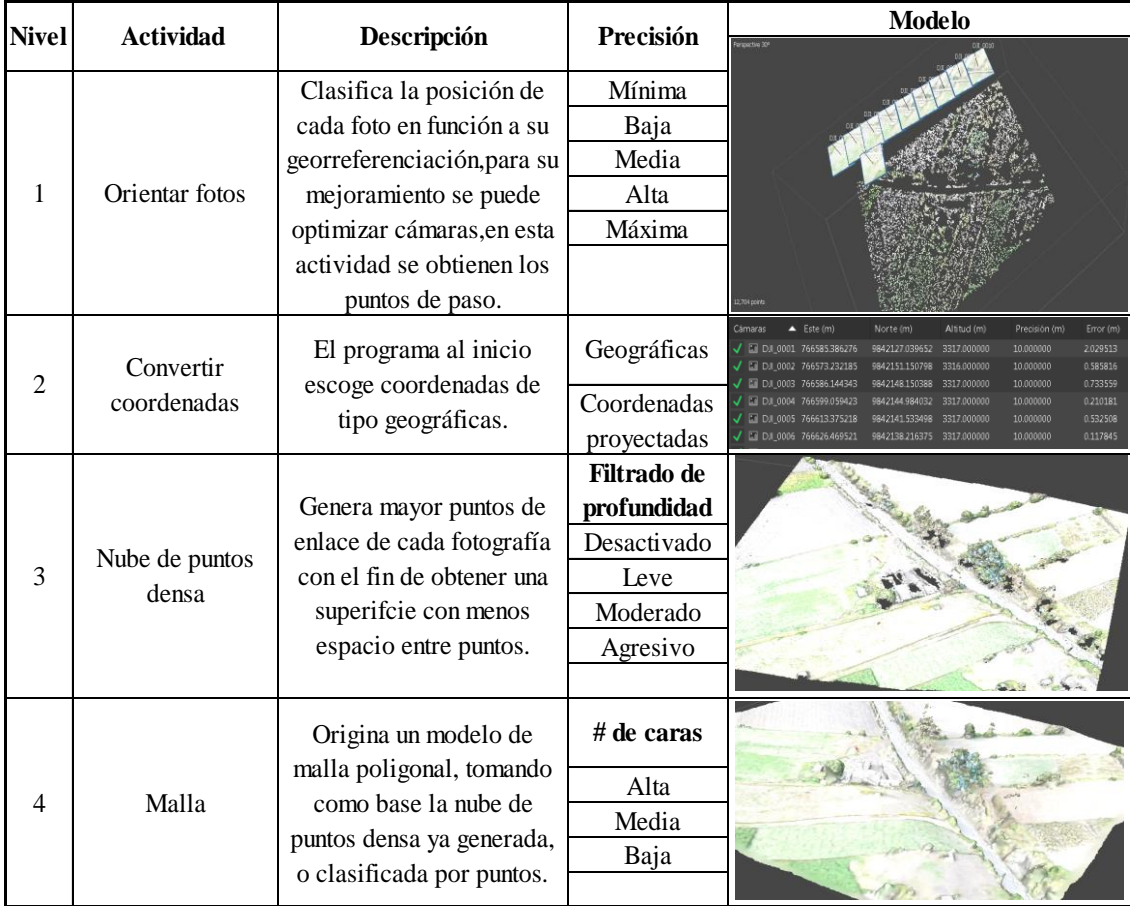

# **Realizado por Andrés Romo**

En la creación de malla se identificó que se lo puede crear en función a la nube de puntos densa o por la clasificación de puntos de la misma, esta clasificación se realiza principalmente para que en la malla y producción de curvas de nivel no salgan áreas de puntos como de casas, vegetación o algún elemento detallista que involucre un cambio en la obtención de elevaciones de cada curva de nivel.

Para realizar la clasificación de puntos se sigue el siguiente proceso:

- Dirigirse a herramientas/nube de puntos densa/clasificar puntos de terreno, si no existe ninguna clasificación anterior se recomienda poner creado (nunca clasificado).
- El tiempo de clasificación depende del área de proceso y del RAM del computador de uso.
- En la misma opción se puede eliminar la clasificación o ver el tipo de clasificación que realizó aleatoriamente el programa.

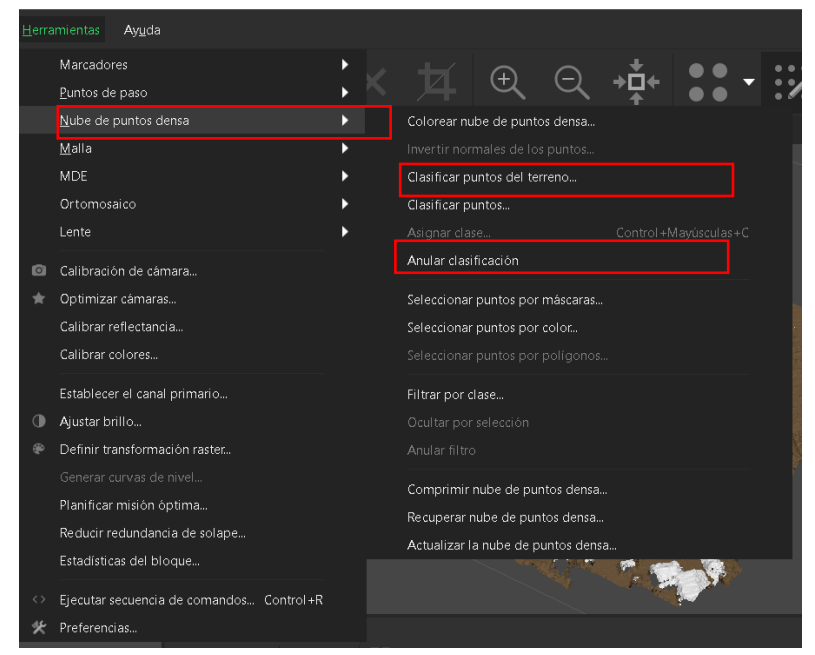

#### **Imagen tomada del programa Agisoft**

• Si una vez realizado esta clasificación, existen objetos o zonas que no haya clasificado, se puede realizar manualmente en la misma banda escogiendo la opción de seleccionar puntos por color, para que la selección sea precisa se recomienda escoger el mismo color directo de la nube de puntos densa creada.

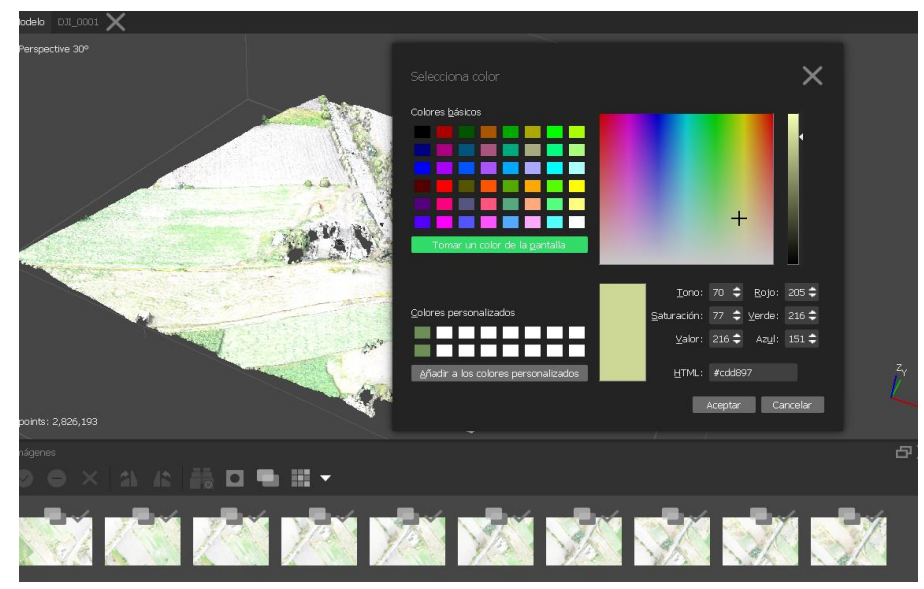

**Imagen tomada el programa con ayuda de las fotos originadas con el dron**

• Para realizar la clasificación del color escogido se da click en asignar clase y se coloca el nombre propio del objeto pintado (vía, capa vegetal, autos, casas, etc.).

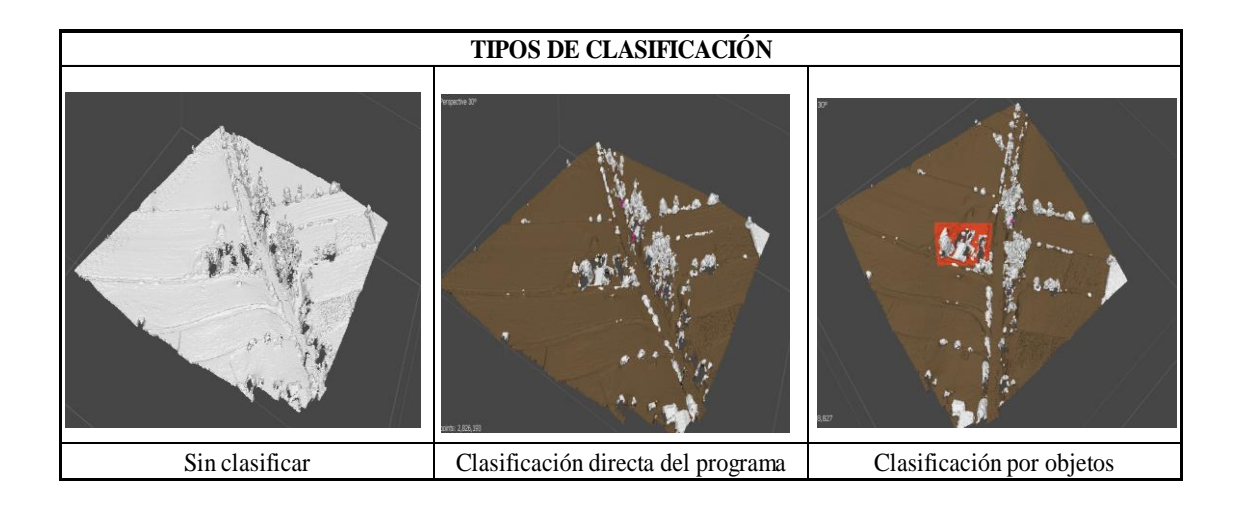

#### **Diagrama realizado por Andrés Romo**

**Paso4:** Una vez definido el procesamiento de imágenes, se realiza la obtención de los resultados principalmente los que sirven para la exportación al Civil Cad para la realización del determinado diseño.

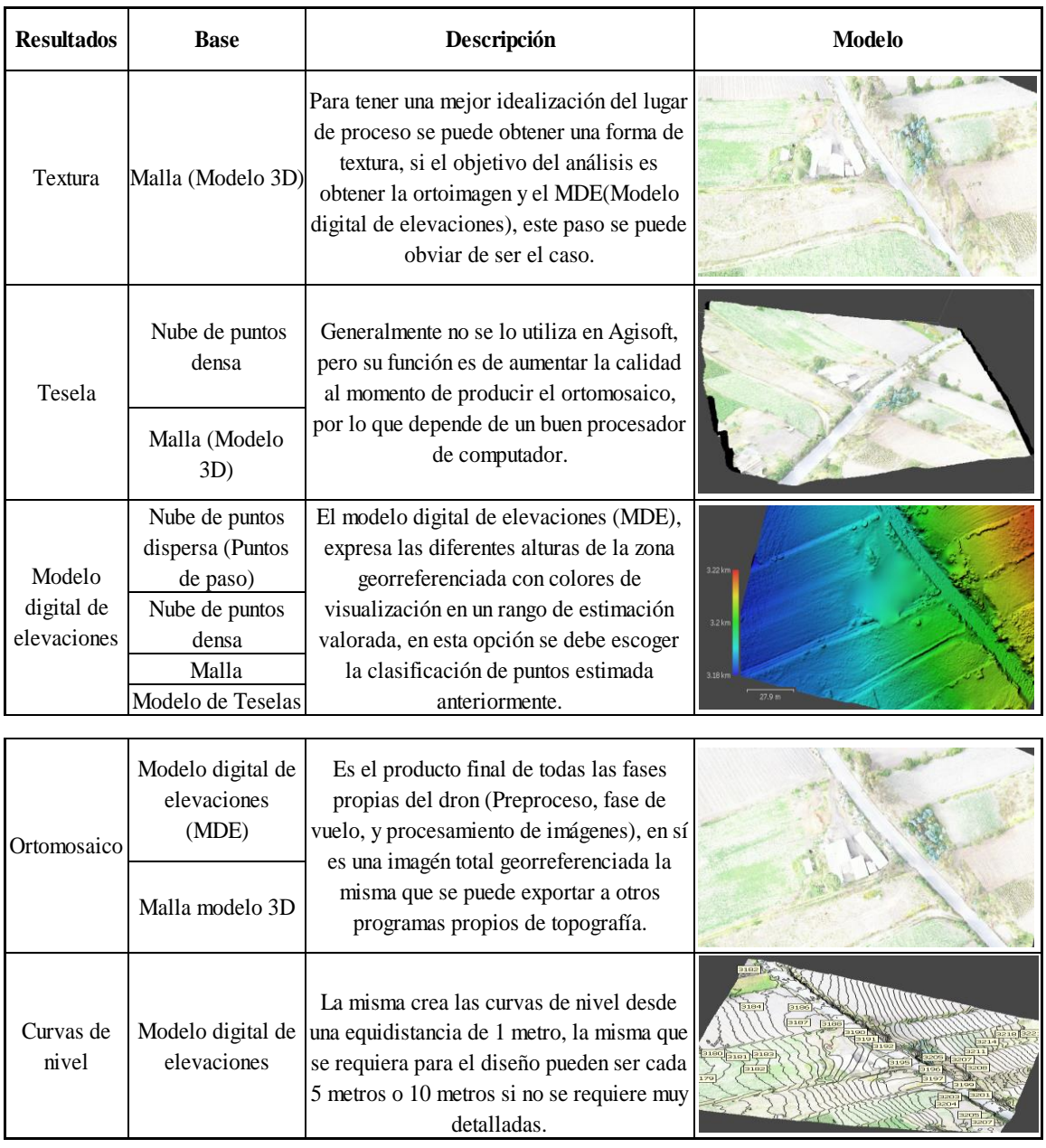

# **Tabla de descripción realizada por: Andrés Romo**

Las curvas de nivel son el último resultado de obtención de las imágenes procesadas las misma que pueden ser exportadas al Civil 3d en el formato requerido, y para su respectiva conformación de la superficie a realizar su diseño, el error de georreferenciación no se presenta a gran escala en los drones ya que el mismo se conecta a varios satélites al realizar el vuelo y obtención de las imágenes, esto si se realiza con la georreferenciación de origen del dron ahora si se quiere ser más preciso se puede utilizar puntos de control que ayuden a mejorar la obtención de cada uno de los elementos (Ortofoto, MDE, curvas de nivel).

Para el uso de puntos de control se puede realizar con GPS de alta precisión los mismos que van a dar las coordenadas en el formato a utilizarse y con el fin de exportar al Agisoft, a continuación, se presenta los pasos correspondientes para realizar esta actividad:

**1).** Dirigirse a referencia, importar los puntos de control previamente definidos.

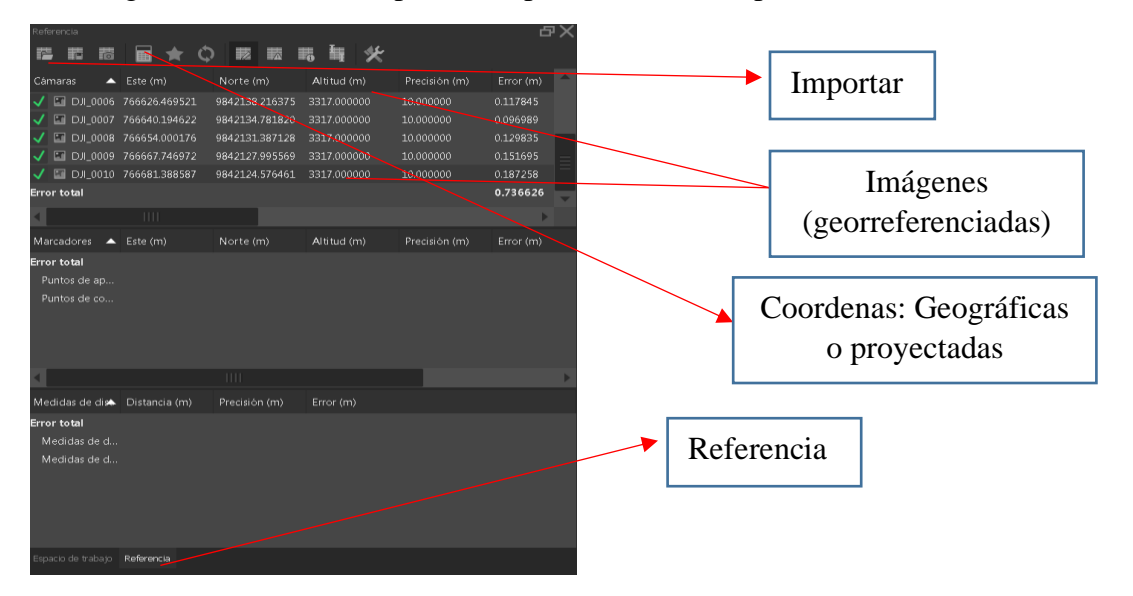

**2).** Se despliega el siguiente cuadro que ayuda a espaciar y colocar el sistema de coordenadas que se encuentra los puntos.

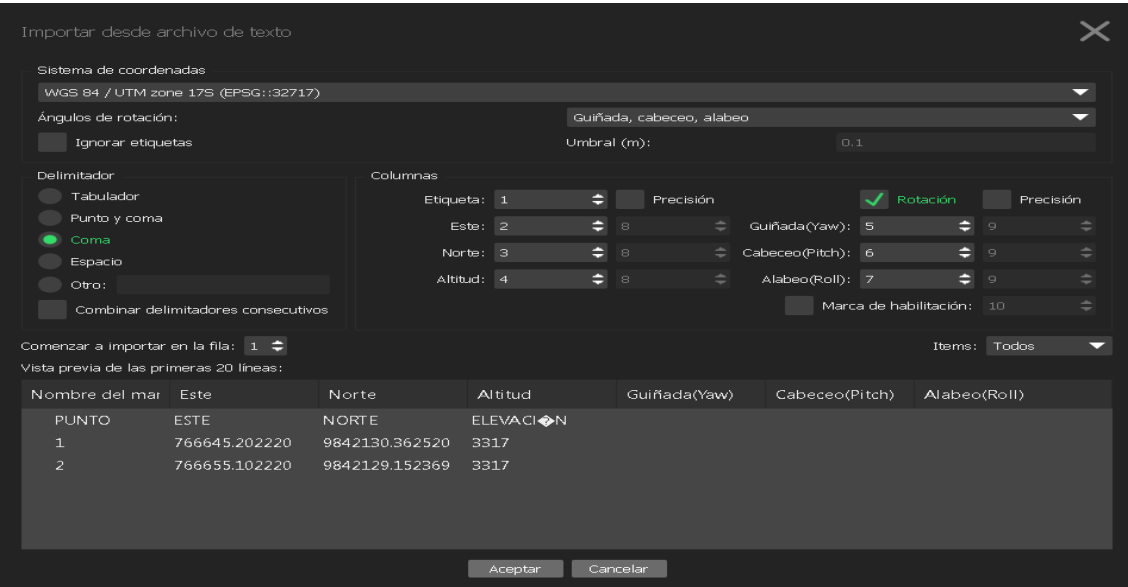

**3).** Introducir el marcador dentro de las imágenes que se encuentra localizada el punto, para ayudar a referenciar cada imagen aparece una bandera no pintada que es donde debemos activarla.

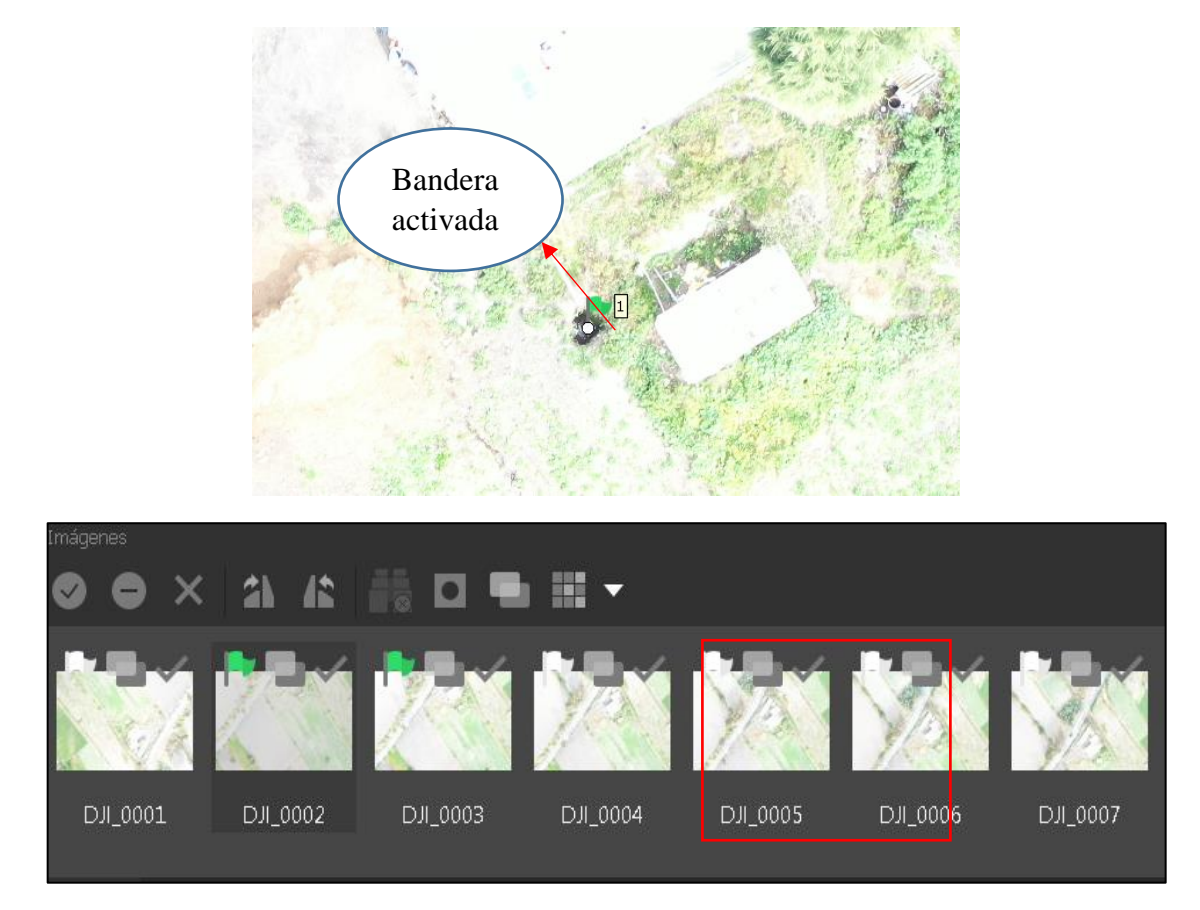

Las banderas en color verde son las que se encuentran activadas al punto de control y las de color blanco las que faltan por activar.

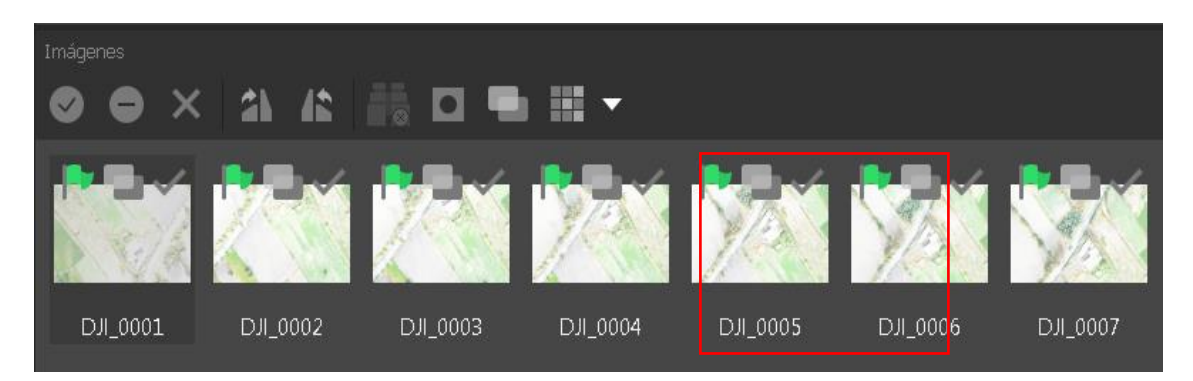

En esta imagen todas las banderas ya están activadas por lo que se pude pasar al siguiente paso.
**4).** Desmarcar cada uno de las imágenes, para luego optimizar en función de los puntos insertados, se debe marcar todas las viñetas de las cámaras para realizar esta acción, luego se realiza el mismo proceso descrito para la creación de la nube de puntos densa y demás resultados, (A continuación, se presenta el informe de vuelo y procesamiento de imágenes realizadas en el área del proyecto),mismo que presenta el # de imágenes, distancia focal, posiciones de cámaras, y los tiempos de para cada uno de los procesos previos a la obtención de las curvas de nivel).

# LEVANTAMIENTO HUALCANGA CHICO

### Informe de procesamiento

12 marzo 2020

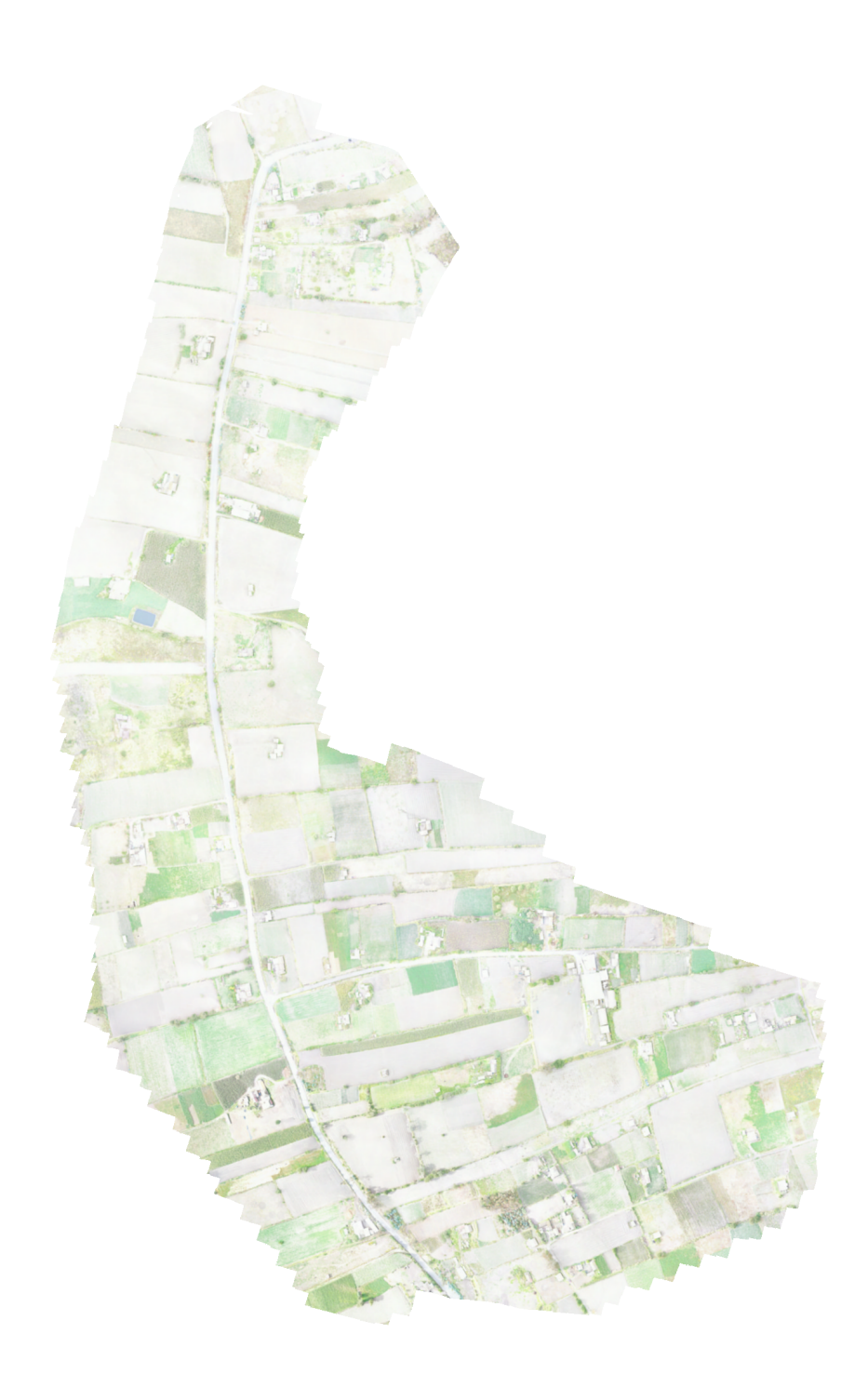

## Datos del levantamiento

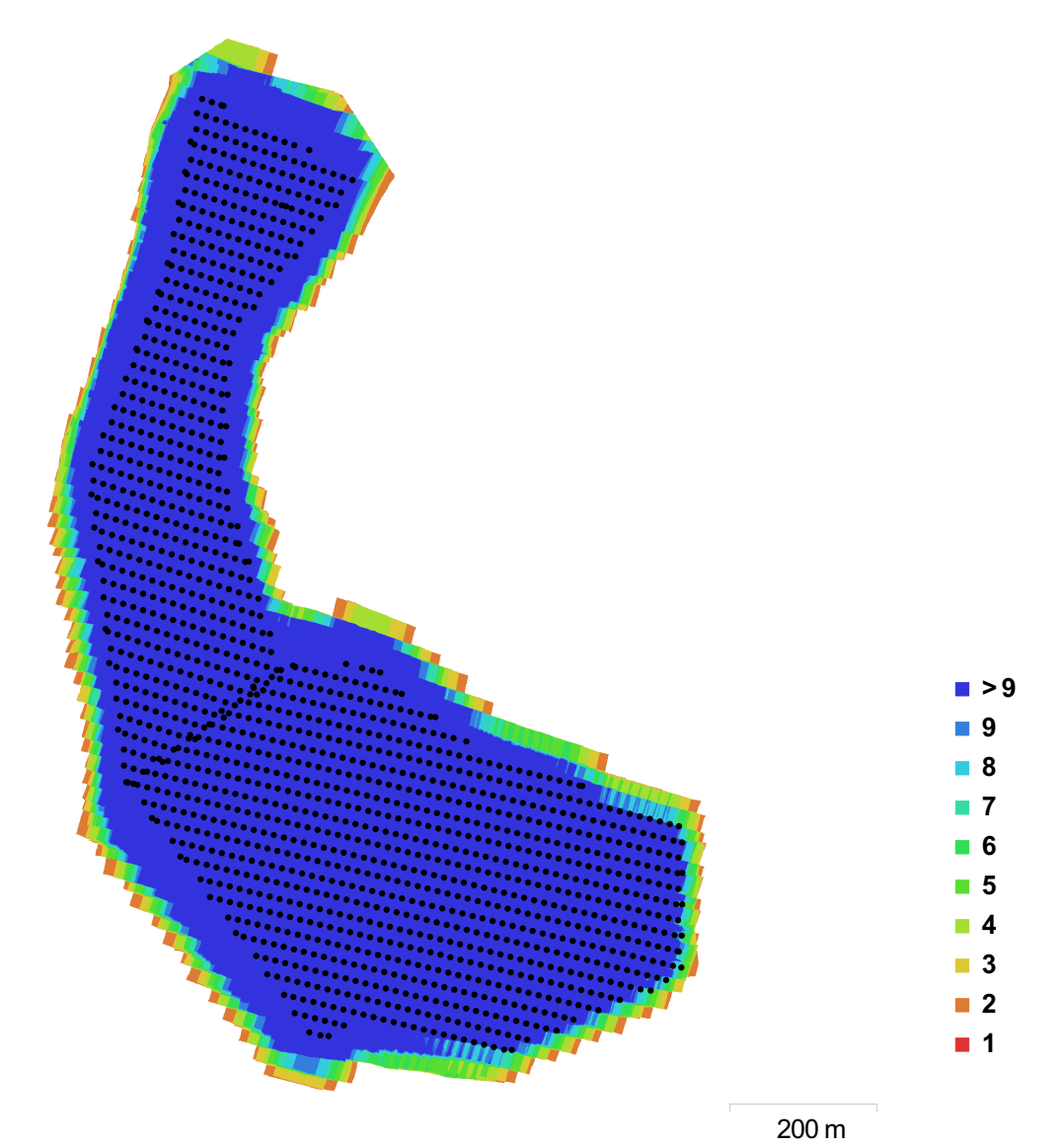

Fig. 1. Posiciónes de cámaras y solapamiento de imágenes.

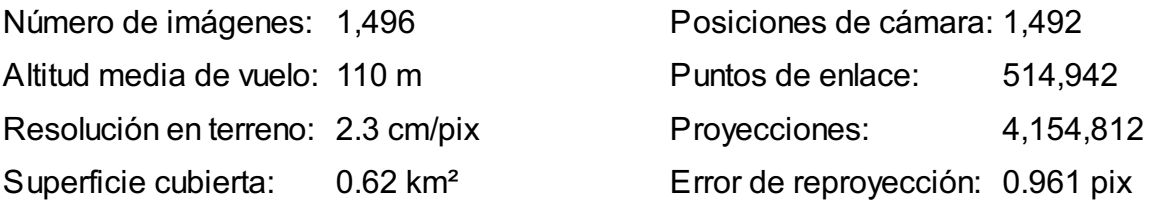

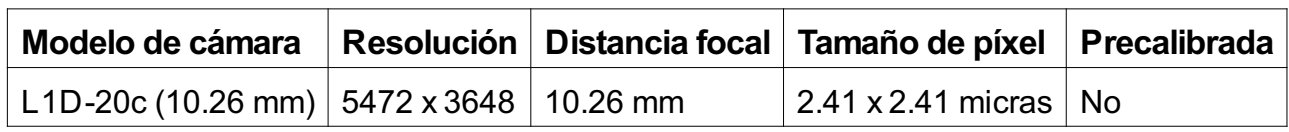

Tabla 1. Cámaras.

## Calibración de cámara

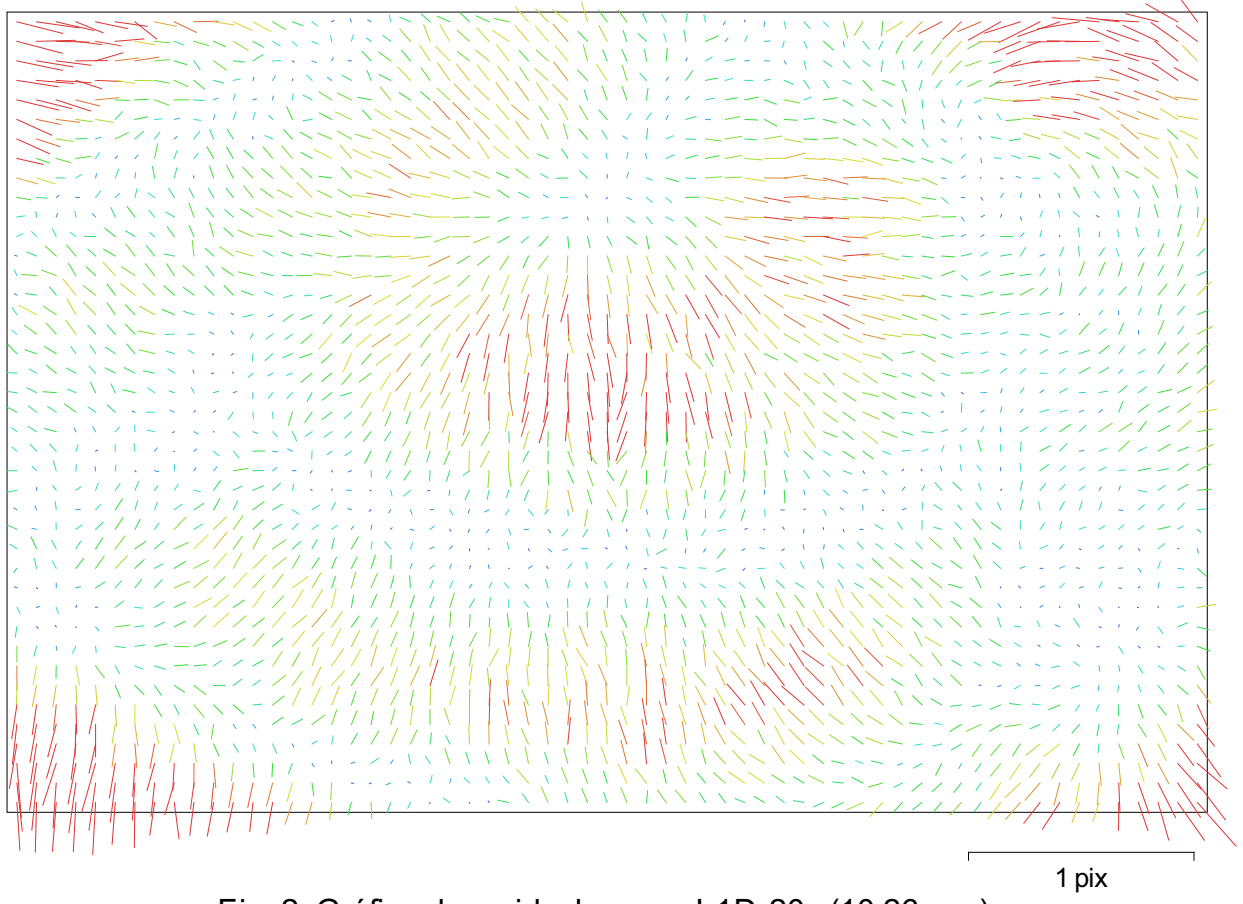

Fig. 2. Gráfico de residuales para L1D-20c (10.26 mm).

### L1D-20c (10.26 mm)

1496 imágenes

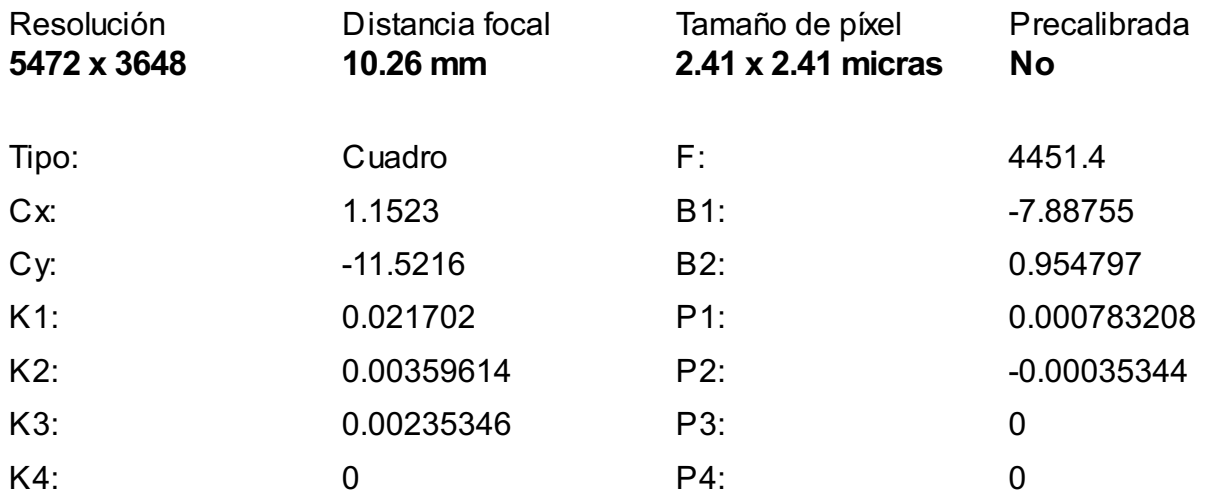

## Posiciones de cámaras

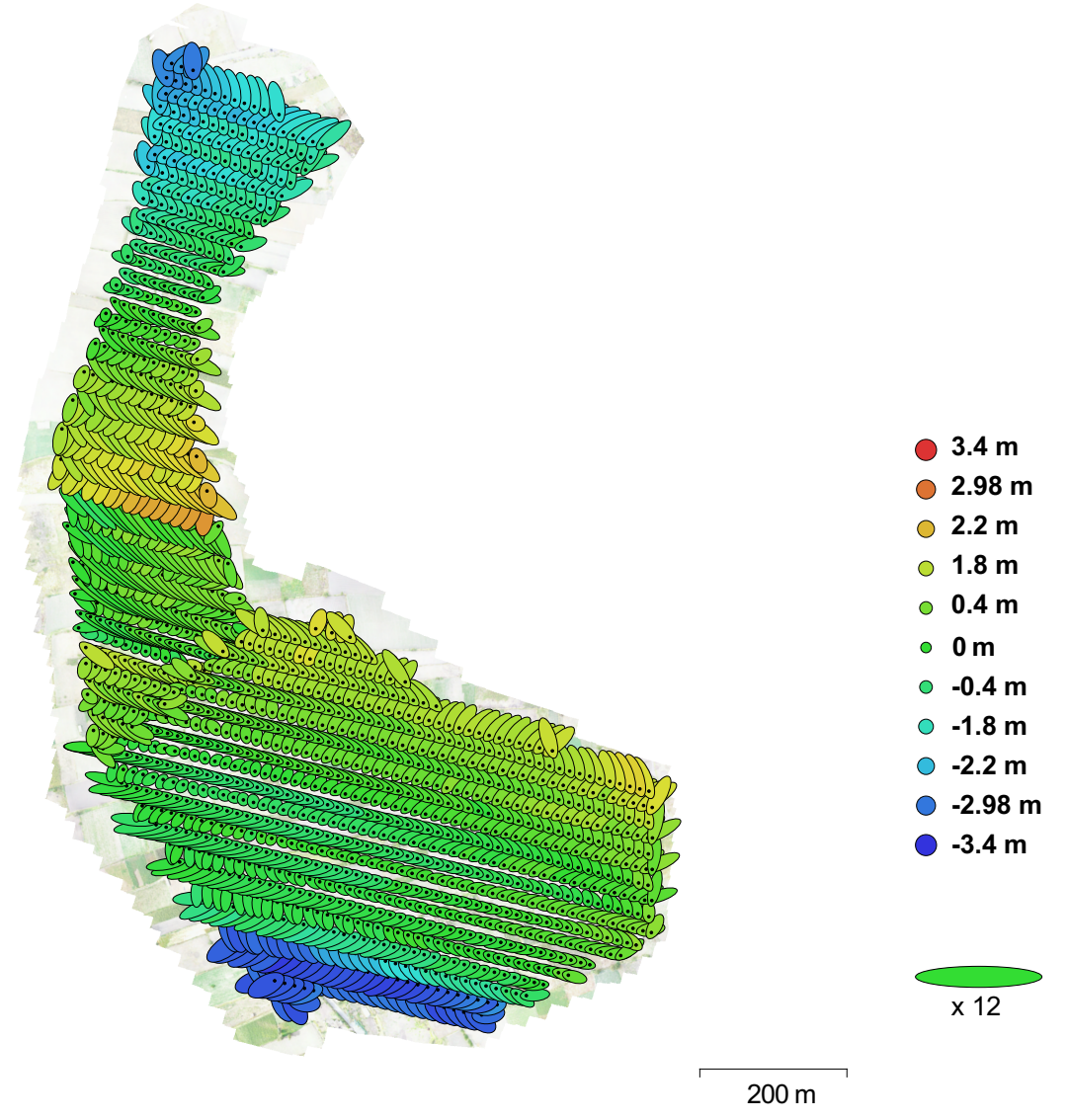

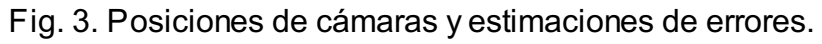

El color indica el error en Z mientras el tamaño y forma de la elipse representan el error en XY. Posiciones estimadas de las cámaras se indican con los puntos negros.

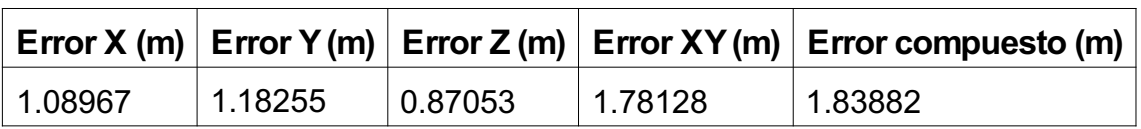

Tabla 2. Errores medios de las posiciones de cámaras.

# Modelo digital de elevaciones

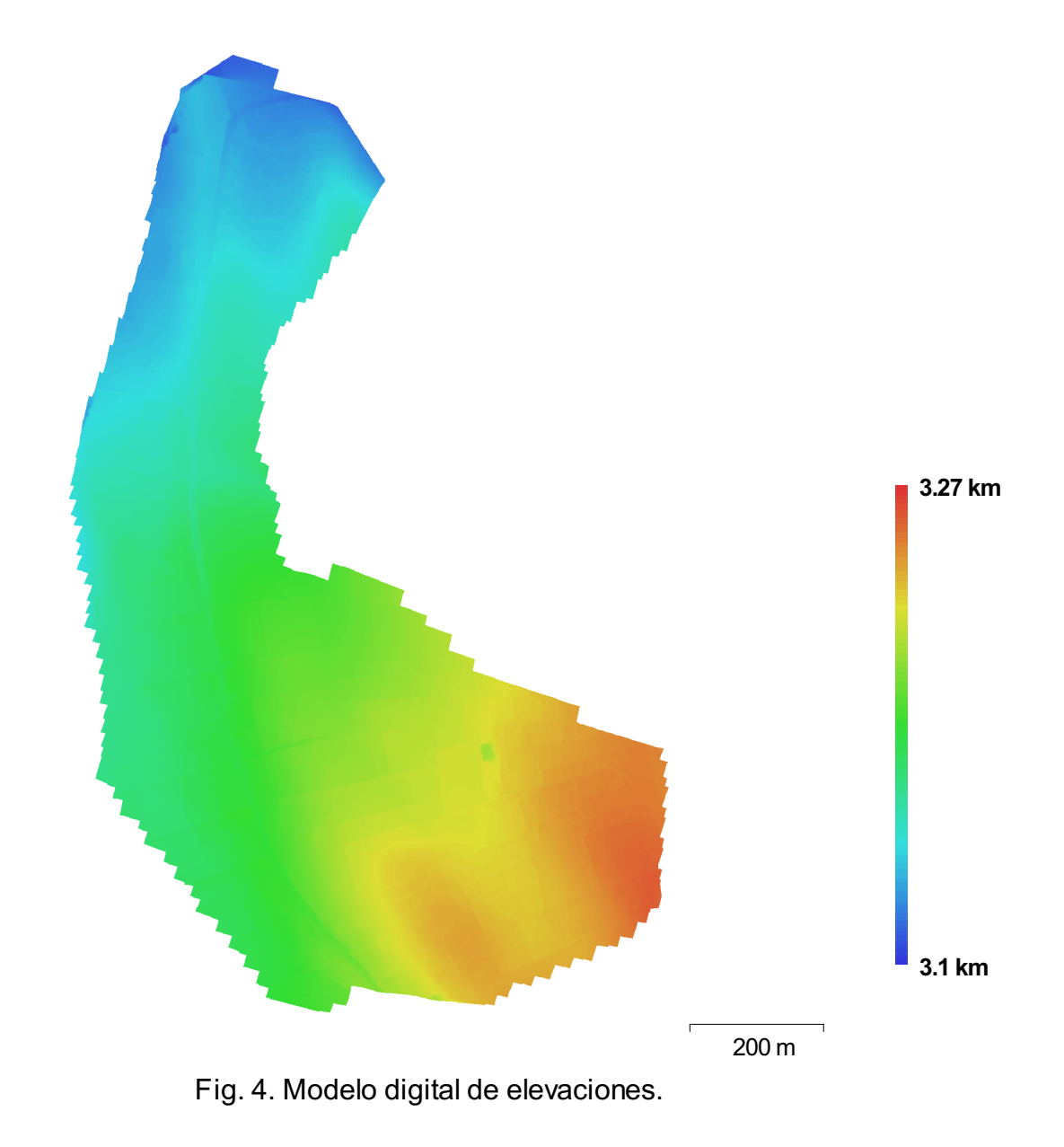

Resolución: 9.2 cm/pix Densidad de puntos: 118 puntos/m²

### Parámetros de procesamiento

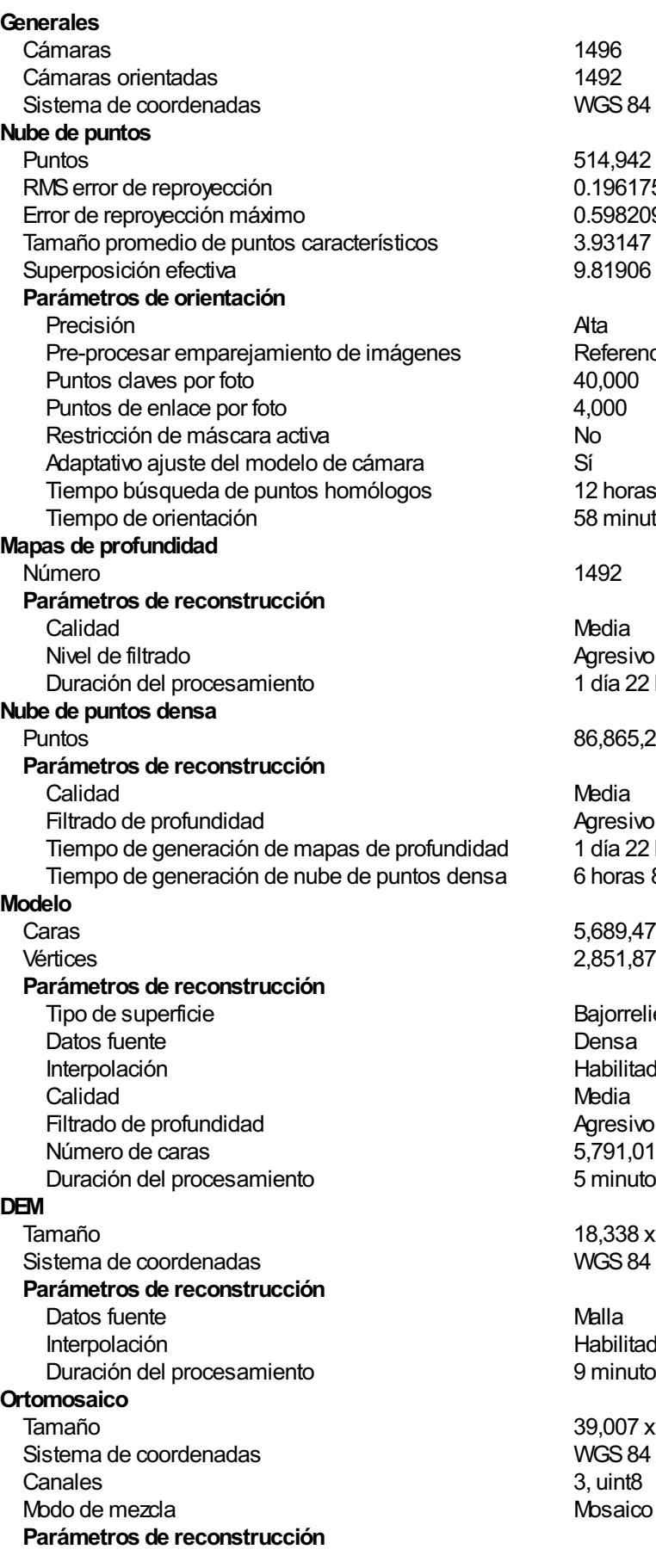

WGS 84 (EPSG::4326) 514,942 de 670,262 0.196175 (0.961116 pix) 0.598209 (58.1183 pix) 3.93147 pix 9.81906 Referencia<br>40.000 12 horas 11 minutos 58 minutos 58 segundos Agresivo 1 día 22 horas Puntos 86,865,213 Agresivo 1 día 22 horas 6 horas 8 minutos 5,689,471 Vértices 2,851,875 Bajorrelieve / terreno Habilitada Agresivo 5,791,013 5 minutos 15 segundos 18,338 x 20,990 WGS 84 / UTMzone 17S (EPSG::32717) Habilitada 9 minutos 21 segundos 39,007 x62,278 WGS 84 / UTMzone 17S (EPSG::32717) 3, uint8

Superficie Permitir la corrección de color Duración del procesamiento Software Ve rsió n Plataforma

Malla N o 1 hora 16 minutos

1.2.6 b uild 2 8 3 4 Windows 64 bit

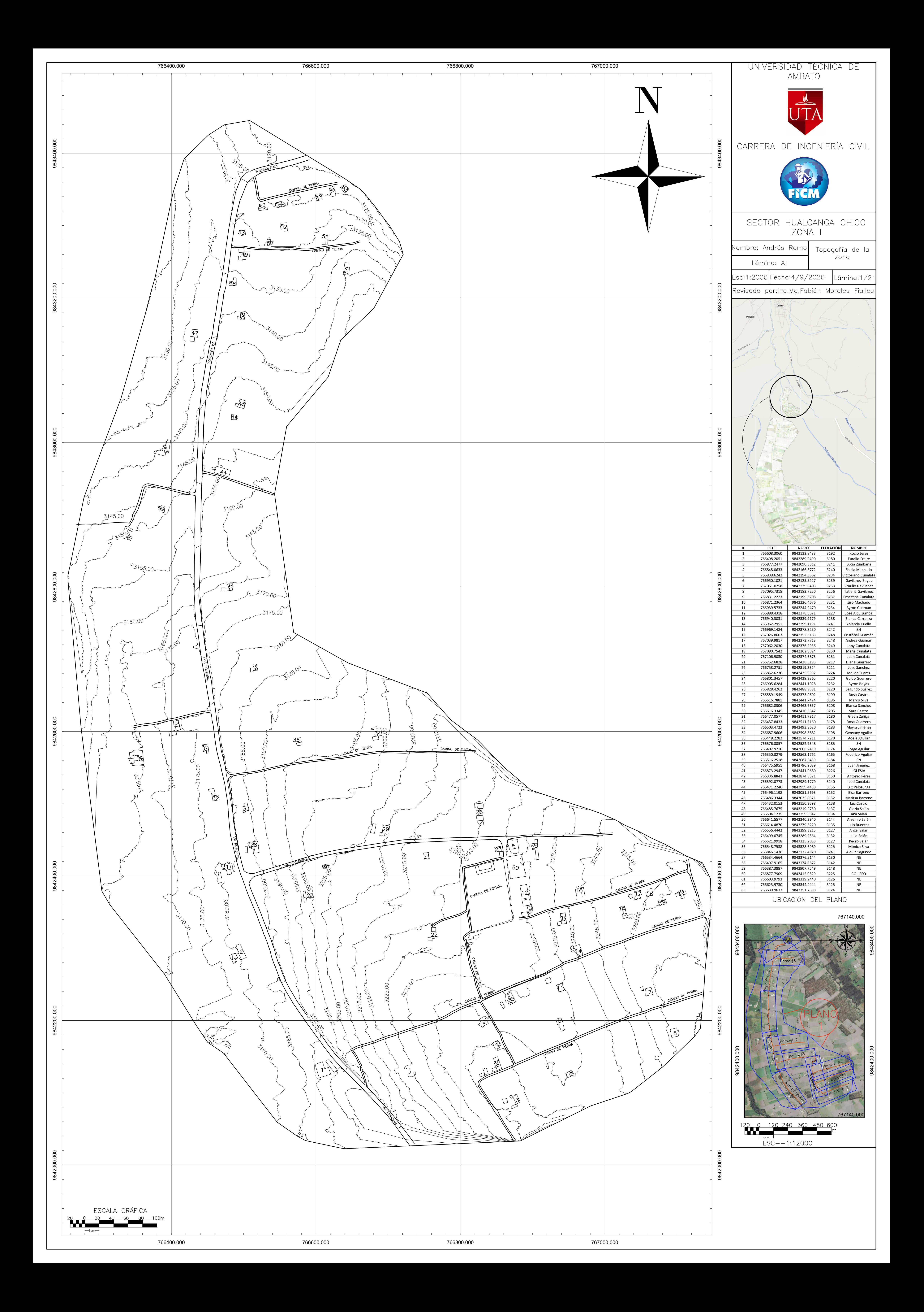

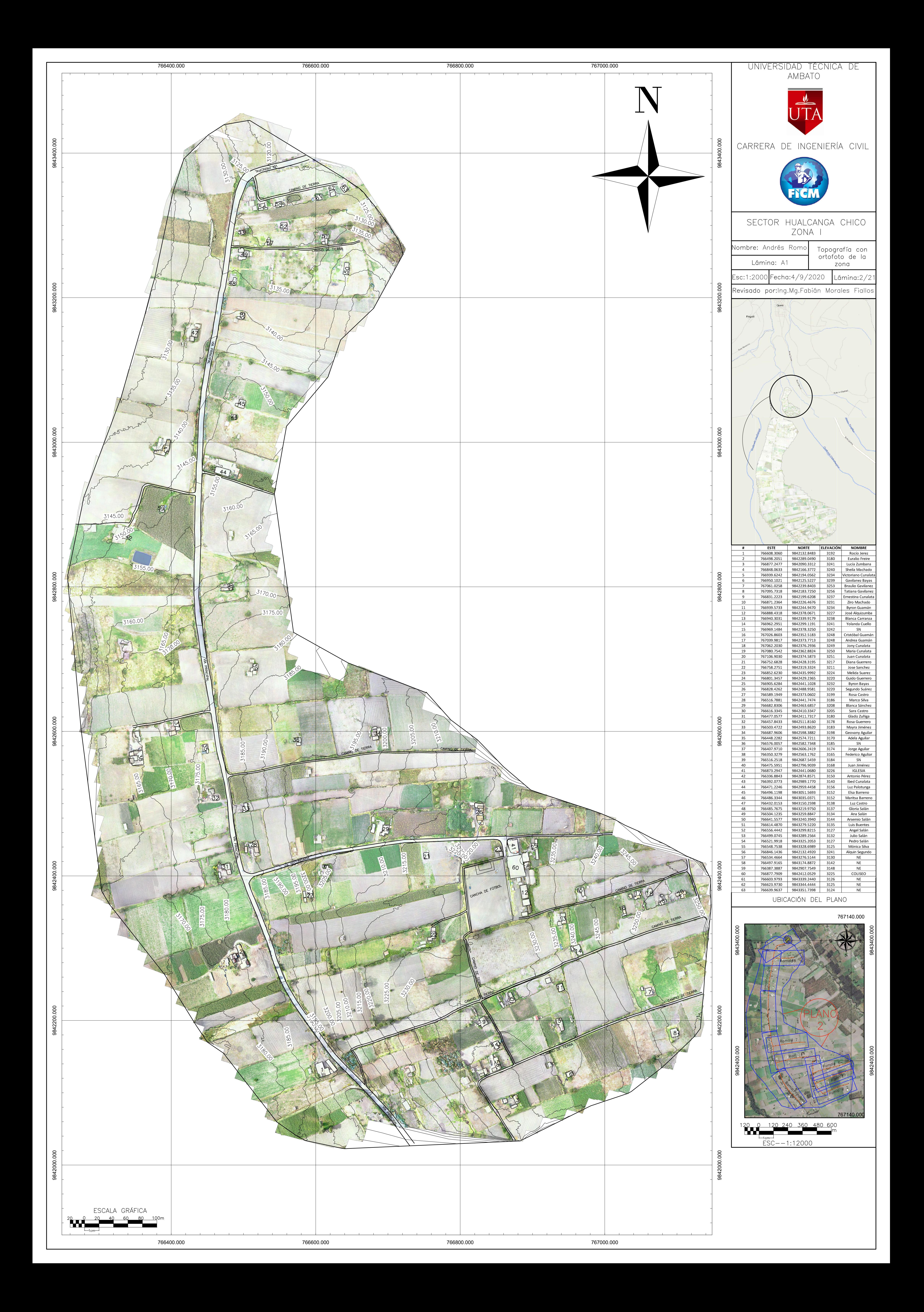

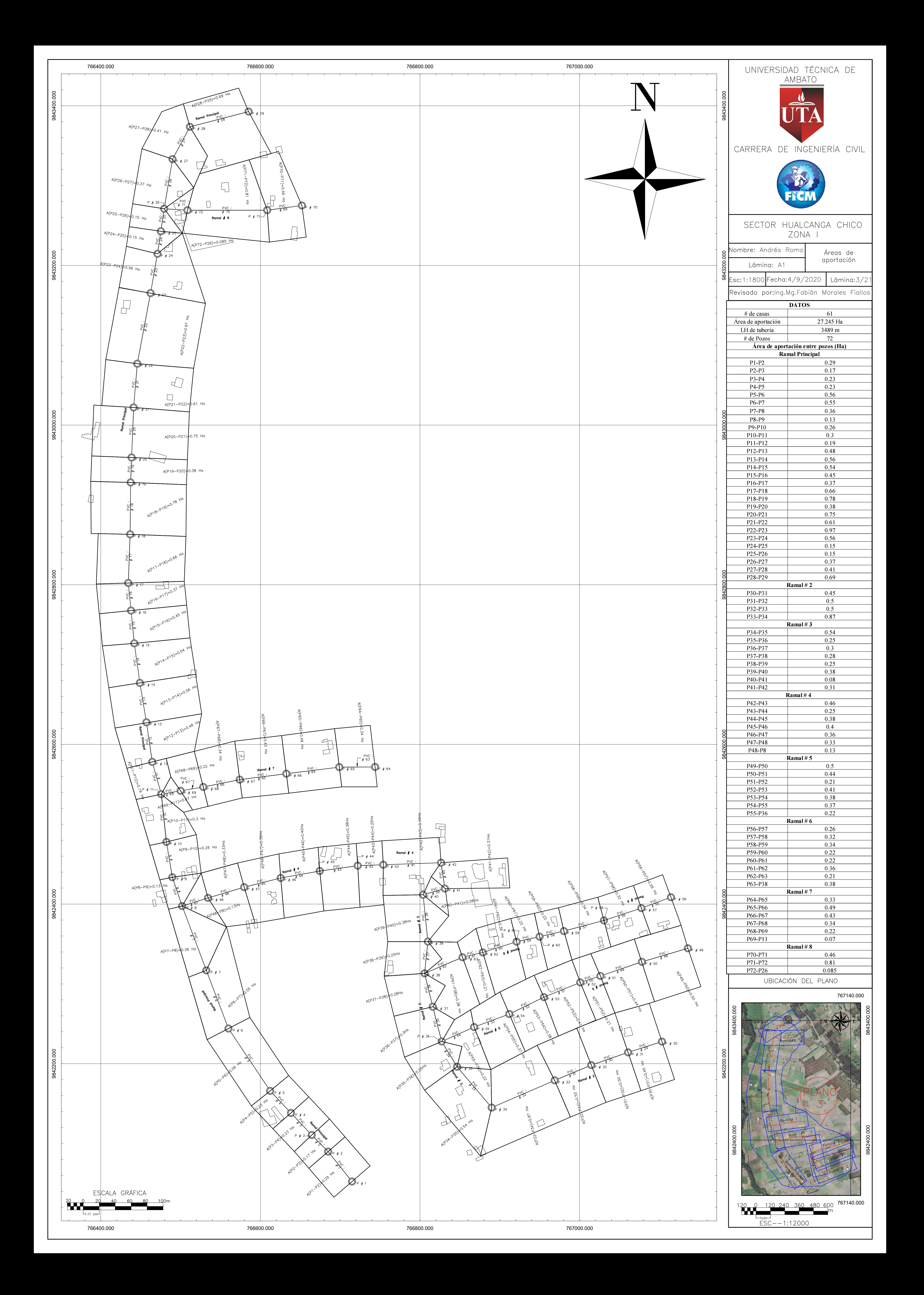

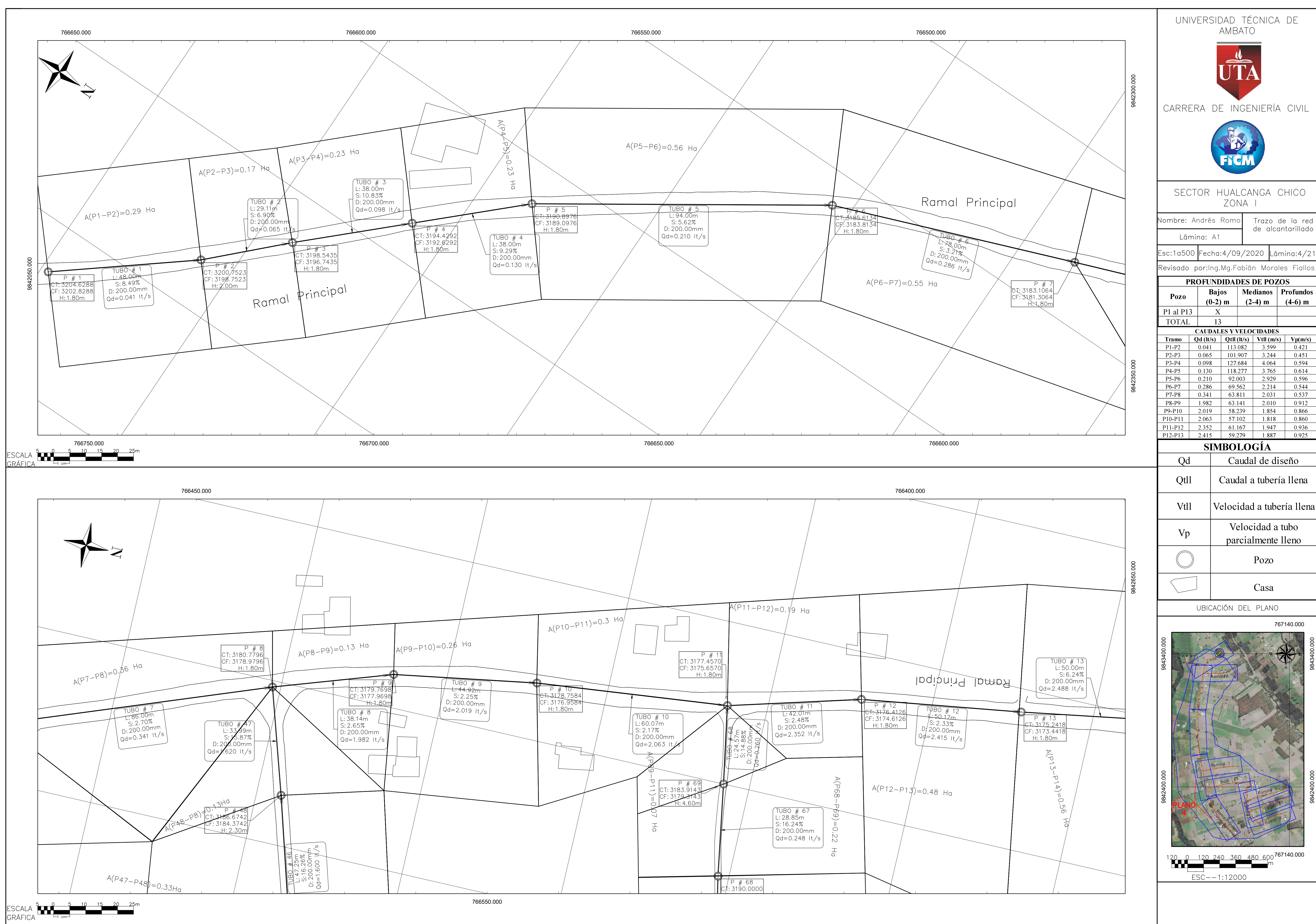

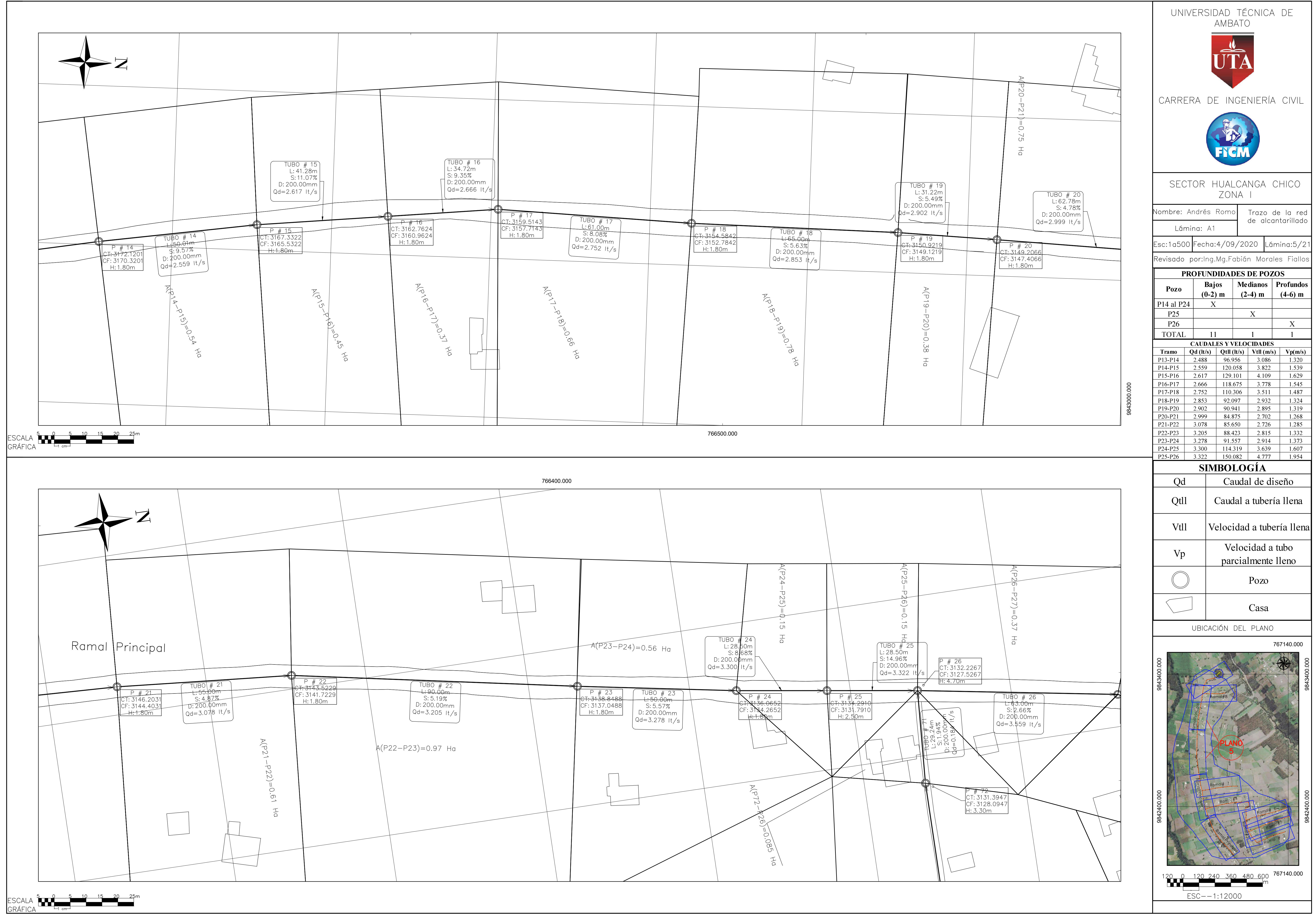

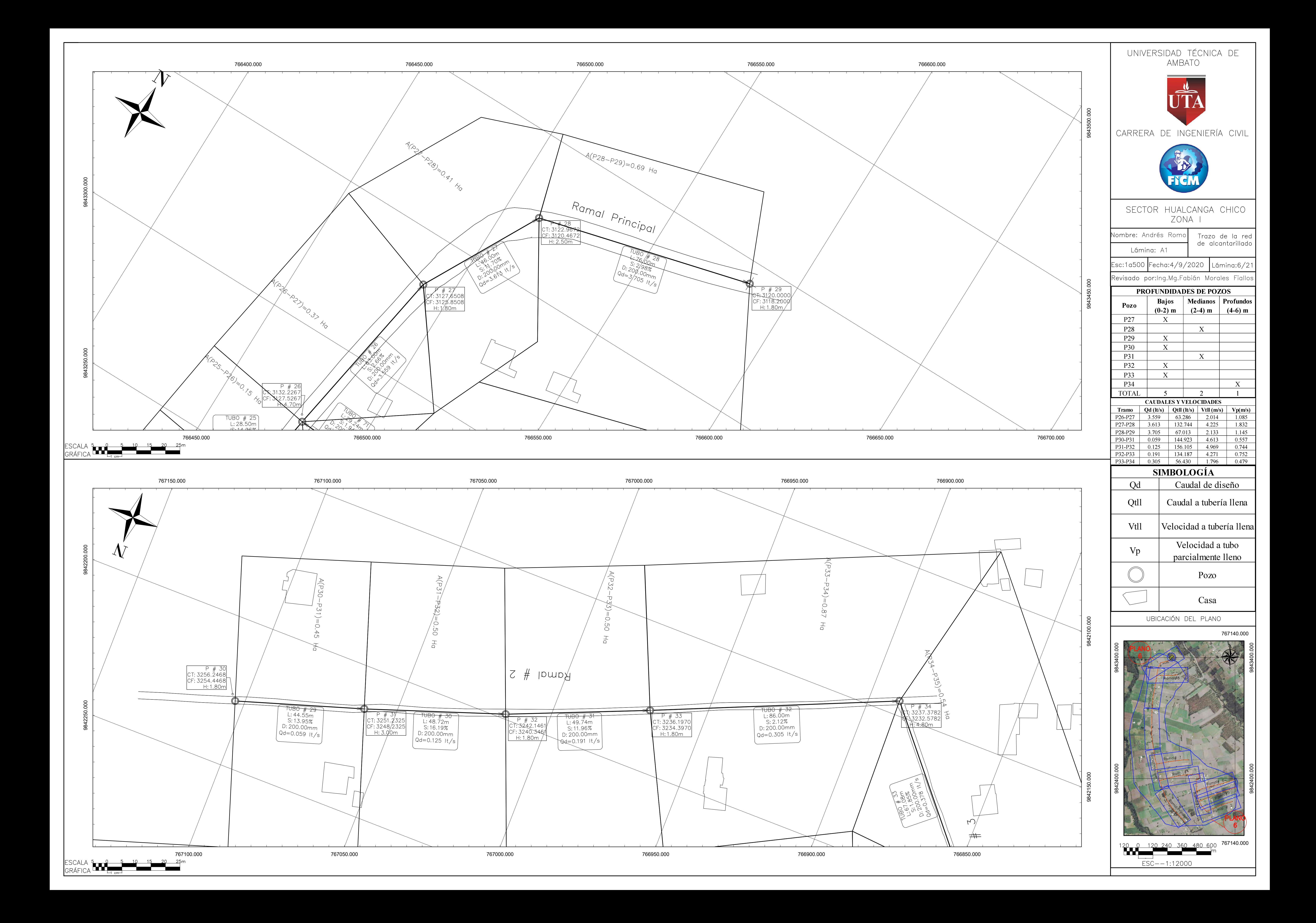

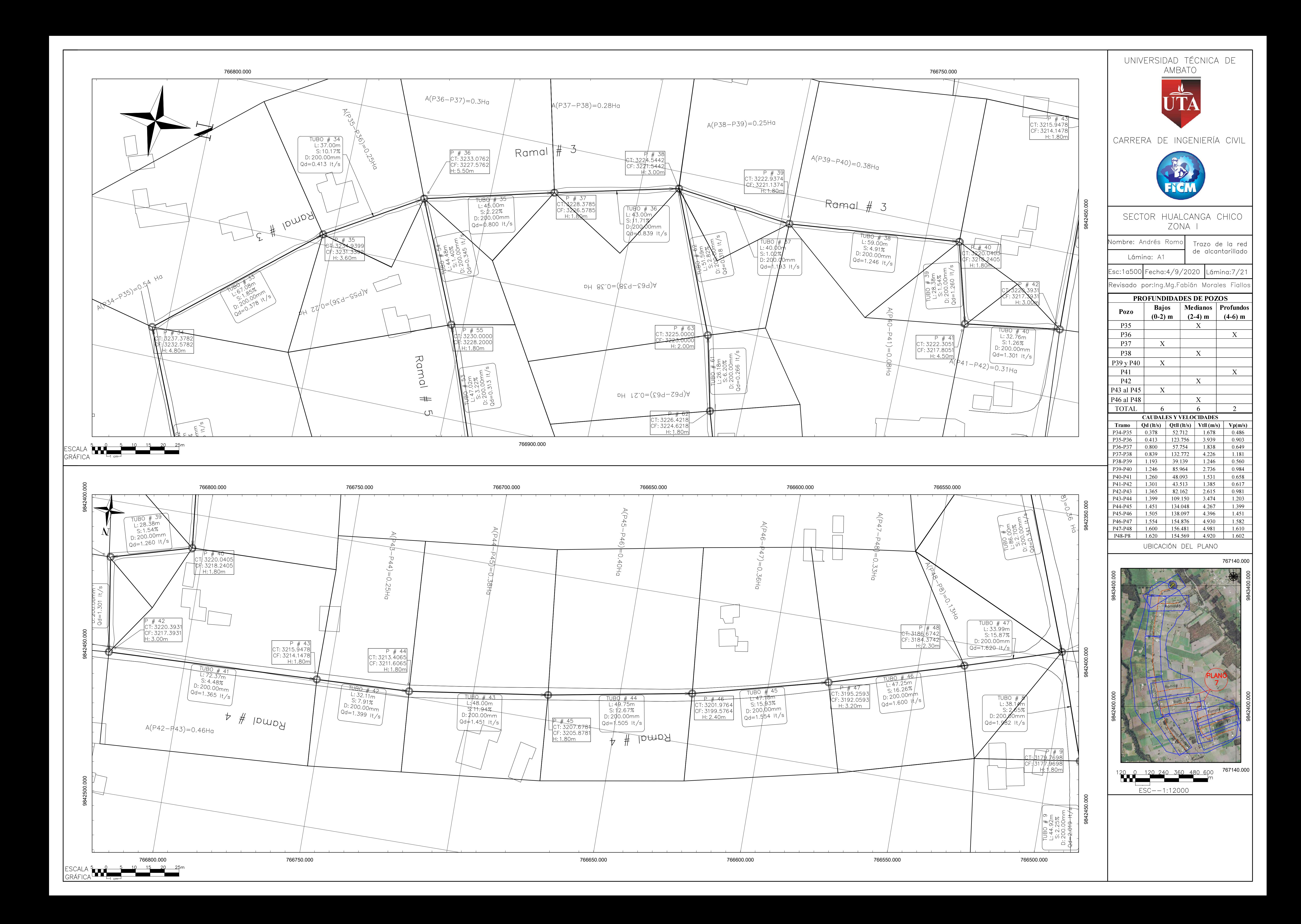

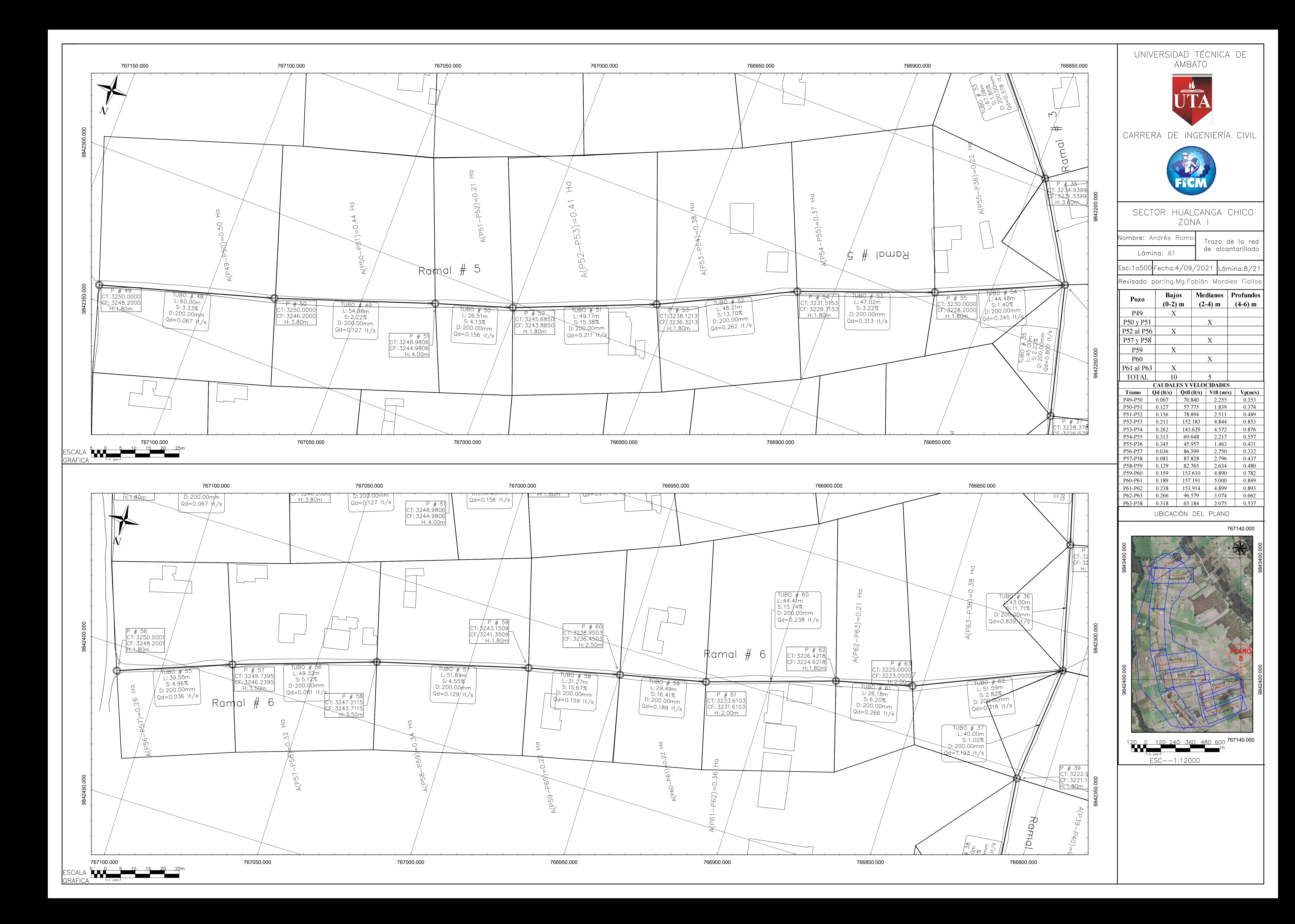

![](_page_304_Figure_0.jpeg)

![](_page_305_Figure_0.jpeg)

**TENT TENT EXPERIENCE** 

![](_page_305_Figure_3.jpeg)

![](_page_306_Figure_0.jpeg)

![](_page_306_Picture_136.jpeg)

![](_page_307_Figure_0.jpeg)

![](_page_308_Figure_0.jpeg)

![](_page_309_Figure_0.jpeg)

![](_page_309_Figure_1.jpeg)

 $\frac{1}{2}$  $\frac{5}{10}$ 

 $\frac{15.8}{9.8}$ 

![](_page_310_Figure_0.jpeg)

![](_page_310_Picture_227.jpeg)

![](_page_311_Figure_0.jpeg)

![](_page_312_Figure_0.jpeg)

![](_page_313_Figure_0.jpeg)

![](_page_314_Figure_0.jpeg)

![](_page_315_Figure_0.jpeg)

![](_page_316_Figure_0.jpeg)

![](_page_316_Figure_2.jpeg)